NOVEMBER 1979 Volume 4, Number 11 \$2.50 in USA/\$2.95 in Canada

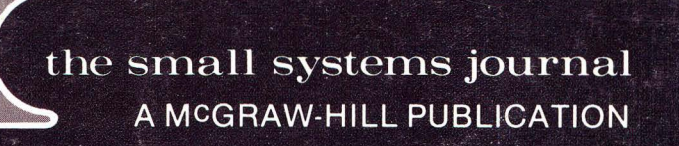

 $^{\circ}$ 

FUN AND GAMES

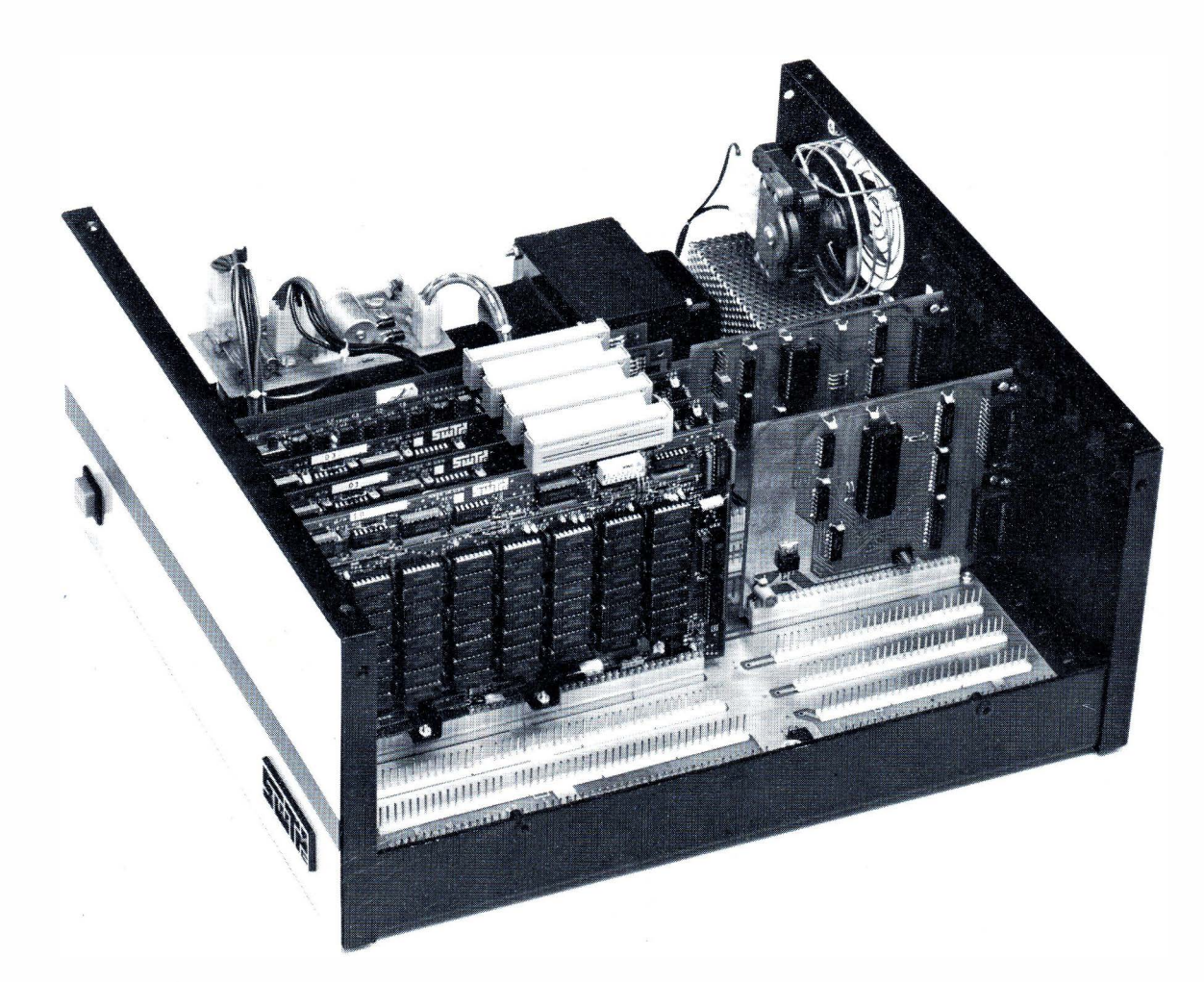

### S/09 THE MIGHTY MICRO MC6809 PROCESSOR- 20-BIT ADDRESS BUS DIRECTLY ADDRESSES UP TO 768K OF RAM

Performance and capabilities never before possible are now available to you in the SWTPC S/09. Computer System.The S/09 uses the Motorola MC6809 processor, the most powerful 8-bit general purpose MPU available. It features more addressing modes than other 8-bit MPU's and an optimized consistent instruction set enhanced by powerful 16-bit instructions. This, plus 24 indexing submodes, promote the use of modern programming techniques like position independent code, re-entrancy and recursion.

The 20-bit address bus makes possible direct addressing of up to 768K of memory without any slow or clumsy processes such as bank switching. RAM memory is designed with independent control and array cards for economical expansion of memory. The DMA and the processor boards can access memory independently for different tasks.

Multiuser capability is "built-in". No additional hardware is required to operate additional terminals. A dynamic memory management system can allocate available RAM in as small as 4K blocks to the various users or tasks.

The dual-bus motherboard design used in the S/09 makes adding I/O ports to the system quick and economical. I/O address decoding for all I/O slots is supplied with the system. All serial I/O cards may be quickly programmed to run at standard baud rates from 110 to 38,400.

Both multiuser and multitasking/multiuser operating systems are available for the S/09. BASIC, PASCAL and an Assembler are immediately available. Editor and Debug programs are also available for use in system development.

S/09 complete as shown with 128K bytes of RAM memory, one parallel and two serial I/O ports... \$2,995.00 128K memory expansion card ... . . . . . . . . . . . \_ . . . . . . . ...... . ..... . ..... . \_ ..... \$1, 995 . 00

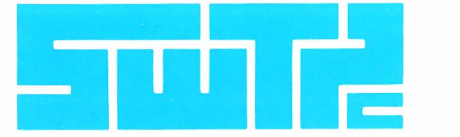

Circle 356 on inquiry card.

SOUTHWEST TECHNICAL PRODUCTS CORPORATION 219 W. R HAPSODY SAN ANTONIO, TEXAS 78216 (512) 344-0241

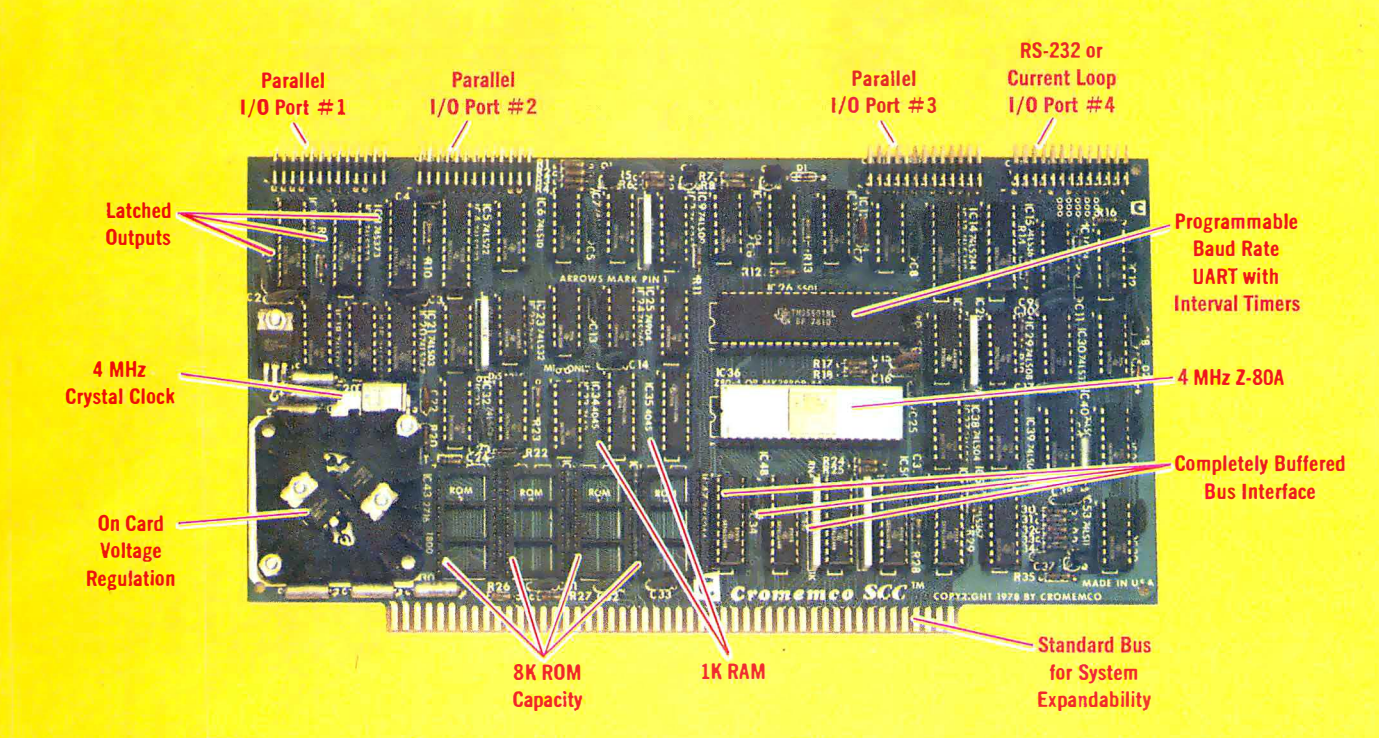

# The single card computer with the features that help you in real life

#### COMPLETE COMPUTER

In this advanced card you get a professional quality computer that meets today's engineering needs. And it's one that's complete. It lets you be up and running fast. All you need is a power supply and your ROM software.

The computer itself is super. Fast 4 MHz operation. Capacity for 8K bytes of ROM (uses 2716 PROMs which can be programmed by our new 32K BYTE- · sAVER® PROM card). There's also 1K of on-board static RAM. Further, you get straightforward interfacing through an RS-232 serial interface with ultra-fast speed of up to  $76,800$  baud  $-$  software programmable.

Other features include 24 bits of bidirectional parallel 1/0 and five onboard programmable timers.

Add to that vectored interrupts.

#### ENORMOUS EXPANDABILITY

Besides all these features the Cromemco single card computer gives you enormous expandability if you ever need it. And it's easy to expand. First, you can expand with the new Cromemco 32K BYTESAVER PROM card mentioned above. Then there's Cromemco's broad line of S100-bus-compatible memory and l/0 interface cards. Cards with features such as relay interface, analog interface, graphics interface, optoisolator input, and  $A/D$  and  $D/A$  conversion. RAM and ROM cards, too.

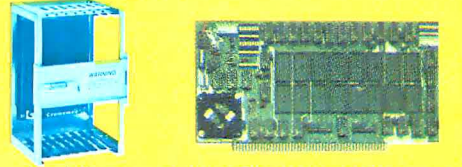

**Card Cage** 

32K BYTESAVER PROM card

#### EASY TO USE

Another convenience that makes the Model SCC computer easy to use is our Z-80 monitor and 3K Control BASIC (in two ROMs). With this optional software you're ready to go. The monitor gives you 12 commands. The BASIC, with 36 commands/functions, will directly access I/O ports and memory locations and call machine language subroutines.

Finally, to simplify things to the ultimate, we even have convenient card cages. Rugged card cages. They hold cards firmly. No jiggling out of sockets.

#### AVAILABLE NOW/LOW PRICE

The Model SCC is available now at a low price of only \$450 burned-in and tested (32K BYTESAVER only \$295).

So act today. Get this high-capability computer working for you right away.

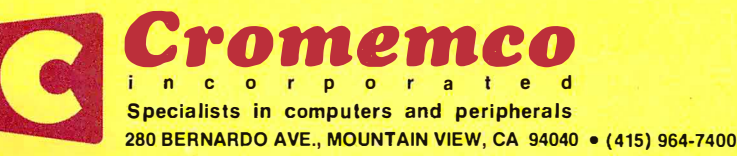

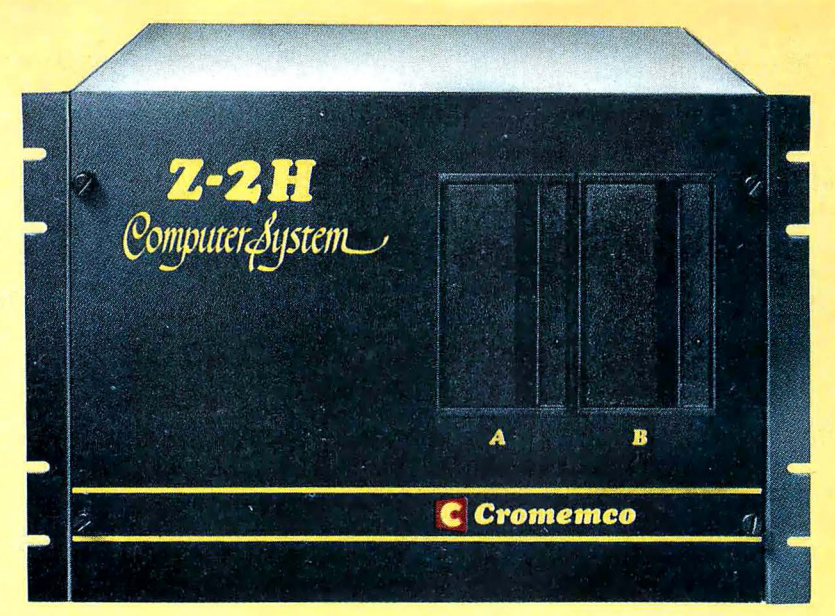

# Low-cost hard disk computers are here

11 megabytes of hard disk and 64 kilobytes of fast RAM in a Z80A computer for under \$10K. Two floppy drives, too. Naturally, it's from Cromemco.

It's a reality. In Cromemco's new Model Z-2H you get all of the above and even more. With Cromemco you get it all.

In this new Model Z-2H you get not only a large-storage Wincheste hard disk drive but also two floppy disk drives. In the hard disk drive you get unprecedented storage capacity at this price-11 megabytes unformatted.

You get speed-both in the 4 MHz Z80A microprocessor and in the fast 64K RAM which has a chip access time of only 150 nanoseconds. You get speed in the computer minimum instruction execution time of 1 microsecond. You get speed in the hard disk transfer rate of 5.6 megabits/sec.

#### EXPANDABILITY

You get expandability, too. The high-speed RAM can be expanded to 512 kilobytes if you wish.

And the computer has a full 12-slot card cage you can use for additional RAM and interface cards.

#### BROADEST SOFTWARE SUPPORT

With the Z-2H you also get the broadest software support in the microcomputer field. Software Cromemco is known for. Software like �his:

- **Extended BASIC**
- e FORTRAN IV
- RATFOR (RATional FORtran)
- e COBOL
- Z80 Macro Assembler
- Word Processing System
- Data Base Management

with more coming all the time.

#### SMALL, RUGGED, RELIABLE

With all its features the new Z-2H, including its hard disk drive, is still housed in just one small cabinet.

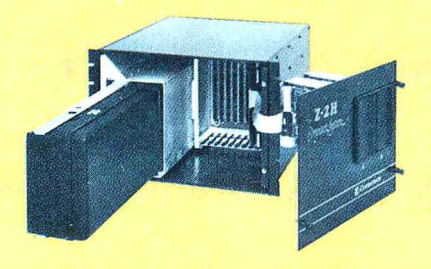

Hard disk drive at lower left can be interchanged just by sliding out a�d disconnecting plug. Seven free card slots are available. Z-2H includes printer interface card .

Included in that cabinet, too, is Cromemco ruggedness and reliability. Cromemco is time-proved. Our equipment is a survey winner for reliability. Of course, there's Cromemco's all-metal cabinet. Rugged, solid. And, there's the heavy-duty power supply (30A @ 8V, 15A @  $+18$  V, and 15A @  $-18V$ ) for circuitry you'll sooner or later want to plug into those free card slots.

#### CALL NOW

With its high performance and low price you KNOW this new Z-2H is going to be a smash. Look into it right now. Contact your Cromemco computer store and get our sales literature. Find out when you can see it. Many dealers will be showing the Z-2H soon-and you'll want to be there when they do.

#### PRESENT CROMEMCO USERS

We've kept you in mind, too. Ask about the new Model HOD Disk Drive which can combine with your present Cromemco computer to give you up to 22 megabytes of disk storage.

2 BYTE November 1979

or por ated  $\mathbf{n}$  $\mathbf{c}$ 280 BERNARDO AVE., MOUNTAIN VIEW, CA 94040 · (415) 964-7400 **Tomorrow's computers now** 

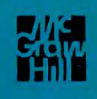

14

# In The Queue

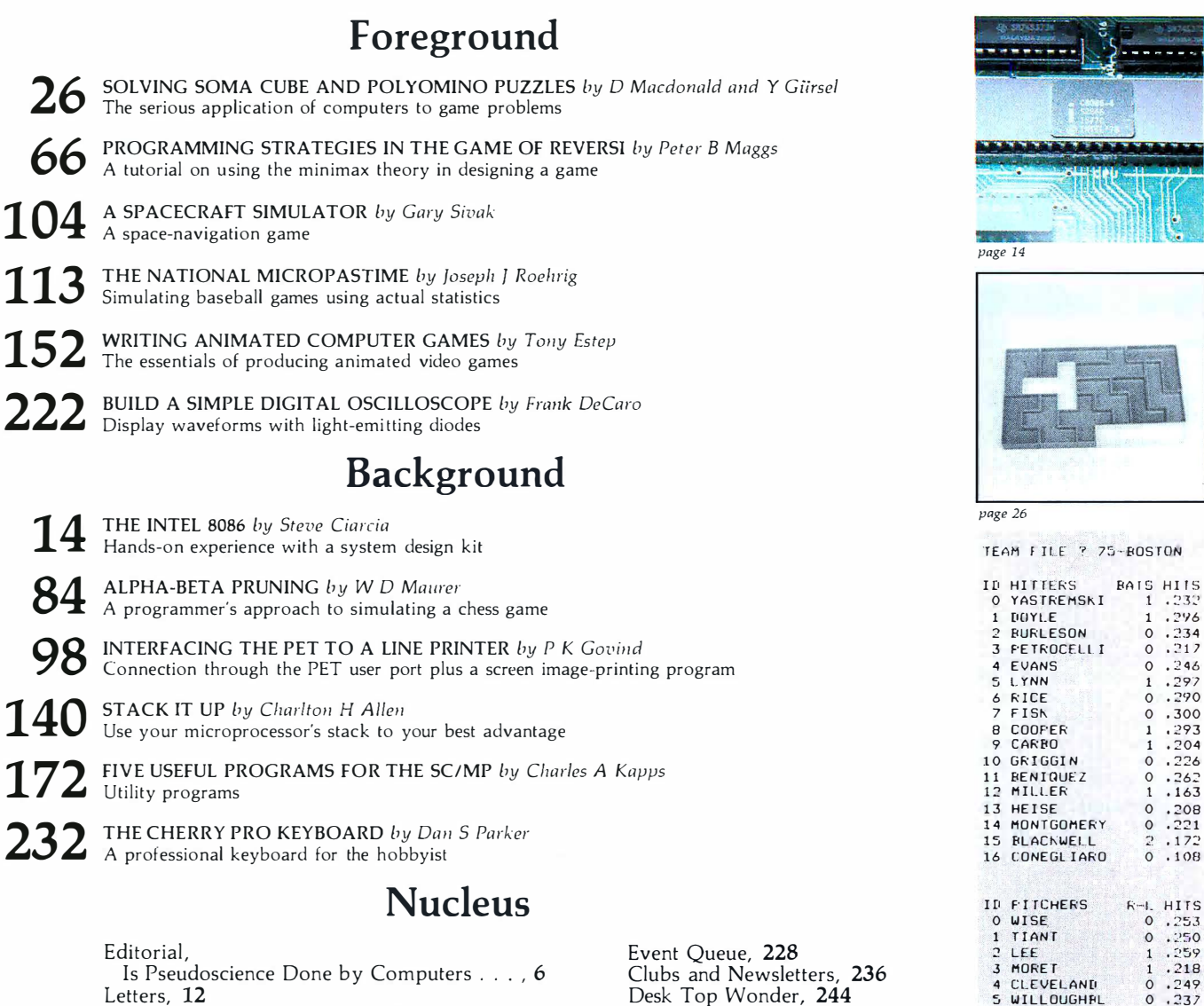

Letters, 12 Programming Quickies, 56, 192 BYTE News, 81 Technical Forum, 196 Book Reviews, 220 BYTE's Bugs, 221

Clubs and Newsletters, 236 Desk Top Wonder, 244 Languages Forum, 248 What's New? 249 Unclassified Ads, 295 Reader Service, BOMB, 296

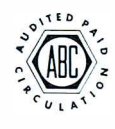

page 113

Cover Art: The Magic of Computers by Robert Tinney

Subscription WATS Line: (800) 258-5485 Office hours: Mon-Thur 8:30 AM - 4:30 PM

Friday 8:30 AM - Noon

BYTE is published monthly by BYTE Publications Inc. 70 Main St, Peterborough NH 03458, a wholly-owned subsidiary of McGraw-Hill, Inc. Address all mail except subscriptions to above address: phone (bU3) 924-7217. Address subscriptions, change of address, USPS Form 3579, and fulfillment questions to BYTE Subscriptions, PO Box 590, Martinsville<br>NJ 08836. Second class postage paid at Peterboroug delivery to Europe. \$32 surface delivery elsewhere. Air delivery to selected areas at additional rates upon request. Single copy price is \$2.50 in the USA and its possessions, \$2.95 in Canada and Mexico, \$4.00 in Europe, and \$4.50 elsewhere. Foreign subscriptions and sales should be remitted in United States funds drawn on a US bank. Printed in United States of America.

Address all editorial correspondence to the editor at the above address. Unacceptable manuscripts will be returned if accompanied by sufficient first class postage. Not responsible for lost manuscripts or photos. Opinions expressed by the authors are not necessarily those of BYTE. Entire contents copyright © 1979 by BYTE Publications Inc. All rights reserved.

BYTE® is available in microform from University Microfilms International, 300 N Zeeb Rd, Dept PR, Ann Arbor Ml 48106 USA or 18 Bedford Row, Dept PR, London WC1R 4EJ ENGLAND.

# **In This BYTE**

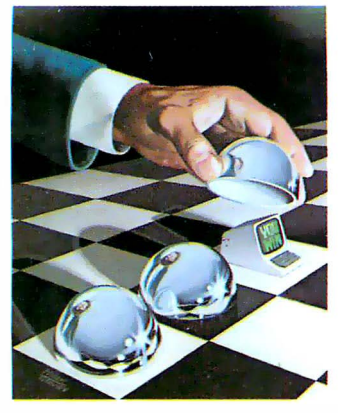

#### About the Cover

The theme for this issue is "Fun and Games", using the personal computer to implement dynamic in teractive forms of enjoyment not otherwise possible. In the cover by Robert Tinney, entitled "The Magic of Comp uters", we find the essence of an ancient shell game applied with a desk top computer as the missing pea.

1111111111111111111111111111111111111111111111111111111111111111111111111111111111111111111111111111111111111

One of the quickest ways to gain experience with a processor is to actually program and interface to it. The Intel 8086 16-bit processor is now available for evaluation as the SDK-86 single board computer. Steve Ciarcia evaluates the SDK-86 board. Page 14

The solution of games such as Soma Cubes and polyominoes presents the computer programmer with a nontrivial problem. Although the method of solution may seem quite straightforward, the actual implementation may use up excessive amounts of memory or time. This was one problem facing Douglas Macdonald and Yekta Giirsel when they started Solving Soma Cube and Polyomino Puzzles Using a Microcomputer. Their final program is capable of solving many problems of this

sort in reasonable lengths of time on an 8 K byte machine.

Page 26

Peter B Maggs takes readers behind the scenes to show how a programmer can design a board-game program using minimax theory, a technqiue used to maximize one's chances of winning a game. Read Programming Strategies in the Game of Reversi, a tutorial article with broad applicability in the field of computer games. Page 66

Implementing the data structures needed to simulate a chess game is a task that the average programmer is quite capable of performing. However, developing an effective method of defining the respective priorities for all the possible moves is a

cumbersome task whose solution has eluded many programmers. W D Maurer illustrates the use of the game-tree diagram in a method called Alpha-Beta Pruning, a technique that offers a possible solution to this problem.

Page 84

Owners of Commodore PETs often wish to have hard-copy printouts of data appearing on their machine's video displays. P K Govind gives advice on how to obtain hard copy in Interfacing the PET to a Line Printer. Page 98

Escape all your earthly restrictions and go into orbit with A Spacecraft Simulator. Gary Sivak has put together a BASIC program to put your celestial flight skills to the test. Page 104

One type of popular computer-game activity is the simulation of sports events. If you have ever wondered if the best baseball team of today could beat the best team of some long-past season, you may now be able to get at least a theoretical answer. Joseph] Roehrig developed a system that uses real statistical data to simulate the play of baseball games, and he now shares it with us in The National Micropastime. Page 113

Using stacks can help to simplify otherwise very complex programming problems. In Stack It Up,

Charlton H Allen demonstrates a simple procedure for evaluating mathematical expressions that employ stack control. Page 140

Have your recent endeavors with your personal computer been all work and no play? Tony Estep discusses some of the basic principles involved in Writing Animated Computer Games. The software was written for the SOL-20, but with minor modifications will run on any VDM-based 8080 computer. Page 152

Even if you own a minimum computer system, you can still do interesting things with it. Charles A Kapps gives Five Useful Programs for the SC/MP which are suitable for minimum systems. The routines can be converted to other systems, such as the COSMAC VIP and KIM.

Page 172

Do you need a simple device to show logic signals compared to the system clock? Frank DeCaro can help you to Build a Simple Digital Oscilloscope. Page 222

Where most people are particular about the computer they buy, they don't think twice about the most frequently used component of a system: the keyboard. The Cherry PRO Keyboard is Dan S Parker's choice and he tells us why.

Page 232

Publishers Virginia Londoner Gordon R Williamson Associate Publisher John E Hayes Assistant Assistant

Editorial Director Carl T Helmers Jr<br>Executive Editor<br>Christopher P Morgan<br>Editor in Chief Raymond G A Cote Senior Book Editor Blaise W Liffick Editors Richard S Shuford Gregg williams<br>Assistant Editors<br>Bob Braisted<br>Editorial Assistants Gale Britton Faith Ferry New Products Editor Clubs, Newsletters Charles Freiberg Drafting **Draining**<br>Jon Swanson

Producllon Director Nancy Estle Production Editors David William Hayward Ann Graves Faith Hanson Eileen Klndl Warren Williamson Robin M Moss Anthony J Lockwood **Art Director** Ellen Bingham Producllon Art Wai Chiu Li Christine Dixon Holly Carmen LaBossiere Deborah Porter

Typographers Cheryl A Hurd Debe L Wheeler Sherry McCarthy Kathy Becker

Advertising Director Patricia E Burgess Assistants Ruth M Walsh Marion Gagnon<br>Eileen Kindl Adv/Prod Coordinator Thomas Harvey Advertising Billing Noreen Bardsley

Don Bardsley **Circulation Manager** Gregory Spitzfaden<br>Assistants<br>Pamala B Hosslin Pamela R Heaslip Agnes E Perry Melanie Bertoni Barbara Ellis Dealer Sales Ginnie F Boudrleau Anne M Baldwin Receptionlst Jacqueline Earnshaw

Traffic Department Mark Sandagata Thomas Yanni

Comptroller Kevin Maguire Assistant Mary E Fluhr

**National Advertising** Sales Representatives: Hajar Associates Inc East 280 Hillside Av Needham Heights MA 02194 (617) 444·3946 521 Fifth Av New York NY 10017 (212) 682-5844 Midwest 664 N Michigan Av Suite 1010 Chicago IL 60611 (312) 337-8008 West, Southwest 1000 Elwell Ct Suite 227 Palo Alto CA 94303 (415) 964-07061(714) 540-3554

Officers of McGraw-Hill Publications Company: Gordon L. Jones, President; Group Vice Presidents: Daniel A. McMillan, James E. Boddorf; Senior Vice Presidents: Russell F. Anderson, Ralph R. Schulz, Editorial; Vice Presidents: James E. Hackett, Controller; Thomas H. King, Manufacturing; Robert L. Leyburn, Circulation; John W. Patten, Sales; Edward E. Schirmer, International.

Officers of the Corporation: Harold W. McGraw Jr., President, Chief Executive Officer and Chairman of the Board; Robert F. Landes, Senior Vice President and Secretary; Ralph J. Webb, Treasurer.

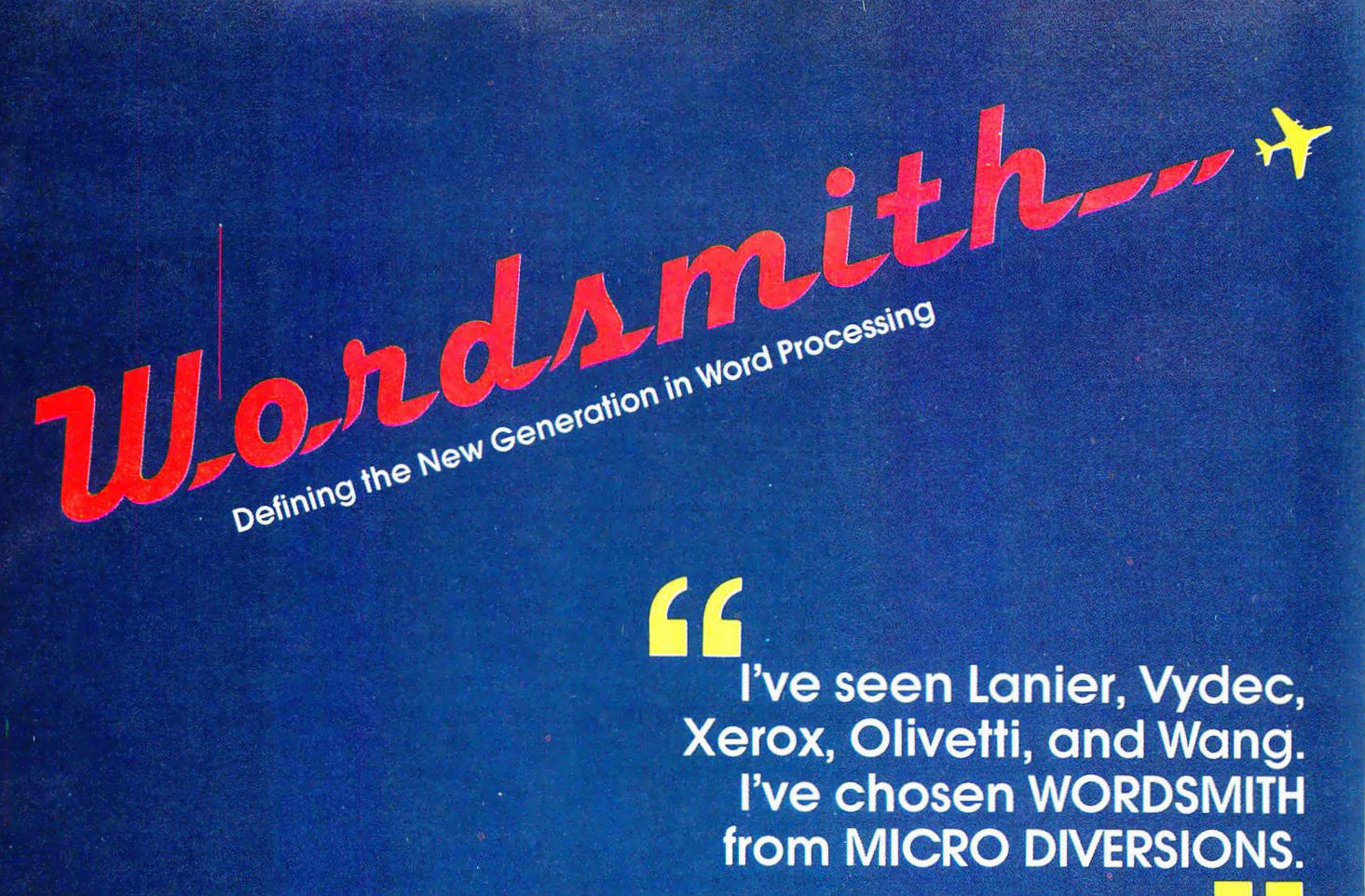

**Congressman Charlie Rose Chairman, Policy Group** on Information and **Computers** 

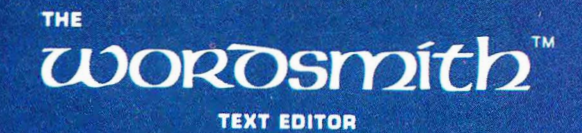

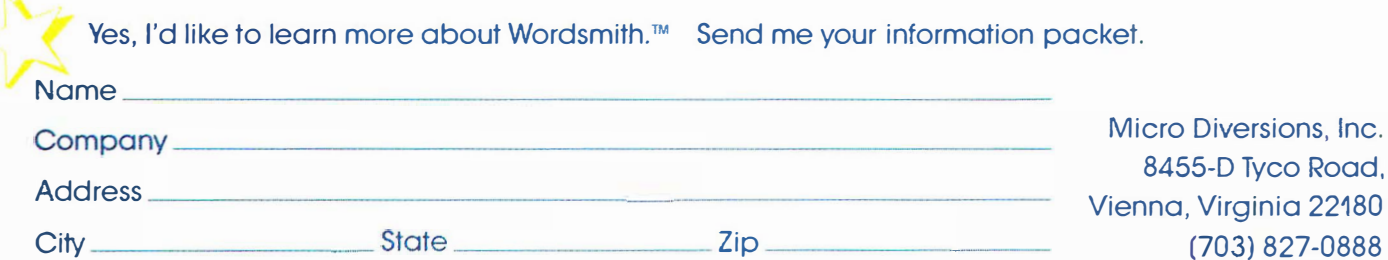

BYTE November 1979 5

Look for Shreamanives SEOTE **CONNINGERYSIGNIS** made ivatrese **COMPANIES** 

Altos Computer Systems 2378-B Walsh Avenue Santa Clara. CA 95050

Apple Computer 10260 Bandley Dr. Cupertino. CA 95014

Commodore Business Machines, Inc. 3330 Scott Boulevard Santa Clara, CA 95050

Digital Microsystems Inc. (Formerly Digital Systems) 4448 Piedmont Ave. Oakland. CA 94611

lmsai Mfg. Corporation 14860 Wicks Blvd. San Leandro. CA 94577

Industrial Micro Systems 633 West Katella. Suite L Orange. CA 92667

North Star Computer 2547 9th Street Berkeley. CA 94710

Percom Data 318 Barnes Garland, TX 75042

Polymorphic Systems 460 Ward Dr. Santa Barbara, CA 93111

Problem Solver Systems 20834 Lassen Street Chatsworth, CA 91311

Processor Applications Limited 2801 E. Valley View Avenue West Covina, CA 91792

SO Sales 3401 W. Kingsley Garland. TX 75040

Smoke Signal Broadcasting 6304 Yucca Hollywood, CA 90028

Technico Inc. 9130 Red Branch Road Columbia. MD 21045

Texas Electronic Instruments 5636 Etheridge Houston, TX 77087

Thinker Toys 1201 10th Street Berkeley. CA 94710

Vista Computer Company 2807 Oregon Court Torrance, CA 90503

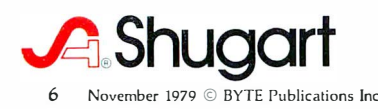

# **Editorial**

### Is Pseudoscience Done by Computer Pseudo-Computer-Science?

by Carl Helmers

One of my main tasks each month is reading all the manuscripts which are sent to BYTE by authors, who are often our readers . The number of wellprepared manuscripts which come our way is fantastic, and for obvious reasons of space we can only accept so many in a given interval of time. Thus, when an unsolicited article is received, we look for a certain uniqueness of idea and appropriateness for our readers. The article content of BYTE magazine is approximately 90% the result of unsolicited articles. Of course, exceptions occur, for example, the 6809 series by Joel Boney and Terry Ritter (which required a bit of encouragement in advance of its writing), or several of the articles on LISP in our August 1979 issue, which were solicited explicitly by guest editor John Allen.

Thus, a magazine like BYTE has proven to be a self-generating forum, as the readers interact with authors and, as they write about their own particular experiences or pet concepts, even become authors.

This month our featured theme for the issue is loosely entitled "Fun and Games," ie, how computers can be used in various forms to implement mental recreations. We describe how to use computers to simulate mythical worlds and situations and to examine logically defined games and their states. All these topics and more fit under this general category of fun and games.

Readers who examine our table of contents, however, will find that not one of our recent articles has been devoted to the subject of "biorhythms," this in spite of the immense popularity of biorhythm programs at every convention or computer demonstration and a virtual flood of prospective article submissions on this topic. Far be it from me to belittle the concept of having harmless fun with computers by creating fantasy trips and games. Just because one can program a computation does not make that computation a valid representation or model of the real world  $-$  witness the fun and humor we get out of fantasy games. Humor is in large measure due to a gentle (or not so gentle) bending of reality in a specific and limited context.

But some biorhythm writers start out by pontificating the veritable truth of a hypothesis and its implications, and fail to make the point that it is all a fantasy simulation. Most people writing about the biorhythm algorithm assume that it corresponds to a proven, well-documented and scientifically valid field of endeavor.

I am reminded of the epistemology of a former associate of mine, who shall remain anonymous. His epistemology essentially boiled down to "if it is printed on paper it must be true . . .. " Much has been printed about the alleged validity of the biorhythm mythology; there is an entire branch of the special-purpose computer industry devoted to cranking out biorhythm calculators. And biorhythm programs do indeed appear in much of the sales promotional literature of personal computing. But that does not make the results a science any more than the prevalence of adventure-style games in tomorrow's computers makes any statement about the real world, other than mankind's characteristic love of fantasy. A corollary of the "if it's printed" epistemology is the statement "if it is represented in a programmed calculation, it must be true .... "

# "My 8 to 5 minifloppy"now<br>works nights and weekends."

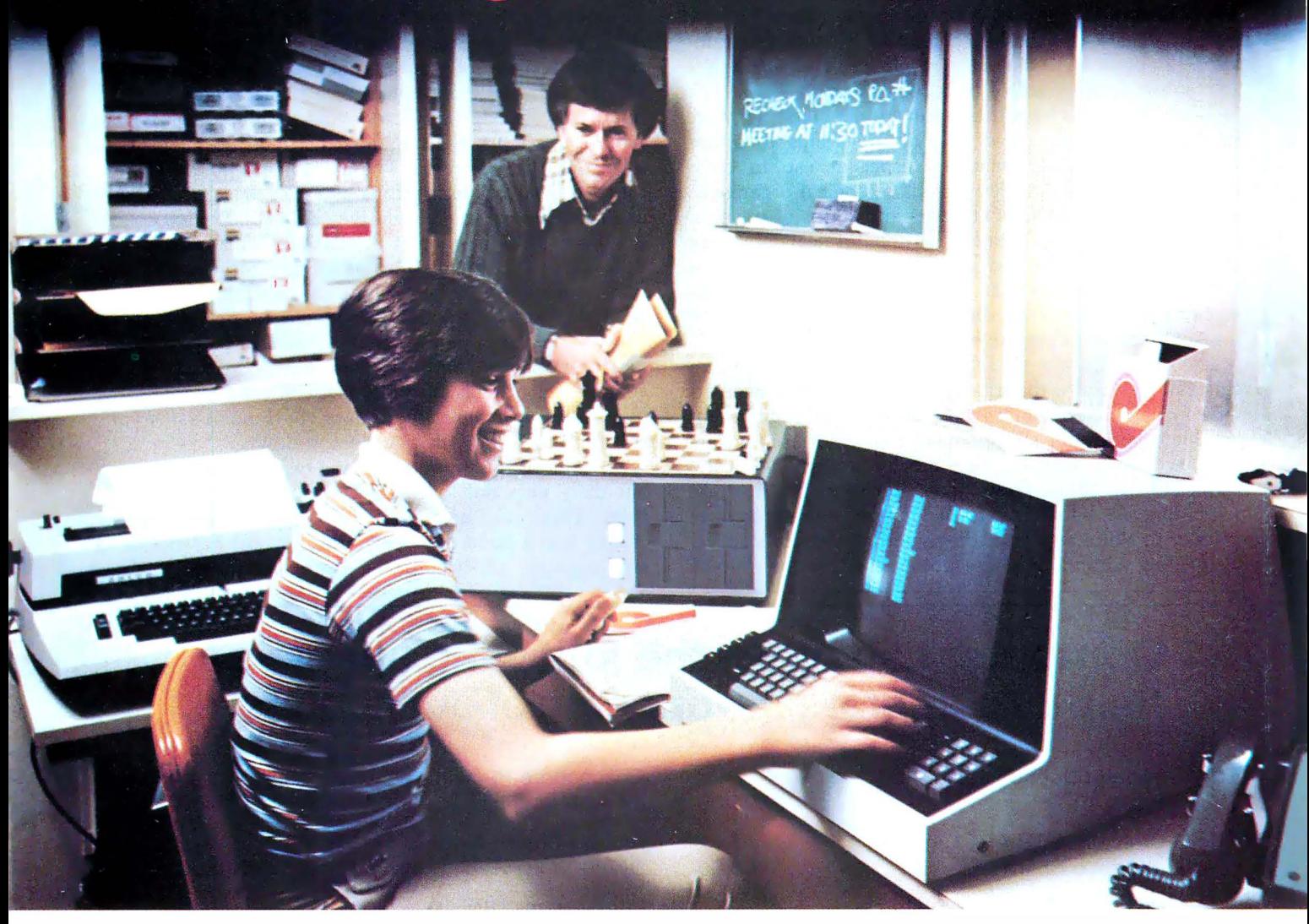

"I own a fast-growing business and before I bought my computer system I put in a lot of late hours keeping up with my accounting and inventory control. Now the computer does my number crunching quickly, so I have time after hours to have some fun with the system. My son and I started out playing Star Trek on the system, and now we're learning to play chess.

"When I was shopping around for my system, the guys in the computer stores demonstrated all the unique features of the minifloppy. I've got to admit that at first I didn't really understand all the technical details. But now that I use the system every day, I really appreciate the minifloppy's fast random access and data transfer. I like the reliability, too.

''I'm glad I went with Shugart drives. Look, when you lay out your own money for a system, you want dependable performance and good value . Do what I did. Ask for the system with the minifloppy."

### If it isn't Shugart, it isn't minifloppy.

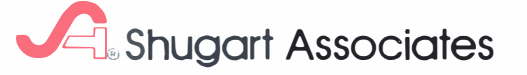

435 Oakmead Parkway. Sunnyvale. California 94086

See opposite page for list of manufacturers featuring Shugart's minifloppy in their systems.

As commonly stated, the biorhythm hypothesis has two major assertions. The first is that there exists a fixed point in time, namely the date of birth, when each individual's biological clock starts ticking. The second is that there are three well-defined periods which start in phase at that reference point and have an integer relationship to one another. The particular integers are unimportant. Then, by doing a Fourier summation with unit amplitudes on the three periodic waveforms, we come up with the time domain evaluation of one's state for any given date after birth. Much graphic display programming can be done to make the results of this meaningless calculation look beautiful on a color terminal.

The holes in this hypothesis are obvious . First, why are integer ratios used? After all, nature seems to abhor integers in physical constants, especially so in complicated systematic entities such as biological organisms. At the level of physical constants and ratios of physical constants, there is only one experimental near-integer of any prominence: the reciprocal fine structure constant  $(137.0360)$  — and even its "integerness" has become less significant of late as the limits of physical precision of measurement have improved.

Then, in a fallacy shared with astrology, biorhythm calculations assume that the date of birth somehow determines the whole of one's life. In view of even recent knowledge of biological organisms, why not use the date of conception? Replies the "biorhythmaticianologist," "Oh, but we don't know that precisely! So let's use something we know instead!" Thus, if there were any validity to a lifelong cycle, the hypothesis would start off by picking a random phase point which is the date of

birth relative to the whole lifetime of the organism. But living systems do not fit ad hoc assumptions. It is true that we observe periodicities in life, even in our own personal lives. But, in order to study such rhythms, the spirit of the natural science investigator must be invoked, obviously aided by the tools of calculation which are now so widely available.

A detailed scientific dissection of biorhythms can be found in William Bainbridge's article "Biorhythms: Evaluating a Pseudoscience," in The Skeptical Enquirer, published by the Committee for the Scientific Investigation of Claims of the Paranormal. Editor Kendrick Frazier and the editorial board (which includes such luminaries as Martin Gardner and Philip J Klass) are fighting a valiant fight against the doctrines of pseudoscience in today's world. The magazine is published four times a year. Subscriptions are \$10 a year and are available from the Executive Editor, The Skeptical Enquirer, POB 5 Amherst Br, Buffalo NY 14226.

Thus, the dearth of biorhythm calculation articles in BYTE will continue . But, on quite a different plane, there is ample room for appropriate articles on personal information analysis  $-$  possibly with some attention to the idea of biological rhythms, which forms the basis for the genuine science of chronobiology. Here we make the hypothesis that there are obvious rhythms of some variables of daily life which go up and down.

To explore this hypothesis, we begin to take data on our daily personal lives using an appropriate measurement. This could be a single bit of information such as "today was a good day" or "today, on the balance, was not so good." Or it could be a series of integer evalua-

### Computer Lab offers the following specials to help us celebrate the opening of our new store:

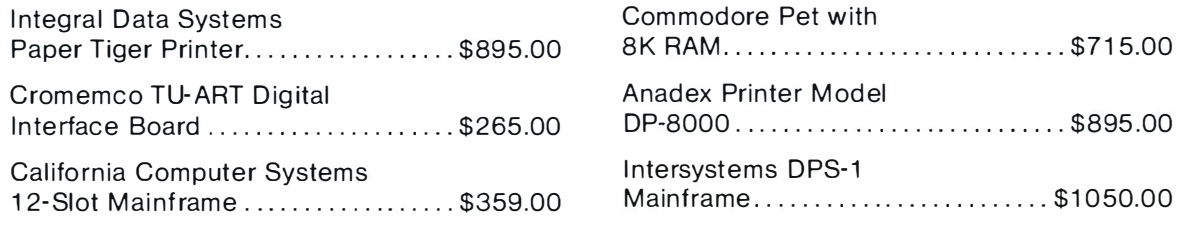

In our new store we are able to carry a wider selection of products and have it in stock when you want it.

#### We carry the following product lines:

Cromemco, California Computer Systems, Integral Data Systems, Commodore, Seattle Computer Products, Godbout Electronics, Thinker Toys, Mountain Hardware, Smoke Signal Broadcasting, Anadex, Soroc, Maxell, Scotch, Intersystems, Electronic Control Technology, and others.

#### Computer Lab of New Jersey

538 Route 10 Ledgewood, New Jersey 07 852 Phone (201) 584-0556

Hours: Mon, Wed, Fri- 10 to 6  $\bullet$  Tues, Thurs- 10 to 9  $\bullet$  Sat-10 to 5

# New from SSM.

### **80 Character Video**

With 80 characters per line our VB3 is the perfect video interface for word processing. It produces a standard 80x24 display of upper and lower case characters or as much as 80x51 for a full page of text. The matrix for graphic display goes up to 160x204. And with optional EPROM, as many as 256 user programmed characters or symbols can be produced.

VB3 is memory mapped for rapid screen updating. But it occupies memory only when activated. So one or more VB3s can be located at the same address with a full 65K of memory still available to the user.

It generates both U.S. and European TV rates and meets the new IEEE S-100 standard. Other features include keyboard input, black on white or white on black, one level of grey, underline, strike thru, blinking char., blank-out char., and programmable cursor. Software includes a CP/M compatible driver and a powerful terminal simulator.

VB3 is available in several configurations. Retail prices start at \$375 kit, \$440 assembled.

**Allia financia** 

designing the CB2 to assure that it will be the most fully S-100 compatible Z-80 CPU on the market.

It operates at 2MHZ or 4MHZ by DIP switch selection and includes two sockets for 2716/2732 EPROMs or TMS 4016 2K RAMs. Memory sockets can be disabled. Separate run/stop and single step switches allow system evaluation without the benefit of a front panel.

CB2 also features an **MWRITE** signal, firmware vector jump, and an output port to control 8 extended address lines (allowing use of more than 65K of memory). Jumper options generate the new IEEE S-100 signals to insure future S-100 compatibility.

Retail price - \$210 kit, \$275, assembled.

> Our line. CPU, Video, I/O, RAM, EPROM, EPROM Programmer, Music, Prototyping, Terminator, Extender, and Mother boards. Available assembled or as kits.

### 8080 CPH

 $P$ ,  $P$ ,  $P$ 

Our new CB1A is identical to our popular CB1 with the exception that the on-board RAM has been increased from 256 bytes to a full 1K.

**Toro** 

It also features an optional 2K of 2708 EPROMs, power-on/ reset vector jump, MWRITE, parallel input port with status and DIP switch addressing.

Retail price-\$159 kit, \$219 assembled.

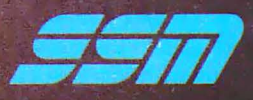

**EM 8080 CPU Board** 

2116 Walsh Avenue Santa Clara, CA 95050 (408) 246-2707

Send for our free brochure and find out why SSM has become the favorite of discerning Hobbyists and OEMs.

# **Why not** kill two birds with one stone?

If you have an Apple\* and you want to interface it with parallel and serial devices, we have a board for you that will do both. It's the AIO.™

### Serial Interface.

The RS-232 standard assures maximum compatibility with a variety of serial devices. For example, with the AIO you can connect your Apple\* to a video terminal to get 80 characters per line instead of 40, a modem to use time-sharing services, or a printer for hard copy. The serial interface is software programmable, features three handshaking lines, and includes a rotary switch to select from 7 standard baud rates. On-board firmware provides a powerful driver routine so you won't need to write any software to utilize the interface.

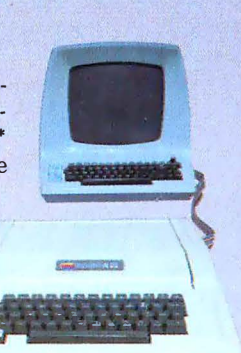

- . - - . - . . - - - . - .. -

### Parallel Interface.

This interface can be used to connect your Apple\* to a variety of parallel printers. The programmable l/0 ports have enough lines to handle two printers simultaneously with handshaking control. The users manual includes a software listing for controlling parallel printers or, if you prefer, a parallel driver routine is available in firmware as an option. And printing is only one application for this general purpose parallel interface.

### Two boards in one.

The AIO is the only board on the market that can interface the Apple to both serial and parallel devices. It can even do both at the same time. That's the kind of innovative design and solid value that's been going into SSM products since the beginning of personal computing. The price, including PROMs and cables, is \$135 in kit form, or \$175 assembled and tested. See the AIO at your local computer

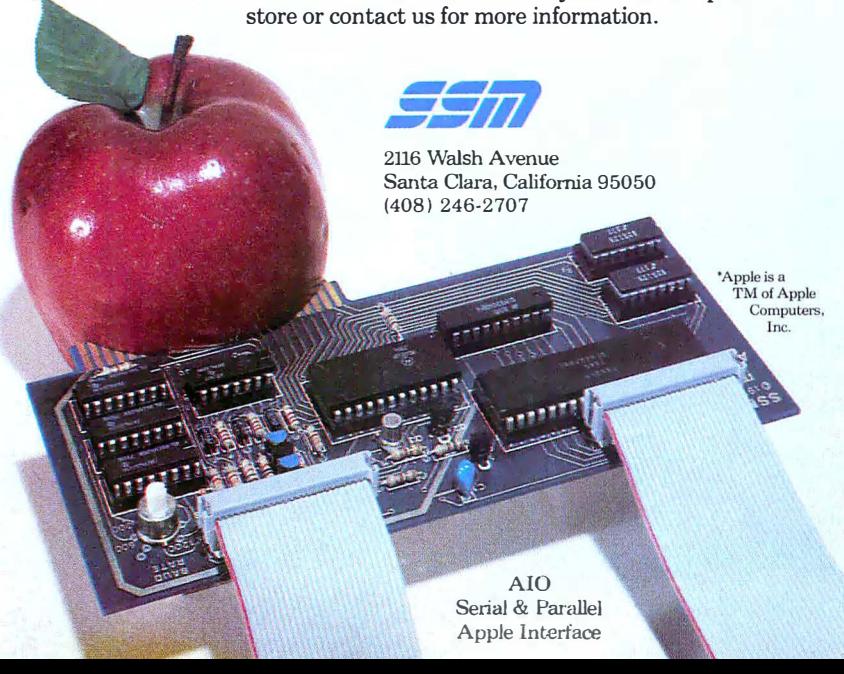

To explore this hypothesis, we begin to take data on our daily personal lives using an appropriate measurement. This could be a single bit of information such as "today was a good day" or "today, on the balance, was not so good." Or it could be a series of integer evaluations of the form "on a scale of 1 to 10, today rated 8." The important idea here is to begin taking measurements. When a real sequence of data has been built up over several hundred days, we can begin to check the hypothesis for validity by using a Fourier analysis of the data to isolate periodic effects. Due to the sampling time of once per day, no periods could possibly be present shorter than two days, and the longest periodicity component would be half the number of days in the sample. But the result would be a calculated spectrum for this "how l feel" variable. Then, one could check this continuing curve for function for predictability. Besides the Fourier decomposition approach, other methods of analysis are of course possible. Any of the commonly used methods for stock market "prediction" could certainly be applied.

But the result of this "biological rhythm" exercise would be very specific and only applicable to the individual who makes the measurements. There would be no reason to assume that any period found in this data would be the same length as the period for any other person. I do not know what the results would be, but the method of checking the hypothesis is present, and the means of doing such an experiment are within the grasp of every reader who owns a personal computer and who tan find access to a Fourier analysis program  $-$  such as the Fast Fourier Transform. (See BYTE December 1978 and February 1979 for articles on the Fast Fourier Transform technique.)

So, to answer the question raised by this editorial, I would conclude with several points. First, pseudoscience is pseudoscience. Second, pseudoscience done by computer is still pseudoscience, for the tools of implementation hardly affect the imprecision of thought used in ignoring reality.

Finally, what makes the pseudoscience a pseudoscience is its element of pious fraud, an attempt to ignore contrary data and purport that its premises describe and predict reality. When we remove any intention of purporting that the given hypothesis is anything other than a fantasy, then the pseudoscience classification goes away and we can enjoy it as a game or fantasy.

Thus, pseudoscience done by computer is most definitely not pseudo-computer-science, for even a biorhythm program can be correctly implemented from its premises! And, with the caveat of not purporting a false scientific validity to our fantasies, we can have lots of fun correctly implementing quasi-computer science fantasies and games which make absurd  $premises.$ 

Circle 335 on inquiry card.

#### Is your "Pencil" getting dull? Then you need **The Pencil Sharpener** from MicroDaSys "Personalizing Form Letter Package" for your Electric Pencil IITM under CP/M" The Pencil Sharpener: You:  $\bullet$  Create your letter or announcement using the EP II • Uses your version of the Electric Pencil II "Key" insertion items throughout the text • Loads in the designated letter Set up the insertion data file using EP II, BASIC, or Inserts all designated data for the appropriate  $\bullet$ other software "keys Or use existing files (Accounts Payable, Mailing list, • Prints the letter using the EP II "Print Sub-System"  $etc.$ Identify the particular letter and insertion data file • Personalizes and prints letter after letter, replacing and RUN THE PENCIL SHARPENER key words SAVE TIME - FOLLOW UP OLD BUSINESS - CONTACT NEW BUSINESS MicroDaSys **LCT-Juliop by the shap**<br>FM-ZNorth Star ( \_\_\_\_\_\_  $\frac{1}{2}$  vs. 501  $\frac{1}{2}$ MicroDaSys  $m<sub>IC</sub>$ **"ve got itl** A package that turns your <APPLICATIGS1> and<br>ON2> <SYSTMO> into a <u>powerful</u> integrated system. **THE PENCIL SHARP CHE WILL TAKE A COUTPUTS OF VELLET W**<br>STIC FRACIL II <mark>and will intert in it</mark> information from<br>A sterify...this can include the conceptions from the PENCIL SHARPENER pri ellable on «DISK» under (DOS». It works beautifully with<br>Please (CONTACT) and I can almow it to you. I guarantee:<br>sed. Get more use out of your Pencil with the PENCIL The PENCIL SHARPENER runs on all versions of Electric Pencil II under CP/M. Soon vailable TRS-80 version and "star brightener" for Word Star. **Generous Dealer Discounts!** GET THE POINT? . . . GET THE PENCIL SHARPENER! CP/M is a trademark of Digital Research. The Electric Pencil II is a trademark of Michael Shrayer Inc. MicroDaSys, P.O. Box 36051, Los Angeles, CA 90036 (213) 935-4555 TWX 910 321 2378 Payment terms: J Check/ M.O. Enclosed [ ] C.O.D. [ ] Charge Card  $\sqrt{2}$  $E$  Exp.  $E$ Specify disk: Name \_  $\mid 8'' \mid$ 1 North Star 1 Micropolis Address 1 1 Check here if SOL  $\Gamma$ City/State \_ Telephone ( )  $Zip_$

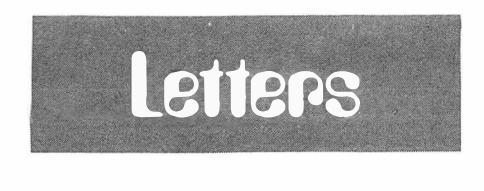

#### Mind Over Matter Expansion

I found your article "Mind Over Matter" (June 1979 BYTE, page 149) very interesting. When all the components arrive, I hope to have an operational muscle monitor. A friend of mine has a great deal of enthusiasm for brain wave monitors, and, although I do not quite see the magic he sees in them, the idea is intriguing.

My difficulty with building the brain wave monitor is that my knowledge of electronics has never gotten past the reading the Heathkit-instructions-stage. You mentioned changing the 100 K ohm resistor on IC2 to 1 M ohm for brain wave amplification, which is OK; however, then you said that bandpass filters must be added, and you have lost me .

I know it would be a time-consuming project, but I thought that I would try and trouble you for a circuit and parts list at the Heathkit-level for brain wave monitor expansion. I assume that, along with input to an oscilloscope (Heathkit, naturally), the analog output could be used as input to my Cromemco  $D + 7A$  $I/O$  board?

#### Frank Gizinski 2060 St Clair St Racine WI <sup>53402</sup>

#### Author Ciarcia Replies:

I hope you will have an operational muscle monitor by the time you read this. I regret, however, that I cannot comply with your request. Heatlikit and the Muppets both have something in common: because the original is done so well and anything equivalent could only be accomplished with a similar effort. there are no copies. Except through the effort of a complete article on the subject. I hesitate to do ouly half the job by sketching out <sup>a</sup>

few filter circuits which ultimately demand a great deal of technical ability.

In addition to yours, many letters have requested expansion information. In actuality, the required circuitry would constitute a lowfrequeucy spectrum analyzer. I will look into the desigu. aud use it either as an article specifically on expansion of the "Mind over Matter" introductiou, or as an additional supplement with one of my regular monthly offerings. I am aware of the obvious interest in expansion, and I do try to present circuits that can be readily constructed.

Finally, the biofeedback interface can be readily used with the Cromemco A/D board. if the analog output from the monitor is scaled down to 0 to 2.56 V. This can be done with a 500 K olim potentiometer serving essentially as a volume control. Analysis of the acquired data is another subject entirely.

Perhaps your strength is really software, and you will achieve success better by this method. The ultimate goal is to analyze the low-frequency spectrum. This can be done either through hardware or software.

#### A Rejoycing LISPer

Had James Joyce been a computer scientist, he would have created LISP.

Martin D Sandman 10720 Cariuto Ct San Diego CA 92124

#### Move Segmenting

I was gratified to see some evidence ("A Digital Alphanumeric Display," April 1979 BYTE, page 218) that someone is beginning to realize that 7 segments can portray alphanumerics, but noted that Daniel Chester's 7-segment set is confusing in these respects :

> A "G" could be a "9," a "Q" could be a "9," an "S" could be a "5," and a "Z" could be a "2."

The following is a set which I devised two years ago:

RbcdEFCHCJFLNnPPPrSEu  $P U(\frac{1}{2}or 5)$ land  $I$  0123456 789

You will note that none of these characters are ambiguous. Furthermore, they do not conflict with Mr Chester's set of special characters.

Alex Funk 110 E Lynch St Durham NC 27701

### Word Processor + Business System

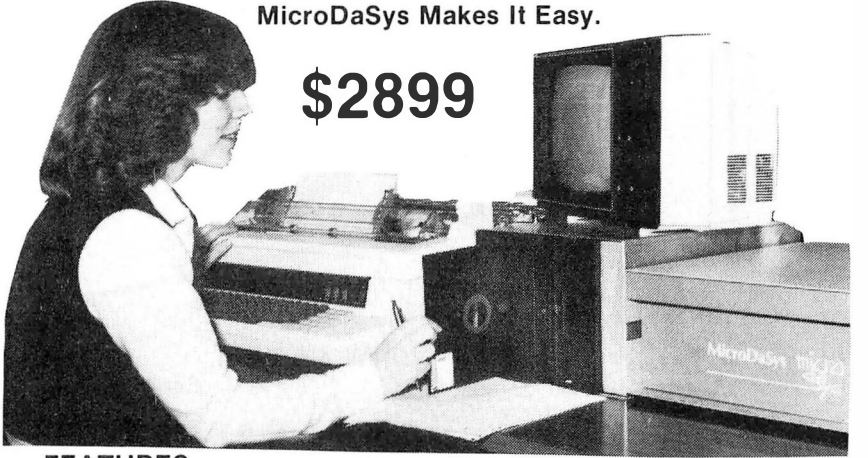

#### **FEATURES**

- $\bullet$  S-100 Bus
- Full-Sized Disk Drive (Standard)
- Up To Four Disk Drives
- Z-80<sup>®</sup> Micro-Processor
- CP/M®\*\* Disk Operating System
- Printer Interface
- Full Word Processing Capability
- Designed for Business Use

#### AVAILABLE SOFTWARE

- Accounts Receivable/Payable
- Payroll
- General Ledger
- Inventory
- Mailing List
- Text Processor • Plus 500 Morel
- 

#### **AVAILABLE LANGUAGES**

- BASIC Compiler (Included)
- FORTRAN
- Pascal
- COBOL
- And Many Morel

### CALL OR WRITE NOW! **MicroDaSys**

POST OFFICE BOX 36051 LOS ANGELES, CA 90036

#### (213) 935-4555

## Think! «Our inventory is om existence. we'd trust it to anything less than Scotch Brand Diskettes?"

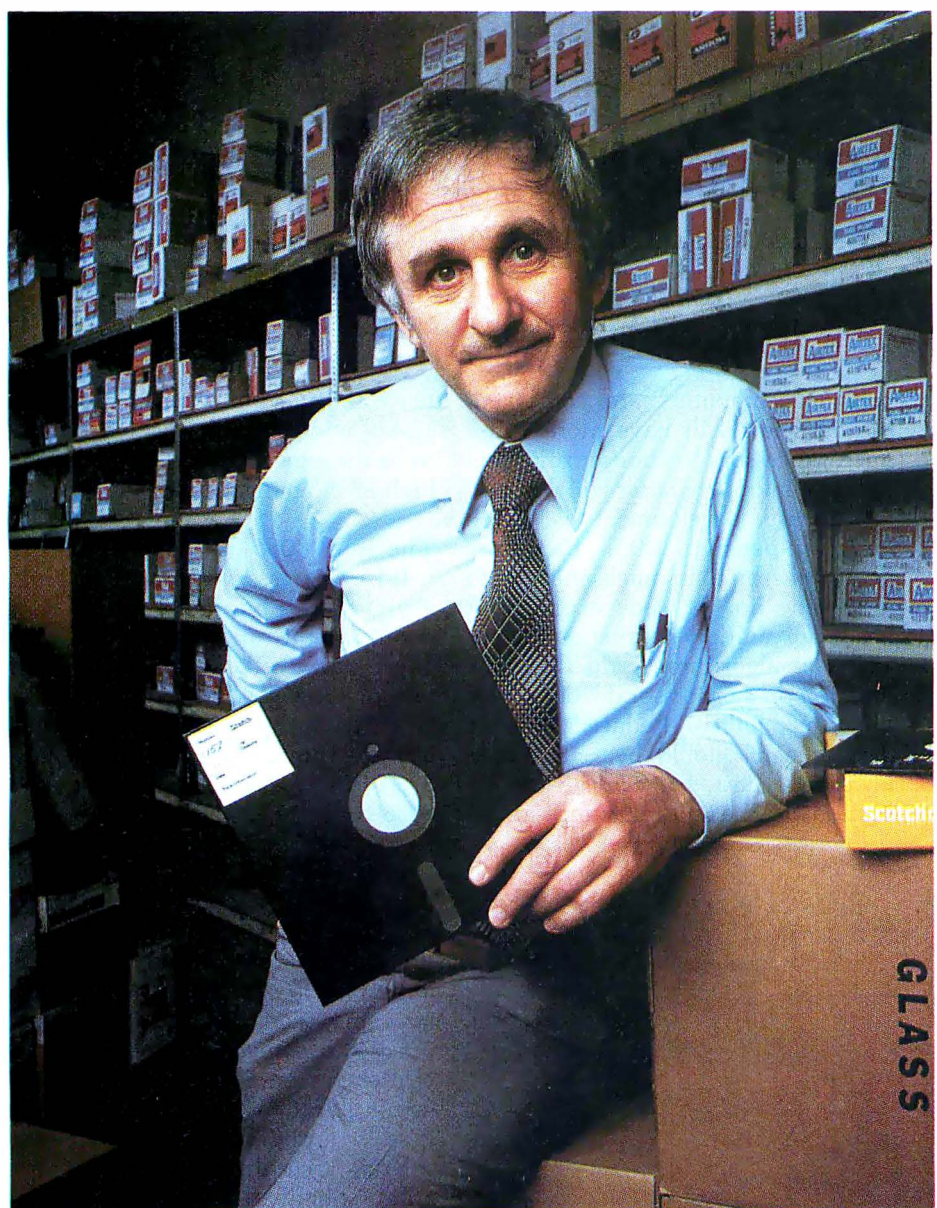

Don Stone, President, Mass. Auto Supply Company, Inc., Boston, Mass.

Scotch Diskettes are the diskettes you can depend upon with the information your b usiness depends upon.

Each one is tested and certified error-free before it leaves our factory. Because we know nothing less than perfection is acceptable for your vital business data.

Scotch Diskettes are available in regular or mini sizes, compatible with almost any system.

To find out where you can purchase Scotch Diskettes, call toll free: 800-328- 1300. (In Minnesota, call collect: 612- 7 36-9625.) Ask for the Data Recording Products Division. In Canada, write 3M Canada Inc., London, Ontario, N6A 4Tl.

If it's worth remembering, it's worth Scotch Data Recording Products.

**Tickette** 

die dis disketter

diske diskettes

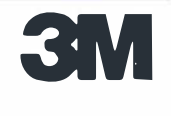

### **Ciancia's Cincuit Cellan** Copyright © 1979 by Steven A Ciarcia. All rights reserve

# The Intel 8086

Steve Ciarcia **POB 582** Glastonbury CT 06033

There has been a lot of talk about 16-bit microprocessors lately. You are probably interested in how they work and how they differ from present 8-bit microprocessors. This may seem more important to someone designing systems for a living rather than to the casual computer experimenter; but ultimately personal computing will be affected.

The majority of systems currently available use 8-bit processors primarily because few cost-effective 16-bit processors were available when these systems were designed. As new

personal computers are conceived, the designers will have more 16-bit microprocessors to choose from, and in my opinion, the latter will win out.

Software development is much more expensive than hardware development. It is much cheaper to write one line of code executing a hardware multiply instruction than to write an algorithm to do the same function on a processor devoid of this direct capability. Reduced cost of development should be reflected in lower retail cost. There are always exceptions to the rule, but once amor-

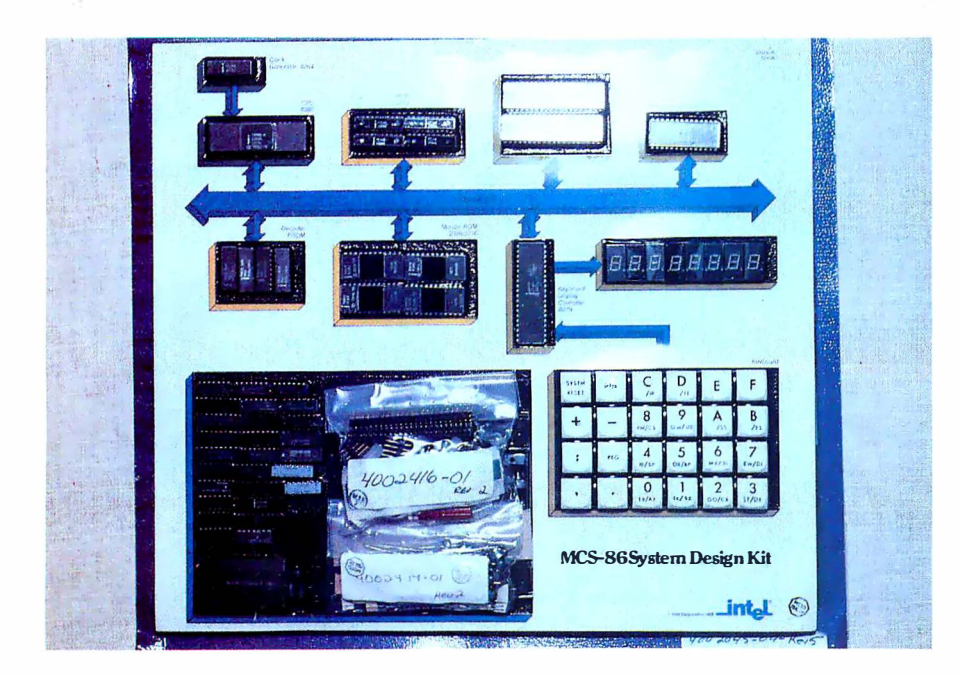

Photo 1: SDK-86 system as delivered from factory.

tized and in volume production, the 16-bit microprocessor should prove to be the logical choice for medium to high-level applications.

#### The Intel 8086

It isn't necessary to wait any longer if you have a burning desire to learn about 16-bit microprocessors. The latest one available and in volume production is the Intel 8086 . The 8086 is a 16-bit microprocessor which is upward-compatible from the 8-bit 8080/8085 series processors. The 8086 contains a set of powerful, new 16-bit instructions. This enables a system designer familiar with 8080 devices to start coding immediately and gradually gain expertise in using the additional 16-bit instructions . It is important to realize that when I refer to compatible instructions I 'mean functional compatibility. A program written for an 8080 would have different object code than an 8086. This is only a slight inconvenience considering that this former 8080 program should run about ten times faster on an 8086. The evolutionary step between the 8086 and 8080 is far greater than that between the 8080 and 8008.

The apparent goal of Intel designers was to extend existing 8080 features symmetrically and add a wide range of new processing capabilities. The added features include 16-bit multiply and divide, interruptible byte-string operations, 1 M byte direct addressing, and enhanced

# MORE COLOR. MORE SOUND.<br>MORE GRAPHICS CAPABILITIES.

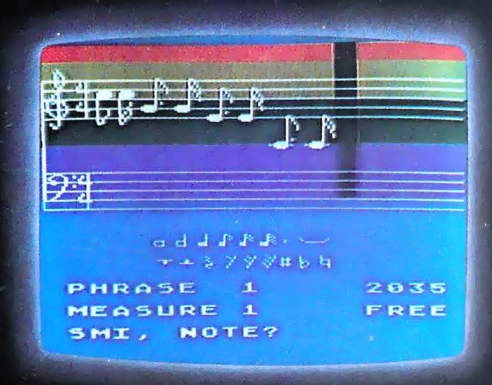

囚

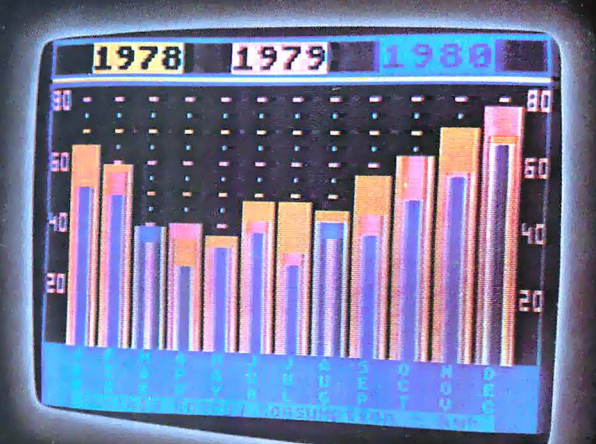

**ATARI 400** 

**ATARI 800** 

Compare the built-in features of leading microcomputers with the Atari personal computers. And go ahead, compare apples and oranges. Their most expensive against our least expensive: the ATARI<sup>®</sup>400.

Start with graphics capabilities. The ATARI 400 offers 128 color variations. 16 colors in 8 luminance levels. Plus 29 keystroke graphics symbols and 8 graphics modes. All controlled from a full 57 key ASCII keyboard. With upper and lower case. And the system is FCC approved with a built-in RF modulator. That's just for openers.

Now, compare sound capabilities. Four separate sound channels and a built-in speaker. With the optional audio/ digital recorder, you can add Atari's unique Talk & Teach" Educational System cassettes.

**ZU ATARI** 

Here's the clincher: Solid state (ROM) software. For home management, business and entertainment. Or just plug in an Atari 10K BASIC or Assembler language cartridge and the full power of the computer is in your hands.

Memory? 8K expandable to 16K. And that's just for the ATARI 400 at a suggested retail of only \$549.99.

The ATARI<sup>®</sup> 800<sup>°</sup> gives you all that and much more. User-installable memory to 48K. A full-stroke keyboard.

With a high-speed serial I/O port that allows you to add a whole family of smart peripherals. Including up to four individually accessible disk drives. And a high speed dot-matrix impact printer. And, the Atari Program Recorder is included with the 800 system. Suggested retail price for the ATARI 800 (including recorder) is \$999.99

Make your own comparison wherever personal computers are sold. Or, send for a free chart that compares the built-in features of the ATARI 400 and 800 to other leading personal computers.

PERSONAL COMPUTER SYSTEMS 1265 Borregas Ave. Dept. C, Sunnyvale, California 94086. Call toll-free 800-538-8547<br>(in Calif. 800-672-1404) for the name of your nearest Atari retailer. bit manipulation. Arithmetic operations are accomplished in American Standard Code for Information Interchange (ASCII) or binary-coded decimal with a one-instruction hardware conversion.

In addition to the capability of handling data in bits, bytes, words, or blocks, the 8086 incorporates many features formerly found only in minicomputer architecture. It also supports such operations as reentrant

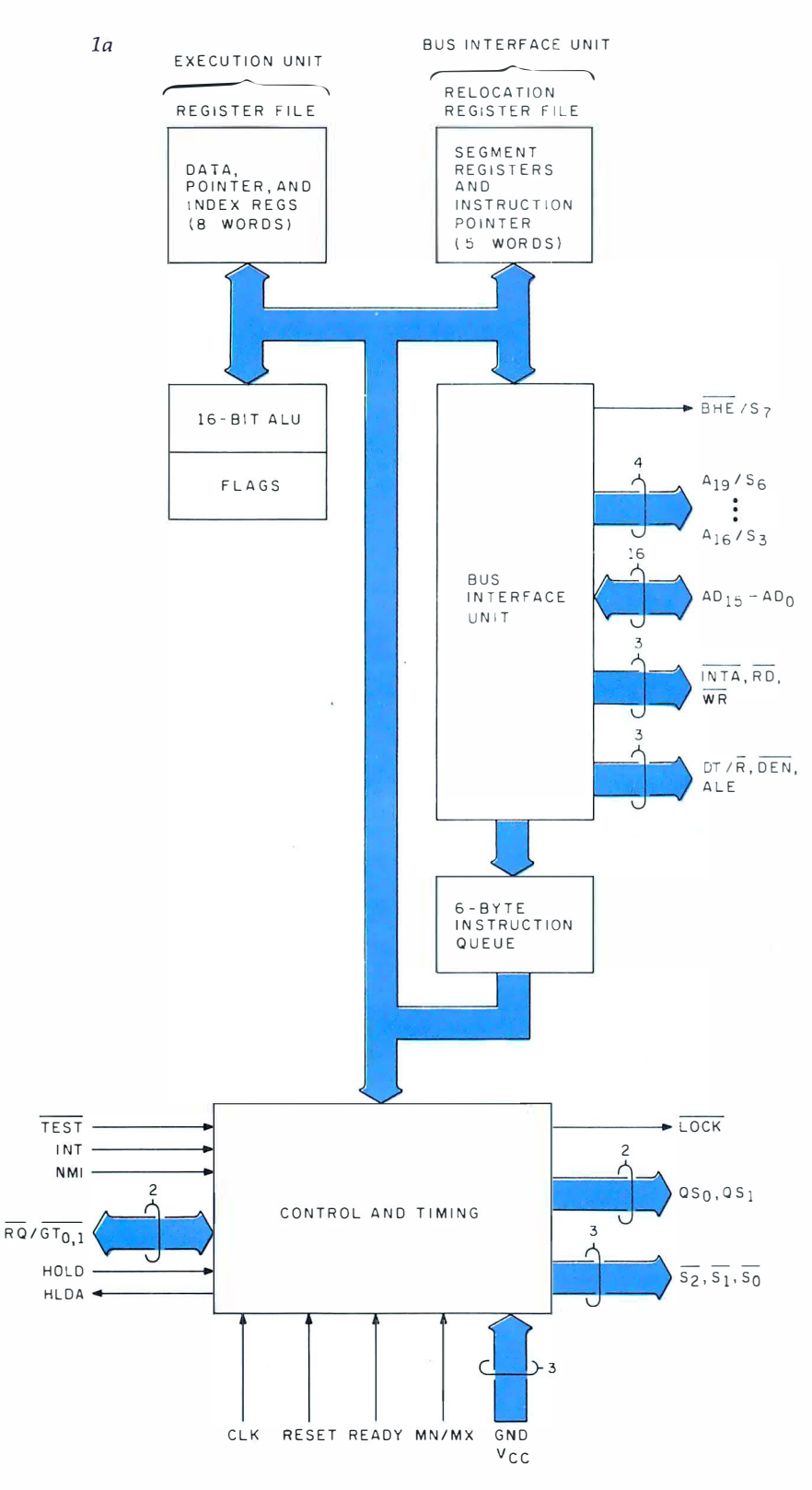

code, position-independent code, and dynamically relocatable programs .

The 8086 is fabricated with a newly developed, high-speed metal-oxide semiconductor (H-MOS) process which is considerably faster than standard MOS. Running up to 8 MHz, the 29, 000-transistor 8086 is the fastest single-chip central processor currently available. Unlike the 8080/8085 processor's registers, the 8086's registers can process 16-bit as well as 8-bit data.

Figure 1a shows an internal block diagram of the 8086 . The 16-bit arithmetic/logic instructions are handled within the general register files. This section contains four 16-bit general data registers, two 16-bit base pointer registers, and two 16-bit index registers . Figure 1b illustrates an 8086 register model for comparison to the 8080.

The four data registers, addressable also in 8-bit partitions, are primarily from the original 8080. There are twice as many general-purpose registers as there are on 8-bit processors .

The relocation register file is the other unique 8086 enhancement. This group is referred to as the segment register file, and extends direct addressing capability to a full megabyte of memory. This file has four address pointers which contain program relocation values for up to four 64 K byte program segments. In addition, a fifth pointer serves as an l/0 (in-

| GND<br>AD14<br>AD13 [<br>AD12 [<br>AD11 [<br>AD10 [<br>AD9 [<br>AD <sub>8</sub><br>AD7  <br>AD6 [<br>AD5 | 1<br>$\overline{c}$<br>3<br>4<br>5<br>6<br>7<br>8<br>9<br>10<br>11 | 40 LEAD | 40<br>39<br>38<br>37<br>36<br>35<br>34<br>33<br>32<br>31<br>30 | $V_{CC}$<br>AD15<br>A16/S3<br>A17/S4<br>A18/S5<br>A19/S6<br>BHE/S7<br>MN/MX<br>R <sub>D</sub><br>RQ/GTO<br>RQ/GT1   | (HOLD)<br>(HLDA)                                     |
|----------------------------------------------------------------------------------------------------|--------------------------------------------------------------------|---------|----------------------------------------------------------------|----------------------------------------------------------------------------------------------------|------------------------------------------------------|
| AD4<br>$AD3$ <sup>[</sup><br>AD <sub>2</sub><br>AD1<br>ADO <sub>[</sub><br>NMI<br>INTR (<br>CLK [<br>GND | 12<br>13<br>14<br>15<br>16<br>17<br>18<br>19<br>20                 |         | 29<br>28<br>27<br>26<br>25<br>24<br>23<br>22<br>21             | LOCK<br>$\overline{52}$<br>$\overline{51}$<br>$\overline{50}$<br>QS0<br>QS1<br><b>TEST</b><br>READY<br><b>RESET</b> | (WR)<br>(M/10)<br>(DT/R)<br>(DEF)<br>(ALE)<br>(INTA) |

Figure 1: An internal block diagram and pinout specifications of the Intel 8086 (figure 1a). Figure 1b shows the 8086 register model illustrating the differences between the 8086 and the 8080. Figure courtesy Intel Corp.

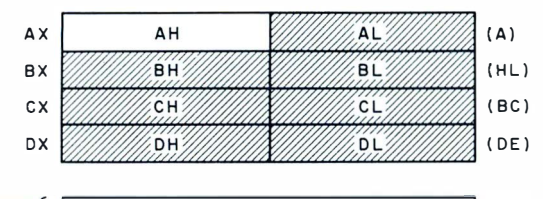

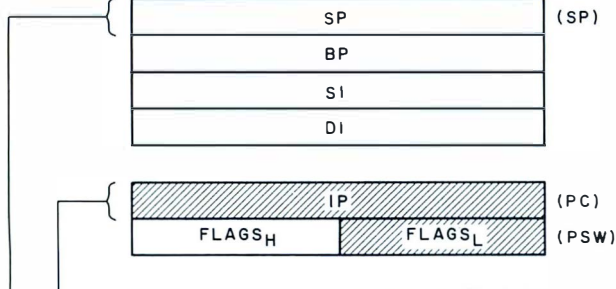

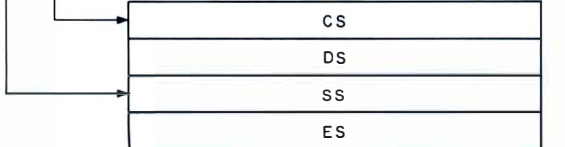

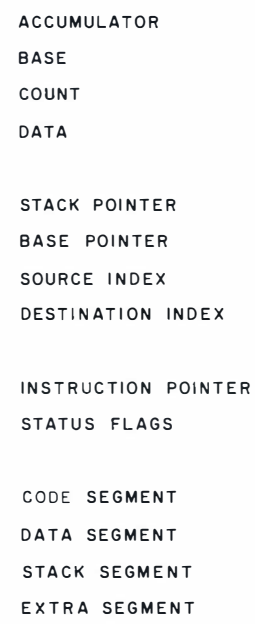

put/output) control providing address space for a full 65,536 I/O ports.

Logically the 8086 operates more like larger computers than like a classical microprocessor. This is accomplished through independently controlled bus interface and execution units (figure 2). The major contribution is to speed processing by overlapping instruction fetch and execution. Up to six bytes of instruction are placed in a queue before execution. As each instruction is processed, the following instructions move up one position and a new instruction is fetched and placed in the queue. This simultaneous fetch and execute capability induces more efficient use of the memory bus. It is possible for two single-byte 8086 instructions to be executed within the time for one memory cycle. The result is improved performance, given the same bus bandwidth and memory speed as other systems.

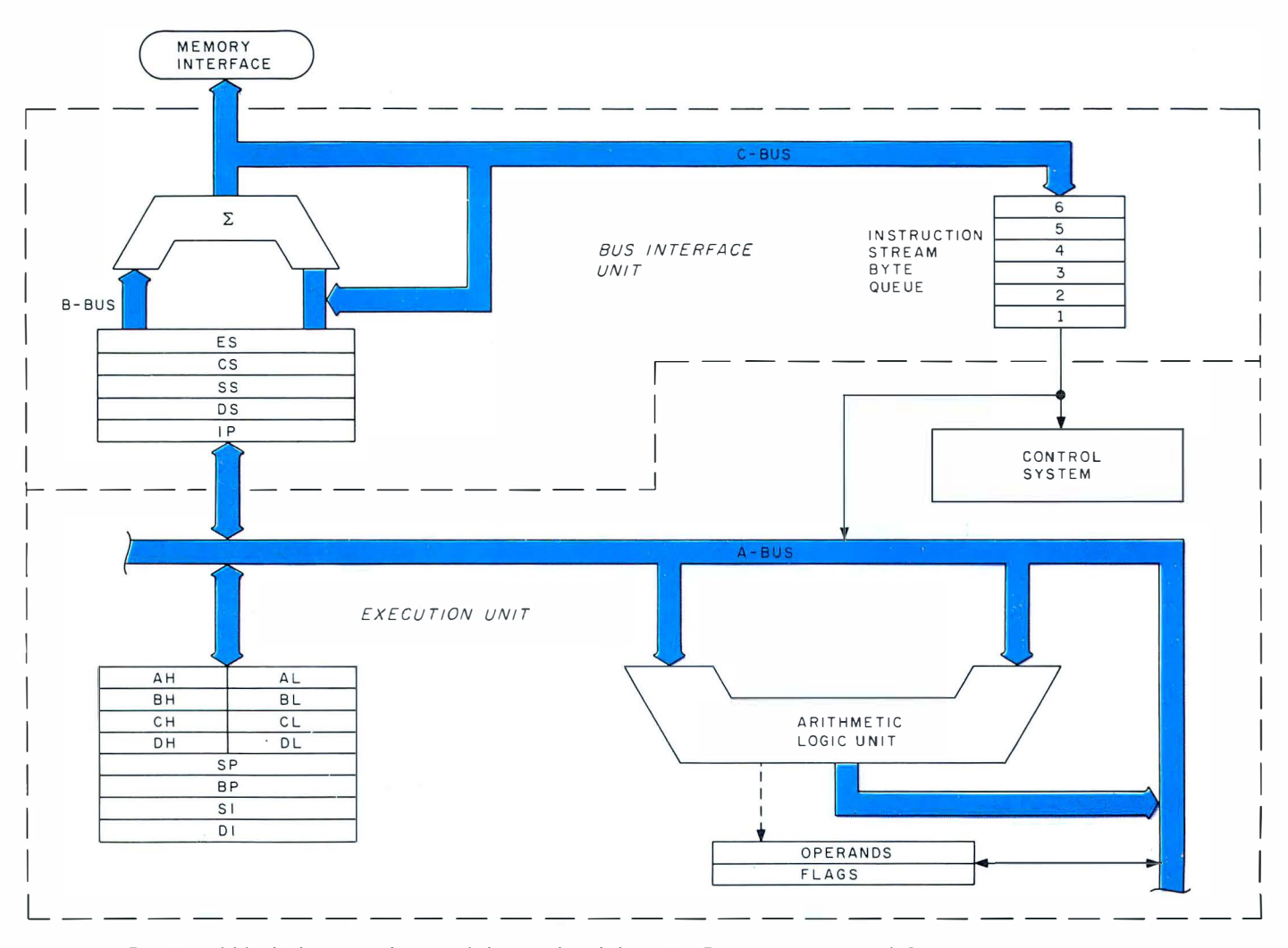

Figure 2: Functional block diagram of internal data paths of the 8086. Figure courtesy Intel Corp.

#### Table 1: Summary of specifications for the SDK-86 board.

#### Central Processor

Processor: 8086 Clock Frequency: 2.5 MHz or 5 MHz (jumper selectable) Instruction Cycle Time: 800 ns (5 MHz)

#### Memory Type

Read-Only Memory: 8 K bytes Programmable Memory: 2 K bytes (expandable to 4 K bytes) (2 bytes equal one 16-bit word)

#### Memory Addressing

Read-Only Memory: FEOOO thru FFFFF Programmable Memory: 0 thru ?FF (0-FFF with 4 K bytes)

#### Input/Output (I/O)

Parallel: 48 lines (two 8255As) Serial: RS232 or current loop (8251A) Data Transfer: Rate selectable from 110 to 4800 bps Display: On-board, 8-digit, light-emitting diode (LED) readout

#### Interface Signals

Processor Bus: All signals transistor-transistor logic (TTL) compatible Parallel I/O: All signals TTL compatible Serial 1/0: 20 mA current loop or RS232

#### **Interrupts**

External: Maskable and nonmaskable; Interrupt vector 2 reserved for nonmaskable interrupt (NMI)

Internal: Interrupt vectors 1 (single-step) and 3 (breakpoint) reserved by monitor

#### Direct Memory Access

Hold Request: Jumper selectable, TIL compatible input

#### Software

System Monitors: Preprogrammed 2316 or 27 16 read-only memories Addresses: FEOOO thru FFFFF Monitor 1/0: Keypad and Serial (teletypewriter or video display)

#### Power Requirements

 $V_{cc}: +5 V (\pm 5\%)$ , 3.5 A

 $V_{\text{TTY}}$ : -12  $V$  ( $\pm$  10%), 0.3 A (required if teletypewriter (TTY) or video display terminal connected to serial interface port)

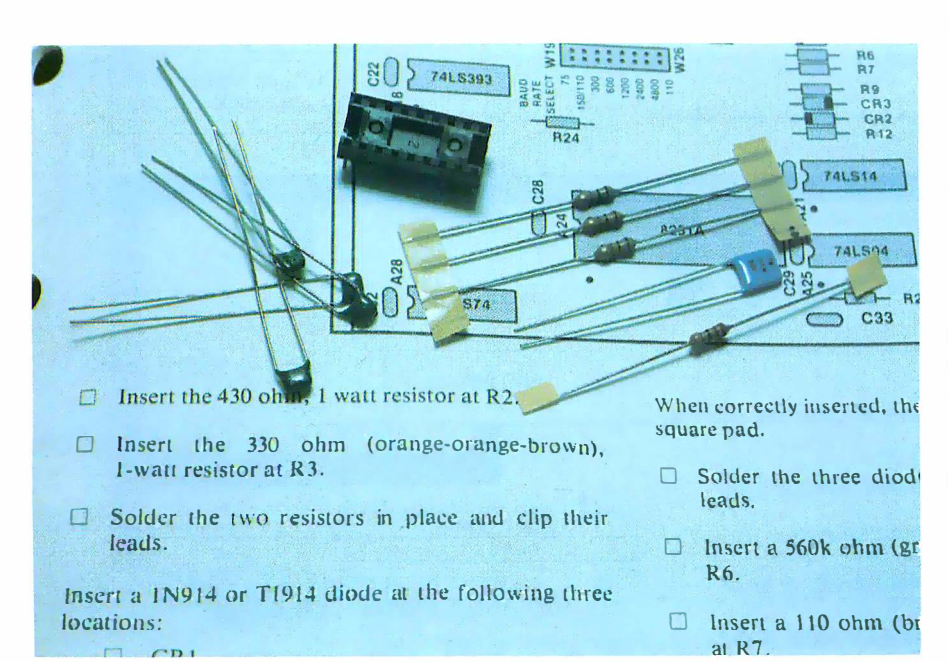

#### The Intel SDK-86

Perhaps this brief introduction has sparked your curiosity and you wish to know more about the 8086. Of course, the best method of learning is to use one. Since at this writing the 8086 is still so new that it is not incorporated into any general-use personal computer, we are left to our own resources and construction abilities. Fortunately Intel realizes that the success of any new product depends on evaluation by as many potential users as possible. For this reason the System Design Kit (SDK) series of products were conceived.

The SDK-86, shown prior to assembly in photo 1, is a singleboard, 8086-based computer. Intel's pricing policies make the purchase of the SDK-86 kit far more attractive than a single 8086 chip. It results, in the name of advertising, in one of the better computer offerings on the market. At \$780 the SDK-86 fits within most budgets. It is a complete computer including processor, programmable memory, read-only memory, I/O (input/output), and display. Table 1 is a more explicit listing of specifications and figure 3 is a detailed block diagram.

The SDK-86 is very easy to assemble. As shown in photo 2, it comes packaged so that all components are easily recognizable, even for a novice. Documentation includes an Assembly Manual, User's Manual, User's Guide, and Monitor listings (see photo 3). The assembly procedures are written at such a level that even a person having limited technical knowledge may assemble the kit. The assembly manual progresses from basic solder techniques and component identification to stepby-step assembly and checkout. The only microcomputer assembly literature I have read which was as merature *1* have read which was as from the Heathkit people.

All major components are socketed, but to be on the safe side it is a wise idea to purchase additional integrated-circuit sockets. This will allow all integrated circuits to be removed in case troubleshooting is necessary. The fully constructed com-

Photo 2: Typical page from the construction manual. Each instruction step is clearly explained and each component is accurately identified.

# **Both sides now**

### North Star Announces -

Double Density x 2 Sides = Quad Capacity!

The North Star Horizon now delivers quad capacity by using two-sided recording on our new mini drives! That's 360.000 bytes per diskette! A four drive North Star system accesses over 1.4 megabytes of information on-line! Think of the application flexibility that so much information storage can give you!

North Star has quadrupled the disk capacity of the Horizon computer but prices have increased a modest 15 percent. On a dollar per byte basis. that's a bargain that is hard to beat!

The proven North Star disk controller was originally designed to accommodate the two-sided drives. North Star DOS and BASIC are upgraded to handle the new capacity. yet still run existing programs with little or no change. Of course. single sided diskettes are compatible with the new disk system.

North Star Horizon Computer Prices (includes 32K RAM, one parallel and two serial 1/0 ports), assembled, burned-in and tested : Horizon-1-32K-Q Horizon-2-32K-Q Horizon-1-32K-D Horizon-2-32K-D \$2565 **\$3215** \$2 3 1 5 \$2 765

Get both sides now! Quad capacity is available from your North Star dealer.

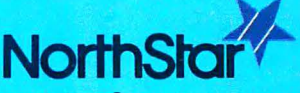

North Star Computers 1440 Fourth Street Berkeley. CA 94710 415-527-6950 TWX/Telex 910-366-7001

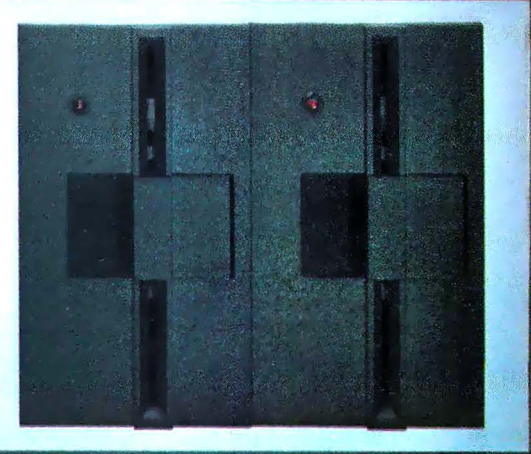

**NorthSta** 

puter is shown in photo 4. Checkout, after determining that there are no obvious errors, is simply a matter of applying power and pressing the system reset button.

When the SDK-86 is reset, the 8086

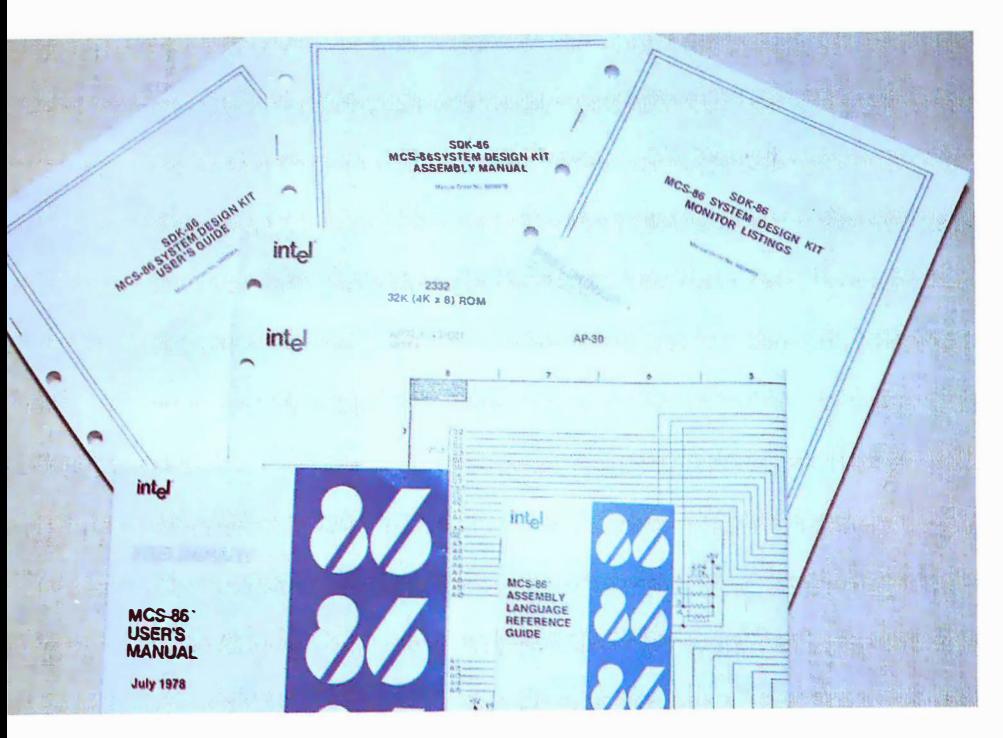

Photo 3: The SDK-86 board comes complete with well-written documentation mariuals for assembly and use.

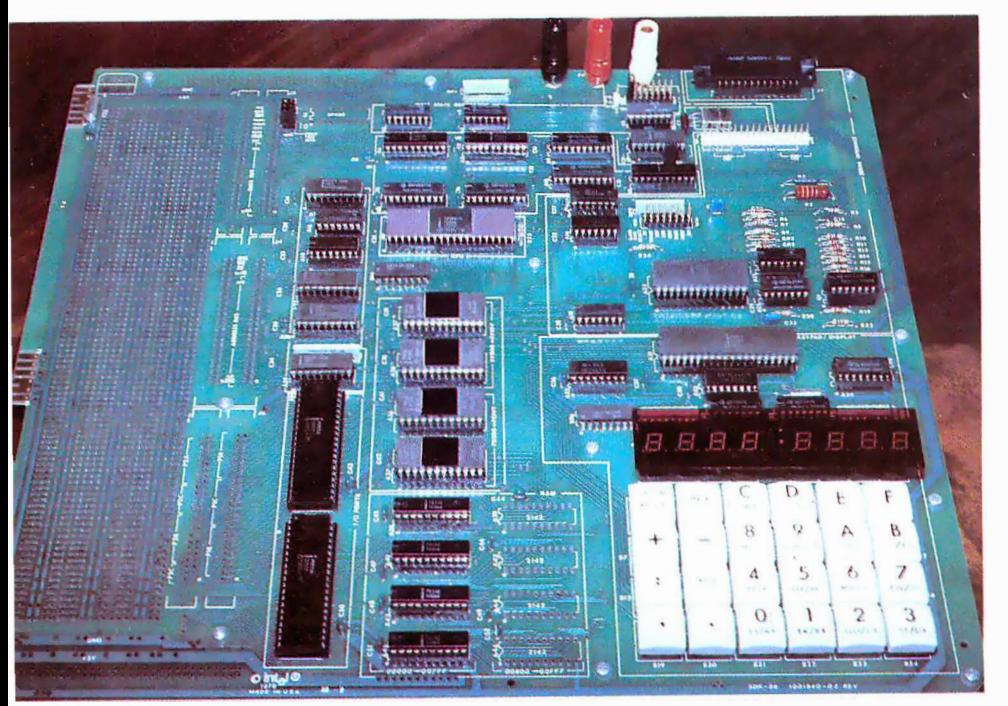

Photo 4: Assembled SDK-86 board. Note the prototyping area on the left-hand side.

executes the instruction at hexadecimal location FFFF0. The instruction at this location is an intersegment direct jump to the beginning of the monitor program that resides in readonly memory, hexadecimal locations FFOOO to FFFFF. The monitor is comprised of two programs resident in programmable read-only memory; one for use with the on-board keypad, and the other a serial monitor that supports a video display or teletypewriter connected to the Electronics Industries Association (EIA) serial interface connector. This latter communication mode is preferable if the SDK-86 is to be used efficiently for software development. Even though the system is constructed to vector to the keyboard monitor on power up, simply interchanging the two sets of programmable read-only memory will allow the unit to start up immediately in the serial mode.

#### The SDK-86 Monitor

Both monitors share similar command capability. The keyboard monitor is optimized for the 8-digit, light-emitting-diode (LED) display while the serial monitor is obviously for a video display or teletypewriter. The only dissimilarity is that the latter has the additional ability to read or write to a paper-tape punch, or with the addition of a Frequency-Shift-Keying (FSK) modulator/demodulator, cassette storage. Table 2 lists the serial monitor I/O commands.

Of particular importance are the single-step and go commands. Single step allows a program to be executed one instruction at a time, while the go command allows the user to specify a breakpoint which returns control to the monitor while preserving the machine's status. This allows a program to be run in segments facilitating checkout.

While the monitor does provide some powerful routines, the PL/M listings provided in the documentation do not directly give the addresses of the individual routines. Enough effort is required to extract this information, that rewriting particular routines in user memory is a worthwhile consideration.

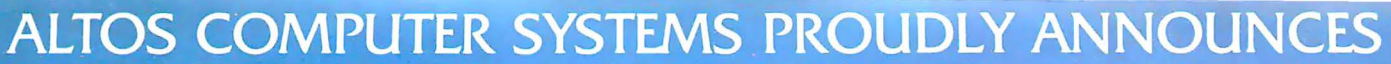

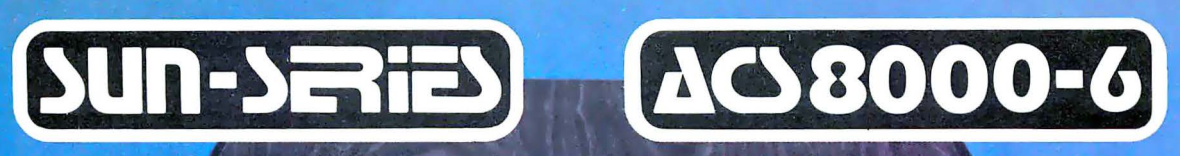

THE VERY FIRST

Double Density ZBO Micro-Computer plus Twin 8" Floppies plus 14.5Mb Winchester Disk for under \$9,500! And more! 4 user CP/M® for under \$12,000! ®CP/M is a registered trademark of Digital Research, Inc.

#### ALTOS COMPUTER SYSTEMS, LEADER IN SINGLEBOARD TECHNOLOGY DOES IT AGAIN WITH ITS SINGLEBOARD ACS8000-6. TOTAL BUSINESS COMPUTER

The new ACS8000-6 single board computer is packed We're staying with Shugart for both floppies and<br>With ultra-high technology: Z80 double-density computer, Winchester hard disk. Why? Simple, low price, solid with ultra-high technology: Z80 double-density computer, up to 208Kb of high speed RAM, Floppy-disk and Winup to 208Kb of high speed RAM, Floppy-disk and Win-<br>
chester Hard Disk controllers, DMA, up to 6 serial/2 board computer supports up to 4 Mbytes of floppies and chester Hard Disk controllers, DMA, up to 6 serial/2 board computer supports up to 4 Mbytes of Hoppies and All on One Board, fully socketed, fully documented reliable and maintainable.

**ALTOS** 

ALTO.

(AMEX) supports four independent CP/M compatible programs in any of six languages: Basic, Fortran, Cobol, Pascal, APL, C. and a wealth of complete business application packages.

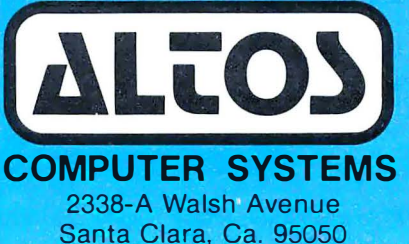

#### HIGH TECHNOLOGY AGAIN WINCHESTER MASS STORAGE

58 Mbytes of Winchester running under AMEX.

#### MINI PERFORMANCE FOR 1/2 COST

Prices you will love. Entry level ADVANCED MULTI-USER SOFTWARE **ACKNOWED MULTI-USER SOFTWARE ACS8000-6 Hard Disk System \$9,450**<br>Our new ALTOS Multi-User Executive **ACCRO** 2 users \$10,670, 4 users \$11,960 2 users \$10,670, 4 users \$11,960, AMEX separate at \$250.

> AVAILABLE NOW! Call for your nearest Altos dealer. (408) 244-5766. Telex 171562 ALTOS SNTA.

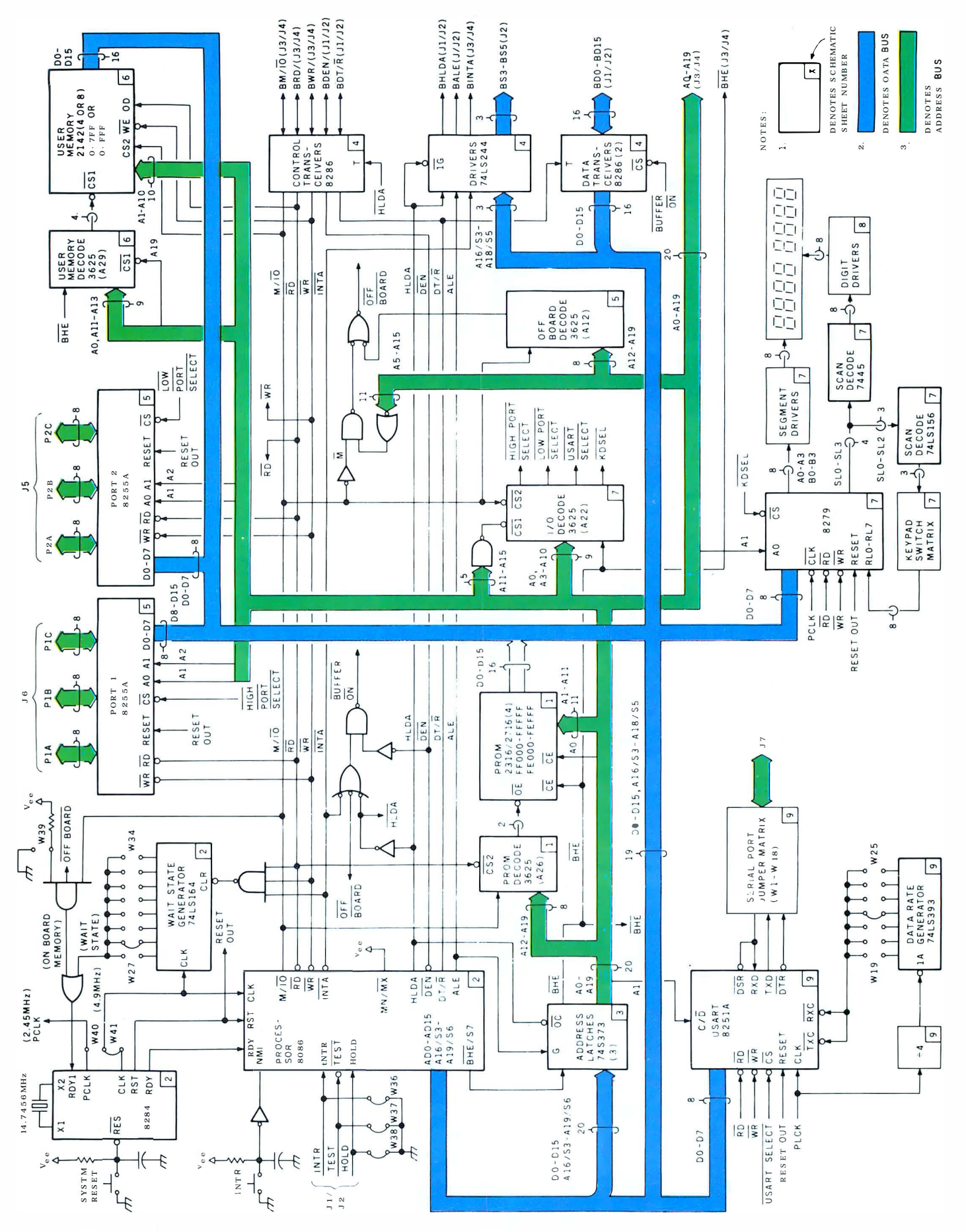

Figure 3: A detailed block diagram of the SDK-86 evaluation board. Figure courtesy Intel Corp.

## **Super values in high-performance computers**

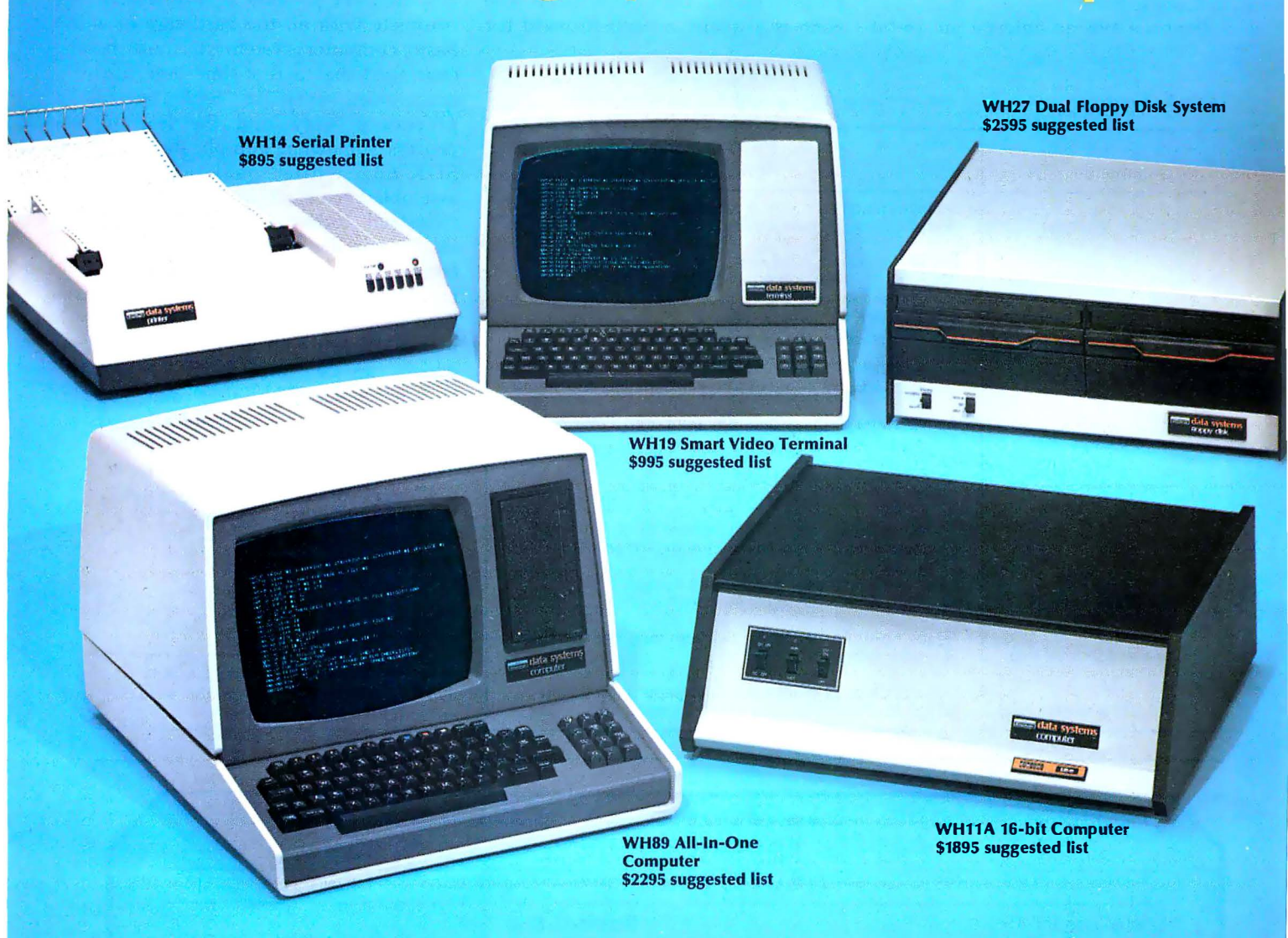

#### **Heath Data Systems**

You get flexible computer systems designed, built and tested to  $s$ erve you in many ways  $-$  priced to pay for themselves quickly. Choose from 8-bit or 16-bit power, then add the peripherals to configure the system that best fits your needs. You get flexibility, expandability, reliability.

#### **Hardware**

The WH89 All-In-One Computer includes two Z80 microprocessors, 5%" floppy, high-resolution CRT terminal, professional keyboard and 16K RAM (expandable to 48K) -- all in one compact unit. It's a complete, balanced system ideal for word processing or any small business need.

The powerful 16-bit WH11A Computer (DEC® PDP 11/03 compatible) is designed around the DEC KD11-HA CPU and accommodates up to 64K bytes of memory. Add the WH27 Dual 8" Floppy (DEC RX01 compatible) for vast storage capacity and immediate access to programs and data. For video output, add the WH19 Smart Terminal with professional keyboard, direct cursor addressing and eight user programmable keys. The WH19 is compatible with the DEC VT52 and ANSII Escape Mode. The WH11A System is ideal for the complex problems of business and education.

#### Software

The WH11A Computer runs all systems and applications software written for the DEC PDP-11/03 and that includes scores of practical programs for business, technical users and educa-tion. It also accepts the powerful D IBEX'" Operating System which is compatible with Dibol, and all Dibol-based software. The WH27's disk operating system was developed in conjunction with DEC and supports BASIC, FORTRAN and Assembly Languages ... all available from Heath Data Systems Dealers. The disk operating system for the WH89 All-In-One Computer<br>supports MICROSOFT™ BASIC, MICROSOFT™ FORTRAN and Assembly Languages.

#### Humanware

The people who build Heath Data Systems hardware stand behind it. Service is available from 55 locations throughout the U.S. and at many more locations in Canada and Europe. There's always someone nearby. Your investment is protected.

#### Take a closer look

Heath Data Systems are on display at your nearby Byte Shop, Computerland, Heathkit Electronic Center, Microage Dealer or other qualified computer store.

#### **OEM** discounts

They're available and they're generous. Call (616) 982-3361 for details.

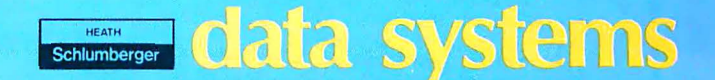

Heath Data Systems, Schlum berger Products Corporation Hilltop Road, St. Joseph, MI 49085 DEC is a registered trademark of Digital Equipment Corporations.

In Conclusion If you have an interest in 16-bit

Text continued: microprocessors, perhaps the best place to start is with the SDK-86 . The 8086 is a quantum leap forward for

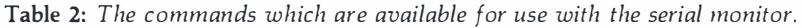

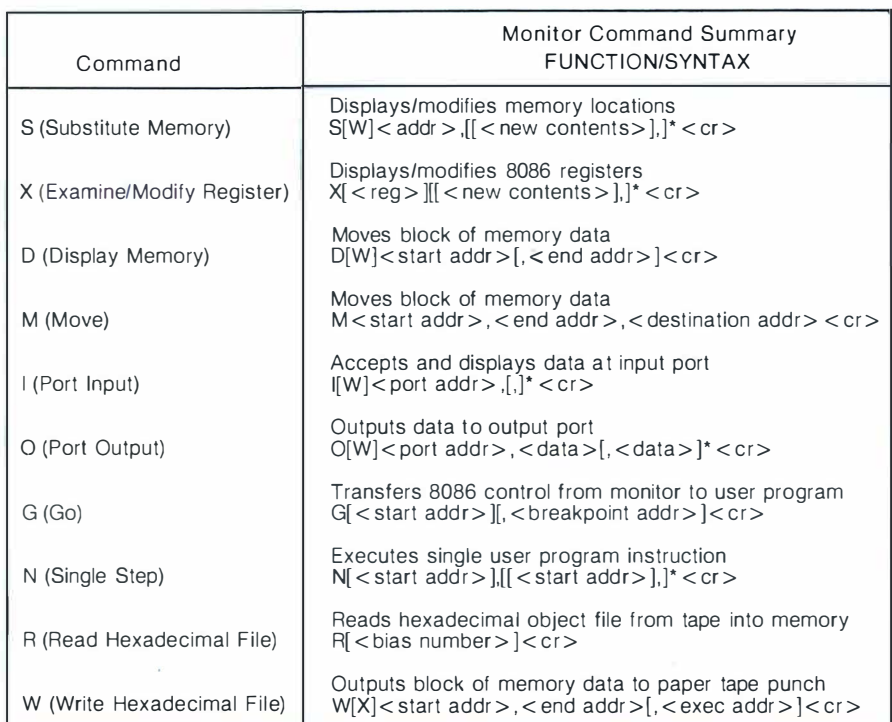

microprocessors and the SDK-86 is a cost-effective method of evaluation, complete with all the hardware of a basic computer system. It must be cautioned that a first-time user, unaccustomed even to 8-bit microprocessors, may find the learning process somewhat complicated. The SDK-86, while packaged and assembled in a Heathkit fashion, is an industrial training device and not aimed specifically at the personal computing market. Beyond the minimal checkout procedures and brief description of the monitor commands, there are no sample programs which can be immediately entered and executed. This unit must be thought of as a rather sophisticated trainer. The mechanism is provided in the form of the board, but the actual course of education is completely in the hands of the user.  $\blacksquare$ 

Next month 's "Ciarcia 's Circuit Cellar" topic will be electrically alterable read-only memories (EAROMS).

#### FINALLY, Apple II<sup>®</sup> software for the discerning computerist, and the not-so-discerning beginner

#### AppleAids "'

#### Little Tricks™

A series of carefully explained subroutines containing a potpourri of useful programming techniques in Integer Basic and Applesoft, such as specific key stroke identification. timing loops, disappearing question marks on input, no question marks on input, and many more. Cassette (16K) ... 1 4.95 Disk (32K) . . . . . 1 9.95

#### Scroll Control™

Have you ever wondered why you cannot list an Integer Basic or Applesoft program one screen-page at a time? So have we, and we did something about it! Our machine language Scroll Control, hidden in RAM so as not to "bump" into your program, can be engaged or dis-engaged at a flick of the keyboard. Why be frustrated when instead you can control the scroll? Cassette ....... 9.95 Disk . . . . . . 14.95

#### Compulaw'" Series

#### **Alitax Estimator™**

This Applesoft program, prepared under the supervision of an attorney, estimates disposable income after alimony and child support payments and federal taxes. For use by laymen and attorneys. 1 980 tables. Cassette (24K) . . . . . . . . . . 9.95 Disk (32K) . . . . . . . . . . . . 14.95

#### $\mathbf{F}$  Pensionner $\mathbf{F}^{\mathsf{M}}$

A companion to Alitax Estimator in Applesoft designed to calculate the present value of a pension in states in which a pension is subject to division in marital dissolution cases. Cassette (24K) . . . . . . 9 95 Disk (32K) . . . . . . ... . .. 1 4.95

N.J. res. add 5% sales tax Apple II and Applesoft are registered trademarks of Apple Computer, Inc. Add \$1/item, shipping and handling professional, but not a substitute for legal advice

#### Form-It-Out'"

A series of routines in Integer Basic and Applesoft containing detailed explanation and examples of programming techniques necessary to professionalize your screen output. Included are right and center justification, windowing, tabbing, cursor positioning among others. Cassette ( 1 6 K) ........ 1 4.95 Disk (32K) . . . 19 95

#### Track & Sector List™

This is the ultimate disk utility. Instead of a catalog, have you ever seen those dreaded words "I/O ERROR"? Is all lost? NO! Now your disk may be saved. Also you can eliminate bad sectors, remove control characters imbedded in file names. change the disk volume number, and more. This machine language program is supplemented by extensive tutorial documentation worth its weight in gold. D isk only (32K) ...... 24.95

#### Hex and Decimal Learning Tree

#### My **ABC's™**

An early learning Integer Basic program using over one hundred and fifty nigh resolution graphic letters and pictures in a drill-and-practice format<br>designed to develop identification of capital and small letters, and<br>association of letters with pictures. Scoring capability allows monitoring.<br>C

#### Now I Can Rhyme™

TAGON"

**INCORPORATED** 

A companion to My ABC's in Integer Basic. The child selects those high resolution pictures which rhyme. Score-keeping capability allows monitoring. I ncorporates progressive levels of difficulty.

Cassette (48K). . . . . . . . . 14.95 Disk (48K) . . . . . . . . . . . 19.95

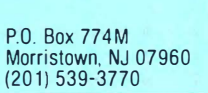

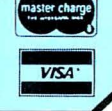

## **Concerto in A Flat Mini.**

Victor Borge demands the world's finest piano for his concert work. Thest plano for his concert work.<br>And when he performs at the<br>computer keyboard, he naturally<br>expects the best. The quality mini<br>recording media. That's why he<br>specifies Verbatim.

At Verbatim Corporation the whole message is quality. Our Verbatim brand diskettes, cartridges and cassettes capture your data and<br>play it back bit for bit, byte for

by the set of the set of the set of the set of the set of the set of the post of the Quality mini media is all we make.<br>When you want to be sure *your* data will play, specify Verbatim.

#### **Verbatim Corporation**

323 Soquel Way, Sunnyvale,<br>CA 94086<br>(408) 245-4400. TWX: 910-339-9381<br>For the name of your nearest Verbatim distributor, call toll free:  $(1)$  800-538-1793. In California call: (408) 737-7771 In Europe: Verbatim S.A. Case Postale 296<br>1215 Genève 15 Switzerland Telephone: 41 (22) 34-90-55<br>Telex: 22647 ITGE CH

Verbatim Ltd. **Ballysimon Road** Limerick, Ireland Telephone: 061-42755 **Telex: 8206** In the Far East: Verbatim Far East Ltd. 702 Hayama Building<br>3-14, 1-Chome 3-14, 1-Chome<br>Hiroo, Shibuya-Ku<br>Tokyo 150, Japan<br>Tel: (03) 446-2917 Telex: J29587

NHW.

NNW

NMW

# Solving Soma Cube and Polyomino Puzzles Using a Microcomputer

Douglas A Macdonald Yekta Giirsel 130-33 Theoretical Astrophysics California Institute of Technology Pasadena CA 91125

The genesis of this article was an inexpensive puzzle consisting of twelve plastic pieces which are supposed to be fitted into a rectangular cardboard box. Despite assurances by experts (see bibliography, Martin Gardner) that there are 2339 separate and distinct ways of solving the puzzle, a year's work by a veritable platoon of people (mainly Yekta) produced only slightly more than 150 solutions .

#### Introduction

Polyomino puzzles and Soma Cubes are examples of a class of problems which are particularly suited to solution on a small computer. The amount of data needed in each case is relatively small, but the amount of calculation needed to do an exhaustive search for solutions is staggering.

For a set of Pentominoes, for instance, you need only encode the shapes of the twelve pieces and provide an array of sixty spaces into which you try to fit them. For a Soma Cube there are only seven pieces, which fit into an array of twentyseven spaces. In both cases, all of the necessary data will easily fit into 2 K bytes of memory. However, the number of individual situations that would have to be considered in an

#### Acknowledgment

The authors would like to thank Mark Zimmermann for teaching them assembly language, and for allowing generous amounts of computer time to write and debug the program.

unoptimized exhaustive search would be  $3.2 \times 10^{16}$  for the Pentomino puzzle and  $4.7 \times 10^{11}$  for the Soma Cube.

In this article, we will present a 6502 assembly language program which will solve a wide variety of puzzles of the sort where a given region, either two or three dimensional, must be filled with a given set of pieces. The program has been written in a general manner so that the shape of the region can be easily changed and certain pieces can be specified as fixed, in order to take advantage of symmetry. The number and shape of the pieces themselves can also be easily changed.

Due to a clever search method, the program given here actually considers many fewer cases than the unop timized search ment ioned above. Using a Commodore PET with a clock frequency of 1 MHz, most of the problems for which we have generated a complete set of solutions have taken from a few minutes to a few hours to run. The longest running problem we have considered, that of Pentominoes in a 10 by 6 rectangle, took slightly less than two days to generate all of the 2339 solutions.

If the program is run in BASIC, which we actually tried, this problem takes more than two months. The large difference in running speeds is due to the fact that BASIC on the PET is an interpreted language, each line of which must be decoded every time it is executed. This should serve as a caveat to anyone intending to write a

BASIC interpreter version of this program.

The search algorithm used in the program is extremely general, as is illustrated by the fact that there are only three places in the assembly code where a check is made to see if the region under consideration is two or three dimensional. Thus the user should find it easy to modify the program to consider more complicated or exotic problems, such as those involving oddly shaped pieces or more than three dimensions.

The program given here is written in the symbolic assembly language of the 6502 microprocessor, but users of other microprocessors should be able to adapt the fundamental algorithm to their own machines without much trouble. The accompanying BASIC routines are written in Commodore's version of BASIC (a Microsoft product), but they should also be easily adaptable to other machines. Since "safe" memory locations vary from machine to machine, users should be aware of the quirks of their own particular computer when they choose the addresses for the variables in the program.

#### Polyominoes

Polyominoes are planar objects consisting of a number of squares connected at their edges (see figure 1). The simplest such object is a monomino, which is just a single square. Next is the domino, consisting of two squares joined at a side, which has the shape of the familiar game pieces.

Both monominoes and dominoes have only one possible shape. Trominoes consist of three squares and there are two possible shapes, as shown. Similarly, there are five different tetrominoes, twelve different Pentominoes (photo 1), thirty-five different hexominoes, and so on. Interestingly, the formula for the number of n-ominoes as a function of n is not known.

The type of puzzle that we considered was the problem of using a given set of polyominoes to tile, or fill in, a region with a given boundary. For instance, the twelve Pentominoes can be used to tile a 20 by 3 rectangle (there are only two different ways of doing this), a 10 by 6 rectangle (2339 ways), a 15 by 4 rectangle (368 ways ), or a 12 by 5 rectangle (1010 ways).

We do not even have to be restricted to rectangular shapes: we can give the computer some arbitrary region consisting of sixty squares, and ask it to find all the solutions or a subset of the solutions. One of the more interesting of the Pentomino problems is the case of an 8 by 8 chessboard with the four center squares filled in and not used (65 solutions).

A variety of problems can be developed using the various polyominoes, but the ones to which computer solution is most applicable seem to be those involving Pentominoes. The smaller polyominoes, especially monominoes and dominoes, are so few in number and simple in shape that any puzzle involving them is trivial and can be easily solved without a computer. On the other hand, for hexominoes and higher orders of polyominoes, the number of objects in a complete set is so great that an exhaustive search is impractical, even on a large computer. For this reason, the only examples that we have actually run on the computer have been Pentomino puzzles, although the program is general enough to consider other polyominoes.

In order to make a tractable problem using hexominoes or other higher-order polyominoes, a reasonably sized subset of the complete set of pieces should be chosen. For instance, one could try to tile a sixty square region using ten of the thirtyfive hexominoes, or a seventy-two square region using twelve of the hexominoes.

#### Soma Cubes

The Soma Cube (trademark of Parker Brothers Inc, Salem MA) is a puzzle invented by Piet Hein, consisting of seven pieces which can be fitted together into a 3 by 3 by 3 cube (and other more exotic shapes ). Each of the pieces consists of a number of cubes joined together at their faces. Six of the pieces are composed of four cubes, and the seventh piece is composed of three cubes, as shown in photo 2. Note that piece 2 is just a three-dimensional version of the second tromino in figure 1, and that pieces 5, 6, and 7 are three-dimensional versions of three of the tetrominoes.

There are 240 different ways of constructing a cube out of these pieces. If rotations and reflections of the cube itself and of individual pieces within the cube are treated as different solutions, this number is increased by a factor of 4608 to make a total of 1,105,920 solutions.

As with polyominoes, we can generalize the problem by using more than one set of pieces, or by trying to fill a noncubical region. The program can be easily adapted to consider these situations.

#### Encoding

In order to make the problem understandable to the computer, we represent the box into which we are trying to fit the pieces as an array in memory. Each of the pieces is assigned a number. An empty square in the box is represented by a zero in the appropriate array cell, and squares which are filled by piece number K are represented by the actual number K in the corresponding array cells. For convenience, the entire array is surrounded by a boundary of cells into which we put the number -1. This speeds up the search since the machine does not have to make a distinction between cells which are filled and cells which are off the edge of the board.

As an example, consider the Pentomino problem for the 10 by 6 rectangle. The pieces would be assigned numbers between one and twelve, and the array plus boundary would have dimensions of 12 by 8. The number  $-1$  is also put into any square which is off-limits. Thus, an 8 by 8 square with the center four squares off-limits would be represented in memory by a 10 by 10 array

Figure 1: Polyominoes are planar objects consisting of a number of squares connected at their edges.

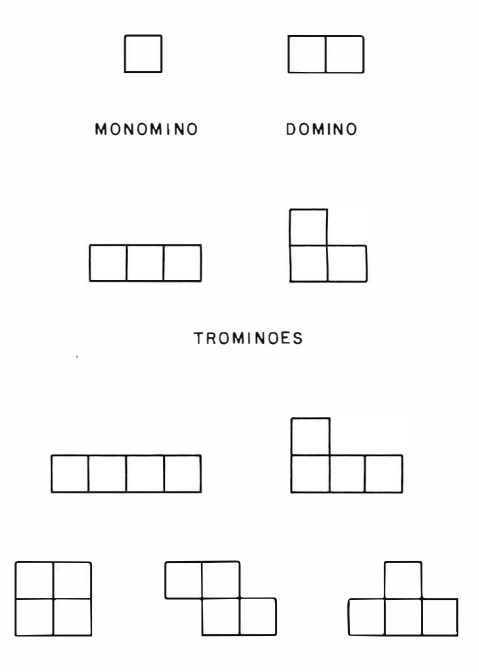

**TETROMINOES** 

Photo 1: The twelve different Pentominoes, showing their assigned number and letter designations. Pentominoes is a registered trademark of Solomon W Golomb.

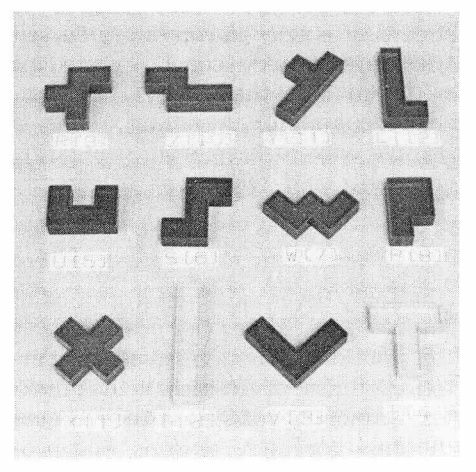

Photo 2: The seven Soma Cube pieces with their assigned numbers.

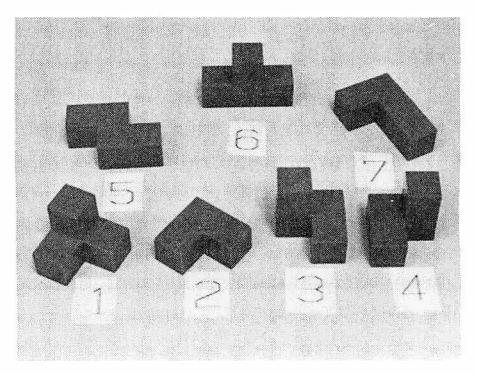

........................................................................ Solomon W Golomb originally introduc�d the terminology and many of the problems associated with polyominoes. 111111111111111111111111111111111111111111111111111111111111111111111111

with  $-1s$  around the boundary and in the four center squares.

Unfortunately, things are not quite this simple, since we cannot specify a two-dimensional array in assembly language, and must therefore store it as a linear array in memory. The mechanics of how we encode and decode the coordinates of a particular square will be explained later.

The numbering of the pieces is somewhat arbitrary, but it is convenient to put the most symmetric pieces first. This makes it easy to have the computer fix one of the pieces on the board in order to take advantage of symmetry. Again using the Pentominoes as an example, the X Pentomino should always be assigned the number 1, since it has the fewest orientations of any of the pieces (ie : only one). If you look at a 10 by 6 board, it is easy to convince yourself that any solution can be rotated or reflected to get the  $X$  in the lower lefthand quarter of the board. Thus, a simple way to keep from generating rotations and reflections of already known solutions is to constrain the X to the lower left-hand quarter of the board. Furthermore, it is easy to see that only seven different positions of the X in this corner can possibly lead to solutions; so successive consideration of these seven cases is the quickest way to generate all of the 2339 solutions. For these reasons, the program allows the user to specify any number of pieces as fixed.

The numbering of the Pentominoes and the Soma Cube pieces shown in photos 1 and 2 will be used in the program. Also shown in photo 1 are mnemonic letters assigned to each of the twelve Pentominoes . These letters are used in printing out the solutions to make the output easy to read. For the Soma Cube we used the numbers one thru seven for the printout symbols, but you can easily change these to any symbols you choose .

The option of fixing pieces also

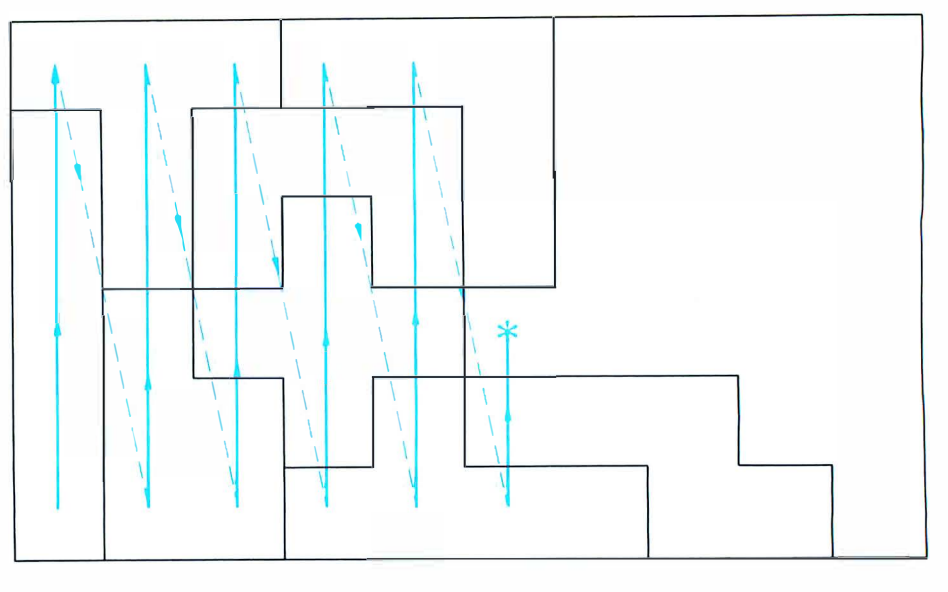

Figure 2: The scan procedure starts in the lower left-hand corner of the defined area and proceeds up the first column. When the top of the column is reached, the scan returns to the bottom of the second column, which is scanned from bottom to top. This procedure is repeated until an empty square is encountered. This empty square is then the base square. If no empty squares are found, the problem has been solved.

allows the user to specify part of the solution. For instance, if you want to know whether or not a solution exists when a certain number of the pieces are fixed, enter the positions of these pieces from the keyboard, and the computer will hold them fixed and fiddle around with the remaining pieces. The parts of the program which initialize the positions of the pieces and print out the solutions have been written in BASIC because they are not time-critical. These will be easy for the user to change.

#### Algorithm

The program has to order the solutions so that it knows what solutions have already been found and what possibilities are yet to be tried. The program does this by considering the permutations of the piece numbers in ascending order. The meaning of ascending order is best illustrated by considering a simple example. If we have three pieces, numbered 1, 2, and 3, then the permutations in ascending order are :

```
(123), (132), (213),
(231 ), (312), (321 )
```
That is, considering the permutations as three-digit numbers, these threedigit numbers are in ascending order. The generalization of this example to higher numbers of pieces is selfevident.

The total number of permutations of N pieces is given by the product of all of the numbers between 1 and N, which is denoted by N! (read N-factorial):

$$
N! = N \times (N-1) \times (N-2) \times \dots
$$
  
 
$$
\times 3 \times 2 \times 1
$$

Thus for the twelve Pentominoes, we have  $12! = 479,001,600$  permutations to consider! This is not, however, cause for despair; an efficient search procedure will reduce the possibilities to a small fraction of this number.

In order to make the search procedure clear, we will describe it for the special case of the 10 by 6 Pentomino puzzle . It will be obvious how the method can be generally applied to other cases .

The board is arranged with the long dimension placed horizontally and the short dimension placed vertically. The program applies a scan procedure which starts in the lower left-hand corner and scans up the first column, then goes to the bottom of the second column and scans up this column, and so on, for the third through tenth columns. The first empty square which it runs across in this search is called the base square (see figure 2).

The search procedure is summarized in the flowchart in figure 3. Just before the BASIC initialization routine is finished, it performs the search

# The Paper Tiger<br>At \$995, why settle for less.

The Paper Tiger sets a new standard for low-cost impact printers. More capability. More versatility.

- **Eight software-selectable** character sizes.
- 80 and 132 column formats.
- **Full forms control.**
- DotPlot™ graphics option.
- Connects directly to Apple II, TRS-80, and other personal computers.

Plus lots more. For a free brochure, print sample, or the name of the Paper Tiger dealer nearest you, write or call. Integral Data Systems, 14 Tech Circle, Natick, Massachusetts 01760. Call toll-free 800-343-6412. In Massachusetts, Alaska, and Hawaii call (617) 237-7610.

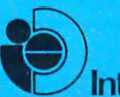

Circle 176 on inquiry card.

Integral Data Systems, Inc.

described above and finds the first base square. If the user has not specified any pieces as fixed, this is just the lower left-hand corner square. If fixed pieces were specified, it need not be this square (figure 2). The computer has in mind a particular permutation of the twelve pieces which was specified by the user. The program chooses the appropriate piece and

> SET UP BOUNDARY **AND INITIAL** PIECE CONFIGURATION AND PERMUTATION

**START** 

INITIALIZE PIECE COUNTER, ORIENTATION COUNTER, looks up its orientations in a table. If the first orientation that it tries does not fit, it goes on to the second, and keeps trying until one of two things happens:

• It finds an orientation which fits, in which case it puts the piece in the box and then scans as described above for the next base square. It then tests this new base square to see whether or not it is isolated (ie: whether or not it is completely surrounded by four filled squares). If the base square is isolated, it cannot serve as the new base square, so the program jumps to the isolated square routine which will be described later. If the new base square is not isolated, the program picks the next piece in the permutation and goes back to the beginning to look up the orientations of this new piece.

• None of the orientations fit, in which case the program takes out the last piece it put in and tests that piece to determine if it has any orientations which have not yet been considered. If there are additional orientations, the program jumps back to the beginning to try these. If all orientations have been considered, the program removes the preceding piece and tests that piece for any more orientations. Pieces are removed in this manner until either a piece is found which has more orientations, in which case the program branches back to the beginning to consider them; or the program reaches the nucleus of pieces which the user specified as fixed. When this happens, the next

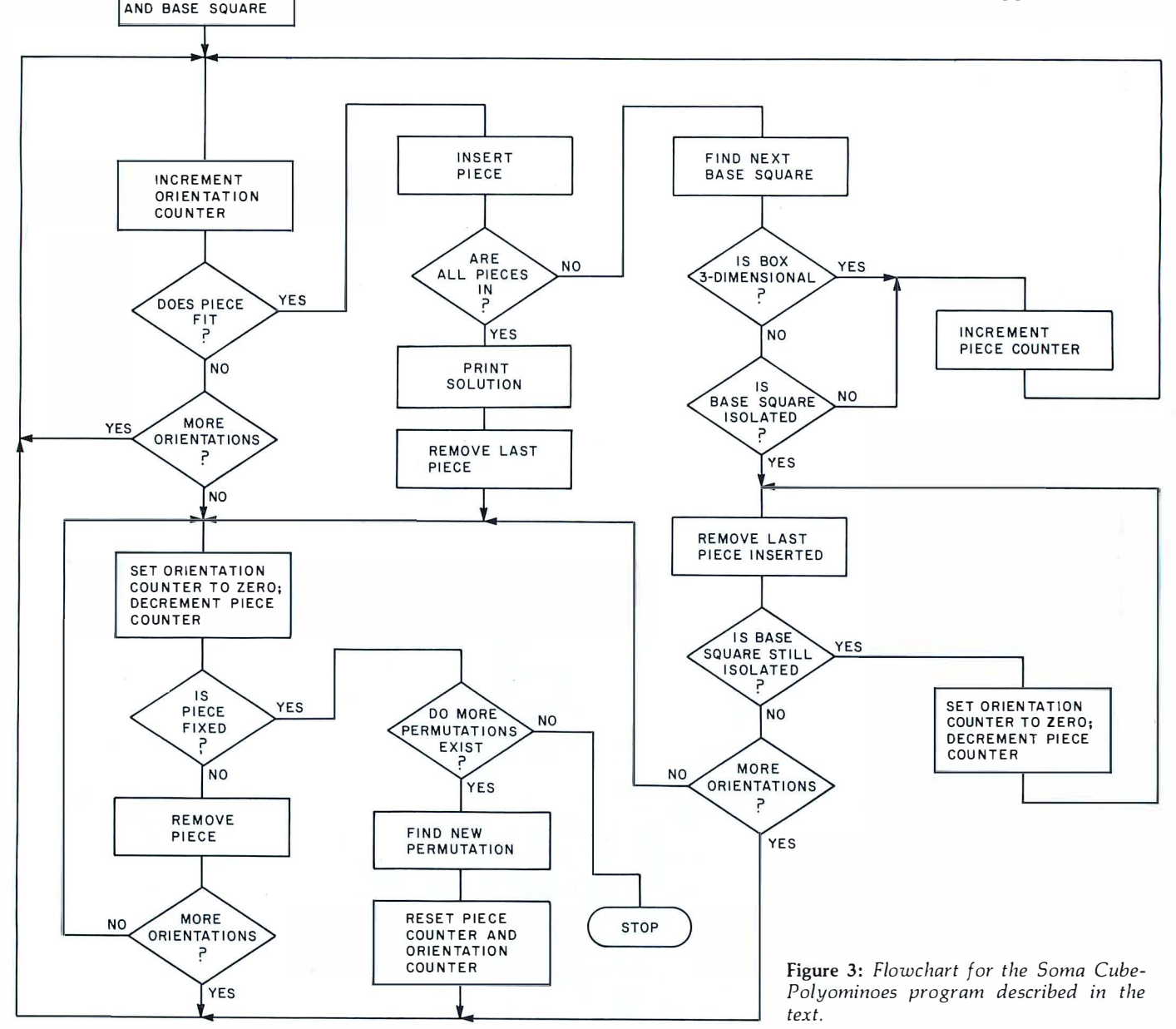

## What it means to you.

dig•i•kit•izer/dij•e•kit•izer/ n: (1): a highvalue low-cost computer graphic input device designed to be assembled by the user (2): the most advanced graphics tablet in kit form (3): An instrument that, when assembled, allows the user innumerable methods of design and analysis functions (4): The latest addition to the most extensive, accurate and reliable line of digitizers, by Talos

# \$449

No adjustments. No calibration.

### **OPTIONS**

- APPLE Interface
- **TRS-80 Interface**  $\bullet$
- RS 232 Interface
- Power Supply
- IC Sockets
- **Unit Enclosure**  $\bullet$

Dealer inquiries invited

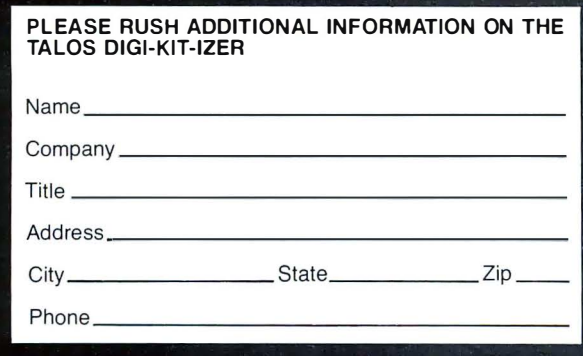

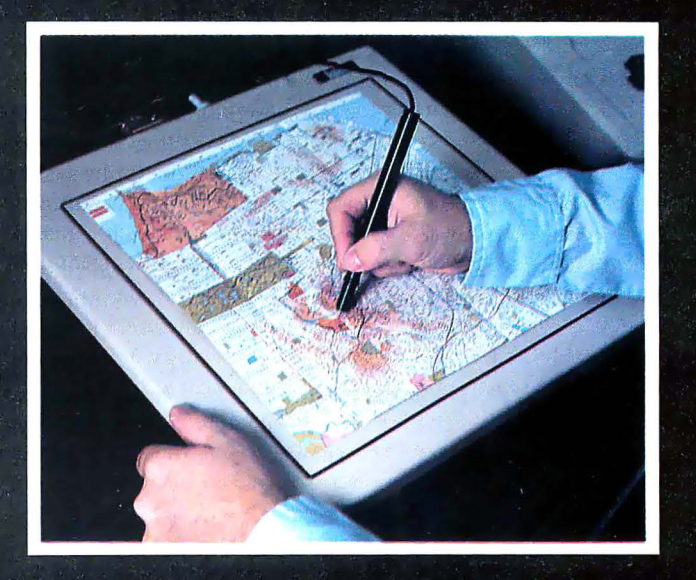

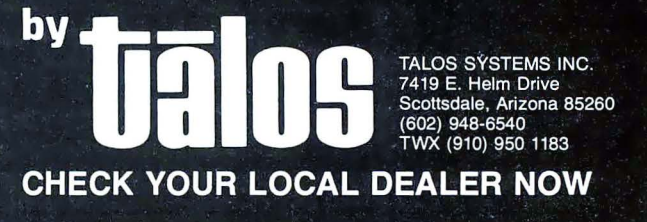

permutation in the ascending sequence described above is generated and tested. If there are no permutations left, execution stops.

Immediately after any piece is placed, the program checks to see if the board is full. If the board is filled, control is transferred back to BASIC to print out the solution.

Two refinements have been added to the above bare-bones routine, which together result in a considerable savings of time :

The isolated square routine mentioned above saves time by immediately recognizing and rejecting isolated base squares. Otherwise, the machine would have to make many tests before rejecting an obviously invalid base square. The routine works by successively removing pieces until the square under consideration is no longer isolated. This routine results in a savings of time only in the twodimensional case: in three dimensions, it is no more efficient than the basic search described above. This is mainly due to the fact that an isolated square seldom occurs in the threedimensional case because of the large number of cubes (six) which must be filled to isolate a given cube. For this reason, the isolated square routine is bypassed when the program is used to run the Soma Cube.

The other refinement allows the machine to avoid considering permutations of the pieces which are certain to lead to no solutions. For instance, if the machine never succeeded in fitting more than five pieces into the box in a particular permutation, it will do no good for the permutation routine to interchange the eleventh and twelfth pieces: no progress will be made until the position of the sixth piece is changed. The program takes account of this, and the result is that while the permutations are still done in the ascending order previously described, a large fraction are simply skipped since they cannot lead to solutions.

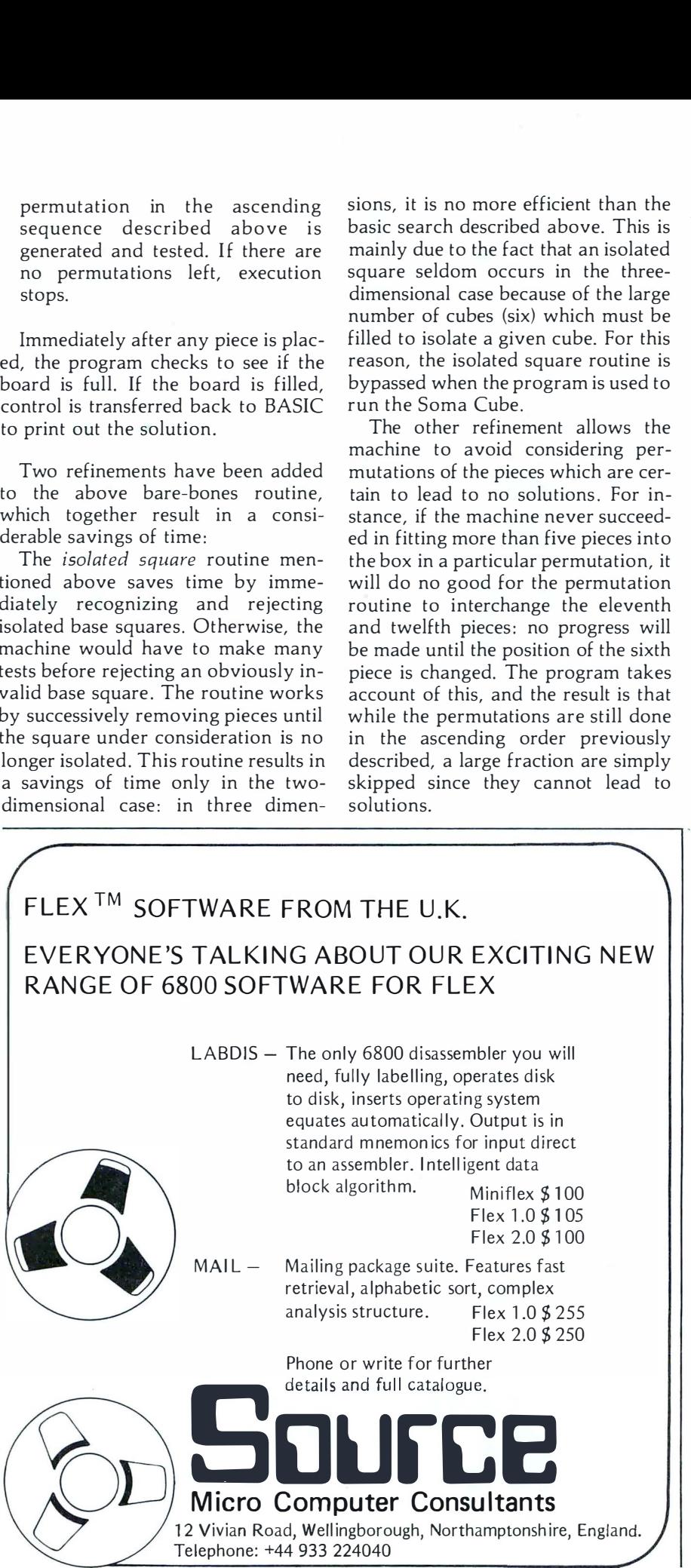

The method of scanning for the base square in the two-dimensional case is implemented in two loops: the Y-scan loop nested inside the X-scan loop. The scan method for the threedimensional case is similarly defined by three nested loops: the Z-scan loop is nested inside the Y -scan loop, which is in turn nested inside the X-scan loop.

#### Orientation Table

We should explain the meaning of the phrase which was used above when we said that the computer "looks up" the orientations of the pieces. This phrase means exactly what it says: the machine looks up the orientation from a table in memory which has been entered by the user.

But why can't the computer figure the orientations itself? The answer is, of course, that it could. However this would increase the running time of the program by a factor of ten to one hundred. The orientation checker is the most often-used routine in the program, and it is important to have it run as quickly as possible .

The user does not actually have to enter the entire table. Listing 1 is a BASIC program which automatically generates the orientation table in memory. In using this program, the user need enter only one orientation for each piece. The computer automatically generates and encodes the rest of the orientations. This can result in a considerable savings in time and frustration, since a polyomino can have as many as eight orientations, and a Soma Cube piece can have as many as twenty-four orientations.

Although this BASIC program makes it possible to use the program without understanding how the orientation table works, it is worthwhile for anyone who intends to use this program to learn how the table is set up, since it is fundamental to the operation for the entire program.

In a BASIC routine, the table would be a four-dimensional array B(K, J, M, I). In the assembly language routine, the table is onedimensional, but we will explain the mechanics of this shortly. At the moment, an explanation of the fourdimensional array will be more helpful.

# We're looking for the most original use of an Apple since Adam.

What in the name of Adam do people do with **Apple Computers?** 

You tell us.

In a thousand words or less.

If your story is original and intriguing enough, you could win a one-week all-expense paid trip for two to Hawaii. Which is the closest we could come to paradise.

#### Win fabulous prizes for creative writing.

To enter, drop by your nearest Apple dealer and pick up an entry blank. Fill it out. Then write an article, in 1000 words or less, describing the unusual or interesting use you've found for your Apple.

A jury of independent judges will cast the deciding vote for the grand prize: a week for two, airfare included, in Hawaii.

The judges will also choose 16 additional' winners, two each from eight categories:

graphics/music, entertainment, home, business, education, scientific, professional, and industrial. And each winner will choose from a long list of. longed-after Apple peripherals-from Apple Disk II's to graphics tablets to Trendcom/printers Or you can take a \$250 credit towards the purchase of any Apple product.

The contest ends March 31, 1980. All winners will be notified by May 15.

Entry forms are available at your participating Apple dealer. Call 800-538-9696, (800-662-9238) in California), for the one nearest you.

Mail the entry blank, your article and any photos to: Apple Computer, "What in the name of Adam" contest, 10260 Bandley Drive, Cupertino, CA 95014.

GIPPIC COMPUTER And may the juiciest application win.

Listing 1: BASIC program to generate the orientation tables for polyominoes and Soma Cube. The computer generates all possible orientations after the first orientation has been entered.

```
1 REM COPYRIGHT 1979 ORLENTATION TABLE GENERATOR
10 INPUT "NUMBER OF DIMENSIONS": D: Q=8: IF D=3 THEN D=24
20 INPUTTNUMBER OF PIECES"; P:INPUTTNUMBER OF SQUARES PER
   PIECE";S
30 PRINT"ENTER RO:FIPST ADDRESS OF ARRAY OF LENGTH":P:INPUT RO
40 PRINT"ENTER BO: FIRST ADDRESS OF ARRAY OF LENGTH": (S-1)*Q*P*D
   :INPUT 80
50 DIM X (20), Y (20), 2 (20):T=0:M=P*Q* (S-1): FOR 1=RU TO RU+P
   :POKE I, 0:NEXT I
60 F03 I=80 TO 80+ (S-1) *P*J*D: POKE L.O:NEXT I
70 REM ENTER X, Y, Z COORDINATES OF FACH SOUARE OF EACH PIECE
80 FOR K=1 TO P
90 FOR I = 1 TO S: X (I) = 0: Y (I) = 0: Z (I) = 0: NEXT I100 PRINT"PIECE #"; K: FOR I=1 TO S: PRINT" SQUARE #"; I
    : INPUT" ENTER X": X(I)
             ENTER Y"; Y (I) : IF D=3 THEN INPUT"
110 INPUT"
                                                     ENTER 2" : Z(1)120 NEXT I: PRINT" STANDBY ......"
130 REM TRANSLATE PIECE SO THAT BASE SOUAPE IS AT ORIGIN
140 A=0:B=0:C=0:E=0:F=0
150 U=100:FOR I=1 TO S:IF X (I) <U THEN U=X (I)
160 NEXT I: FOR I=1 TO S: X (I) = X (I) - U: NEXT I
170 U=100: FOR I=1 TO S: IF Y (I) < U AND X (I) =0 THEN U=Y (I)
180 NEXT I: FOR I=1 TO S: Y (I) = Y (I) - U: NEXT I: IF D=2 GOTO 220
190 U=100: FOR I=1 TO S: IF Z (I) <U AND X (I) =0 AND Y (I) =0 THEN
    U = Z (I)200 NEXT I: FOR I=1 TO S: Z (I) = Z (I) - U: NEXT I
210 REM ORDER SQUARES ACCORDING TO THEIR DISTANCE PROM THE BASE
    SOHARS
220 FOR I=1 TO S=1: FOR J=I+1 TO S
    : G= X (I) * X (I) + Y (I) * Y (I) + Z (I) * Z (I)
230 H=X(J) * X(J) + Y(J) * Y(J) + Z(J) * Z(J) : IF G<H GOTO 270
240 IF G=H AND (X(I) < X(J) OR (X(I) = X(J) AND Y(I) < Y(J))) GOTO 270
250 IP G=H AND X (I) = X (J) AND Y (I) = Y (J) AND Z (I) < Z (J) GOTO 270
260 W= X(I): X(I)= X(J): X(J)= W: W= Y(I): Y(I)= Y(J): Y(J)= W: W= Z(I)
    : Z(\overline{1}) = Z(\overline{3}) : Z(\overline{3}) = W270 NEXT J:NEXT I:IF A=0 GOTO 380
280 REM COMPARE ORIENTATION TO THOSE ALREADY OBTAINED
290 FOR I=1 TO A: FOR J=1 TO S-1: U=B0+J-1+ (S-1) * ()* (K-1) + I-1)
300 v = Y (J + 1) : IF V < 0 THEN v = v + 256310 IF X (J+1) <>PEEK (U) OR V<>PEEK (U+M) GOTO 360
320 IF D<>3 GOTO 350
330 W=2 (J+1) : IF W<0 THEN W=W+256
340 IF W<>PEEK(U+2*M) GOTO 360
350 NEXT J: GOTO 440
360 NEXT I
370 REM PUT ENTRIES IN TABLE
360 J=0: A=A+1: FOR I=2 TO S: J=J+1: U=B0+J-1+ (S-1) * (Q* (K-1) +A-1)
390 V=Y(I): IF V<0 THEN V=V+256
400 W=Z(I): IP W<0 THEN W=W+256
410 POKE U.X (I) : POKE U+M.V: IF D=3 THEN POKE U+2*M.W
420 NEXT I
430 REM ROTATE TO NEW ORIENTATION
440 B=B+1:IF B=4 THEN B=0:GOTO 460
450 POR I=1 TO S: W=X(I): X(I)=Y(I): Y(I) = - W: NEXT I: GOTO 150
460 C=C+1:IF C<>2 GOTO 520
470 C=0:IF D=2 GOTO 530
480 E=E+1:IF E>1 GOTO 500
490 FOR I=1 TO S: W = Z (I) : Z (I) = X (I) : X (I) = -W : NEXT I: GOTO 150
500 F=F+1:IF F>1 GOTO 540
510 POR I=1 TO S: W=Y(I): Y(I)=Z(I): Z(I) = - W: NEXT I: GOTO 150
520 POR I=1 TO S: X(I) = -X(I): Z(I) = -Z(I): NEXT I: GOTO 150
530 REM PRINT NUMBER OF ORIENTATIONS AND PUT IT IN ARRAY R
540 PRINT A, "ORIENTATIONS": POKE RO+K, A:IP T=1 GOTO 570
550 NEXT K
560 REM GO BACK AND CORRECT MISTAKES
570 T=1: INPUT"ENTER I.D. NUMBER OF A PIECE YOU NEED TO
    CORRECT (0 IF NONE)"; K
580 IF K<>0 GOTO 90
590 PRINT" *****
                    DONE
                           ******
600 PRINT"RECORD ARRAYS R AND B ON TAPE TO SAVE": END
```
The first index, K, is the assigned number of the piece whose orientations are being considered. Thus, for the case of Pentominoes, K ranges from one to twelve, and for the Soma Cube pieces it ranges from one to seven.

The second index, J, labels the individual squares or cubes that make up the piece under consideration. The positions of these squares will be defined in the table by their Cartesian coordinates relative to the base square, which is taken at the origin, ie: at (0,0) in the two-dimensional case, and at (0,0,0) in the three-dimensional case. Since the coordinates of the base square are fixed in this way, we need only tabulate the positions of the other squares relative to it. Thus, for Pentominoes, J ranges from one to four (not five), and for the Soma Cube it ranges from one to three (not four).

The ordering of the J values assigned to the various squares is determined by their distance from the base square. It is important that the squares nearest the base square have the lowest values of J because of the method we use to define the boundary of the box (ie: putting  $-1s$ around it). Unless the J values are in ascending order with increasing distance from the base square, there is a chance that the program might try to access a memory location which is not a part of the box. The BASIC table-generating program automatically takes care of this ordering.

The third index, M, labels which Cartesian coordinate is referred to by a given table entry.  $M=1$  refers to an X-coordinate,  $M=2$  refers to a Y-coordinate, and  $M=3$  refers to a Z-coordinate. For any polyominoes M can be either one or two, and for the Soma Cube M can be one, two, or three.

The fourth index. I. labels which orientation is being described. The number assigned to a given orientation has no significance except for labelling purposes. The range of  $I$  is given by the maximum number of orientations of the pieces under consideration, which is eight for all polyominoes, and twenty-four for the Soma Cube pieces.

To sum up this information with an example, the table element  $B(1, 2, 3, 1)$ 4) gives the Z-coordinate of square number 2 in the fourth orientation of
### Compucolor II. You may not have thought of all the reasons for buying a Law to the personal computer. There are exciting games, of course, but  $\bf{he}\,\bf{enterprising}\,\rm{mind.}\,$  even income tax? You need a versatile,

as vour imagination. You need the Compucolor II.

It costs \$1595\* That's an exceptional price for a system with an 8-color, 13" display screen, a built-in mini-disk drive, and 8K of user RAM. In fact the Compucolor II has the best cost/performance ratio available in a personal computer. And the price is tax deductible to the extent that you use it in personal tax computation or income-related applications. Consult your tax adviser for full details.

Completely portable, the hardware consists of a full-color screen and detachable keyboard. Simply plug it into the nearest outlet. Programming is easy, with 16K Extended Disk BASIC capabilities stored in ROM. You can also buy low-cost software. Our Sof-Disk™ programs cover a variety of exciting and<br>practical applications. With them, you can beat the Compucolor II at its own games, guide investment decisions, tutor your children, handle financial records, and more.

To find out how much more, visit your nearest computer store. Compare all the systems. You'll choose the Compucolor II.

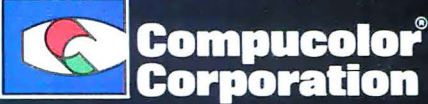

■ 交通関係

\*U.S. domestic price Unretouched photo of screen

Compucolor Corporation \* Intecolor Drive \* Technology Park/Atlanta \* Norcross, Georgia 30092 \* Telephone 404/449-5996

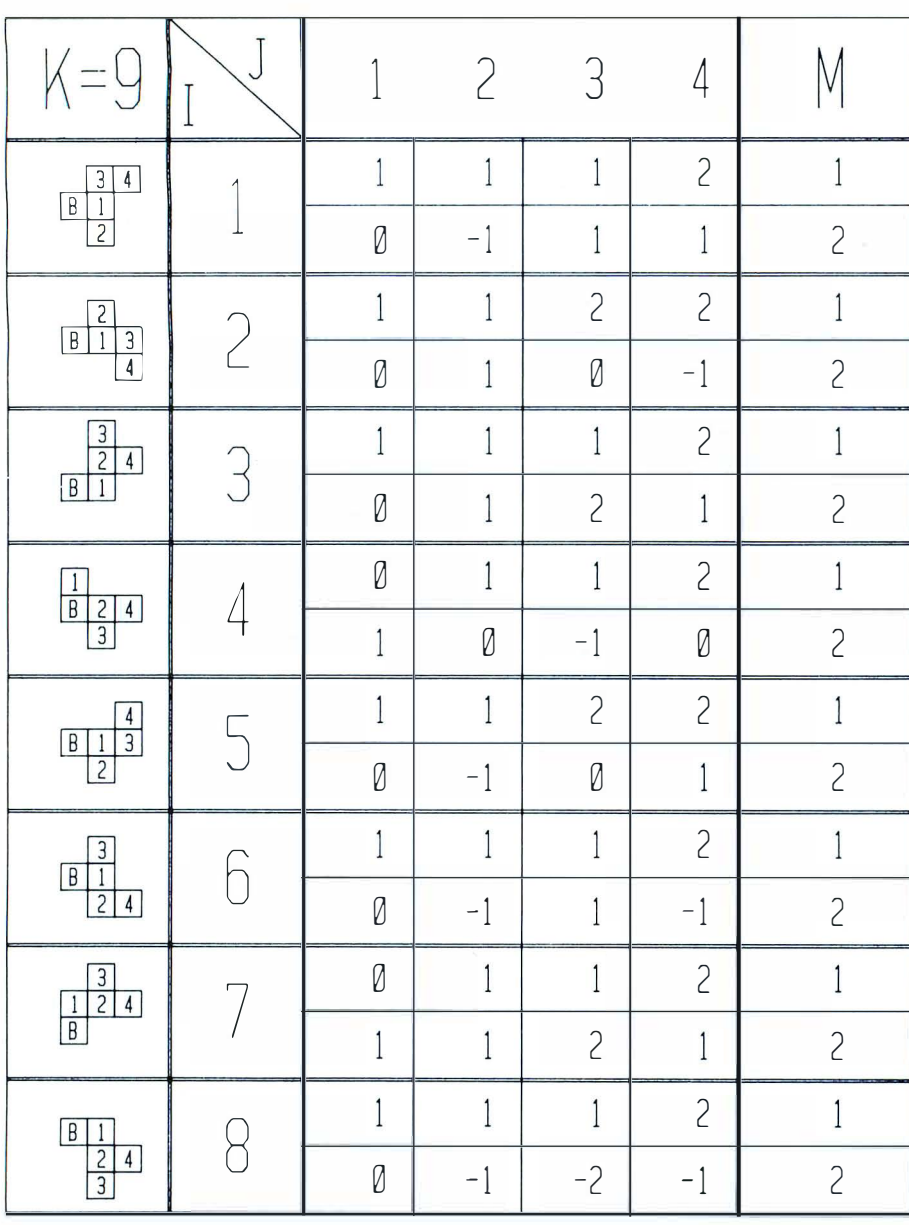

Table 1: Orientation table entries for example of Pentomino 9. In the diagrams, the base square is labeled B and the other squares are labeled by their J values. The base square is always the lowest square in the leftmost column of the figure, and the table gives the coordinates of the other squares with respect to it.

piece number 1. Table 1 clarifies this by showing all of the orientations of Pentomino number 9 and the table entries which go with each figure.

The main program looks up values in the orientation table by calling a subroutine called LOOKUP. This subroutine is called many times during each loop of the main program and is therefore the most time-critical portion of the program.

In the program given here, a certain amount of speed has been sacrificed for the sake of generality. If the user is interested only in a particular problem, the subroutine can be specifically rewritten for this problem, and the running time may be cut considerably. For instance, the first program that we wrote considered only the Pentomino problem for a 10 by 6 box, and ran almost twice as fast as the general routine given in this article. Clearly, however, it is most desirable to start with a completely general program like the one given here .

#### Definition of Variables

As mentioned before, any arrays of more than one dimension must be stored as linear arrays in memory.

The array A, representing the playing region, is two-dimensional when we are considering polyominoes and three-dimensional when we are considering Soma Cubes. In both cases the linearized array is arranged in memory so that the scan procedure described above goes through the linear array in ascending order. For instance, the Soma Cube array is stored with the Z index varying fastest and the X index varying slowest:

A(1, 1,1), A(1,1,2), ... , A(1,1,5), A(1,2, 1), A(1,2,2), ... , A(1,2,5) . . ..... , A(5, 5,1), A(5,5,2), ... A(5,5,5)

(Remember that we put a boundary of  $-1s$  around the box, so the dimensions of the array are 5 by 5 by 5 rather than 3 by 3 by 3.) The dimensions of array A vary depending on the problem being considered, but a reserved memory space of about 300 bytes is sufficient for most reasonably sized problems. Array A begins at an address denoted by AO in the BASIC and assembly listings, and is indexed by the value stored in variable L.

In the linearization of the orientation table, the elements  $B(K, J, M, I)$ are stored with the index J varying fastest, I varying next fastest, K next, and finally M, varying slowest. More specifically, if we define the following quantities:

P: number of pieces,

S: number of squares or cubes per piece,

Q: maximum number of orientations for any one piece (eight for polyominoes and twenty-four for Soma Cube pieces),

0: number of dimensions (two for polyominoes, three for Soma Cube), BO: beginning address of orientation table, ·

then the location in memory of the element B(K,J,M,I) is given by  $B0 + J - 1 + (S - 1) \times \{ Q \times [ P \}$  $\times (M-1)+K-1$  + I - 1 }, and the number of elements in the table is given by  $(S-1) \times Q \times P \times D$ . In assigning array space, the user should provide enough space for this table. Note that in the symbolic assembly program, the letters P,S,Q,D,I,J,K are used to denote the addresses of these quantities rather than the quantities themselves. Henceforth we will

### A Beautiful Way To Interface

#### **IQ 140**

SOROC's first and foremost<br>concern, to design outstanding remote video displays, has<br>resulted in the development<br>of the IQ 140. This unit<br>reflects exquisite appearance and performance capabilities unequaled by others on the market.

With the IQ 140, the operator is given full command over data being processed by means of a wide variety of edit, video, and mode control keys, etc.

The detachable keyboard, with its<br>complement of 117 keys, is logically<br>arranged into 6 sections plus main keyboard to aid in the overall convenience of operation For example, a group of 8 keys for cursor control / 14 keys accommodate numeric entry / 16 special function keys allow access to 32 pre-programmed commands / 8 keys make<br>up the extensive edit and clear section / 8 keys for video set<br>up and mode control / and 8 keys control message and print.

Two Polling options available: 1) Polling compatible with Lear<br>Siegler's ADM-2. 2) Polling discipline compatible with Burroughs.

**IQ 120** 

The SOROC IQ 120 is the result of an industrywide demand for a capable remote video display terminal which provides a multiple of features at a low affordable price.

The IQ 120 terminal is a simple self-contained, operator / computer unit

The IQ 120 offers such features as: 1920 character screen memory, lower case, RS232C extension,<br>switch selectable transmission rates from 75 to<br>19,200 bps, cursor control, addressable cursor, erase<br>functions and protect mode. Expansion options presently available are: block mode and hard copy capability with printer interface. The IQ 120 terminal incorporates a 12-inch, CRT formatted to display 24 lines with 80 characters per line.

Circle 346 on inquiry card.

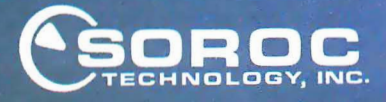

165 FREEDOM AVE., ANAHEIM, CALIF. 92801<br>(714) 992-2860 / (800) 854-0147

**Listing 2:** BASIC driver and printout routine for Soma Cube  $-$  Polyominoes program. The "blackout" in line 1070 indicates use of the PET Shift-& graphics character.

```
1 REM POKE 135.20 TO PROTECT MACHINE CODE FROM BASIC INTERPRETER
2 REM BS HOLDS PRINTOUT SYMPOLS FOR PIECES
3 B$="XIVTHSRPRZYL"
10 REM COPRIGHT 1979 BUMA-POLYDMINO DRIVER PROGRAM
11 INPUP" ENTER NUMBER OF DIMENSIONS"; D
12 POKE 31, D
13 INPUT" ENTER THE NUMBER OF PIECES":P
14 POKE 27.215 INPUT"NUMBER OF SOUARES PER PIECE":S
16 POKE 25, 5
17 PRINT ENTER DIMENSIONS OF THE BOX": INPUT "WX"; WX: INPUT "WY"; WY
18 WZ = - 1: IP D = 3 THEN INDUT" WZ" : WZ
19 WX= #X+2: WY= WY+2: WZ= WZ+2: POKZ 28, WX: POKE 29, WY: POKE 30, WZ
20 REM ASSIGN VALUES TO AO, 80, 80, C1, C2, 80 AGGREEING WITH
   ASSEMBLY PROGRAM
21 A0=6300: R0=6580: R0=6600: C1=6200: C2=6220: E0=6240
30 REM AS HOLDS EACH SOLUTION FOR PRINTOUT
40 REM ARRAYS R AND B ARE PRODUCED BY TAB. GEN. PROGRAM AND
   LOADED FROM TAPE
50 POKE 26, 3-1: POKE 32, p-1
60 Q = 8 : IF D = 3 THEN Q = 2470 POKE 33, 2: SPACE=Q*P* (S-1) : I=INT (SPACE/256) : J=SPACE-256*I
   :POKE 36, J:POKE 31, I
80 INDEX=B0-1-(S-1) * (Q+1) : I=INT (INDEX/256) : J=INDEX-256*1
   :POKE 39, J:POKE 39, 1
90 FOR L=A0 TO A0+WX*WY*WZ-1:POKE I, 0:NEXT I
100 FOR I=C2 TO C2+P: POKE I, 0:NEXT I
110 REM PLACE BOUNDARY OF (-1) 'S AROUND BOX
120 J = (AX - 1) * YY * WZ : K = (WY - 1) * WZ : M = WY * WZ130 FOR I=A0 TO A0+M-1:POKE I, 255:POKE I+J, 255:NEXT I
    : FOR L=1 TO WZ
140 FOR I=A0+M+L-1 TO A0+J+L-M-1 STEP M:POKE I, 255: POKE I+K, 255
    :NEXT I:NEXT L
150 IF 0=3 THEN FOR I=A0+M+W2 TO A0+J-2*W2 STEP WZ:POKE I, 255
160 POKE I+WZ-1,255:NEXT L
170 PRINT"ENTER COORDINATES OF OFF=LIMITS SQUARES."
    :PRINT"WHEN DONE ENTER 999 FOR X"
180 INPUT" X":X:IF X=999 GOTO 210
190 INPUT" Y"; Y: Z= 0: IP D= 3 THEN INPUT" Z"; Z
200 POKE A0+WZ* (WY*X+Y) +2,255: PRINT:GOTO 180
210 PRINT: PRINT"ENTER INITIAL PERMUTATION OF PIECES": PRINT
220 FOR I=1 TO P: INPUT X: POKE C1+I, X: NEXT I
230 INPUT"ENTER NUMBER OF PIECES FIXED": Z
240 POKE 15, Z: POKE 0, Z+1: POKE 14, Z+1: IF Z=0 GOTO 300
250 REM PUT IN FIXED PIECES, IF ANY
260 FOR I=1 TO Z:PRINT:PRINT"ENTER COORDS. OF EACH SQUARE OF
     PIECE"; PEEK (C1+I)
270 FOR J=1 TO S: PRINT"SQUARE"; J: INPUT" X"; X: INPUT" Y"; Y: Z=0
    : IF D=3 THEN INPUT" Z''; Z
280 PE=PEEK (C1+I) : POKE A0+WZ* (WY*X+Y) +Z, PE:NEXT J:NEXT I
290 REM INITIALIZE BASE SQUARE
300 FOR I=1 TO WX*WY*WZ-1:IF PEEK (AC+I)=0 THEN POKE 11, I
    :GOIO 320
310 NEXT I
320 POKE 18, 1
330 SYS (5120)
999C=01000 REM PRINT A SOLUTION
1010 IF PEEK (18) = 0 THEN PRINT: PRINT" DONE !!!!! ": END
1020 C=C+1: PRINT: PRINT"SOLUTION #"; C: PRINT
1030 Z=0:AB=M''':POR Y=MY-2 TO 1 STEP -1:IF D=3 THEN FOR Z=1 TO WZ=21040 FOR X=1 TO WX-2:A=PEEK (A0+WZ* (WY*X+Y) +Z
1050 IF X=1 AND Z<>0 AND Z<>WZ-2 THEN A$=A$+" "
1060 IP A=0 THEN A 5=A $ + "0": GOTO 1090
1070 IF A=255 THEN A5=A6+"blackout": 30TO 1090
1080 A = A + MLD = (B + A) 1)
1090 NEXT X:IF D=3 THEN NEXT Z
1100 NEXT Y
1110 U=WX-2:IF D=3 THEN U=(WX-1) * (WZ-2)+1
1120 POR I=1 TO WY-2: PRINT MIDS (A$, U* (I-1) +1, U) : NEXT I
1130 REM TYPING "S" WILL CABSE EXECUTION TO STOP ON NEXT RETURN
     TO BASIC
1140 GET YGS: IF YGS="S" THEN PRINT: PRINT" STOP": END
1150 SYS (5759)
1160 GOTO 1010
```
use  $(P)$  with parentheses to denote the contents of memory location P, etc.

Other symbolic addresses appearing in the program include:

N: address containing 1 plus the number of pieces currently in the box, Z: address containing the number of pieces specified as fixed by the user,

T: address containing the maximum number of pieces fitted into the box during the current permutation,

WX, WY, WZ: addresses containing the width of the box in the  $X$ ,  $Y$ , and Z directions respectively (including the boundaries of  $-1s$ ). For two-dimensional problems, WZ is set equal to  $1$ 

C1: first address of an array containing the piece numbers in the order given by the current permutation,  $(P)$ is the length of this array,

C2: first address of an array containing the orientation numbers of the pieces in the order corresponding to that in the table beginning at  $C_1$ ,  $(P)$ is length,

R0: first address of an array, the N-th element of which is the number of possible orientations of piece number This table is automatically N. generated by the BASIC program which generates the orientation table  $B.$  (P) is length.

E0: first address of an array, the N-th element of which gives the position of the base square of piece number N,  $(P)$  is length.

The user should choose absolute addresses for the arrays so that they do not overlap; note that the array at B0 is particularly long. Since the arrays at R0 and B0 are both generated by the BASIC orientationtable routine, it simplifies matters if R0 is about 30 bytes in front of B0 so that the two arrays can be recorded on tape as a single file.

Although the assembly language part of the program (listing 3) is completely symbolic and therefore relocatable, the BASIC driver routine in listing 2, which contains the initialization and printout routines, must refer to the *absolute* addresses of some of the variables. Table 2 is a list of the absolute hexadecimal addresses used in running the program on a Commodore Pet with 8 K bytes of memory. In relocating the program, the user should be careful to make the addresses referred to by the two routines consistent. Listing 4 (see

## **MOVING DATA AT A SNAIL'S PACE<br>BECAUSE YOU'RE FLOPPY BOUND?**

Let Corvus Systems put you back in the race!

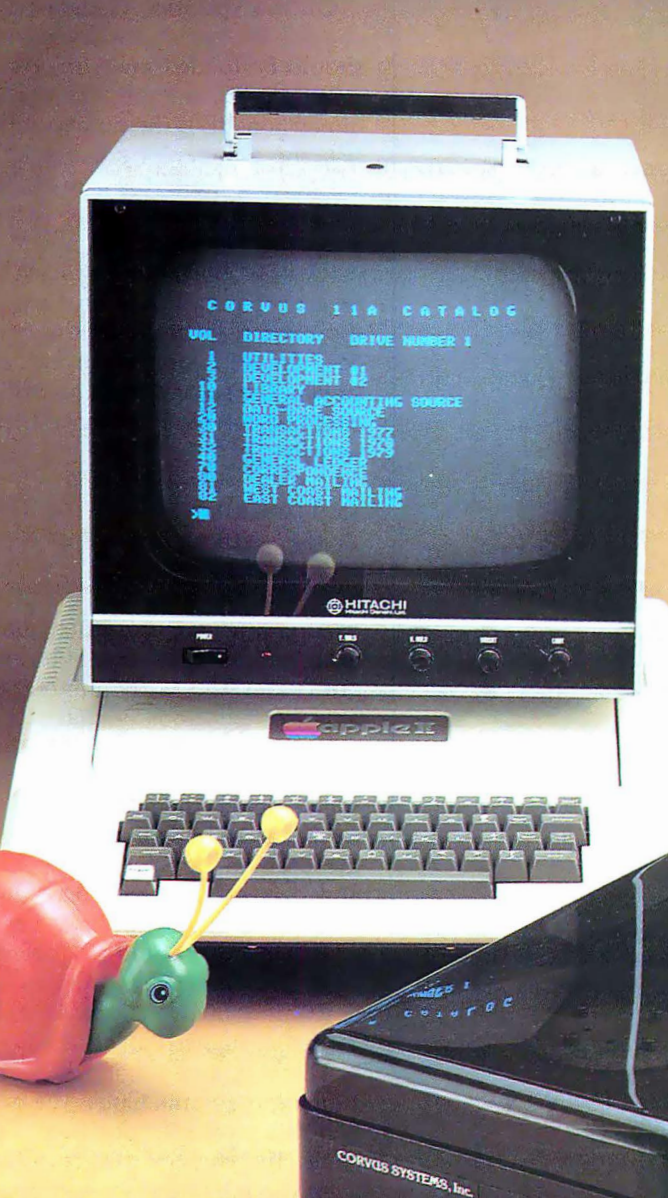

- **E** For TRS-80<sup>t</sup>, Apple<sup>‡</sup> (including Apple Pascal), S-100 Bus-and now LSI-11.
- **E** Fully compatible hardware/software.
- 10-million byte disk: IMI-7710.
- Proven Winchester technology.
- Z-80 based Corvus disk controller.
- Comprehensive disk diagnostics.
- Up to 4 disks per system.
- **System \$5350, add-on disk \$2990.**

**Corvus offers a complete systems solution** to the mass storage problem of micro<br>computers. In a package smaller than a briefcase, we provide an intelligent controller, disk, and personality module.<br>Call or write today for additional information. Get up to speed with Corvus.

**NOW! CORVUS SPEAKS APPLETH PASCALTH!** 

†TRS-80 is a registered trademark of Radio Shack, a Tandy Co. **±Apple is a registered trademark of APPLE Computers, Inc.** 

**CORVUS SYSTEMS, Inc.** 

900 S. Winchester Boulevard San Jose, California 95128 408/246-0461

Table 2: Absolute hexadecimal addresses used in running the Soma Cube  $-$  Polyorninoes program on an 8 K byte Commodore Pet. This table includes the addresses of all symbolic variables used in listing 3.

page 52) is a hexadecimal object code dump of the main assembler routine of listing 3.

| Variable or                                                                                                    | Location                                                                                                    | Variable or                                                                                                    | Location                                                                                                    |  |
|----------------------------------------------------------------------------------------------------|----------------------------------------------------------------------------------------------------|----------------------------------------------------------------------------------------------------|----------------------------------------------------------------------------------------------------|--|
| Location Name                                                                                                    | (Hexadecimal)                                                                                                    | Location Name                                                                                                    | (Hexadecimal)                                                                                                    |  |
| N<br>$\mathsf{I}$<br>К<br>J<br>L<br>U<br>T<br>Z<br><b>SAFE</b><br>V<br>FLAG<br><b>BXLO</b><br><b>BXHI</b><br><b>BYLO</b><br><b>BYHI</b><br><b>BZLO</b><br><b>BZHI</b><br>S<br>SM <sub>1</sub><br>P<br><b>WX</b><br><b>WY</b><br>WZ<br>D<br>PM <sub>1</sub><br>Q<br><b>OLDK</b><br>OLDI<br><b>SPACELO</b><br><b>SPACEHI</b><br><b>INDEXLO</b><br><b>INDEXHI</b><br><b>TEMP</b><br><b>START</b><br>LOOP1<br><b>TEST</b><br><b>INSERT</b><br>LOOP2<br><b>NXTBASE</b><br><b>INCX</b><br><b>ISOTEST</b><br><b>REPLACE</b><br><b>JSTART</b> | 0<br>$\mathbf{1}$<br>$\overline{c}$<br>Α<br>B<br>D<br>Ė<br>F<br>10<br>11<br>12<br>13<br>24<br>25<br>26<br>27<br>28<br>29<br>2A<br>2B<br>2C<br>2D<br>3E<br>3F<br>20<br>21<br>22<br>23<br>24<br>25<br>26<br>27<br>28<br>1400<br>1413<br>1428<br>1437<br>143B<br>146D<br>146F<br>148C<br>14B4<br><b>14C8</b> | <b>REMOVE</b><br>SAVE<br>LOOP3<br>JUMP1<br><b>ISOSQ</b><br>LOOP4<br>LEAVE<br>JUMP2<br><b>REPEAT</b><br>PERMUTE<br><b>ILOOP</b><br><b>JLOOP</b><br><b>MAX</b><br><b>SWITCH</b><br>ZEROC2<br>ORDER<br><b>NEXTJ</b><br><b>NEXTU</b><br><b>NOSWTCH</b><br><b>LSTPCE</b><br><b>TAKEOUT</b><br><b>LOOKUP</b><br><b>TOP</b><br>MULT1<br>STEP1<br>STORE1<br>MULT <sub>2</sub><br>STORE2<br><b>MIDDLE</b><br>MULT3<br>STEP3<br><b>ADD</b><br>DIM <sub>3</sub><br>MULT4<br>STEP4<br><b>END</b><br>C1<br>C <sub>2</sub><br>E <sub>0</sub><br>A <sub>0</sub><br>R <sub>0</sub><br><b>B0</b> | 14CD<br>14ED<br>1508<br>1524<br>1527<br>1547<br>159C<br>15A8<br>15AB<br><b>15C2</b><br>15CC<br>15D7<br><b>15F4</b><br>1612<br>162B<br>1643<br>164A<br>1651<br>166C<br>167F<br>168F<br>16BC<br>16CD<br>16D7<br>16 <sub>DE</sub><br>16E5<br>16EB<br>16F8<br>1721<br>1729<br>1730<br>1737<br>174F<br>1753<br>175A<br>1761<br>1838<br>184C<br>1860<br>189C<br>19B4<br><b>19C8</b> |  |

Listing 3: Symbolic 6502 assembly code listing for Soma Cube  $-$  Polyominoes program. The nonrelative variables addressed are given in table 2. Listing 4 is a hexadecimal dump of the program for people who do not have an assembler available.

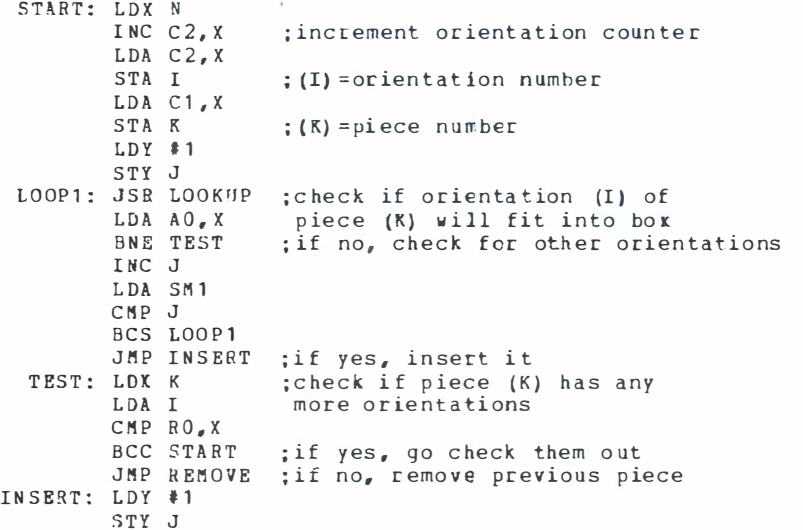

#### Using the Program

The assembly language program (listing 3), the BASIC driver routine (listing 2), and the table-generating routine (listing 1) should each be recorded on tape in separate files.

Once a specific problem has been chosen, the table-generating program should be loaded and run. As input, this program requires the number of dimensions (D), the number of pieces (P), the number of squares or cubes per piece (S), and the array addresses RO and BO, defined above. The computer then asks for the X and Y (and Z if  $(D) = 3$ ) coordinates of each square of each piece. When entering these, the chosen location of the origin of coordinates is not important. For instance, the second tromino in figure 1 could be entered in either of these two ways:

$$
(X,Y) = (1,0) \n(0,0) or: \n(3,2) \n(0,1) (3,3)
$$

After the data for each piece has been entered, the computer pauses, prints out the total number of different orientations of that piece, and then asks for the data on the next piece. After all of the pieces have been entered, the program asks if any were entered incorrectly, and gives the user an opportunity to go back and correct any mistakes. Once the program stops, the arrays beginning at RO and BO should be recorded on tape. They can be recorded as one file if RO and BO were chosen close together as suggested.

There is one slight difficulty. In running the Soma Cube, the program will ask for the positions of four cubes for each of the seven pieces, even though one piece, the second, is made up of only three cubes. This problem can be sidestepped by simply entering one of the cubes of this piece twice . A slight redundancy during running will result, but the increased generality in the problems that can be run will more than compensate .

Once the orientation table has been generated and saved, the assembly language module and the BASIC driver routine should be loaded into memory along with the table. In the Text continued on page 48

## TARBELL VDS—II<br>Vertical Disk Subsystem

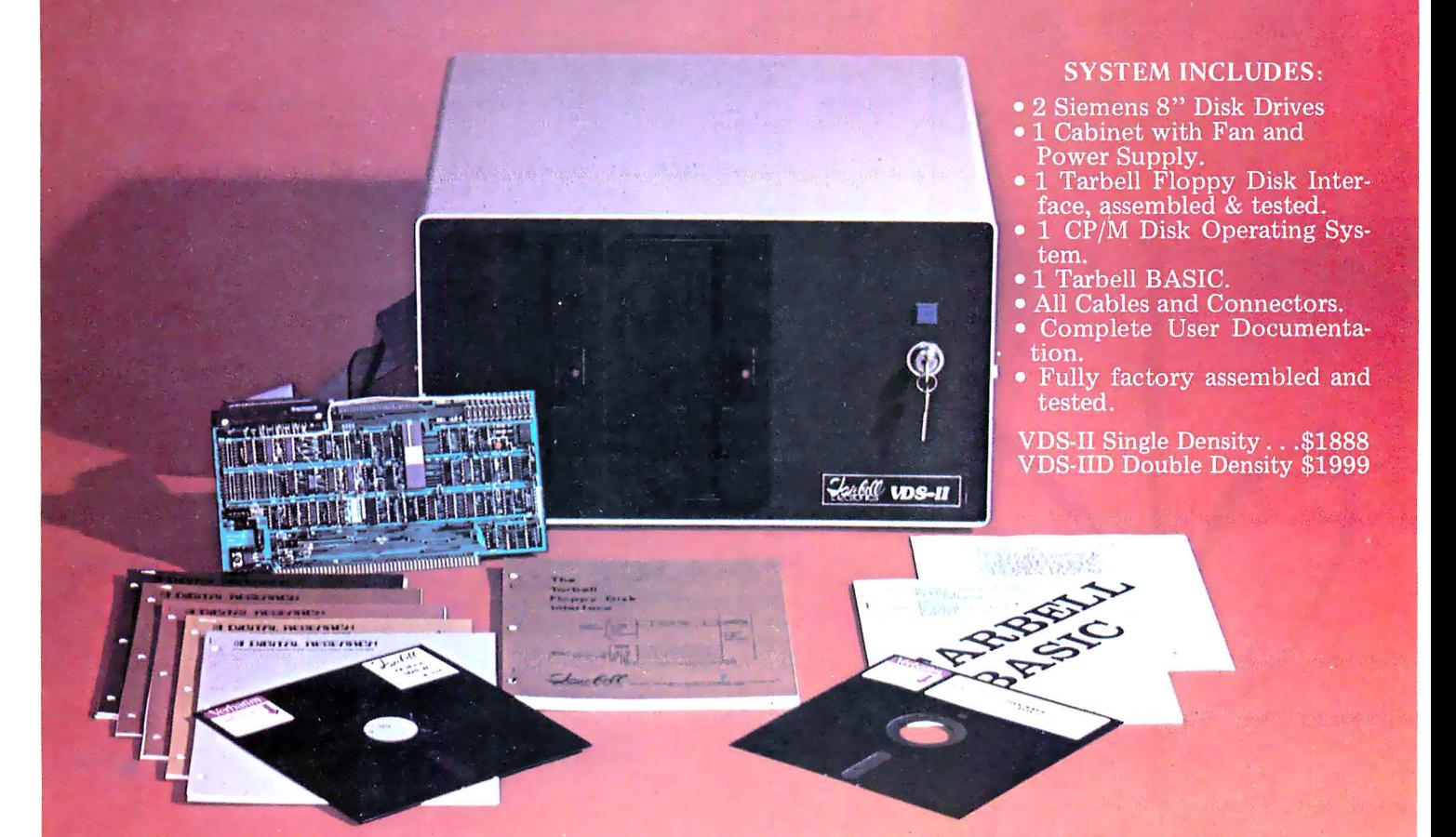

#### TARBELL DOUBLE DENSITY INTERFACE FOR 8" FLOPPY DISK

Under Tarbell Double-Density CP/M, single and double density disks may be intermixed. The system automatically determines whether single or double density is in place.

- 
- Phase-locked-loop and write precompensation for multing direct reliable data recovery and storage. reliable data recovery and storage.<br>On-board phantom bootstrap PROM is disabled after Select up to 4 drives, single or double-sided.
- On-board phantom bootstrap PROM is disabled after Select up to 4 drives, single or double-sided.<br>• New BIOS for CP/M included with interface on singlebootstrap operation so all 64K memory address space is • New BIOS for CP/M included with interface on singleavailable to user.<br>DMA in single or double density permits multi-user oper-<br>Duble Density Interface only, assembled & tested...... \$425.
- DMA in single or double density permits multi-user operation. CP/M is a registered trademark of Digital Research.
- Software select single or double density.<br>• Phase-locked-loop and write precompensation for mitting direct transfers anywhere in a 16 megabyte **Extended addressing provides 8 extra address bits, per-**
	-
	-

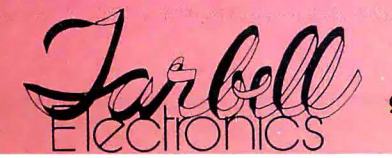

950 DOVLEN PLACE · SUITE B · CARSON, CALIFORNIA 90746 (21 3) 538-425 1 . (21 3) 5 38-2254

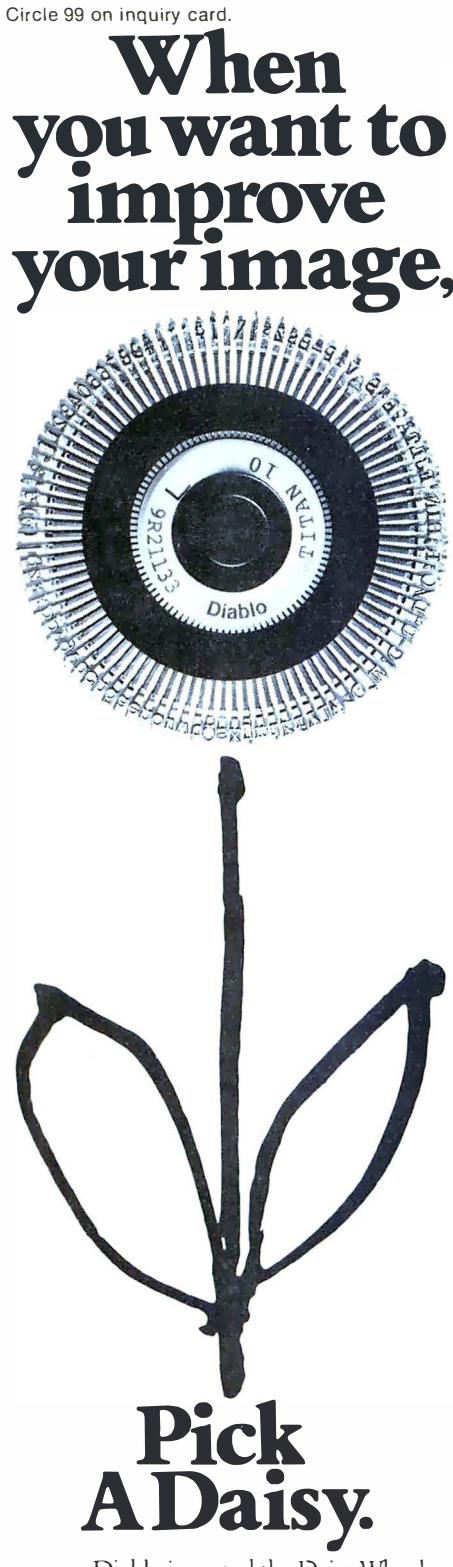

| Listing 3 continued:

Ì

Diablo invented the Daisy Wheel.<br>Which is why today, more people<br>pick one of over 100 different Diablo<br>Daisy Wheels when they want print<br>quality at its finest.

So, the next time you want to improve your image, pick our daisy<br>and you're sure to look your best.

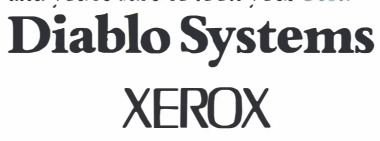

Diablo<sup>8</sup> and Xerox are registered trademarks of<br>XEROX CORPORATION.

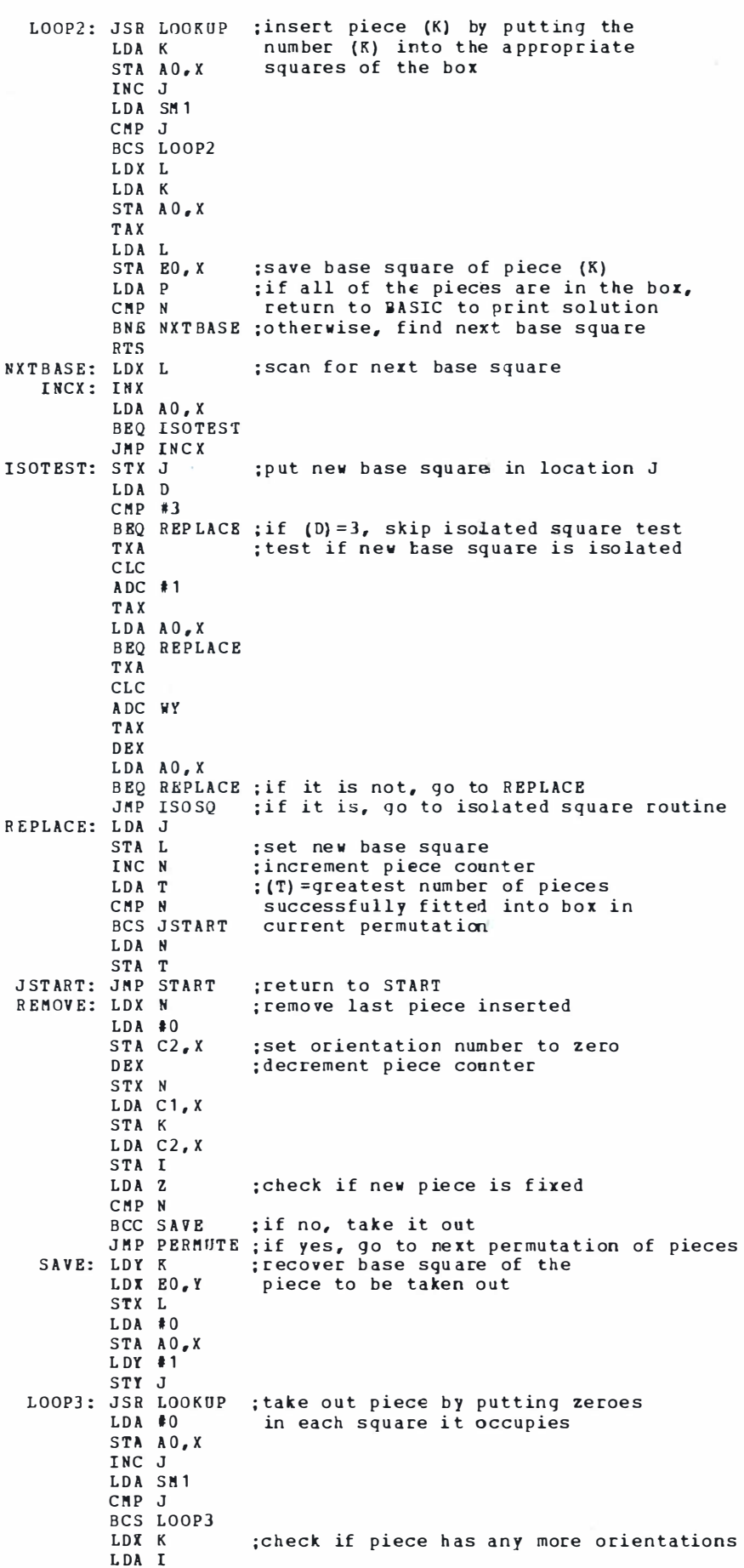

CliP RO, X BCS JUMP1 **JMP START** JUMP1: JMP REMOVE ISOSO: LDY K LDX EO, Y STX L  $LDA$  #0 STA AO, X LDA J STA SAFE  $LDY$  #1 STY J LOOP4: JSR LOOKUP LDA #0 STA AO,X INC J LDA SM1 CMP J BCS LO'J P 4 LOA SAFE STA J CLC  $ADC$   $*1$ TAX LOA AO, X BEQ LEAVE OEX OEX LOA AO,X B EQ LEAVE TXA SEC SBC WY TAX INX LDA AO,X B EQ LEAVE TXA CLC AOC 1/Y ADC WY TAX  $LDA$   $A0$ , X BEQ LEAVE JMP REPEAT LEAVE: LOX K LDA I Cl'IP RO,X BCS JUMP2 JMP START JUMP2: JMP REMOVE REPEAT: L DX N  $LDA$  #0 STA C<sub>2</sub>, X DEX STX N LDA C<sub>1</sub>, X STA K LDA C2,X STA I JMP ISOSQ PEFMUT8: LDA T STA I CMP p BNE ILOOP DEC I ILOOP: LDA #127 STA II LDA I  $C$ <sub>LC</sub>  $ADC$   $*1$ STA J JLOOP: LOX I LDY J LDA C1, Y CMP Cl,X BCC MAX ; if no, remove a further piece ;if yes, go check them out ; recover base square of piece to be taken out to cure isolation of new base square ; store base square in safe place ;remove last piece inserted ;�ecover base squa�e ; test if it is still isolated by checking if each of the four squares around it is filled ;if it is not still isolated, prepare to return to normal routine ; if it is, repeat isolated square routine ; check if piece (K) has any more orientations ;if no, �emov& previous piece ; if yes, go check them out ;set orientation number to zero ; decrement piece counter ; set new values of  $(K)$  and  $(I)$ : repeat isolated square routine ; find new permutation, making sure that the repermutation goes at least as far back as the (T)-th piece of the old permutation ;the nested I and J loops pick two elements of the permutation to be interchanged. These are: the last element of the permutation. which has a larger element f ollowing it, and the smallest element following this element which is greater than it

Listing 3 continued on page 46

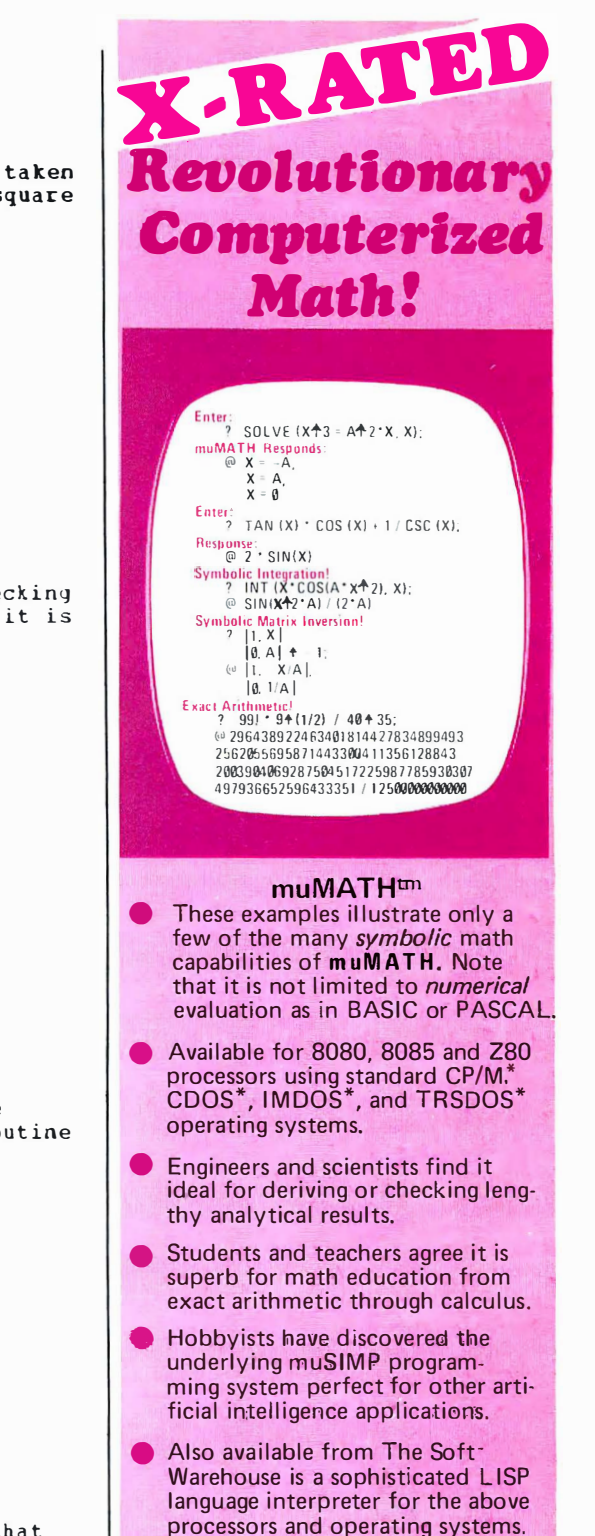

- All software with extensive documentation is immediately available.
- Call or write directly for fast response.

\* Manufacturers' registered trademarks.

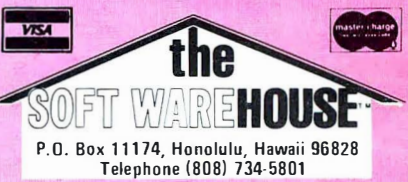

## HOWEONA

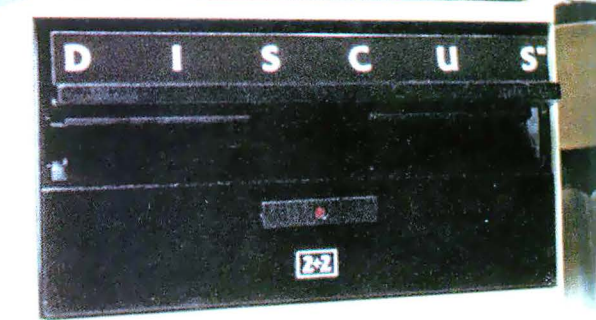

 $\overline{\mathbf{D}}$ 

ī

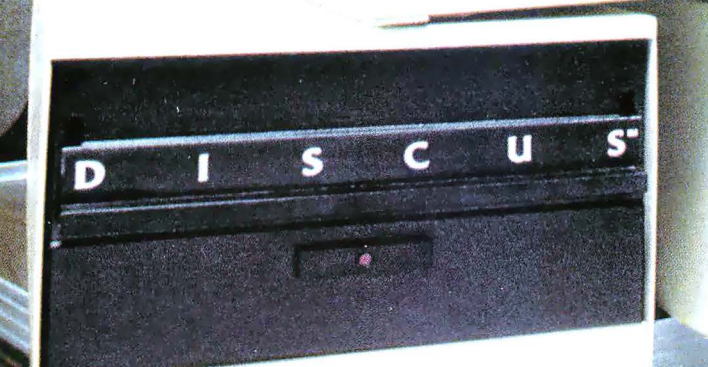

to<br>M

## YOUR FRSENILLON

#### quad-density disk. \$1545.

Now you can afford to put a million bytes of memory in your S-100 system.

Introducing DISCUS 2+2™ full-size quad-density floppy disk system by Morrow. DISCUS 2+2™ gives you 1.2 megabytes per diskette (600K bytes of double-density data per side). And it's all addressable as easily as main memory with the system's exclusive BASIC-V<sup>™</sup> virtual disk BASIC software.

Best of all, DISCUS 2+2™ comes complete, assembled, and ready to run for just \$1545. Included in the system price are an S-100 controller, factory-mounted full-size disk drive, a complete library of pre-interfaced software, even cables and connectors.

But you don't have to get your first million in one big megabyte. Morrow's DISCUS/2D™ single-side double-density floppy disk system gives you 600K per full-size diskette for just \$1149, complete and assembled. And when you want to expand to a full megabyte, just plug in a second drive ... both the hardware and software are expandable.

And if economy is a real concern, you can still get started on your million with Morrow's DISCUS I™ 250K single-density disc system. It's delivered complete and assembled for just \$995 ... and will accept up to 3 more drives.

All three Morrow disk systems meet the Proposed IEEE S-100 standard and are compatible with 2MHz, 4 MHz and 5 MHz S-100 systems. A dual-drive cabinet is available as an option with any density you choose.

Why set your goals low and slow with a mini-floppy system? Get started on your first million with a DISCUS<sup>™</sup> full-size system by Morrow. See your local computer shop. Or write Thinker Toys™ 5221 Central, Richmond, California 94804. Or call (415) 524-2101, weekdays 10-5 (Pacific Time).

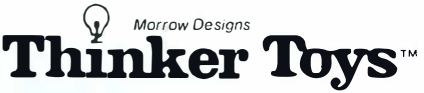

255 on inquiry card. Circle

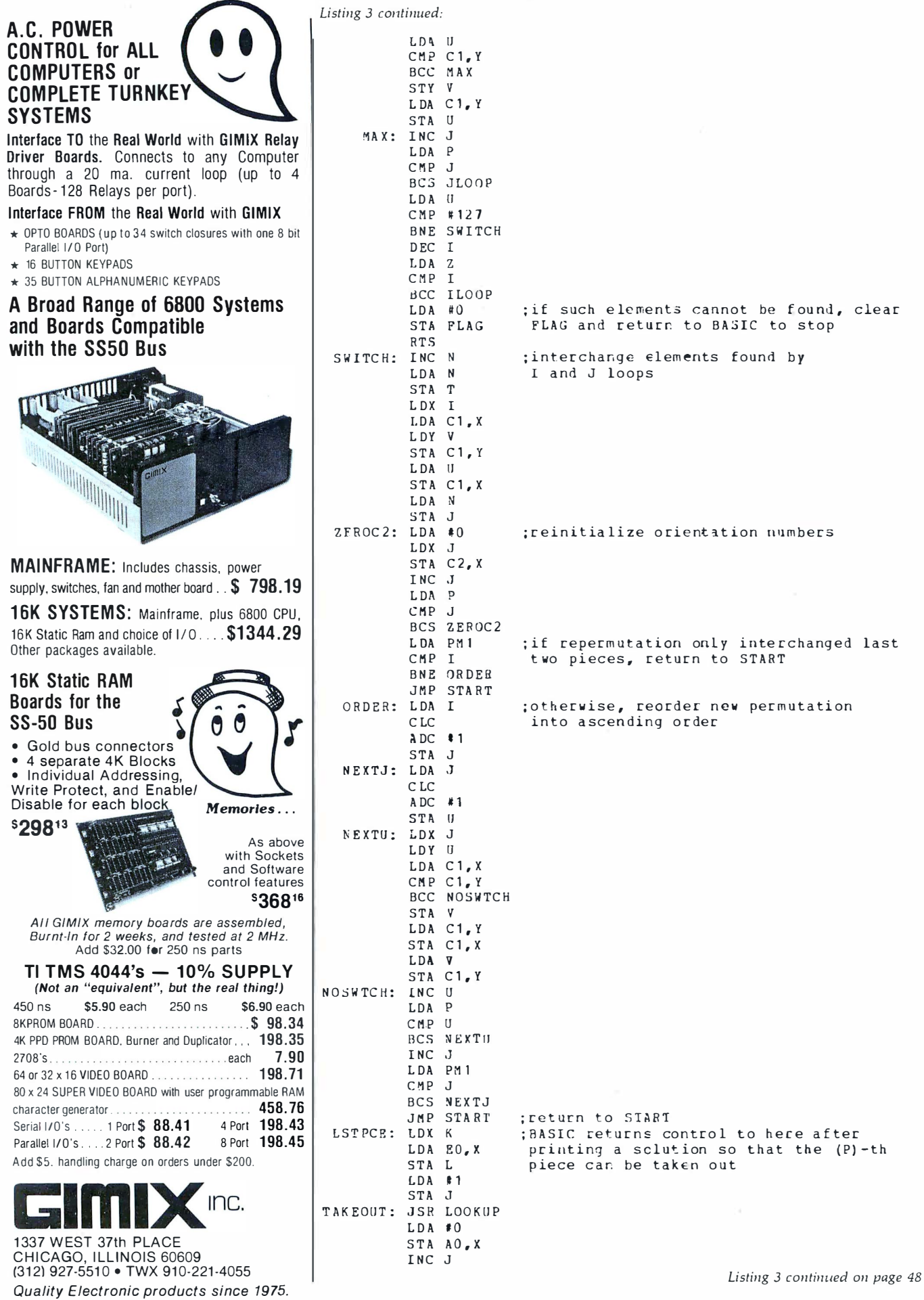

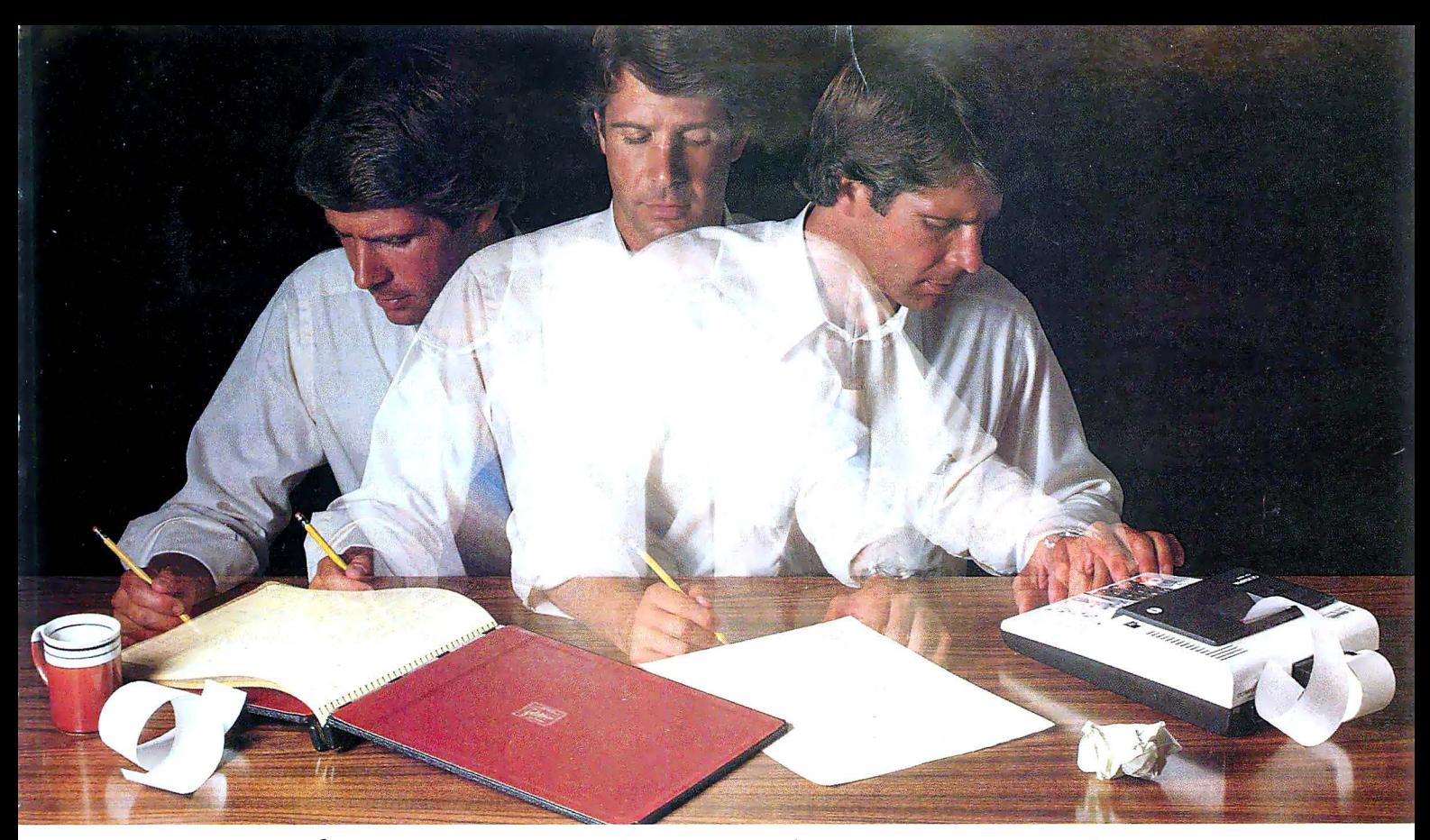

#### Solve your personal energy crisis. Let VisiCalc<sup>™</sup>Power do the work.

With a calculator, pencil and paper you can spend hours planning, projecting, writing, estimating, calculating, revising, erasing and recalculating as you work toward a decision.

Or with VisiCalc and your Apple\* II you can explore many more options with a fraction of the time and effort you've spent before.

VisiCalc is a new breed of problem-solving software. Unlike prepackaged software that forces you into a computerized straight jacket, VisiCalc adapts itself to any numerical problem you have. You enter numbers, alphabetic titles and formulas on your keyboard. VisiCalc organizes and displays this infor-

mation on the screen. You don't have to spend your time programming.

Your energy is better spent using the results than getting them.

Say you're a business manager and want to project your annual sales. Using the calculator, pencil and paper method, you'd lay out 12 months across a sheet and fill in lines and columns of figures on products, outlets, salespeople, etc. You'd calculate by hand the subtotals and summary figures. Then you'd start revising, erasing and recalculating. With VisiCalc, you simply fill in the same figures on an electronic "sheet of paper" and let the computer do the work.

Once your first projection is complete, you're ready to use VisiCalc's unique, powerful recalculation feature. It lets you ask "What if?" examining new options and planning for contingencies. "What if" sales drop 20 percent in March? Just type in the sales figure. VisiCalc instantly updates all other figures affe cted by March sales.

Or say you're an engineer working on a design problem and are wondering "What if that oscillation were damped by another 10 percent?" Or you're working on your family's expenses and wonder "What will happen to our entertainment budget if the heating bill goes up 15 percent this winter?" VisiCalc responds instantly to show you all the consequences of any change.

Once you see V isiCalc in action, you'll think of many more uses for its power. Ask your dealer for a demonstration and discover how VisiCalc can help you in your professional work and personal life.

You might find that VisiCalc alone is reason enough to own a personal computer.

VisiCalc is available now for Apple II computers with versions for other personal computers coming soon. The Apple II version costs just \$99.50 and requires a 32k disk system.

332 1463 1968

For the name and address of your nearest VisiCalc dealer, call (408) 745 -7841 or write to Personal

Software, Inc., Dept. B, 592 Weddell Dr., Sunnyvale, CA 94086. If your favorite dealer doesn't already carry Personal Software products, ask him to give us a call.

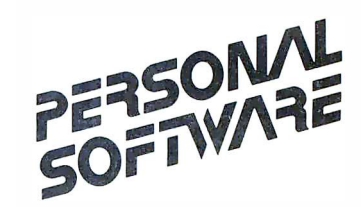

VisiCalc was developed exclusively for<br>Personal Software by Software Arts, Inc.,<br>Cambridge, Marc Cambridge, Mass.

TM-VisiCalc is a trademark of Personal Software, Inc.

> \* Apple is a registered trademark of Apple Computer, Inc.

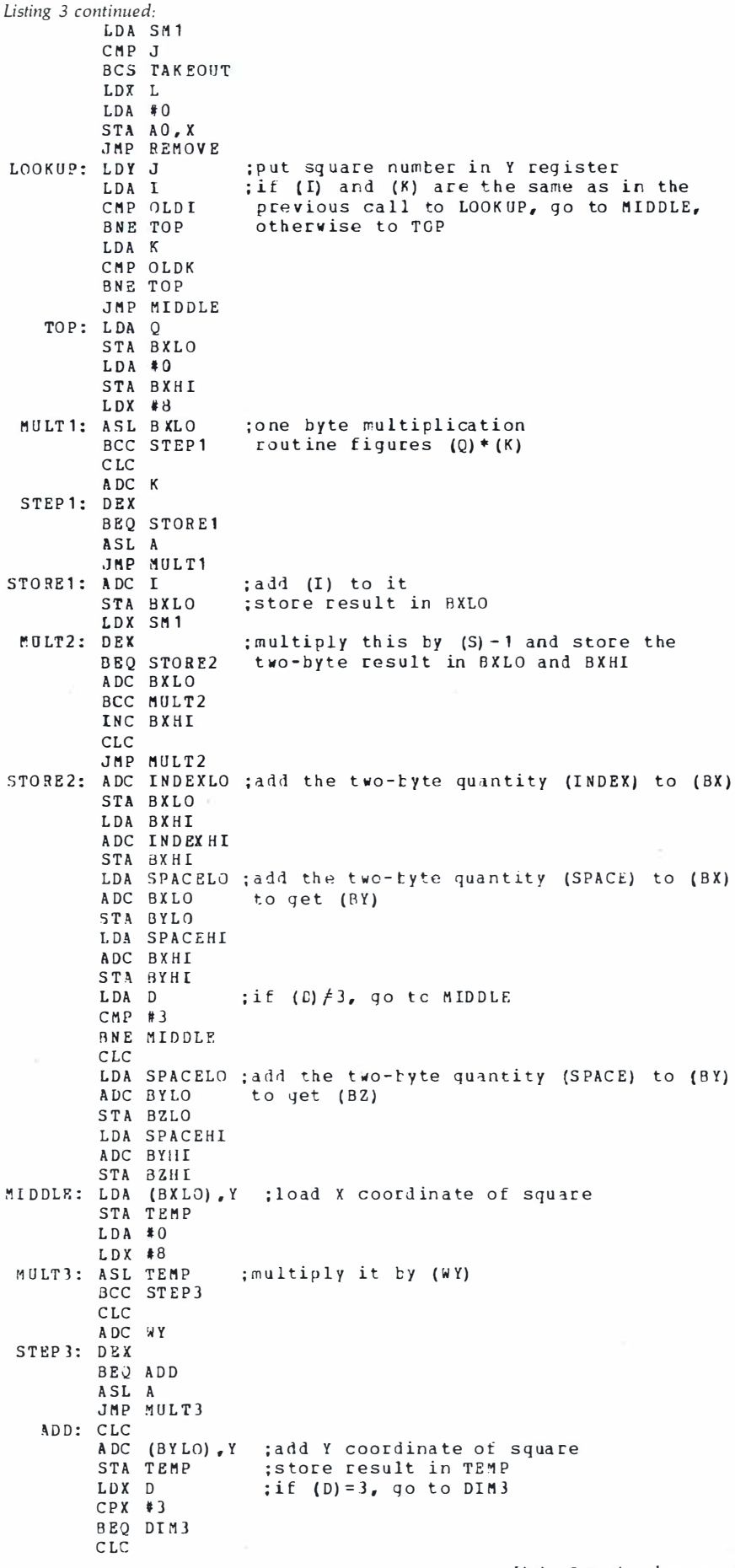

Text continued:

case of the Commodore PET, the BASIC driver should be loaded last. Before it is loaded, the page number on which the assembly routine starts should be placed into location 135 decimal, using the POKE statement. This insures that the arrays defined by BASIC will not interfere with the assembly routine or the table.

Before running, the user should check lines 3 and 21 of the BASIC driver routine, to determine whether or not they are correct for the problem under consideration. When run, the driver routine asks the user for input with prompts that are fairly selfexplanatory. However, a few specific hints may be helpful.

Although the program will work no matter how the box is oriented, it will run fastest if the dimensions WX. WY, and WZ are chosen to be in descending order (ie: WX>WY> WZ), due to the mechanics of the search procedure. Failure to do this may lengthen the running time by a factor of ten or more.

When entering the off-limits squares, and also the coordinates of any fixed squares, the coordinates are defined for polyominoes so that the lower left-hand corner of the box (excluding boundary) has the coordinates  $(1,1)$ ; and for Soma Cubes the corner with the lowest coordinate values has coordinates  $(1,1,1)$ .

In entering the initial permutation of pieces, the order in which the machine goes through the permutations should be kept in mind. Thus, entering the piece numbers in ascending order:  $1,2,3,...$ ...P will result in an exhaustive search, whereas any other initial permutation will cause only a subset of the complete set of permutations to be considered.

Any pieces which are to be specified as fixed should be put at the beginning of the initial permutation. For example, to find all of the solutions with pieces 2 and 4 fixed in particular locations, the initial permutation array should have 2 and 4 at the beginning, and the rest of the numbers in ascending order, (ie: 2, 4, 1, 3, 5, 6, 7,  $\ldots$ , P). The number of fixed pieces should then be entered as two. after which the computer will ask for the coordinates of each square of pieces 2 and 4.

The program does not check to see if the coordinates entered by the user for a fixed piece correspond to a legal

#### PET / TRS-80 / APPLE: Personal Software brings you the finest!

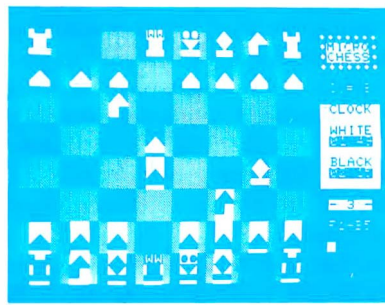

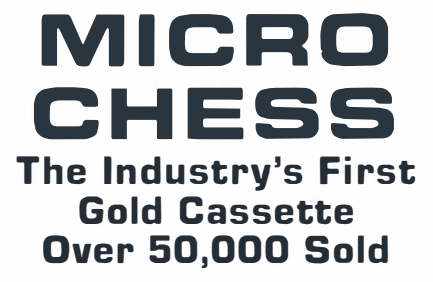

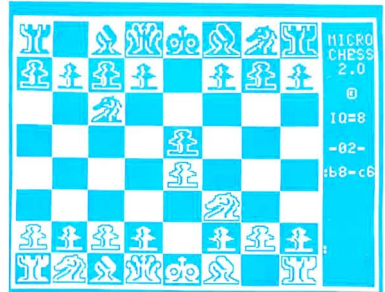

MICROCHESS is the industry's best selling computer game. And no wonder-because MICROCHESS gives you more than just a chessplaying program: A convenient, foolproof set of commands and error checks  $\ldots$  complete instructions in a 5%" by 8%" booklet  $\ldots$ a cassette that's guaranteed to load, with disk versions coming soon ... and several levels of difficulty to challenge you not just once, but time after time. It's available through well over three hundred computer stores and many mail order sources ... always

originating from Personal Software. What's more, every Personal Software product is selected to give you these same benefits of easy availability, reliable cassettes, readable documentation, a carefully thought out user interface ... and most important, continuing challenge and enjoyment, not just once but time after time. If you haven't already, order your own gold cassette: MICROCHESS, by Peter Jennings, for 8K PETs, 16K APPLEs, and 4K Level I and II TRS-80s ...... . .... . . . ....... . . . . . . . . . \$1 9.95

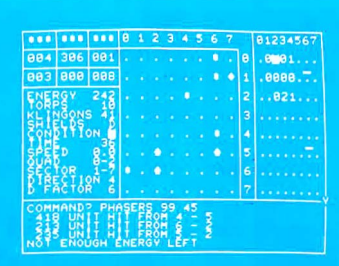

#### T IME T R EK **A Tour De Force In Real Time Action** Strategy Games

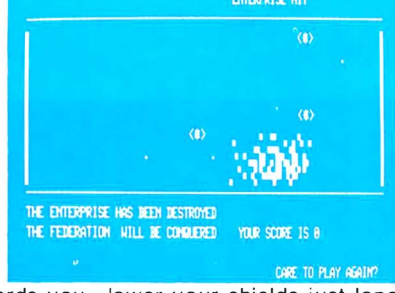

TIME TREK by Brad Templeton for 8K PETs and Joshua Lavinsky shots as they come towards you-lower your shields just long for 4K Level I and II TRS-80s adds a dramatic new dimension to the classic Star Trek type strategy game: REAL TIME ACTION! You'll need fast reflexes as well as sharp wits to win in this constantly changing game. Be prepared-the Klingons will fire at you as you move, and will move themselves at the same time, even from quadrant to quadrant-but with practice you can change course and speed, aim and fire in one smooth motion, as fast as you can

enough to fire your phasers, betting that you can get them back up in time! With nine levels of difficulty, this challenging game is easy to learn, yet takes most users months of play to master. ADD SOUND EFFECTS with a simple two-wire hookup to any audio amplifier; the TRS-80 also produces sound effects directly through the keyboard case, to accompany spectacular graphics explosions! You won't want to miss this memorable version of a press the keys. Steer under power around o bstacles-evade enemy favorite computer game .......... . ..................... \$14.95

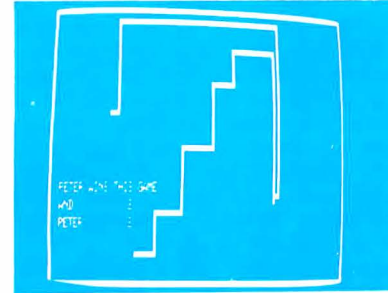

BLOCKADE by Ken Anderson for 4K Level I and II TRS-80s is a real time action game for two players, with high speed graphics in machine language. Each player uses four keys to control the direction of a moving wall. Try to force your opponent into a collision without running into a wall yourself! A strategy game at lower speeds, BLOCKADE turns into a tense game of reflexes and coordination at faster rates. Play on a flat or spherical course at any of ten different speeds. You can hear SOUND EFFECTS through a nearby AM radio-expect some razzing if you lose! ............. 14.95

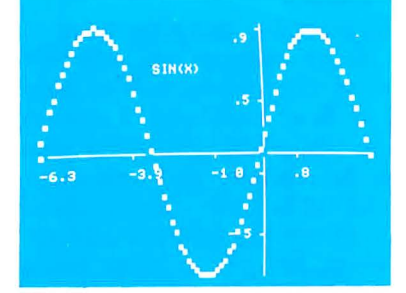

GRAPHICS PACKAGE by Dan Fylstra for 8K PETs includes programs for the most common 'practical' graphics applications: PLOTTER graphs both functions and data to a resolution of 80 by 50 points, with automatic scaling and labeling of the axes; BARPLOT produces horizontal and vertical, segmented and labeled bar graphs; LETTER displays messages in large block letters, using any alphanumeric or special character on the PET keyboard; and DOODLER can be used to create arbitrary screen patterns and save them on cassette or in a BASIC program . ... . . . . . . . .... . . . ... \$1 4.95

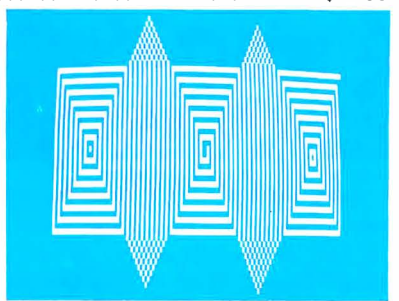

ELECTRIC PAINTBRUSH by Ken Anderson for 4K Level I and IITRS-80s: Create dazzling real time graphics displays at speeds far beyond BASIC, by writing 'programs' consisting of simple graphics commands for a machine language interpreter. Commands let you draw lines, turn corners, change white to black, repeat p revious steps, or call other programs. The ELECTRIC PAINTBRUSH manual shows you how to create a variety of fascinating artistic patterns including the one pictured. Show your friends some special effects they've never seen on a TV screen!......... \$14.95

WHERE TO GET IT: Look for the Personal Software<sup>®</sup> display rack at your local computer store. For the name and address of the dealer nearest you, call Personal Software at (408) 745-784 1. If you don 't have a dealer nearby, you can call or mail us your order with your check, money order or VISA/Master Charge card number. For a free catalog, ask your dealer or use the reader service card at the back of this magazine.

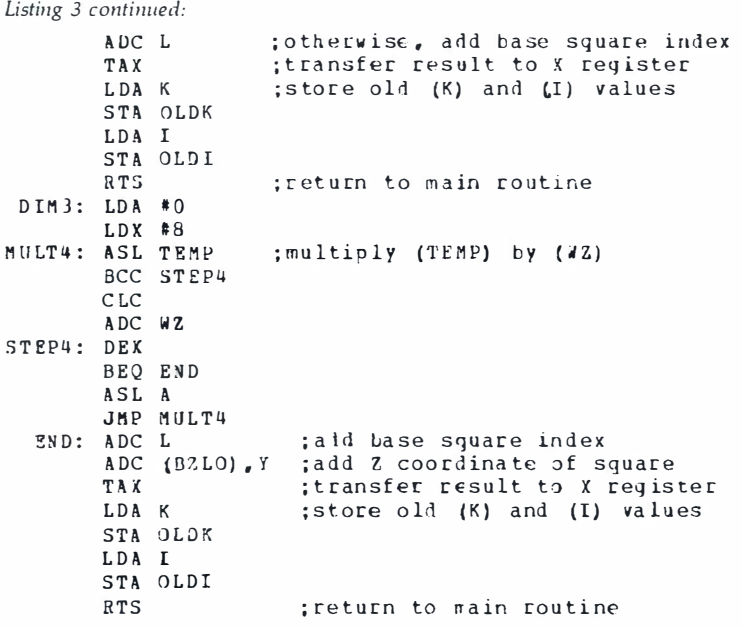

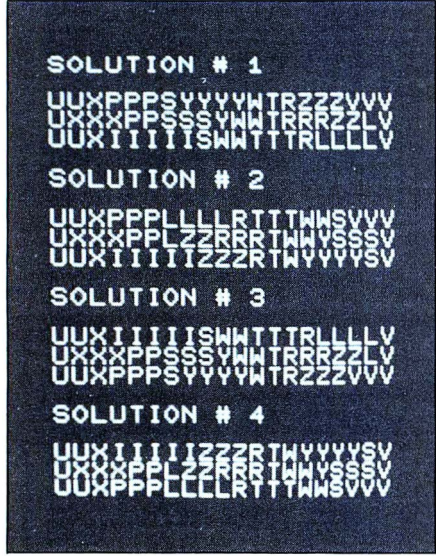

Photo 3: All of the solutions for Pentominoes in a 20 by 3 box. Solutions three and four are mirror images of solutions one and two, so there are only two fundamentally different solutions.

orientation of that piece, so care should be taken to insure that all of these numbers are entered correctly.

To stop the program in mid-run, the S key may be pressed at any time. This will cause execution to stop on the next return to the BASIC printout routine .

Photo 3 is a typical output of the Soma Cube - Polyominoes problem solver. The solutions are for Pentominoes in a 20 by 3 box.

#### Conclusion

As general as this program is, it by no means exhausts the possibilities inherent in problems such as these .

In addition to squares, it is possible to tile the plane with other figures such as triangles and hexagons. It should not be hard to modify the program to consider figures made out of these shapes. At a more abstract level, since the assembly language

routine depends so little on the dimensionality of the pieces under consideration, the user could extend it to consider analogous problems in four or more spatial dimensions. Hard as these might be to visualize, the computations involved are not fundamentally different from those encountered in two and three-dimensional problems.

Another possibility is to assign colors to the various pieces and look for interesting properties of the resulting solutions. For example, the plastic Pentomino puzzle which provided the inspiration for this article had the following piece colors:

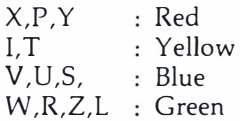

There is one and only one 10 by 6 solution using this set which is a true four-coloring (ie: a solution in which no two pieces of the same color touch each other). Can you find it?

These are only suggestions. The capabilities of the program and the uses to which it can be put depend ultimately on the interests and ingenuity of the user.

#### **BIBLIOGRAPHY**

- 1. Golomb, Solomon W, Polyominoes, Charles Scribner's Sons, New York 1965.
- 2. Gardner, Martin, The Scientific American Book of Puzzles and Diversions, Simon and Schuster, New York, 1959.
- 3. Philpott, Wade E, Polyomino and Polyiamond Problems, Journal of Recreational Mathematics, 10:1, pages 2 thru 14 and 10:2, pages 98 thru 105, Baywood Publishing Company Inc, 1977-78.
- 4. Introducing Soma, Parker Brothers Inc, Salem MA, 1969.

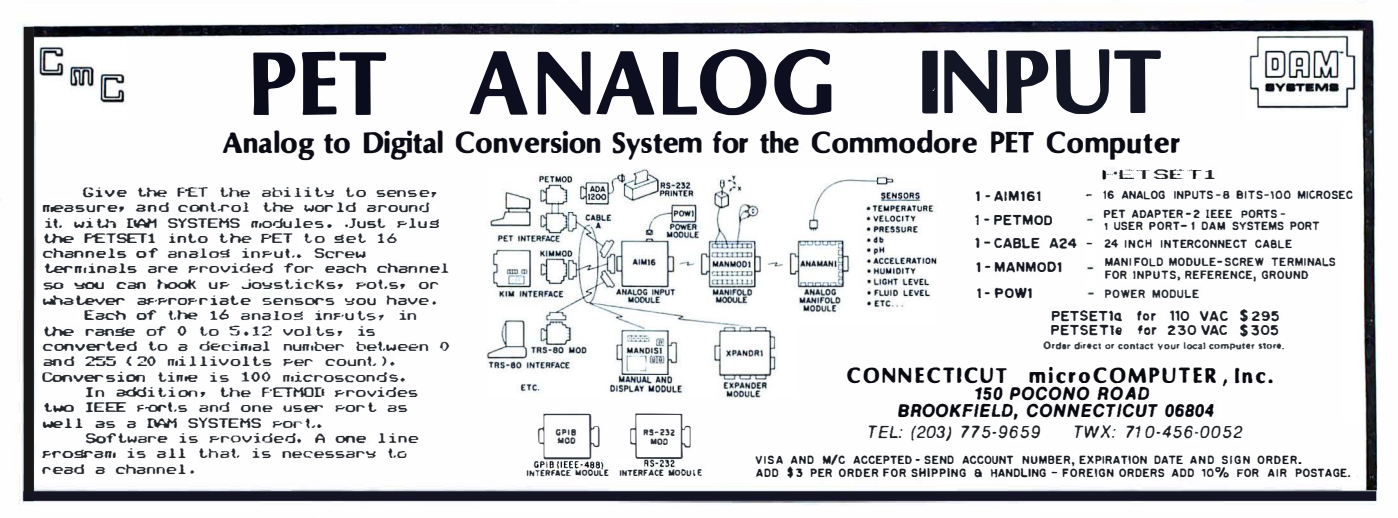

Circle 76 on inquiry card.

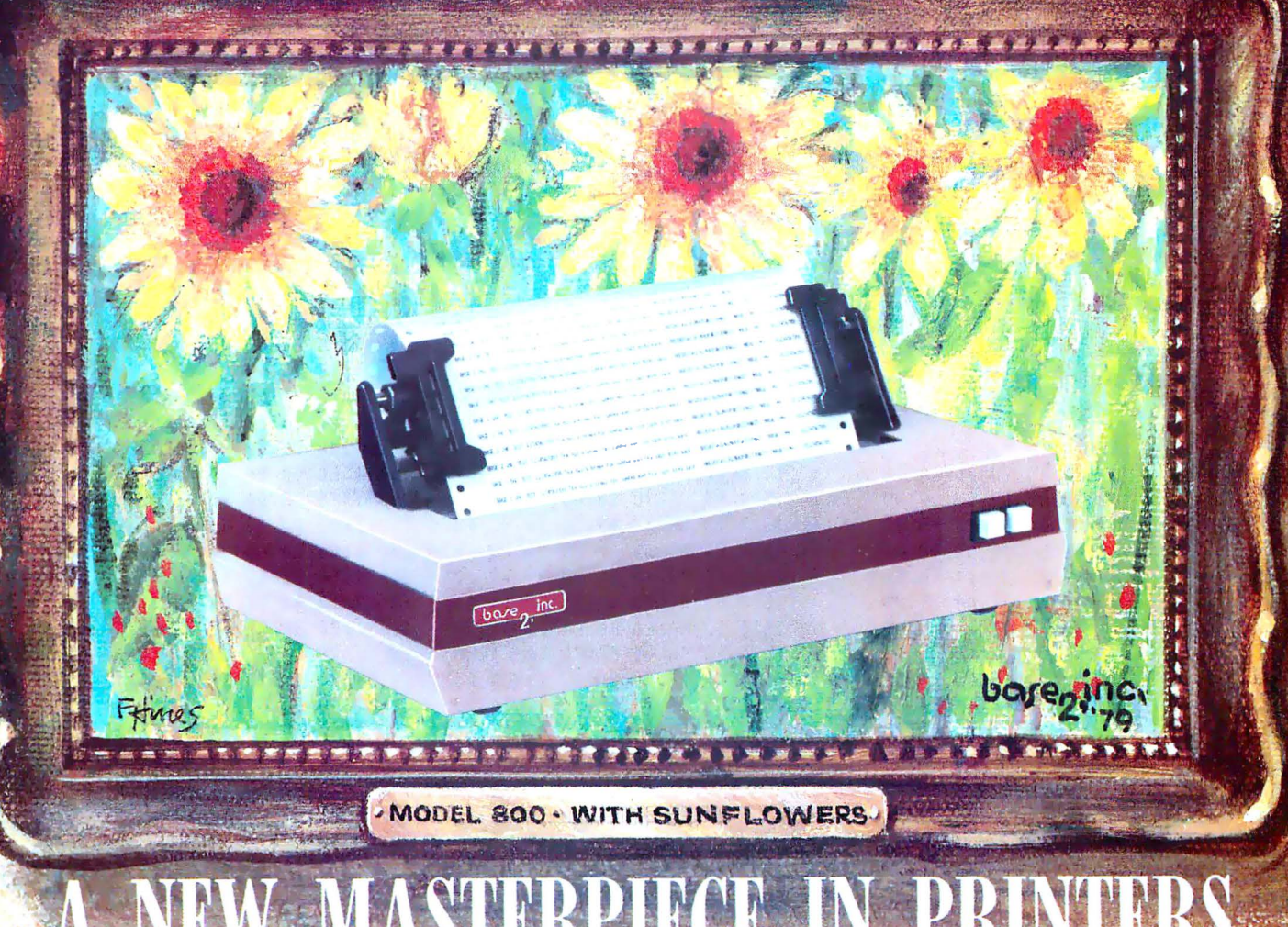

VEW MASTERPIECE IN PRINTERS

its selling price. Van Gogh's paintings once sold for less than \$1,000. Base 2's MODEL 800 printer sells for lots less than '\$ 1 ,000, but it does more than printers costing twice its price (and a lot more than a Van Gogh painting).

Besides being beautiful to look at, the MODEL 800 prints up to six different character fonts with embedded elongation in any of five line densities (72, 80, 96, 120 and 132 characters per line), prints up to three copies and is equipped with a long-life cartridge ribbon. With such versatility as four interface modes (IEEE 488, industry standard parallel, 20ma current loop and RS232), baud rates up to 19,200, and with accommodations for 115VAC or 230VAC operation, the MODEL 800 matches any system decor.

Sometimes the true value of a product fails to relate to As a note of further new world refinement, the MC As a note of further new world refinement, the MODEL 800 can be optionally equipped with high speed paper advance and graphics output, a versatile tractor feed mechanism, terminal buffer memory, tabs and form feed.

> Requiring only a square foot of space, the MODEL 800 is smaller than its contemporaries; its rugged aluminum construction is designed to stand the test of time.

> Isn't it time you added a new masterpiece to your .collection?

Recom mended retail price:

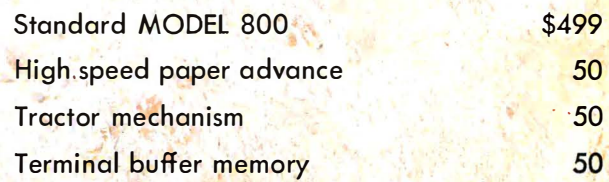

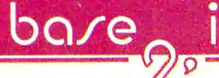

P.O. BOX 3548 FULL., CAL. 92634 / (714) 992-4344

Listing 4: Hexadecimal object code dump for the Soma Cube - Polyominoes program given in listing 3.

HEX DUNP OF

**金素北金素塞塞冰米米米米米米米米米米米米米米米米** \* SOMA/POLYOMINO SOLVER \* \*\*\*\*\*\*\*\*\*\*\*\*\*\*\*\*\*\*\*\*\*\*\*\*\*

COPYRIGHT 1979 MACDONALD & GURSEL

PRINTOUT BY C. A. MCCARTHY'S

\*\*\*\*\*\*\*\*\*\*\*\*\*\*\*\* \* CHEEP PRINT \* the the the take the take is to be a late to be take the take the take the

1400 A6 00 FE 40 18 BD 40 18  $\cdot$  : 85 01 80 38 18 85 02 A0 1408  $\cdot$  . 1410 01 84 0A 20 BC 16 BD 9C  $\cdot$ 18 00 00 E6 0A A5 1A C5 1418  $\cdot$  : 1420 0A BO FO 4C 37 14 FA FA  $\cdot$  $\overline{\phantom{a}}$  $1479$ A6 02 A5 01 BD B4 19 90 1430  $\Gamma$  F 4C CD 14 EA EA EA AO  $\sim$ 1438 01 84 0A 20 BC 16 A5 02  $\cdot$  : 1440 90 90 18 E6 0A A5 1A C5  $\cdot$  : 1448 0A 80 FO A6 OB EA EA EA  $\cdot$  : 1450 EA EA EA A5 02 9D 9C 18  $\cdot$ 1458 A6 02 A5 0B 9D 40 18 EA  $\cdot$ 

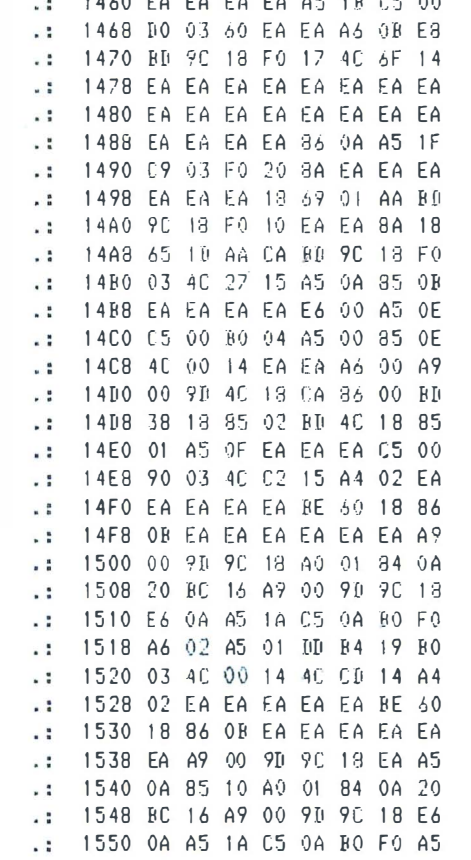

**ANOTHER FIRST FROM MOUNTAIN HARDWARE. ZUDERAN** 

#### FOR YOUR APPLE

SuperTalker is a peripheral system which permits the output of exceptionally high quality human speech through a loudspeaker under program control. Initially, words, sentences or phrases are digitized into RAM memory through a microphone. Speech data in RAM may be then manipulated like any other data. The system consists of a peripheral card, microphone, loudspeaker, and operating software. \$279 assembled and tested.

Available through Apple dealers worldwide. Mountain Hardware, Inc. **LEADERSHIP IN COMPUTER PERIPHERALS** 300 Harvey West Blvd. Santa Cruz, CA 95060 (408) 429-8600

 $\ddot{\phantom{0}}$ 15A0 DD B4 19 B0 03 4C 00 14 15A8 4C CD 14 A6 00 A9 00 9D  $\ddot{\phantom{0}}$ 1580 AC 18 CA 86 00 BD 38 18  $\ddot{\phantom{a}}$ 15B8 85 02 BD 4C 18 85 01 4C  $\ddot{\phantom{0}}$ 1500 27 15 A5 OE 85 01 C5 1B  $\sim$  3  $\ddot{\phantom{0}}$ 15C8 DO 02 C6 01 A9 7F 85 0D 15D0 A5 01 18 69 01 85 0A A6  $\ddot{\phantom{0}}$ 15D8 01 A4 0A B9 38 18 DD 38  $\ddot{\phantom{0}}$ 15E0 18 90 11 A5 0D D9 38 18  $\ddot{\phantom{0}}$ 15E8 90 0A 84 11 B9 38 18 85  $\ddot{\phantom{0}}$ 15F0 OD EA EA EA E6 0A A5 1B  $\ddot{\phantom{0}}$ 15F8 C5 0A B0 DB A5 0D C9 7F  $\sim$  3 1600 DO 10 C6 01 A5 OF EA EA  $\ddot{\phantom{0}}$ 1608 EA C5 01 DO BF A9 00 85  $\sim 1$ 1610 12 60 F6 00 A5 00 85 OF  $\cdot$  :  $\ddot{\phantom{0}}$ 1618 46 01 BD 38 18 44 11 99  $\ddot{\phantom{0}}$ 1620 38 18 A5 0D 9D 38 18 A5 1628 00 85 0A A9 00 A6 0A 9D  $\ddot{\phantom{1}}$ 1630 AC 18 F6 0A A5 18 C5 0A  $\ddot{\phantom{a}}$ 1638 BO F1 A5 20 C5 01 DO 03  $\cdot$  : 1640 4C 00 14 A5 01 18 69 01  $\ddot{\cdot}$  $\ddot{\cdot}$ 1648 85 0A A5 0A 18 69 01 85 1650 OD A6 0A A4 OD BD 38 18  $\ddot{\phantom{0}}$ 1658 D9 38 18 90 OF 85 11 B9  $\ddot{\phantom{0}}$ 1660 38 18 90 38 18 45 11 99  $\ddot{\phantom{0}}$ 1668 38 18 EA EA E6 0D A5 1B  $\ddot{\phantom{0}}$  $\sim$  5 1670 C5 OD BO DD E6 0A A5 20 1678 C5 0A B0 CF 4C 00 14 A6  $\ddot{\phantom{0}}$ 1680 02 BD 60 18 85 OB EA EA  $\ddot{\phantom{0}}$ 1688 EA EA EA A9 01 85 0A 20  $\ddot{\phantom{0}}$ 1690 BC 16 A9 00 9D 9C 18 E6  $\sim$  2 1698 0A A5 1A C5 0A BO FO A6  $\cdot$  : 16AO OB EA EA EA EA EA EA A9  $\sim$  4 16A8 00 9D 9C 18 4C CD 14 EA  $\sim$  3 16BO FA FA FA FA FA FA FA FA  $\mathbf{A}$  $\ddot{\phantom{a}}$ 16B8 FA FA FA FA A4 0A A5 01 16C0 C5 23 D0 09 A5 02 C5 22  $\ddot{\phantom{a}}$ 16C8 DO 03 4C 21 17 A5 21 85  $\ddot{\phantom{a}}$ 16D0 13 A9 00 85 14 A2 08 06 . : 16D8 13 90 03 18 65 02 CA FO . : 16E0 04 0A 4C D7 16 65 01 85  $\ddot{\phantom{0}}$ . . 16E8 13 A6 1A CA FO 0A 65 13 16F0 90 F9 E6 14 18 4C EB 16  $\cdot$ : 16F8 65 26 85 13 A5 14 65 27  $\ddot{\phantom{a}}$ 1700 85 14 A5 24 65 13 85 15 . : 1708 A5 25 65 14 85 16 A5 1F  $\ddot{\phantom{a}}$  $\ddot{\phantom{1}}$ 1710 C9 03 DO 0D 18 A5 24 65  $\ddot{\phantom{a}}$ 1718 15 85 17 45 25 65 16 85 18 BI 13 85 28 A9 00 A2  $\ddot{\phantom{0}}$ 1720 28 90 03 . : 1728 08 06 18 65  $1$  I  $\ddot{\phantom{1}}$ 1730 CA FO 04 0A 4C 29 17 18 1738 71 15 85 28 A6 1F E0 03  $\ddot{\cdot}$ 1740 FO OD 18 65 OB AA A5 02  $\ddot{\phantom{0}}$ 1748 85 22 45 01 85 23 60 A9  $\ddot{\cdot}$  $\ddot{\phantom{1}}$ 1750 00 A2 08 06 28 90 03 18 1758 65 1E CA FO 04 0A 4C 53  $\ddot{\phantom{a}}$ 1760 17 65 0B 71 17 AA A5 02  $\ddot{\phantom{1}}$ 1768 85 22 A5 01 85 23 60 20 : ا

1558 10 85 0A EA EA EA EA EA

1560 18 69 01 FA FA AA BD 9C

1568 18 FO 31 CA CA EA EA EA

1570 EA EA EA EA EA EA EA EA EA

1578 EA EA EA EA EA BD 9C 18

1580 FO 1A 8A 38 E5 1D AA E8

1588 BD 9C 18 FO OF 8A 18 65

1590 1D 65 1D AA BD 9C 18 FO

1598 03 4C AB 15 A6 02 A5 01

 $\cdot$  :

 $\ddot{\phantom{0}}$ 

 $\cdot$  :

 $\sim$  2

 $\cdot$  :

 $\sim$   $\frac{1}{2}$ 

 $\ddot{\phantom{0}}$ 

 $\ddot{\phantom{a}}$ 

 $\ddot{\phantom{0}}$ 

## **Step up to your<br>next computer.**

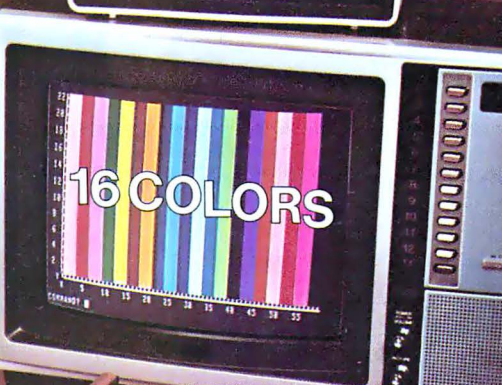

**BUILDINGS** 

#### A C4P FRUM UHIU SLIEN I IFIL

You know about computers. In fact. you probably own one now. One that you might be thinking of expand1ng. We have a better idea. Take a giant step into the personal computing future with an amazing, new C4P from Ohio **Scientific.** 

#### SPEED SEPARATES THE COMPUTERS FROM THE TOYS

The C4P MF has execution speed that is twice as fast as Apple II or Commodore PET and over THREE times as fast as TRS-80. They are many times faster than the recently introduced flock of video game type computers. And, as if that weren't fast enough, the C4P nearly doubles its speed when equipped with the GT option.

#### Just look at the back panel of the C4P MF

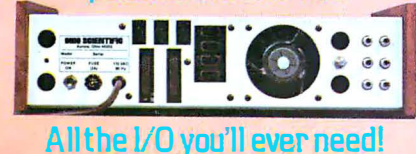

#### **SOUND**

programmable tone generator  $200 - 20K$ Hz

-CIENTIFI

-8 bit companding digital to analog converter for music and voice output.

#### HUMAN INPUT EXPANSION

2-8 axis joystick interfaces 2-10 key pad interfaces

#### HOME INTERFACE

1-AC-12 AC remote control interface

#### **DISPLAY**

32 x 64 with upper and lower case 2048 Characters. 256 x 512 effective Graphic Points 16 Colors

#### **SOFTWARE**

Ohio Scientific offers a comprehensive library of both systems and applications software for the C4P.

The C4P is an outstanding premium computer - years ahead of the market. We know because there's nothing quite like it for the price , anywhere. And probably won 't be for a very long time.

#### C4P \$698

8K BASIC-in-ROM, 8K of static RAM and audio cassette interface. Can be directly expanded to 32K static RAM and two mini-floppy disks.

#### C4P MF<sup>\$1695</sup>

All the features of the C4P plus real time clock, home security system interface, modem interface, printer interface, 16 parallel lines and an accessory BUS. The C4P MF starts with 24K RAM and a single mini-floppy and can be directly expanded to 48K and two mini-floppies. Over 45 diskettes now available including games, personal, business. educational and home control applications programs as well as a real time operating system. word processor and a data base management system.

Computers come with keyboards and floppies where specified.<br>Other equipment shown is optional .

目 **1111 1333 S. Chillicothe Road** Aurora, Ohio 44202 (216) 562-3101

' Apple II, Commodore PET, TRS-80, and Atari 800 are reqistered trade nomes of Apple<br>Computer Inc., Commodore Business Mochines Lid Redio Shack, Atari, respectively.

The simple fact is nobody  $-$  nobody in the personal computer industry  $-$  offers more software than Ohio Scientific! Right now, as you read this, Ohio Scientific has just about 2 million bytes of software available for our C4P MF computer.

This software is also available for Ohio Scientific CBP DF . Most is available for the ClP MF and cassette-based Ohio Scientific computers. Consult full line price list for cassette software.

Software includes educational programs, personal programs, business programs, utility programs, game programs and operating systems. Each month Ohio Scientific is developing additional programs for your use and enjoyment.

Each diskette has 6 to 10 programs. Highlights of each are listed below.

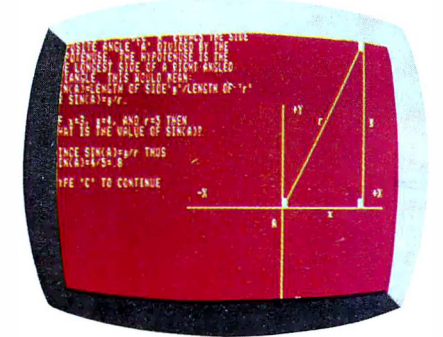

#### Educational Programs

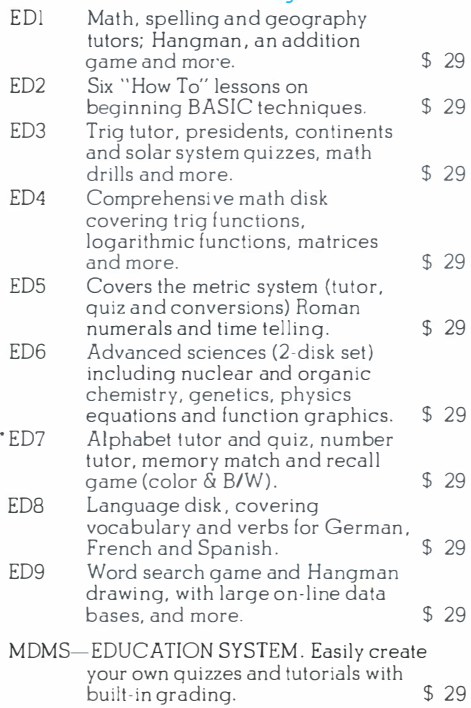

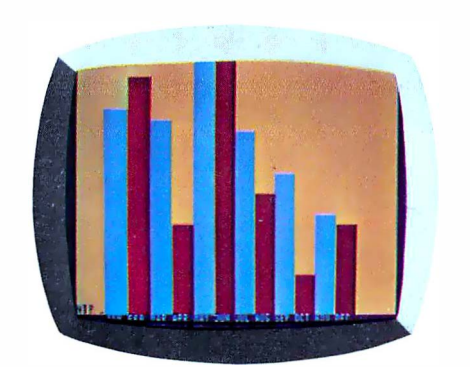

#### Business Programs

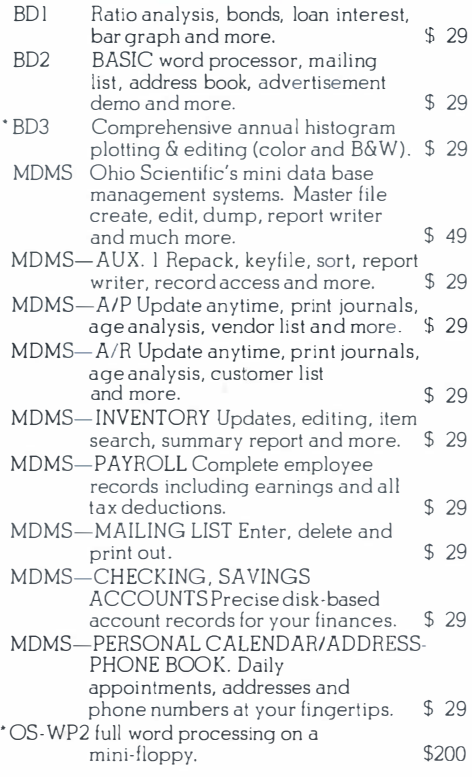

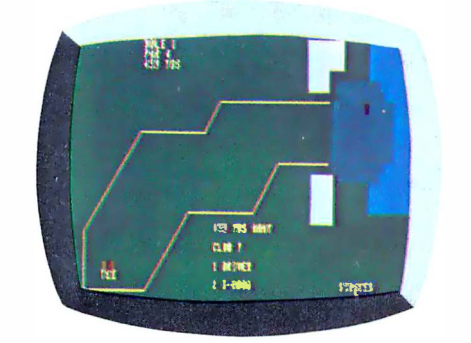

#### Game Programs

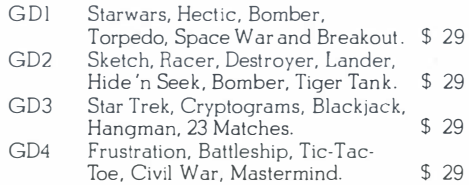

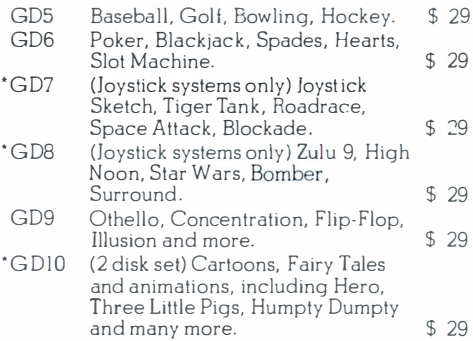

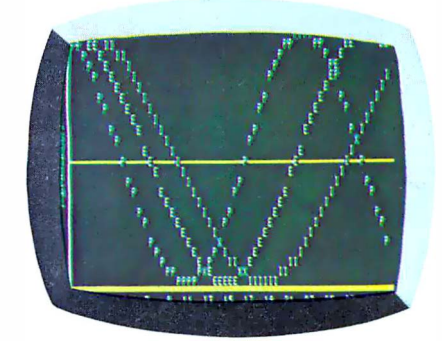

#### Personal Programs

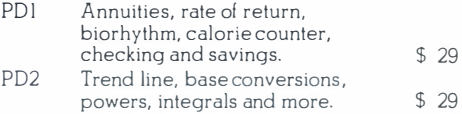

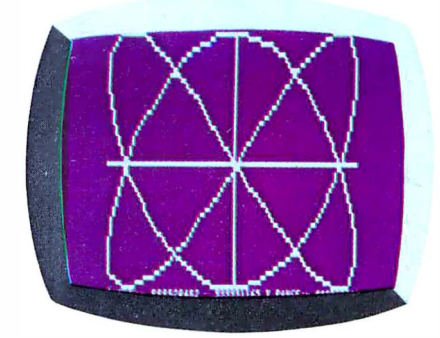

#### Utility Programs

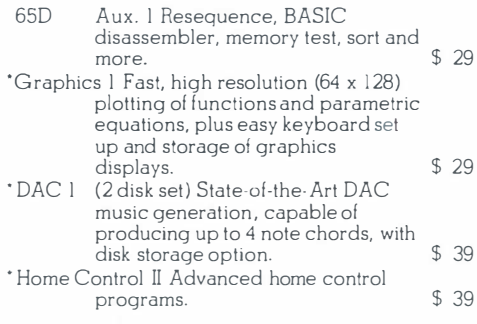

### TIFIC SOFTWARE S

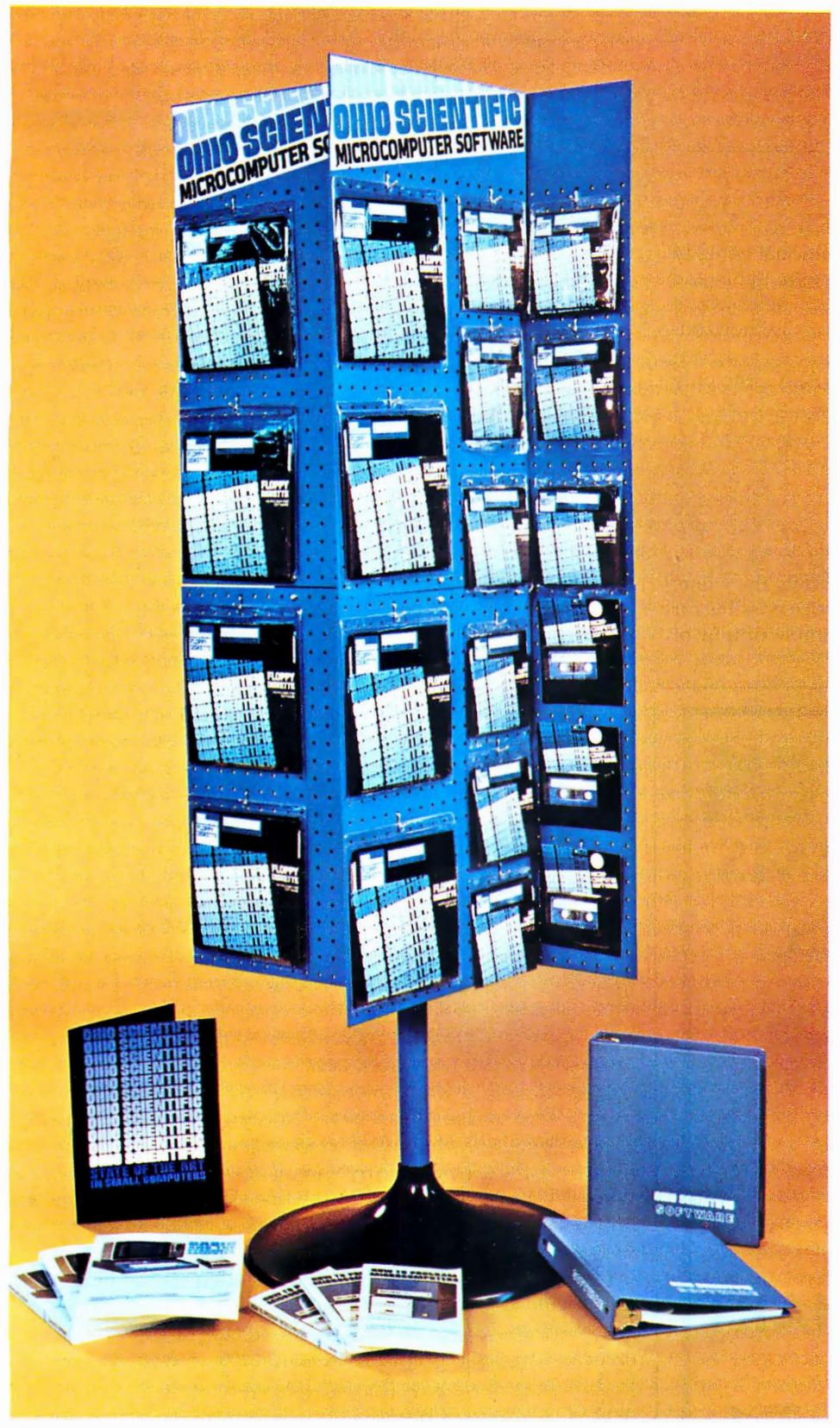

Close to 2 million bytes of software available!

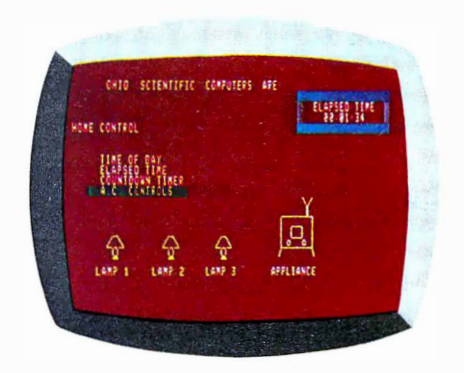

#### Operating Systems

(These programs come with your Ohio Scientific computer .)

OS 65D V3. 1 The standard Ohio Scientific mini-floppy operating system. 9 digit floating decimal point , Microsoft BASIC, random, sequential files and graphics.

· Home Control I This new disk-based operating system affords the user flexible, real-time based AC monitoring and control.

#### **Standard**

'Customer Demo. Self-starting demo for the firsttime user. Introduces the main categories of Ohio Scientific personal computer software.

· Dealer Demo. More advanced demo, highlighting many of the optional accessories.

\* Not available for CIP MF.

#### to be continued, continuously!

All of Ohio Scientific's family of personal computers offer the fastest  $BASIC-in-ROM$  — or on Disk in the microcomputer industry. When ordering, be sure to specify series. Many additional educational, business and personal programs and games are available. Consult your Ohio Scientific Dealer.

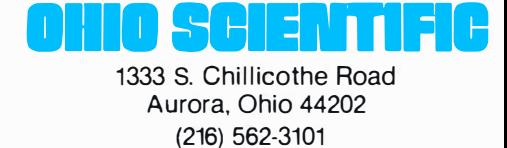

Listing 1: BASIC listing of the GOBANG game.

**Programming Ouickies** 

�:"'� � ,.: �-" � '�'�, ·�. 1"j l '' :l ';,/\_,',· )' « r;, vx , > �' \' " % �, ·�'' ��:'"�: '-' tt/� '� ..,, 1 :

#### BASIC Game: **GOBANG**

John Allwork, 21 Brook Rd, Heaton Chapel, Stockport, ENGLAND

GOBANG is, as far as I can tell, a traditional game of the Orient. It is a large game of tic-tac-toe (noughts and crosses ), played on a 19 by 19 inch board. The object of the game is to get 5 adjacent markers in a row horizontally, vertically or diagonally.

The program in listing 1 is written in BASIC; the only deviation from standard BASIC being that of the IF... THEN IF... rather than the less flexible IF... GOTO. The BASIC I used is a version of the MicroBASIC supplied by Sw TPC, and the program was run on an EXORciser system. The program and BASIC interpreter fit into 8 K bytes of memory, if the remark statements are omitted. Alternatively, the size of arrays T and M can be reduced, but reducing them too much inhibits the game. A 9 by 9 board appears to be the smallest size possible for a reasonable game. (Listing 2 shows a sample output of the 19 by 19 board.)

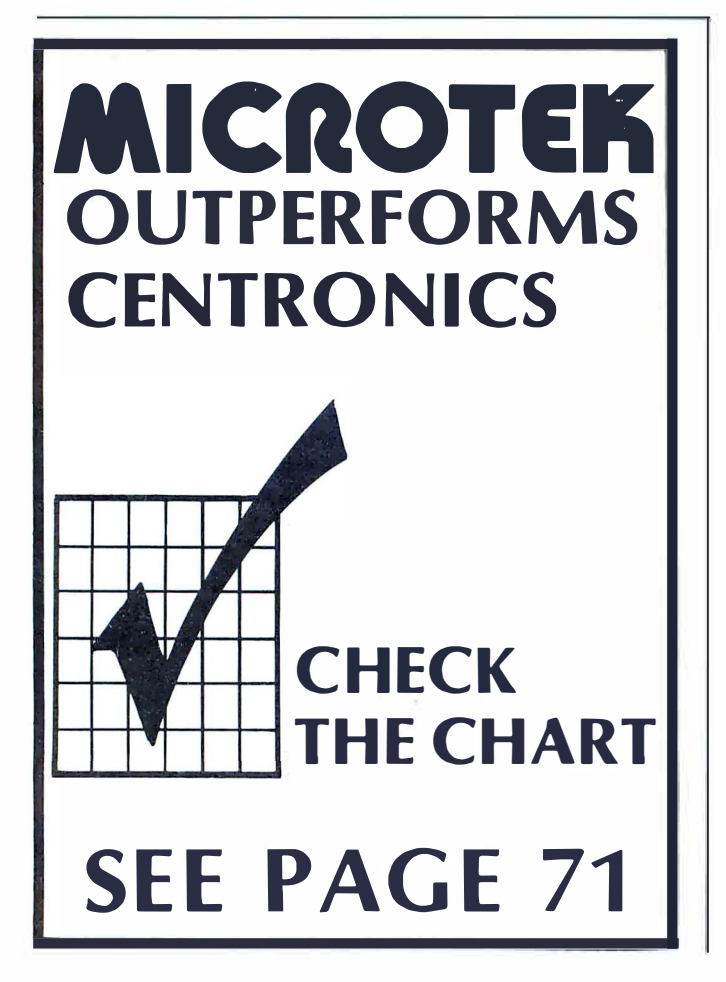

```
0001 
0002 
0003 
0004 
0005 
0006 
0010 
0015 
0019 
0020 
0021 
0022 
0023 
0024 
0025 
0026 
0027 
0028 
0029 
0030 
0031 
0032 
0033 
0034 
0035 
0036 
0037 
0038 
0040 
004 1 
0042 
0043 
0044 
0045 
0046 
0047 
0048 
0049 
0050 
005 1 
0055 
0060 
0065 
0070 
0075 
0076 
0085 
0086 
0087 
0090 
0091 
0095 
0096 
0097 
0099 
0100 
0101 
0102 
0103 
0104 
0106 
0110
0115
0120 
0125 
0127 
0128 
0129 
0130 
0131 
0141 
0145 
0150 
0160 
0161 
0162 
0200 
0201 
0205 
0210 
0215 
0216 
0220 
0225 
        REM GOBANG
        REM 
        REM 
         DIM 
        REM 
        FOR 
                     M IS ARRAY HOLDING BEST MOVE 
                     T IS BOARD, S IS PRIORITY OF THAT POSITION 
                      M[19,19],T[27,27],S[81]<br>SET UP PRIORITIES—SEE TABLE 1
                     I = 1 TO 81
                  LET S[I] = 0S[20] = 1S[10] = 40\sin 121 = 30\sin 131 = 47S[27] = 15S[28] = 20S[29] = 10S[30] = 40S[31] = 50S[32] = 30S[24] = 1 
S[36] = 39 
                     S[37] = 65S[38] = 40S[39] = 70S[40] = 100S[41] = 60S[42] = 30Si<sub>431</sub> = 30S[44] = 30S[62] = 41S[72] = 31S[73] = 11S[74] = 41S[78] = 51S[80] = 90S[26] = 21Si791 = 40S[60] = 21S[61] = 11NEXT I 
         LET 
        LET 
         LET 
         LET 
         LET 
         LET 
         LET 
         LET 
         LET 
         LET 
         LET 
         LET 
         LET
         LET 
         LET 
         LET 
         LET 
         LET 
         LET 
         LET 
         LET 
         LET
         LET 
         LET 
         LET 
         LET 
         LET 
         LET 
        LET 
         LET 
         REM 
         FOR 
                     CLEÁR BOARD AND BEST MOVE ARRAYS
                      I = 1 TO 27
                  FOR J = 1 TO 27
                      IF I < 19 THEN IF J < 19 THEN LET M[I, J] = 0
                      REM MAKE FIRST MOVE 
                  NEXT J
         NEXT I<br>LET
         LET C = -1<br>LET W = 14LET W = 14<br>LET N = 14LET N = 14<br>
LET Q = 14<br>
LET X = 14Q = 14X = 14GOTO 0300 
         GOSUB 0800 
         REM REQUEST MOVE AND CHECK FOR VALIDITY
         INPUT Z,Y 
         LET Y = Y + 4<br>LET Z = Z + 4LET Z = Z + 4 
IF Y>23 THEN GOTO 0097 
IF Z>23 THEN GOTO 0097 
         IF Y<5 THEN GOTO 0097 
         IF Z<5 THEN GOTO 0097 
         IF T[Y,Z] > 0 Then GOTO 0097<br>LET T[Y,Z] = 2LET T[Y,Z]=2<br>LET 1=YLET \t\t\t | = Y<br>J = 7LET \qquad J = ZREM STUDY LAST TWO MOVES
         GOSUB 1000
         IF C < > -1 THEN GOTO 0310<br>RFM IF C = 0 COMPUTER
         REM IF C = 0 COMPUTER HAS LOST
         LET \t 1 = W \t 1 = XI = XGOSUB 1000
         REM SCAN BOARD FOR BEST MOVE 
         REM NOTE LIMITS TO SPEED UP PROGRAM<br>LET Q = -1LET Q =<br>FOR I = NI = N - 1 TO 0 + 1
                  FOR J = 5 TO 23
                      IF T[I,J]>0 THEN GOTO 0220<br>LET A = M[I – 4, J – 4]
        NEXT I
                     IF A<O THEN GOTO 0220 
                      LET W = I<br>LET X = J
                     LET Q = ANFXT .I
```
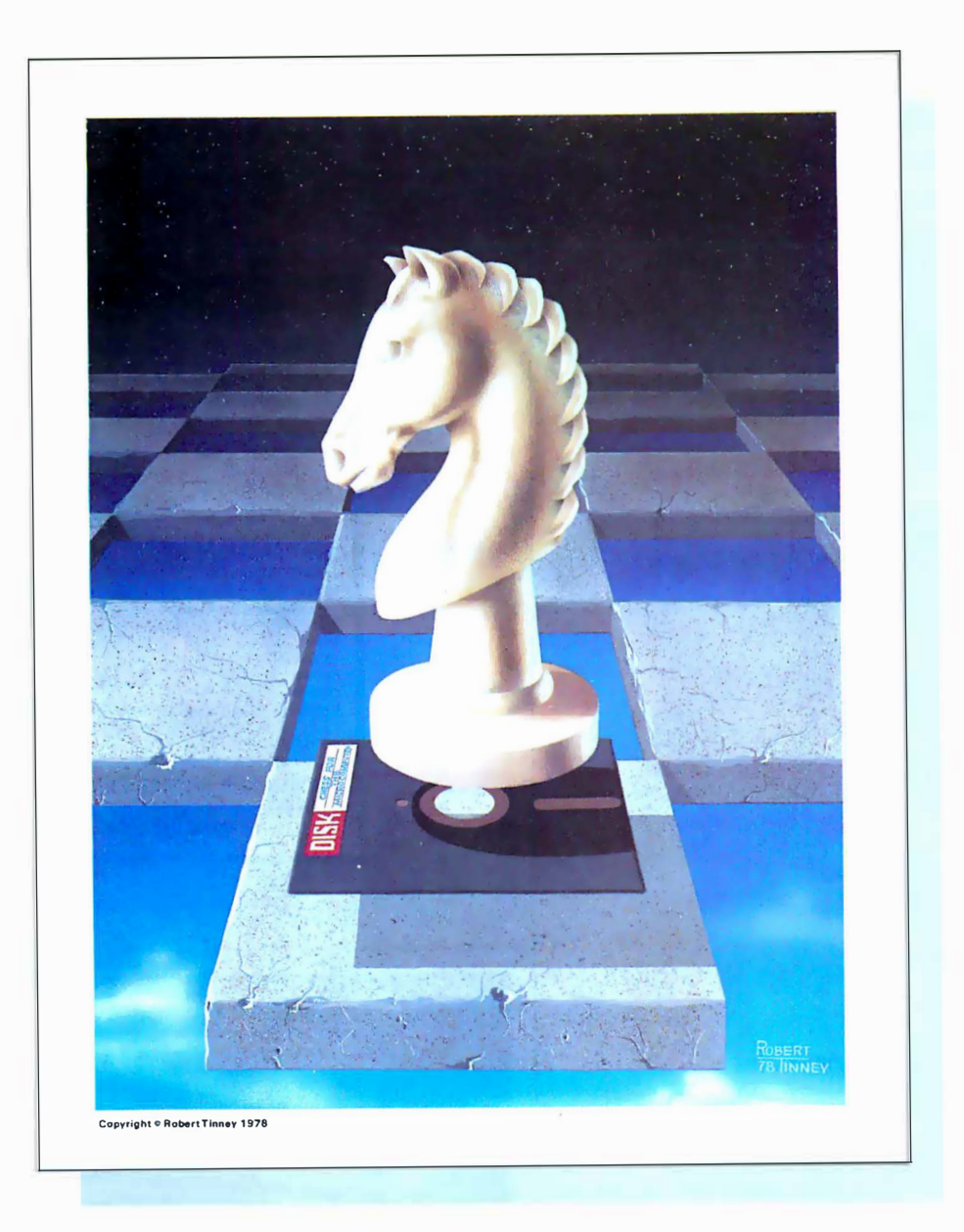

#### Beautiful "Computer Chess" Reproduction-only \$4.95!

This dramatic reproduction of the October '78 Byte cover art has been produced with the same care and quality as limited edition prints-yet it is available for the price of a poster.

The overall size is 18" x 22", which includes a  $1\frac{1}{2}$ " border. It is printed on heavy, 80 lb., matte finish, coated stock, excellent for the finest framing if desired.

524.00 signal prints. I have included \$1.00 tor postage and handling. The price of this quality reproduction is \$4.95, plus \$1.00 for mailing tube, handling, and postage. In addition, the artist, Robert Tinney, will select the 100 finest prints from this first edition for his personal signature and number. These 100 signed and numbered prints will be sold on a strictly first-come basis for \$24.00 plus \$1.00 postage and handling. robert times agon a south of 1085

Send me.

of the sA 50 posters, and Please charge this to my Weal Master Charge:

Master Charge

signature. **Jisa** 

of the

Address City:

See coupon below for ordering.

Listing 1 continued: 0299 PRINT "MY MOVE": $X - 4$ :":":W - 4 0300 LET  $T[W,X] = 1$ 0301 IF  $M[W - 4, X - 4]$  < 100 THEN GOTO 0095 PRINT "I WIN" 0307 0310 IF C=0 THEN PRINT "YOU WIN" 0330 GOTO 0050 0799 REM SUBROUTINE TO DISPLAY BOARD 1 2 3 4 5 6 7 8 910111213141516171819" 0800 PRINT<sup>"</sup> 0805 FOR  $I = 5$  TO 23 IF I-4 < 10 THEN PRINT I-4;" "; 0810 IF  $1-4>9$  THEN PRINT  $1-4$ ; 0811 0815 FOR  $J = 5$  TO 23 IF  $[I,J] = 0$  THEN PRINT ":" 0820 IF  $\overline{T}[i,j]=1$  THEN PRINT " X"; 0825 0830 IF  $T[i, J] = 2$  THEN PRINT " O" NEXT J 0835 PRINT<sup>"</sup> 0840 NEXT I 0845 0850 **RETURN** REM SUBROUTINE TO CALCULATE BEST MOVE 0990 0991 REM SCAN THRU MOVE AT I,J 0992 REM FOR FIVE SQUARES EITHER SIDE OF MOVE<br>REM IN EIGHT DIRECTIONS, 0993 AND UPDATE BEST MOVE ARRAY 1000 **IFT**  $K = 1$ 1001 LET  $L = -1$ IF I<N THEN IF I>5 THEN LET N=1<br>IF I>0 THEN IF I<23 THEN LET 0=1 1002 1003 REM UPDATE SCAN LIMITS 1004 1005 **LET**  $U = I$ 1006 LET  $V =$ REM I, J IS MOVE TO CHECK, D IS LOOP COUNT 1007 1008 REM K,L ARE X AND Y DIRECTIONS THRU MOVE 1010 LET  $D = 0$ 1011 LET  $D = D + 1$ 1013 LET  $P = 81$ REM CHECK STILL ON BOARD 1020 IF U>23 THEN GOTO 1090 1026 1027 IF V>23 THEN GOTO 1090 IF U<5 THEN GOTO 1090<br>IF V<5 THEN GOTO 1090 1028 1029 1030 LET  $E = U - 4$ LET  $G = V - 4$ 1031 LET  $A = M[E,G]$ <br>LET Q = T[U + K,V + L] 1032 1033 REM CALCULATE PRIORITY OF POSITION 1034 LET R = T[U - K,V - L]\*27 + T[U - 2\*K, V - 2\*L]\*9<br>LET R = R + T[U - 3\*K,V - 3\*L]\*3 + T[U - 4\*K,V - 4\*L]<br>LET B = Q\*27 + T[U + 2\*K,V + 2\*L]\*9 + T[U + 3\*K,V + 3\*L]\*3 1035 1036 1037 IF  $R = 80$  THEN IF T[U, V] = 2 THEN LET  $C = 0$ 1038 IF T[U,V]< > 0 THEN GOTO 1075<br>REM S(R) IS PRIORITY; THE FOLLOWING ARE EXCEPTIONS 1039  $1040$ **REM SEE TABLE 2** 1041 IF R<14 THEN IF R>11 THEN IF Q = 1 THEN LET  $P = 37$ 1042 IF R>71 THEN IF B>53 THEN IF B<63 THEN LET P=80<br>IF R>71 THEN IF B>53 THEN IF B<63 THEN LET P=80 1044  $1046$ IF  $R > 53$  THEN IF  $R < 63$  THEN IF  $Q = 2$  THEN LET  $P = 72$ <br>IF  $P = 72$  THEN IF  $R = 60$  THEN LET  $P = 31$ 1048 1050 IF Q< > 2 THEN GOTO 1058 1052 1053 IF  $R = 78$  THEN LET  $P = 80$ IF  $R = 79$  THEN LET  $P = 80$ 1054 1056 IF R = 41 THEN LET R = 81<br>IF R < 42 THEN IF R > 35 THEN IF Q = 1 THEN LET P = 41 1058 IF R<33 THEN IF R>29 THEN IF Q = 1 THEN LET P = 41<br>IF R>53 THEN IF R>29 THEN IF Q = 1 THEN LET P = 41<br>IF R>53 THEN IF R<63 THEN IF B>71 THEN LET P = 80 1059 1060 IF  $R > 38$  THEN IF  $R < 42$  THEN IF  $Q = 1$  THEN LET  $R = 40$ <br>IF  $R > 35$  THEN IF  $R < 45$  THEN IF  $B > 35$  THEN 1061 1062 IF  $B < 45$  THEN LET  $R = 40$ IF  $R > 27$  THEN IF  $R < 54$  THEN IF  $B > 38$  THEN<br>IF  $B < 42$  THEN LET  $R = 40$ 1063 IF R = 79 THEN IF A = 51 THEN LET M[E,G] = 41 1064 IF  $R = 0$  THEN LET  $R = 81$ 1065 IF  $S[P] > S[R]$  THEN LET  $R = P$ 1066 ... vi. 1 - SIR]/10\*10 = 1 THEN IF A - A/10\*10 = 1 THEN<br>IF S[R] < 41 THEN LET R = 74 1067 IF S[R] - S[R]/10\*10 = 9 THEN IF A - A/10\*10 = 9 THEN<br>IF S[R] - S[R]/10\*10 = 9 THEN IF A - A/10\*10 = 9 THEN<br>F SI : SO TE BERT LOUT ABOV 1068 REM UPDATE BEST MOVE ARRAY<br>IF S[R]>M[E,G] THEN LET M[E,G] = S[R] 1069  $1070$ IF D>4 THEN GOTO 1090 1075 LET  $U = U + K$ <br>LET  $V = V + L$ 1081 1082 1085 GOTO 1011 REM CHANGE DIRECTION 1089 1090 IF  $K = 0$  THEN IF  $L = -1$  THEN RETURN 1095 IF  $K = -1$  THEN IF  $L = -1$  THEN LET  $K = 0$ 

 $1100$ IF  $K = -1$  THEN IF  $L = 0$  THEN LET  $L = -1$ 1105 IF  $K = -1$  THEN IF  $L = 1$  THEN LET  $L = 0$ IF  $K = 0$  THEN IF  $L = 1$  THEN LET  $K = -1$ <br>IF  $K = 1$  THEN IF  $L = 1$  THEN LET  $K = 0$ 1110 1115 IF  $K = 1$  THEN IF  $L = 0$  THEN LET  $L = 1$ 1120 IF  $K = 1$  THEN IF  $L = -1$  THEN LET  $L = 0$ 1125 1130 GOTO 1005

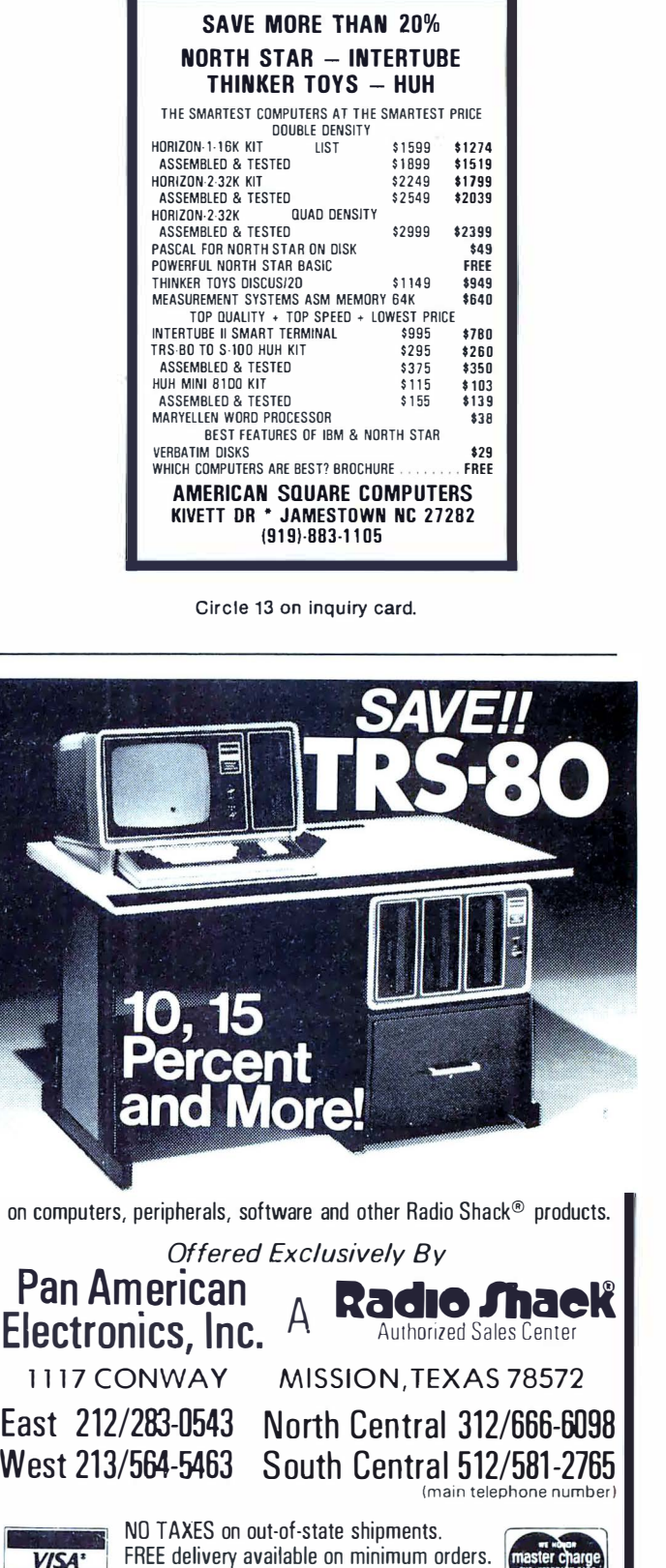

WARRANTIES honored by Radio Shack®.

58

E

V

Listing 2: Sample output of the 19 by 19 board.

 $\mathcal{C}$  $\overline{7}$  $\widetilde{\circlearrowleft}$ 910111213141516171819 3  $\mathcal{L}$ 5  $\overline{1}$  $\overline{c}$  $\mathbf{1}$  $\cdot$  $\ddot{\cdot}$  $\ddot{\cdot}$  $\cdot$  $\ddot{\phantom{a}}$  $\ddot{\cdot}$  $\ddot{\phantom{a}}$  $\ddot{\phantom{a}}$  $\overline{c}$  $\ddot{\cdot}$  $\ddot{\cdot}$  $\ddot{\cdot}$  $\cdot$  $\ddot{\cdot}$  $\ddot{\cdot}$  $\ddot{\cdot}$  $\cdot$  $\cdot$ 3 ÷  $\bullet$  $\cdot$  $\ddot{\phantom{a}}$  $\ddot{\cdot}$ 4  $\cdot$ 5 × 6  $\cdot$  $\overline{7}$  $\cdot$ S.  $\cdot$  $\overline{9}$  $1<sub>0</sub>$  $\cdot$  $11$  $12$  $13$  $\ddot{\phantom{a}}$  $\bullet$  $14$  $\cdot$  $15$  $\cdot$ 16  $\ddot{\cdot}$  $17$  $\ddot{\cdot}$  $\ddot{\phantom{0}}$  $\ddot{\cdot}$ 18  $\ddot{\cdot}$  $\cdot$  $\ddot{\cdot}$  $\ddot{\cdot}$  $\ddot{\cdot}$  $\cdot$  $\cdot$  $\ddot{\cdot}$  $\ddot{\phantom{a}}$  $\cdot$  $\ddot{\cdot}$  $\cdot$  $\cdot$  $\cdot$  $\cdot$  $\cdot$  $\bullet$  $\bullet$  $\bullet$ 19  $\cdot$  $\bullet$  $\bullet$  $\bullet$  $\bullet$  $\cdot$  $79,9$ MY MOVE  $10.$  $1<sup>1</sup>$  $\overline{c}$ 5  $\mathbf{1}$ 3  $\overline{4}$  $\mathcal{C}$ G  $\overline{7}$  $21$  $011$  $\mathbf{1}$  $21$ 3141516171819  $\mathbf{1}$  $\ddot{\cdot}$  $\cdot$  $\ddot{\phantom{a}}$  $\ddot{\cdot}$  $\ddot{\phantom{0}}$  $\ddot{\cdot}$  $\ddot{\cdot}$  $\ddot{\phantom{a}}$  $\ddot{\cdot}$  $\cdot$  $\ddot{\cdot}$  $\ddot{\cdot}$  $\ddot{\cdot}$  $\ddot{\cdot}$  $\ddot{\cdot}$  $\ddot{\cdot}$  $\ddot{\cdot}$  $\ddot{\phantom{a}}$ S  $\cdot$  $\ddot{\cdot}$  $\ddot{\cdot}$  $\ddot{\cdot}$ ÷  $\ddot{\cdot}$  $\ddot{\cdot}$  $\ddot{\cdot}$  $\ddot{\cdot}$  $\ddot{\cdot}$  $\ddot{\cdot}$  $\ddot{\cdot}$  $\ddot{\cdot}$  $\ddot{\cdot}$  $\ddot{\phantom{a}}$  $\ddot{\cdot}$  $\ddot{\cdot}$  $\ddot{\cdot}$  $\ddot{\cdot}$ 3  $\ddot{\cdot}$  $\cdot$  $\ddot{\cdot}$ ś š  $\ddot{\cdot}$  $\ddot{\cdot}$  $\cdot$ ś  $\cdot$  $\cdot$  $\cdot$  $\cdot$  $\ddot{\cdot}$  $\ddot{\phantom{a}}$  $\cdot$ 4  $\bullet$  $\bullet$  $\bullet$  $\bullet$  $\bullet$  $\bullet$  $\bullet$  $\cdot$  $\cdot$ 5  $\ddot{\cdot}$  $\ddot{\cdot}$ ÷  $\ddot{\phantom{0}}$  $\bullet$  $\cdot$  $\bullet$ 6  $\ddot{\cdot}$  $\bullet$  $\ddot{\cdot}$  $\ddot{\cdot}$  $\ddot{\cdot}$  $\bullet$  $\cdot$  $\overline{7}$  $\cdot$  $\cdot$ ė  $\cdot$ S  $\cdot$  $\ddot{\cdot}$  $\overline{Q}$  $\ddot{\phantom{a}}$ Ω  $\ddot{\cdot}$  $10$  $\ddot{\cdot}$ X :  $\ddot{\cdot}$  $11$  $\ddot{\cdot}$  $\ddot{\cdot}$  $\ddot{\phantom{a}}$  $\ddot{\cdot}$  $12$  $\cdot$  $\ddot{\phantom{a}}$  $\cdot$  $\ddot{\phantom{0}}$  $\ddot{\bullet}$  $13$  $\cdot$  $\cdot$  $\ddot{\phantom{0}}$  $\ddot{\cdot}$  $\ddot{\cdot}$  $14$  $\ddot{\cdot}$  $\ddot{\cdot}$  $\ddot{\cdot}$  $15$  $\ddot{\cdot}$  $\ddot{\cdot}$  $\ddot{\cdot}$  $\overset{\bullet}{\scriptstyle\bullet}$  $16$  $\ddot{\phantom{a}}$  $\ddot{\cdot}$  $\ddot{\cdot}$  $\ddot{\cdot}$  $\ddot{\cdot}$  $17$  $\ddot{\phantom{a}}$  $\ddot{\cdot}$  $\ddot{\cdot}$  $\ddot{\cdot}$ 18  $\ddot{\cdot}$  $\ddot{\cdot}$  $\ddot{\phantom{a}}$ :  $\ddot{\cdot}$  $\ddot{\cdot}$  $\ddot{\cdot}$  $\ddot{\cdot}$  $\ddot{\cdot}$  $\ddot{\cdot}$  $\ddot{\cdot}$  $\ddot{\phantom{0}}$  $\ddot{\phantom{0}}$ 19  $\ddot{\cdot}$  $\cdot$  $\cdot$  $\cdot$  $\cdot$  $\cdot$  $710,9$ MY MOVE 9  $11.$  $\mathcal{P}$  $\mathcal{E}$  $\overline{4}$  $5\overline{5}$  $\mathbf{1}$ 6  $\overline{7}$  $\mathcal{B}$ 910111213141516 71819  $\mathbf{1}$  $\mathbf{1}$  $\ddot{\phantom{a}}$  $\ddot{\cdot}$  $\ddot{\cdot}$  $\ddot{\cdot}$  $\overline{c}$  $\ddot{\cdot}$  $\ddot{\cdot}$ 3  $\ddot{\cdot}$  $\overline{a}$  $\bullet$ 5  $\ddot{\cdot}$  $\ddot{\cdot}$  $\cdot$ 6  $\ddot{\phantom{a}}$  $\ddot{\phantom{a}}$  $\ddot{\phantom{0}}$  $\ddot{\cdot}$ ă  $\ddot{\cdot}$  $\overline{7}$  $\ddot{\phantom{0}}$  $\cdot$  $\bullet$  $\ddot{\phantom{0}}$  $\ddot{\cdot}$  $\ddot{\cdot}$  $\ddot{\phantom{a}}$  $\ddot{\cdot}$  $\ddot{\cdot}$  $\ddot{\cdot}$  $\alpha$  $\bullet$  $\cdot$ ÷  $\cdot$  $\overline{\cdot}$  $\bullet$  $\bullet$  $\cdot$  $\ddot{\cdot}$  $\bullet$  $\ddot{\phantom{0}}$ ¢  $\mathsf{Q}$  $\cdot$  $\ddot{\cdot}$  $\ddot{\cdot}$  $\ddot{\cdot}$ Ω  $\Box$  $\mathcal{D}$ š  $\ddot{\cdot}$  $\cdot$ ż  $\ddot{\cdot}$  $\ddot{\cdot}$  $10$ X  $\ddot{\cdot}$  $\ddot{\cdot}$  $\ddot{\phantom{a}}$  $\ddot{\cdot}$  $\ddot{\phantom{0}}\phantom{0}\bullet$  $\ddot{\cdot}$  $\ddot{\cdot}$  $\ddot{\cdot}$  $\ddot{\cdot}$  $\ddot{\phantom{a}}$  $11$ X  $\ddot{\cdot}$  $\ddot{\cdot}$  $\ddot{\phantom{a}}$  $\ddot{\phantom{a}}$  $\ddot{\cdot}$  $\ddot{\phantom{0}}$  $12$  $\cdot$  $\ddot{\cdot}$  $\ddot{\phantom{a}}$  $\ddot{\cdot}$  $\ddot{\cdot}$  $\ddot{\phantom{a}}$  $\ddot{\cdot}$  $\ddot{\cdot}$  $\ddot{\cdot}$  $\ddot{\cdot}$ 13 :  $\cdot$  $\ddot{\phantom{a}}$  $\ddot{\cdot}$  $\ddot{\cdot}$ ÷  $\ddot{\cdot}$  $\ddot{\cdot}$ š  $\ddot{\phantom{0}}$ ×  $14$  $\ddot{\phantom{a}}$ ċ  $\overset{\bullet}{\bullet}$  $\cdot$  $\ddot{\phantom{a}}$  $\ddot{\phantom{a}}$  $\ddot{\cdot}$  $\ddot{\phantom{a}}$  $\ddot{\cdot}$  $\cdot$ 15  $\cdot$  $\ddot{\phantom{0}}$  $\ddot{\cdot}$  $\ddot{\cdot}$  $\ddot{\cdot}$  $\ddot{\cdot}$  $\ddot{\cdot}$  $\ddot{\phantom{a}}$  $\ddot{\phantom{a}}$  $\ddot{\phantom{a}}$  $\ddot{\cdot}$  $\ddot{\cdot}$  $\ddot{\cdot}$ 16  $\ddot{\cdot}$  $\ddot{\cdot}$  $\cdot$  $\bullet$  $\cdot$  $\cdot$  $\ddot{\cdot}$  $\cdot$  $\cdot$  $\cdot$  $\cdot$  $\ddot{\cdot}$  $\cdot$  $\cdot$  $\ddot{\cdot}$  $\ddot{\cdot}$  $17$  $\ddot{\phantom{a}}$  $\ddot{\phantom{a}}$  $\cdot$  $\ddot{\cdot}$  $\ddot{\cdot}$  $\ddot{\cdot}$  $\ddot{\cdot}$  $\ddot{\cdot}$  $\cdot$  $\bullet$  $\cdot$  $\ddot{\cdot}$  $\cdot$  $\ddot{\cdot}$ ÷  $\ddot{\phantom{a}}$  $\ddot{\phantom{a}}$  $\cdot$  $\cdot$  $\ddot{\phantom{0}}$  $\ddot{\phantom{a}}$ 18  $\ddot{\cdot}$  $\ddot{\cdot}$  $\ddot{\cdot}$  $\ddot{\cdot}$ :  $\ddot{\cdot}$  $\ddot{\cdot}$  $\ddot{\cdot}$  $\cdot$  $\ddot{\cdot}$  $\ddot{\cdot}$  $\ddot{\phantom{a}}$  $\cdot$  $\cdot$  $\ddot{\cdot}$  $\ddot{\phantom{a}}$  $\ddot{\phantom{a}}$  $\ddot{\cdot}$  $\ddot{\cdot}$  $\ddot{\cdot}$  $\ddot{\cdot}$ 19  $\ddot{\cdot}$  $\ddot{\phantom{a}}$  $\ddot{\cdot}$  $\ddot{\phantom{0}}$  $\ddot{\cdot}$  $\ddot{\cdot}$  $\ddot{\cdot}$  $\ddot{\cdot}$  $\cdot$ ÷  $\cdot$  $\ddot{\phantom{a}}$  $\ddot{\phantom{a}}$  $\ddot{\cdot}$  $\ddot{\phantom{a}}$ 

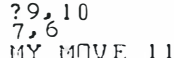

 $1<sup>0</sup>$ 

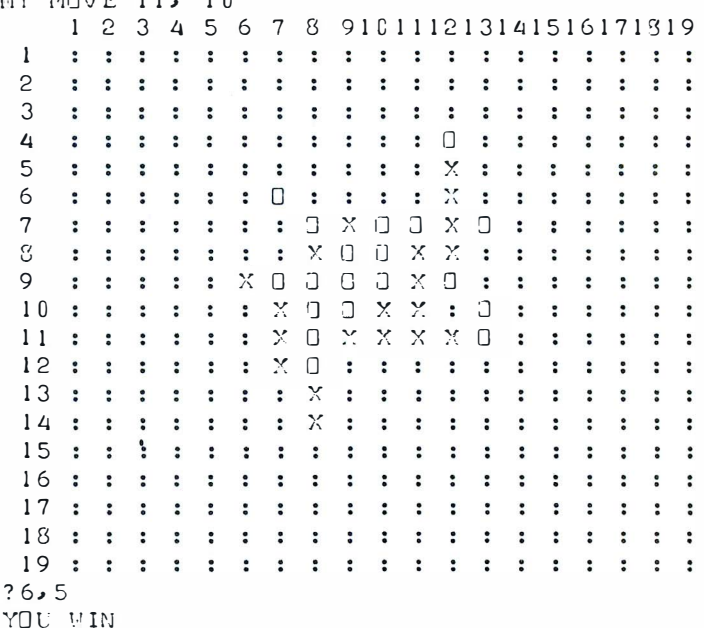

I hope I have eradicated most of the bugs, but some may still exist (as with all programs); for example, I do not check to see if the board is full, because I have never encountered this situation with a 19 by 19 board.

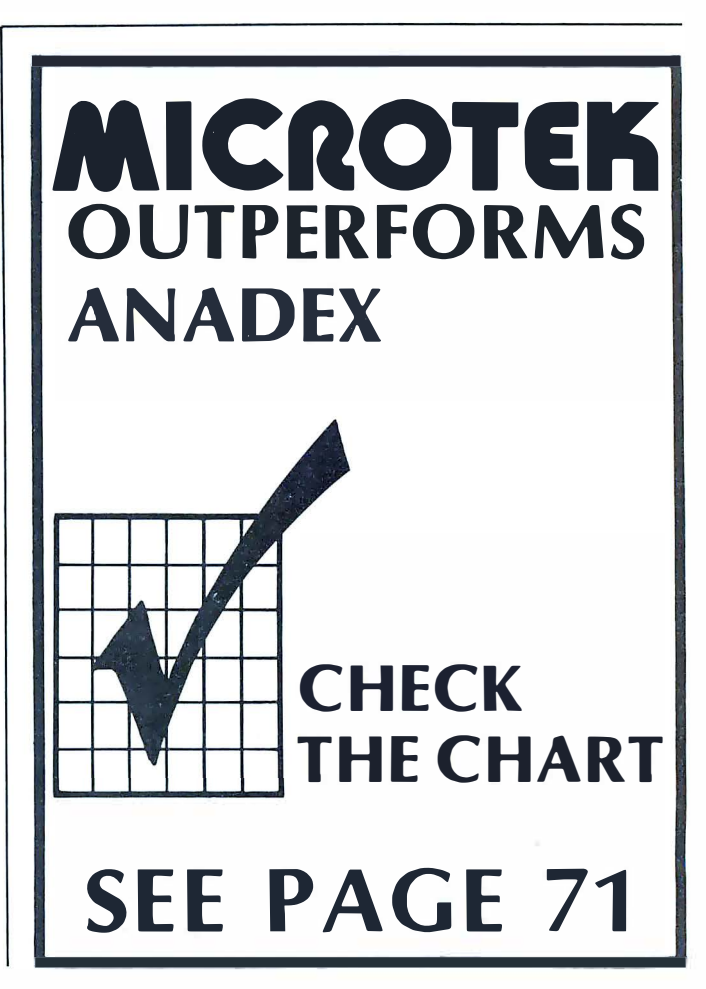

PRINTER SURPRISE: Plain paper . 80 columns . 5 x 7 dot matrix bi-directional Unbelievable 125 characters/second or 60 lines per minute impact printer many functions such as Vertical Format Unit Unbelievable Full 96 characters, upper and lower case Full so critical term, upper and lower case<br>feed, 41/2 x 91/2 inches wide . prints original Unbelievable Available now . dealer inquiries invited Available now - dealer linguines invited<br>add 6% sales tax . use VISA, Master Charge, aug organization of C.O.D. . single quantities, See these printers and many other microcomputer products at Southern California's newest and most rouncts at Southern Camornia's newest and most of business and personal computers. NOW OPEN 1646 Westwood Blvd., Los Angeles, CA 90024, (213) 470-1318 TOKYO: 1-15-16 Akihabara Radio Kaikan 7F, Solo Kanda Chiyoda-Ku, Tokyo 101, Japan; Tel (03) 251-7337<br>Tel (03) 251-7337<br>Naniwa-Ku, Osaka 556, Japan; Tel (06) 644-5071 **TEDIATE DELIVERY** 

**IMPACT LINE PRIN** 

**BYTE November 1979** 

**M STOCK** 

# **Depformal and CLE**

and more Quality

plus three copies

Price

· California residents<br>Postal Money Order,

only \$777

Table 2: Some exceptions encountered by the computer that necessitate redefining its strategy.

**I TNF** PATTERN PRINRITY

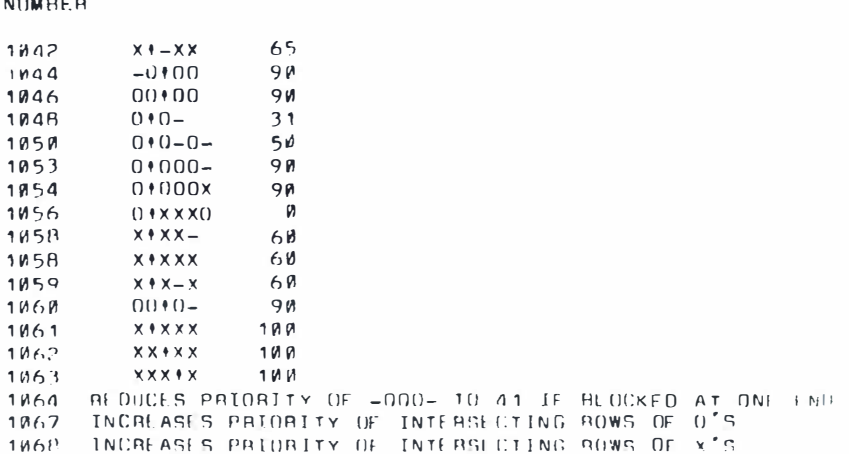

Table 1: A lookup table that defines the computer's strategy.

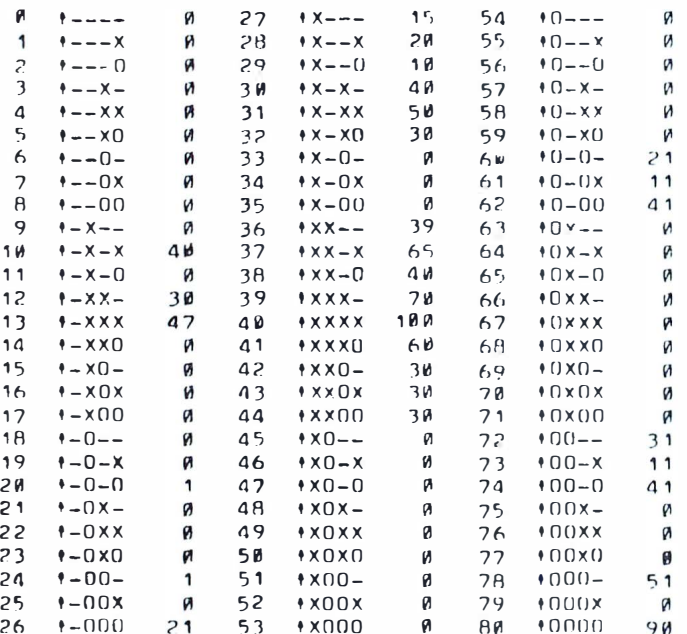

The program relies on a lookup table (entry S, table 1) and some exception conditions (table 2) to determine the priority of move of the square in question. The last 2 moves (by nought and cross) are scrutinized, scanning through these squares for 4 squares either side of the move in all 8 directions. The priority is calculated and updated if greater than previously calculated. Finally the board is scanned for the highest priority and the move made in this square.

The computer always goes first, and is  $X$ , although this can easily be modified. On the EXORciser, it takes about 40 seconds to think of the best move, compared with 10 seconds on a NOVA 2 using the same program and a BASIC interpreter, so do not worry if there is not an immediate response.

The program plays a very good game, occasionally almost beating the author, and has beaten several people who have played. Changing the strategies radically alters the way the computer plays, and the strategies in table 1 and exceptions in table 2 are the best I have found so far, but try changing S(12) to 29, and S(13) to 49. I would be interested to hear from anybody who finds better strategies.

#### MICROPOLIS . PERTEC . SHUGART . MPI

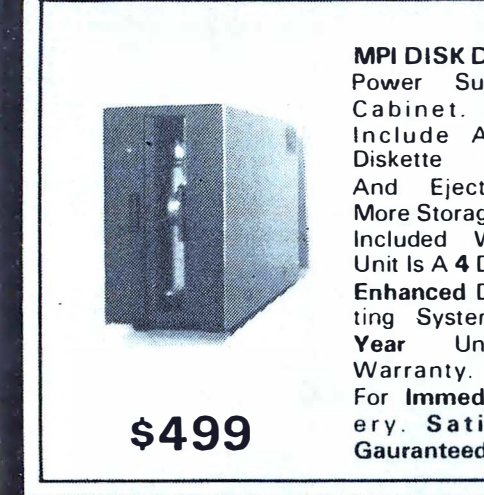

**MPI DISK DRIVE With** Power Supply And Cabinet. Features Include Automatic Positioning And Ejection, 18% More Storage Capacity. Included With Each Unit Is A 4 Drive Cable, **Enhanced Disk Opera**ting System, And 1 Unconditional Warranty. Available For Immediate Delivery. Satisfaction Gauranteed.

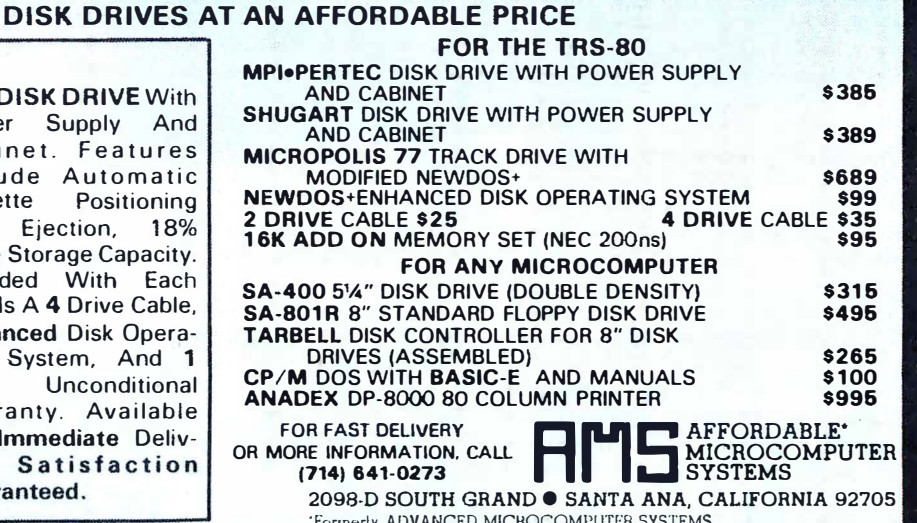

#### **Programming Ouickies**

#### Shape Table Conversion for the Apple II

Dave Partyka, 1707 N Nantuckett Dr, Lorain OH 44053

Listing 1: Shape table program for the Apple II.

10 INPUT "STARTING DECIMAL LOCATION",L 20 N=N+ 1 - PRINT "PLOT "; N; "-"; 30 Z= PEEK(-16384) : IF Z< 176 OR Z> 183 THEN 30 : POKE - 16368,0  $: Z = Z - 176$  PRINT Z  $:$ IF N#1 THEN RETURN 40 E = 1 : IF Z = 0 THEN D= 1 : A = Z : GOSUB 20<br>50 IF Z#0 THEN 60 : IF D = 1 THEN 90 : E = 0 : GOTO 70 60 D = 0 : IF Z = 2 OR Z = 4 OR Z = 6 THEN 70  $\cdot$  $Z = Z - 1$  :  $A = A + 8$ 70 B = Z/2 • GOSUB 20 • IF Z#1 AND Z#2 AND Z#3 THEN 80 • B=Z\* 4+B • E=1 • GOSUB 20  $80 B = B^* 16 + A$  : POKE  $L, B : L = L + 1$  : IF E#0 THEN 40 :

 $A = 0$  :  $D = 1$  :  $E = 1$  : GOTO 50 90 PRINT "END OF TABLE" : POKE L,0 : END

#### If you own an Apple II with highresolution graphics, I'm sure you have tried using the shape table. If you are like me, you converted the points to their hexadecimal values, ran the shape subroutine, and got a completely different shape from what you wanted. After two or three tries and a lot of time, you finally got the shape the way you wanted it.

There has to be a better way, and there is. The program in listing 1 performs the plot conversion to hexadecimal and puts the values in the table starting at the decimal location you specify. After using this program, you will find it very easy to build shape tables . Instead of drawing arrows, you can use just the points.

This program follows the rules of the Apple II Reference Guide: a double move up or 00 will end the program and put a 0 at the end of the table. The value of the moves are the same as in the Reference Guide:

- $0 = \text{Move up}$
- $1 = Move right$
- $2 = \text{Move down}$
- $3 = \text{Move left}$
- $4$  = Plot and move up
- $5$  = Plot and move right
- $6$  = Plot and move down
- $7 =$  Plot and move left

The program does not require that the user press the return key while entering the plot values. You can try this program using the example given in the Apple II Reference Guide on page 53. Assign the correct values to the shape vectors at the top of the page and the hexadecimal values given will be in your table. Remember that this program requires a decimal location, while the shape subroutine requires the hexadecimal value. •

#### SMOKE SIGNAL BROADCASTING **PRESENTS...**

#### THE SMOKE WRITER (VDB-1)

The SSB SMOKE WRITER incorporates the latest advances in electronic technology to bring you and the SS-50 bus a truly unique video display board. The SMOKE WRITER uses the MC6845 CRT Controller chip and provides total control over the display format.

> The standard features of the SMOKE WRITER are:

 $• 80 x 24 display$  display with  $32$  graphic characters. Optional character generator ROM with 128 ASCII characters plus 128 graphic

• Upper and lower case characters with lower case descenders. · Programmable character set. a total of  $128$  characters in a  $2K$ EPROM; a 256 character 4K EPROM is optional.

characters.

IT'S NEW

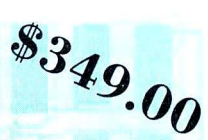

- Reduced intensity or reversed video
- Program mable display rate (10 to 5000 character per second) equ ivalent to 100 to 50K baud.
- Protected fields.
- Addressable Cursor.
- 2K video display RAM accessible by t he CPU as standard RAM Mem ory.
- IK EPROM for Software drivers. 128 Byles of Scratch pad RAM.

If you have a need for a fast and dependable video display board, Smoke Signal Broadcast ing has what you are looking for. The SMOKE WRITER is right al home when used with a cursor based editor or in a business program that needs protected fields.

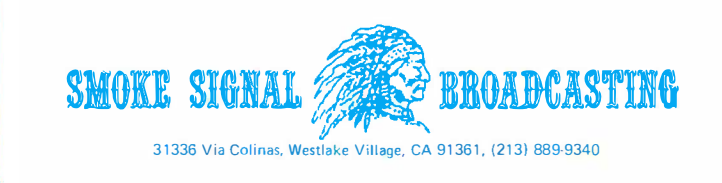

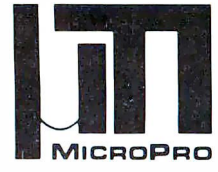

#### **MicroPro International Corporation**

"Drofessional Quality Software You Can Count On, Now!"

**Proudly Presents** 

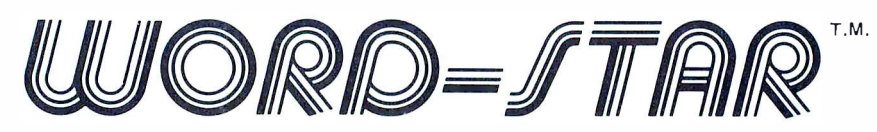

Now, you can instantly turn your microcomputer into an incomparable word processor.

Hundreds of delighted users have thrown away their pencils and are using the first truly professional and complete word processor ever available on a microcomputer, WORD-STAR.

Everything you've heard, read, wished, thought about - it's here! it's now! and it's Dynamite!!!

Just look at the product overview copies from our 200 page manual (prepared and printed using WORD-STAR).

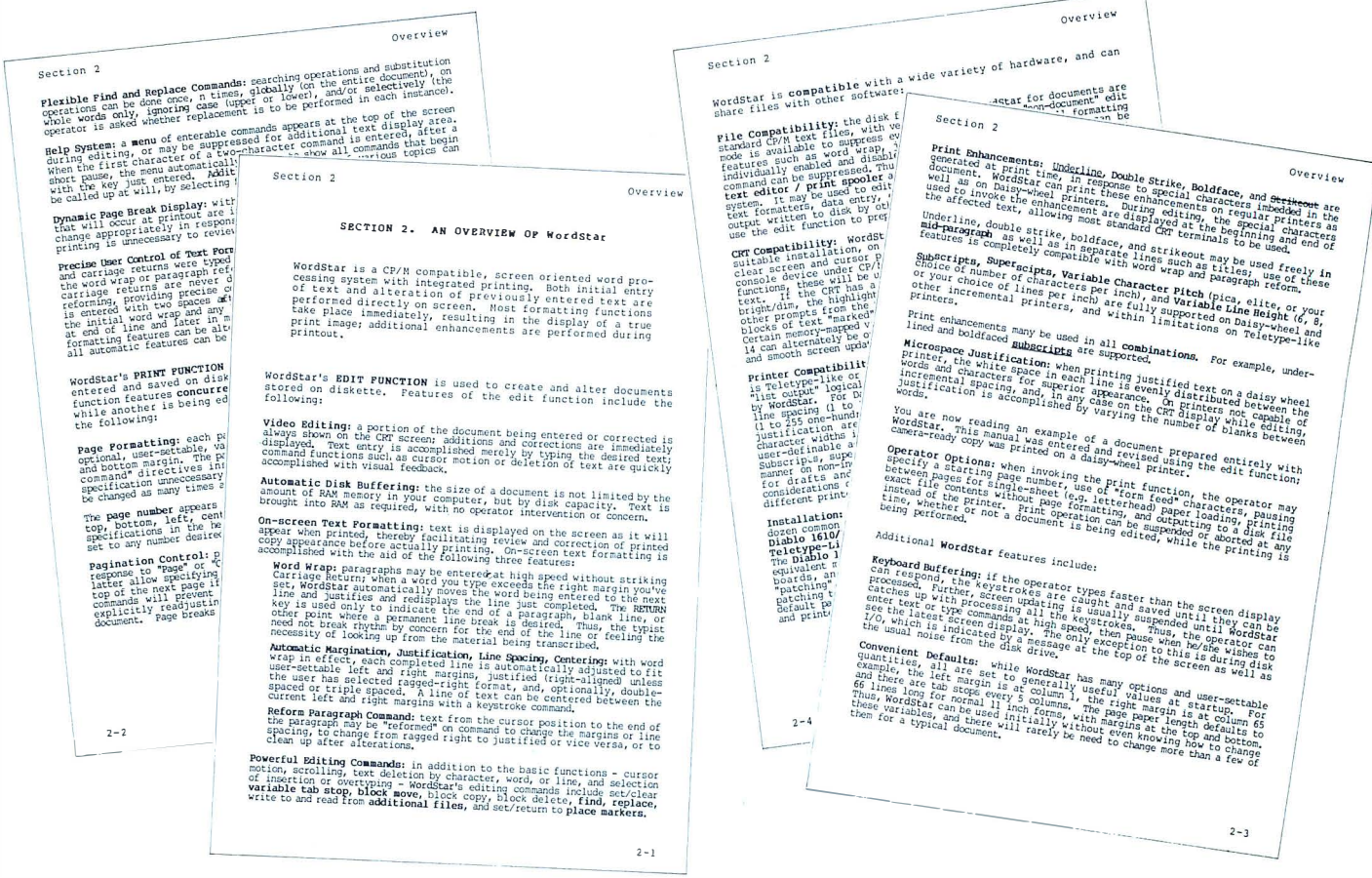

MicroPro Price List:

#### Software/Manual

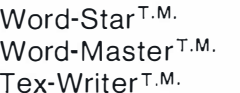

\$495/40  $$150/25$  $$75/15$   $\frac{1}{2}$ 

Software/Manual

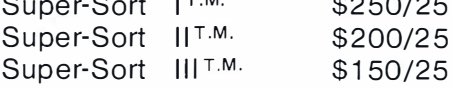

For more information and the name of your nearest dealer, contact MicroPro International Corporation. Dealer/Distributor/O.E.M. Inquires Invited

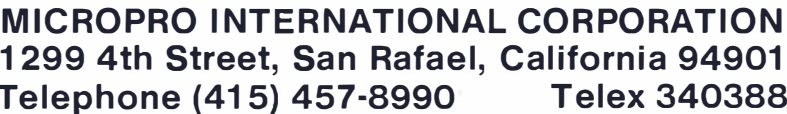

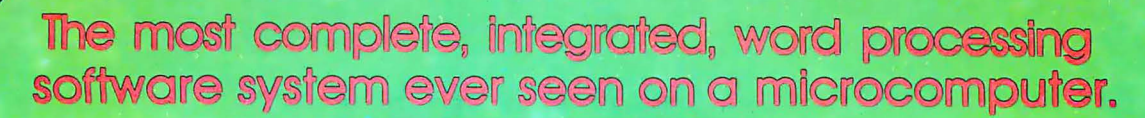

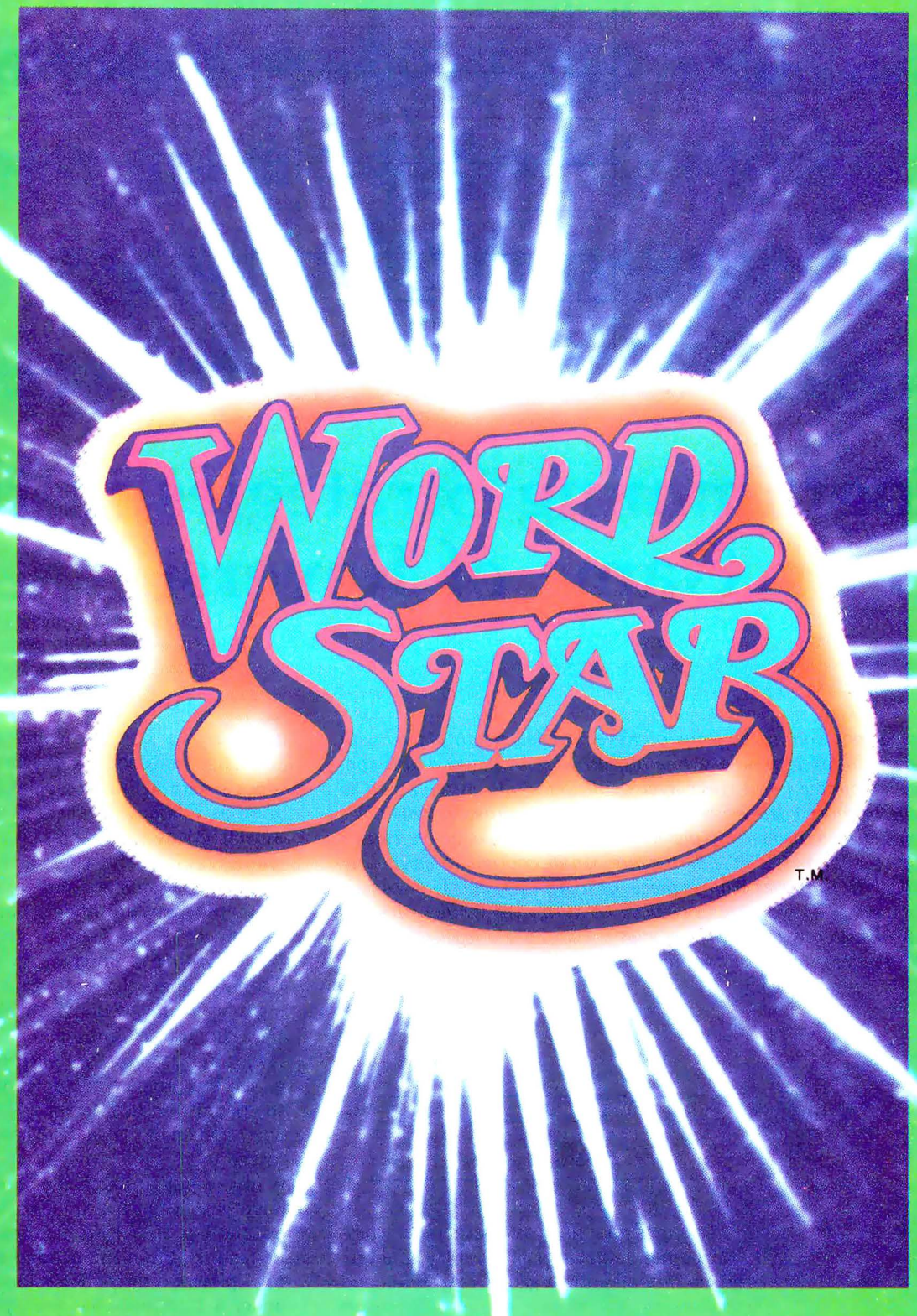

MicroPro International Corporation "Professional quality software you can count on, now"

1299 Fourth Street, San Rafael, California 94901 • Telephone (415) 457-8990 • Telex 340388

łТ

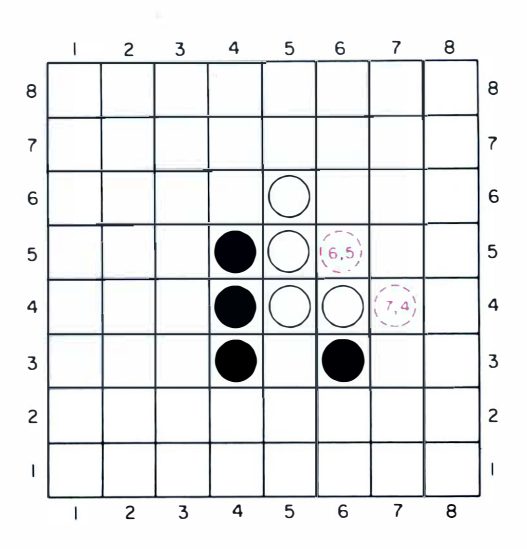

### Programming Strategies in the Game of Reversi

Figure 1: Typical position in the game of Reversi. The game is played with counters having two different colors, one on each side. A player's turn consists of placing a counter (with the player's color face up) on the board so that it traps one or more enemy pieces between it and another friendly piece in a straight line. The trapped enemy pieces are then reversed in color. Thus, a play by Black to square  $(6,5)$ , with the horizontal coordinate given first, would allow Black to turn over White's pieces at  $(6,4)$ ,  $(5,4)$  and  $(5,5)$ . A play by Black to square (7,4) would allow Black to turn over White 's pieces at (6,4) and (5,4). Play ends when neither player can make a legal move. The player with the greater number of counters showing wins the game.

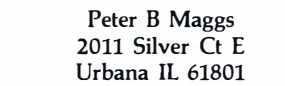

Board games such as checkers or chess can be fun and challenging to play, and programs that play these games can be fun and challenging to write. This article covers some of the decisions I made and methods I used in the programming of a board game called Reversi. It examines in turn the choice of a game, the programming language, the data structure and the details of the program structure.

#### Choosing a Game

There are both legal and practical considerations in choosing a game to program. Since I earn a living teaching law, and program as a hobby, I will start with the legal aspects. Many games present no legal problems. For instance, chess and checkers are in the public domain and anyone is free to write programs for them, but copyrighted games could pose serious legal problems. While writing a program to play a copyrighted game solely for your own amusement at home would probably fall within the fair use exception to the copyright law, any attempt to distribute, publish or sell the program could be made only with the permission or tolerance of the copyright and trademark owner. There is a third category of game wherein the game itself is in the public domain, but playing equipment is sold under a trademark. Thus, while no one has any rights to three-dimensional tic-tac-toe, the manufacturer who sells sets for playing three-dimensional tic-tac-toe under a trademark has the right to prevent you from distributing a computer game with the same name. So, you are free to program and even sell three-dimensional tic-tac-toe, but you will have to make up your own name for it.

There are also practical problems in

choosing a game. The game you select should not only be free of serious legal complications, it should also be complex enough to be challenging, yet simple enough to be implemented with the hardware and software at your disposal (taking account of your own programming ability and free time). If you are clever enough, you can choose an extremely complex game like chess or Go. If you are a novice programmer with only a small programmable calculator, you might want to begin with something simple like tic-tac-toe.

Since my own equipment (A SOL-20 computer with 16 K of programmable memory, video monitor, Teletype, two cassette drives, BASIC and assembler languages) and my own programming ability both fall somewhere between the two extremes, I sought a moderately difficult game to program.

The game I selected is called "Reversi." According to the Oxford English Dictionary, Reversi was first mentioned in print in the 1880s and its rules were first published in the 1890s; thus the game has long been in the public domain. It is now enjoying a revival because of the marketing of a board and set of playing pieces for the game by Gabriel Industries under that firm's trademark, "Othello," and the publication of a well written book on the game. (See "Othello, a New Ancient Game," October 1977 BYTE, page 60, and the bibliography at the end of this article.)

The rules of the game are simple, but play can be quite complicated. The game is played on an 8 by 8 square board like a standard chess or checkerboard. The players start with a supply of 64 playing pieces, each shaped like a checker piece, but black on one side and white or red on the other. Players take alternate turns. If a player has no legal play, he or she loses his turn. When neither player has a legal play, the game ends.

A play consists of placing a piece on an unoccu pied square on the board with the player's color up. Each of the first two plays by each player must be made to one of the four center squares. Thereafter, each player may place a piece on any unoccupied square that will result in the formation of an unbroken line (horizontal, vertical, or diagonal) of pieces, with one of his own pieces on each end and one or more of his opponent's pieces in the middle. The opponent's pieces in the m iddle are then turned over (see figure 1). At the end of the game, the player with the m ost pieces showing his color wins.

Strategy for the game can be complex  $$ only the most basic ideas are covered in the 200 page book by Hasegawa mentioned in the bibliography. However, the various writers on the game do agree on some basic points: Corner squares are very valuable because they can never be taken; squares next to corners are dangerous because they can make it possible for one's opponent to take corners. Edge squares are usually valuable because they can be used to force turnovers of large numbers of opponent's pieces in middle squares. Control of strategic squares in the middle of the game is more important than having a substantial material advantage at that time.

#### Programming Language

After I chose the game, the next step was to choose a programming language for the game. I really had only two choices because of the limitations of my own software library  $-$  BASIC or assembler. I chose BASIC because I can program much more easily in BASIC and because BASIC programs are more generally transferable to other computers than are assembler language programs, which will work with only one type of processor. With transferability in mind I made considerable efforts to avoid the use of the fancy special features available in the BASIC interpreters I have, since their use would make transfer a nightmare. Now that I have finished the programming, I am still happy with my choice, though I am now tempted to convert a few of the critical subroutines (which I will discuss later) into assembler language. This conversion would make the program run faster or to allow it to make a deeper analysis of its plays while running at the same speed .

#### Data Structure

Before starting programming I had to choose a suitable data structure. Following methods used in one of the leading computer chess programs (see the article by Gillogly in the bibliography), I decided to represent the standard 8 by 8 chessboard as being surrounded by a border of out-of-bounds squares, thus making a 10 by 10 board. For computer purposes, this augmented board could most naturally be represented as a 10 by 10 array dimensioned by the BASIC statement DIM  $B(10,10)$ . However, because many BASIC interpreters for microcomputers allow only one-dimensional arrays, and because use of a one-dimensional array simplified my program in various ways, I decided instead to represent the board by a single array of 100 elements: DIM B(100). (See figures 2 and  $3$ .) Another array, DIM  $E(100)$ , was Text continued on page 70

### One of the best values computers is now

heathkit<br>digital<br>computer<br>systems

reference

includes H8 Computer with 16K memory, four-port serial I/O and operating software, plus H17 Floppy Disk System (shown here with optional second drive) and

 $H19$  CRT Terminal  $-$  all in kit form.

IE OHO DOO P

#### **Heathkit H8 Computer**

- 8080A CPU has more software written for it than any other CPU
- 7 plug-in board positions for flexibility in configuring your system
- Up to 65K memory capacity
- Front panel keyboard for direct access to registers and memory

\$289 kit purchased separately. Was \$379. You save \$90. \$349.00 assembled

#### **Heathkit H17 Floppy Disk System**

- Instant access to programs and data
- 102K bytes storage area
- 250 mS typical random access time

· Includes interface controller board

\$495.00 kit purchased separately \$550.00 assembled

#### **Heathkit H19 Smart Video Terminal**

**TACHINE** 

- · Z80 microprocessor-controlled
- 25 x 80, upper and lower case
- Direct cursor addressing
- 8 user-programmable keys

\$675.00 kit purchased separately \$995 assembled

#### 5% discount on software, memory and interfacing

Special 5% discount applies to all software, memory and interface boards when purchased with the H8 system.

**SPECIAL SYSTEM PRICE** 

Seven plug-in board positions on the H8 let you configure any combination of memory and I/O's that suits you. Heathkit memory boards come in 16K, 8K and 4K increments. Interface boards are available for parallel, serial and cassette I/O's.

#### Wide selection of software

Software for the H8 Computer includes operating systems software, MICROSOFT<sup>M</sup> BASIC, FORTRAN, wordprocessing, plus innovative applications software for business and pleasure.

#### **HUG** has over 400 programs

An extensive library of programs is available to owners of Heathkit Com-

#### in high-performance 0 better. **ENGINEERS WINDOW WWW** ,,,,,,,,,,,,,,,,,,,,,

H<sub>19</sub>

**Heathkit** 

astest

puters through the Heath User's Group (HUG). The experience of this computerite group can help you get the most from your computer.

NEN R-11GOTO ST.<br>- FOR READ AS FILE #2 an wasanta<br>O dangan wasan nawari k

a († 1874.), men 240.<br>177 metropologie († 1814.)

ALL VALAVANANT VENEVENT 

> You get the most thorough documentation ever written when you buy your Heathkit Computer. So it's easy to get your system assembled and operating quickly.

> And you get one of the most reliable service organizations after you buy. More than 55 service locations throughout the U.S., plus a factory service phone give you fast access to experts when you need them.

#### It's all at your Heathkit **Electronic Center**

Computers, peripherals, software and accessories - in kit or assembled form - you'll find them all at your Heathkit Electronic Center. You'll even find educational support like the special self-instruction programs that teach you BASIC and Assembly languages programming.

**HEATHKIT** 

Alexandria, VA Anaheim, CA Atlanta, GA Baltimore, MD Boston, MA Buffalo, NY Chicago, ll Cincinnati, OH Cleveland, OH Columbus, OH Dallas, TX Denver, CO Detroit, Ml El Cerrito, CA Fair Lawn, NJ Frazer, PA Hartford, CT Houston, TX Indianapolis, IN Jericho, NY Kansas City, KS los Angeles, CA louisville, KY Miami, FL Milwaukee, WI<br>Minneapolis, MN

New Orleans, LA Norfolk, VA Ocean, NJ Oklahoma City, OK Omaha, NB Philadelphia, PA Phoenix, AZ Pittsburgh, PA Pomona, CA .Providence, Rl Redwood, CA Rochester, NY Rockville, MD Sacramento, CA Salt lake City, UT San Antonio, TX San Diego, CA San Jose, CA Seattle, WA St. Louis, MO St. Paul, MN Tampa, Fl Toledo, OH White Plains, NY Woodland Hills, CA Circle 163 on inquiry card.

#### **FREE CATALOG**

Write for a **FREE** Heathkit Catalog containing the complete line of Heath-kit Computers, pius nearly 400 other electronic kits for your home, work or pleasure.

Heath Company, Dept. 334-580, Benton Harbor, Mich. 49022

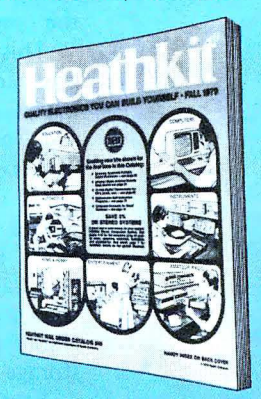

\*Units of Schlumberger Products Corporation. Prices stated here are mail order and may be slightly higher at retail'locations, CP-169

Figure 2: Integer numbers used to identify Reversi squares. These numbers correspond to the elements of one-dimensional 7 00 element BASIC arrays used by the author in his program to store a given Reversi board pattern.

| 91             | 92 | 93 | 94 | 95 | 96 | 97 | 98 | 99 | 100 |
|----------------|----|----|----|----|----|----|----|----|-----|
| 81             | 82 | 83 | 84 | 85 | 86 | 87 | 88 | 89 | 90  |
| 71             | 72 | 73 | 74 | 75 | 76 | 77 | 78 | 79 | 80  |
| 61             | 62 | 63 | 64 | 65 | 66 | 67 | 68 | 69 | 70  |
| 51             | 52 | 53 | 54 | 55 | 56 | 57 | 58 | 59 | 60  |
| 4 <sub>1</sub> | 42 | 43 | 44 | 45 | 46 | 47 | 48 | 49 | 50  |
| 31             | 32 | 33 | 34 | 35 | 36 | 37 | 38 | 39 | 40  |
| 21             | 22 | 23 | 24 | 25 | 26 | 27 | 28 | 29 | 30  |
| П              | 12 | 13 | 4  | 15 | 16 | 17 | 8  | 19 | 20  |
| ı              | 2  | 3  | 4  | 5  | 6  | 7  | 8  | 9  | IO  |

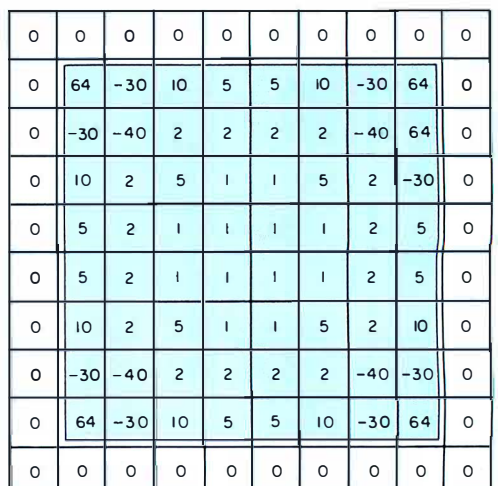

Figure 3: Initial board position. These values are stored in the one-dimensional 100 element matrix  $B$  (see listing 1). They enable the program to tell where the four center squares and out-of-bounds squares are located. (The first four moves of the game must be made to the four center squares.)

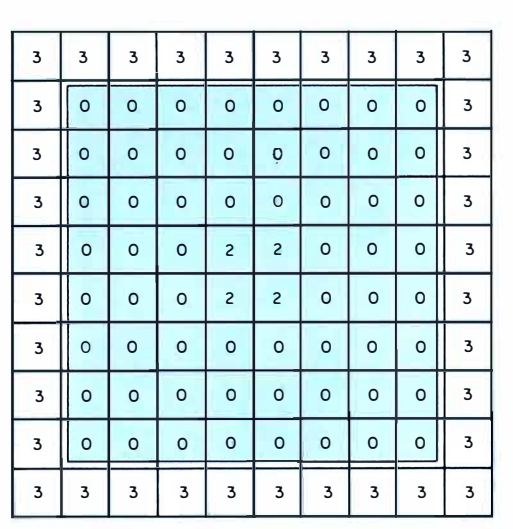

Figure 4: Initial strategic values of the board squares stored in the E matrix (see listing  $1$ ), used by the program to evaluate it using a minimax strategy. The higher the value, the more desirable the square.

Text continued:

declared for storage of the strategic value of each square (see figure 4). Two more 100 element arrays were declared for use in saving different versions of the board while the computer was considering possible plays.

This rather lavish use of storage was made possible by the fact that I was using a 5 K BASIC package in a 16 K memory. If memory were at a premium, it would have been necessary to use a much more complex board representation which could pack each square into a few bits (see the article by Yost in the bibliography) and perhaps necessary to develop a method for storing changes in board positions without storing whole boards. However, if you have the storage you might as well use it.

Several simple techniques could be used to adapt my program for users with less memory space. If a BASIC with strings is available, board squares can be stored in

1 byte string variables rather than in multibyte numerical variables. Alternatively, several board squares could be stored in one numerical variable, using the 1 's position for the first square, the 10's position for the second square, etc. If the BASIC package has POKE and PEEK instructions, still another possibility is to store each square as 1 byte in memory with a POKE instruction and retrieve each square as needed with an appropriate PEEK instruction.

#### Program Structure

Having chosen the data structure, I next had to choose a program structure. Just as I chose a simple data structure so that it would be easily adaptable to many types of games, I selected what I hoped would be a very adaptable program structure. In designing the program structure, I drew upon
# **OUTPERFORMS THEM ALL!**

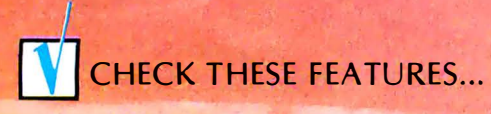

- 80 or 120 columns (sottware selectable)
- Double width printing
- Non-thermal paper, pin feed
- 125 CPS, 70 lines per minute
- 9 x 7 dot matrix
- Vertical format unit
- 96-character ASCII (upper and lower case)
- Adjustable forms width
- Parallel, serial (RS-232), and IEEE-488 interfaces available

#### We've researched the under-\$1,000 80column dot matrix printers currently available, and have made some key comparisons in the chart to the right. Check it out.

All the printers support the full 96 character ASCII set, print on pin feed non-thermal multi-copy paper, accept forms in various widths up to 9.5", and easily interface to all popular small computers.

If you want to print graphics or feed single sheets of paper through your printer, we can't help you. But if you want as much data buffer storage as you can get, a 9 x 7 dot matrix for better looking characters, a condensed character set that's great for printing multiple columns of numbers, a readily available low cost ribbon, and documentation that includes complete schematics and troubleshooting procedures, then we can help you a lot. And we can offer you something else that's new to the low-cost printer market. Our 30 day BUY BACK guarantee. If you buy a MICROTEK printer and are unhappy with it, for any reason, you can return it within 30 days for a full refund. It's that simple.

Does MICROTEK really outperform them all? You be the judge.

## CHECK THIS CHART...

MICROTER

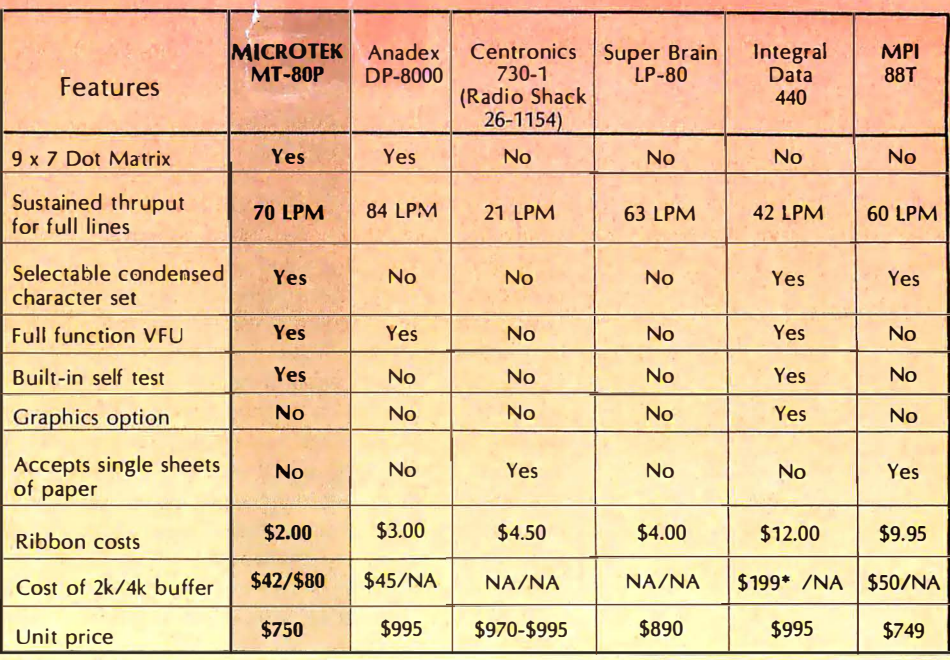

\* Memory buffer alone not available. includes graphics option

Comparison data from manufacturer's current (September '79) literature.

## **NOW CHECK THIS COUPON...**

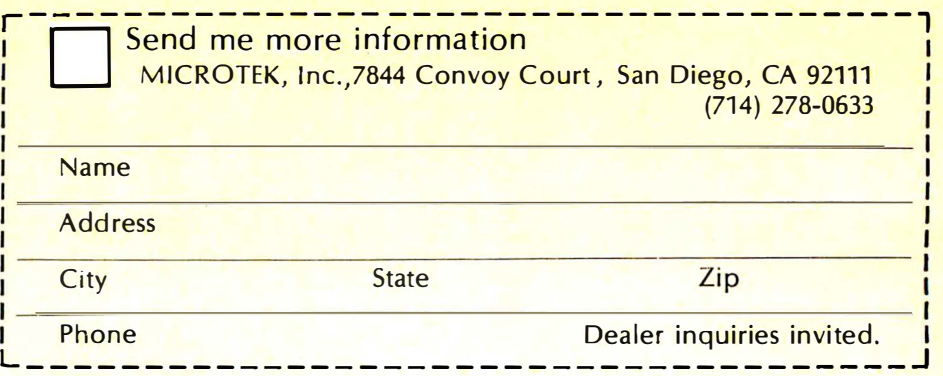

Circle 209 on inquiry card.

BYTE November 1979 71

the rich body of published descriptions of chess playing programs on the theory that a program structure capable of supporting a chess game should be adequate for most simpler board games. (See the computer chess material listed in the bibliography.)

The program structure consists of the following parts which will be analyzed in turn: the main game control routine and subroutines for initialization; board display; move input; legal move checking; legal move generating; computer move selection; and board evaluation. The following discussion will con sider each of these, since each typifies a routine needed for almost any board program.

First I'll discuss the main game control procedure. This procedure must first call the subroutine that gives initial values to the board squares and to the board evaluation array. Then it must display the board on the video screen or print it on the Teletype and ask Black to make the first move. It must call the appropriate subroutine to check each move made for legality, and m ust termin ate the game and declare the score if there are no legal moves. If the user wants the computer to make a play, it must call the subroutine that selects a move for the computer.

The board initialization routine is the simplest: Since the board is empty at the start of the game, it is filled with zeroes, except for the four center squares that must be covered in the first four moves. The out-ofbounds squares are filled with threes (see figure 3). If this were a game such as checkers, which starts with pieces on the board, they would have to be indicated by assigning appropriate initial values for the occupied squares. The strategic value of each square (high for corner squares, low for center squares, negative for next to corner squares, etc) is also entered by the initialization subroutine into the evaluation array (see figure 4).

Next comes the board display routine. Here a simple Teletype oriented printout of the 8 by 8 board was chosen. It would have been more elegant and little more trouble to use POKE commands to directly alter squares on a board displayed on the video monitor, and to represent the pieces with good-looking symbols from my character generator, but I decided to forego these luxury features in the in terests of program portability. I also made an effort to limit each display frame to 15 lines so it would not disappear off the top of a 16 line video display monitor.

Before a player is asked to move, the computer must see if that player has any legal moves. This is done by a subroutine that checks for the existence of a legal move. It first searches for an empty square; if it finds one, it checks to see if there is an adjacent square occupied by an opponent. The flattening of the two-dimensional board into one dimension causes adjacent squares to be in positions that are  $+1$ ,  $+11$ .  $+10$ ,  $+9$ ,  $-1$ ,  $-11$ ,  $-10$ , or  $-9$  squares away from the square in question (see figure 2). These adjacent squares are checked in turn. If a square is found that is occupied by an opponent, the search continues in the same direction as long as more opponent's pieces are found. When the first square that does not have an opponent's piece is found, it is examined. If it contains one of the player's pieces, the move is legal; if it is empty or out-of-bounds, the move is illegal. This search process is continued until a legal move is found, or it is established that there is no legal move. Modifications of this search routine will work for games anywhere in the range between tic-tac-toe and chess, inclusively.

The next routine used is the input routine. I decided to ask the user to in put two numbers, giving the  $x$  and  $y$  coordinates of the square to which the player wishes to move. I avoided alphabetic input since I wanted the program to work for BASIC without string variables. I also provided that the input of the coordinates  $(0, 0)$ would be a signal that the user wants the computer to make the next move. Both approaches can be used for almost any board game.

Once a play is entered, the next step is to see if it is legal. If so, the computer m ust make the play and change the color of any pieces turned over by the play. If it is not legal, the computer must ask the player to try another play. The routine used to check and execute the move is very similar to that mentioned earlier for checking the legality of moves. However, unlike the legal move routine, the routine cannot stop after finding that a play allows turnovers in one direction, but must continue to make all turnovers in all directions the player is entitled to.

Some moves may affect the strategic value of board squares. For instance if a piece is placed in a corner, the squares next to that corner no longer are dangerous, so their values in the evaluation array must be changed from highly negative values to slightly positive. This is the only change in evaluation values made during the running of the present program. Undoubtedly it could be improved by introducing a number of other changes reflecting particular board configurations and the possibility that a square might have different values for

# DELTA

# **IS READY**

## Will WITH WITH

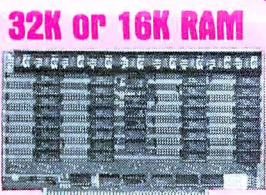

#### ●16K or 32K Static Memory. ●S-100 Bus Connector. <sup>99</sup> Regulators provide excellent heat distribution. OExtended addressing (bank switching). **OLow power requirement. OPhantom line.** ● 20-Page operating manual. ● Full 1-vear warranty. • 32K version assembled and tested \$485.00. ●16K version available assembled and tested. \$290.00.

## **DP S-100 Mainframe**

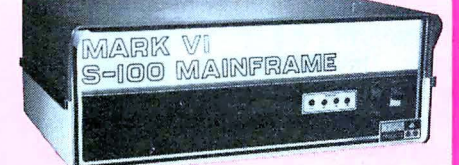

- 12 slot S-100 Motherboard with power supply  $+8@20a$ ,  $\pm 16@6a$  (nylon card quides).
- Mates with disk systems shown in center column.
- · Neat, compact, extremely reliable mainframe.
- Also available with S-44 2 user, 3 CPU system with features similar to Multiuser TRS-80 Expansion Package. Kit \$295.00

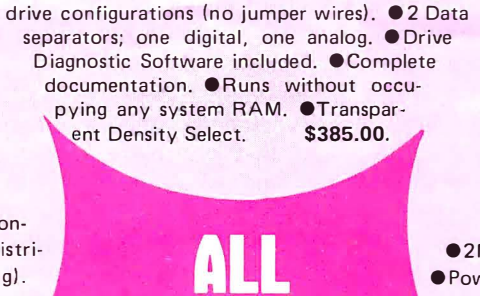

**Double Density Disk Controller 8" or 5"** 

● Designed for CPM<sup>®</sup>. ● On Board Boot.<br>● 2MHz-4MHz Operation. ● Switch Selectable Write Precomp. "'Personality Board" to modify

Works!!

**This** 

One

## **SOLUTIONS** SOLUTIONS SOLUTIONS

DP Z-80 CPU

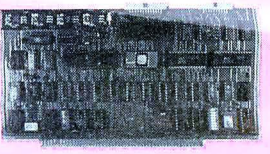

●2MHz or 4MHz operation (jumper selectable). ● Power on jump to On Board Eprom (2708 or 2716). OM1 Wait State for 160% thruput enhancement with 450ns memory. <sup>3</sup> Parallel I/O ports. ● Two Serial RS-232 I/O ports. ● Baud rates: 50 to 19.2K. \$260.00. (Cable and Eprom extra)

**inraur** 

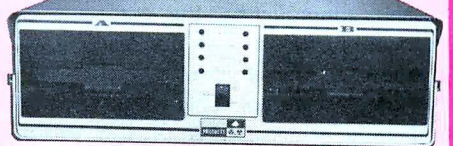

- Cabinet comes with multiple power.
- Supply to suit all popular disk drives ±5@5a, +24@6a.
- DP-1000K Twin double density Shugart SA-800B or Siemens FDD-100-8. \$1350.00 (2 megabytes).
- DP-2000K Double sided, double density Shugart SA-850-R or Siemens FDD-200-8 (2 megabytes). \$1850.00
- Drive box less drives with ample power Kit \$295.00 supply.

## Ultimate TRS-80 Expansion Package - 340K of Double Densitu

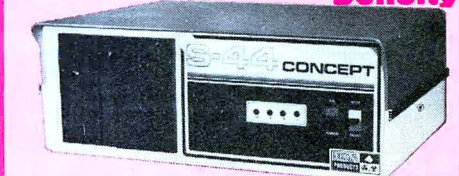

- Cost effective Z-80 15 slot dual drive S-44 5" computer. Mates with TRS-80<br>or with terminal.
- Excellent expandable starter system for small business.
- Also an unbeatable choice for dedicated word processor applications or industrial scientific use (80 x 24 video).
- The S-44 card set ensemble is specifically designed for business engineering and technical applications.
- 50-60 Hz (110/220VAC).  $\bullet$
- Provides expansion to 64K CPM operating system, modems, multiuser, etc.<br>\$1775.00 (32K)

East: **DELTA PRODUCTS** 

1254 South Cedar Road New Lenox, Illinois 60451 Tel: (815) 485-9072

West: **DELTA PRODUCTS** 

1653 E. 28th Street Long Beach, Calif. 90806 Tel: (213) 595-7505

Circle 128 on inquiry card.

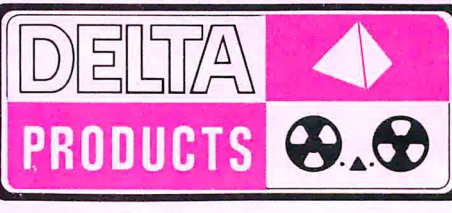

Telex: 128-126 DELTMAR SGHL

BYTE November 1979

73

Black and White in some circumstances. Chess playing programs often have entirely separate evaluation routines for beginning, middle and end game positions.

Finally come the most complicated and interesting subroutines, those for choosing a move for the computer. These use an approach suggested by Shannon in his classic article, an approach later refined by numerous other researchers (see the bibliography). This is the minimax algorithm. Assume that the computer is to make a play for White. It generates all legal moves for Wh ite (using the legal move check ing procedure discussed above). As each legal move is generated, the computer considers all possible replies by Black. An evaluation routine is called to calculate the strategic value to Black of the board position after Black has played. The minimax strategy calls for the computer to select that legal play for White that minimizes the maximum value of the response Black can make.

For instance, suppose White has two legal plays, and that for the first play Black may make reply A with value to Black of 80, or reply B with value 90. For White's other possible move, Black may make reply C with value to Black of 100, or reply D with value 50 (see figure 5). Using the minimax strategy, White will choose the first move. This ensures that even if Black makes his best reply, he cannot achieve a board position worth more than 90 evaluation points.

This procedure can be extended to any depth. However, the number of moves to be evaluated, and consequently the computer time needed, rises at an astronomical rate. In the middle game in chess, each side may have 50 legal moves. This means that the complex ity of search is of the order of 50<sup>n</sup>, where n represents the depth of the search. This is a very large number even for a relatively shallow search, which may explain why world championship computer chess matches are usually won by very large and fast computers. In Reversi there is an average of approximately 8 possible legal plays per turn. This means that

Figure 5: Minimax strategy tree, showing alpha-beta pruning. Minimax is a game theory strategy in which the object is to minimize the value of the opponent 's maximum response. In this illustration, White has two moves to choose from: move one enables Black to counter with moves having strategic values of 80 or 90 (the higher the number, the better). Move two, on the other hand, enables Black to respond with moves having values of 50 or 7 00. Move one is the preferable move for White, since it minimizes Black 's maximum response to 90, rather than 100. It is not necessary for the computer, playing the role of White, to analyze the move two branch any further, since it has already been eliminated by the minimax strategy. That branch can therefore be pruned to save computing time.

for a search of depth 2 (ie: to consider all possible moves by White and all possible replies by Black) 64 final board positions would have to be evaluated. A search of depth 4 would require 2796 evaluations.

Computer chess programmers have adopted a number of tricks to speed up the search process. Many of these tricks are adaptable to other types of board games; one of them is used here. This is what artificial intelligence specialists call alpha-beta pruning. A simple example may be given. Consider again the situation mentioned above, in which White has two legal plays. For play one, Black may make play A with value 90 or play B with value 80. For play two, Black may make play C with value 100 or play D with value 50 (see figure 5). Suppose the computer evaluates play one first. It discovers that the best that Black can do if White makes play one is to achieve a 90 point position. Now the computer starts to evaluate White's play two. It finds that Black has reply C which gives it a 1 00 point position. It need consider no further replies to play two, since it already knows enough to realize that play two is inferior to play one under the minimax approach, ie: Black has at least one reply to play two which is better for Black and hence worse for White than any of Black's replies to play one.

Another important method used for speeding the operation of chess programs, but not yet incorporated in my Reversi program, is that of saving particularly good moves (or particularly harmful replies by an opponent) and trying them in other situations. Thus Black may have a reply that is extremely damaging for almost any move Wh ite makes, plus a number of weaker replies. It pays to check Black's most powerful replies to previously checked White moves first, since a good reply to one move is often a good reply to other moves.

A sure way to speed up evaluations substantially and allow a deeper search is to use a compiled rather than interpreted language or to rewrite the program {or at least the move selection strategy) in assembler language. Again it is instructive to note that most championship chess programs are written in assembler language to obtain an extra edge in the depth of search possible under the time limits enforced in chess tournaments.

Once a game program is up and work ing, the m ost interesting point for further effort is to try to improve the program's strategy. It certainly helps to be a good player of the game, or at least to have read some background material on the theory of play. One ingenious method sometimes

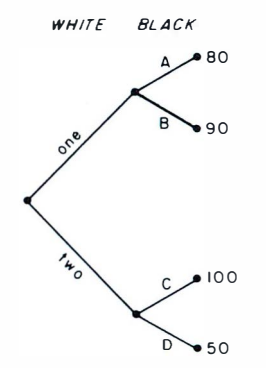

# the Ultimate Software Tool:

## **AVAILABLE FROM**

# Icro Data Base Systems, inc.

## A FULL NETWORK DATA MANAGEMENT SYSTEM FOR MICRO COMPUTERS

#### MDBS IS A VERSATILE DATA BASE MANAGEMENT SYSTEM

- **. PROVIDES FLEXIBILITY OF A FULL NETWORK DATA** RASE SYSTEM
- **EFFECTIVE REPRESENTATION OF COMPLEX DATA STRUCTURES**
- · RECORDS CAN BE ORDERED ON VARIOUS SORT KEYS COMMANDS TO ADD, DELETE, UPDATE, SEARCH AND<br>TRAVERSE THE DATA BASE
- · SORTED, FIFO, LIFO, NEXT AND PRIOR SET ORDER-ING PROVIDED
- **.** PROVIDES DATA PROTECTION
- **STRAIGHTFORWARD USE OF ISAM-LIKE STRUCTURES**
- · COMPARABLE TO DATA BASE SYSTEMS PREVIOUSLY AVAILABLE ONLY ON LARGER COMPUTERS

## **MDBS IS CODASYL** ORIENTED WITH EXTENSIONS

**EXPLICIT REPRESENTATION OF MANY-TO-MANY SETS . RECORD TYPES MAY OWN OTHER OCCURRENCES OF** 

- THE SAME RECORD TYPE · DIFFERENT RECORD TYPES CAN PARTICIPATE IN A
- SINGLE SET **OMULTIPLE LEVELS OF READ/WRITE PROTECTION**
- . NAMES OF DATA ITEMS, RECORDS, SETS AND FILES ARE WHOLLY USER DEFINABLE

## MDBS IS FOR THE SERIOUS **APPLICATIONS PROGRAMMER**

- · POWERFUL COMPONENT IN INFORMATION PROCESSING
- ORELIEVES TEDIUM OF FILE HANDLING DETAILS<br>• OEMS CAN RAPIDLY AND INEXPENSIVELY DEVELOP APPLICATION SOFTWARE
- · USEFUL IN DISTRIBUTED PROCESSING ENDEAVORS

## **PACKAGE INCLUDES**

MDBS.DDL DATA DEFINITION LANGUAGE ANA-LYZER/EDITOR. The user specifies data structures to be used in a concise Data Definition Language (DDL). The MDBS Data Definition Language Analyzer/Editor allows the user to interactively create and edit DDL specifications and to initialize the data base for use based on these specifications.

200 PAGE USERS MANUAL with extensive documentation of the MDBS System.

MDBS · DMS DATA MANAGEMENT ROUTINES. These are the routines callable from the host language (BASIC, PASCAL, etc.) which perform the data base operations of finding, adding, and deleting records; fetching and storing data items; and traversing the (possibly complex) data structure.

SAMPLE APPLICATION PROGRAMS written in North Star BASIC which illustrate various features of MDRS.

## **REQUIREMENTS**

- Z-80 Based System (8080 Systems Extra. 6502 Version Forthcoming)
- 8 to 16K Bytes (Depending on Options) in Addition to the Operating System, Host Language and Users Program.

SOFTWARE DELIVERED ON MINI- OR FULL-SIZED FLOPPY DISKS USING CP/M<sup>®</sup>, NORTH STAR, OR TRS-80<sup>®</sup> COMPATIBLE FORMATS

## **FEATURES**

- . WRITTEN IN Z-80 CODE FOR MAXIMAL EXECUTION EFFICIENCY AND MINIMAL MEMORY USAGE. (8080 **VERSION EXTRA).**
- **. ROUTINES ARE CALLABLE FROM BASIC (OR OTHER** HOST LANGUAGES) TO FACILITATE FAST AND EASY APPLICATION PROGRAMMING.
- . ROUTINES CAN BE ORGED TO SATISFY USER REQUIRE-MENTS.
- · SUPPORTS DATA BASES SPREAD OVER SEVERAL DISK DRIVES (MAXIMUM OF 8). DISKS MAY BE MINI- OR FULL-SIZED FLOPPIES OR HARD DISKS.
- . I/O AND HOST LANGUAGE INTERFACE ROUTINES ARE ISOLATED FOR EASY ADAPTATION. PATCHES FOR MANY COMMON OPERATING SYSTEMS/BASIC LAN-GUAGE COMBINATIONS AVAILABLE.

CP/M is a registered trademark of Digital Research Corp. TRS-80 is a registered trademark of Radio Shack/Tandy Corp.

- . MDBS INTRODUCTORY OFFER \$750.00
- · USERS MANUAL (alone) \$35.00
- **. Distributors and OEMS Contact MDBS** for Special Rates
- Application Programming Contracts will be Considered.

Indiana Residents Include 4% Sales Tax.

MICRO DATA BASE SYSTEMS, INC.

## P.O.BOX 248 LAFAYETTE, IN 47902

 $(317) 742 - 7388$ 

#### Listing 1: BASIC program for playing the game of Reversi.

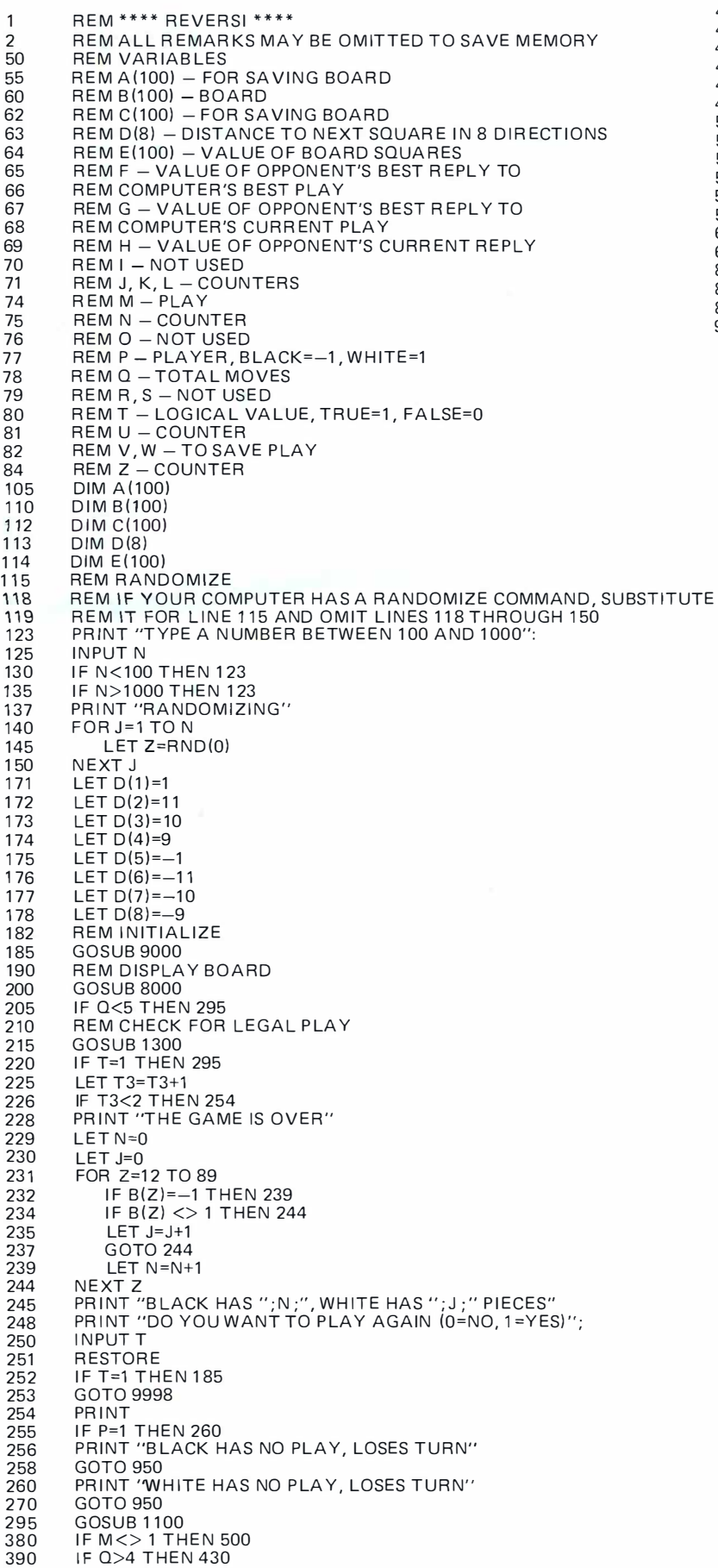

```
395 
400 
402 
403 
404 
405 
430 
450 
500 
510 
520 
530 
540 
550 
600 
640 
800 
820 
830 
9 50 
       REM COMPUTER PLAYS
       REM FIRST 4 PLAYS
       LET M=45IF B (M)�2 THEN 540 
       LET M=M+1G OTO 403 
       GOSUB 3000 
       R EM CHECK PLAY 
       IF M<1 THEN 800
       IF M > 100 THEN 800
       IF Q >4 THEN 600 
       IF B(M) <>2 THEN 800 
       LET B(M)=PGOTO 830
       GOSUB 1400
       IF T <> 0 THEN 950
       PRINT "ILLEGAL PLAY"
       G OTO 200 
       LFT O=O+1LET P=-P
```
Listing 1 continued on page 78

used in order to find better parameters for evaluation routines is to select a variety of values for use in these routines and to have the program run a tournament against itself using the different values. The winning values are then incorporated in the revised and improved program.

I hope this description and the listing of the Reversi program will inspire readers to make their own game playing programs. The books about board games mentioned in the bibliography list over 700 games, so there are plenty of games waiting to be programmed.

#### **BIBLIOGRAPHY**

- 1. Bell, R C, Board and Table Games From Many Civilizations, volumes 1 and 2, Oxford University Press, London, 1960 and 1969.
- 2. Gardner, Martin, Martin Gardner's New Mathematical Diversions from Scientific American , Simon and Schuster, New York, 1966, pages 75 thru 81
- 3. Gillogly, J J, "The Technology Chess Program," Artificial Intelligence, volume 3, 1972, pages 145 thru 163
- 4. Hasegawa, Goro, with Brady, Maxine, How to Win at Othello, Jove Publications, New York, 1 977.
- 5. Levy, David, Chess and Computers, Computer Science Press, Woodland Hills CA, 1976.
- 6. Murray, H J R, A History of Board Games Other Than Chess, Oxford University Press, London, 1952.
- 7. Newborn, Monroe, Computer Chess, Academic Press, New York, 1975.
- 8. Shannon, C E, "Programming a Computer to Play Chess," Philosophy Magazine, series 7, volume 41, March 1950, pages 256 thru 275.
- 9. Yost, R R Jr, "Computer Models for Board Games," BYTE, January 1977, pages 78 thru  $81$

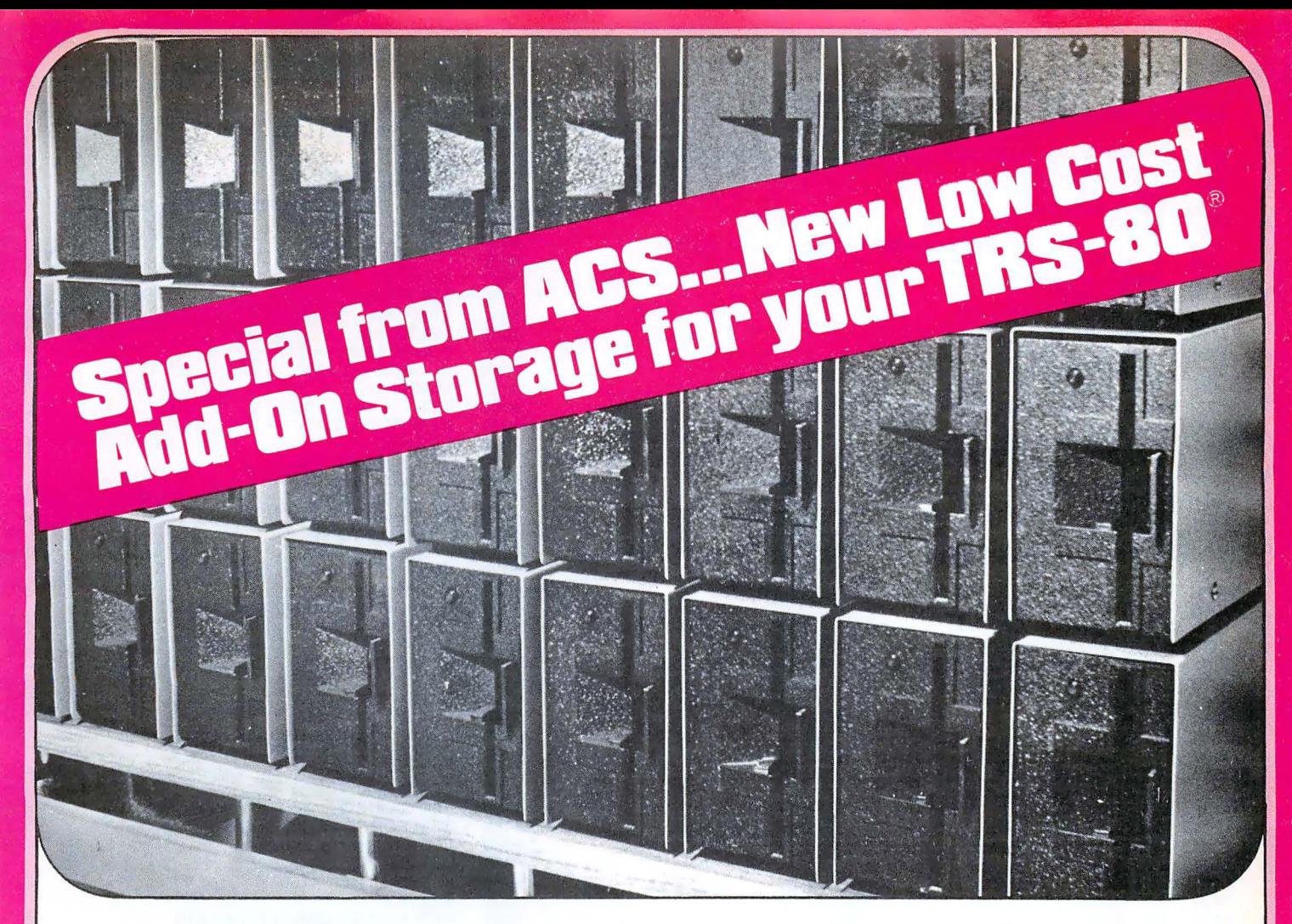

## TRS-80<sup>'</sup> Owners . . . ACS makes it easy for you to add-on disk storage with mini-disl< storage systems ••• 102 k bytes of additional on-line storage.

ORDER NOW AND SAVE!

Send Check or Money Order payable to -

## **COMPARE AND SAVE**

The FD-200" drive from ACS lets you store 102.4k bytes of data on one side of the disk ... compared to only 80k bytes on a TRS-80'"mini-disk drive .... and 102.4k bytes on the other side, as well. That's almost 205k bytes per mini-disk, something you can't do with a TRS-80'"drive. Completely compatable with your TRS-80'� Can be used

as No. 0, 1, 2 or 3-drive.

#### 4-DRIVE CABLE .......... \$35.00

## **AVAILABLE IMMEDIATELY**

Ready when you are...one-, two-, three-, and four-drive systems from ACS.

------------------------------------------------------�

## **E** NEW LOWER PRICE

Good news from ACS...a single-drive<br>FD-200"cost you only \$375. Add \$20.00 for DOS 3.0 disk • after September 1, 1979.

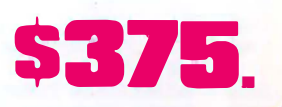

Circle

#### Orders received by 6:00 p.m. shipped within 3 days on Master Charge, Visa, Certified Check or Money Order. Personal Checks require 14 days to clear. No C.O.D. Collect calls not

accepted. All Hardware warrented for 90 days. Software guaranteed for replacement only. Prices subject to change without notice.

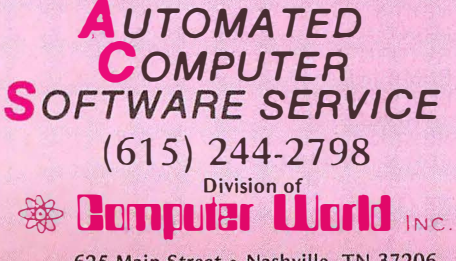

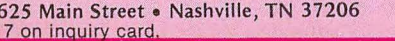

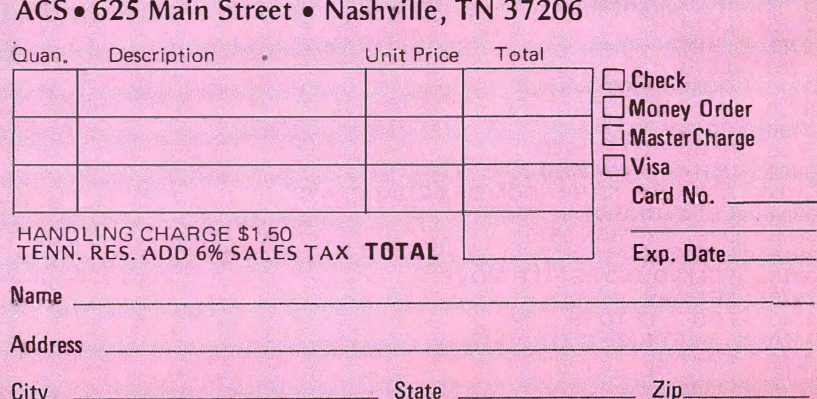

TRS-80 is a trademark of Radio Shack, a division of Tandy Corp.

#### Listing 1, continued:

955 960 970 1099 1100 1101 1115 1120 1130 1140 1145 1150 1160 1170 1299 1300 1301 1302 1310 1316 1317 1318 1320 1330 1340 1350 1370 1380 1381 1382 1383 1384 1385 1386 1390 1391 1392 1394 1399 1400 1410 1420 1430 1440 1444 1470 1480 1490 1500 1510 1515 1530 1531 1532 1533 1534 1535 1700 1705 1710 2999 3000 3680 3690 3700 3710 3750 3752 3753 3755 3759 3770 3780 3790 3800 3802 3803 3804 3806 3810 3815 3820 3840 3850 3855 IF E(M) <>64 THEN 200 GOSUB 5000 GOTO 200 REM\* GET A PLAY \* PRINT PRINT "IF Y OU WANT THE COMPUTER TO PLAY , ENTER 0 , 0" IF P=1 THEN 1140 PRINT ''BLACK'';<br>GOTO 1145 PRINT 'WHITE'';<br>PRINT '''S TURN, ENTER X,Y'';<br>INPUT X,Y INPUT X, LET M=X+1+10\*Y RETURN REM\* CHECK FOR LEGAL PLAY \* LET T=1 PRINT "CHECKING"; LET M=1 IF U<4 THEN 1318 LET U=O PRINT"."; LET U=U+1 IF B(M) <>O THEN 1390 LET N=1 LET J=D(N)  $IF B(M+J)$  < > - P THEN 1385 LET K=M+J+J IF B(K)=3 THEN 1385 IF B(K)=O THEN 1385 IF B(K)=P THEN 1394 LET K=K+J GOTO 1380 LET N=N+1 IF N<9 THEN 1340 LET M=M+1 IF M<90 THEN 1310 LET T=O RETURN REM\* MAKE A PLAY\* LET T=O IF B(M)=OTHEN 1430 RETURN LET N=1<br>LET J=D(N) IF B(M+J) <>-P THEN 1700 LET K=M+J+J IF B(K)=3 THEN 1700 IF B(K)=OTHEN 1700 IF B(K)=P THEN 1530 LET K=K+J GOTO 1480 LET T=1 LET L=M IF L=K THEN 1700 LET B(L)=P LET L=L+J GOTO 1532  $I$  FT  $N=N+1$ IF N<9 THEN 1440 RETURN REM CHECK COMPUTER'S PLAYS \* PRINT 'THINKING"; LET F=9999 FOR Z=12 TO 89  $LET C(Z)=B(Z)$ NEXT Z LET M=12 IF U<4 THEN 3759 LET U=O PRINT "."; LET U=U+1 GOSUB 1400 IF T=O THEN 3860 GOSUB 3900 IF H >F THEN 3840 IF H<F THEN 3810 REM CHOOSE RANDOM OF EQUAL PLAYS LET Z=RND(O) IF Z>0.7 THEN 3840 LET F=H REM FOUND BETTER MOVE LETW=V FOR Z=12 TO 89 LET B(Z)=C(Z) NEXT Z

3860 3865 3870 3875 3880 3899 3900 3920 3925 3930 3935 3940 3950 3970 3980 3990 4000 4014 4016 4020 4030 4035 4040 4050 4060 4070 4080 4090 4100 4105 4110 4129 4130 4140 4150 4160 4170 4180 4190 4195 4200 4300 4400 4500 4999 5000 5010 5020 5030 5100 5110 5120 5130 5200 5210 5220 5230 5300 5310 5320 5330 5400 7999 8000 8200 8300 8400 8500 8550 8600 8650 8700 8800 8900 8990 8995 8996 8997 8998 8999 9000 9050 9060 9066 9068 9070 LET M=M+1 IF M<90 THEN 3752  $I$  FT  $M=N$ PRINT RETURN REM\* CHECK OPPONENT'S REPLIES\* LET H=-99999 FOR Z=12 TO 89  $IET A(Z)=B(Z)$ NEXT Z  $LET P=-P$ LET V=M LET M=12 GOSUB 1400 IF T=O THEN 4080 GOSUB 4130 IF G<F THEN 4030 REM FORGET THIS PLAY LET H=G GOTO 4100 IF G< H THEN 4050 REM FOUND MORE HARMFUL REPLY LET H=G FOR Z=12 TO 89  $LET B(Z)=A(Z)$ NEXT Z LET M=M+1 IF M<90 THEN 3970 LET M=V LET  $P=-P$ RETURN REM\* EVALUATE\* LET G=O LET Z=12 IF B(Z)=P THEN 4190 IF B(Z)=O THEN 4300 LET G=G-E(Z) GOTO 4300  $IET G=G+E(Z)$ REM FORGET THIS PLAY IF G >F THEN 4500 LET Z=Z+1 IF Z<90 THEN 4150 RETURN REM ADJUST CORNER VALUES IF M<>12 THEN 5100 LET  $E(13)=5$ LET E(22)=5 LET E(23)=5 IF M<>19 THEN 5200 LET E(18)=5 LET E(28)=5 LET E(29)=5 IF M<>82 THEN 5300 LET E(72)=5 LET E(73)=5 LET E(83)=5 IF M<>89 THEN 5400 LET  $E(77) = 5$ LET E(78)=5 LET E(88)=5 RETURN REM DISPLAY THE BOARD PRINT " 1 2 3 4 5 6 7 FOR  $Y=8$  TO 1 STEP  $-1$ PRINT Y:" FOR  $X=1$  TO  $8$ IF B(X+1+Y\*10)=1 THEN 8700 IF B(X+1+Y\*10)=-1 THEN 8900 PRINT "-" GOTO 8990 PRINT "W GOTO 8990 PRINT" B"; NEXT X PRINT Y NEXT Y<br>PRINT " PRINT " 2 3 4 5 6 7 RETURN REM\* INITIALIZE\* FOR N=11 TO 90 READ E(N) NEXT N FOR N=1 TO 100 LET B(N)=0 NEXT N  $8"$ 8"

9074

FOR N=1 TO 10

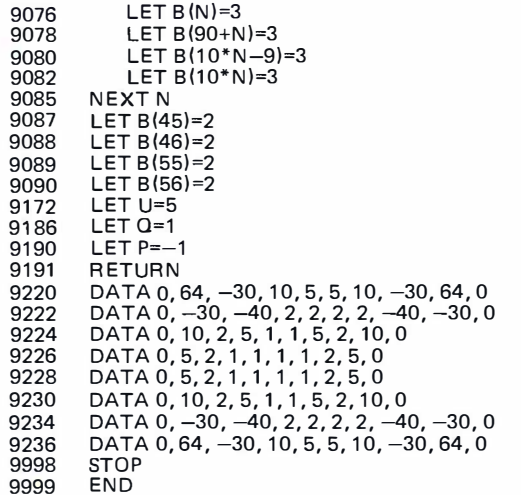

Listing 2: Sample output of the program in listing 7,

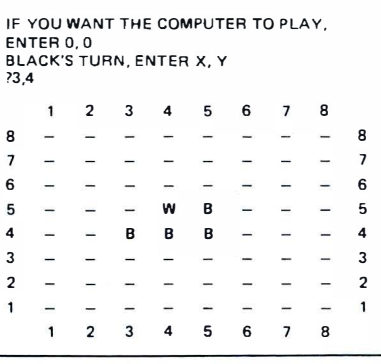

•

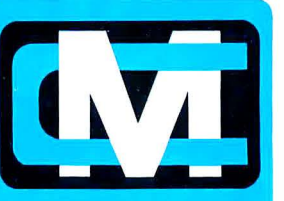

computer mart of new jersey

## the microcomputer people®

## THE VITAL INGREDIENT: **EXPERTISE**

Before you buy your new microcomputer, chances ore you hove a lot of questions. Important questions that could mean the difference between a working system and a wasted system. The vital ingredient is expertise. The microcomputer people at Computer Mort ore expert at answering your questions and helping you put together the best system for your application. Whether It's for business, the home, or the laboratory, come see the experts at Computer Mort of New Jersey. We hove the vital ingredient.

501 Route 27 Iselin. N.J. 08830 (201) 283·0600 HOURS, Open at 10 am. Tuesday through Saturday

Computer Mort of Hew Jersey

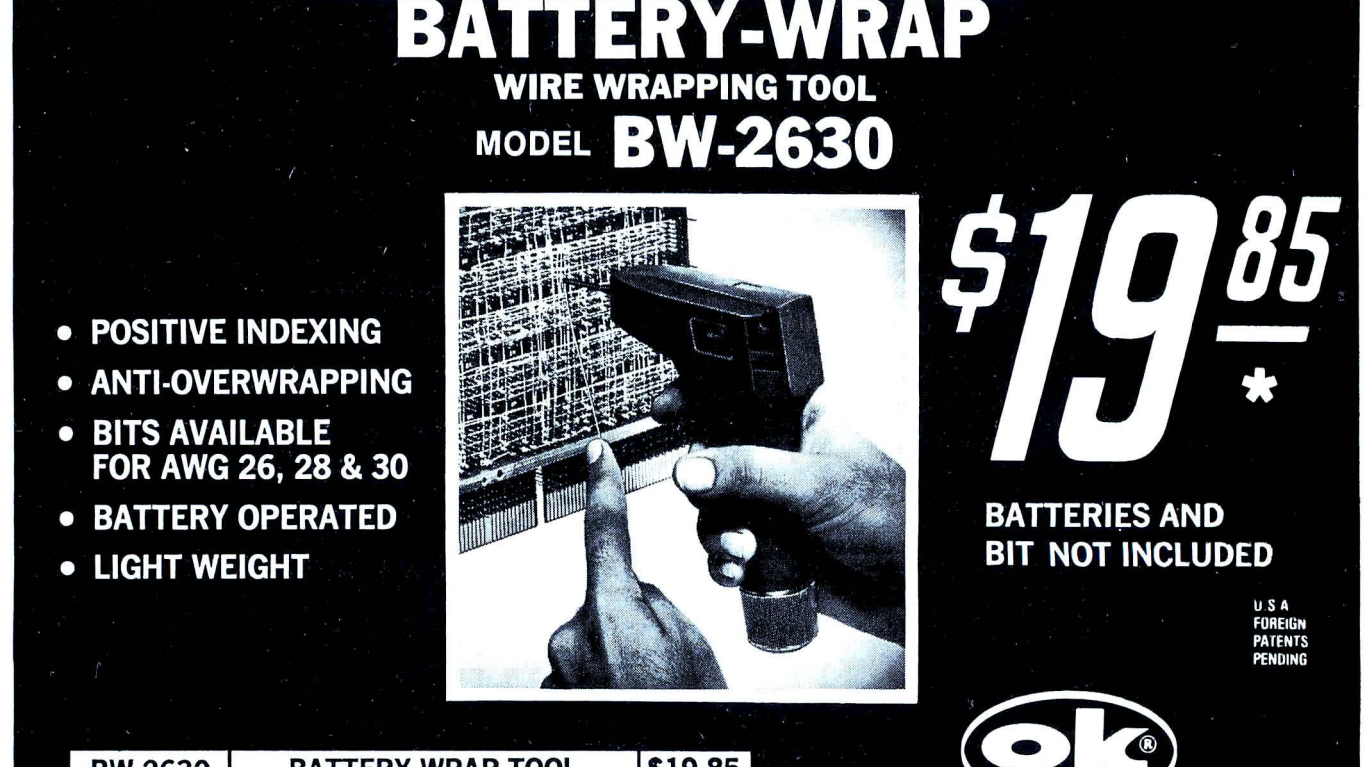

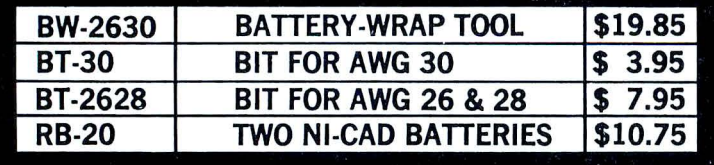

3455 CONNER STREET, BRONX, N.Y. 10475, U.S.A. PHONE (212) 994-6600 · TELEX: 125091 'MINIMUM BILLING \$25.00 / ADD SHIPPING CHARGE \$2.00 / NEW YORK CITY / STATE RESIDENTS ADD APPLICABLE TAX.

OK MACHINE & TOOL CORPORATION

## "onComputing really makes personal computers easy under-**Jonnputing** stand!'

Written in non-technical language, onComputing™ contains articles on the capabilities of microcomputers, getting started, latest reviews of personal com. puters, where to purchase and how to use your computer.

Anyone can learn the fundamentals of using a computer. onComputing readers receive practical advice and helpful hints on how to get the most out of a personal computer, explanations of computer terminology, and, periodicaJly, an updated list of active computer clubs.

## onComputing, Inc.

70 Main St., Peterborough, NH 03458

Start your subscription today.

EVERY THREE MONTHS onComputing will bring the latest developments in the field of personal computing: use, applications, books, selection-all in an easy-to-read style.

I

© onComputing, Inc. 1979 80 BYTE November 1979

**B**enefit from the experience of other computer enthusiasts. Articles in onComputing are written by well known authors as well as competent amateurs. They share their ideas on how to use the computer as a tool for business, education, home entertainment, laboratory work and other applications.

Computer experts edit onCom**puting** for the new user, not the computer professional. The computer professional. editors combine their esoteric knowledge of computer science and equipment to produce concise, non-technical material which can be readily understood by anyone interested in using a computer-for fun or profit. , - - - - ------ -------- ------ ,

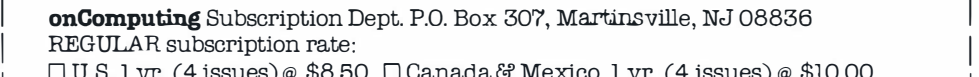

 $\begin{array}{cl} \Box$  U.S. 1 yr. (4 issues) @ \$8.50  $\Box$  Canada & Mexico, 1 yr. (4 issues) @ \$10.00<br>FOREIGN (to expedite service, please remit in U.S. funds drawn on a U.S. baı FOREIGN (to expedite service, please remit in U.S. funds drawn on a U.S. bank.) I  $\Box$  Europe (and all other countries, except above), 1 yr.@ \$12.00-surface delivery.  $\Box$  Start my subscription with current issue.  $\Box$  Start with Vol. 1 No. 1 I <sup>0</sup>Start my subscription with current issue. 0 Start with Vol. 1 No. <sup>1</sup>I 0 Bill Visa 0 Bill Master Charge 0 Bill me (North America only)

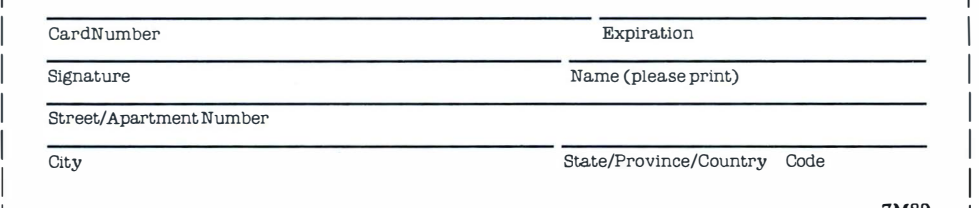

L--- ------ -------------���

I

lllllllllllllllllllllllllllllllllllllllllllllllllllllllllllllllllllllllllllllllllllllllllllllllllllllllllllllllllllllllllllllllllllllllllllllllllllllllllllllllllllllllllllllllllllllllllllllllllllllllllllllllllllllllllllllllll

## **BYTE News** 111111111111111111111111111111111111111111111111111111111111111111111111111111111111111111111111111111111111111111111111111111111111111111111111111111111111111111111111111111111111111111111111111111111111111111111111111111111

HOME BUS STANDARD BEING DEVELOPED: Stanford Research Institute, Menlo Park California, and the Home Bus Standard Association, Washington DC, are conducting a feasibility study to develop a home bus standard. It will allow home electronic appliances to interact with one another over regular home wiring .

TI MICROCOMPUTER PICTURE IN TRANSITION: Although Texas Instruments finally introduced its 99/4 personal computer system in June, it is expected to be an interim product. TI failed to get FCC approval for the original version and also ran into processor production difficulties which forced the introduction of a high-priced personal computer system (\$1 150) . TI is still pursuing a rule change request with the FCC and the development of its 9985 stripped down version of its 9940 16-bit processor. T1 hopes to then introduce a personal computer system for under \$500 which connects to a standard color-television receiver.

TI has also expanded its small business computer (9917) marketing efforts. The 9917, which starts at \$5000, will be marketed by Moore Business Forms, through over 750 sales offices as well as through computer stores and TI's own retail outlets.

AT&T TESTING HOME INFORMATION SYTSTEMS: American Telephone and Telegraph Co has undertaken customer acceptance tests of several home information systems similar to the Viewdata system. Among the systems AT&T will test are the Knight-Ridder system (reported in the August BYTE News), a system developed by McDonnell Douglas, and a Bell Labs developed system.

The Knight-Ridder system test will take two years and involve 150 to 200 families in Miami, Florida. The system will transmit news, sports results, weather,and public information. The McDonnell Douglas system will be tested in Kansas City, Michigan, and New York. It will allow users to call a special number, key a special code on a push button phone, and receive the requested information in audible form. No details are as yet available on the Bell system.

HEATH ACQUIRED BY ZENITH: Heath Co, a leader in the consumer electronic kit business, was sold by Schlumberger Ltd to Zenith Radio Corp for \$64.5 million. In 1977 Heath introduced two personal computer kit systems, the H-8 which is based on the 8080 processor, and the H-11 which is based on the Digital Equipment Corp (DEC) LSI-11. Heath entered into a three-year contract with DEC . Heath also entered the adult-education market. Heath sales for the last several years have declined at a 3 to 5% rate.

Zenith, a manufacturer of radio and television receivers, has been diversifying. They have been making video monitors for terminals and cable-television converters. Immediately after the acquisition was completed, Heath announced an aggressive marketing program to sell assembled computer systems through a netw�nk of distributors and original equipment manufacturers.

8-INCH WINCHESTER DISK MARKET STILL TRYING TO GET OFF THE GROUND: Despite the publicity and advertising, only one manufacturer is presently shipping production quantities of 8-inch hard-disk drives. The company is International Memories Inc (IMI), which is currently shipping limited quantities of their 11 M byte drive at \$1775. IMI will introduce a 20 M byte unit early next year, and expects to reduce the price on the 11 M byte unit 10 to 20% by midyear as production is increased.

Micropolis expects to start shipping limited quantities of its 27 and 45 M byte drives soon . The introductory price for the 45 M byte drive is \$2688 and should drop to under \$2000 by midyear. Shugart has not yet revealed its marketing plans for its 8-inch rigid drive.

COMPUTERIZED PORTABLE HOME ENTERTAINMENT CENTER SHOWN: Sharp Electronics recently showed a portable unit, about the size of a typical portable stereo system, which included the following: a television receiver with a 4.5 inch screen, an AM/FM radio, a stereo cassette, a digital clock, a calculator, and a personal computer. The computer's 48-key keyboard slides into the unit for storage, when it becomes necessary to transport the unit. The video screen is used for display, and the audio cassette recorder is for data and program storage. It uses BASIC, has graphics capabilities, and is expandable. No immediate marketing plans have as yet been announced.

LOOK IT UP IN THE DATA DICTIONARY: Data base management (DBM) systems are growing in size, sophistication, and popularity. Users, therefore, need more advanced tools for defining and keeping track of their data resources . Data dictionaries have been developed to do this and to augment existing data base management systems. The data dictionary is integrated into the data base management system's nucleus and utilities as well as managing the data resources.

On large computer systems such as the large IBM mainframes, the problem of managing these systems is acute, and data dictionaries are popular here. However, data dictionaries are now being developed for minicomputer systems as they increase in complexity. Someday you can expect to see them on microcomputer systems .

IEEE-488 BUS INTERFACING SIMPLIFIED: Now you can interface your computer system to the IEEE-488 bus without a special bus interface. ICS Electronics Corp, San Jose, California, has come up with an easy way of doing it. They have developed a 488-to-RS-232C interface and controller. Just place this device in the line between your terminal and processor and plug your IEEE-488 cable into the device. Now you can program your computer to process data coming from all those instruments with 488 interfaces.

SILICON VALLEY-II DEVELOPING: "Silicon Valley" is the nickname given to the area in California just south of San Francisco that has the highest concentration of integrated circuit manufacturers. A regional shift now appears underway as more and more integrated circuit manufacturers are opening facilities in Texas. Long the stronghold of Texas Instruments, the Dallas and Austin areas have seen the opening of plants by Mostek and Hitachi. Now, Motorola and Advanced Micro Devices are following suit. The desertion of California appears to be due to high operating costs .

GTE TAKES ON VIEWDATA: General Telephone and Electronics Corp has been licensed to offer Viewdata information services in the USA and Canada. Viewdata was developed by the British Post Office, and is a data base information system allowing users to access data on their television receivers via telephone lines.

DUAL-SIDED FLOPPIES STILL IN SHORT SUPPLY: Shugart expects to finally get into quantity production on dual-sided floppy disks by the end of the first quarter of 1980 . Presently they are shipping only limited quantities . Originally introduced in early 1977, Shugart did not start shipping until early 1979 . Media wear problems caused these delays and has limited production to 100 drives per day at best. Shugart has designed a completely new double-sided head which they expect will cure these problems . However, Shugart has found it necessary to increase the price of the drives. The SA850, an 8-inch drive, in 500-lot quantities will be priced from \$485 to \$580 .

FCC COMPLETES RADIO FREQUENCY RADIATION TESTS: The FCC has completed its test of six personal computer systems and will release its data soon. Reportedly, the FCC has found that all but one exceed the interference levels permitted for devices that connect to television receivers (eg, games) . The test included the Atari, Apple, PET, Heath, Southwest Technical Products, and Radio Shack systems. Only the Atari system passed. The rest caused excessive radio frequency (RF) radiation interference on nearby television receivers. None of these systems are required to meet the existing regulations. In the meantime, the large numbers of personal computer systems in use are beginning to generate interference complaints.

8080 STILL GOING STRONG: The 8080 microprocessor, introduced by Intel in 1974 and the integrated circuit that started the microprocessor "revolution," is still going great . This is despite improved successors such as the Z80 and 8085. An estimated 500, 000 8080As are being made each month, and many purchasers are finding them in short supply. The 8080A is currently being made by five manufacturers. Prices for large quantities have gone back up to the \$3 to 4 range, after they had dipped as low as \$2. 75 each in late 1978. Demand for the 8080A is expected to continue strong through mid-1980, and it should continue in production for several more years.

MAIL: I receive a large number of letters each month as a result of this column. If you write to me and wish a response, please include a stamped self-addressed envelope.

by Sol Libes **ACGNI** 1776 Raritan Rd Scotch Plains NJ 07076

# We're about to make<br>a new name for ourselves.

Not that the old one was so bad. As Ithaca Audio, we've made quite a name for ourselves. As the source for CPU, memory, video display and disk controller boards to upgrade other makers' mainframes and peripherals. The company that makes those neat little RAM expansion kits. And the folks behind the world's only Z-80 Pascal compiler.

But as much as we've enjoyed improving other people's equipment, we've been quietly moving towards larger endeavors, with a lot of encouragement from our customers. Listening to people's problems, as well as their needs. And, as a prime mover behind the IEEE S-100 Bus Standard, answering some really knotty questions.

One of the results is our new identity. And our first new product: the Intersystems DPS-1. An IEEE S-100 compatible mainframe with features that live up to its looks. Dependable operation to 4 MHz. Twenty-card capacity. A modular power

supply. And something no one else has built-in breakpoints to give you a faster, more powerful tool for testing software as well as hardware. Directly accessible from an easy-to-use front panel that's as reliable as it is functional. In short, an intelligentlydesigned computer for the intelligent user.

There's a lot more to Intersystems. In hardware. And software. All available through the nationwide dealer network we're now assembling.

You can watch this magazine for updates. Or contact us directly for straight, friendly answers and detailed information from key staff people. Just the way you always have. Because even though we're making a new name for ourselves, we'll never forget who made it possible.

## **YSTGENNS**

Ithaca Intersystems Inc. 1650 Hanshaw Road/P. O. Box 91 Ithaca. NY 14850/607-257-0190

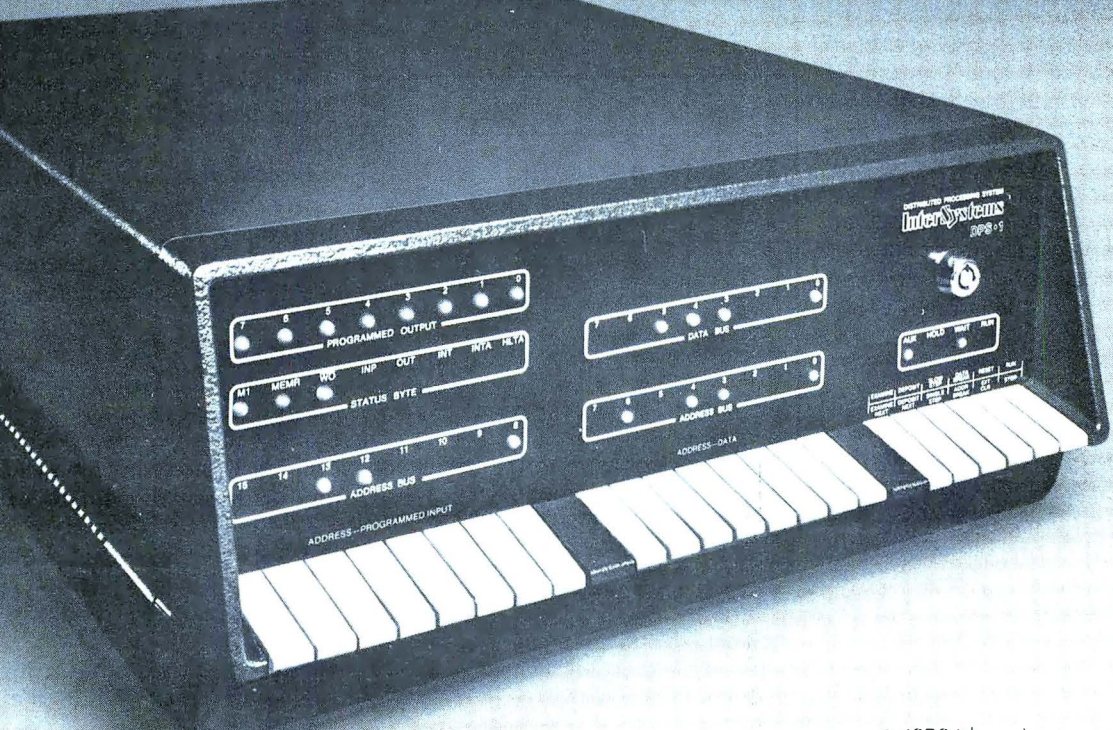

# Alpha-Beta Pruning

W D Maurer George Washington University SEAS Washington DC 20052

Get your shears out, and get ready to cut back your . game trees, thereby saving both space and time

111111111111111111111111111111111111111111111111111111111111111111111111

Sooner or later, almost everyone with a small system gets the idea of programming it to play chess, checkers, or some other two-person board game. Most of us give up before we start because we have no idea how to determine the best move in any given situation. The other aspects of playing a game are generally no problem.

We can see how to represent 64 squares on a board by 64 bytes inmemory, each of which contains a code number which might be 3 for Bishop, 6 for King, or 0 for a blank square, and so on. We can see how to write a program for each piece, determining where it can move in a given situation depending upon the rules of the game. For example, a Bishop can move as far as possible in any of four directions, so we have to write a program to search in one direction until it finds a square that is not blank (ie : the corresponding byte does not contain 0, the code for a blank square). If this square is  *squares away from* where the Bishop is currently positioned, then there are  $n-1$  possible moves that the Bishop can make in that direction. This loop is then repeated, once for each of the four directions.

Finally, we can see how to write a

program that would find all of the pieces on the board, would determine the type of each piece, and would find all possible moves for each piece, according to its type. In this way we could get a list of all of the moves that could be made by one player in any given situation. But to find the best of these defies the low-level intuition that most of us rely upon.

In this article, I will describe a general procedure for programming board games, relying heavily on chess in my examples, but utilizing procedures that can be applied in any board game where you have to "look ahead." The logic is roughly as follows: if I make move  $X$ , then my

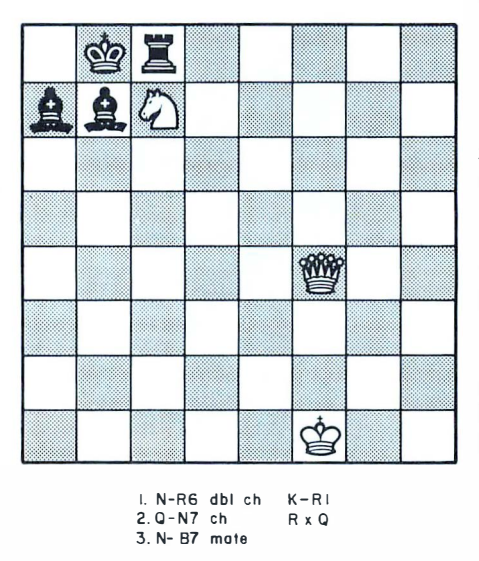

Figure 1: Chessboard layout just prior to the conclusion of a famous dramatic ending to a chess game.

opponent will make move Y; if I make move Z, then my opponent can make move U, which is better for him than move Y, so I shouldn't make move  $Z$ : but if I make move  $W$ ... and so on.

The first illustration will be from a famous dramatic finish to a chess game. This is illustrated in figure 1. White is already far ahead, having a Queen and a Knight, whereas Black has only a Rook and two pawns. To finish the game quickly, White lets Black capture his Queen, then gives checkmate with his Knight. For those who have forgotten their chess (and also to illustrate what the computer does when it sees this position), the entire finish of the game is illustrated in figure 2 (see page 88).

It is clear that the computer has to perform a complete analysis of the given position in a game; much more complete than that given in either figure 1 or figure 2. For example, look at White's first move: N-R6 double check. In chess terminology, as soon as White makes this move, Black's next move is "forced." There is nothing that Black can do except move K-Rl . But what does this mean? Black actually has several moves, but all of the others are illegal because White would be able to capture his King. Specifically:

- If Black plays R-B2 (interposing the Rook), then White plays NxK (capturing the King with his Knight).
- If Black plays PxN (capturing the Knight), then White plays QxK Text continued on page 90

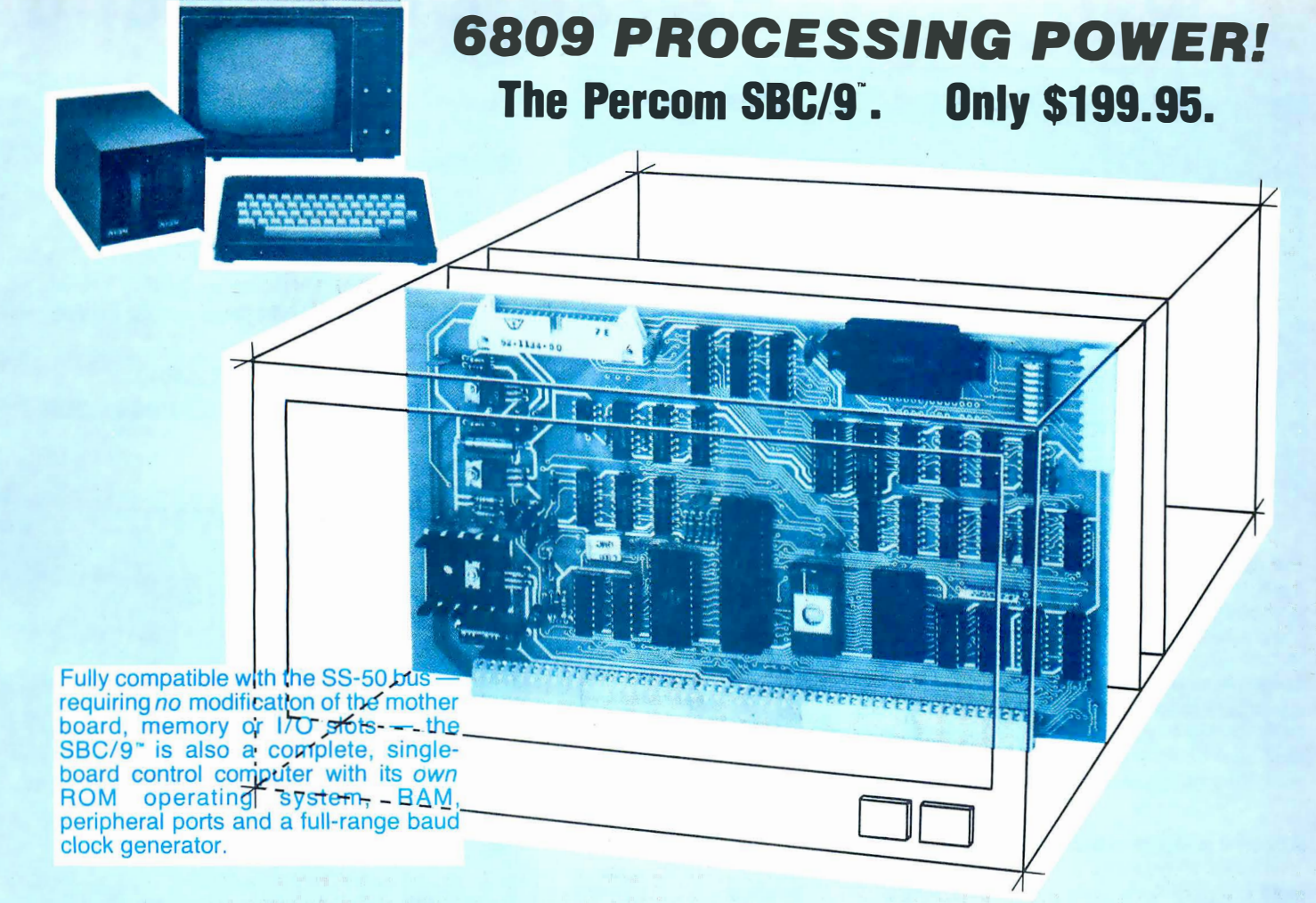

## Make the SBC/9" the heart of your computer and put to work the most outstanding microprocessor available, the 6809.

## the Mighty 6809

Featuring more addressing modes than any other eight-bit processor, position-independent coding, special 16-bit instructions, efficient argument-passing calls, autoincrement/ autodecrement and more, it's no wonder the 6809 has been called the "programmers dream machine.'

Moreover, with the 6809 you get a microprocessor whose programs typically use only one-half to two-thirds as much RAM space as required for 6800 systems, and run faster besides.

And to complement the extraordinary 6809, the Percom design team<br>has developed PSYMON", an extraordinary 6809 operating system for the SBC/9

#### PSYMON" - Percom SYstem MONitor

Although PSYMON" includes a full complement of operating system commands and 15 externally callable "trademark of Percom Data Company, Inc.

**GARLAND** (214) 272-3421 Percom 'peripherals for personal computing'

utilities, what really sets PSYMON<sup>\*</sup> apart is its easy hardware adaptability and command extensibility.

For hardware interfacing, you merely use simple, specific device driver routines that reference a table of parameters called a Device Control Block (DCB). Using this technique, interfacing routines are independent of the operating system.

The basic PSYMON" command repertoire may be readily enhanced or modified. When PSYMON" first receives system control, it initializes its RAM area, configures its console and then 'looks ahead' for an optional second ROM which you install in a socket provided on the SBC/9" card. This ROM contains your own routines that<br>may alter PSYMON" pointers and either subtly or radically modify the PSYMON" command set. If a second ROM is not installed, control returns immediately to PSYMON"

- Provision for multi-address, 8-bit bidirectional parallel I/O data lines for interfacing to devices such as an encoded keyboard.
- A serial interface Reader Control output for a cassette, tape punch/reader or similar device.
- · An intelligent data bus: multi-level data bus decoding that allows multiprocessing and bus multiplexing of other bus masters.
- $\cdot$  Extended address line capability accommodating up to 16 megabytes of memory - that does not disable the onboard baud rate clock or require additional hardware in I/O slots.
- . On-board devices which are fully decoded so that off-card devices may use adjoining memory space.
- · Fully buffered address, control and data lines.

The SBC/9", complete with PSYMON" in ROM, 1K of RAM and a comprehensive users manual" costs just \$199.95.

To place an order or request additional literature call toll-free 1-800-527-1592. For technical information call (214) 272-3421. Orders may be paid by check, money order, COD or charged to a VISA or Master Charge account. Texas residents must add 5% sales tax. Circle 305 on inquiry card.

PRICES AND SPECIFICATIONS SUBJECT TO CHANGE WITHOUT NOTICE

# **Welcome to Percom's Wide World**<br>SS-50 Bus LED-400<sup>-</sup> and LED-800<sup>-</sup> Systems

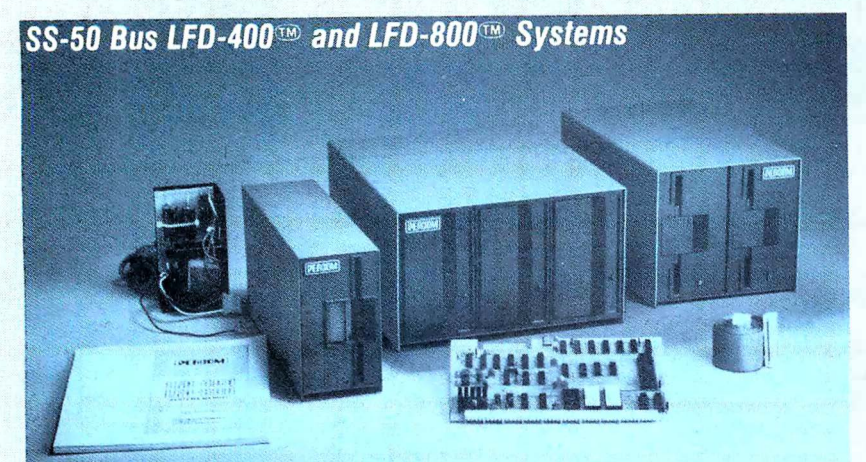

Each LFD mini-disk storage system includes:

 $\bullet$  drives with integral power supplies in an enamel-finished enclosure

- a controller/interface with ROM operating system plus extra ROM capacity
- $\bullet$  an interconnecting cable
- a comprehensive 80-page users manual

## Low-Cost Mini-Disk Storage in the Size You Want.

Percom LFD mini-disk drive systems are supplied complete and ready to plug in the moment they arrive. You don't even have to buy extra memory. Moreover, software support ranges from assembly language program development aids to high-speed disk operating systems and business application programs.

The LFD-400<sup>™</sup> and -400EX<sup>™</sup> systems and the LFD-800® and -800EX® systems are available in 1-, 2· and 3-drive configurations. The -400, -400EX drives store 102K bytes of formatted data on 40-track disks, and data may be stored on either surface of a disk. The -800, ·800EX drives store 200K by1es of formatted data

on 77-track disks.<br>The LFD-1000® systems (not pictured) have dual-drive units which store 800K bytes on-line. The LFD-1000<sup>®</sup> controller accommodates two drive systems so that a user may have as much as 1 .6M bytes on-line.

## Mini-disk storage system prices:

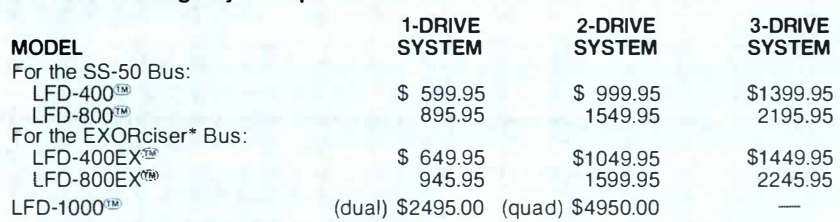

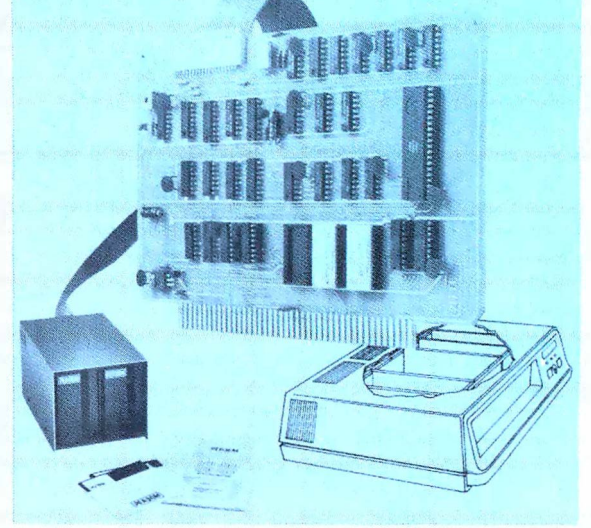

## EXORciser® Bus LFD-400EX<sup>®</sup> -800EX<sup>®</sup> Systems

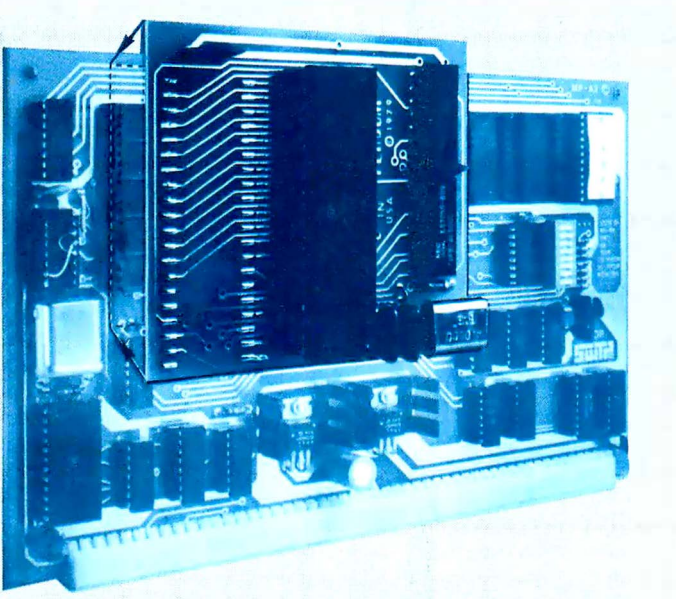

## Upgrade to 6809 Computing Power. Only \$69.95

Although designed with the SWTP 6800 owner in mind, this upgrade adapter may also be used with most other 6800 and 6802 M PUs. The adapter is supplied assembled and tested, and includes the 6809 IC, a crystal, other essential components and user instructions. Restore your original system by merely unplugging the adapter and a wire-jumpered DIP header, and re-inserting the original components. Also available for your upgraded system is PSYMON<sup>116</sup> (Percom SYstem MONitor), the operating system for the Percom 6809 single-board computer. PSYMON<sup>176</sup> on 2716 ROM costs only \$69.95. On diskette (source and object files), only \$29.95.

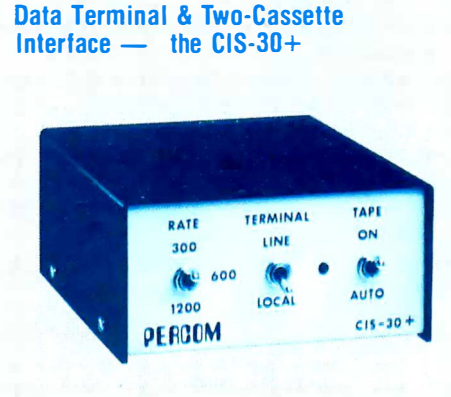

• Interface to data terminal and two cassette recorders with a unit only 1/10 the size of SWTP's AC-30. • Select 30, 60 or 120 bytes per second cassette interfacing; 300, 600 or 1200 baud data terminal interfacing.

• Optional mod kits make CIS-30+ work with any microcomputer. (For MITS 680b, ask for Tech Memo  $TM-CIS-30 + -09.$ 

• KC Slandard/Bi-Phase-M (double frequency) casselle data encoding. Dependable self-clocking operation.

• Ordinary functions may be accomplished with 6800 Mikbug• monitor

Prices: Kit, \$79.95; Assembled, \$99.95. Prices include a comprehensive instruction manual. Also available: Test Casselle, Remote Control Kit (for program control ol recorders). IC Socket Kit, MITS 680b mod documentation and Universal Adapter Kit (converts CIS-30+ for use with any computer).

## f 6800 Microcomputing.

## 6800/6809 SOFTWAR E

## System Software

6800 Symbolic Assembler — Specify assembly options<br>at time of assembly with this symbolic assembler. Source listing on diskette . . .... . ... . . ...... . ... . . . \$29.95 Super BASIC -a 1 2K extended random access disk BASIC lor the 6800 and 6809. Supports 44 commands and 31 func-

tions. Interprets programs written in both SWTP 8K BASIC<br>(versions 2.0, 2.2 & 2.3) and Super BASIC. Features: 9-digit<br>BCD arithmetic, Print Using and Linput commands, and much

more. Price . . .... \$49.95 TOUCH UP® - Modifies TSC's Text Editor and Text Processor for Percom mini-disk drive operation. Supplied on diskette complete with source listing . . . . . . . . . . . \$17.95

#### Operating Systems

INDEX® — This easy-to-use disk-operating and file man-<br>agement system for 6800 microcomputers is fast. VO devices<br>are serviced by interrupt request. INDEX™ accesses peripherals the same as disk files — new devices may be added without<br>changing the operating system. Other features: unlimited number of DOS commands may be added · over 60 system entry points · display only those files at or above user -specified file activity level · versions avai lable for SWTP MF-68, Smoke's BFD-68 and Motorola's EXORciser\*. Price . . . . . . . \$99.95  $MINIDOS-PLUSX^{\infty}$  — An extension of the original MINIDOS<sup>®</sup> for LFD-400<sup>®</sup> mini-disk systems, MINIDOS-PLUSX<sup>(3)</sup> manipulates files by six-character names. Supports up to 31 files. Resident commands include Initialize, Save, Al locate, Load, Files (directory l ist), Rename and Delete. Supplied on 2708 ROM with a minidiskette that includes transient utilities such as Copy, Backup, Create. Pack and Print Directory. Price ...<br>PSYMON<sup>on</sup> -Percom SYstem MONitor for the Percom single-board/ SS-50-bus-compatible 6809 computer accommodates user's application programs with any mix of peripherals without modifying programs. PSYMON<sup>tike</sup> also features<br>character echoing to devices other than the communicating device, sophisticated register and memory dump routines and<br>more Price (on 2716 ROM)<br>\$69.95 more. Price (on 2716 ROM) . . . . . . . . . . . . . . . . . \$69.95.<br>WINDEX™ — Described in detail elsewhere on this page.

#### **Business Programs**

General Ledger - For 6800/6809 computers using Percom LFD mini-disk storage systems Requires little or no knowledge of bookkeeping because the operator is prompted with non-technical questions during data entry. General Ledger updates account balances immediately - in real time, and will print linancial statements immediately after journal entries. User selects and assigns own account numbers; tailors financial statements to firm's particular needs. Provides audit trail. Runs under Percom Super BASIC. Requires 24K bytes of RAM. Supplied on minidiskette with a comprehensive users manual.<br>Price Price . . . \$1 99.95.

FINDER --- This general purpose data base manager is<br>written in Percom Super BASIC. Works wth 6800/6809 computers using Percom LFD 40()"" mini-disk drive storage systems. FINDER<sup>116</sup> allows user to define and access records using his own terminology - customize file structures to specific needs. Basic commands are New, Change, Delete, Find and Pack. Add up to three user-defined commands. FINDER plus Super BASIC require 24K bytes of RAM. Supplied on minidiskette with a users manual. Price . Mailing List Processor - Powerful search, sort, create and update capability plus ability to store 700 addresses per<br>minidiskette make this list processor efficient and easy to use. Runs under Percom Super BASIC. Requires 24K bytes ol RAM. Supplied on minidiskette with a users manual. Price \$99.95.

#### From the Software Works

Development and debugging programs for  $6800 \mu$ Cs on disk-

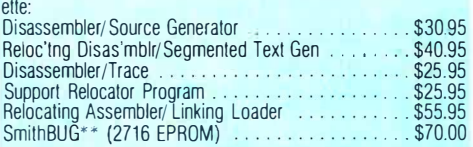

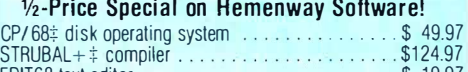

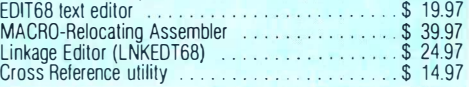

""trademark or Percom Data Company. Inc. • trademark of Motorola Corporation tTrademark of Hemenway Associates Company

• 'Smith BUG is a trademark of the Software Works Company

And 'looking into' is just what you do with the Electric Window<sup>®</sup> as you peer right into memory space where characters are being input and manipulated. Display is memory-resident, programmable and generates up to 24 SO-character lines . Other features include:

• standard character generator plus provision for optional special character generator

- dual intensity, high-lighting alphanumeric display
- scrolling by a programmable register • programmable display positioning

• programmable interlaced or non-interlaced scan

• descenders on lower case letters • users manual with application instructions and listing of WINDEX<sup>®</sup> driver.

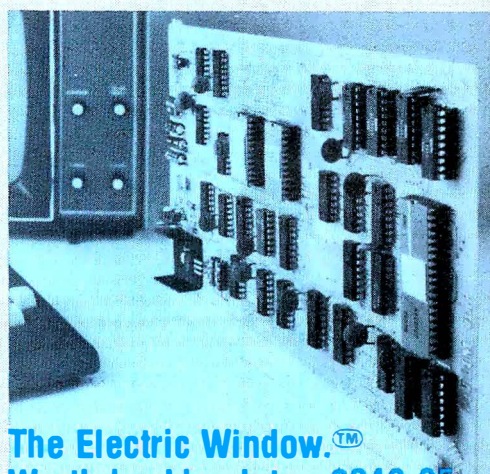

## Worth Looking Into. \$249.95 -www.com WI NDEX® is a fast video d isplay d river prog ram for the Electric Window®. WINDEX ® also features:

program and keyboard control of character  $q$ enerators  $\cdot$  displayable control characters  $-$  under program control • automatic scrolling • a driver routine for the parallel input keyboard feature of the Percom 6809 Single-Board Computer, the SBC/9®  $\bullet$  auto-linking to PSYMON®. the HOM operating  $\hspace{0.1mm}$ system for the SBC/9® • Prices: ROM version: \$39.95; LFD-400<sup>®</sup> compatible diskette (source and object files): \$29.95.

## Now Available! the SBC/9® MPU/Control Computer

(Single-Board-Computer/6809) - stands alone as a control computer, but also compatible with the SS-50 bus for use as an MPU card. Includes PSYMON<sup>®</sup> (Percom SYstem MONitor) in a 1K ROM and provides for additional 1K of ROM. Also includes 1K of RAM. Features: Super Port - provision for multi-address, 8-bit bidirectional data lines • an intelligent data bus for multi-level data bus decoding • an on-board 110-baud to 19.2 kbaud clock generator • extended address capability - to 16 megabytes without disabling baud clock or adding hardware . And much more. Supplied with PSYMON<sup>®</sup> and comprehensive users manual. Price .

See full page ad elsewhere in this magazine for all of the SBC/9<sup>34</sup> features.

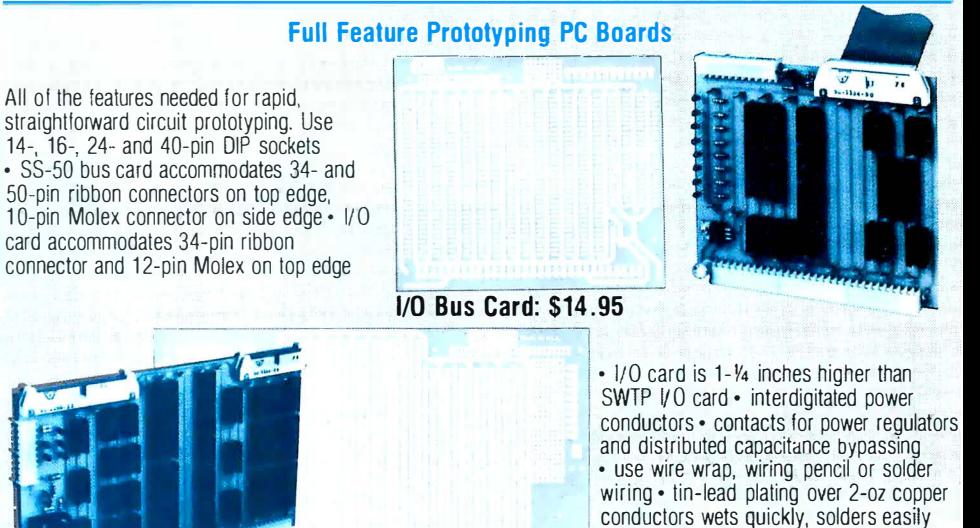

• FR4-G10 epoxy-glass substrate.

## S S-50 Bus Card: \$24 .95

To place an order or request additional literature call tollfree 1-800-527-1592. For technical information call (214) 272-3421 . Orders may be paid by check, money order, COD or charged to a VISA or Master Charge account. Texas residents must add 5% sales tax .

PERCOM DATA COMPANY. INC. 1214) 272·3421

PRICES AND SPECIFICATIONS SUBJECT TO CHANGE WITHOUT NOTICE.

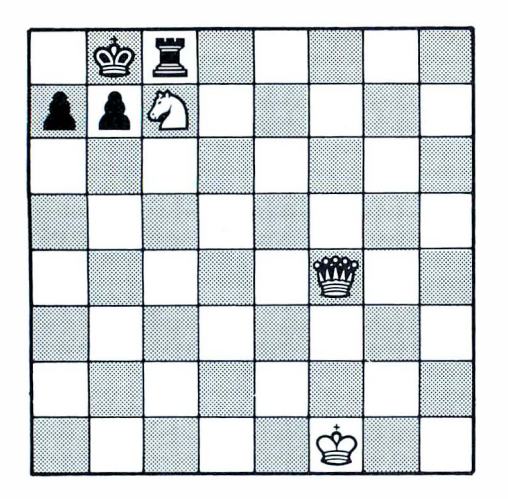

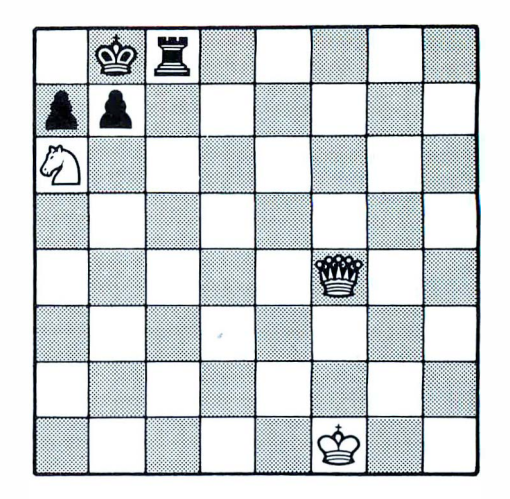

IT IS WHITE'S TURN TO MOVE, AND.............WHITE CHECKS WITH BOTH QUEEN AND KNIGHT. BLACK IS FORCED........

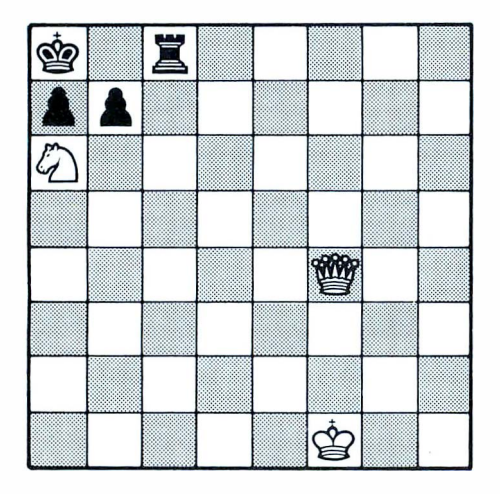

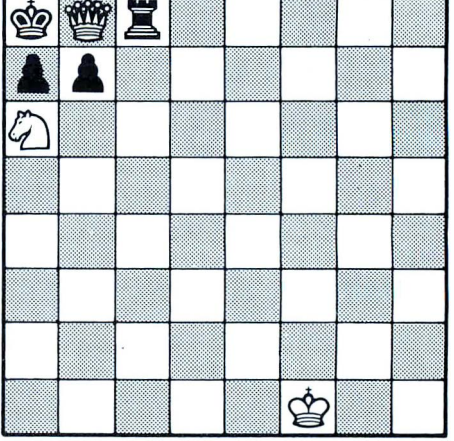

.... TO MOVE INTO THE CORNER, AND ............ NOW WHITE SACRIFICES THE QUEEN.

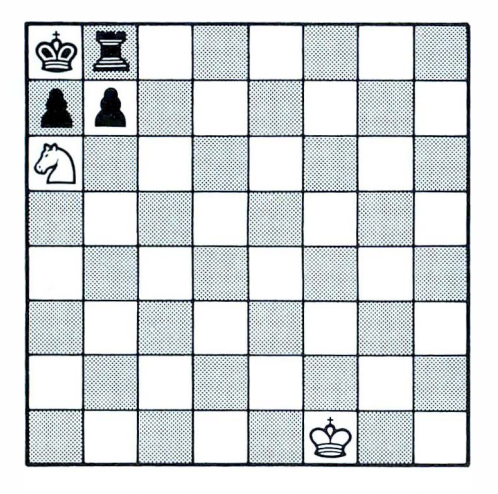

THERE IS NOTHING THAT BLACK CAN DO BUT .... WHEREUPON WHITE GIVES CHECKMATE. TO TAKE THE QUEEN.........

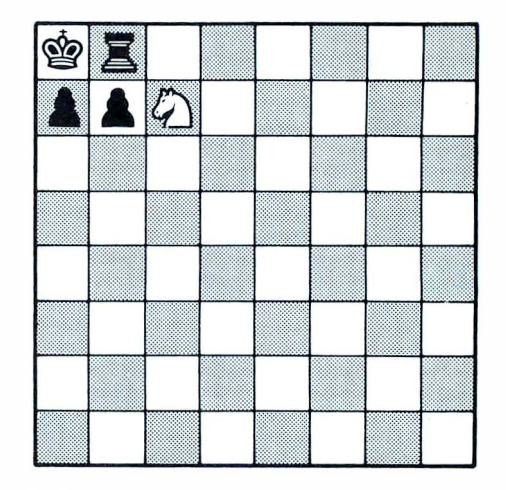

Figure 2: The sequence of moves that White makes to capture Black's King . . . CHECKMATE!

# PERCOM SAMPLER

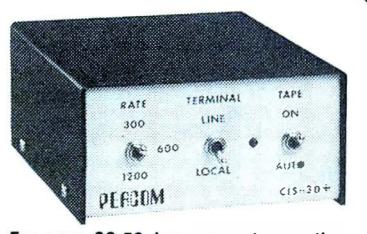

For your SS-50 bus computer - the  $CIS-30+$ 

- Interface to data terminal and two cassette recorders with a unit only 1/10 the size of SWTP's AC-30 .
- Select 30, 60, or 120 bytes per second cassette interfacing, 300, 600 or 1200 baud data terminal interfacing.
- Optional mod kits make CIS-30 + work with *any* microcomputer. (For MITS 680b, ask for Tech Memo TM-CIS- $30 + -09.$
- KC-Standard/Bi-Phase-M (double frequency) cassette data encoding. Dependable self-clocking operation.
- Ordinary functions may be accom-plished with 6800 Mikbug'" monitor.
- Prices: Kit, \$79 .95; Assembled, \$99 .95.

Prices include a comprehensive instruction manual. Also available: Test Cassette. Remote Control Kit (for program control of<br>recorders), IC Socket Kit, MITS 680b mod documentation, Universal Adaptor Kit (converts CIS-30+ for use with any computer). MIKBUG<sup>®</sup> Motorola, Inc.

#### In the Product Development Queue . . .

Coming PDQ. Watch for announcements.

6809 Processor Card - With this SS-50 bus PC board, you'll be able to upgrade with the microprocessor that Motorola designers describe as the "best 8-bil machine so far made by humans.

The Electric Crayon<sup>TM</sup>  $-$  This color graphics system includes its own  $\mu$ P and interfaces to virtually any microcomputer with a parallel 1/0 port.

Printer Interface — For your TRS-80™.<br>Interface any serial RS232 printer to your<br>TRS-80™ with this system.

'"ELECTRIC WINDOW. ELECTRIC CRAYON. Pilon-30 and Pilon-10 are trademarks of Percom Data Company, Inc.<br>TRS-80 is a trademark of Tandy Corporation and Radio<br>Shack which has no relationship to Percom Data Company.

Orders may be paid by check or money order, or charged to Visa or Master Charge credit account. Texas residents must add 5% sales tax.

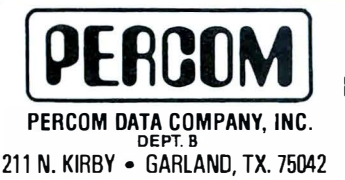

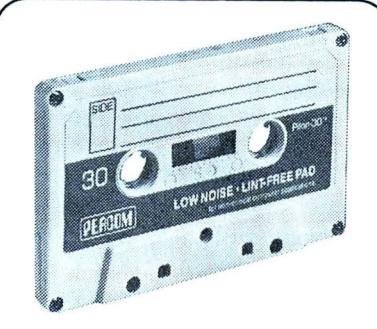

#### For your data storage - Pilon-30™ and  $P$ iton-10 $^{TM}$  data cassettes

- Orders-of-magnitude improvement in data integrity over ordinary audio cassettes.
- Pilon-coated pressure pad eliminates lint-producing felt pad of standard audio cassettes.
- Smooth pilon coating minimizes erratic tape motion.
- Foam pad spring is energy absorbing. Superior to leaf spring mounted pad which tends to oscillate and cause flutter.
- Five-screw case design virtually precludes deformation during assembly.  $\cdot$  Price: \$2.49

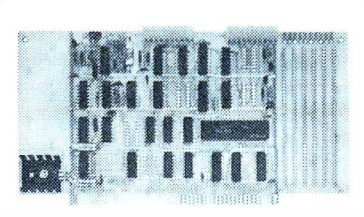

#### For your S-100 computer-the CI-812

- Both cassette and data terminal interfacing on one S-100 bus PC board.
- Interfaces two recorders. Record and playback circuits are independent.
- · Select 30, 60 , 120, or 240 bytes per second cassette interfacing, 110 to 9600 baud data terminal interfacing.
- KC-Standard/Bi-Phase-M (double frequency) encoded cassette data. Dependable self-clocking operation.
- · Optional firmware (2708 EPROM) Operating System available.
- · P rices: kit, \$99 .95; assembled, \$129.95.

Prices include a comprehensive instruction manual. In addition to the EPROM Operating System, a Test Cassette, Remote Control Kit (for program control of recorders), and an IC Socket Kit are also available.

## **CASSETTE SOFTWARE** For 8080/Z-80  $\mu$ Cs ...

**BASIC ETC** - Developed by the coauthors of the original Tiny BASIC, BASIC ETC is easy to use yet includes commands and functions required for powerful business and scientific programs as well as for hobby applications. 9.5K bytes of RAM. 1200-baud cassette and 42-page user's manual ............... \$35.00

**Cassette Operating System —** EPROM<br>(2708) COS for the Percom CI-812 dual peripheral interfacing PC card .. \$39.95

If you're programming on a 6800  $\mu$ C, you'll want these development and debugging programs written by Ed Smith of the Software Works:

Disassembler/Source Generator - Disassembles SWTP Resident Assembler, TSC Mnemonic Assembler/Text Editor or Smoke Signal Mnemonic Assembler/Text Editor and produces compacted source code suitable for re-editing. Prints or displays full assembly-type output listing. 4K bytes of RAM.

(Order M68SG) ............. \$25. 00

Disassembler/Trace - Use to examine (or examine and execute) any area of RAM or ROM. "Software-single-step" through any program, change the contents of CPU or memory location at any time, trace subroutines to any depth. 2.3K by1es of RAM.

(Order M68DT) ............. \$20.00 EPROM Support/Relocator Program -This program relocates a program in any contiguous area of RAM or ROM to anywhere in RAM. Use to assemble and test programs in RAM , adjust programs for EPROM operating addresses and then block move to your EPROM burner address. 952 bytes of RAM. Loads at hex 1 000.

(Order M68EP) . . . . . . . . . . . . \$20.00 Relocating Assembler & Linking Loader<br>(M68AS) ......................\$50.00 (M68AS) ... \$50.00 Relocating Disassembler & Segmented Source Text Generator (M68RS) \$35.00

Americana Plus - 14 tunes for the Newtech Model 68 Music Board in machine language ready to load and run. Cassette compatible with Percom CIS-30+ and SWTP AC-30. Order MC-1SW . . \$15.95

## **HARDWARE**

Newtech Model 68 Music Board - Produces melodies, rhythms, sound effects, morse code, etc. trom y*our* programs.<br>Includes manual with BASIC for writing music scores and assembly language routine to play them. Installs in SWTP 1/0 slot. Assembled & tested ..... \$59.95

The Percom ELECTRIC WINDOW™ Memory-resident and programmable, this video display character generator board for your SS-50 bus displays up to 24 SO-character lines. Features dual character generators, dual-intensity high-l ighting . One programmable regis-ter controls scrolling. Compatible with standard video monitors ..... \$249.95

## SS-50 Prototype Cards:

Large card (up to 70 40-pin ICs) \$24. 95 110 size card . . . ......... \$14 .95

To order products or request additional literature, call Percom's toll-free number: 1 -800-527-1 592 . For detail technical information call (214) 272-3421 .

PERCOM™ 'peripherals for personal computing'

Text continued:

(capturing the King with his Queen).

• If Black plays anything else, then White can play either NxK or QxK.

You might argue that the computer does not need to perform all of this analysis, because there is an old rule that states when you are in double check, you have to move your King-there is no other way out. This is perfectly true, but how do you know that you are in double check in the first place, without a similar analysis? It is easier to run through all of the moves, as described above, and verify that, in every case but one, Black's King would be captured. Additionally, look at the next position. Black does play K-Rl, and now White plays Q-N8 check. This time Black is not in double check, but his next move is still forced, and Black's King can be captured in two different ways if he does not make the move he is forced to make. Specifically:

• If Black plays KxQ (capturing with

the King instead of with the Rook), then White plays NxK.

• If Black plays P-N3 (or any other move than RxQ or KxQ), then White plays QxK.

When Black plays RxQ, White <sup>p</sup>lays N-B7, which is checkmate. But the computer's job is still not finished. How can you tell that this is checkmate? The only way to tell is to look at all of Black's possible moves and make sure that White can capture Black's King in each case. From the computer's point of view, the game is never over until the King is actually captured.

A diagram of the analyses that have been carried out so far would look like figure 3. Each point (dot) in this figure denotes a position of the board. The lines between board positions denote moves. The actual moves that have been made are at the left, but there are other moves which were not taken. In Black's case, each of these led to Black's King being captured. In White's case, they were simply other possible moves that

were not made because White has a way, as shown, of winning the game. This diagram is called a game tree.

Figure 3: An illustration of the game tree diagram. A complete game tree diagram would enumerate all possible moves so that the optimum move could be chosen.

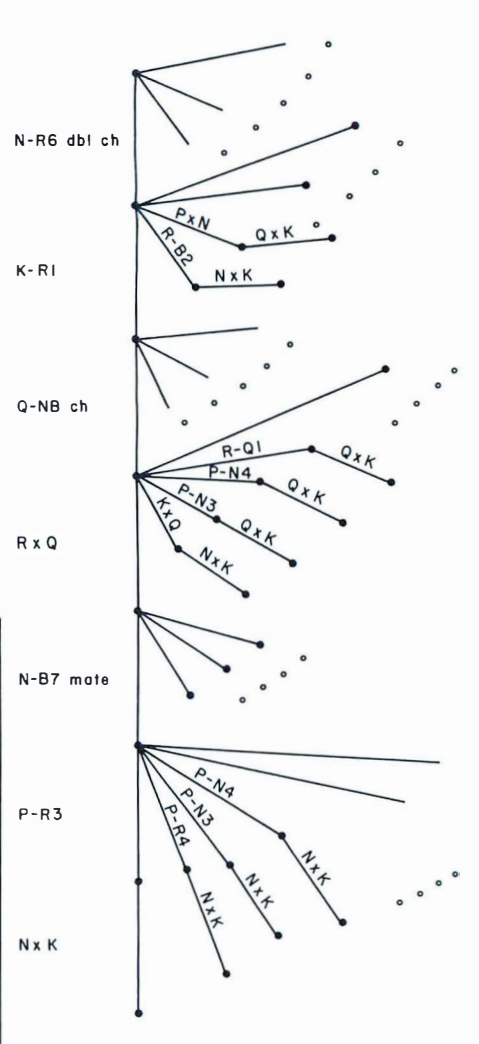

The game tree of figure 3 is a bit hard to visualize because there are so many possible moves. Therefore, in order 'to illustrate the processing of game trees by computer, I have drawn a simplified game tree in figure 4. In this game tree there are only two possible moves for White at each point, and only two possible moves for Black. This will almost never be the case in a real game situation; here it allows the tree to fit easily on one piece of paper, so that it can be readily visualized. Like any tree, this tree has leaves, branches, and a root; in this case A, B, C...through  $P$ are the leaves, 5 is the root, and all of the other nodes are branches .

## YOUR PERSONAL. COMPUTER PROGRAM

Could Be Worth \$50 to \$100,000 In Royalty Payments There is a big demand for Personal Computer Programs of all categories: Games, Entertainment, Educational, Personal Finance, Hobbies, Diet Nutrition, Small Business, Doctors, Lawyers, Dentists, Homeowners, etc.

## You can give the programs you worked so hard to create "Maximum Exposure" with no risk of plagiarism by registering with PROTECT Registry and Referral Service.

- We will send your program description to 25 major  $marketers$   $-$  all inquiries will be sent to you for direct negotiation.
- We will furnish copyright application materials with simple instructions, and also send in your copyright application.
- We will register your program and keep it on file for you.

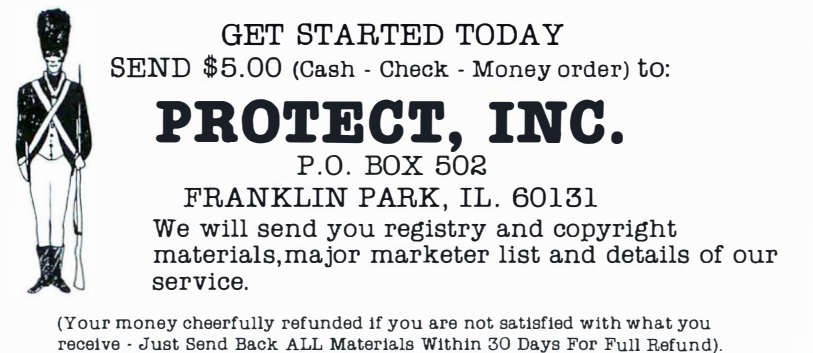

In any game tree, the first question you must ask is whether or not it is complete . A game tree is complete if every one of its leaves corresponds to the end of the game. In figure 3, all leaves that are shown correspond to the end of the game (the King is captured), but there are some other leaves, not shown, that do not have this property. If a game tree is complete, it should be obvious that we can tell who ought to win, and the winning strategies. Suppose that the leaves B, L, A, C, and K represent a win for Black, and all other leaves represent a win for White. White (moving first) can win by moving to branch 4. Black will move to branch 1, and White now moves to branch U, winning regardless of Black's move (moving to leaf I or J).

Furthermore, this is the only winning strategy for White. If White's first move is to branch 3, then Black moves to branch Y, and Black now wins, no matter what White does (moving to branch Q or R). If White moves to branch V on his second move, then Black wins by moving to either K or L. This state of affairs will not always hold. There are positions in which White can win no matter what his first move is (suppose, for example, Black's winning positions were B, L, A, E, K... figure it out for yourself). There are also positions in which White cannot win, no matter what his first m ove is. If Black's winning positions are B, L, I, C, and K, and White starts by moving to 3, then Black moves to Y, whereas if White starts by moving to 4, Black moves to 1. In either case, Black can eventually win .

Now suppose that the game tree is not complete. This is presumably because it is so large that you would run out of memory if you tried to store the complete tree, so you would only store part of it. In this case it is still quite possible that there is a winning strategy for one player or the other. Suppose that Black's winning positions are B, L, I, C, and K, as in the last of the three examples above, but the other leaves of the tree are not winning positions for either White or Black. (In fact, these are not really leaves; if I had room to keep more of this game tree, I could consider further moves beyond each of these points .) It is clear that Black can still

## UP TO 2400 MEGABYTES OF HARD DISK CONTROL **FOR THE S-100 BUS**

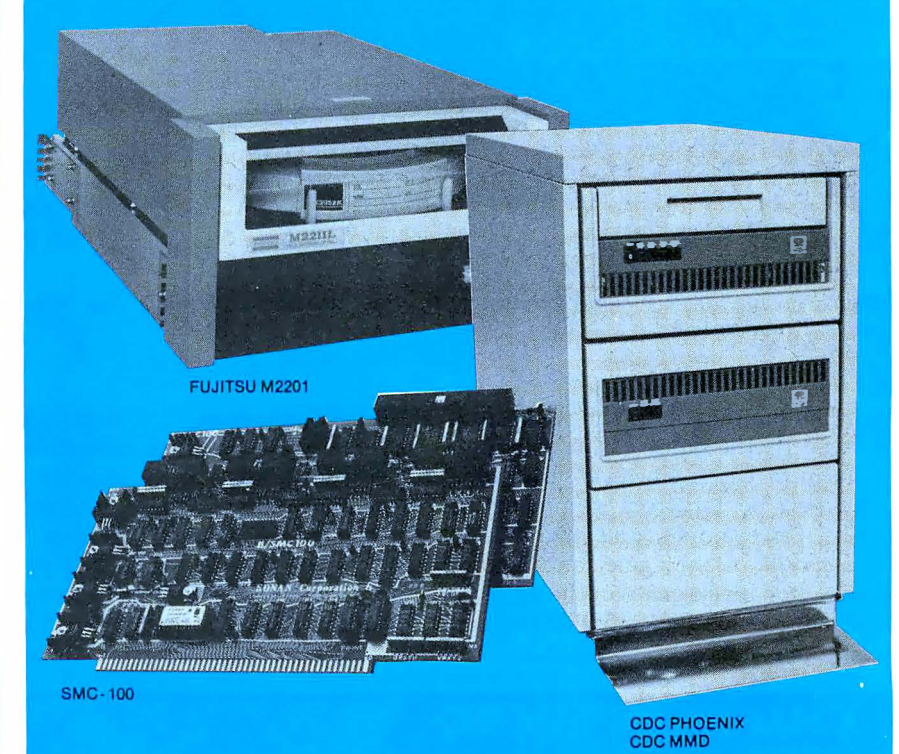

Konan's SMC-100 is versatile, fast, cost efficient. It's the dlsk controller that brings \$-100 bus micro computers together with large capacity hard disk drives.

## Versatlle

Interfaces S-100 bus micro compu terswith all fixed or removable media disk drives with storage module (SMD) interfaces. Each Konan SMC-100 will control up to 4 drives ranging from 8 to 600 megabytes per drive, including most "Winchester" type drives. Up to 2400 megabytes of hard disk per controller! And you can take your pick of hard disk drives: Kennedy, Control Data, Fujitsu, Calcomp, Mtcrodata, Memorex, and Ampex, for example.

#### **Fast**

SMC-100 transfers data at fast, 6 to 10 megahertz rates, with full onboard sector buffering and sector interleaving, and a DMA that's faster than other popular S-100 DMA controllers.

## **Cost efficient**

SMC-100 is priced right to keep your micro computer system micro-priced. It takes advantage of low-cost-permegabyte disk drive technology to make the typical cost less than \$80 per megabyte.

The OEM/Dealer single quantity price is only \$1650, with driver ROM option. Excellent quantity discounts are available.

## **SMC**-100 availability:

Off the shelf to 30 days in small q uantities. (Complete subsystems are on hand for immediated delivery.)

Konan has the'answers. Talk to them today. Call direct on Konan's order number: 602-269-2649. Or write to Konan Corporation, 1448 N. 27th Avenue, Phoenix, Arizona 85009.

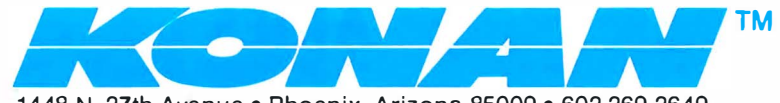

1 448 N. 27th Avenue • Phoen ix, Arizona 85009 • 602-269-2649

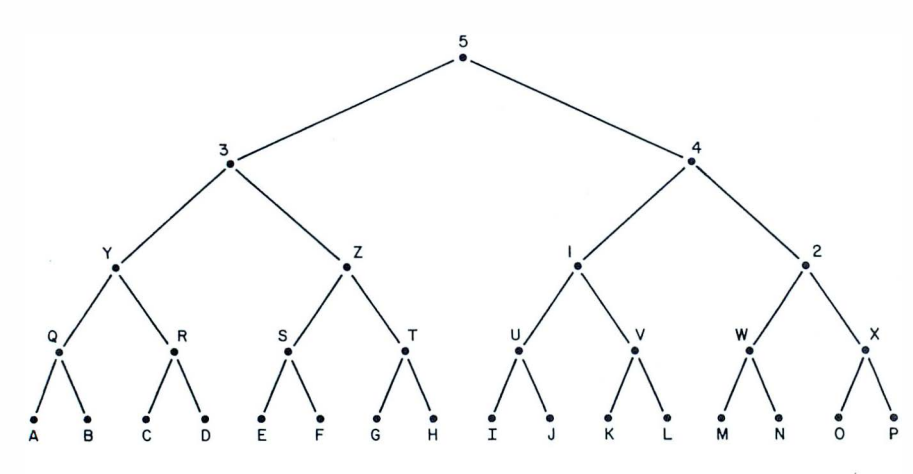

Figure 4: Simplified version of the game tree that assumes each player has only two possible moves.

win, no matter what White does, and for exactly the same reason as before.

In most cases, however, the game tree will be far from complete. In chess, for example, you might be in the middle of the game, and neither White nor Black can win the game in the next twenty-five moves. You can

still use game trees, but in a slightly different way. The first thing to do is code your knowledge as to when one position is better than another in terms of material gained and lost. For example, if White captures a pawn and loses a Bishop, or captures a Knight and loses a Rook, then Black

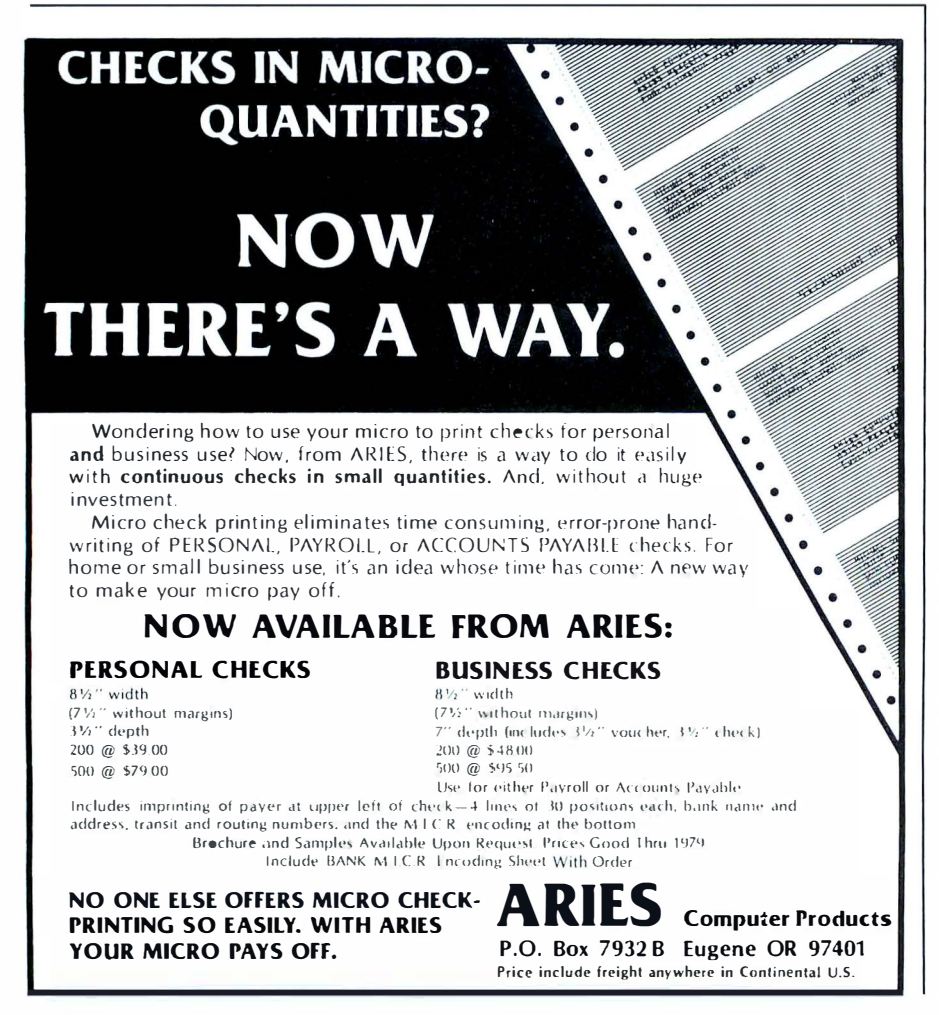

is obviously ahead. But what if White captures the Queen and loses both Rooks? Is that good or bad? What if White captures two pawns, but loses a Knight?

The usual pawn and piece values are: Queen = nine pawns,  $Root =$ five pawns, Bishop and Knight are three pawns apiece. Greatly improved tables of values have been constructed: table 1 is a reprint of values (in abridged form) from R M Hyatt, the author of a chess program called BLITZ. Through the use of such a table, you can derive, for any position, a total numerical score that represents the value of that position. The function which computes this score is called the evaluation function corresponding to the given table.

You might think that with such an evaluation function there would be no further need for game trees. You could simply try all of the possible moves, and then choose the one with the largest value of the evaluation function. This, however, would lead to a very bad chess-playing program, rather like someone who had been playing for only a few months. The reason, of course, is that the evaluation function is only an approximation. It is very easy to lose a piece after you have made what seems to be the best move according to your evaluation function, because you have not looked far enough ahead. The best game programs use a combination of game trees and an evaluation function, together with the special technique of alpha-beta pruning, the subject of this article.

Once more I will set up an artificially small and simple game tree, in order to illustrate how this works. Consider the game tree of figure 5, which is exactly the same as the game tree of figure 4 except that a value of the evaluation function at each of the leaves of the tree has been specified. The evaluation function at the branches has not been specified, because this will be computed in a different way. Specifically, look at the leaves A and B. Since the value of the function is 26 at A, and 37 at B, you can conclude that, since it is Black's turn to play, at the branch Q Black will play to branch A. (This move assumes that the higher the value of the evaluation function, the better the position is for White, and the worse

# SPECIAL DELIVERY

CENTRONICS MODEL 730 MINIPRINTER

<sup>A</sup>totally new printer has arrived. It delivers some special advantages to small business and home computer systems. New, expanded paper-handling capabilities. Excellent print quality and long-run reliability. All these high quality features at an affordable price is indeed special delivery.

3-in-1 Paper Handling Model 730's exclusive three-in-one paper handling system gives you built-in flexibility. Payroll checks on pre-printed continuous forms. Inventory listings on fanfold. Direct mail on cut sheets. General information on roll paper. The 730 does it all.

Exceptional Print Quality Model 730's 7 x 7 dot matrix prints clear, legible

characters-even when printing multiple copies. The adjustable print head utilizes the same freeflight technology as Centronics' 700 Series - the most

successful line of dot matrix printers in the world – to give you longer head life and smoother operation.

Outstanding Reliability The simplicity of the Model 730's design employs fewer parts for higher reliability and less maintenance. You get more in-service time for your money.

Compact Design Model 730 packs all this performance capability into a stylish unit that can fit right on your desktop. It's no larger than a portable typewriter and weighs less than 10 pounds.

For all its features, Model 730 is priced within the budget of even the most costconscious systems owner. For more infor-

> mation on the Model 730, other products or employment opportumties, write or call today: Centronics Data Computer Corporation, Hudson, NH 03051, (603) 883-0111.

 $\bullet$ 

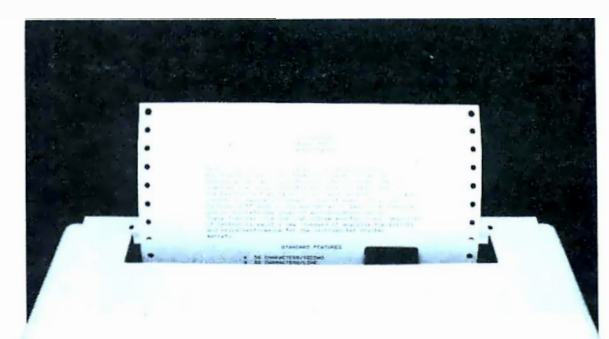

**CENTRONICS 730** 

# CENTRONICS PRINTERS DELIVER THE WORD

the position is for Black. Black will make the move that gives the lower evaluation function value. Again, this is only an approximation, but it becomes a better one as the tree gets larger.)

In the same way you may conclude that, since it is Black's turn to move, at branch R Black will move to branch D, since 28 is less than 29. Let us go back to branch Y. Here it is White's turn to play, and White wants to make the move that results in the highest value of the evaluation function. Does this mean 37, the largest of the four values at A, B, C, and D? No, it does not. If White plays

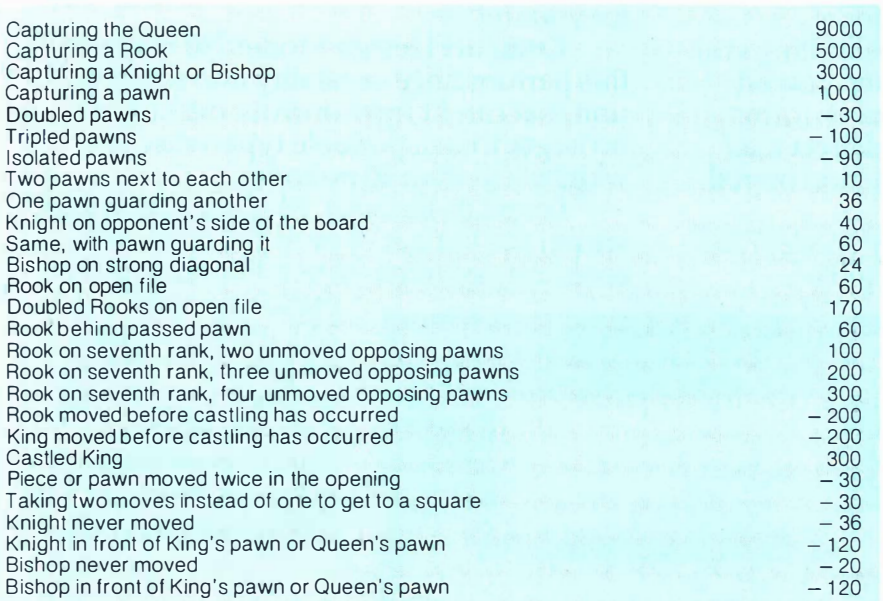

Table 1: An abbreviated table of the approximate numerical values assigned to a variety of possible moves.

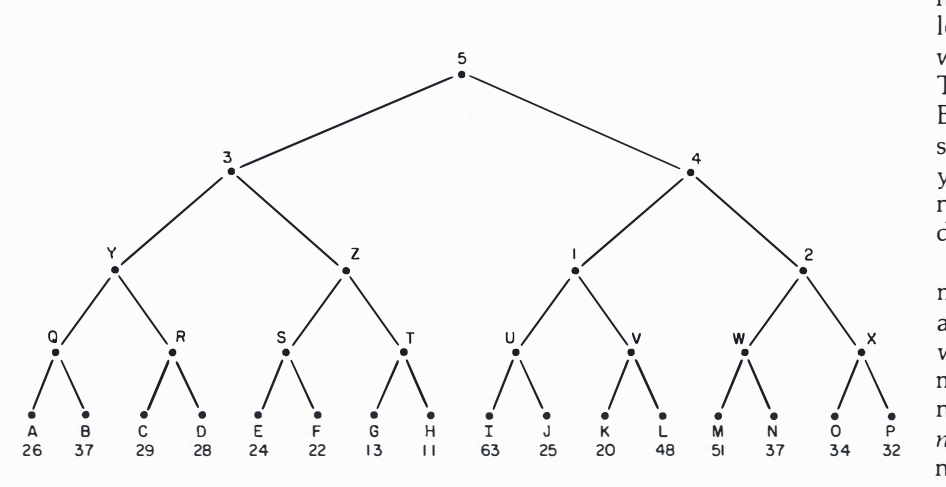

Figure 5: Same game tree as that shown in figure 4, along with a specification of the evaluation function at each leaf of the tree.

to Q, Black will play to A. If White <sup>p</sup>lays to R, Black will play to D. Therefore, you should compare only A and D. Since 28 is larger than 26, White should play from Y to R.

This potential source of confusion suggests that you should mark the nodes Q, R, S, T, and so on, with the expected evaluation function values (ie: the values that would ensue if Black makes the best play, in a highly approximate sense, on the next move). In this case Q would receive the value 26, R would receive the value 28, and in general each node would receive the lowest of the values of the nodes below it. This, of course,

is only because it is Black's turn to move. On the next level up, it is White's turn to play, and you can mark each of the nodes Y, Z, 1, and 2 with the *highest* of the values of the nodes below it, because White now wants to make the ultimate value of the evaluation function as large as possible. Continuing this all the way to the top of the tree, you get the situation illustrated in figure 6. The expected value for White at the top of the tree is 25 . By following the figure 25 down through the tree, you will see that, at this point in the game, White is expected to move to node 4, Black to reply by moving to node 1, White to then move to U, and Black to play to ].

This does not, of course, have to be what actually happens in the game. Black might be a poor player, and <sup>p</sup>lay to node 2 instead of node 1, or Black might discover, upon looking more moves ahead, that node 2 is actually a better play than node 1. This tends to happen in actual games. As you look further ahead (ie: as you consider trees with greater and greater numbers of levels), expected moves at all levels, even the top level, can change .

At this point a very important question is raised: is it really necessary to generate this whole tree? It would be nice to find certain nodes that do not have to be constructed.

Consider the situation at node Z. White has two possible moves: one to node S and one to node T. At node S, White gets a score of at least twentytwo on the next move. Is this a better move for White than the move to node T? To determine the answer, look at node T. The first thing you will see is that if White moves to node T, then Black can move to node G. If Black does that, White ends up with a score of only thirteen. By this point you already know what White should not move to node T because he can do better by moving to node S.

Now look at node H. If White moves to node T, then Black could also move to node H, leaving White with a score of eleven. This is a better move for Black than the move to node G. The point is that this does not matter. As soon as you look at node G, you know that White should not move to node T. When you are aware of this it does not matter what

# THERE IS A DIFFERENCE IN<br>TRS-80 DISK DRIVES CAPACITY

Expansion interface - gives your TRS·80 the disk capacity it needs, and much, much more!

10 to 40 MByte, 8" Winchester drive expands capacity far beyond Model II storage.

Single sided minifloppy -<br>up to 150 KBytes of storage capacity.

> Single or double sided  $8"$  floppies – up to 2.5 **MBytes in dual drive** cabinet  $-$  for the serious TRS-80 user.

LOBO DRIVES' new family of disk memory products provides you with a choice of memory capacities you need to effectively execute the complex business software you've developed for your TRS-80\*. LOBO DRIVES' selection of readily available, software compatible drives permits you to expand your inventory, payroll, customer list, and accounts rece ivable files as your business grows.

And LOBO DRIVES brings you more . .. a new plug-in expansion interface that provides an easy way to add hardware enhancements, communications capability, and programmable features .. . and it comes with the LOBO DRIVES famous 1 year, 100% parts/labor warranty.

Call or write for the complete LOBO DRIVES story. Find out just how competitively priced a family of high capacity drives can be  $\dots$ 

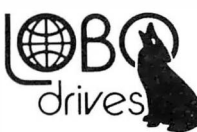

935 Camino Del Sur Goleta, California 93017. (805) 685·4546

INTE �NATIONAL Circle 208 on inquiry card. "CAN YOU R EALLY AFFORD TO PAY LESS?"

## Quantity discounts available - Dealer inquiries invited \_\_\_\_\_ \_\_ \_\_ \_\_ \_\_\_ \_\_

| Yes, I want to know more about LOBO Drives<br>| and what they can do for my TRS-80. Send me I and what they can do for my TRS-80. Send me<br>| information on:<br>| D51/dip Fleasydtive \_ D.S.ip Winsbester bard information on:<br> $\Box$  5 1/4-in. Floppy drive  $\Box$  8-in. Winchester hard

GN.

- I <sup>0</sup>51 /4-in. Floppy d rive 0 8-in. Winchester hard I disk, 10 M byte d rive
	-

 $\Box$  8-in. Floppy drive  $\Box$  Double density<br>Single sided expansion interface

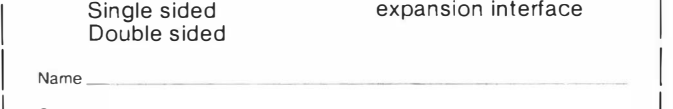

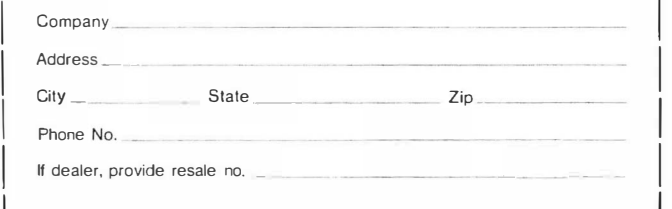

 $\frac{1}{1}$   $\frac{1}{1}$   $\frac{1}{1}$ 

I

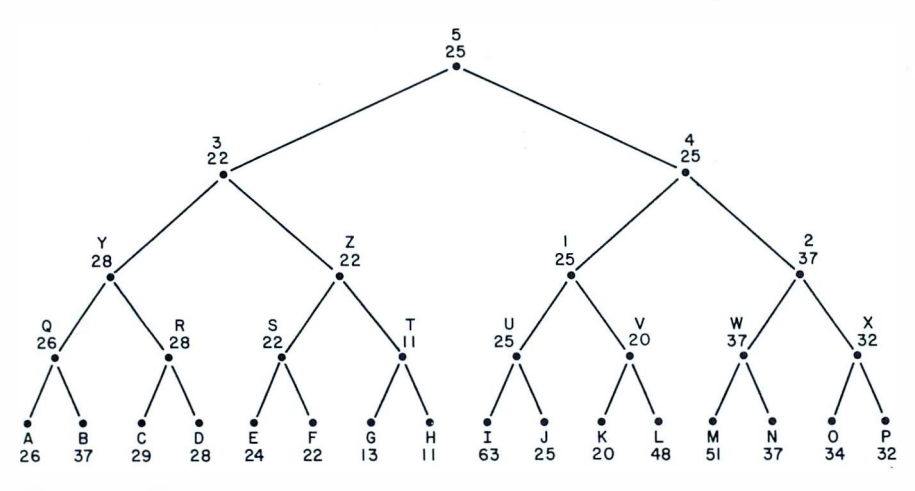

Figure 6: A more informative version of the game tree shown in figures 4 and 5. Here the expected evaluation function values are shown at each of the nodes.

score node H has-in fact, you do not have to generate node H at all. This kind of logic can be applied to either

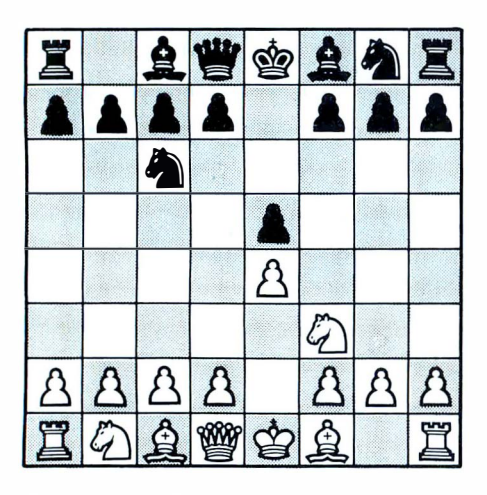

Figure 7: A simple example to illustrate the principle of alpha-beta pruning. It is now White's turn to move. An obvious bad move would be NxP. Black's reply would be NxN, and White would have captured a pawn but lost a Knight.

player; it is called alpha cutoff in a case like this, where it is White's original move that is being considered (as at node Z here). It is called beta cutoff when it is Black's original move that is being considered. Alphabeta pruning is the combination of alpha cutoff and beta cutoff within the general framework described here .

For an example of beta cutoff, look at node 4. It is Black's turn to move. By considering node 1 and all the nodes beneath it (that is, nodes U, V, I, J, K, and L), you will note that Black can eventually expect a score of twenty-five if he moves to node 1. The next question is whether or not a move to node 2 would be any better for Black. Suppose Black moves to node 2, and that White moves to node W. By analyzing the nodes (M and N) beneath node  $\bar{W}$ , you will find that Black can achieve a score of either fifty-one or thirty-seven. Black would naturally choose thirty-seven, that is, node N. But if that is the best

that Black can do, then the answer to the original question must be no; that is, a move from node 4 to node 2 would not be any better for Black than a m ove to node 1. Once you know this, it is not necessary to consider node X at all and, more important, you do not have to consider nodes 0 or P either. In other words, you have pruned not just a single leaf, but a branch with leaves below it.

An informal example of alpha-beta pruning is given in figure 7. Here it is White's turn to move. White has many possible moves, but an obvious bad move for White is NxP. In order to determine that this m ove is bad, it is not necessary to figure out Black's best move; it is only necessary to note that Black can move NxN. Any other possible moves need not be considered as long as White has any move that does not result in the loss of a piece, and as long as NxP is not really a viable sacrifice.

## Glossary

alpha-beta pruning: In order to guarantee a winning strategy an entire tree search of a complete game tree would be necessary. Alpha-beta pruning is an algorithm devised to optimize the use of game trees by reducing the number of branches needed to be searched.

game tree: A graphic representation of the decision making process involved in a sequence of moves between two opponents. A complete game tree is a representation in which all the terminal nodes correspond to the end of the game.

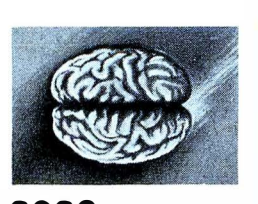

**8086 Boards CPU** with \$650. Vectored Interrupts PROM-I/O \$495. RAM \$395. 8K x 16/16K x 8

ANALOG Boards A/D 16 Channel, \$495. 12 Bit, High Speed D/A 4 Channel, \$395. 12 Bit, High Speed

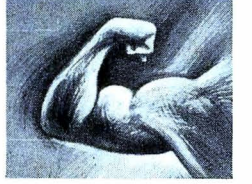

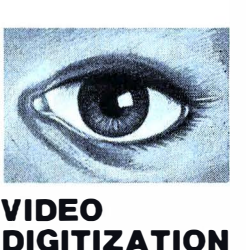

Real Time Video \$850. Digitizer and Display Computer Portrait System **\$4950.** 

## S-1 00 Boards

Video and/or Analog **Data Acquisition** Microcomputer Systems

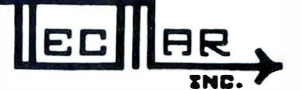

The High Performance S-100 People TECMAR, INC. 23414 Greenlawn . Cleveland, OH 44122 (216) 382-7599

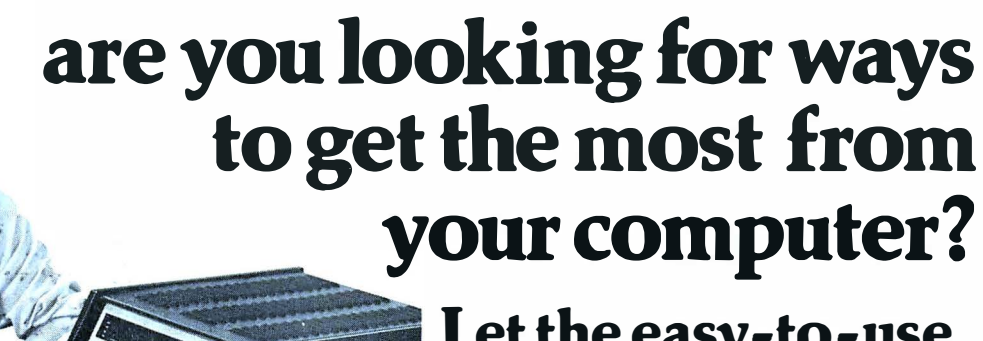

let the easy-to-use Heathkit® Computer language Programs show you the way!

## Heathkit Assembly Language Programming Self-Instruction Program.

- Use the full capacity of your computer system
- **Execute computer programs much faster**
- Store more information in less memory space

Assembly Language, the most powerful and versatile language you can use, enables you to do anything your computer system is capable of doing. It puts you in total command of your computer.

Codes are shorter and more explicit in Assembly Language, which means your computer system's memory can be used more efficiently.

Every computer system o peration has a mnemonic in Assembly Language. Your computer programs can run much faster, since you waste no time interpreting them.

You can learn how to program your computer system in Assembly Language with the help of the Heathkit Assembly

Language Programming Self-Instruction Program. Learn at your own pace through a special text designed for selfstudy. An exercise workbook provides hands-on experience to back up the special text, with programming exercises performed by you on your computer. You'll find the learning fast, fun and thorough.

The Heathkit Program is designed for computer systems using the popular 8080/8085 microprocessor series, and the popular Heathkit Z80 microprocessor. But concepts of the program can be applied to any computer.

The time has never been better to learn the language that puts your computer's full potential within your reach. Send your order today for the Heathkit Assembly Language Programming Self-Instruction Program and put yourself in the d ri ver's seat!

Order No. EC-1108: \$49.95, plus \$2.60 shipping & handling.

## Heathkit BASIC Language Programming Self-Instruction Program.

- 
- 

use, because it uses English statements and commands. And more programs are written in BASIC than in any other techniques. language.

run numeros or existing programs, you can exchange pro-<br>grams with others, And you can write new programs, tai-<br>lored to your specific requirements.

● The easiest of all computer languages to use The Heathkit Self-Instruction Program covers all the for-<br>● Now the easiest of all languages to learn mats, commands, statements and procedures in 14 easy-tomats, commands, statements and procedures in 14 easy-tofollow segments. A special workbook provides program-BASIC is the easiest computer language to learn and to ming instructions and experiments to perform on your own<br>use, because it uses English statements and commands. computer. And you'll learn practical, problem-solving

With a working knowledge of BASIC, you can adapt and<br>With a working knowledge of BASIC, you can exchange and until you learn BASIC Language. Send today for the Heath-<br>Figures of existing programs. You can exchange pro-Order No. EC-1100: \$39.95, plus \$2.40 shipping & handling.

Send Today or Phone (616) 982-3411 for faster service on Heath Revolving Charge, VISA or Master Charge.

Heath Company, Dept. 334-592, Benton Harbor, MI 49022

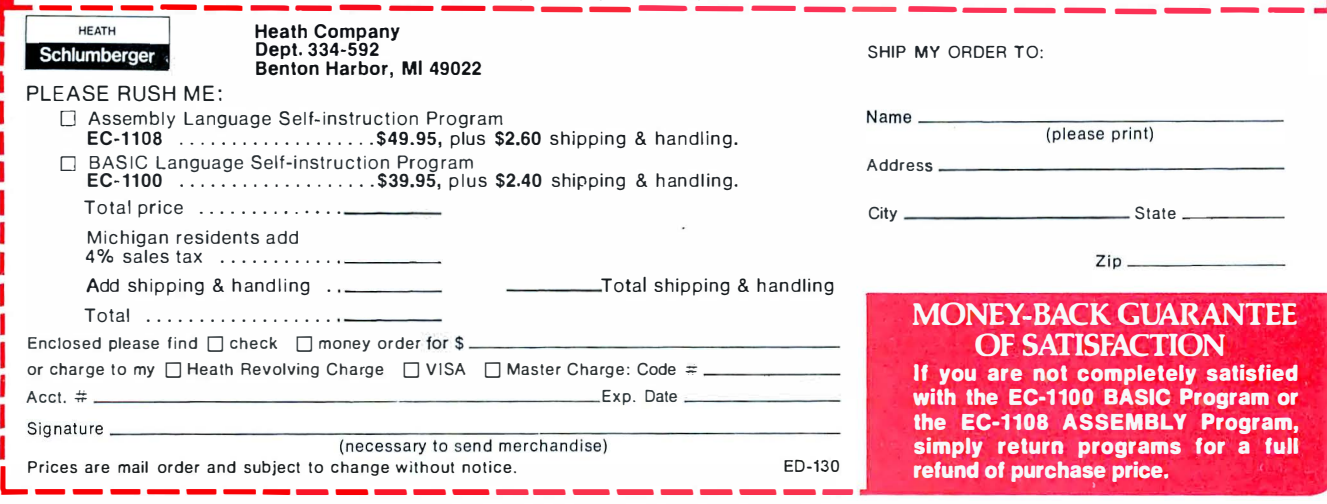

# Interfacing the PET to a Line Printer

P K Govind National Center for Atmospheric Research Atmospheric Technology Div POB 3000 Boulder CO 80307

#### Introduction

From both software and hardware points of view, this article presents a design example for interfacing the 8-bit user port on the Commodore PET 2001 personal computer to an external device. The design example will show how the user port may be used to develop a handshake interface to a line printer. We shall begin with a brief discussion of the programmable features of the user port.

## Peripheral Interface Port

The 8-bit port, described in the PET user manual, is actually a part of the MCS6522 peripheral interface adapter (PIA), manufactured by MOS Technology. The 6522 is a general purpose I/O (input/output) device, configured as two 8-bit  $I/O$ ports A and B. It provides handshaking logic associa ted with parallel data transfers occurring through  $I/O$ port A. Counter and timer, and elementary serial I/O logic are associated with the MCS6522 port B. In the PET 2001, most features of port B are reserved for internal use, leaving port A as the only peripheral interface port available to the user.

To the user, the MCS6522 peripheral interface adapter appears as sixteen contiguous memory locations. Table 1 identifies the sixteen ad-

| <b>PET Memory</b><br>Location             | Function Provided by the 6522                                                                                                    |
|-------------------------------------------|----------------------------------------------------------------------------------------------------|
| 59456<br>59457<br>59458<br>59459<br>59460 | Output register for I/O port B.<br>Data register for port A with handshake.<br>I/O port B data direction register.<br>I/O port A data direction register.<br>Read timer 1 counter (low-order byte). |
| 59461                                     | Write to timer 1 latch (low-order byte).<br>Read timer 1 counter (high-order byte).<br>Write to timer 1 latch (high-order byte).                                                                    |
| 59462                                     | Access timer 1 latch (low-order byte).                                                                                                    |
| 59463                                     | Access timer 1 latch (high-order byte).                                                                                                    |
| 59464                                     | Read low-order byte of timer 2 and reset counter interrupt.<br>Write to low-order byte of timer 2 but do not reset interrupt.                                                                       |
| 59465                                     | Access high-order byte of timer 2:<br>reset counter interrupt on write.                                                                                                    |
| 59466                                     | Serial I/O shift register.                                                                                                    |
| 59467                                     | Auxiliary control register.                                                                                                    |
| 59468                                     | Peripheral control register.                                                                                                    |
| 59469                                     | Interrupt flag register.                                                                                                    |
| 59470                                     | Interrupt enable register.                                                                                                    |
| 59471                                     | Data register for I/O port A without handshake.                                                                                                    |

Table 1: Internal registers of the 6522 peripheral interface adapter given in terms of addresses in the PET memory address space. Addresses that are of direct concern to the PET user (for interfacing to port A) are shown in italics.

dressable locations of the 6522. Locations of direct concern to the PET user (for interfacing to port A) are in italic characters.

The characteristics and functions of the interface lines on the peripheral interface port A are determined by the operating mode selected under program control. Two modes of opera tion may be selected under program control: basic input/output without handshake, strobed input/output with handshake. By selecting the correct operating mode for the data direction register (this may be done using the BASIC statement POKE 59459, $X$  where  $X=0$  for input and 1 for output), interface lines may be configured to fulfill specific interface requirements. Device strobes may be easily generated by software without utilizing external logic by

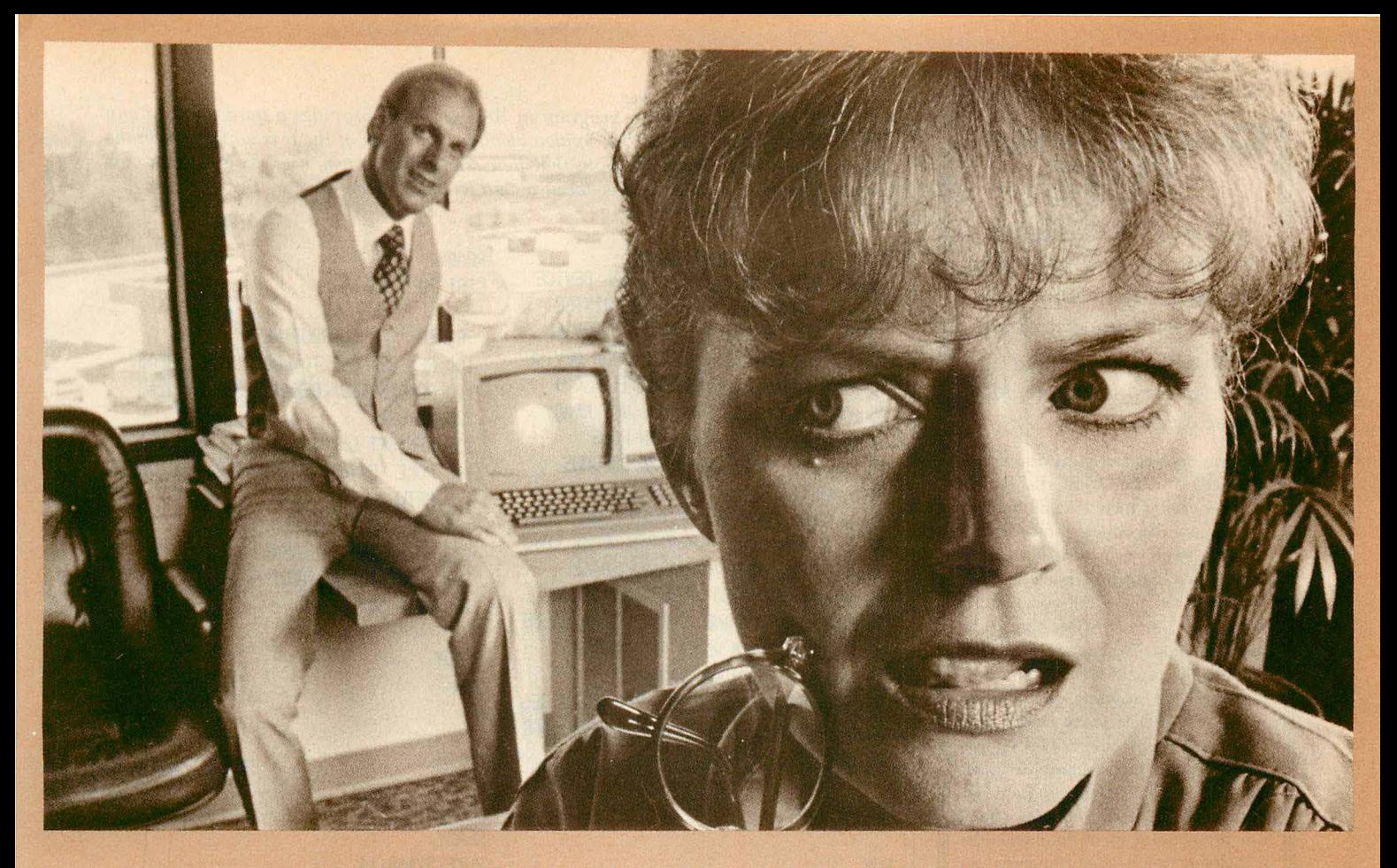

## **HOW STANLEY BEEMER AND MICROSOFT'S COBOL-80 TURNED** THE OFFICE ON ITS EAR.

Stanley's office staff says Stanley always stays one step ahead. So no one was surprised when he showed up with Microsoft's COBOL-SO for the office computer. That's when things started happening.

As Stanley explains, "Suddenly, the whole business operation is more efficient. I use it for everything: inventory, payroll, record keeping, customer and employee files. Since COBOL is the standard language for business and commercial applications, more programs are written in COBOL than any other language. Believe me, nothing beats it in terms of powerful use of disk files, data manipulation facilities and interactive terminal communications:'

Stanley added loudly, "And that's versatility and efficiency I'd like to see more of around here.

"My COBOL-SO package from Microsoft indudes the MACRO-SO assembler, LINK-SO linking loader and LIB-SO relocatable library manager. I can even call FORTRAN, BASIC, assembler and COBOL modules from a COBOL-80 program. It's perfect - a total software development package" exclaimed Stanley.

Microsoft's COBOL-SO is an ANSI-74 standard COBOL that supports such advanced data manipulation verbs as COMPUTE, INSPECT, STRING, UNSTRING AND SEARCH: threedimensional arrays; full COPY facility; and com-

plete screen handling capability. The optional packed decimal format saves on mass storage by as much as 40%. And as Stanley puts it, "With my floppy disk system, that's a big plus.

Stanley can't say enough about his new addition to the office. ''COBOL-SO supports indexed and relative files, including DYNAMIC access, FILE STATUS, START, READ NEXT, DELETE and REWRITE. Bestof all, interactive ACCEPT/ DISPLAY gives the most powerful screen handling capability possible.

"Frankly," says Stanley, "Microsoft COBOL-80's performance is so superior it's set a whole new standard of efficiency for my staff. My new motto? 'Shape up or ship out'. Thanks Microsoft, my office will never be the same:'

The COBOL-SO package for the CP/M or ISIS-IT operating system with documentation is \$750. Documentation may be purchased separately for \$20. Dealer purchases and OEM license agreements available on request.

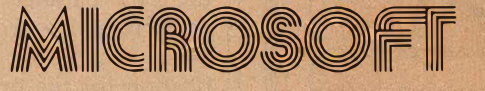

10800 N.E. Eighth Suite 819 Bellevue, Washington 98004 206/455-8080 Telex 328945

We set the standard. Circle 232 on inquiry card.

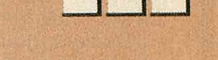

Circle 97 on inquiry card.

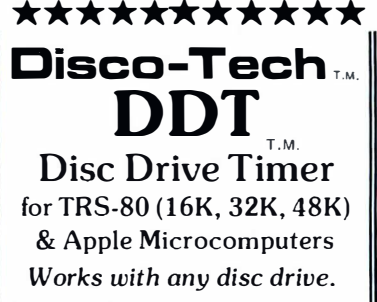

## Radio Shack (new & old model drives), Shugart, MPI, Pertec & Vista.

Get the bugs out of your disc drives with DDT. DISCO-TECH's brandnew program which lets you analyze and adjust disc drive motor speed within a tenth of an RPM (in a total 300) with a real time graphic display. Anybody can do it! All you need is DDT. two screwdrivers. and five min utes' time. No more down time and costly repairs. DDT is faster. easier. more accurate than strobe timing - and DDT is the ONLY way to adjust a Pertec, short of taking it to a repair shop. Incorrect motor speed causes lost data and program incompatibility. DDT lets you check disc drive motor speed routinely with a detailed motor speed analysis. so your drives are always running right.

Be sure to specify TRS-80 or Apple.

 $\mathsf{C}$ assette  ${}^{\mathrm{s}} 14$ <sup>95</sup> Apple available

Diskette  $^{8}19^{95}$  Postpaid Check, M.O., Visa, Mastercharge California residents add 6% sales tax.

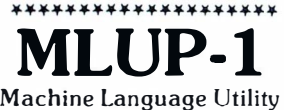

Package No. 1

TRS-80 Level II or Disc BASIC (16K, 32K, 48K)

Six machine language routines to make your TRS-80 more efficient. versatile and trouble -free .

KEYBOARD DEBOUNCE/REPEAT FORMATTED INPUT - UPWARD SCROLUNG - DOWNWARD SCROLUNG - SHIFT & DELETE - SHIFT AND INSERT

 $\sum_{\text{Postpaid}}$ <br>Write today for complete details or to order.

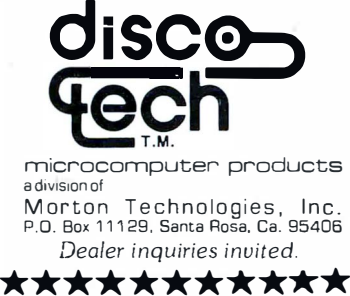

Listing 1: PRINTSCREEN, a program in BASIC which provides a hard copy of any characters displayed on the PET's video display. An image of the text appearing on the screen is sent to the printer. Note that here the program was used to create its own listing. The data transfer rate is about 6 characters per second.

5 REM FILENAME "PRINTSCREEN" 10 REM OUTPUT DATA TO EXTERNAL DEVICE 15 REI1 IWIDSIW<E WITH LINE PRINTER 16 REM CB2 FOR DATA STROBE; TO DEVICE 18 REN CA1 FOR ACKNOMLEDGE; FROM DEVICE 20 POKE S94S9,255:REI'1 DIRECTION OUT 25 GOSUB 100:REM HANDSHAKE NOT READY  $34$  For  $I=1$  to  $25$  : REM SCAN ROWS  $35$  For  $J=1$  to 40 : REM scan columns 36 V=PEEK(32767+J-1+40+(I-1)) 37 IF V>b4 TI£N V=V+32 :R£1'1 L�R CASE 38 IF V<=26 TI£N V=V+64:RE1'1 UPPER CASE 39 IF V=128 THEN V=V-96:REM SPACE 40 IF J=l TI£N 180 :R£1'1 PRINT SPACE 50 POKE 59457, V AND 127: REM SEND VALUE 51 GOSUB 150: REN READY TO OUTPUT 52 GOSUB 100: REN NOT READY 56 ACK=PEEK! S9469lAND2:R91 !NT FLG REG 58 IF ACK  $\bigcirc$  2 THEN 56:REM ACKNOWLEDGE 70 NEXT J

READY.

**RUN** 

READY. LIST 71-97

72 POKE 59457, 13:REM CR 73 GOSUB 150:REM READY 74 GOSUB 100: REN NOT READY 76 POKE 59457, 10:REM LF 78 GOSUB 150:REM READY 80 NEXT I 82 OOSUB 100 84 POKE 59457, 128 : REM STOP PRINT 85 PRINTCHR\$(147) :REM CLEAR SCREEN 86 END

READY. **RUN** 

READY. LIST 98-199

98 REN' SUBROUTINES 100 REM SET CB2 TO LOGIC 1:NOT READY 110 POKE(59468), PEEK(59468) OR 224 120 RETURN 150 REM SET CB2 TO LOGIC 0 : REM READY 160 POKE (59468), PEEK(59468) AND310R192 170 RETURN 180 V=32 AND 127 :REM SPACE 182 GOSUB 150: REM READY 184 GOSUB 100: REN' NOT READY 186 OOTO 50 READY.

**RUN** 

READY. POKE 59468, 14

READY. LIST 200-

200 PRINT" UPPer and Lower Case " 240 PRINT "ABCDEFGHIJKLYNDPGRSTUWNXYZ" 250 PRINT"abcdef9hijklmnopgrstuvwxyz" 300 PRINT" These listings were made on 310 PRINT" TI Model 810 printer" READY. **RUN 200** UPPer and Lower Case ABCDEFGHIJKLANDPORSTUVWXYZ ibcdef9h ij k lanopqrstuvwxvz These listings were made on TI Model 810 Printer

READY. RUN<sub>5</sub>

changing the contents of decimal location 59468 (the peripheral control register).

## Interfacing to a Line Printer

This example demonstrates how the PET parallel port can be interfaced to a line printer. The first step in the design is to examine the specification for the printer, and to identify the control and data signals which must be supported by the inter-for the example was specifically

face. Figure 1 is a block diagram of the interface design. A data strobe/ acknowledge interface is supported. The ACKNLG signal notifies the PET that a character transferred to the printer by a data strobe has been accepted. After ACKNLG is issued, the printer is considered idle.

## Software Driver

The software driver implemented

## **SELECTOR III - C2 THE INFORMATION MANAGEMENT SYSTEM**

Includes these Application Sub-Programs...

Sales Activity, Inventory, Payables, Receivables, Check/Expense Register, Library Functions, Mailing Labels, Appointments, Client/Patient Records

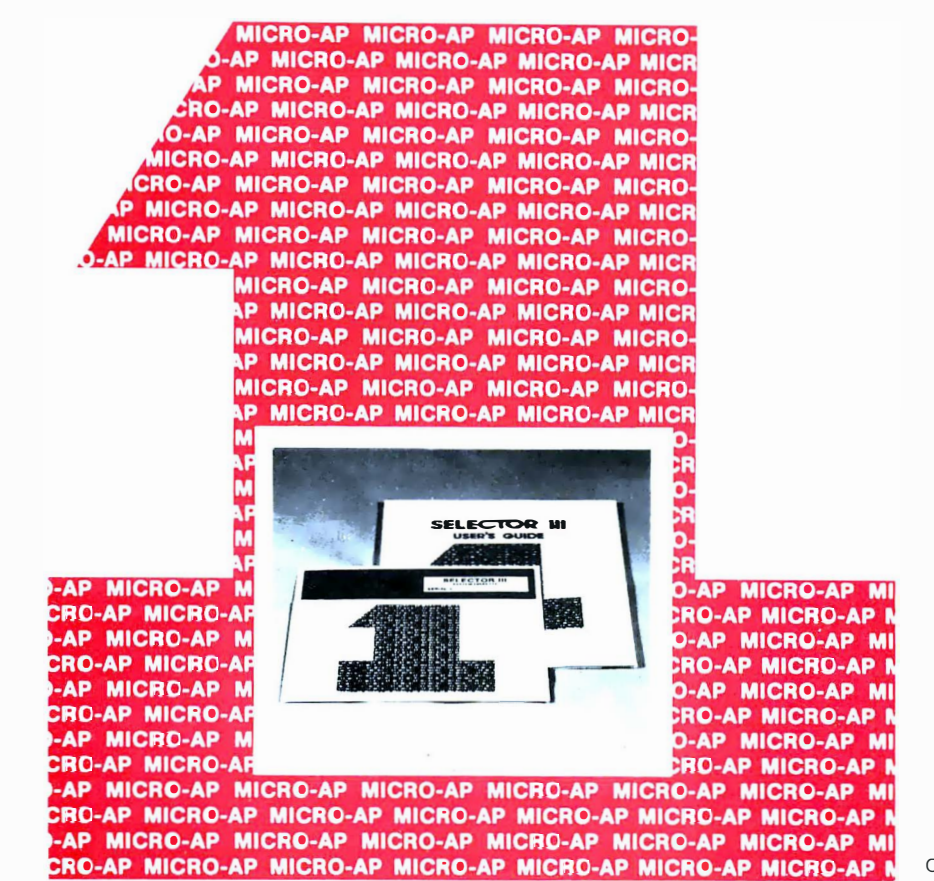

Circle 213 on inquiry card.

## RANDOM, MULTI-KEY RECORD RETRIEVAL under CP/M, CDOS, IMDOS, ADOS...

SELECTOR III-C2 ALLOWS INSTANT RECALL OF ANY RECORD USING ANY IN-FORMATION ITEM IN THE RECORD. That statement deserves re-reading, because that ability makes SELECTOR III-C2 the most powerful information management system in microcomputers today!

The three major activities in business computing are...Word Processing, Financial Accounting, and the storing, processing, and reporting of information. The latter is where SELECTOR III-C2 shines and fills the professional and personal need

The system represents the state of the art using Micro-Ap's unique record indexing, query, and report writing methods. It's 'menu driven' and uses screen displays with all the instructions and error sensing that allow the novice to quickly learn the system and accomplish his tasks.

## With SELECTOR III-C2 you...

• define a record format assigning up to 24 fields as 'key' fields -meaning that records can be instantly recalled by name, date, quantity, ZIP Code, or whatever

• create a file and begin entering edited and verified data immediately.

· browse through your file in key field order, making whatever changes or deletions needed.

· select collections of records meeting your exact requirements and arranged in the order wanted

• create a unique report that contains the precise information you need - with numerical totals, averages, maxima, and minima for any period of time and summarized by name, date...or by any item vou want.

• bring an application on-line in hours instead of months.

SELECTOR III-C2 is a 'turn-key' system that can manage most applications as is. It includes source-code and pre-defined record formats and sub-programs to perform the tasks listed at top of page. Programmers can easily add other subprograms - using the system's powerful utilities - to perform virtually any special computation or function required.

The system runs under CBASIC Vers. 2. and is priced at \$345. It's available in a variety of CP/M. disk formats including Dynabyte: North Star: Micropolis: TRS-80; Helios II: Heathkit; iCOM; Altair; Imsai; Cromemco; and others.

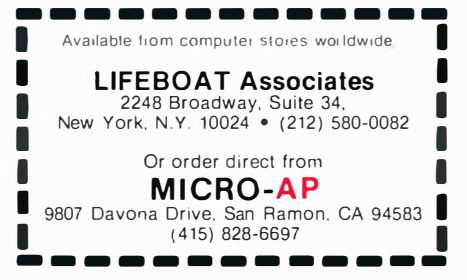

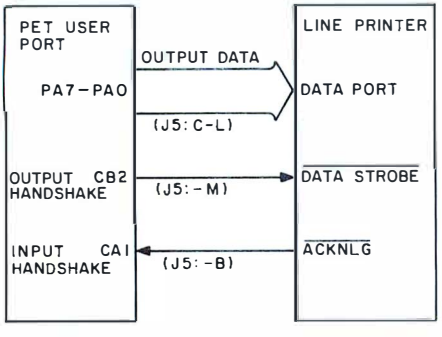

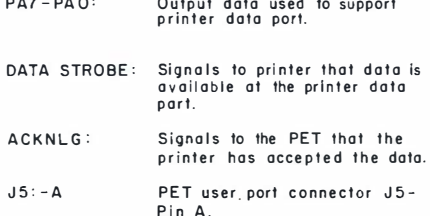

 $\sim$   $\sim$ 

Figure 1: Block diagram of printer interface using the PET user port (MCS6522 port  $A$ ).  $J5$  is the PET user port connector; pins are labeled alphabetically. Pin assignments at the line printer are not given since they vary between different manufacturers.

designed to generate a hard copy listing of the image displayed on the PET screen.

The PET video display presents 1000 characters arranged in twentyfive lines of forty characters each. The display is continuously refreshed from a section of memory called display memory. By direct access to these 1000 locations, and using the programmable 1/0 port connected to a line printer, you can generate a hard copy of the screen image. The flowchart of the procedure is shown in figure 2, and a program listing is included in listing 1. The program is called PRINTSCREEN. It scans the twenty-five lines on the PET screen and transmits the data displayed there to the user port, one character at a time. You will observe that transferring data to the parallel port using BASIC is relatively slow . ln this example, the data transfer rate is about six characters per second.

#### **REFERENCES**

- 1. An Introduction to Your New PET Commodore Systems, 901 California Ave, Palo Alto CA 94304.
- 2. PET User Notes, Volume 1, Issue 2, January 1978. PET User Group, POB 371, Montgomeryville PA 18931.
- 3. An Introduction to Microcomputers, Volume II: Some Real Products Adam Osborne and Associates, POB 2036, Berkeley CA 94702.

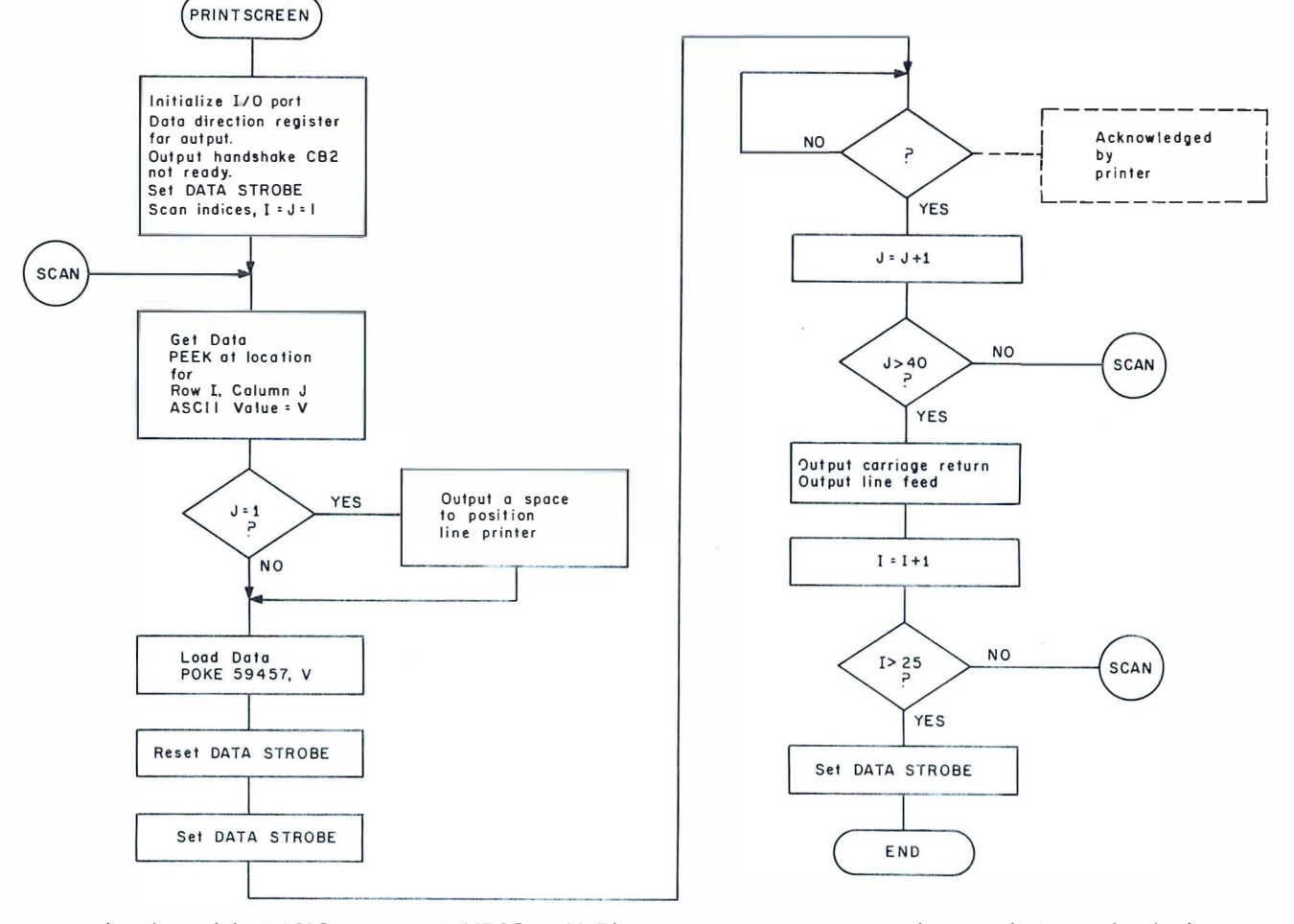

Figure 2: Flowchart of the BASIC program PRINTSCREEN. This program transmits images of text on the PET video display screen to the line printer.

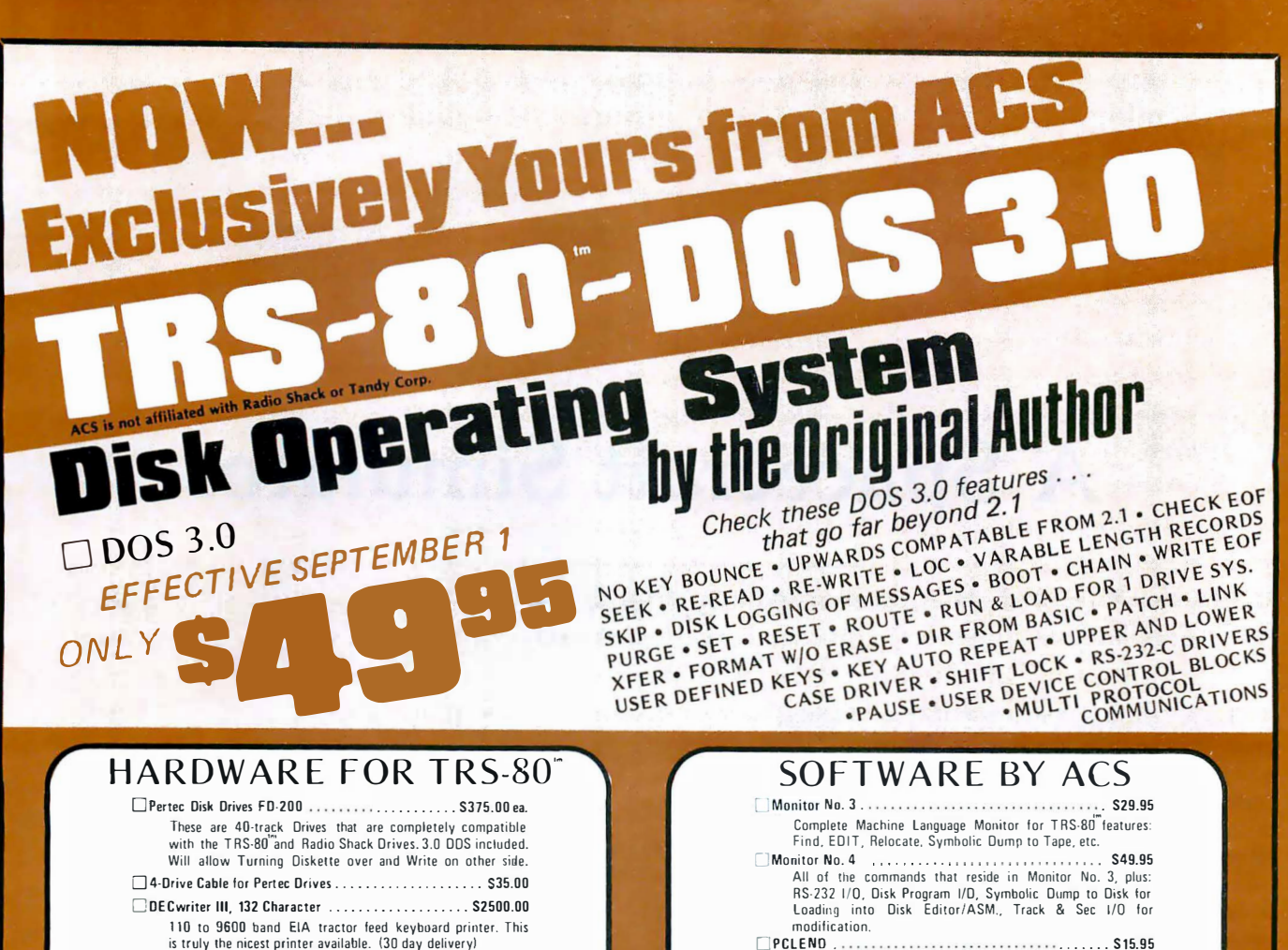

Send Check or Money (Inder navable to -

#### Will Patch ASCII files of Basic Programs or text or DATA<br>FILES so that they may be loaded into the Disk Version of the Electric Pencil for Editing purposes comes on Cassette that will automatically create a Disk file of PCLEND. **IMAKE TAPE AND MAKE DISK**

These are two programs that will allow you to take any type<br>of Program from Disk and store it on tape for mailing purposes. When the user receives the program in the mail on cassette, it is loaded into the computer which will<br>automatically make a Disk file of the program.

#### CP/M & C BASIC for the TRS-80" CP/M Includes: MOVCPM, STAT, PIP, Dump, DOT, ASM (8080). ED, plus 6 user manuals.

 $CP/M$ ............. \$150.00 C Basic-2 Includes: XREF2, CBAS2, and manuals.

C BASIC 2 ... \$99.95 □TELCOM - Telecommunications for the TRS-80"..... S29.95 Telecommunications for the TRS-80<sup>"</sup>"allows one TRS-80"

to communicate with another through the RS-232-C over the phone line TRS-80 is a trademark of Radio Shack, a division o

Orders received by 6.00 p.m. shipped<br>next day on Master Charge, Visa, Cer-<br>tified Check or Money Order. Per-<br>sonal Checks require 14 days to clear. VISA\* sonal Unecks require 14 days to clear.<br>No C.O.D. Collect calls not accepted.<br>All Hardware warranted for 90 days except<br>Radio Shack equipment which is warranted by<br>ACS for one full year. Software quaranteed for<br>replacement without notice.

□701 Centronics TRACTOR FEED

plug in and use. Shipped Freight COD.

21/2 times as fast as the Radio Shack 779 Printer, has full

size 132 Char. Carriage Bell tone. Complete with Cable

Lifetime Guarantee, Complete with Instructions and Jumper

□ 200 ns 16K Dynamic Memory Clips for Keyboard or Expantion Interface, Lifetime Guarantee, complete ...... \$110.00

□10 Key Numerical Keypad Kit ........................... S79.95

Expansion Interface ............... \$275.00

RS-232-C Interface ................ \$ 89.00

**ORDER NOW AND SAVE** 

Just list the items you want

and mail this convenient coupon.

**Bidirectional Printer** 

Blocks.

 $\ldots$  \$1500.00

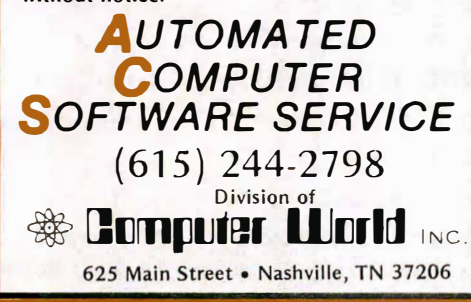

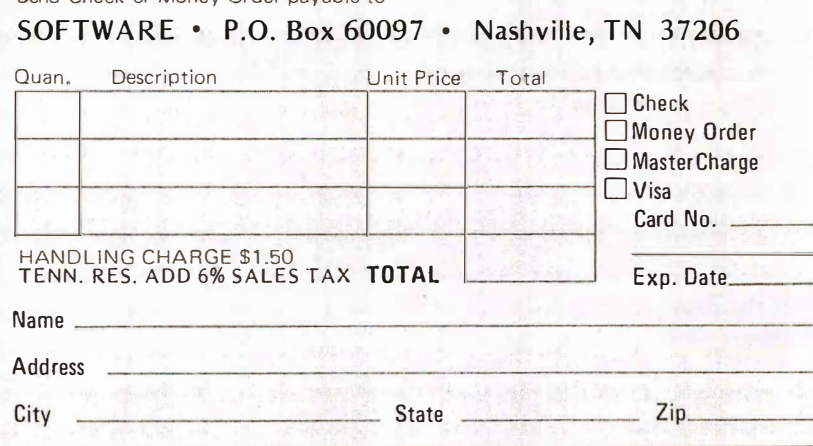

# A Spacecraft Simulator

Gary Sivak 19 Madison Trail Hopatcong NJ 07843

This article describes a BASIC program that enables the user to design and put into orbit a multistage spacecraft launched from Earth-based conditions. By asking for engine throttle settings, thrust angles, and firing times, your computer puts you at the controls of a multistage spacecraft of your own design as you pilot it from the Earth's surface into orbit. Continuous data displays of the user's status after each maneuver are presented, as well as arrays of altitude and range information for possible plotting at the end of the mission. The following is a description of the program operation.

The program first asks for and verifies all ship design parameters, the first being the number of stages. Then the iteration time (dt) in seconds and the height in miles of the desired orbit are required. During each iteration, the computer calculates formulas of the form:

 $V_{final} = V_{initial} + acceleration \times dt$  (1)

The final values are then taken as the initial ones for the next iteration. An iteration time evenly divisible into one second is recommended; 0.1 seconds is suggested for faster than realtime computation. A figure of 0.01 seconds, for example, will give a slightly better mathematical accuracy but at the expense of ten times more processing time .

The craft is assembled from top down, the weight of the payload in Text continued on page 108

Listing 1: BASIC listing of the rocket launcher program.

ROC KET LAUNCHER PRO�RAM

```
10 DIM A(100), A0(100), A1(7), A2(7), A3(6), A4(6)
20 PRINT "DESIGN AND ORGIT A SPACE SHIP. TYPE NO. STAGES UP TO 6. "
30 INPUT 45
40 PRINT "VERIFICATION, ";A5;" STAGES."
50 \text{ A}6 = \text{A}5 + 160 PRINT "ENTER ITERATION TIME IN SEC., AND OR3IT HEIGHT IN MI. "
7U PRINT ".1 SEC. IS OK AND .01 3ETTER, BUT WITH MORE CPU TIME.
80 INPUT A7, A8
90 PRINT "VERIFICATION, ITERATION TIME ";A7;", ORBIT HEIGHT ";A8
100 PRINT "ENTER PAYLOAD WEIGHT IN POUNDS.
110 INPUT A2(A6)
120 A 1 (A 6) = 0.0130 PRINT "VERIFICATION, PAYLOAD WEIGHT, ";A2(A6)
140 FOR A9 = 1 TO A5150 3 = A6 - A9160 30 = 3 + 1170 PRINT "ENTER STAGE "; 3;" FUEL AND HULL WEIGHTS IN LBS. "
180 INPUT Al(B), A2(B)
190 PRINT "STAGE ";B;" FUZL ";Al(9);" LBS., HULL ";A2(B);" LBS. "
200 A2 (3) = A2 (8) + A2 (80) + Al (90)210 B1 = A2(3) + A1(3)220 PRINT "ENTER STAGE "; 3; " THRUST AT LEAST "; 31; " . LBS. "
230 INPUT 43(3)
240 PRINT "STAGE ";3;" THRUST, ";A3(B);" LBS. "
250 PRINT "ENTER SPECIFIC IMPULSE OF STAGE " ; B ; " FUEL/OXIDIZER. "
260 PRINT "THIS IS THE THRUST-TO-BURN RATE RATIO.
270 PRINT "FOR GASOLINE = 250, PEROXIDE = 300, LIQUID HYDROGEN = 500. "
280 INPUT A4(3)
290 PRINT "VERIFICATION, STAGE ";B;" SPECIFIC IMPULSE ";A4(B)
300 NEXT A9 
310 32 = 10<br>320 33 = 52 * A7
330 B4 = 360340 35 = 33 / 100.0350 86 = 5280. * .3048
360 B/ 6 . 67E-1 1 * 5 . 983E2 4 
370 B8 = ATN (1.) / 45.
380 39 = 90.
390 c = 1. 0 
400 C0 = SQR (B7/9.80665)410 Cl = C0420 C2 = 3QR (B7/(CO+36*A8)) / .3048430 C3 = 0.0440 C4 = 0.0450 C5 = 0.0460 C6 = 0.0470 C7 = 0.0<br>480 C8 = 0.0
```
Listing 1 continued on page 108

## PROGRAMMING THE

7.80

**RODNAY ZAKS** 

**SYBEX** 

Now! A step-by-step approach to<br>making your Z 80 work for you!<br>This book features  $VO$  and addres-<br>sing techniques, Z 80 instruction<br>set and more! Exercises check your progress at each step.<br>Rodnay Zaks<br>Ref. C280, 460 pp ...... \$11.95

Also available in this series:<br>Programming the 6502 . \$11.95<br>6502 Applications Book. \$12.95<br>6502 Games Book...... \$12.95<br>ASK FOR COMPLETE CATALOG

PROGRAMMO TH

TO ORDER:<br>By Phone: (415) 848-8233. Visa, MC, American<br>Express.<br>By Mall: Indicate quantity desired. Include payment.<br>
Shipping: Add \$1.50 per book (UPS) or 75¢<br>
(4th class - allow 4 weeks delivery).<br>
Tax: In California, add tax.

# **SYBEX**

SYBEX, INC.<br>Dept. B11<br>2020 Milvia Street,<br>Berkeley, California 94704

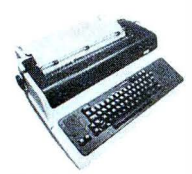

- $\bullet$  Tabs
- $\bullet$  132 columns
- 10. 12. 13.2. 16.5 characters/inch
- 2.3.4.6.8 or 12 lines/inch
- Optional tractor feed

## **Teletype** Model 43 KSR \$1095.00

- 110 or 300 band
- · RS232C/ASCII
- Pin feed/8 $\frac{1}{2}$ " H x 11" W paper is perfect for filing and copying

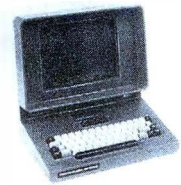

- · Shiftlock Key
- · Print Key
- . Integrated Numeric Pad
- · Editing Functions
- Extremely Compact
- 15" W x 19" D x 14" H
- · Silent fan-free operation

## **PENRIL 300/1200 MODEM** Originate/Auto-Answer \$799.00

- $\bullet$  RS232
- · Full duplex over voice grade phone lines
- · 1 year warranty
- Stand alone
- compatible
	- FCC certified for direct via RJ11C voice jack (standard extension phone jack)

## **USR-300 Series**

## **USR-310 Originate**

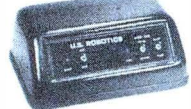

## **Acoustic Coupler** \$159.00

- $-0.300$  Baud
- · Bell 103/113 compatible • Stand Alone
- 
- RS232
- 1 Year Warranty · Crystal Controlled
- 
- 5 stage active filters

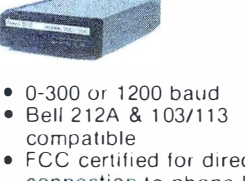

connection to phone lines

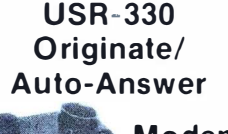

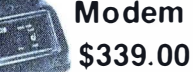

FCC certified for direct connection to phone lines via standard extension phone lack

**USR-320** . State of the Art LSI circuitry Auto-Answer Modem \$319.00

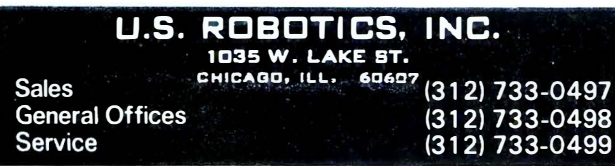

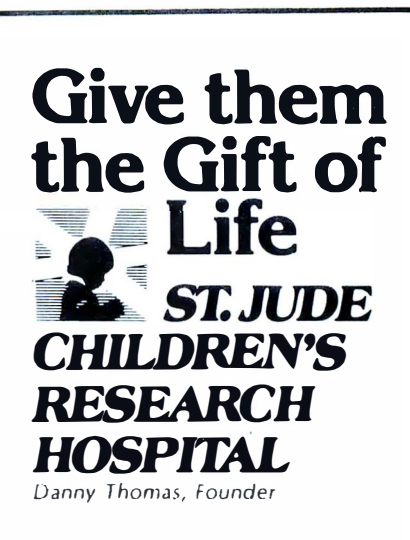

St. Jude Children's Research Hospital is the only research institution dedicated solely to the conquest of catastrophic diseases of childhood.

In less than twenty years, the knowledge and new treatment procedures developed there have brought hope to suffering children who once would have been called incurable.

This knowledge is freely shared with pediatricians and physicians all over the world. Children admitted to St. Jude Children's Research Hospital study programs receive total medical care without cost.

This unique hospital needs help to continue. Inflation keeps eating away at the value of the dollar and increases the cost of operation. At the same time. the very success that allows children under its care to live longer means that St. Jude must provide free care to an increasing number of patients.

Please join in this effort to save children everywhere. Write: ALSAC-St. Jude Children's Research Hospital, 539 Lane Ave., Memphis, TN 38105 for further information.

Please give these children the Gift-of-Life by sending a tax-deductable gift.

• Backspace Key

LA34 **DECwriter IV** 

\$1229.00

. Friction feed/up to 15" wide

· 9x7 dot matrix. impact

• Upper/lower case

• 110 or 300 band · RS232C/ASCII

paper

printing

 $\bullet$  132 columns

descenders

· Upper/lower case. true

· Dot matrix\_impact printing

The 550 BANTAM

from Perkin-Elmer

\$799.00

All the features of the

Hazeltine 1400 &

**LSI ADM-3A plus** 

· Upper/Lower Case

• Transparent Mode

· Addresable Cursor

· Tab Function

• 7x10 Character Matrix . White or Black Characters
#### **DIGITAL RESEARCH**

- **DINTER FIRSE ARTCHING CONSUMPLANT CONSUMPLANT CONSUMPT**<br>CP/IM Flop **y** Disk tell to consider the manufacture of the consideration of the physical phase semble that editor and the physical phase of the manufacture of the S able off the shelf  $$145/$25$
- AC 8080 Macro Assembler Full Intel macro definitions. Pseudo Ops include RPC, IRP. REPT, TITLE PAGE, and MACLIB. Z-80 library included. Produce: Intel absolute hex output plus symbols file for use by SID<br>(see below) 5100/\$15
- SID 8080 symbolic debugger Full trace. pass count<br>and oreak-point program 1-sting system with back-trace<br>and histogram ulilities When used with MAC, provides<br>full symbolic display of memory labels and equated SID
- TEX Test formatter to create paginated, page-<br>numbered and justified copy from source text files, di-<br>rectable to disk or printer
- **DESPOOL** Program to permit simultaneous printing<br>of data from disk while user executes another program<br>from the console  $\Box$  DESPOOL-

MICROSOFF PRICES are discounted!

- Disk Extended BASIC Version 5, ANSI compatible with long variable names. WHILE/WEND, chaining.<br>Variable length life records
- **BASIC Compiler Language compatible with Version 5 Microsoft interpreter and 3-10 times faster execution.**<br>Figure 3.10 SMicrosoft interpreter and 3-10 times faster execution. Produces standard Microsoft relocatable binar \$350/\$25
- **FORTRAN-80** ANSI 66 (except for COMPLEX)<br>plus many extensions. Includes relocatable object com-<br>plier. linking loader, library with manager Also uncludes<br>MACRO-80 (see below)
- COBOL-80 ANSI 74 Relocatable object output.<br>Format same as FORTRAN-80 and MACRO-80<br>modules. Complete ISAM, interactive ACCEPT/DIS-<br>PLAY. COPY. EXTEND
- MACRO-80 8080/280 Macro Assembler Intel and Zilog mnemonics supported. Relocatable linkable output.<br>Loader Library Manager and Cross Relerence List under Library Manager and Cross Relerence List utilities included
- **EDIT-80** Very fast random access text editor for text with or without line numbers. Global and intra-line com-<br>mands suppoited File compare utility included \$89/\$15

#### **MICRO FOCUS**

- **NIGHT COLOR (standard)**  $-$  ANSI 74 COBOL<br>standard complie fully validated by U.S. Navy tests to<br>ANSI level 1 Supports many realize to be  $\theta$  2 including<br>dynamic loading of QOBOL modulates and a full ISAM file<br>laadily.
- and programs used with any dumb terminal<br>
CRS COBOL (compact) COBOL subset complete<br>
tor use on a 32K byte midtocomplete. Valuable range of<br>
COBOL language subsets, many at level 2 and including<br>
ISAM and the OSICOBOL in
- Forms 1— CRT screen editor to build application CRT<br>forms 1— CRT screen editor to build application CRT<br>put is COBOL data descriptions to recover on the COBOL programs. Eliminately the correct writing screen<br>mult and autho
- **Forms 2** Forms 1 screen editor plus indexed file<br>application program generator adupmates query and update program of indexed files using CRT<br>protected and undirected server formats. No program-<br>ming experience needed o

#### **EIDOS SYSTEMS**

- KISS Keyed Index Sequential Search. Offers com Nior The Multi-Keyed index Sequential and Direct Access file<br>plate Multi-Keyed index Sequential and Direct Access file<br>management. Includes built-in utility functions for 16 or<br>2 bit arithmetic. string/integer conversion a Microsoft tormat for use with FORTRAN-80 or COBOL-<br>80 etc. \$535/\$23
- **EXENT CONSIST** Microsoft Disk Extended BASIC with all<br>KISS racilities, integrated by implementation of nine<br>additional commands in language. Package includes<br>KISS REL as described above, and a sample meal list  $$995/$45$ program
	- \*CP M is a trade name of Digital Research
- "Chimis a trademark of Digital Research<br>"280 is a trademark of Zilog, Inc<br>"UNIX is altrademark of Bell Laboratories
- 
- \*\*\*\* WHATSIT? is a trademark of Computer Headware t<sup>-</sup>CPM for Heath, TRS-80 Model Land PolyMorphic 8813 are<br>modified and must use especially compiled versions of nd applications software

HPolyMorphic 88.13 CP M scheduled for September 15 release Prices and specifications subject to change without notice

Software for most popular 8080/Z80 computer disk systems including NORTH STAR, iCOM, MICROPOLIS, DYNABYTE DB8/2, EXIDY SORCERER, SD SYSTEMS, ALTAIR, VECTOR MZ, 8" IBM, HEATH H17 & H89, HELIOS, IMSAI VDP42 & 44, REX,

POLYMORPHIC 8813: OHIO SCIENTIFIC and IMS 5000 formats. **Snopping L** 

prices are ted! all Micropro

Softwar onware<br>with Manual<br>Menuel Alone

- **NUCHATHER SET UP AND SUPPRESS AND ALL AND SUPPRESS AND SUPPRESS AND SUPPRESS AND SUPPRESS AND SUPPRESS AND SUPPRESS AND SUPPRESS AND SUPPRESS AND SUPPRESS AND SUPPRESS AND SUPPRESS AND SUPPRESS AND SUPPRESS AND SUPPRESS A**
- 
- Super-Sort III As il without SELECT/EXCLUDE
- U Word-Star Menu driven visual word processing system for use with standard terminists. Text formatting performed on screen. Facilities for text pagnate, page number, justly, center and numerscore. User can pinnium one d terminal with addressable cursor positioning \$445/\$25
- □ Word-Master Text Editor In one mode has super-<br>set of CP/M's ED commands including global searching<br>and replacing. Covard and backwards in tile. In wideo<br>mode, provides full screen editor for users with serial<br>address

#### **SOFTWARE SYSTEMS**

**MICROPRO** 

**CBASIC-2** Disk Extended BASIC — Non-interactive<br>BASIC with pseudo-code compiler and runlime interpre-<br>ter. Supports full file control, chaning, integer and ex-<br>tended precision variables, etc.

Structured nice are discounted!

#### **STRUCTURED SYSTEMS GROUP**

- **General Ledger** Interactive and flexible system<br>providing note and the created in the created interactive and flexible system<br>created interactively. Multiple branch concurring centers<br>created interactively. Multiple bra
- **Accounts Receivable** Open then system with<br>output for internal aged reports and customer-oriented<br>statement and billing purposes. On-Line Enquiry permits<br>information for Customer Service and Credit depart-<br>nents . Inter
- **COUNTS Payable** Provides aged statements of<br>accounts by vendor with check writing to selected in-<br>voices. Can be used alone or with General Ledger and/or<br>with NAD. Requires CBASIC<br>**S699/\$25**
- and the Communication of the Communication of the left that the left that the set of the deterministic the deterministic scheme of the product of the production of the signal tion. Designed to integrate with NAD for form l
- and list creation and maintenance program with output<br>as full reports with reference data or restricted information<br>to for mail labels. Transfer system for extraction and<br>transfer of selected records to create new files. R
- CBASIC<br>
CBORT Fast sort/merge program for files with fixed<br>
record length. variable field length information. Up to five<br>
ascending or descending keys. Full back-up of input files

#### **GRAHAM-DORIAN SOFTWARE**

- **DAYROLL SYSTEM** Maintains employee master<br>file. Computes payroll withholding for FICA. Federal and<br>State laxes Prints payroll register. checks. quarterly re-<br>ports and W-2 forms. Can generate ad hoc reports and<br>employee
- APARTMENT MANAGEMENT SYSTEM ET Factivalent in the transfer of recepts and security<br>capacities in the control deposits of approach application of the control<br>design of the control design of the control design of the control design of<br>the control design o went<br>unows late<br>lost throw \$590/\$35 in snurce code
- INVENTORY SYSTEM Captures stock levels<br>costs sources, sales, ages, turnover, markup, etc. **INVENTIONT STOREM** — Captures stock levels,<br>costs. sources, sales. ages. turnover. markup, etc.<br>Transaction information may be entered for reporting by<br>salesman, type of sale. date of sale, etc. Reports available both for accounting and decision making. Requires<br>CBASIC. Supplied in source code. 5590/\$35
- **CASH REGISTER** Maintains files on daily sales<br>Files data by sales person and item. Tracks sales, over refunds, payouts and total net deposits CBASIC. Supplied in source code ......... \$590/\$35
- tiny C Interactive interpretive system for teaching<br>structured programming techniques. Manual includes full<br>source listings

Software<br>
vrith / Manual<br>
Manual / Alone

- **DRISC Compiler** Supports most major leadures of language. including Structures, Arrays. Pointers recursive function evaluation, linkable with library to 8080 bisines may output. Lacks data initialization, long & float t
- **Whitesmiths' C Compiler** The ultimate in systems software tools. Produces faster code than Pascal with more extensive  $I_{\text{QCD}}$  ( $\frac{1}{2}$ Conforms to the full UNIX<sup>IV</sup> Version.)  $\frac{1}{2}$  ( $\frac{1}{2}$ Conforms to the ful
- **A-Natural** Narrative assembler with linking loader,<br>librarian, extensive 8080 submodifie library in A-Natural<br>relocatable formation/diranslators from A-Natural source<br>to Microsoft MACRO-80 source and from A-Natural sour
- **ALGOL 60 Compiler** .... Powerful block-structured<br>language leaturing economical run time dynamic at oca-<br>tion of memory. Very compact (24K total RAM) system<br>implementing almost all Algol 60 report teatures plus<br>many power
- **280 Development Package** Consists of: (1) disk<br>the line editor, with global inter and intra-line factities: (2)<br>280 Development Package Congliviostek memorics,<br>conditional assembly and cross reference table conditional assembly and cross Telefelic<br>capabilities, (3) linking loader producing abso hex disk tile  $...$ \$95/\$20
- DET 280 Debugger to track break and examine registers with standard 2009Moster menomic disaster mention cases shown or determined that the determinant of the standard mention of the determinant cases when or
- $\Box$  DISTEL  $-$  Disk based disassembler to Intel 8080 or TDL/Xitan Z80 source code. Itsing and cross reference<br>files. Intel or TDL/Xitan pseudo ops optional. Runs on 8080  $$65/$10$
- **DISILOG** As DISTEL to Zilog Mostek mnemonic<br>files. Runs on Z80 only
- TEXTWRITER III Text formatter to justify and page **TEAN WHITE THIL** THE INCOMINATE O Justify and page<br>and letters and other documents. Special features in-<br>clude insertion of text during execution from other disk<br>files or console, permitting recipe documents to be<br>created
- **Dostmaster** A comprehensive package for mail list<br>maintenance. Features in the production of extraction<br>and label production  $\frac{1}{2}$  form letter program is included<br>which provides near the production in the continuo forms. Requires CBASIC
- WHATSIT?\*\*\*\* Interactive data-base system using associative tags to retrieve information by subject. Hashing and random access used for fast response. Requires CBASIC
- **EXYBASIC** Interactive Process Control BASIC Full disk BASIC leatures plus unique commands to handle bytes, rotate and shift, and to test and set bits. Available usinger, Extended and ROMable versions. Available<br>in lineger, Extended and ROMable versions.<br>lineger Disk or Integer ROMable<br>Extended Disk or Extended ROMable<br>the strenger S395/\$25
- EMALI80 Stuctured Macro Assembled Language —<br>Package of powerful general purpose text macro processor and SMAL structured language complex SMALs<br>and assembler language with F-T-FEN-ELSE. LOOP-<br>REPEAT-WHILE, DO-END. BEGIN-E
- **SELECTOR II** Data Base Processor to create and<br>maintain single Key data bases. Prints formatted, sorted<br>reports with numerical summaries. Available for Microsoft and CBASIC (state which). Supplied in source code
- □ SELECTOR III Multi (e.e. up to 24) Key version of<br>Selector II. Comes wth applications programs including<br>Sales Activity, Inventory, Payables, Receivables. Check<br>Register. Expenses. Appointments, and Client/Patient<br>End
- CPM/374X Utility Package Has full range of<br>functions to create or re-name an IBM 3741 volume, dis-<br>play directory information and edit the data set contents.<br>Provides full file transfer facilities between 3741 volume<br>dat
- **BASIC UTILITY DISK** Consists of: (1) CRUNCH-<br>14 Compating utility to reduce the size and increase<br>the speed of programs in Microsoft Basic and TRS-80<br>Basic. (2) DPFUN **DDUME grecifying statements** for<br>computing nine
- USSEU and documentation<br>
Starting and Contain character string handling<br>
Routines to find, fill, pack, move because and compare character<br>
and compare character string string because completely<br>
eliminates the problems ass
- Flippy Disk Kit Template and instructions to modify<br>single sided 5%" diskettes for use of second side in singled sided drives \$12.50

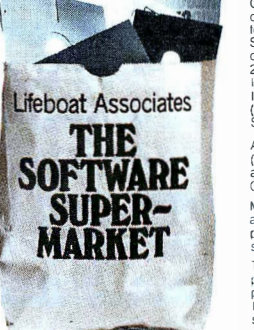

Orders must specify<br>disk systems and<br>formats e g North<br>Star single or double density, IBM single of<br>2D/256, Altair, Helios II. Micropolis Mod I or II. 5%" soft sector<br>(Micro iCOM/SD Systems Dynapyte). etc

Add \$1/item shipping<br>(\$2 min) Add \$1 additional for UPS<br>C O D

Manual cost manual cost<br>applicable against<br>price of subsequent<br>software purchase The sale of each<br>propriety software<br>package conveys license for use on one<br>system only

Lifeboat Associates, 2248 Broadway. N.Y., N.Y. 10024 (212) 580-0082 Felex. 668585

 $\Box$  NAD Name and Address selection system  $-$  interactive

```
490 C9 = 0.0500 D = 0.0510 D0 = 0.0520 Dl = 0.0
530 D2 = 0.0
540 D3 = 0.0
550 PRINT "THE SHIP CAN SWIVEL ";32;" DEG/SEC.
560 PRINT "EARTH'S GRAVITY IS 32.174 FT/SEC/SEC. "
570 PRINT "FORWARD VELOCITY NEEDED FOR ORBIT ";C2;" FT/SEC. "
580 D = D + 1590 D4 = A2(D) / 2.2046<br>600 D5 = A3(D) / A4(D) / 2.2046
610 D6 = A1(0) / 2.2046620 D7 = D6
630 D8 = A3(0)/2.2046*9.80665<br>640 PRINT "IGNITION OF STAGE ";D;", ENTER THE STAGE NUMBER. "
645 INPUT X1
650 GO TO 1090
660 PRINT "ENTER THROTTLE SETTING IN %, FROM 0 TO 100, "<br>670 PRINT "THRUST ANGLE IN DEG. FROM -";34;" TO ";84
680 PRINT "AND BURN TIME IN SECONDS. "
690 INPUT D9, E, E0<br>700 D9 = ABS(D9 / 100.0)
710 El = D9 * D8720 E2 = D9 * D5 * A7
730 E3 = E2 / 100.
740 E4 = E0 - (A7 / 100.0)
750 E5 = C5 * C1760 E6 = 0.0770 IF E0 = 0.0 THEN 1030
780 IF C1 < C0 THEN 1080
790 E6 = E6 + A7800 E7 = D7 - 22810 58 = 51 / (D4 + (D7 + 57) / 2.0)820 IF E7 >= E3 THEN 850
830 E7 = 0.0840 E8 = 0.0850 IF A3S (E - B9 ) < B5 THEN 930
860 IF E < 39 THEN 890
```
#### Text continued:

pounds being required first. For each stage, the computer then asks for the weights of the fuel and hull (or tanks), the maximum thrust desired, and the specific impulse of the fuel. To insure the possibility of achieving orbit, a fuel to hull weight ratio of 4 or 5 to 1 is suggested. A thrust of about 20 percent more than the minimum amount required to lift the ship is suggested, so that the ship has sufficient acceleration, even when heavily laden with fuel.

Specific impulse is a figure of merit for fuel performance, the thrust to burn-rate ratio. Suggested values for different fuels are given in the program. Knowing the thrust and specific impulse defines the burn rate, and knowing the amount of fuel on board designates how long it will last at full throttle expenditure. Next, a printout chart, to be described shortly, displays initial fuel, altitude, and the velocity status of the ship.

At this point, the flight begins; the user is in control, and must specify the throttle setting, firing angle, and burn time for each maneuver. The force on the ship (in newtons) is first computed from the throttle setting

Listing 1 continued on page 110

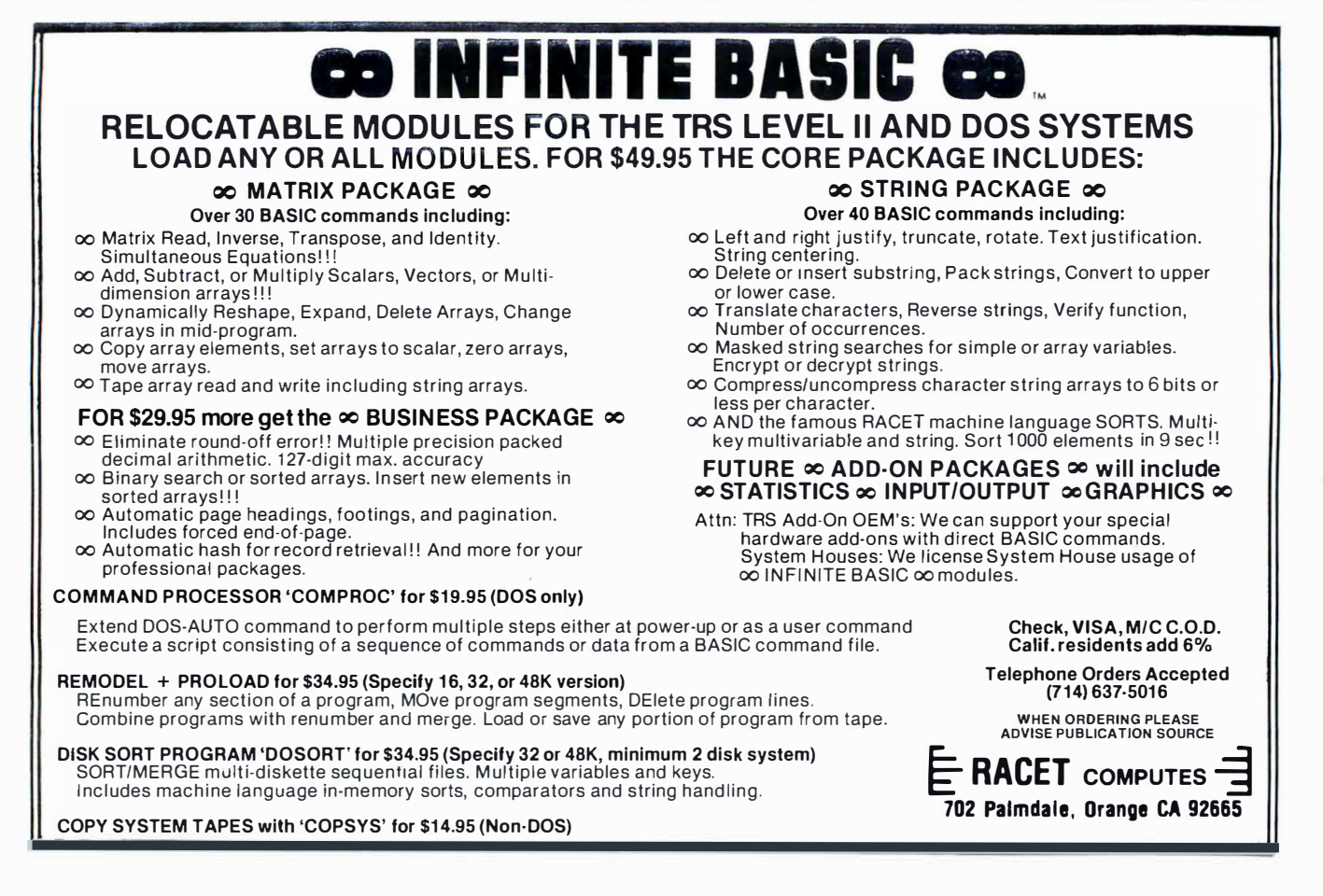

# Something new on the Horizon from Technical Systems Consultants

#### Extended BASIC for 6800 and 6809

Finally, a BASIC for serious business applications or scientific programming is available. All the features of our regular BASIC are supported-and more. Floating point calculations are carried out to an internal accuracy of 17 digits. Most math functions are accurate to 16 digits with a minimum accuracy of 13.5 digits. Integer variables have been included to allow fast execution of control loops and array indexing. Even with the double precision math package, this BASIC is still one of the fastest around.

The business programmer will appreciate the versatile PRINT-USING capabilities which include dollar and asterisk fill, trailing minus sign, imbedded commas, and scientific notation. New string functions have been added for string searching (INSTR) and for creating a string which is the date (DATES\$). DPEEK and DPOKE are 16-bit peek and poke type functions. The SCALE command has been included to eliminate the round-off errors typically encountered in binary math packages. The INCH\$ function allows single-character input from the terminal. Programmer control of control C breaks is also included.

Overall, the Extended BASIC is the most complete BASIC offered for micro users and is only available on FLEX'" disk. A system with at least 32K of user space is recommended. Specify 8" or 5" media (5" 6800 is FLEX'" 2 0) and either the 6800 or 6809 version when ordering.

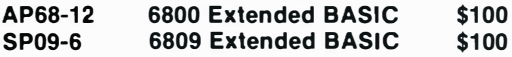

#### BASIC Precompiler

This program allows the creation of BASIC programs without the use of line numbers or restrictive two-character variable names. Alphanumeric line and subroutine labels may be used, as well as variable names of any length. Comment lines are marked with nonalphanumerics for easy readability. The output of the precompiler is in the standard BASIC compiled form. This allows applications programs to be written, precompiled, and then distributed in a non-source form. The precompiler can only be used with one of Technical Systems Consultants' BASICs. Specify 8" or 5" (5" 6800 is FLEX'" 2.0) when ordering.

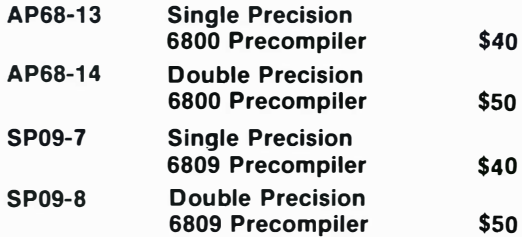

FLEX is a registered trademark of Technical Systems Consultants, Inc.

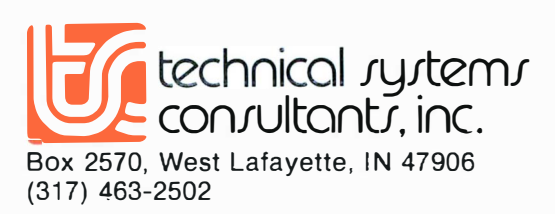

Listing 1 continued:

 $870$  39 = 39 + B3 880 GO TO 900  $890$  89 = 39 - 33<br>900 E9 = 39 \* B8 910  $C4 = COS(E9)$ 920 C = SIN(E9)<br>930 F =  $\overline{a}8 \times C4$ 940 FO = E8  $\star$  C 950 Fl =  $C5 + F * A7$ 960 C6 =  $(C5 + F1) / 2.0$ 970 C7 = C7 + C6 \* A7<br>980 F2 = F0 + C6\*\*2 / C1 - B7 / C1\*\*2  $990 \tF3 = C8 + F2 * A7$ 1000 F4 = C1 + ( C8 + F3 ) / 2.0 \* A7 1010 IF D9 <> 0.0 THEN 1030  $1020$  F1 = E5 / F4  $1030$   $D7 = E7$  $1040 C5 = F1$  $1050 C8 = F3$  $1060 \text{ CI} = F4$ 1070 IF E6 < E4 THEN 770  $1080 C3 = C3 + 26$  $1090$  D2 = D2 + 1 1100 A(D2) = (C1 - C0 ) / .3<br>1110 IF C9 >= A(D2) THEN 1130 .3048 1120 C9 =  $A(D2)$ 1130 IF A(D2) >= 0.0 THEN 1150  $1140 A(D2) = 0.0$ 1140  $\frac{1}{2}$ (52)  $\frac{1}{2}$  - 0.00000.0 THEN 1170<br>1160 D3 = 03 + 1 1170 F5 = A(D2) / 5280. 1180 F6 =  $\begin{array}{c} 28 \\ -28 \\ -1190 \\ -7 = 56 \\ \end{array}$  + 15./22. 1200 F8 =  $C5 / .3048$ 1210 F9 = F8 \* 15./22 1220 A0 (D2) =  $C7 / B6$ 1230 G = 100. \* D7 / D6 1240 G0 =  $D7 / D5$ 1250 Gl = 87 / Cl\*\*2 - C6\*\*2 / Cl 1260 32 = D8 / (D4 + D7) / .3048<br>1270 33 = 32 \* 15. / 22.<br>1280 34 = 32 - (G1 / .3048 )  $1290$  G5 = G4 \* 15. / 22. 1300  $G6 = G1 / .3048 / G2$ <br>1310  $G7 = 100. * G6$  $1320 \t38 = 90.0$ 1330 IF G6 >= 1.0 THEN 1350 1340 38 = ATN (  $36 / 50R$  ) 1.0 -  $36**2$  ) ) / 38<br>1350 G9 = SQR (  $87 / C1$  ) / .3048<br>1360 H = 100. \* F8 / C2 1370 H0 = 100. \* A(D2) / (A8 \* 5280.)<br>1380 H1 = 100. \* F8 / G9  $1390$  H2 = (C2 - F8) / G2 1400 H3 = ( $G9 - F8$ ) /  $G2$ 1410 IF F6 = 0.0 THEN 1440 1420 H4 =  $(AB*5280 - A(D2)) / F6$ 1430 IF H4 <= 9999.99 THEN 1460  $1440$  H4 = 9999.99 1450 REM-TIMES OVER 9999.99 SET TO 9999.99 TO NOT EXCEED DISPLAY. 1460 IF D3 <> 1.0 THEN 1480<br>1470 PRINT "400K FT. ACHIEVED, YOU ARE IN VACUUM. " 1470 FAINT "FUGHT TIME", "FUEL LEFT", "AT FULL THROT.", "SHIP ANGLE"<br>1490 PRINT C3; "SEC,", G; "%", G0; "SEC,", 89; "DEG." 1500 PRINT " " 1510 PRINT "ALTITUDE","ASCENT RATE","FORWARD V.","RANGE"<br>1520 PRINT A(D2);"FT.",F6;"FT/SEC",F8;"FT/SEC",A0(D2);"MI." 1530 PRINT F5; "MI.", F7; "MI/HR.", F9; "MI/HR." 1540 PRINT " 1550 PRINT "MAX ACCEL", "MAX VERT ACCEL", "ANGLE (C.A.)", "THROT (C.A.)" 1560REM-ANGLE (C.A.), CRITICAL ANGLE FOR CONST. ASCENT AT FULL THROT. 1570REM-THROT(C.A.), CRITICAL THROT. OF CONST. ASCENT AT 90DEG.<br>1580 PRINT G2; "FT/S/S", 34; "FT/S/S", "FULL THROT.", "VERT. POS."<br>1590 PRINT G3; "MI/H/S", G5; "MI/H/S", G8; "DEG.", G7; "%" 1600 PRINT " 1610 PRINT 8; "% ORBITAL VELOCITY", HO; "% ORBITAL HEIGHT. " 1620 PRINT H1; "% VELOCITY NEEDED FOR ORBIT AT CURRENT ALTITUDE." 1630 PRINT " 1640 PRINT " "," ", "TIME TO ACHIEVE:" 1650 PRINT "ORB. ALT.", "ORB. VEL.", "CUR. ALT. ORB. VEL."<br>1660 PRINT "AT CUR. RATS", "AT FULL THROT.", "AT FULL THROT."<br>1670 PRINT H4; "SEC.", H2; "SEC.", H3; "SEC." 1680 PRINT "

and maximum specified thrust. Also, note that a firing angle of ninety degrees is vertically upward, and angles less than ninety degrees are to the right, or east, etc. A one hundred percent throttle setting at ninety degrees for fifteen or twenty seconds is suggested to gain altitude before beginning to swivel the ship to achieve horizontal orbital velocity.

The amount of fuel used during an iteration is simply the throttle setting, times the maximum burn rate, times dt. This amount, subtracted from the weight of the fuel at the beginning of an iteration, gives the amount remaining at the end. The amount of fuel available during an iteration is taken as the average of the amounts before and after. This is added to the weight of the tanks and the upper stages that the engines must lift, and is the instantaneous weight (in kilograms) of the craft. Dividing into the thrust force yields the current engine thrust acceleration A, during the iteration, in meters per second per second  $(m/s<sup>2</sup>)$ .

For a given firing angle, the horizontal and vertical components of this acceleration,  $a_{th}$  and  $a_{tv}$ , are taken. Horizontal velocities and the range are computed by:

$$
V_{th} = V_{th} + a_{th} \times dt \tag{2}
$$

$$
V_{\mu\nu} = (V_{ih} + V_{fh})/2
$$
 (3)

$$
range = range + V_{avh} \times dt \tag{4}
$$

where, for a particular iteration,  $V_{th}$ is the initial horizontal velocity,  $V_{th}$  is the final horizontal velocity, and  $V_{\text{orb}}$ is the average of the two.

The total outward vertical acceleration  $a_{rr}$  is computed by adding centrifugal acceleration to the engine acceleration and subtracting gravity's downward contribution as follows:

$$
a_{rv} = a_{rv} + (V^2_{avh}/r_{iv}) - GM/r^2_{iv} \qquad (5)
$$

where,  $r_b$  is the initial value of the vertical distance of the ship from the Earth's center,  $G$  is the gravitational constant, and M is the mass of the Earth. From the vertical acceleration. the velocities and altitude are computed just as the horizontal components were computed in equations 2 thru 4.

From physics, it will be noted that if no external force is applied by the engines, the rocket's angular momentum is a constant. For each maneuver, therefore, the computer retains

Listing 1 continued on page 111

The following constants were used in listing 1:

G: Gravitational constant,  $6.67 \times 10^{-11} Nm^2/kg^2$ M: Mass of the earth,  $5.983 \times 10^{24}$ kg g: Gravitational acceleration, 9.80665 N/kg,  $m/sec<sup>2</sup> = 32.174 ft/sec<sup>2</sup>$ 

0.3048 meters/foot 2.2046 pounds/kg

the product of horizontal velocity and distance from the Earth's center. If the engines are off during an iteration, the new horizontal velocity is set equal to this product divided by the new vertical distance value at the end of the iteration. Thus, angular momentum is conserved. As the ship coasts towards Earth, its horizontal velocity increases slightly, and would decrease slightly if the ship were receding. Quantities are then reinitialized and the next iteration begins.

When a firing sequence is completed, an important quantity Q is computed. It is the ratio of the net downward acceleration (gravitational minus centrifugal) to the total acceleration. The engines can currently deliver:

$$
Q = \left(\frac{GM}{r_{iv}^{2}} - \frac{V_{a_{v}h}^{2}}{r_{iv}}\right) / a_{i}
$$
 (6)

Multiplied by 100, this is the critical throttle setting which will cause the ship to hover if stationary, or move vertically at a constant speed without accelerating. It is also the sine of the critical angle of ascent at which the vertical component of thrust equals the current weight of the ship. The angle, equal to the inverse sine of  $Q$  is alternatively computed from:

```
Listing 1 continued: 
1690 IF H < 100.0 THEN 1760 
1700 IF HO < 100.0 THEN 1760 
1710 DO = DO + 1
1720 IF DO > 1 THEN 1760 
1730 PRINT "IN DESIRED ORBIT. TO CONTINUE ENTER 1, TO PLOT ENTER 2. " 
1740 INPUT HS 
1750 IF H5 = 2 THEN 1920 
1760 IF C3 = 0.0 THEN 660 
1770 IF D7 <= E3 THEN 1800 
1780 IF A (D2) <= 0. 0 THEN 1800 
1790 GO TO 660 
1800 IF A(D2) = 0.0 THEN 1890
1810 IF D < AS THEN 580 
1820 D1 = D1 + 1 
1830 IF D1 <> 1 THEN 1850 
1840 PRINT "LAST STAGE SHUTDOWN."
1850 IF DO <> 0.0 THEN 1880 
1860 IF A (D2) <= 0.0 THEN 1880
1870 GO TO 660
1880 IF A(D2) > 0.0 THEN 1920
1890 H6 = INT( SQR( F6**2 + F8**2 ) + .5)
1900 H7 = INT( SQR( F7***2 + F9***2 ) + .5)
1910 PRINT "YOU CRASHED AT ";H6;" FT/SEC, ";H7;" �II/HR. " 
1920 PRINT "AFTER ";D2;� PLOT POINTS: " 
1930 FOR HS = 1 TO D2 
1940REM-PLOT A(H8) Y-AXIS, VS. A0(H8) X-AXIS, ALTITUDE VS. RANGE.
1950 NEXT H8 
1960 H9 = 25.01970 REM-LOWER 25% CUTOFF OF ALTTTUDE FOR A BLOWUP PLOT. 
1980 I = C9 * H9 / 100.0 * 1.0001<br>1990 IO = D2 + 1
2000 I0 = I0 - 12010 IF A(10) > I THEN 2000
2020 Il = 100.0 * A0(IO) / A0(D2)
2030 PRINT "LOWER ";H9;"% OR ";I;" MI. OF MAX ALT. ATTAINED."<br>2040 PRINT "FIRST ";I1;"% OR ";A0(I0);" MI. OF TOTAL RANGE."
2050 PRINT "wiTH ";Iv;" STEPS:" 
2060 FOR !2 = 1 TO IO 
2070 REM-PLOT A(I2) Y-AXIS, VS. A0(I2) X-AXIS, LOWER ALT. VS. RANGE."
2080 NEXT I2 
2090 END
```
angle =  $\tan^{-1} (Q/\sqrt{1.0 - Q^2})$ 

At this time, distance and velocity values are converted from metric to English units for display purposes.

The first information printed consists of the elapsed flight time, the current ship angle, and the fuel left, both as a percentage of the original amount, and the number of seconds left at full throttle. Next, the program prints the altitude in miles and feet, the ascent rate and forward velocity in miles per hour and feet per second, and the number of miles down range.

The next printed information consists of the critical angle and throttle values of constant ascent, the maximum acceleration the engines can deliver, and the maximum vertical acceleration against gravity in both miles per hour per second and feet per second<sup>2</sup>. For example, if the engine can deliver about  $40ft/s^2$  the ship can accelerate at  $8ft/s^2$  against gravity.

Next the percentages of the orbital velocity and altitude are presented. The final items displayed are the time to achieve orbital altitude at the current ascent rate, and the time to achieve orbital velocity at the current full throttle rate of horizontal acceleration.

At this point the user is ready for the next move, and must again specify a new throttle setting, firing angle, and burn time. Finally, at the end of the mission (either when you achieve orbit, or run out of fuel), you can plot a picture of your trajectory, altitude versus range, and an expanded plot of the start of your mission, the lower 25 percent of your total attained altitude.

Have fun. As you will soon learn, getting your spacecraft to achieve orbit is no easy task.  $\blacksquare$ 

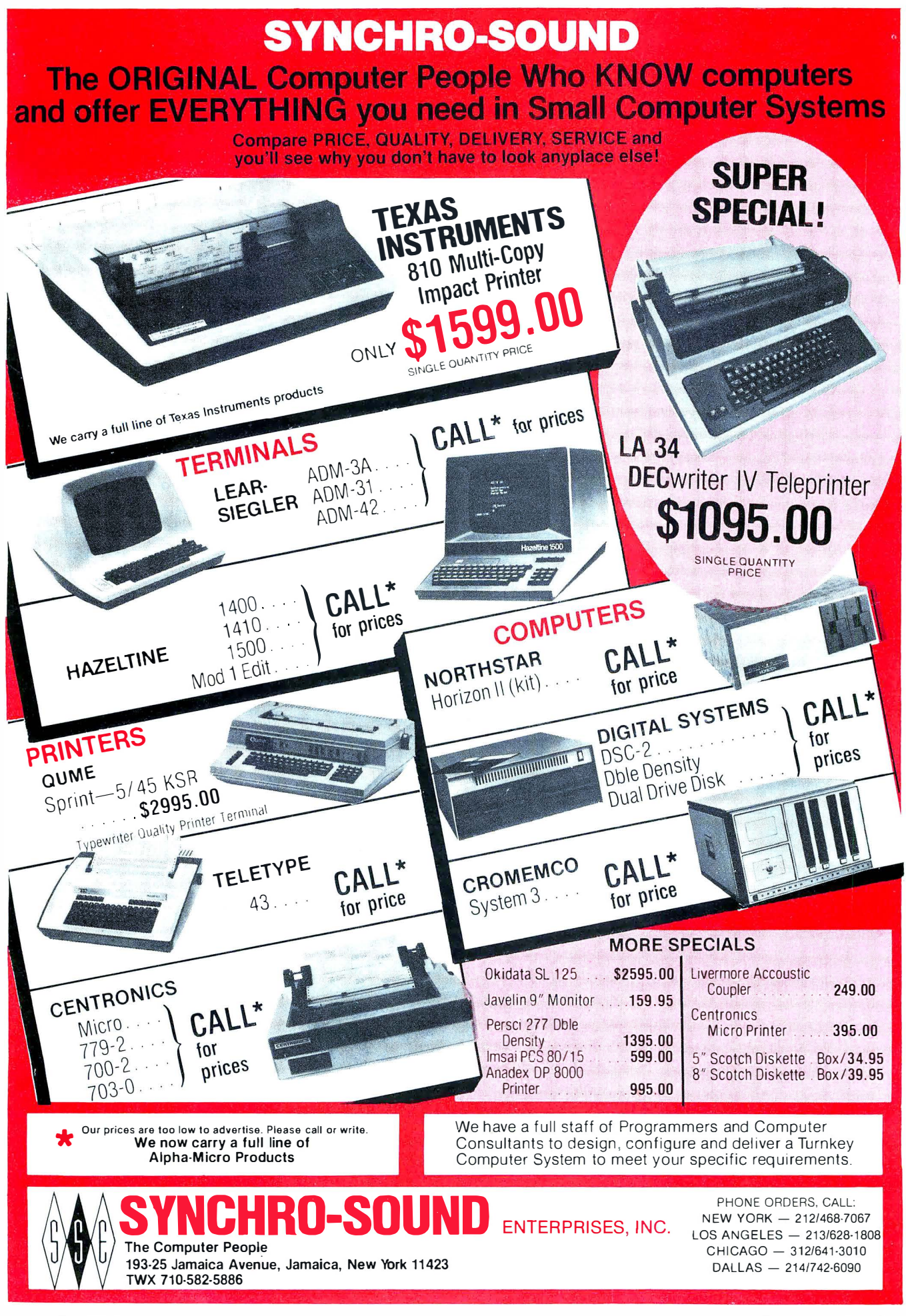

# The National Micropastime

Joseph J Roehrig JJR Data Research POB 74 Middle Village NY 11379

During the past few years I have spent too many Saturdays soldering integrated-circuit sockets into printed-circuit boards and have not had enough time to enjoy a good baseball game. I fulfill my need to participate in our national pastime by having my personal computer simulate the play of a baseball game. I can be the manager of any team I choose . All I have to do is input a few baseball statistics. Presto! Out comes a baseball simulation (assuming that the system I shall describe is set up).

#### System Demonstration

The search for baseball statistics is easy. The Sports Encyclopedia: Baseball, published by Grosset and Dunlap, has all that you could want. A program called Input (shown in listing 1) is used to enter the statistics into the computer. Figure 1 shows the program Input working.

First you enter a file name to correspond to the team (the 1975 Boston Red Sox in the sample run) whose statistics are being entered. Next, the program requires the name and data for seventeen players who are not pitchers. Yastrzemski is input along with his batting code of  $1$  (0 = bats right,  $1 = \text{bats}$  left,  $2 = \text{bats}$  from either side), number of times at bat (543), hits (146), doubles (30), triples (1}, home runs (14) bases on balls (87), and strikeouts (67) . The computer asks us if the data input is correct. A carriage return indicates Listing 1: Program Input which accepts data from the terminal and stores it in disk files for use by the baseball simulation. This program and others in the system are written in North Star BASIC and use the North Star disk system.

```
10 DIMB(7), N$(10)
12 \text{ J}$ = \text{J} --
15 INPUT 'TEAM FILE ? ',F$
::!0 CJPFNlO r F $ 
90 ! 'HITTERS'
100 FORA=0T016
110 INPUT NAME ? . N$
120 ! "BATS, AB, H, D, T, HR, BB, KO'
130 INPUT1'? \cdot, B(7), C, B(1), B(2), B(3), B(4), B(5), B(6)
132 I F C=OTHENC=l 
1 3 5 I NPUT ' OK ?'r Z $\IF Z$() ' ' T HE N 1 10 
137 B9=B(1)\H=C-B(1)
140 C=C+B(5)\B(1)=B(1)/C
142 FORF=2T04\B(F)=B(F)/B9 \IFF=2THEN146
144 B(F) = B(F) + B(F-1)146 NEXT\B(5)=(B9+B(5))/C\B(6)=B(6)/H
155 N$ #N$+ 1$
160 WRITE#0,N$,B(7)\FORE=1T06\WRITE#0,B(E)\NEXT\NEXT
190 L'PITCHERS
200 FORA=0T09
210 INPUT 'NAME ? ', N$
220  |"THROWS,IF',H,BB,KO",<br>230  Input1'  ?  ",B(O),C,B(1),B(2),B(3)
232 lFC=OTHENC=1
235 INPUT ' OK ? ', Z$\IFZ$<>' 'THEN210
237 I = C * 2, 75240 C=(C*2.75) +B(1) +B(2)
250 \text{ B}(1) = B(1)/C260 \text{ B}(2) = (B(2)/C) + B(1)270 B(3)=B(3)/C
275 N$=N$+J$
280 WRITE#0, N$, B(0), B(1), B(2), B(3)
290 NEXT\Z=O\FORA=1TO138\WRITE#0,Z\NEXT\CLOSE#O\END
```
TEAM FILE ? 75-BOSTON **HITTERS** NAME ? YASTREMSKI BATS, AB, H, D, T, HR, BB, KO ? 1,543,146,30,1,14,87,67 OK ? **PITCHERS** NAME ? WISE THROWS, IP, H, BB, KO ? 0, 255, 262, 72, 141 OK ?

Figure 1: Portion of sample execution of the program Input of listing 1. Normally data is entered for sixteen nonpitching players and ten pitchers.

Listing 2: A program, Roster, which reads data from a disk file concerning composition of a given baseball team and displays it on the terminal for inspection by the user. Figure 2 shows an example of its use.

```
10 DIMB(6), N$(10)
12 \, N$\text{m}*
15 INFUT TEAM FILE ? *,F$
1720 OPEN#O,F$
25 + 10 + 130 L'HITTERS
                    BATS HITS
                                    \mathcal{P}R
                                          3RHR
                                                       RRK \Omega40 FORA*OIO16
50 READ#0, N$\FORB=0TO6\READ#0, B(B)\NEXT
55 !%21, A, * *,
60 | N$, TAB(16), B(0),
65 | ZSF3, B(1), B(2), B(3), B(4), B(5), B(6)
70 NEXT
75 PERMIT INPIDES
                  R-L HITS
80 L'EITCHERS
                                    RF\overline{K} \cap90 FORA=0T09
100 READ#0,N$,B(0),B(1),B(2),B(3)<br>105!Z2I,A,'',
110 | N$, TAB(16), B(0), 120 | Z5F3, B(1), B(2), B(3)
130 NEXT\END
```
everything is all right. Any other input allows for the reentry of the data.

Figure 1 omits the other sixteen entries and shows the first of ten pitcher entries. Here, the player's name Wise is entered along with his throwing arm designation of  $0$  (0 = right,  $1 = left$ , innings pitched (255), hits (262), bases on balls (72), and strikeouts (67).

The next step is to see what information was entered and how the computer translates this data. In order to accomplish this program Roster (listing 2) is run. Figure 2 shows that the execution of this program asks for a file name, and 75-BOSTON is entered to correspond to the information just fed into the computer. The computer assigned identification numbers to the sevenTEAM FILE ? 75-BOSTON

| ΙD | HITTERS BATSHITS 2B 3B HR BB KO                                                                                                    |      |          |                                    |          |                             |      |
|----|----------------------------------------------------------------------------------------------------|------|----------|------------------------------------|----------|-----------------------------|------|
|    |                                                                                                    |      |          |                                    |          |                             |      |
|    |                                                                                                    |      |          |                                    |          |                             |      |
|    | $\begin{array}{cccccc} 0 & \texttt{YASTREMSKI} & & 1 & .232 & .205 & .212 & .308 & .370 & .169 \\ 1 & \texttt{IOYLE} & & 1 & .296 & .219 & .240 & .281 & .340 & .051 \\ 2 & \texttt{BURLESON} & & 0 & .234 & .171 & .178 & .219 & .306 & .101 \end{array}$ |      |          |                                    |          |                             |      |
|    | 3 PETROCELLI 0 .217 .156 .167 .240                                                                                                    |      |          |                                    |          | .309                        | .199 |
|    | 4 EVANS<br>20.244 -212 -265 -381<br>5 LYNN 1 -297 -269 -309 -429<br>6 RICE 0 -290 -167 -190 -316<br>7 FISK 0 -300 -161 -207 -322<br>8 COOPER 1 -293 -179 -242 -389<br>9 CAREO 1 -204 -256 -293 -476<br>11 ENIOUEZ 0 -226 -087 -087 -101<br>11              |      |          | $.212$ $.265$ $.381$ $.349$        |          |                             | .201 |
|    |                                                                                                    |      |          | $.269$ $.309$ $.429$ $.402$ $.255$ |          |                             |      |
|    |                                                                                                    |      |          |                                    |          | .350                        | .313 |
|    |                                                                                                    |      |          |                                    |          | $.207$ $.322$ $.393$        | .182 |
|    |                                                                                                    |      |          |                                    |          | .332                        | .157 |
|    |                                                                                                    |      |          |                                    |          | $.293$ $.476$ $.410$ $.291$ |      |
|    |                                                                                                    |      |          |                                    |          | $.087$ $.101$ $.285$ $.133$ |      |
| 11 | BENIQUEZ 0.262                                                                                                    |      | .192     |                                    | .247.274 | .351                        | .144 |
|    |                                                                                                    |      |          |                                    |          |                             |      |
|    | 12 MILLER<br>1 .163 .095 .143 .143 .326 .230<br>13 HEISE<br>1 .163 .095 .143 .143 .326 .230<br>14 MONTGOMERY<br>0 .221 .227 .250 .295 .241 .245<br>15 ELACKWELL<br>2 .172 .115 .192 .192 .298 .123                                                         |      |          |                                    |          |                             |      |
|    |                                                                                                    |      |          |                                    |          |                             |      |
|    |                                                                                                    |      |          |                                    |          |                             |      |
|    | 16 CONEGLIARO 0 .108 .143                                                                                                    |      |          | .143                               | .429     | .231                        | .180 |
|    |                                                                                                    |      |          |                                    |          |                             |      |
|    | ID PITCHERS R-L HITS BB KO                                                                                                    |      |          |                                    |          |                             |      |
|    | 0.253<br>O WISE                                                                                                    |      | .323     | .136                               |          |                             |      |
|    |                                                                                                    |      |          | $.318$ .135                        |          |                             |      |
|    | 1 TIANT<br>2 LEE 1 .259<br>3 MORET 1 .218<br>4 CLEVELAND 0 .249<br>5 WILLOUGHEL 0 .237                                                                                                    |      |          | .324.074                           |          |                             |      |
|    |                                                                                                    |      |          | $.343$ $.132$                      |          |                             |      |
|    |                                                                                                    |      | .324     | .112                               |          |                             |      |
|    |                                                                                                    |      | .320     | .149                               |          |                             |      |
|    |                                                                                                    | .267 | .351     | .110                               |          |                             |      |
|    | 6 FOLE 0<br>7 DRAGO 0                                                                                                    | .229 |          | $.333 + 143$                       |          |                             |      |
|    | 8 SEGUI 0<br>9 BURTON 1                                                                                                    |      | .230.369 | .146                               |          |                             |      |
|    |                                                                                                    | .260 | .346     | .175                               |          |                             |      |

Figure 2: Execution of the program Roster of listing 2. The file name is the same as that used for program Input.

teen nonpitchers and ten pitchers, and translated all of the historical statistics into percentages.

That was a lot of data entry. Since I would not want to redo the entire input job again to change one player, program Fix (listing 3) was written; its execution is shown in figure 3. All that must be done to change an entry is to enter a file name and a hitter's identification number (from 0 thru 16), or a number greater than 16 as the identification number to change a

pitcher. Once the pitcher correction section is entered, an identification number greater than 9 ends the program execution.

#### Hypothetical Matchup

With this data I am ready to play a fictitious World Series between the 1961 New York Yankees (led by Roger Maris, who hit 61 home runs that year, along with Mickey Mantle and Whitey Ford) and the 1963 Los Angeles Dodgers (who beat the 1963

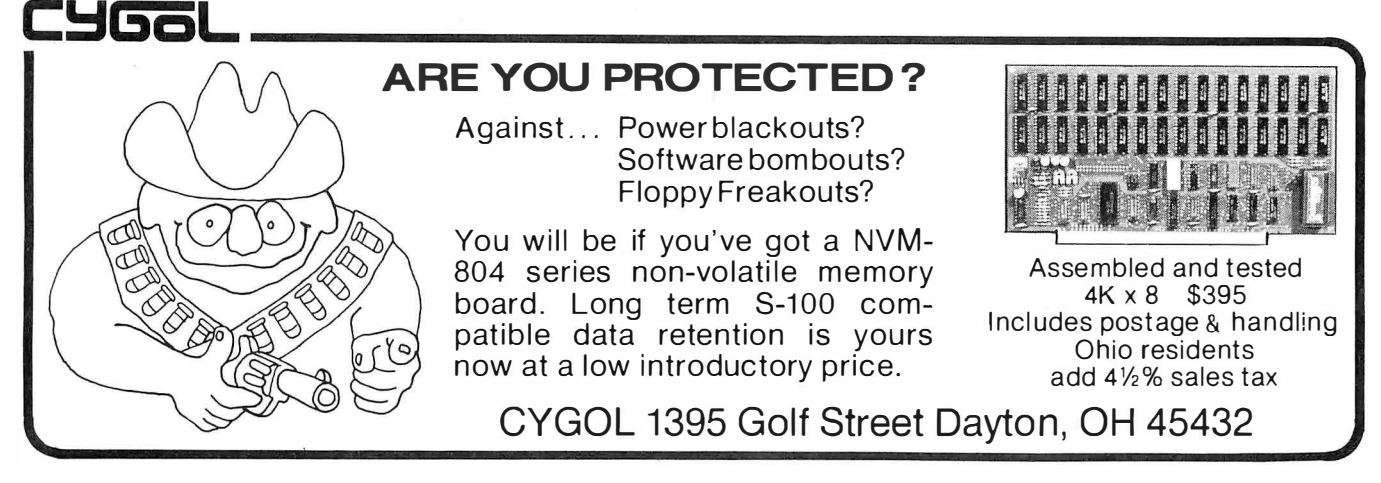

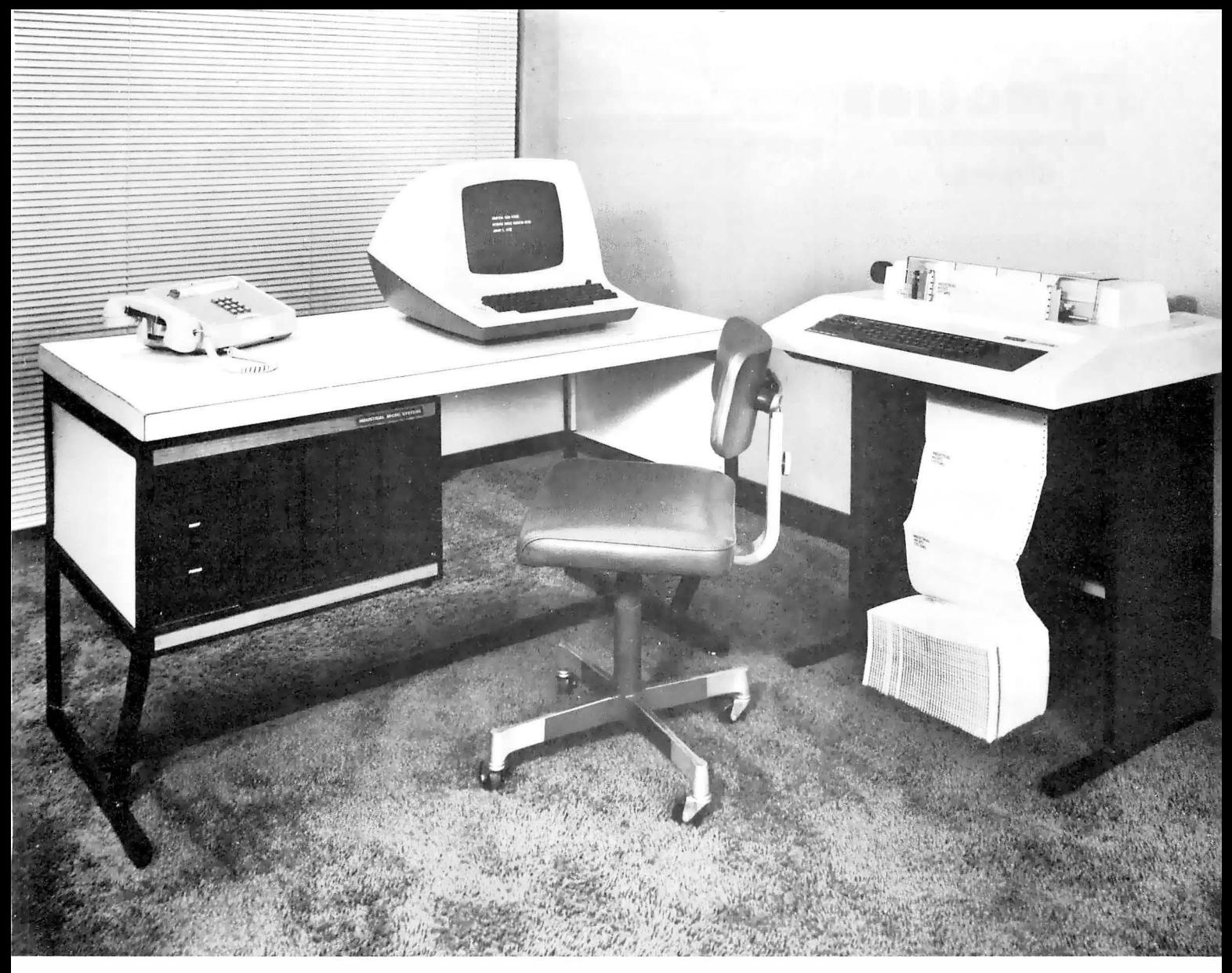

# The face is (becoming) familiar

No surprise ... it stands out in the crowd. The quality and reliability that Industrial Micro Systems' customers have grown accustomed to is now available in our complete system. A system that will grow with your needs.

You can start with a minimum 16K, single disk system. The system shown above can be expanded to 608K-Bytes of fast RAM with three double-sided, double-density drives. And more to come.

The microcomputer industry standard CP/M™ operating system is delivered with the system. PASCAL is available. Industrial Micro Systems systems users are developing an impressive array of application software.

The system is offered in rack mount and table top versions and also in our own desk enclosure.

In addition to gaining in familiarity, the Industrial Micro Systems picture for total system products should be coming into focus for e veryone. Advanced, reliable electronics ... industry standard software ... and functional, high quality enclosures.

Industrial Micro Systems, your source for complete systems. And the prices are right.

Ask your dealer to see the full Industrial Micro Systems line of products and be watching for exciting new additions soon to come from Industrial Micro Systems, 628 N. Eckhoff St., Orange, CA 92668. ( 7 14 ) 633 - 0355.

After November 1, please call (714) 978-6966.

INDUSTRIAL MICRO SYSTEMS, INC The great unk nown.

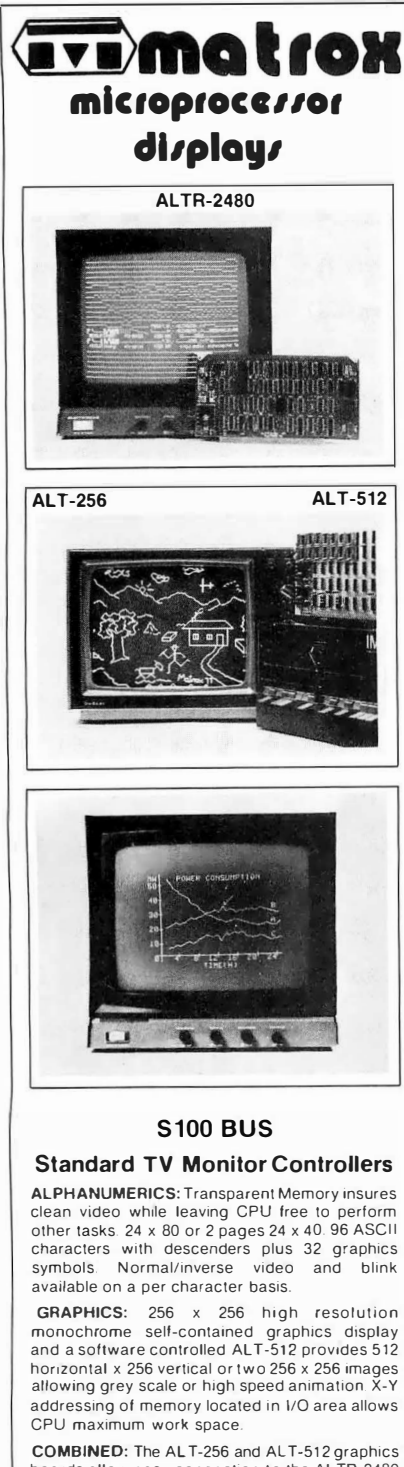

boards allow easy connection to the ALTR-2480 providing full alpha/graph capability on two cards

Matrox offers a highly diversified selection of modules and PC boards allowing customers to solve display problems rapidly and cost effectively. These ready to use sub-systems are available off the shelf in self-contained module. for any uP, or on PC boards, bus compatible with EDEC LSI-11. PDP-11. Mostel comparing with<br>Intel/NSC SBC Multibus. Motorola Exonceser.<br>Custom Designs as well as the MTX A1 & MTX B1. Alpha chips - the single chip keyboard & display controllers - give Matrox the most extensive display capability in the industry

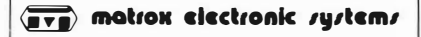

The Visible Solutions Company

5800 ANDOVER AVENUE, T.M.R., MONTREAL, QUE, H4T 1H4<br>TEL.:(514) 735-1182 TELEX: 05-825651<br>U.S. ONLY, TRIMEX BUILDING, MOOERS, N.Y. 12958

Listing 3: A program, Fix, which allows the user to selectively correct data for a single player that has been stored on the disk by the Input program.

```
10 DIMB(7), N$(10)
12 J$='-------------'<br>15 INPUT'TEAM FILE ? ' /F$
20 OF EN#0, F$
90 L'HITTERS'
100 INPUT***<br>100 INPUT** ? *,ANIFA>16THEN190NA=A*47<br>110 INPUT*NAME ? *,N$
120 | * BATS, AB, H, D, T, HR, BB, KO*<br>130 | * BATS, AB, H, D, T, HR, BB, KO*<br>130 | NPUT1*? *, B(7), C, B(1), B(2), B(3), B(4), B(5), B(6)
132 IFC=OTHENC=1
135 INPUT" OK ?", Z$\IFZ$<>""THEN110
137 B9 = R(1) \H = C - R(1)140 \text{ } \text{C} = \text{C} + \text{R}(\text{S}) \text{R}(1) = \text{R}(1)/\text{C}142 FORE=2T04\B(F)=B(F)/B9 \IFF=2THEN146
1.44 B(F)=B(F)+B(F-1)146 NEXT\B(5)=(B9+B(5))/C\B(6)=B(6)/H
155 N$=N$+J$
160 URITE#0%A, N$, B(7), B(1), B(2), B(3), B(4), B(5), B(6), NOENDMARK
170 6010100
190 L'EITCHERS'
200 INPUT + 2 ', ANIFA> 9THEN310\A=799+(A*32)
210 INPUT NAME ? ', N$
220 L'IHROWS, IP, H, BB, KO',
230 INFUT1' ? ', B(O), C, B(1), B(2), B(3)
232 IFC=OTHENC=1
235 INFUT* OK ? *, Z$\IFZ$<>**THEN210
237 I=C*2.75
240 C=(C*2,75)+B(1)+B(2)
250 B(1) = B(1)/C260 B(2) = (B(2)/C) + B(1)(270 \text{ B}(3) \times (3)/C)275 N$=N$+J$
230 WRITE#0%A, N$, B(0), B(1), B(2), B(3), NOENDMARK
300 6010 200
310 CLOSE BONEND
```

```
TEAM FILE ? 75-BOSTO
HITTERS
# ? 0
NAME ? YASTREMSKI
BATS, AB, H, D, T, HR, BB, KO
7 1,543,146,30,1,14,87,67 OK ?
● ? ♀♀
PITCHERS
4 3 0NAME ? WISE
THROWS, IF, H, BB, KO 3 0, 255, 262, 72, 141 OK 3
● 2 99
```
Figure 3: Sample execution of the program Fix of listing 3. This program allows selective correction of the input data.

Yankees in four straight games in the 1963 World Series on the strong pitching of Sandy Koufax and Don Drysdale). To play this hypothetical series, all that is necessary is to load the program called Game and enter the file names 61-YANKS and 63-LA (assuming these files have been created in the manner just described).

Simulation of the first five games of this hypothetical World Series obtains the following results:

Game 1: Dodgers 6, Yankees 2. Game 2: Yankees 3, Dodgers 1. Game 3: Dodgers 6, Yankees 3. Game 4: Yankees 11, Dodgers 4. Game 5: Yankees 2, Dodgers 1.

#### Detailed Play of Game 6

The series now stands with the Yankees having won 3 and the Dodgers 2 games. A win by the Yankees ends the series, so I will show the details of the sixth game. Program Game is loaded and executed as shown in figure 4. The computer asks for a random number; 41 is input. Next, the file name of the visiting team is entered, followed by that of the home team. It is now time to enter the Dodger batting order.

This is done by entering the identification number (taken from the computer roster, a sample was shown in figure 2) and position number of Text continued on page 122

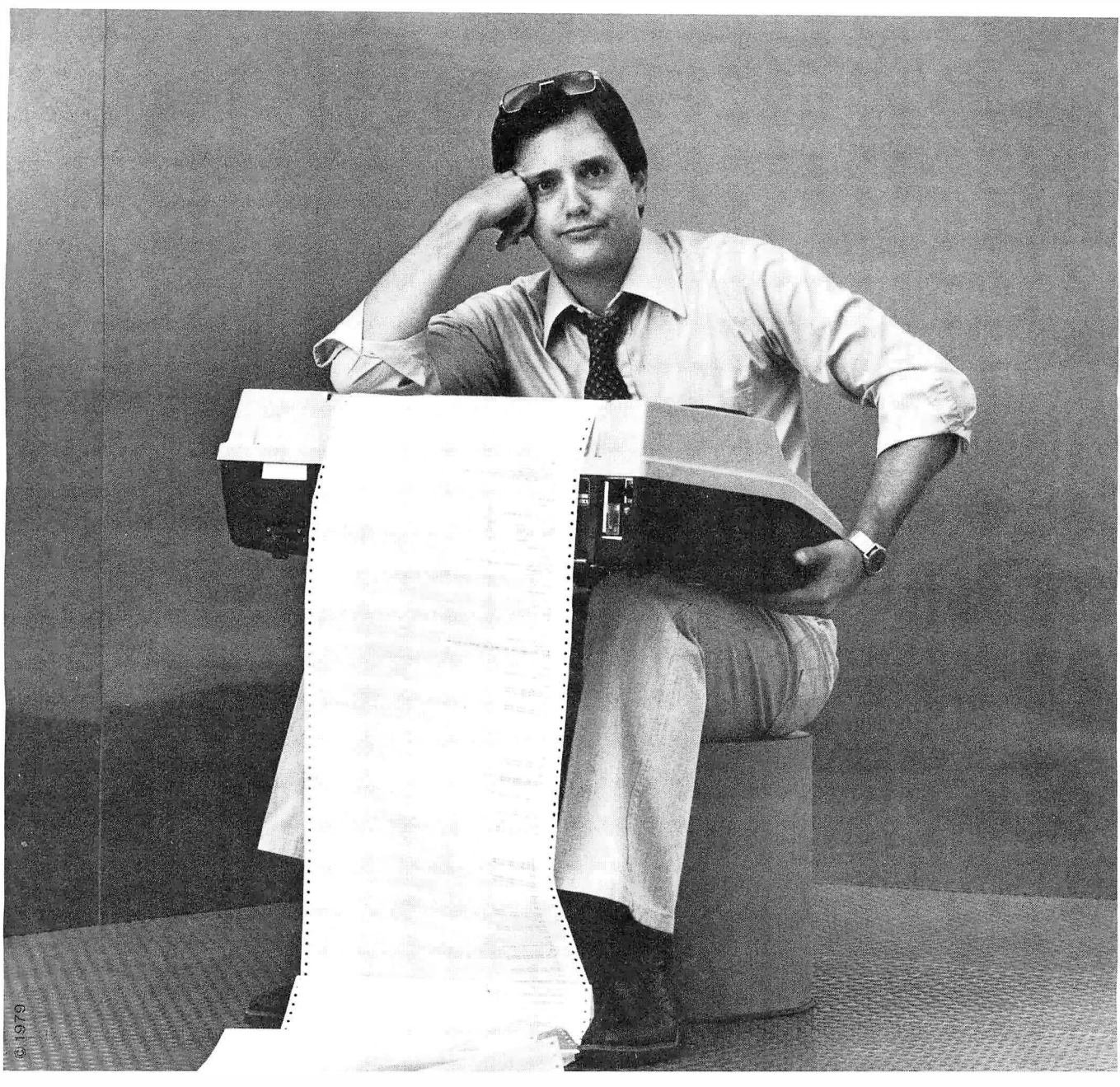

### When you don't have a stand to sit on.

Trimm's universal printer stand can get you up and running for just \$94.95. Our stand is as rugged as they come and as attractive as you want. It has a large chrome rear-mounted paper basket, plastic cushioned leveler feet and textured black baked enamel finish.

Take delivery within days of your order. Trimm ships immediately. The Trimm stand comes packaged

and ready for immediate assembly and mounting of your printer. Please specify your printer model when ordering.

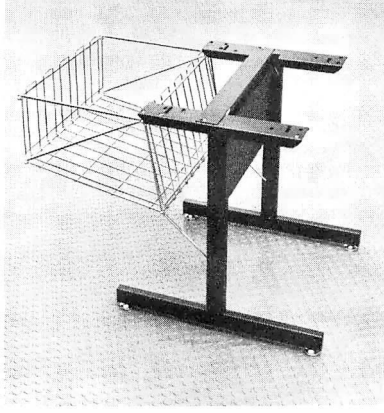

\$94.95 (or less, when you want more. Distributor inquiries invited.)

Trimm stand fits: Most Centronics 700 series Texas Instruments 810-820 NEC Spinwriter series Okidata Slimline series Lear Siegler 300 Diablo 1600 & 2300 series

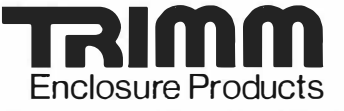

Computer and Peripheral Desks, Tables, Vertical Enclosures, Printer Stands, Accessories.

Trimm Enclosure Products 1 1939 Sherman Road, No. Hollywood, CA (213) 982-0400

Circle 145 on inquiry card

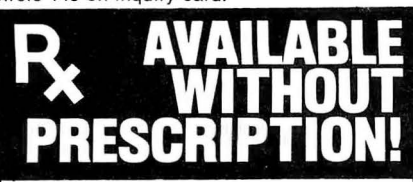

THE ONLY SYSTEM OF ITS KIND YOUR MICROCOMPUTER WILL EVER NEED! GLOBAL **DATABASE MANAGEMENT SYSTEM** for

PROGRAMMERS, ACCOUNTANTS, BOOK-KEEPERS, DOCTORS, LAWYERS, PUB-LISHERS, SCIENTISTS, MANUFAC-TURERS, WHOLESALERS, RETAILERS, MANAGERS, LANDLORDS, REAL ESTATE AGENTS, TEACHERS, STUDENTS, ETC.

Extremely comprehensive, versatile user-oriented management system for database creation and list maintenance. Runs under CP/M\* and CBASIC2\*\* on a microcomputer system in only 40K RAM.

Completely user-defined file structure with sequential, random and linked file maintenance; user-defined number of fields; data transfer between records; automatic high speed search algorithms with global search function; built-in ISAM; fast sort/merge utility; record selectable output can be formatted (with/without headings, column titles, totals, etc.) and printed on various forms (labels, envelopes, p reprinted forms, etc.); links to CP/M commands or programs with automatic return to Global; provides status reports on diskette, data file and hardware environment; disk used as extended memory.

Supplied on standard 8" IBM disk, complete with BASIC subroutine library in<br>source code, with

source code, with comprehensive manual. \$295

· Trademark of Digital Researc/1 plus delivery · · Trademark of Software Systems Add Sales Tax

where applicable AVAILABLE FROM COMPUTER EMPORIUM, Ltd. 11 West 46th Street New York, N.Y. 10036 212/226-2038<br>OR ORDER DIRECT FROM OR ORDER DIRECT FROM<br> **ARAMETERS**<br>
1505 Ocean Ave. Brooklyn, N.Y. 212/252-5002

Figure 4: Predicted play of a hypothetical baseball game between the 1961 New York Yankees and the 1963 Los Angeles Dodgers, using the Game program described in this article. The entry for NUM? is a seed for generating random numbers; the entries for the TEAM? inquiries are file names to reference data stored on disk by the Input program. The user enters the batting order and pitching staffs, and play of the game proceeds according to statistical probabilities.

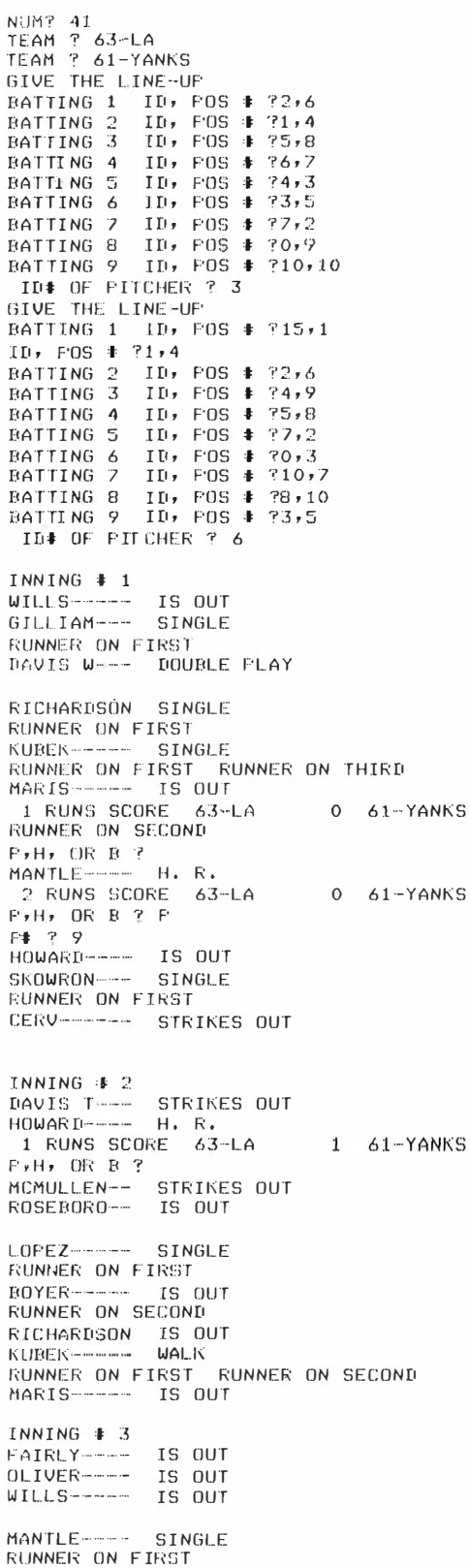

HOWARD---- SINGLE

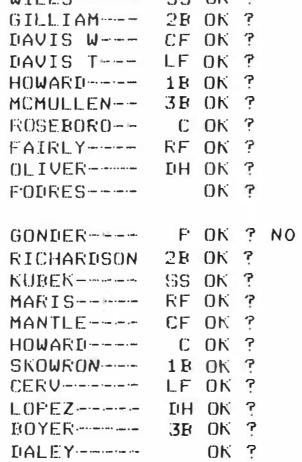

3

 $\mathbf{1}$ 

3

W I LLS·-··- ·-·-·- ss OK ?

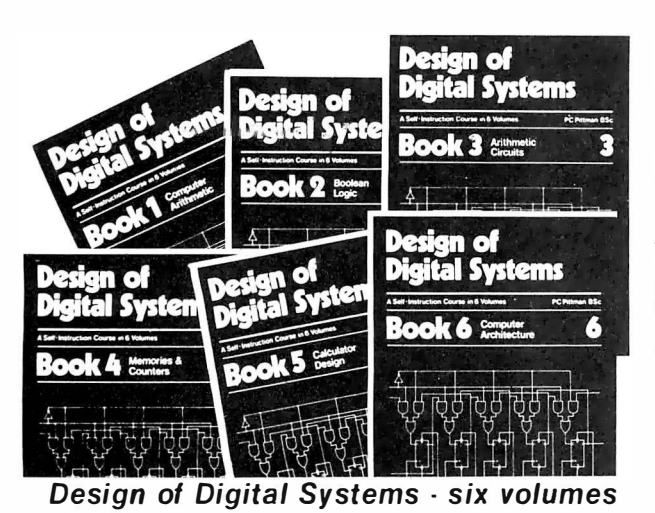

### **Designing** Digital Systems

Two programmed learning courses: hardware and software; theory and application.

#### **ADVANCED COURSE** DESIGN OF DIGITAL SYSTEMS

Six large-format volumes  $-$  each 11  $\frac{1}{4}$  x 8  $\frac{1}{4}$ ".

#### CONTENTS

The contents of Design of Digital Systems include:

Book 1: Octal, hexadecimal and binary number systems; representation of negative numbers; complementary systems; binary multiplication and division.

Book 2: OR and AND functions; logic gates; N OT, exclusive-OR, NAND, NOR and exclusive - NOR functions; multiple input gates; truth tables; DeMorgan's Laws; canon ical forms; logic conventions; Karnaugh mapping; three-state and wired logic·.

Book 3: Half adders and full adders; subtractors; serial and parallel adders; processors and arithmetic logic u nits (A LUs);

multiplication and division systems.<br>Book 4: Flip flops; shift registers; asynchronous counters; ring, Johnson and exclusive-OR feedback counter; random<br>access memories (RAMs); read-only memories (ROMs).

Book 5: Structure of calculators; keyboard encoding; decoding display data; register systems; control unit; program ROM; address decoding; instruction sets; instruction decoding; control program structure.

Book 6: Central processing unit (CPU); memory organization; character representation; program storage; address modes; input/output systems; program interrupts; interrupt priorities programming; assemblers; executive programs, operating systems, and time-sharing.

#### OUR CUSTOMERS

Design of Digital Systems has been bought by more than half the 50 largest corporations in America, and by Motorola, Intel, DEC. National Semiconductor, Fairchild, General Instrument, Hewlett-<br>Packard, Heath Co., M.I.T., NASA, Smithsonian Institute, Bell Telephone Labs. And many, many more, as well as corporations and individuals in over 50 countries.

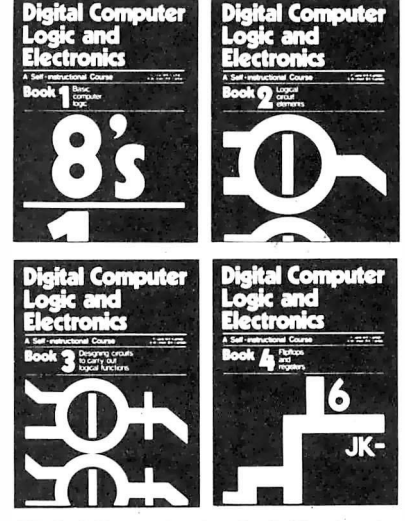

Digital Computer Logic & Electronics

#### CONTENTS

Digital Computer Logic and Electronics is designed for the beginner. No mathematical knowledge other than simple arithmetic is assumed, though you should have an aptitude for logical thought. It consists<br>of 4 volumes — each 11½" x 8¼" — and serves as an introduction to the subject of digital electronics.

Contents include: Binary, octal and decimal number systems; conversion between number systems; AND, OR, NOR and NAND gates and inverters; Boolean algebra and truth tables; DeMorgan's Laws; design of logical circuits using NOR gates; R-S and J-K flip-flops; binary counters, shift registers and half-adders.

#### NO RISK G UARANTEE

There's absolutely no risk to you. If you're not completely satisfied with your courses, simply return them to GFN within 30 days. We'll send you a full refund, plus return postage.-

#### **TAX DEDUCTIBLE**

In most cases, the full cost of GFN's courses can be a tax deductible expense.

#### PHONE ORDERS - FREE

To order by phone, call (603) 224-5580 with your credit card information. It won't cost you a dime, because we'll deduct the cost of your call from the price of the courses you order.

#### TO ORDER BY MAIL

You may use the order form below if you wish, but you don't need to. Just send your check or money order (payable to GFN Industries, Inc.) to the address below. If you don't use the order form, make sure your address is on your check or the envelope,<br>and write "DDS" (Design of Digital Systems). "DCLE" (Digital Computer Logic &<br>Electronics), or "both" (both courses) on your check.

There are no extras  $-$  no sales tax. And

we pay all shipping costs. We also accept company purchase orders.

#### AIR MAIL

The prices shown include surface mail postage anywhere in the world. Air mail postage costs an extra \$10 for both courses (10 volumes).

#### **DISCOUNTS**

Call or write for details of educational and quality discounts, and for dealer costs.

#### SAVE \$5

If you order both courses, you save \$5. Order at no obligation today.

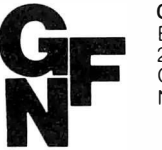

#### G FN Industries, Inc.

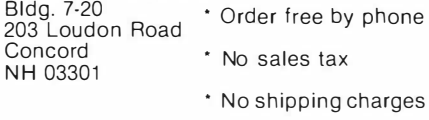

\* Money-back guarantee

• Tax deductible

• Save \$5

Call (603) 224-5580 to order by phone - free.

7 days, 24 hours Circle 140 on inquiry card.

#### To: GFN Industries, Inc., Bldg. 7-20, 203 Loudon Road, Concord, NH 03301 Pl ease send me \_\_\_\_ sets of Design of Digital Systems . . . . . . . . . . . . . . . . . \$19.95 **Sets of Digital Computer Logic & Electronics ......... \$14.95** \_ sets of both courses . \$29.90  $$$   $\overline{\phantom{a}}$ Enclosed is check/money order (payable to GFN Industries. Inc.) for total \$ NAME . ADD RESS CITY/STATE/ZI P. RB

**BASIC COURSE** 

#### CP/M<sup>®</sup> SOFTWARE TOOLS NEW ED·80 TEXT EDITOR

E D-80 offers a refreshing new approach for the creation and editing of program and data files conversationally - and it saves you money. Its powerful editing capabilities will satisfy the most demanding professional - yet it can still be easily used by the inexperienced beginner.

#### Look at These Outstanding Features:

- **FULL SCREEN window displays with forward and backward** scrolling for editing your data a page-at-a-time, rather than line-by-line.
- **Provides you with all the features found on the large main**frame and minicomputer editors, such as IBM, UNIVAC, CDC, and DEC.
- **Commands include forward or backward LOCATE, CHANGE,** and FIND; and INSERT, DELETE, REPLACE, APPEND, SAVE, PRINT, WINDOW, MACRO, TABSET, SCALE, DUMP, and others.
- Compatible with existing CP/M edit and text formatted files, with CBASIC, and with Microsoft's MBASIC, FORTRAN, COBOL, a nd ASSEMBLER.
- CHANGE commands allow you to make conditional changes and to use variable length strings.
- Designed for CP/M and derivative operating systems, including LIFEBOAT, COOS, I MOOS, DOS-A, ADOS, etc.
- GET and PUT commands for concatenating, moving, duplicating, and merging your edit files on the same or different diskettes.
- Provides you with fast memory-to-memory COPY commands, a nd an intermediate buffer for copying lines overand-over.
- Repays your initial investment many times over with unique time-saving editing capabilities.
- **E** Saves your last LOCATE, CHANGE, FIND, and APPEND command for easy re-execution.
- **Simple line-oriented commands for character string editing.**
- Automatically displays the results of every edit command for your verification.
- Single keystrokes for your most commonly used commands.
- Safeguards to prevent catastrophic user errors that result in the loss of your edit file.
- **U INLINE command for your character-oriented editing.**
- **Designed for today's high speed CRT's, video monitors,** and teletypewriter terminals.
- Thoroughly field tested and documented with a comprehensive User's Manual and self-instructional tutorial.

And remember  $-$  in today's interactive programming environment - your most important software tool is your text editor. ED-80 is already working in industry, government, universities, and in personal computing to significantly cut program development time and to reduce high labor costs. Why not let ED-80 begin solving your text editing problems today? ORDER NOW and we'll pay the postage!

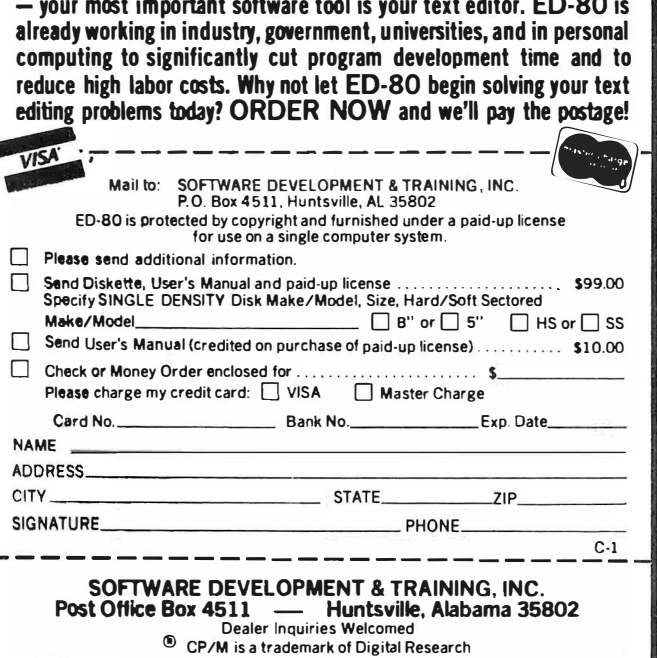

Figure 4 continued:

RUNNER ON FIRST RUNNER ON THIRD SKOWRON--- DOUBLE PLAY 1 RUNS SCORE 63-LA P.H. OR B ?<br>CERV------- SINGLE CERV------RUNNER ON FIRST LOPEZ----- SINGLE RUNNER ON FIRST RUNNER ON SECOND BOYER----- STRIKES OUT 1 61-YANKS 4

 $INNING + 4$ GILLIAM--- SINGLE **RUNNER ON FIRST** DAVIS W---- IS OUT<br>DAVIS T---- SINGLE RUNNER ON FIRST RUNNER ON SECOND HOWARD- --- STR I K ES OUT MCMULLEN-- IS OUT

 $RICHARDSON$  WALK RUNNER ON FIRST N BRUNNER ON FIRST<br>KUNNER ON FIRST<br>KUNNER ON SECOND RUNNER ON THIRD MARI S----- IS OUT MANTLL H, R. 2 RUNS S C ORE 63-LA 6 1 -YANKS F' rHr iJR B ? F' 2 HOWARD---- SINGLE **RUNNER ON FIRST** SKOWEON--- IS OUT *RUNNER ON SECOND* CERV---- - - IS OUT 6

```
INNING :# 5
ROSEBORO-- STRIKES OUT<br>FAIRLY---- IS OUT<br>OLIVER--- WALK<br>RUNNER ON FIRST
OLIVER----- WALK
RUNNER ON FIRST
WILLS----- WALK<br>RUNNER ON FIRST - RUNNER ON SECOND
GILLIAM--- SINGLE
 1 RUNS SCORE 63-LA 2 61-YANKS
RUNNER ON FIRST RUNNER ON THIRD
P, H, OR B ?DAV IS W--- IS OUT 
                                                     6
```
LOPEZ------ IS OUT<br>BOYER------ WALK RUNNER ON FIRST R I CHARDSON DOUBLE PLAY

INNING # 6 DAVIS T .. IS OUT HOWARD-. ... .... \_ S TRII\ES OUT M CMULLEN-- IS OUT

KUBEK----- SINGLE RUNNER ON FIRST MARIS----- SINGLE RUNNER ON FIRST RUNNER ON THIRD MANTLE ---- DOUBLE PLAY 1 RUNS SCORE 63-LA 2 6 1 -YANKS F' ,H, Of\' B '!' HOWARD---- IS OUT INNING # 7 2 61-YANKS 7

ROSEBORO-- IS OUT<br>FAIRLY---- IS OUT OLI VER---- S I NGLE RUNNER ON FIRST WILLS----- SINGLE RUNNER ON FIRST RUNNER ON SECOND GILLIAM--- IS OUT SKOWRON--- SINGLE RUNNER ON FIRST CERV------- IS OUT<br>LOPEZ----- IS OUT

B O YER- ---- IS OUT

J-9 IAN EVITIUM for users of Radio Shack's TRS-80\*

## **TRS-80 TRANSFORMED WITH PROFESSIONAL SOFTWARE PACKAGES** Software<br>with Manual<br>Manual Alone

\* \* \* \* \*

AND MUCH MORE CP/M-operating system modified for use with TRS-80 computer and disks In addition to the standard CP/M utilities of Editor. Assembler. Debugger etc.. we have added: DCV2 (Ulti-<br>ty to convert system tapes to CP M files.) DISKAS & CASDISK<br>(Ultilities to back up files to tape and recover to disk.) MOVER (Program to transfer files with single drive systems) \$145/\$25

#### All items listed below operate in conjunction with the CPM operating system.

ITOTI THE CASE CONSIDER THE RELATION CONTROL CONTROL CONTROL CONTROL CONTROL CONTROL CONTROL CONTROL CONTROL CONTROL CONTROL CONTROL CONTROL CONTROL CONTROL CONTROL CONTROL CONTROL CONTROL CONTROL CONTROL CONTROL CONTROL C

full symbolic ulay-ex-<br>
TEX — Test tormatter to create paymatic, page-<br>
numbered and justified copy from source text files distribution<br>
numbered and justified copy from source text files distributions<br>
Technical DESPOOL —

from the curisive<br>Disk Extended BASIC - Version 5 ANSI compali-<br>ble with tong vanable names, WHILE/WEND, chaning<br>sabble hondb life records

vanable tength increases Language com<br>BASIC Compiler - Language com atible with Ver-<br>s faster e xecua moruso compreter a n**o 3-10 hmes**<br>Produces slandardMicrosoftrelocatat<br>ncludes Macro-80, Also linkable to FO COBOL-80 collection of this burstable to FORTRAN-80 or<br> **FORTRAN-80** - ANSI 66 (except for COMPLEX)<br>
plus many extensions Includes relocatible obtect com-<br>
plus many extensions Includes relocatible obtect com-<br>
MACRO-80 (s

MACRO-80 (see below)<br>MACRO-80 - 8080280 Macro Assemble: Intel and<br>Ziog mnemonics supported, Relocatable in Kable output<br>Loader Library Manager and Cross Relevence List<br>Jadas included

Loader University Manager and Cross Reterence List<br>
Loader University Manager and Cross Reterence List<br>
ESCIT-80 — Wy test random models and principles<br>
with or window in the momentum of Science and principles<br>
with or win

ISAM and the GIS COBOL interactive scene formating<br>of dumb terminals<br>of dumb terminals<br>formation and the control of the bulk application CRT<br>terminals with professional terminals (and the property of the control of<br>the met

wery and update program of indexed has using CRI<br>prodected and unpercelled screen forms. No program<br>many arguments of the start of the start of the start of the start of the<br>many method of the CRI CODO corrections of the s

assspeciers Documentation increases<br>Ing Language book by Kernighan &

 $C^{\circ}$  Programming Language vorw. vr. 1631<br>ALGOL 50 Complete - Powerl altock-structured<br>Margazet Islam (1976)<br>Margazet Islam (1976)<br>Margazet Islam (1976)<br>Margazet Islam (1976)<br>Margazet Islam (1976)<br>Margazet Islam (1976)<br>

Per osk nie<br>
2DT – 280 Debugger to trace break and examine<br>
registers with standard Zilog Mostek menomic dsas<br>
sembly displays Facilities similar to DDT \$35 when or-<br>
dered with 280 Development Package 550 \$10

TEXTWRITER III - Test formater to ustify and page.<br>TEXTWRITER III - Test formater to ustify and page.<br>Cute instanton of all during execution form their disk<br>lies or conside, permiting recept documents to be<br>usedeforminated for sorted index, table of contents and foctories intersections<br>displace to displace the product of the product of the particle product of the product of the product of the mail has<br>and label product and label and displace

**Presidence** Fealures include keyed record extraction<br>and label production. A lorm letter program is included<br>which provides neal letters on single sheet or continuous<br>forms. Requires CBASIC.

To SELECTOR III - Mulli (te, up to 24) Key version of<br>Selector 1 Comes with applications programs including<br>Selector 1 Comes with applications programs including<br>Sales Acewy, Inventory, Payables. Herewables. Check<br>Register Filippy Disk KIt — Template and instructions to modify<br>single sided 5% diskettes for use of second side in sm-<br>aled sided<br>for use of second side in the state.

#### **G2 Level III BASIC by Microsoft**

Powerful extensions to Level II BASIC including 10 machine language user calls, long error messages, keyboard de-<br>bounce, graphics commands and much more. Price includes<br>User Manual, a Quick-Reference Card and a pre programmed<br>caseatta tane cassette tape. \$45

Lifeboat Associates, specialists in microcomputer disk software, is proud to offer the first professional disk-based language and utility package for the Radio Shack TRS-80 computer. Written by Microsoft, creators of Level II BASIC, the package runs on a TRS-80 system with 32K RAM, one or more drives and TRSDOS. The software is supplied on diskettes and consists of:

**FORTRAN** a true relocatable machine code compiler for ANSI FORTRAN X3.9 (except COMPLEX variables).

**MACRO ASSEMBLER** a disk-based macro assembler utilizing Zilog mnemonics and producing relocatable code.

**LINKING LOADER** to link-edit and load FORTRAN and assembler modules for execution

**SUBROUTINE LIBRARY** a complete library of subroutines existing as relocatable linkable modules for FORTRAN or assembler programs-e.g., double precision square root, natural log, transcendentals, etc.

**TOP USBFS UT** 

Radio Shack's TRS-80\*

**DISK TEXT EDITOR** to create and modify FORTRAN and assembler programs as disk files: also can be used as a general purpose text editor for correspondence and other documents.

This high-powered professional software package with full documentation is available at the DISCOUNT PRICE OF PER COMPUTER SYSTEM  $\mathbb{S}$ 

\$8C

The Macro Assembler Loader, Editor, and Cross Reference Utilities alone

The Fortran Compiler, Loader, Editor, and extensive library of scientific functions alone ...  $$C$ 

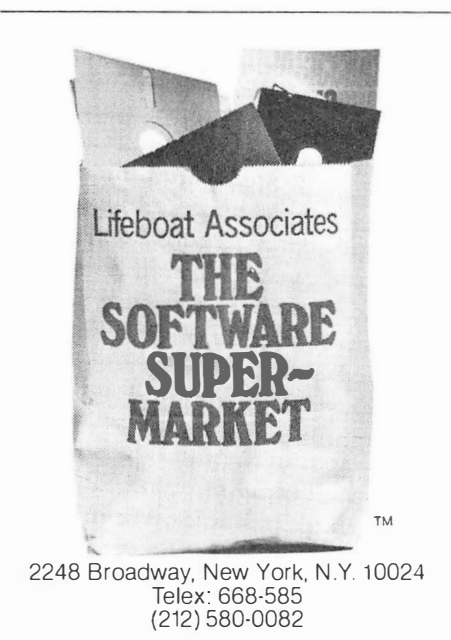

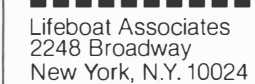

Telex: 668-585

Please send the following:

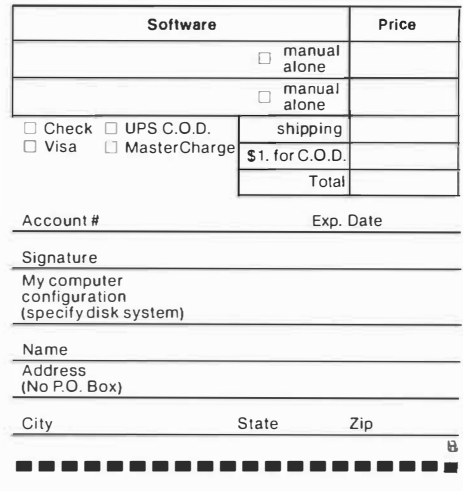

\*Radio Shack and TRS-80 are trademarks of Tandy Corporation.

#### Text continued:

each player. The position numbers are standard baseball scoring symbols:  $1 =$ pitcher,  $2 =$ catcher,  $3 =$ first baseman,  $4 =$ second baseman,  $5$ =third baseman,  $6$ =shortstop, 7=left fielder, 8=center fielder, 9=right fielder, and 10=designated hitter (yes, I am using the designated hitter). The computer asks OK? and a carriage return signifies that all is well. This is done for the nine batting positions, and then the pitcher identification number is entered.

When the Yankee batting order is entered, I intentionally make a mistake. Jesse Gonder was entered as the pitcher, batting leadoff. The comuter asks OK?, but this time "NO" is entered (anything except a carriage return will do) and the computer rejects the input.

Game 6 matches pitchers Podres and Daley. The Yankees start quickly and score 3 runs in the first inning powered by Mickey Mantle's two-run home run.

After each run is scored, the Game program branches to the substitute subroutine. As seen in figure 4, that

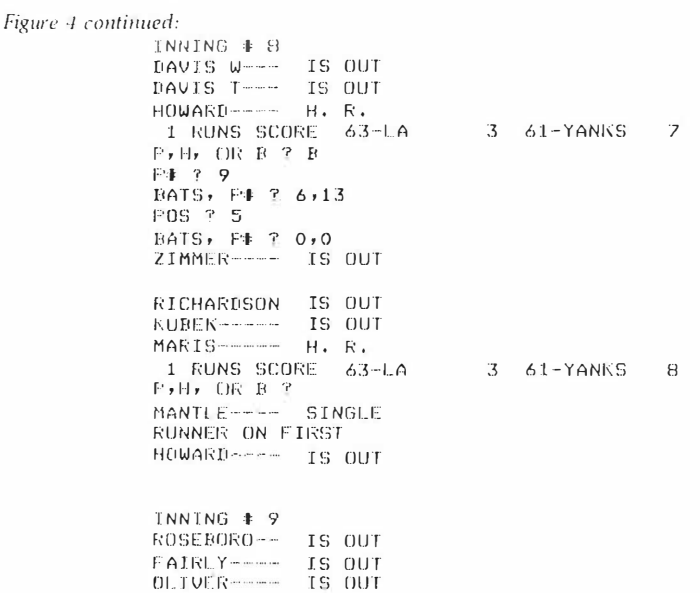

in the first inning after Maris made an out to score the first Yankee run, the computer asked "P, H or B". A carriage return in response to this inquiry means "no substitute" and the game continues. Entry of  $P$  means a pitching change, H means a substitute for any of the players on the team currently batting, and B means that

both changes P and H are desired.

Following Mickey's home run, a pitching change is made-Norm Sherry replaces Podres. The game continues with the Yankees pecking away and adding to their lead. The Dodgers score a run in the eighth inning, but it appears certain that they will lose the game and the series. For

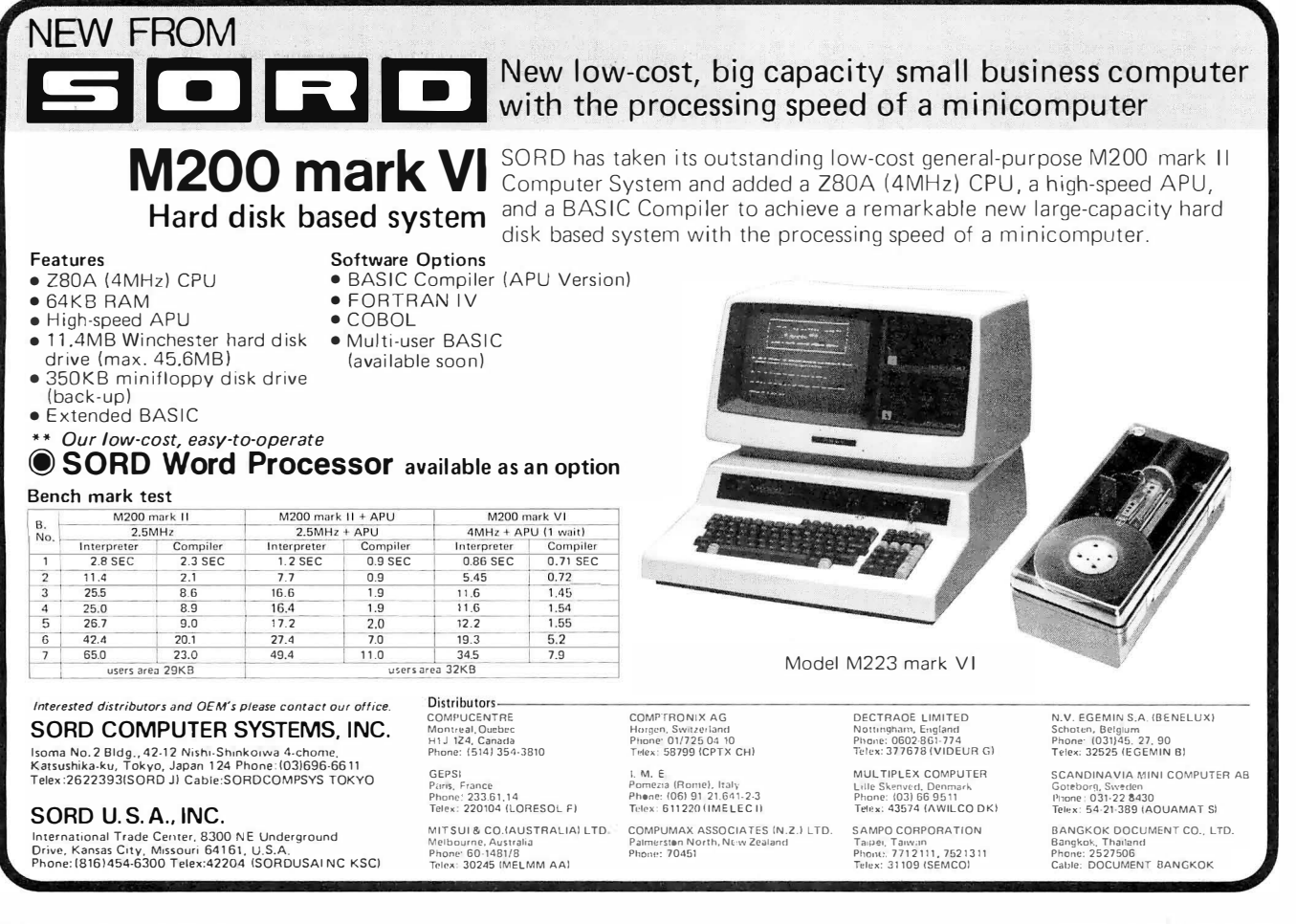

#### DOUBLE DENSITY - A CAN OF WORMS?

DATASPEED believes it's time to put a longstanding rumor to rest. Double density disk recording is alive and well and living in hundreds of DATASPEED disk controllers around the world. Many companies are advertising double density  $disk$  controllers  $-$  some have even delivered a few - but hundreds of delivered AND WORKING systems prove that DATASPEED is the front-runner in double density disk systems.

#### % MEGABYTE OF DISK STORAGE \$295 ASSEMBLED

The DATASPEED CONDUCTOR<sup>™</sup> disk controller will put  $\frac{1}{2}$  megabyte of storage on any standard 8"  $disk -$  reliably. It also alows DOUBLE-SIDED recording for a fantastic 1 megabyte of storage on a single flexible diskette  $-$  reliably. We guarantee it.

THE CONDUCTOR can also offer the same guaranteed reliability for 514" diskettes in either single or double density and single or double sided modes. THE CONDUCTOR comes fully assembled and fully tested and can even be ordered with a customized. ready to go CP/M<sup>1</sup> that performs disk accesses almost twice as fast as most other double density CP/M's.

#### DRIVE SYSTEMS - FROM \$1095

DATASPEED is also offering COMPLETE DISK systems. For instance, you can order a single drive system for just \$1095 that includes;

- 1 Shugart SA800  $8$ " disk drive  $(1/2)$  megabyte)
- 1 DATASPEED CONDUCTOR disk controller
- 1 cable with connectors for 2 drives
- 1 attractive horizontal cabinet with space for 2 drives
- 1 2 drive power supply

The above system also includes everything you need to upgrade to a dual drive system at a later  $date - just plug in any standard 8" disk drive and$ you've got 1 megabyte of disk storage  $-$  or you can order a double drive system from us (as above but with 2 Shugart drives) for just \$1649.

DATASPEED, INC. 1 302 NOE STREET SAN FRANCISCO, CALIFORNIA 94131 Telephone (415) 282 - 5616

#### FREE OSBORNE ACCOUNTING SOFTWARE

For a limited time. DATASPEED will include with any drive system  $-$  FREE  $-$  the entire Osborne accounting software package (CBASIC-2™ Version) on double density diskettes. (Requires CBASIC-2  $$ available from DATASPEED for \$95 - manuals available separately). The software is available elsewhere in this publication for up to \$750!!!

(OFFER EXPIRES JAN. 15. 1980)

#### AVAILABLE NOW!!

DATASPEED is shipping controllers and drive systems off the shelf. Not in three months or six months - NOW!!! To order, see your local computer retailer  $-$  or order directly from us. (Because of the extraordinary prices, the complete drive systems are only available directly from DATASPEED). We accept checks. Master Charge and Visa.

#### ASK ABOUT OUR VIDEO CONTROLLER

Also. ask about the new DATASPEED memory-mapped video controller!! It features an 80x24 character format. user programmable character set. 128 bytes of user RAM. 1 or 2K of user ROM and HARDWARE SCROLLING !! Available now for \$295.

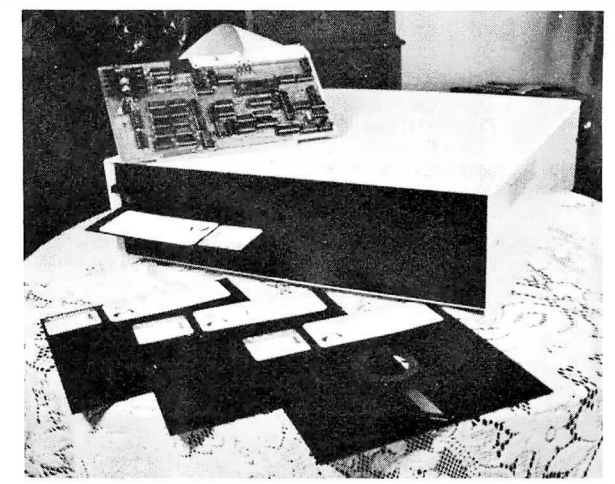

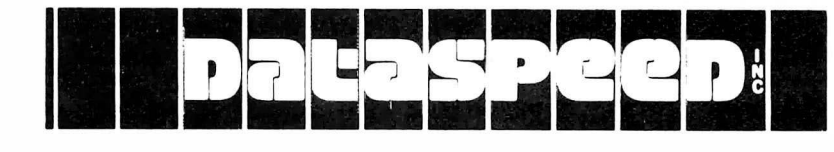

**BOX SCORE** 

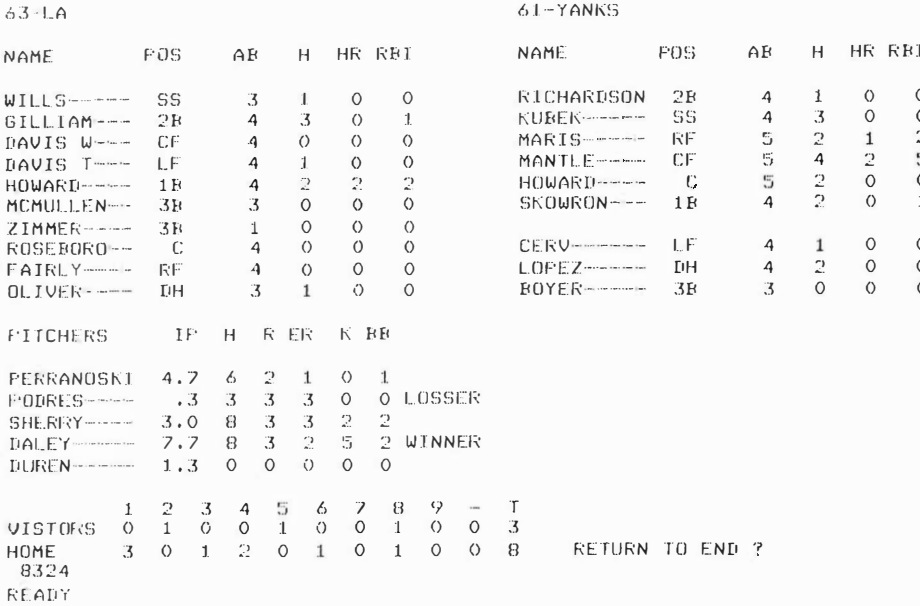

Figure 5: Box score from the game played in figure 4.

this reason, a pinch hitter and a new pitcher are entered in order to illustrate all of the possible input situations occurring in this simulation.

In answer to the question "P, H or

B" in the Dodgers' half of the eighth inning, a B is input. A pitcher's identification number is solicited and 9 is entered, corresponding to Yankee Ryne Duren. Next, the computer asks for the batting (Dodgers) team's substitutes with the question "Bats, P#". Here it is necessary to input what place in the nine batting positions (1 thru 9) the substitute will bat in and the player's identification number. The numbers 6 and 13 are typed in. Six is the sixth batting position; 13 represents Don Zimmer's identification number.

The "Bats,  $P#$ " question is again asked, and the user can continue to make substitutes or you can enter a 0 for the batting position in order to end the substituting. In the example, 0.0 is input and the game continues.

The Yankees go on to win the sixth game 8 to 3 and the series 4 games to 2 games. Figure 5 shows the box score for the final game of the series. Typing a carriage return ends the game at this point; typing any other character plays another game between the same two teams.

If the option to play another contest is selected, the computer asks "Line-ups OK"; and typing a carriage return lets the programmer play another game just by entering the identification numbers of two new

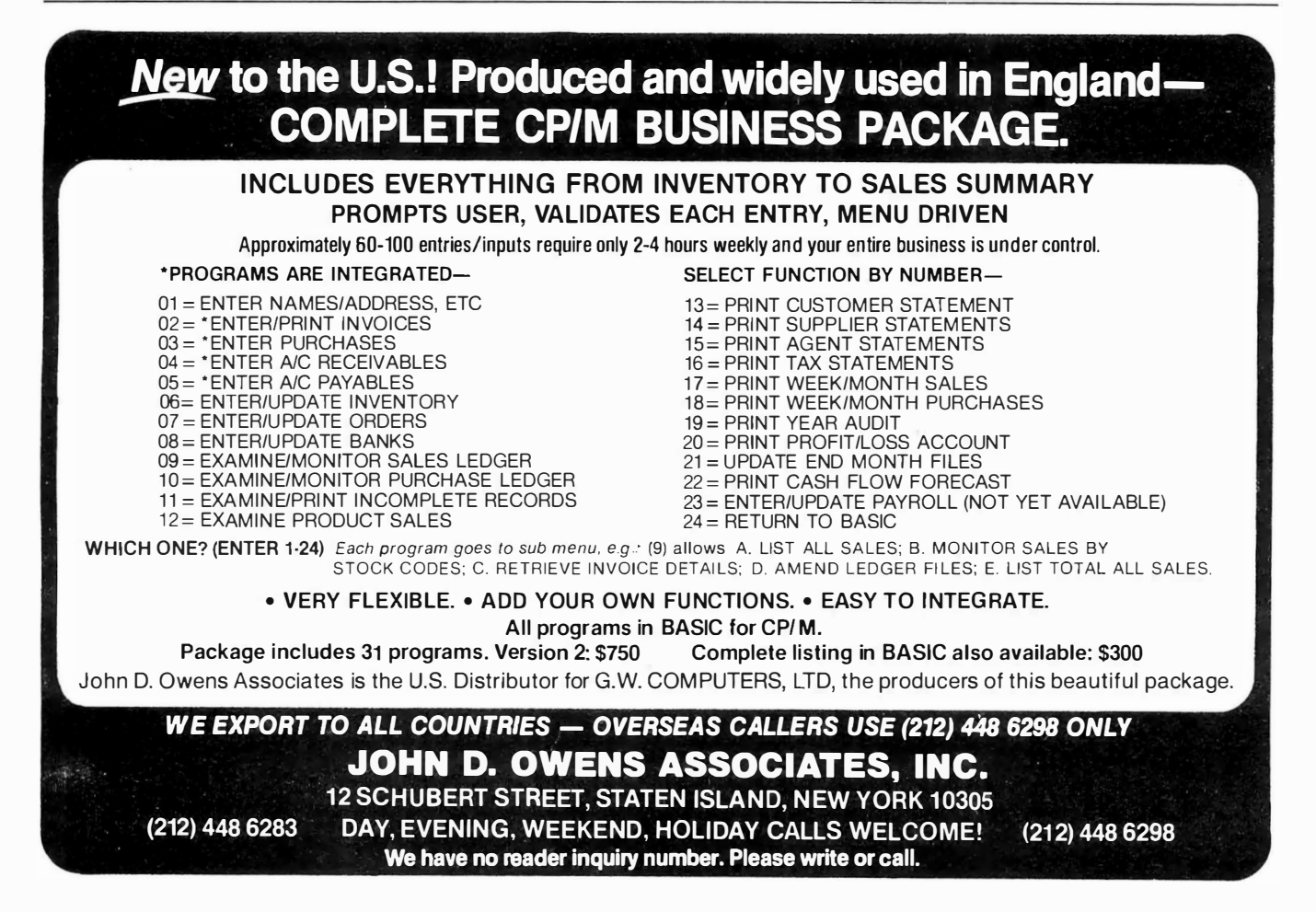

# OUNC

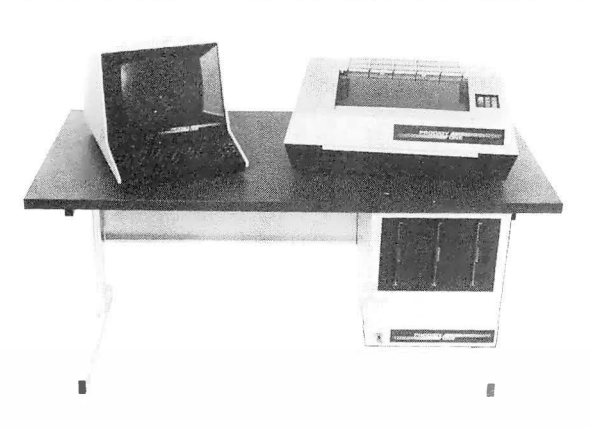

Every so often an individual is born exhibiting extraordinary talent at a very early age. Often, they rise above the multitude establishing themselves as masters in their fields. These individuals are called prodigies.

The Prodigy computer is so advanced, it clearly establishes itself as a master in the field of small business computing.

Modular design and single board construction mean reliability, expandability, and ease of service. But it is SOFT-WARE which truly sets Prodigy apart. Unlike other computers, software was a major design consideration rather than an afterthought. Prodigy utilizes a highly advanced operating system and the PROTEGE\* to provides some very impressive features:

- DATA BASE MANAGEMENT
	- INDEXED FILES
- URTUAL CODE
- **DATA COMPRESSION**
- $\blacksquare$  SPOOLING
- **MULTI-TASKING**

The result? Incredible speed and storage capacity, and economical systems development and maintenance.

... "Though it may look like many other microcomputer systems - . . . Prodigy One literally speeds away from them." - . . . Max Schindler, Software Editor-**ELECTRONIC DESIGN.** 

Your local Prodigy dealer maintains an extensive library of field proven application software. Available applications include General Ledger, Accounts Receivable, Accounts Payable, Payroll, Medical Billing, and a remarkable system for the Personnel Placement Industry. All are easy to use yet provide a level of sophistication unheard of in its price class. And Prodigy also does word processing!

Prodigy systems are supported by a nationwide organization of thoroughly trained, experienced professionals. Your Prodigy dealer is a SINGLE source for hardware, software and a level of service that continually insures effective, trouble free operation.

Speed, sophistication, and low cost; an incredible combination for a small business computer. Would you expect less from a prodigy?

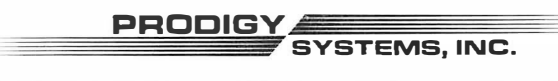

497 LINCOLN HIGHWAY . ISELIN, N.J. 08830 . (201) 283-2000

branches to the lineup entry section of the program and the user will be required to enter new lineups.

You can keep track of batting averages, earned run averages, and other statistics by loading the program Stats (listing 4) and entering the appropriate file name. This will give you a complete printout of all the statistics as shown in figure 6. The statistics shown are for all six games of the "World Series" that was just played.

The statistics keep accumulating each time the program is run. Therefore, I have provided program Erase (shown in listing 5). Figure 7 shows this program being used; the user merely supplies the file name. This program erases statistics extracted only from the games played, not the ratings information shown on the roster (figure 2) for each player. That

pitchers. If anything other than a car- Listing 4: The Stats program, which computes and displays statistics from box scores of riage return is entered, the computer simulated baseball games. An example of its use is shown in figure 6.

```
1 11 M 4 (270):', i.. INic: BO 
10 INPUT 'FILE NAME ? ', F$\OPEN#0, F$
12 FORA=0T016\N=(A*10)+1\READ$0,N$(N,N+9),Z,Z,Z,Z,Z,Z,Z,Z\NEXT
14 FORA=OTO9\N=170+((A*10)+1)\READ$0,N$(N,N+9),Z,Z,Z,Z\NEXT<br>20 I'NAME AB H HR RBI AVE NAME IF H R ER',
20I ' NA M E AB H HR RBI AVE NAME IP H R ER 'r 
30I ' KO [1[1 WL. ERA ' \ F ORA c.1 TO/'r\ I ' '' ' r \NEXT\ I ' ' 
40 FORA=0T016\B=1119+(A*20)\READ#0%B,C,D,E,F\G=0
50 IFC30THENG=D/C\TI=T1+C\T2=T2+D\T3=T3+E\T4=T4+F<br>60 N=(A*10)+1\!N$(N+N+9)+%4I+C+D+%3I+E+%4I+F+%5F3+G+"
70 IF A>9THEN90\B=1459+(A*35)\N=171+(A*10)
72 READ OZB, C, D, E, F, G, H, I\setminus J=INT(1/100)\setminus K=I-(100*J)74 P 1 = PttC \ P 2 = P2t D \ P 3= P 3 t E\P 4 = P4tF \P5=P5 t G \ P 6 = P6tH \ P 7 = P 7 t J \P8= P8t K 
76 E 9 = 0 \ IF C > 0 THE NE 9 = (F * 2 7 ) / C \ C = INT (C / 3)
78 1 N$(NrN+9) , 241, C, D, E, F, G, H, 231, J, K, 26F2, E9,
<)'() I •• \NEXT 
100 FORA=1T079\|'-',\NEXT\!'"
110 IFT1>0THENT5=T2/T1\IFP1>0THENP9=(F4*27)/P1\P1=INT(P1/3)
120 1' 7.41, T1, T2, Z31, T3, Z41, T4, Z5F3, T5,<br>130 1' 7.41, F1, F2, F3, F4, F5, F4, Z5, T4, Z1, F2, F", %4I, P1, P2, P3, P4, P5, P6, %3I, P7, P8, %6F2, P9
```
is how I run my complete computerized baseball simulation.

#### Necessary System Components

What do you need to run these programs? An 8080-based microprocessor system that can be linked to a North Star floppy-disk system, a North Star disk-operating system including BASIC, 24 K bytes of memory, and a terminal. The memory requirement is large because of the size

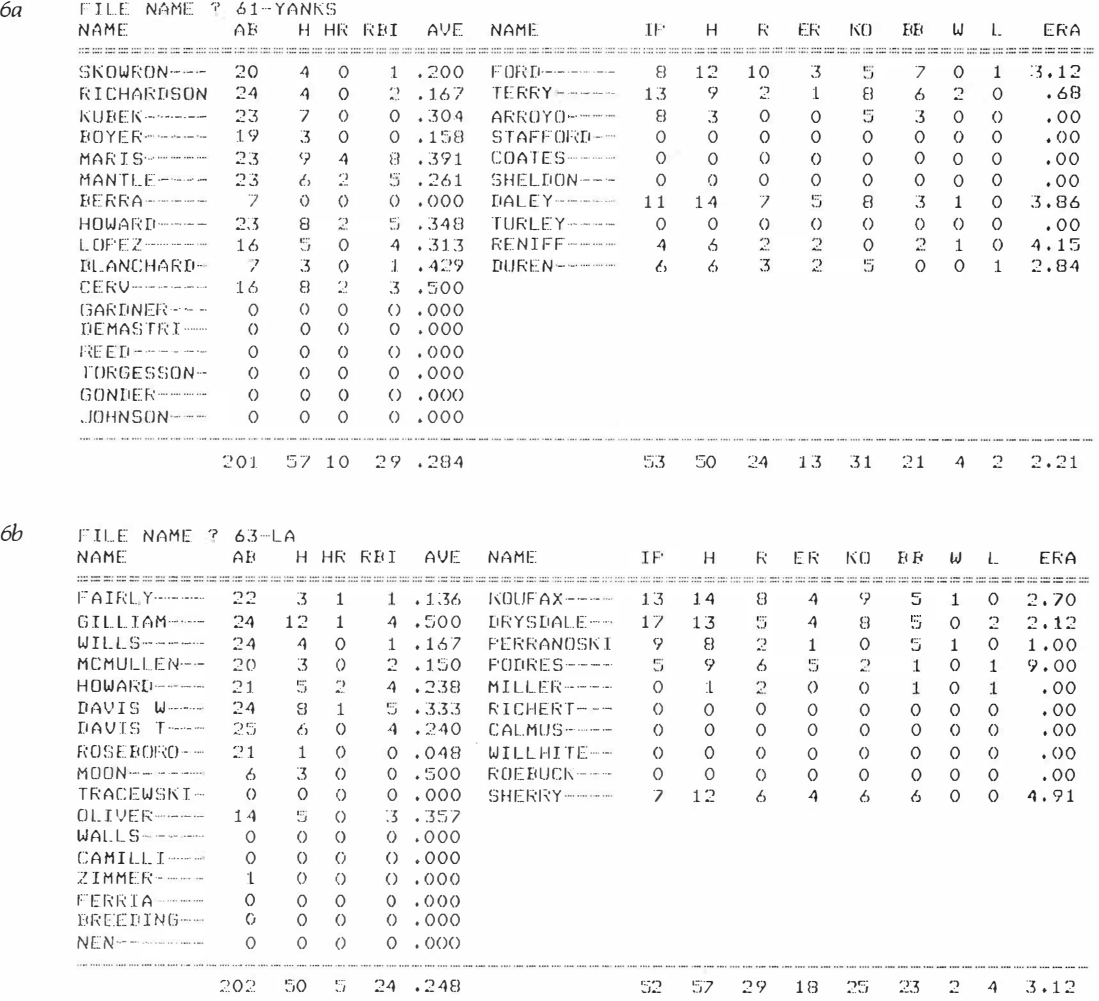

Figure 6: Statistics for six games of the "World Series" between the 1961 Yankees (6a) and the 1963 Dodgers (6b).

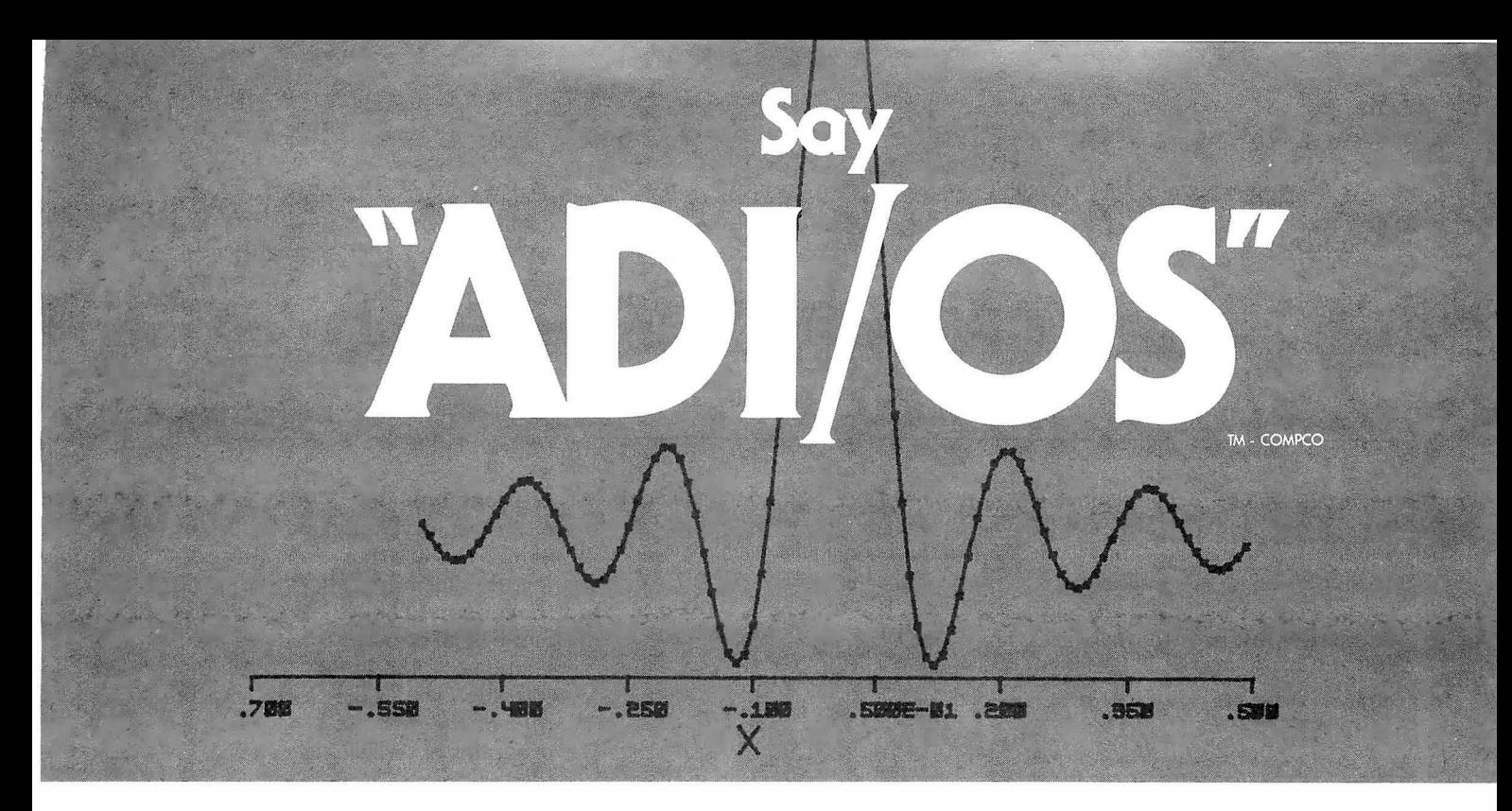

### to your data acquisition and display problems with COMPCO'S Analog - Digital I/O System.

The complete ADI/OS system includes everything required for a research and development laboratory, and many OEM systems: 16 channels of single-ended analog input (or 8 differential channels); two double-buffered D/A channels for driving a X-Y display (display not included); 32 bits of programmable digital  $I/O$ ; 4 completely independent RS232 serial ports with software-selectable Baud rates; a Microterm MIME-I CRT terminal; a Houston Instruments HIPLØT incremental plotter; and an ALTOS 8000-2 microcomputer system, with 4MHz Z80\* processor, 64K of RAM memory, twin Shugart double-density floppy disk drives, CP/M operating system, and Microsoft FORTRAN. COMPCO's GSP interactive graphics package is included to provide graphics output on the CRT terminal, HIPLØT plotter, and/or a X-Y display. A FORTRAN-callable subroutine package is also provided to perform the analog data acquisition. In addition, two unused serial ports may be used to drive a modem (permitting the system to talls to a larger machine), an additional CRT terminal for color graphics, or a serial line printer such as a TI-810 or NEC Spinwriter. \* Z80 is a trademork of Zilog t TM - Digital Research

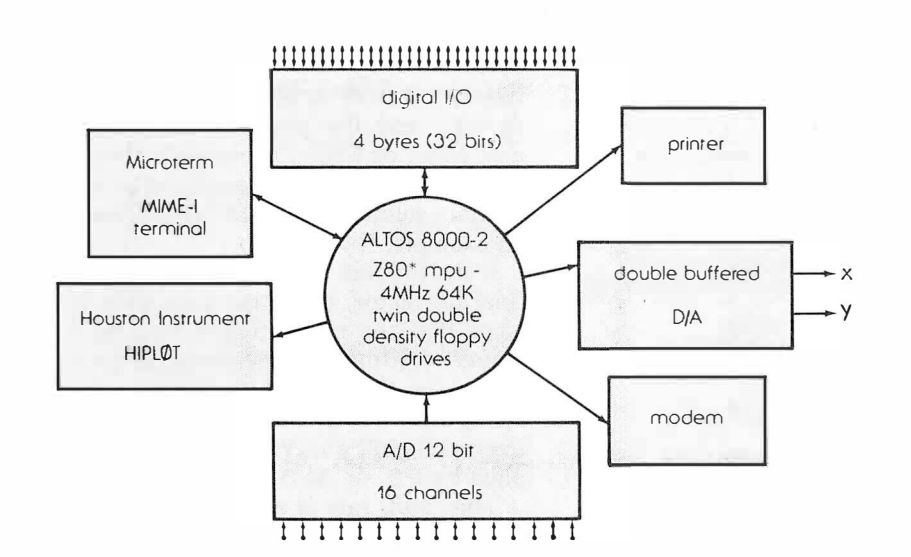

This entire ADI/05 system is available from COMPCO for

59,995 OEM, lnsrirurional and Dealer Inquiries lnvired

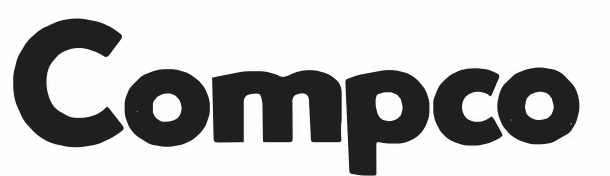

8705 North Port Washington Road Milwaukee, Wis. 53217 414/351-3404 COMPUTER SPECIALISTS

Listing 5: The Erase program, which deletes from the data file statistics developed from the games which have been simulated by the Game program. The roster ratings information is retained. See figure 7 for an example.

```
10 INPUT 'FILE TO BE ERASED ? ', F$
20 OPEN#0, F$
30 B=1114\READ#0%B, C\FORA=1T0138\WRITE#0,Z\NEXT
40 CLOSE#0
```
Listing 6: The Game program, written in North Star BASIC, which uses data based on historical performance of real baseball players to simulate any desired contest between various teams. This program occupies 24 K bytes of programmable memory when used with the North Star BASIC system.

```
I INPUT 'NUM? ', ANFORB=OTOANC=RND(O)NNEXT
5 L. INE80
t 0 IH MH ( :1. , l f,, 1 4 ), P ( :l , 'l , 1/ l, W� ( 540 ) , S ( 1, f:l • :c • 1) • P$ ( 20 ) • T$ ( 2 0 ) 
15 DIMH$ (24), S1(1,10), B(8), R(8)
17 H$='SINGLEDOUBLETRIPLEH. R.
20 P$=" P C1B2B3BSSLFCFRFDH"
30 FORA=0T01\B=(A*10)+10\INPUT 'TEAM ? ',T$(B-9,B)\F$=T$(B-9,B)
40 OPENJO , F S \B=270*A\FO RC=OT0 1 6 \B= Bt10 
50 R E ADt O,N SID - 9,Bl \FORD=OT06 \READtO ,HIA,C,Dl \NEXTD\NEXTC 
60 FORC=OT09\B=B+10\READ#0,N$(B-9,B)\FORD=OT03\READ#0,P(A,C,D)\NEXTD
65 NEX TC\CLOSElO\NEXTA 
67 FORA = 0TO1
70     ''GIVE THE LINE-UP '\FORC=OTO8\!'BATTING',C+1,'<br>80 Input1'ID, POS ‡ ?',D,E\S(A,C,O,O)=D\S(A,C,O,I)=E
81 IFE (10 RE> 1 0THEN80 
82 F=(A*270)+(D*10)+1\G=E*2
83 JFD 16THEN80\ 1TAB (40);
84 !N$(F,F49),' ',p$(G-1,G),\INPUT' OK ? ',Z$
06 I F ZS<> ' ' fHENBO\NEXTC 
90 INPUT1' ID# OF PITCHER ? ',W(A+2)
91 IFW(A+2) > 9THEN90\ ITAB(40),
?:1 i' '" ( (, * 2 / 0 :• f l } O t 0: 1 0 * W < A + 2ll + 1 \ I N $ 1F,F t 9), ' 
94 I N PUT ' Cl� 7 ' , Z S\I FZS<> ' ' THEN90\NEXTA 
1.00 I = 9 \ \Omega = 1110 FORA=QTOI\1''\!'INNING 1', ANFORB=0TO1
112 | IFA @90RB @1THEN115\IFS1 (1,10) >S1 (0,10)T HENEXIT970
115 C=W(B)\ D = 1\ F B=1 THEND=O\P=W(D+2)
120 FORE=0T02\IFS(B,C,E,1)>OTHENF=S(B,C,E,O)\NEXT
125 G = (270*B) + (10*F) + 1127 L=0\IFH(B,F,0)= 2THEN130
128 IFH(B,F,O)=P(D,F,5)THEN129\L=.015\GOT0130
:t :�s' L.. :==· ··· .o.1.:5 
130 H = . 5*(H(B,F,5)+P(D,P,2))+L+W(D+4)\H(B,F,7)=H(B,F,7)+1
135 ! N$(G,G+9), * | *,
1 1 0 G=RND IO)\ J F G>HTHENBOO 
150 H=.5*(H(B,F,I) + P(D, P,1)) + L+W (D+4)
160 IFG>HTHEN700\P(D+P+5)=P(D+P+5)+1
170 H=ENI( 0) \FORG=2T04\IFH ( B, F, G) >=HTHENEX IT 190
:1. 80 NEXT\G " l. 
190 H=G*6\ H$(H-5,H)\H(B,F,8)=H(B,F,8)+1\GOSUB7000\GDSUB5900
195 IF G=4THENH(B, F, 9)= H(B, F, 9)+1
200 C=C+1\IFC>8THENC=0\W(R)=C\E9=0
205 IFA>8ANDB=1ANDS1(1,10)>S1(0,10)THENEXIT960
210 IF0<03THEN120\GOT0950
700 1. WALK'\H(B,F,7)=H(B,F,7)-1\P(D,F,9)=P(D,P,9)+1\G=1\GOSUB6950
7 1 0 GOSUB5950\G OT0200 
B = H = .5 * (H (R - F * A) + P (L - F * 3)) \setminus T = R N L (O) > H T H F N R 20810 F'STRIKES OUT'
815 P(D,P,8)=P(D,P,8)+ l \ GOT0830
820 JFRND(0)<. 98THEN825\G=1\K=1\I ' ERROR '\09=09+1\G0SUR6000\GOT0200
825 IFRND(0)>,50RB(1)=00RO>1THEN828\!'DOUBLE PLAY'\O=O+2\B(1)=0\09=09+2
826 RC1)=0\IF3>091HENG0SUB7000<br>827 G=0\K=1\IF3>0THENG0SUB6000\PCD,<mark>F,,4)=FCD,F,4)+2\GOT0200</mark>
828 1*IS OUT* \G=0\IFRND(0)>. STHEN830\K=1\IFO9<2THENGOSUB7000
829 IFO <2THENGOSUB6000
0.30 0 = 0 + 1 \times P (D, P, 4) = P (D, P, 4) +1 \times Q9=09+1 \GOT0200
?50 FOR G1=1 T08\B IG1 l = O \ R I G 1 l = O\NEXT\0=0\09=0\ I ' ' \NEXT\NEXT 
960 IFS1(0,10)<>S1(1,10)THEN970\Q=10\I=10\GOT0110
970 \quad G1 = W(6) \G2 = W(7) \G3 = W(8) \G4 = W(9) \F(61, 62, 10) = F(61, 62, 10) + 100971 F(63,64,10) = F(63,64,10)972 GOSUB 1000\FORG1=0TU1\FORG2=0TO16\FORG3=7TO10
```
Listing 6 continued on page 130

FILE TO BE ERASED ? 61-YANKS READY RUN

FILE TO BE ERASED ? 63-LA **READY** 

F:UN

Figure 7: Sample execution of the program Erase of listing 5. This program purges statistics from simulated games; it does not alter the roster ratings information.

of program Game. With Game loaded in memory, only 132 bytes out of 24 K bytes are free, even after releasing the memory allocation for the functions ATN, SIN, COS, LOG, and EXP. The actual memory used by Game is 11.432 bytes.

Table 1 shows the North Star directory of the disk used to store the six programs of the package and the data files. Each team data file is eight blocks long. Five of the programs in the package are short. Programming details will be given only for the one long program, Game. It is likely that if the user wishes to enhance or modify the package, program Game will have to be changed. If you understand the workings of Game, the rest is simple. The North Star BASIC code for Game appears in listing 6.

Table 2 describes the operations of Game by line number groups, while table 3 defines the key variables. Figure 8 is a flowchart of the major divisions of program operation.

#### Use of Statistics

The program determines if a batter gets a hit by adding his hits rating to the pitcher's hits rating (consult figure 2). This result is combined with the pitcher's tiring factor and a factor determined by the relationship between the batter's hitting side (right or left) and the pitcher's throwing arm (right or left). This result is then multiplied by 0.5 and compared to a random number. Look at table 4 for an example.

If the random number is below the final hit factor, the batter gets a hit. Note that the hits rating is not the player's batting average, because the player has the possibility of walking. Next, a walk rate is determined: Yastrzemski's . 370 plus Wise's . 323 multiplied by  $0.5 = .3465$ .

This walk rate is compared to the same random number as before to

# **THERE'S A BRAIN** IN THIS BEAUTIFUL BODY.

 $888$ 

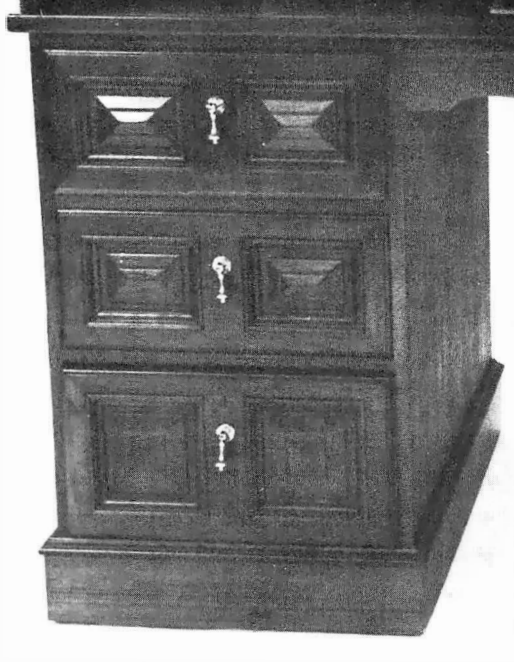

#### ANNOUNCING COMPANION I & II.

Beneath this beautiful teakwood roll-top desk exterior, there beats a heart of pure Radio Shack TRS-80 Microcomputer.

But don't let the good looks fool you. This beauty's got a brain that's right at home in your office , home, classroom or laboratory.

Two versions are available; each designed around the TRS-80 system with video monitor, keyboard, cassette recorder, expansion inter-face, mini-disk system and printer. Both include the latest version of the TRS-80 disk operating system, disk BASIC and Level II BASIC as well as the assurance of Radio Shack's reputation, warranty and national service network.

The Companion I features 16K of memory, the TRS-80 Quick Printer I and a single mini-disk drive.

The Companion II highlights include 32K of memory, the TRS-80 tractor feed line printer and dual mini-disk drives.

Either version can be expanded to accommodate additional memory and minidisk drives.

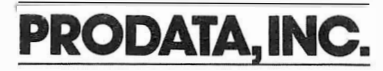

And we haven't forgotten the brain food either. A full set of cassettes, diskettes and paper accompanies the clear and concise instructions of the Companion User's Guide. All this brain matter comes pre-assembled in a body you can love and live with.

The perfect companions from PRODATA.

These packages are competitively priced at \$3 ,495 and \$4,995 FOB Ft. Worth, Texas, and ready for immediate delivery. We'll pay the air freight charges on all prepaid orders within the Continental U.S.A. For more information, write or call PRODATA, Inc., 98-1122 Kahapili Street, Aiea, Hawaii 96701, Telephone: 808-488-5348. Assembly Office: 3620 Lake Pontchartrain Drive, Arlington, Texas 76016. Dealer inquiries invited.

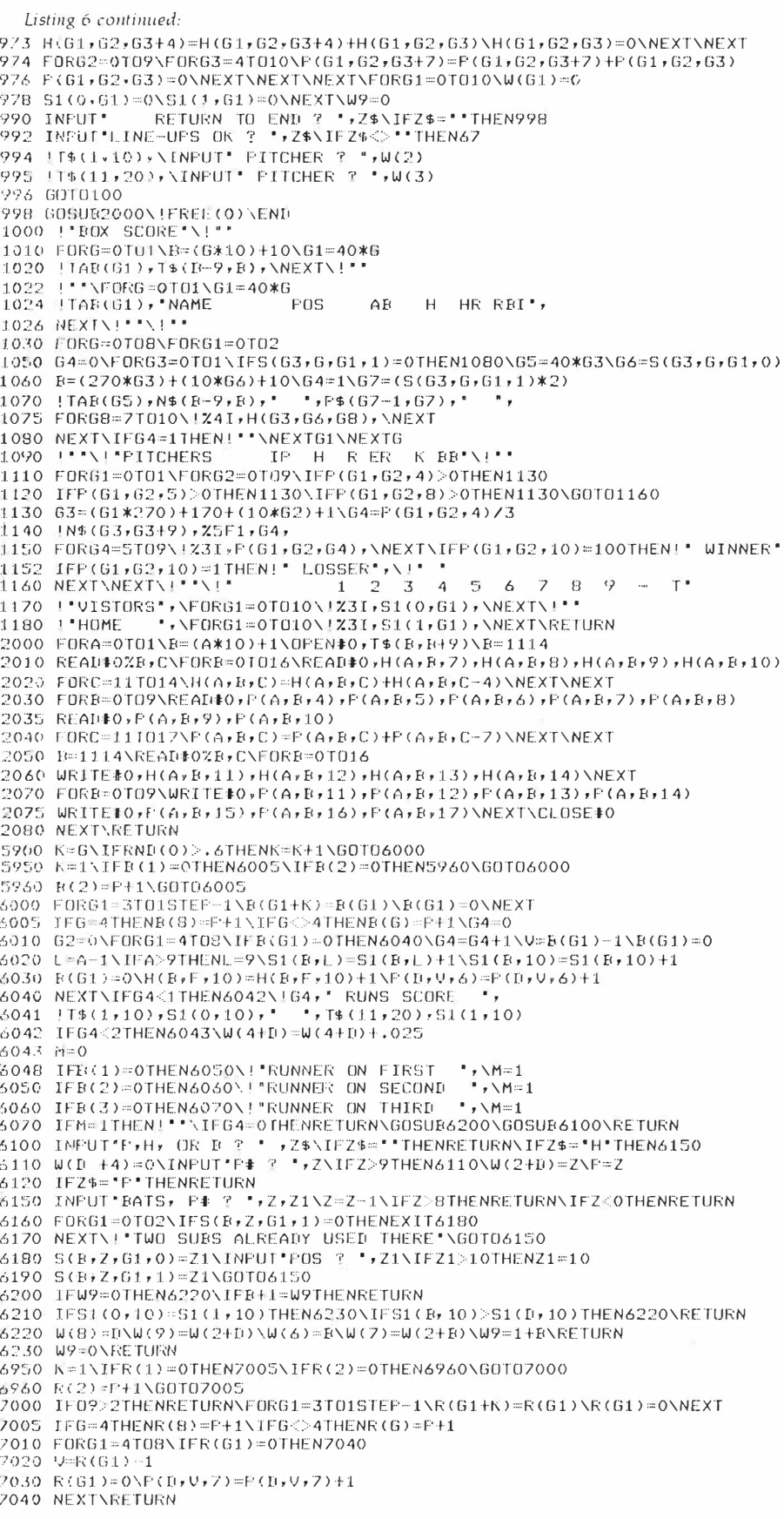

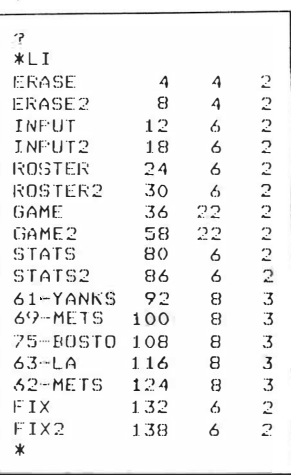

Table 1: Directory of the disk files consisting of the baseball-simulation programs and data. Each team data file is eight blocks long on this North Star Computer floppy disk system.

determine if the batter gets a base on balls. Assuming that the batter makes an out, a strikeout possibility is determined in a similar manner with a new random number  $(.169 + .136 \times 0.5 =$ .1525 is the Yastrzemski/Wise strikeout factor). If the batter is not a strikeout victim, another random number is generated to see if he hits into a double play, reaches base on an error, or advances the runners that might be on base.

#### Hits, Runs, and Errors

On the occasions when a batter gets a hit, a random number is compared first to his double rate, then his triple rate, and finally his home run rate (Yastrzemski has ratings of .205, .212, and .308 for these hits).  $\beta y$  a pleasant coincidence, this article was edited on the same day that Carl Yastrzemski hit his home run number hexadecimal 190....RSS). If at any point in the comparisons the rate exceeds the random number, the comparison process ceases and the batter is awarded the type of hit currently being considered. If all comparisons fail, the hit is assumed to be a singlebase hit. A new random number is generated to see if the possible base runners advance one base more than the hit is valued at (single  $= 1$ , double  $= 2$ , etc).

The variable array (with seven elements) is used to keep track of base Text continued on page 134

#### Do TRS-80's new lower prices mean you get ''cheaper'' \*\*\*\*\* KORE TRS-80 COMPUTERS \*\*\*\*\* \*\*\*\*\*\* HAVE BEEN SOLD THAN \*\*\*\*\*\* computers? \*\*\*\* ANY DTHER MICRO-COMPUTER #\*\*\*\*

#### Here's why ...

No

Way

Production costs drop and manufacturing efficiency rises when you deliver more than 100,000 TRS-80® Model I systems built in your own factories in less than two years. No other computer  $-$  ever  $-$  has had customer acceptance on such a scale.

Sure, TRS-80 Model I is the price leader, but then you know better than to make your decision based on price alone. You' ve got to be convinced you get 1) full quality and features, and that 2) our more than 100 service  $locations$  furnish faster service, and that  $3)$ we continue to add new software and hardware for TRS-80, even though our list is already one of the industry's longest.

Level  $I-4K$ Ideal Starter System

**EVER** .<br>Ever EVER

R<br>EVER<br>EVER<br>E

EVER

Level  $II - 16K$ Advanced System with Calculator Keypad

 $0.06$ 

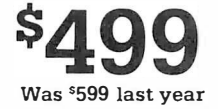

Was \$988 last year

#### New Model VII Catalog

Come in and get your copy of our new 24-page computer catalog and you'll decide that TRS-80 is your unique opportunity to own a full-featured, fully serviced, fully supported microcomputer at a really nice price.

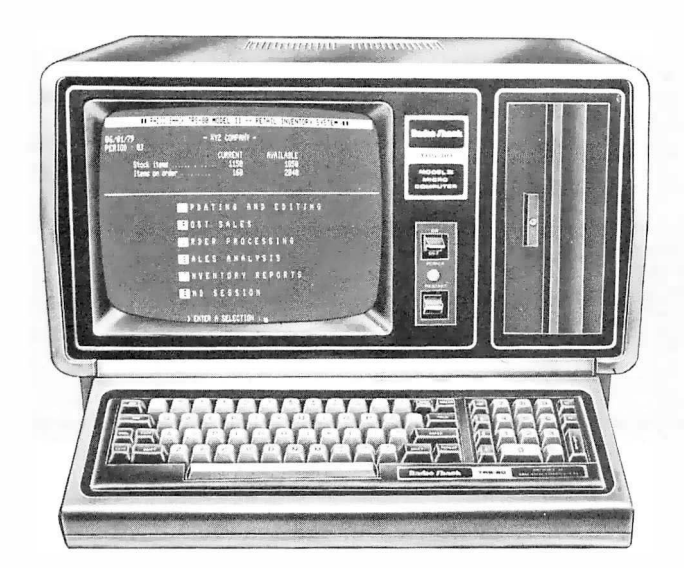

#### New TRS-80 Model II

A bigger, more powerful "brother" to the TRS-80. Completely new, it's a business microcomputer with capabilities beginning where Model I approaches upper limits. Storage capacity up to 2 megabytes. Order now for early delivery.

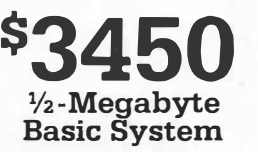

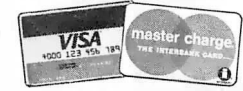

These two cards honored at most Radio Shack stores

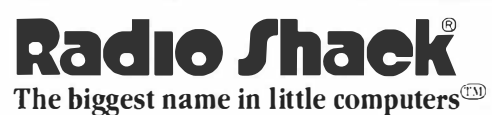

A Division of Tandy Corporation • Fort Worth, Texas 76102 Over 7000 Locations in 40 Countries

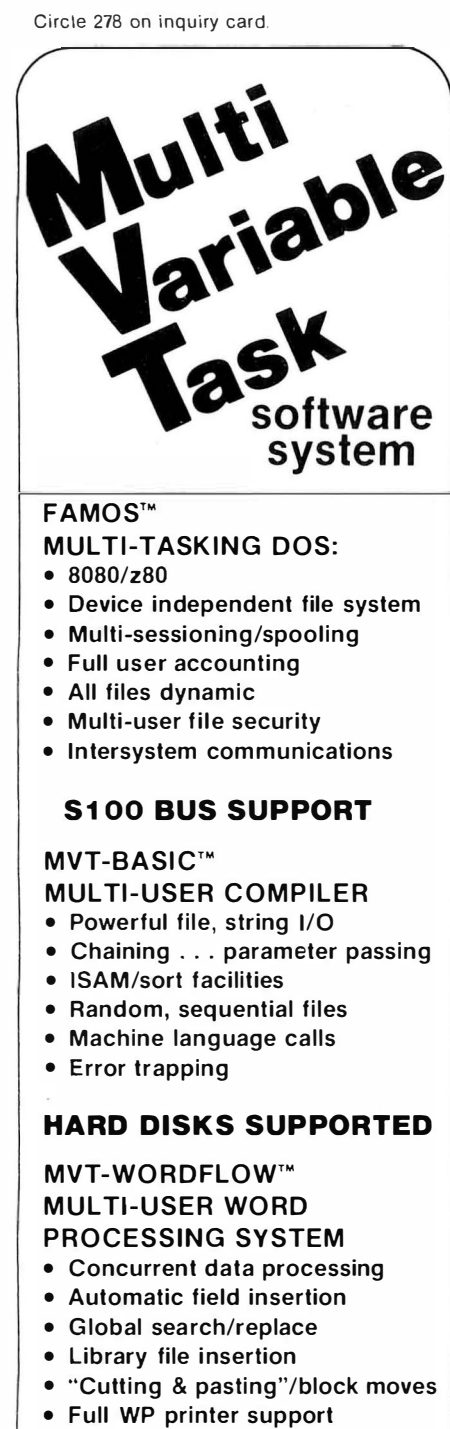

- 
- Multiple printers/concurrent
- Wordwrap/variable line spacing • All options under user control

#### IMMEDIATE DELIVERY

AVAILABLE TO MANUFACTURERS/ OEM FOR PRIVATE LABEL MARKETING

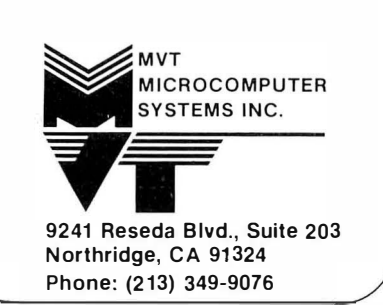

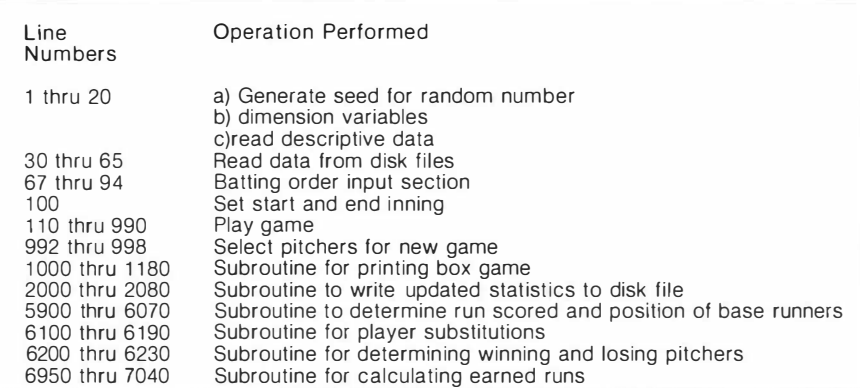

Table 2: Operations performed by various lines of BASIC code in the Game program of listing 6.

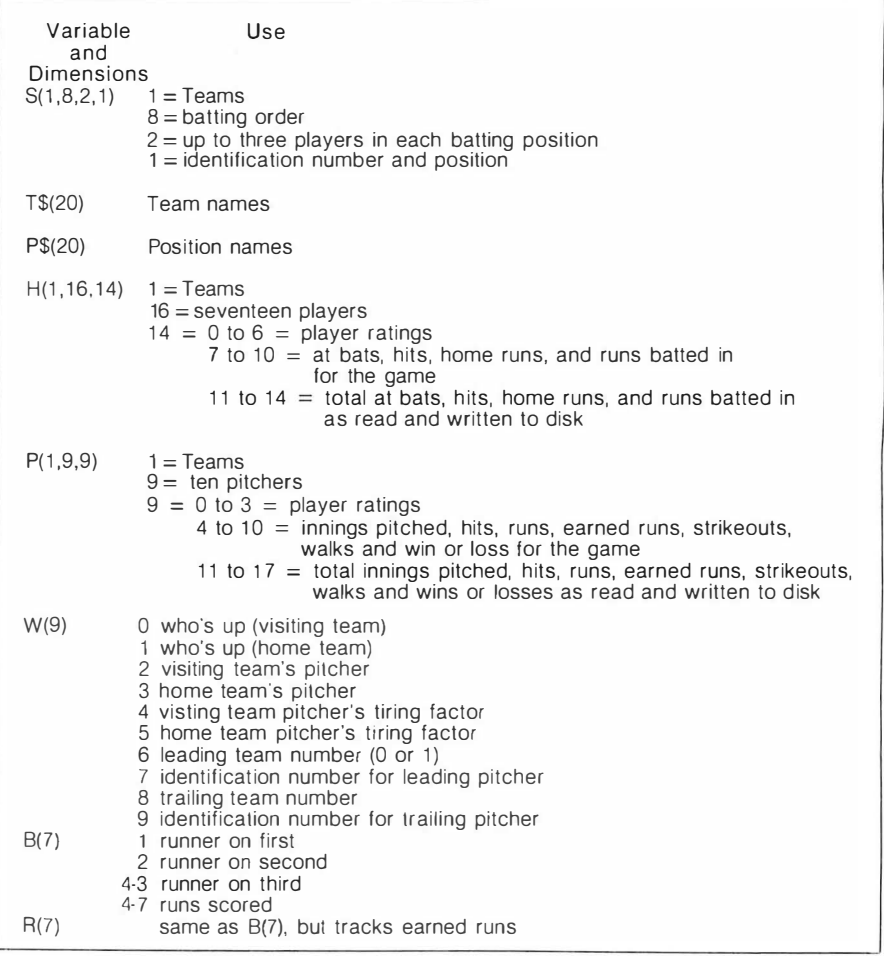

Table 3: Use and size of array variables in the Game program of listing 6.

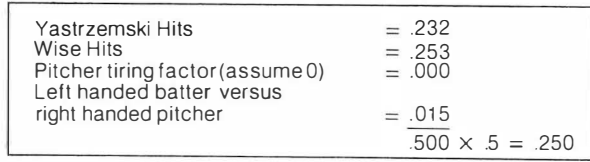

Table 4: Statistical determination of the probability of batter Yastrzemski producing a safe hit from a pitch thrown by Wise. The hits factors for pitcher and batter are added together, along with a factor for pitcher tiring and a factor for the relationship of a lefthanded batter facing a right-handed pitcher. The sum of these factors is multiplied by 0.5 and then compared with a random number. If the random number is less than the computed probability, Yastrzemski has hit safely.

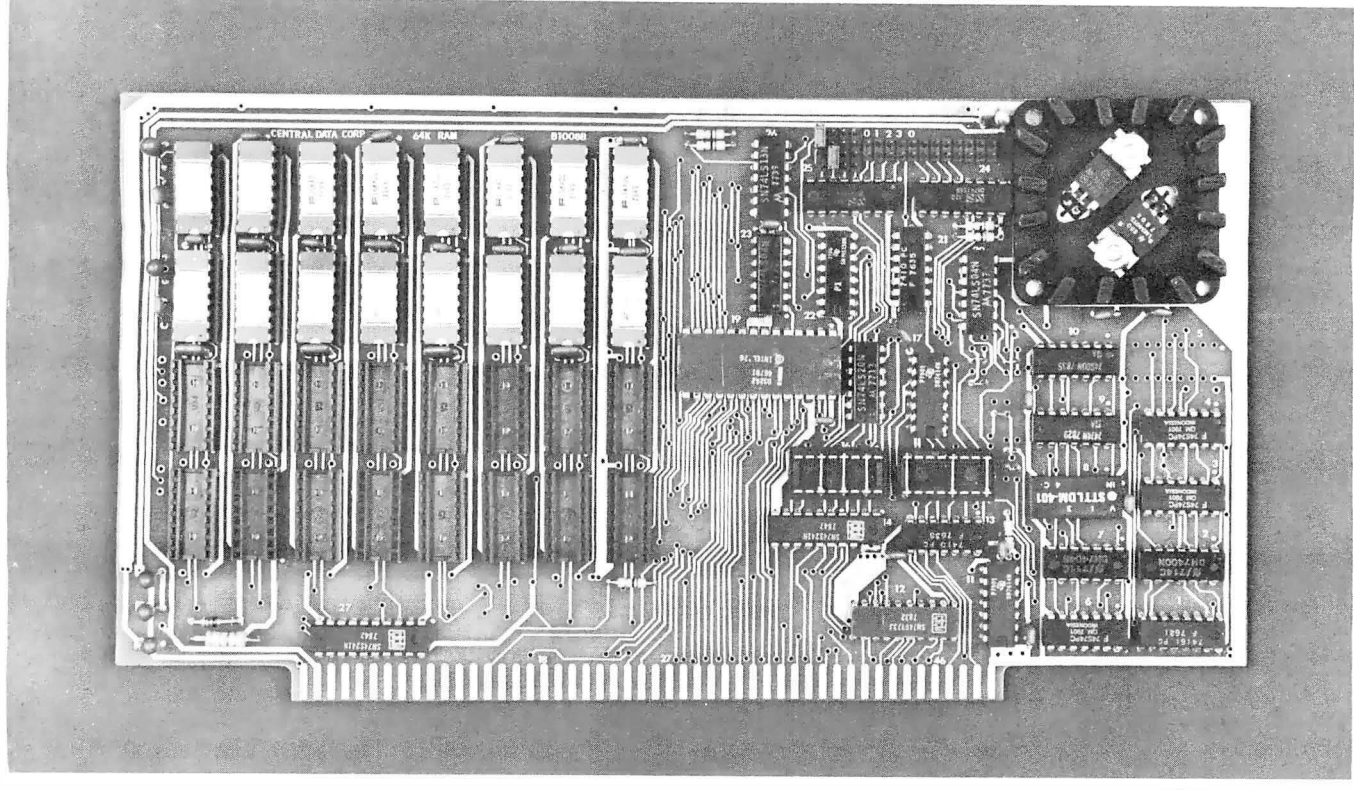

<sup>32</sup>K Board Pictured Above

# New RAM Prices. From The Dynamic Memory Company.

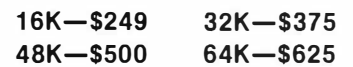

Ever since we started making these memory boards over a year ago we have continued to lower our prices to stay competitive. Due to your confidence in us, we are again able to lower our prices! Our reliability has been proven by months of superior performance in thousands of installations. Our low-power boards are being used by quality-minded systems manufacturers across the country and overseas.

#### 4MHz boards now available.

After receiving hundreds of requests, our engineering staff has come up with a new version of our board which runs on 4MHz Z-80 systems. It wasn't easy to come up with a high speed board which would operate as reliably as our 450ns version, but after months of careful design and testing, we did it. The price of the 250ns board is \$10 per 16K additional.

#### All of our features remain.

Our boards didn't become great sellers only because of the price. We still offer you our deselect feature which allows our RAM to overlap with any fixed memory areas in your system. Also, the RAM area of our board is fully socketed so that you can expand the board yourself.

Other standard features include: plug selectable addressing on 16K boundaries (shorting plugs are placed over wire-wrap pins to  $address the board - located on$ the top of the board for easy changes),  $S-100$  and  $Z-80$ compatability and totally invisible  $refresh$  - no wait states.

#### Fully assembled, tested, and g uaranteed.

All of our boards go through a rigorous testing procedure. They are then placed on burn-in running a series of memory tests to detect any other possible faults. After you receive the board, you are backed by us with a one year warrantee.

Low power consumption keeps your computer from "losing its cool .''

The total power consumption of our 1 6K board is typically less than 4 watts  $(+8V \text{ @ } 300$ ma,  $+16V$  @ 150ma and  $-16V$  @ 20ma). Boards with additional memory typically increase power consumption only 1 watt per 16K!

#### Standard S-100 Interface.

Our board is designed to interface with any standard S- 1 00 CPU. All of the timing of the board is independent of the processor chip, and the board is set up for different processors by changing two plugs on the board.

#### Contact your local dealer.

To find out more about our RAM boards, contact your local dealer. If he is unable to help you, call or write us for a fast response. Central Data Corporation, 1 207 North Hagan Street, Champaign, IL 6 1 8 2 0. ( 2 1 7 ) 3 5 9 - 8 0 1 0

Circle 44 on inquiry card.

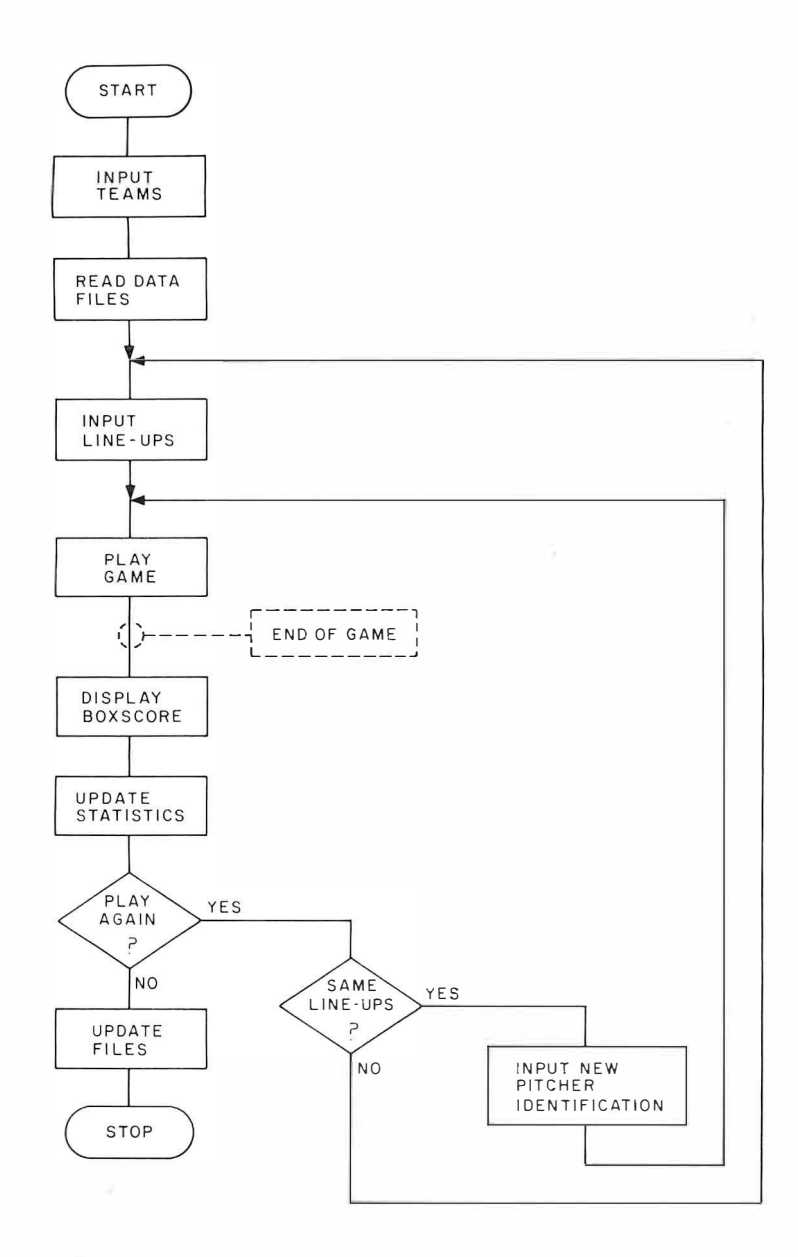

Figure 8: Flowchart of the major divisions of operation of the Game program of listing 6.

#### Text continued:

runners; all B values are set to 0 every half inning. If a batter gets a single that advances all runners by one base, variable  $B(4)$  is set to equal the value of  $B(3)$ ,  $B(3)$  is set to  $B(2)$ ,  $B(2)$ to  $B(1)$ , and  $B(1)$  is set to a value of 1 plus the opposing pitcher's identification number. If a batter gets a singlebase hit that moves runners two bases,  $B(5)$  is set to the value of  $B(3)$ and  $B(3)$  is set to 0,  $B(4)$  is set to the value of  $B(2)$  and  $B(2)$  to 0,  $B(3)$  to  $B(1)$  and  $B(1)$  to 0, and  $B(1)$  is set to a value of 1 plus the opposing pitcher's identification number. A similar process is used on outs that advance runners .

This procedure is done in the sub-

routine beginning with line S900 in listing 6. The second half of this subroutine determines if any runs are scored by seeing how many of the B array elements with subscripts between 4 and 7 are not 0. Each positive number indicates one run. When I first wrote the program, the B array elements were set to either 0 or 1. However, by using the pitcher's identification number plus 1, all runs scored can be attributed to the record of the appropriate pitcher.

A similar tracking of runners and runs is recorded in the variable array R (with seven elements ). This is needed to register earned runs only. All errors are assumed to be outs. Therefore, certain runners and advances are ignored, and innings end earlier with this variable allowing for the proper calculation of earned runs.

A subroutine for calculating winning and losing pitchers (beginning with line 6200 in listing 6) is consulted after each run is scored. If the particular run scored breaks a tie (the game starts with the score 0 to 0), a new winning pitcher is recorded. If the run causes a tie, the current winning and losing pitchers are removed from their particular status.

As demonstrated in the sample, a substitution can be made only after a run is scored. This is due to the fact that the subroutine at line 6100 is currently consulted only at that point. If you desire the option of a substitution after every play, merely add the program line:

122 GOSU8 6100

and remove the current:

"GOSU8 6100"

from line 6070.

#### Program Testing

After you enter the Game program into your computer, a test routine will be necessary to check for possible errors made during the program's entry. Changes in line 990 and in line 6100 of listing 6 will permit the program to loop and play numerous games without requiring any input from the user after the lineups are assigned. The revised lines are:

```
990 C9 = C9 + 1: IF C9 = 50THEN 998 : GOTO 100 
6100 RETURN
```
These modifications make the program play fifty consecutive games  $(C9 = 50$  determines the number of games) with the same lineups and without asking the user for any substitutions .

In order to test the program after I wrote it, I played the 1961 New York Yankees against the 1962 New York Mets for fifty games. The results were amazing. The Yankees (who won 109 of 162 real games for a winning percentage of 67% in 1961) won 35 of the SO games in the simulation for a 70 % winning average. The Mets (who won 40 of 160 games, or 25%,

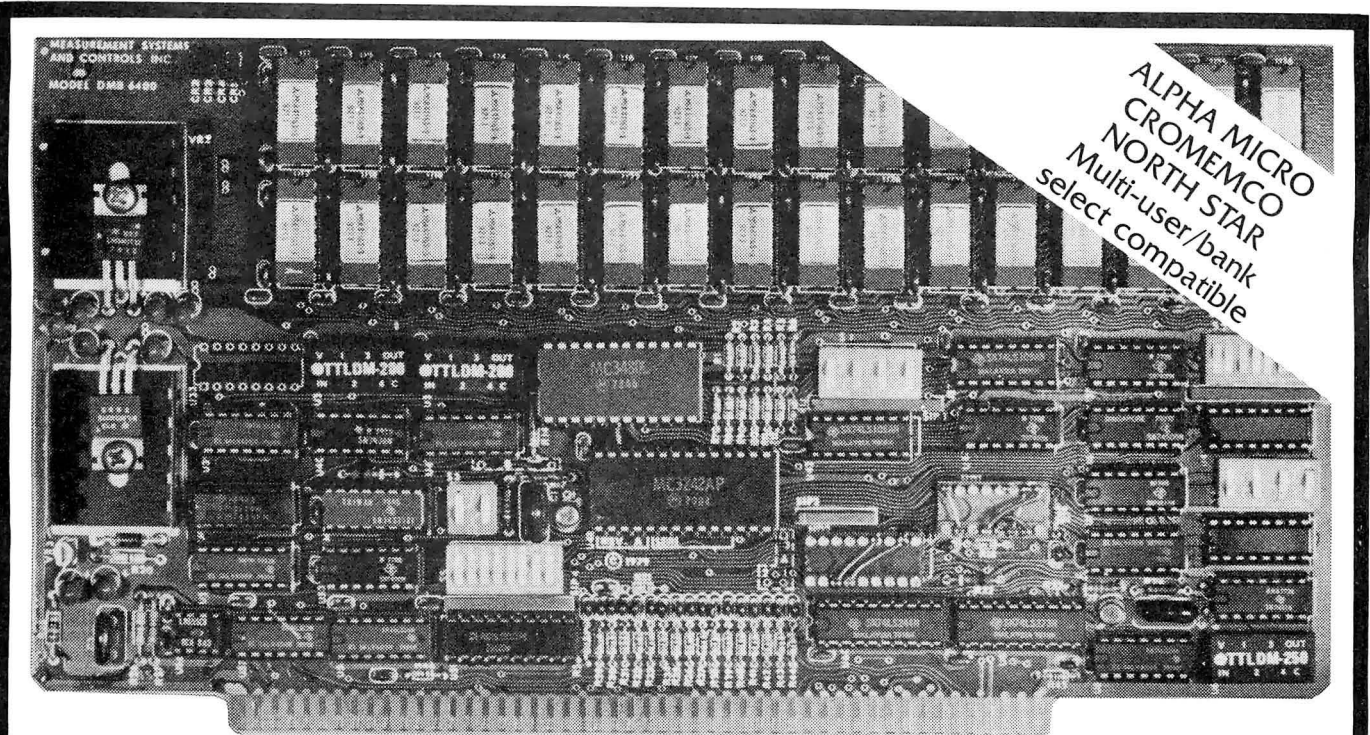

#### Model DMB-6400 Series dynamic 64k byte RAMS Incorporate the features which are standard In the DM-6400 Series and adds bank select for multi-user-timesharing applications.

- $\bullet$  ALPHA MICRO, CROMEMCO,  $\bullet$  Four (4) 16k byte, functionally and NORTH STAR output port independent memory banks.
- bank select.<br>• Memory bank size can be incremented to 64k bytes in 10k sion to 512k bytes for each increments.
- - $\bullet$  Eight (8) 64k byte banks of memwemory bank size can be incre-<br>mented to 64k bytes in 16k output port.

#### Model DM-6400 Series dynamic 64k memory boards feature IEEE S- 1 00 compatible timing and on board transparent refresh.

- Memory selectable and deselectable in 4k byte increments.
- 25 MHz on board crystal oscillator for independent timing.

#### DMB-6400 and DM-6400 Common Features:

- 4 MHz Z80 operation with no wait states.
- Low power- 8 watts maximum.
- Reliable, expandable memories.
- **Tested and burned-in.**
- ONE YEAR GUARANTEE

#### THE FOLLOWING PRODUCTS ARE AVAILABLE

□ DMB-6400/64K RAM □ DMB-3200/32K RAM D DMB-4800/ 48K RAM

D OM -6400 / 64K RAM D OM -4800 I 48K RAM

D D M -3200/32K RAM

U.K. & EUROPEAN REPRESENTATIVE: ABACUS COMPUTERS LTD. 62. NEW CAVENDISH STREET LONDON, W1M 7LD U.K. TEL: 01 -580/8841 TELEX: 881-3085 AUSTRALIAN REPRESENTATIVE: COMPUTERLAND OF MELBOURNE 555 COLLINS STREET M ELBOURNE. VIC3000 TEL: 625581

**MEASUREMENT** systems & controls incorporated

867 North Main Street • Orange, CA 92668 Telephone: 7 14/633 -4460

| FILE NAME ? 61-YANKS<br><b>NAME</b><br>ΑF |             |                  | H HR RBI | AVE.                 | NAME                              | ΤF                 | H                  | R                  | EК                 | KO.                | EE                            | ω                  | $\perp$                                                                                         |
|-------------------------------------------|-------------|------------------|----------|----------------------|-----------------------------------|--------------------|--------------------|--------------------|--------------------|--------------------|-------------------------------|--------------------|-------------------------------------------------------------------------------------------------|
| $SKOWRON--- 176$                          | 43          | 3                |          | 7.244                | FORD------ 476 471 228            |                    |                    |                    | 202                | 291                | 251                           | 39                 | 11                                                                                              |
| RICHARDSON 233                            | 68          | 4                |          | 27.292               | TERRY-------                      | $\circ$            | $\circ$            | $\circ$            | $\circ$            | $\circ$            | $\circ$                       | $\circ$            | $\circ$                                                                                         |
| KUBEK----- 220                            | 70          | 6                | 32       | .318                 | ARROYO----                        | 0                  | $\circ$            | $\circ$            | $\circ$            | $\circ$            | $\circ$                       | $\circ$            | $\circ$                                                                                         |
| BOYER----- 193                            | 48          | $\circ$          | $15 -$   | .249                 | STAFFORD-                         | $\circ$            | $\circ$            | $\circ$            | $\circ$            | $\circ$            | $\circ$                       | $\circ$            | $\circ$                                                                                         |
| MARIS---- 227                             | 71          | $^{29}$          | 84       | .313                 | $COATES$ ----                     | $\circ$            | $\circ$            | $\circ$            | $\circ$            | $\circ$            | $\circ$                       | $\circ$            | $\circ$                                                                                         |
| $MANTLE---$ 184                           | 36          | 10               | 29       | .359                 | SHEL DON                          | $\circ$            | $\circ$            | $\circ$            | $\circ$            | $\circ$            | $\circ$                       | $\circ$            | $\circ$                                                                                         |
| BERRA----- 199                            | 54          | 9                | 33       | .271                 | IIALEY                            | $\circ$            | $\circ$            | $\circ$            | $\circ$            | $\circ$            | $\circ$                       | $\circ$            | $\Omega$                                                                                        |
| HOWARD---- 204                            |             | 90 25            |          | 67.441               | TURLEY-----                       | $\circ$            | $\circ$            | $\circ$            | $\circ$            | $\circ$            | $\circ$                       | $\circ$            | $\circ$                                                                                         |
| $L$ OPEZ-----<br>$\Omega$                 | $\langle$   | $\circ$          | $\circ$  | .000                 | <b>RENIFF</b> ---                 | $\circ$            | $\circ$            | $\circ$            | $\circ$            | $\circ$            | $\circ$                       | $\circ$            | $\circ$                                                                                         |
| BLANCHARD-194                             | 45          | 18               |          | 38, 232              | $I$ UREN------                    | $\circ$            | $\circ$            | $\circ$            | $\circ$            | $\circ$            | $\circ$                       | $\circ$            | $\circ$                                                                                         |
| CERV-<br>$\circ$                          | $\circ$     | $\circ$          |          | 0.000                |                                   |                    |                    |                    |                    |                    |                               |                    |                                                                                                 |
| GARDNER-<br>$\circ$                       | $\circ$     | $\circ$          |          | 0.000                |                                   |                    |                    |                    |                    |                    |                               |                    |                                                                                                 |
| DEMASTRI-<br>$\circ$                      | $\circ$     | $\langle$        |          | 0.000                |                                   |                    |                    |                    |                    |                    |                               |                    |                                                                                                 |
| REED-www.com<br>$\circ$                   | $\circ$     | $\circ$          |          | 0.000                |                                   |                    |                    |                    |                    |                    |                               |                    |                                                                                                 |
| TORGESSON-<br>$\circ$                     | $\circ$     | $\circ$          |          | 0.000                |                                   |                    |                    |                    |                    |                    |                               |                    |                                                                                                 |
| GONDER-<br>$\circ$                        | $\langle$ ) | $\circ$          |          | 0.000                |                                   |                    |                    |                    |                    |                    |                               |                    |                                                                                                 |
| JOHNSON--<br>$\circ$                      | $\circ$     | $\circ$          |          | 0.000                |                                   |                    |                    |                    |                    |                    |                               |                    |                                                                                                 |
|                                           |             |                  |          | 1830 555104 332 .303 |                                   |                    |                    |                    |                    |                    | 476 471 228 202 291 251 39 11 |                    |                                                                                                 |
|                                           |             |                  |          |                      |                                   |                    |                    |                    |                    |                    |                               |                    |                                                                                                 |
| FILE NAME ? 62-METS<br>ΑF<br>NAME         |             |                  | H HR RBI | AVE.                 | <b>NAME</b>                       | ΙP                 | H                  | R.                 | ER                 | KO.                | ЕĒ                            | W                  |                                                                                                 |
| $\circ$                                   | $\circ$     | $\circ$          | $\circ$  | .000                 |                                   |                    |                    |                    |                    |                    |                               | 11                 |                                                                                                 |
| THRONEBERR                                |             |                  |          |                      | CRAIG---- 455 555 332 270 158     |                    |                    |                    |                    |                    | 178                           |                    |                                                                                                 |
| NEAL------ 228<br>$CHACON--- 170$         | 48<br>49    | 3<br>$\circ$     |          | 11.211<br>14.288     | <b>HOOK</b> -------<br>JACKSON--- | $\circ$<br>$\circ$ | $\circ$<br>$\circ$ | $\circ$<br>$\circ$ | $\circ$<br>$\circ$ | $\circ$<br>$\circ$ | $\circ$<br>$\circ$            | $\circ$<br>$\circ$ |                                                                                                 |
| MANTILLA-<br>$\circ$                      | $\circ$     | $\Omega$         | $\circ$  | .000                 | MACKENZIE-                        | $\circ$            | $\circ$            | $\circ$            | $\circ$            | $\circ$            | $\circ$                       | $\circ$            |                                                                                                 |
| ASHEURN--- 207                            | 53          | 4                | 24       | .280                 | ANDERSON--                        | $\circ$            | $\circ$            | $\circ$            | $\circ$            | $\Omega$           | $\circ$                       | $\circ$            |                                                                                                 |
| HICKMAN--- 195                            | 51          | 5                | 29       | .262                 | HILLER-----                       | $\circ$            | $\circ$            | $\circ$            | $\circ$            | $\circ$            | $\circ$                       | $\circ$            |                                                                                                 |
| THOMAS---- 220                            | 59          | 3                | 35       | -268                 | $CISCC$ )------                   | $\circ$            | $\circ$            | $\circ$            | $\circ$            | $\circ$            | $\circ$                       | $\circ$            |                                                                                                 |
| CANNIZZARO 175                            | 39          | $\circ$          |          | 15.223               | DAVIAULT-                         | $\circ$            | $\circ$            | $\circ$            | $\circ$            | $\circ$            | $\circ$                       | $\circ$            |                                                                                                 |
| KANEHL<br>$\circ$                         | $\circ$     | $\Omega$         |          | 0.000                | HUMTER----                        | $\circ$            | $\circ$            | $\circ$            | $\circ$            | $\circ$            | $\circ$                       | $\circ$            |                                                                                                 |
| CHRISTOPHE 192                            | 33          | $\mathfrak{c}_1$ | 23       | .188                 | MILLER----                        | $\circ$            | $\circ$            | $\circ$            | $\circ$            | $\circ$            | $\circ$                       | $\circ$            | $\circ$                                                                                         |
| $WOPDI$ $ING$ $-$<br>$\circ$              | $\circ$     | $\circ$          |          | 0.000                |                                   |                    |                    |                    |                    |                    |                               |                    | $\circ$                                                                                         |
| $TAYLOR$ ---<br>$\circ$                   | $\circ$     | $\circ$          |          | 0.000                |                                   |                    |                    |                    |                    |                    |                               |                    |                                                                                                 |
| $COLEMAN---$<br>€                         | $\circ$     | $\circ$          |          | 0.000                |                                   |                    |                    |                    |                    |                    |                               |                    |                                                                                                 |
| HODGES---- 205                            |             | 59.27            |          | 59.288               |                                   |                    |                    |                    |                    |                    |                               |                    |                                                                                                 |
| BOUCHEE-<br>$\circ$                       | $\circ$     | $\circ$          |          | 0.000                |                                   |                    |                    |                    |                    |                    |                               |                    |                                                                                                 |
| $COOK  -$ 200                             | 72          | $\circ$          |          | 18.360               |                                   |                    |                    |                    |                    |                    |                               |                    | $\mathbf{L}$<br>39<br>$\circ$<br>$\circ$<br>$\circ$<br>$\circ$<br>$\circ$<br>$\circ$<br>$\circ$ |
| <b>BELL</b> -<br>$\Omega$                 | $\circ$     | $\circ$          |          | 0.000                |                                   |                    |                    |                    |                    |                    |                               |                    |                                                                                                 |

Figure 9: Individual player statistics derived from the simulated play of fifty baseball games between the 1961 New York Yankees (9a) and the 1962 New York Mets (9b). In this fifty-game series the pitcher-tiring factor was set to 0. In team results, the Yankees won 39 of 50 (78%) of the games, and the Mets won 11 of 50 (or 22%).

in 1962) won the other 15 games for a 30% winning average.

The numbers of hits and runs scored in this simulation were a little bit high, since the designated hitter was used (this did not occur in either 1961 or 1962) and the pitchers were never removed after tiring. Every time 2 runs are scored in an inning and for every scoring occasion in an inning after the 2 runs have been scored, the pitcher's hit rating is worsened by 0.025. This is done in line 6042 of the Game program.

A second test of fifty games was run. However, this test eliminated the tiring factor by changing the equation

in line 6042. This line is branched to by other program statements; thus it could not be removed. Instead it became a nonfunctioning line:  $W(D+4) = W(D+4)$ . The program was again tested.

In the second test, the Yankees won 39 (or 78%) of the games, while the Mets won only 11 (or 22%). The individual statistics appeared reasonable and are shown in figure 9. The model was clearly performing accurately with the statistically better team winning the majority of the games. The program Game was modified back to its original form, and the World Series described at the beginning of this article was run using the model.

Due to memory limitations, other enhancements were left out of this baseball-simulation model. For example, the display message for outs could be replaced by regular baseball scoring (6-3 meaning ground-out from shortstop to the first baseman), home run rates could be determined by the size of the field the simulation is assumed to be played in, and prepared lineups for each team could be stored on disk to facilitate play. If you modify these programs, please write to me. I would like to know the details.

# Let your LSI-11\* break the 28K borrier

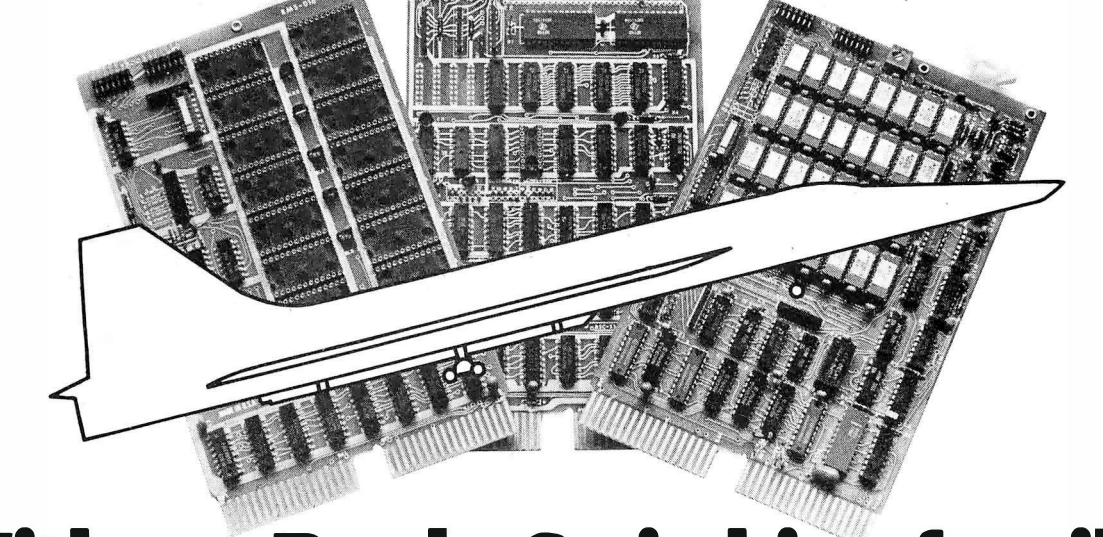

### With our Bank-Switching family

In LOCAL mode our memory is functionally just like DEC memory. But when you run out of memory space you're not lost. Add an inexpensive Bank-Switch Controller (BSC-256) and you can go to two megabytes. Add another and go to four megabytes.

So don't get boxed in with other brands of LSI-11<sup>\*</sup> memory. Break free. Join the family:

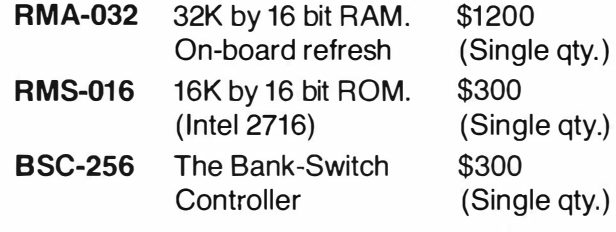

Substantial quantity discounts are available. For a free copy of our Bank-Switching manual, call or write on your company letterhead.

Digital Pathways Inc. 4151 Middlefield Road Palo Alto, CA 94306 (415) 493-5544

\*Registered trademark of Digital Equipment Corporation

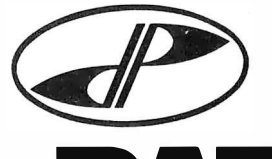

### The Comprint912 printer. No one else can match our speed, our print quality, our quiet operation, or our reliability. Not for \$660theycan't.  $\frac{1}{2}$ **4** ,  $\frac{1}{2}$  ,  $\frac{1}{2}$  ,  $\frac{1}{2}$  ,  $\frac{1}{2}$  ,  $\frac{1}{2}$  ,  $\frac{1}{2}$  ,  $\frac{1}{2}$ i • 511 151 169 + 0231 (Parti Li

The Comprint 912 prints nearly 3 lines every second.

Our Comprint 912 is the best printer for the money. Period. Any printer that can match our price can't even begin to match our performance. And any printer that boasts performance like ours doesn't even come close to our price. No matter what your application; computer reports, listings, CRT hard copy, message

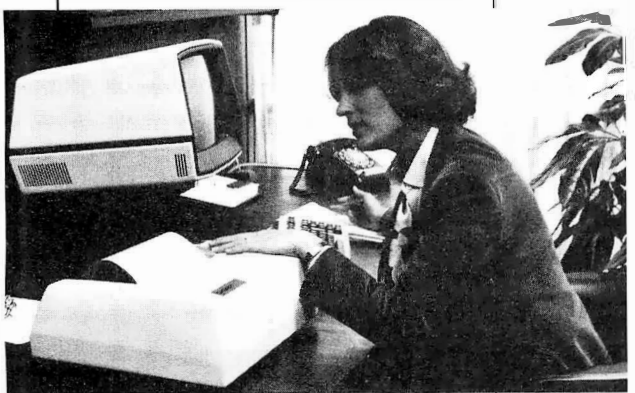

CRT hardcopy is an excellent application for the Comprint 912.

receiving, scientific/ industrial data logging, or anything you can think of, the Comprint 912 is **the** performance leader in printers under \$1000.

First consider our performance.

Speed. At 225 characters per second (170 LPM) the Comprint 912 is up to <sup>4</sup> times faster than impact

printers costing hundreds of dollars more. With our printer you don't waste time and money waiting for your print-out.

#### Print Quality.

Our 9x12 matrix provides sharp, crisp characters . Compare that with our competition. Their very best is a 9x7 matrix, which means no lower case descenders and cramped letters . With the Comprint 912 you don't have to put up with the irritation of fuzz\_y, hard to read computer printing. This ty by the Comprint 912 in 7 ty, twice the industry<br>nless reliability, 6 month standard. The key to all n less reliability, 6 month rallel I/O and 8 1/2" w

xceptional print quality in Offer a 6 month warranthis superior perforbeen shipped to happy custe mance is our special

The superior print quality provided by the Comprint 912 is obvious in this actual size sample.

means increased productivity. And because the Comprint 912 makes better originals, our originals make better Xeroxes .

#### Quiet Operation.

Most computer printers are irritatingly noisy They can disrupt concentration and reduce the efficiency of anyone working near them. They're noisy because they're

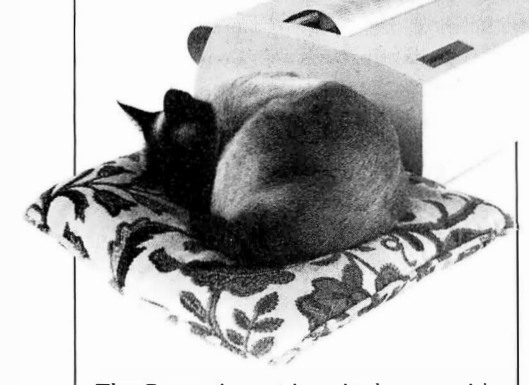

The Comprint 912 is quiet because it's electronic not mechanical. impact . The Comprint 912 has no mechanical print head banging on the paper. It's elec-

#### tronic. It's quiet . Reliability.

Since the Comprint 912 prints electronically, rather than mechanically like ordinary impact printers, we have fewer moving parts and less vibration. The Comprint 912 has fewer things to go wrong and less wear. That's why we

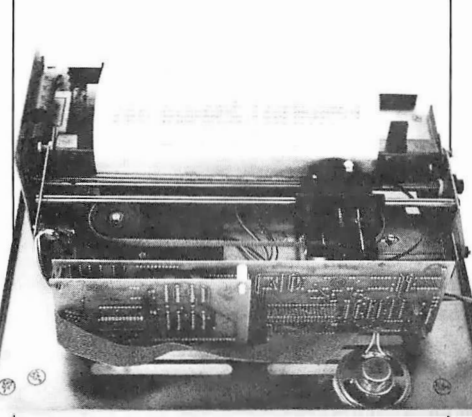

Fewer moving parts in the Comprint 912 mean greater reliability.

paper. This aluminized silver paper" works just like ordinary paper. It won't fade or discolor and actually costs less than plain paper and one time ribbons . For the vast majority of printing applications it 's just plain better than plain paper. Especially when you consider the hidden costs of plain paper printers due to their inferior performance compared to the Comprint 912 . And on those rare occasions when you really do

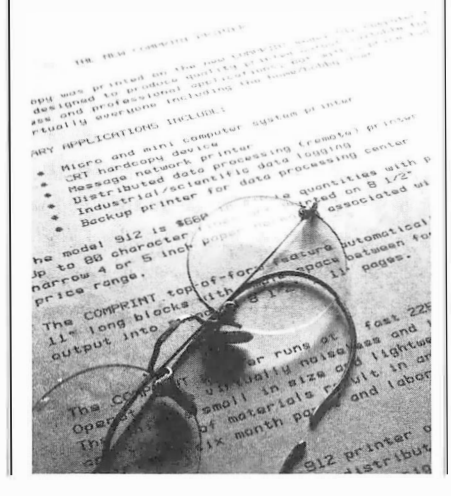

need a plain bond paper copy, just run your Comprint 912 printout through your plain bond copy machine and you've got it. Even though our paper is special, it's available everywhere; from your dealer or distributor, or from us.

Now consider our price.

#### The Comprint 912.

\$660 with parallel interface, \$699 with serial interface.

We could talk about our other advantages, like our 80-character lines on 8-1/2" wide paper, or our compact, light-weight size, and the fact that the Comprint 912 has no ribbons to mess with, no chemicals, nothing to add but paper.

But you have to see for yourself. Before you buy any printer, insist on seeing the Comprint 912, **the** performance leader, at your local computer store or industrial distributor. Or contact us for a descriptive brochure, a sample print-out, and applications literature.

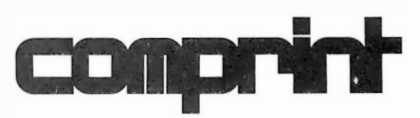

The performance leader.

Computer Printers International, Inc. 340 E. Middlefield Rd. Mountain View, California 94043 415 969-6161

# Stack It Up

Charlton H Allen 208 Blossom St Nashua NH 03060

Most microprocessors currently available employ a stack of some sort. This stack is either a scratch memory in the processor itself or an addressable programmable memory characterized by retrieval of information in the reverse order of storage using a pointer. In the common parlance, a stack is a LIFO (last in first out) mechanism. It is a very useful feature for preserving the proper

Listing 1: PARSE, a translation procedure written in an informal ALGOL.

```
STRING PROCEDURE PARSE(Exp): 
STRING Exp; 
BEGIN
   EXTERNAL INTEGER PROCEDURE 
   LOGICAL 
   INTEGER 
   INTEGER ARRAY S = 
   STACK O:
                                Endinput, 
                                Position, 
                               \begin{pmatrix} 1 & -1 \\ -3 & 3 \end{pmatrix}-3 3 
                                 \frac{5}{-7} - 5
                                      -7 7 
                                  -9 -9Errflag := Endinput := false; 
PARSE := null ; Position := 0 
                                               I, 
                                              -2 
                                              4 
                                            -6 
                                             8 
                                             -9 
   I := lntoken(Exp, Position, Endinput); 
      := Intoken(Exp, Position, Endinput);
   COMMENT I is last token, J is current ; 
   IF Endinput THEN Errflag := true 
   ELSE WHILE NOT Endinput DO BEGIN
                                                   Intoken
                                                   Errflag 
                                                     J, T<br>2 -9-9,-4 -9\begin{bmatrix} 6 & -9 \\ -8 & -9 \end{bmatrix}-8-9T  := S(I,J);  IF T < 0 THEN Errflag  :=  true<br>ELSE CASE T OF BEGIN
   END; 
         COMMENT valid sequence of tokens , 
         CASE!: BEGIN 
                      Q := PARSE; PARSE := null;
                   END; 
         CASE2: null; 
         CASE3: PARSE := PARSE . Q; 
         CASE4: PARSE := PARSE . Exp(Position) . '$';
         CASES: BEGIN 
                      Q := PARSE \cdot '$'; PARSE := null;
                   END; 
          CASE6: PARSE := PARSE • Exp(Position);
          CASE7: PARSE := PARSE • Q;<br>CASE8: PARSE := PARSE • Exp(Position) • Exp (Position-1);
   I = J;:= Intoken(Exp, Position, Endinput);
   END; 
   WHILE NOT Q  =  empty DO PARSE  :=  PARSE   .Q;<br>IF Errflag THEN PARSE   :=  null;
END.
```
order of subroutine call and return points with minimal hassle. Experienced programmers using 8080 type machines quickly discover its other uses; for example, a direct register store instruction is three bytes long on the 8080, whereas a register stack instruction is only one byte. As a result, saving registers used by subroutines and restoring them later is cheaper if the stack is used in preference to some directly addressed memory area. More importantly, perhaps, the availablity of such a mechanism greatly simplifies the writing of reentrant routines, ie: ones which do not modify themselves in the process of execution. Note, however, that all the mechanisms provided in microprocessors to date for stack operations are explicitly fixed mode and singular. There is only one stack, and it operates on entities of the same width, in number of bits, as the  $accumulator(s)$ . Moreover, these entities have no attribute other than their fixed width, in bits.

In contrast, several large scale computers, such as the Burroughs 5500 processor with which I am familiar, employ a more generalized stack mechanism in which :

- The storage area for the stack(s) is independent of the central processor's memory, ie: not directly addressable.
- The entities being stored and retrieved have attributes of type (integer, logical, real, string, array) and of length (array size) .
- Multiple stacks may be processed simultaneously and independently.

To achieve the latter, the stack controller requires a "stack control block" in central processor addressable memory to be uniquely associated with each active stack. Otherwise, such stack controllers bear approximately the same relation to the central processor and its addressable memory as a

high speed data channel, in that the data transfers are generally effected through cycle stealing direct memory addressing, and an unmaskable interrupt to the central processor occurs only when an error condition. stack overflow or underflow, is detected.

I don't seriously propose such a stack controller for the representative homebrew computer system. I do propose, however, to show by example that incremental programming development in that direction can provide correspondingly simpler solutions to a large class of computing problems.

#### A Problem

One of the curious properties of calculators using Polish notation techniques is that any expression using the operators provided on the key board can be evaluated in an absolute minimum of keystrokes. Moreover, the required number of temporary storage areas, depth of stack, is at most the number of operands for the most complex operator. In an exactly analogous way, a stack of depth two or a second accumulator is sufficient in digital computers for evaluating any size expression using operators corresponding to native instructions, provided that the terms are calculated in the correct order. The price one pays for this admittedly pleasing property is learning to think things from the inside out. The user mentally seeks the interior of the expression, innermost term in paren theses, and works outward in calculation left to right. The pity is that it doesn 't come easily to lots of folks since most people use the algebraic method of solving expressions which is the way they were taught in school.  $\int$  If a larger stack is used the expression can be evaluated from the left to right with the intermediate answers pushed onto the stack.  $RCl$ 

#### A Solution

The main problem with Polish notation is really one of representation. One wants to enter an expression in the same way it appears in, for example, a statistics handbook. If that could be done, if a way could be found to rearrange expressions from algebraic form to Polish notation, a mathematical calculator or computer could be constructed having the computational efficiency of Polish notation without sacrificing ease of use. In fact, this process of rearrangement has been intrinsic to most higher level programming language compilers and interpreters for many years. The manner in which the rearrangement is done is most easily explained in terms of a program

Input string:  $1 + (((A+B)/C) - (D*(E-F)/G)) / H$ 

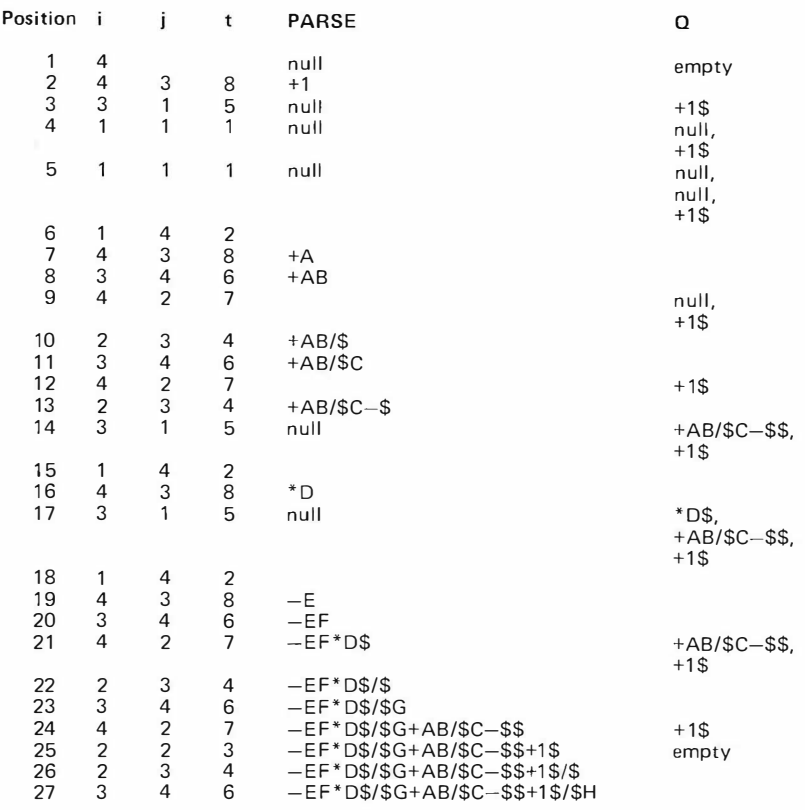

Figure 1: Sample parsing process resulting from use of program PARSE.

which does just that by use of a stack only slightly more general than the native stack in m icroprocessors.

#### Explanation

Listing 1 is a procedure for parsing, computer jargon for rearranging, generalized binary operator expressions. In somewhat less prosaic language: PARSE is a program which takes an algebraic form expression and rearranges it to produce a sub-Polish notation form expression containing references, where needed, to the runtime stack. Its output presumes that the result of each calculation is immediately placed on the stack.

Note that PARSE does not count parentheses. In fact, it does not even use them directly. Instead, it uses an external procedure called INTOKEN to scan the input expression, EXP, and produce encoded tokens depending on the current input:

- 1 for a left parenthesis.
- 2 for a right parenthesis.
- 3 for an operator.
- 4 for a constant or symbol.
- 

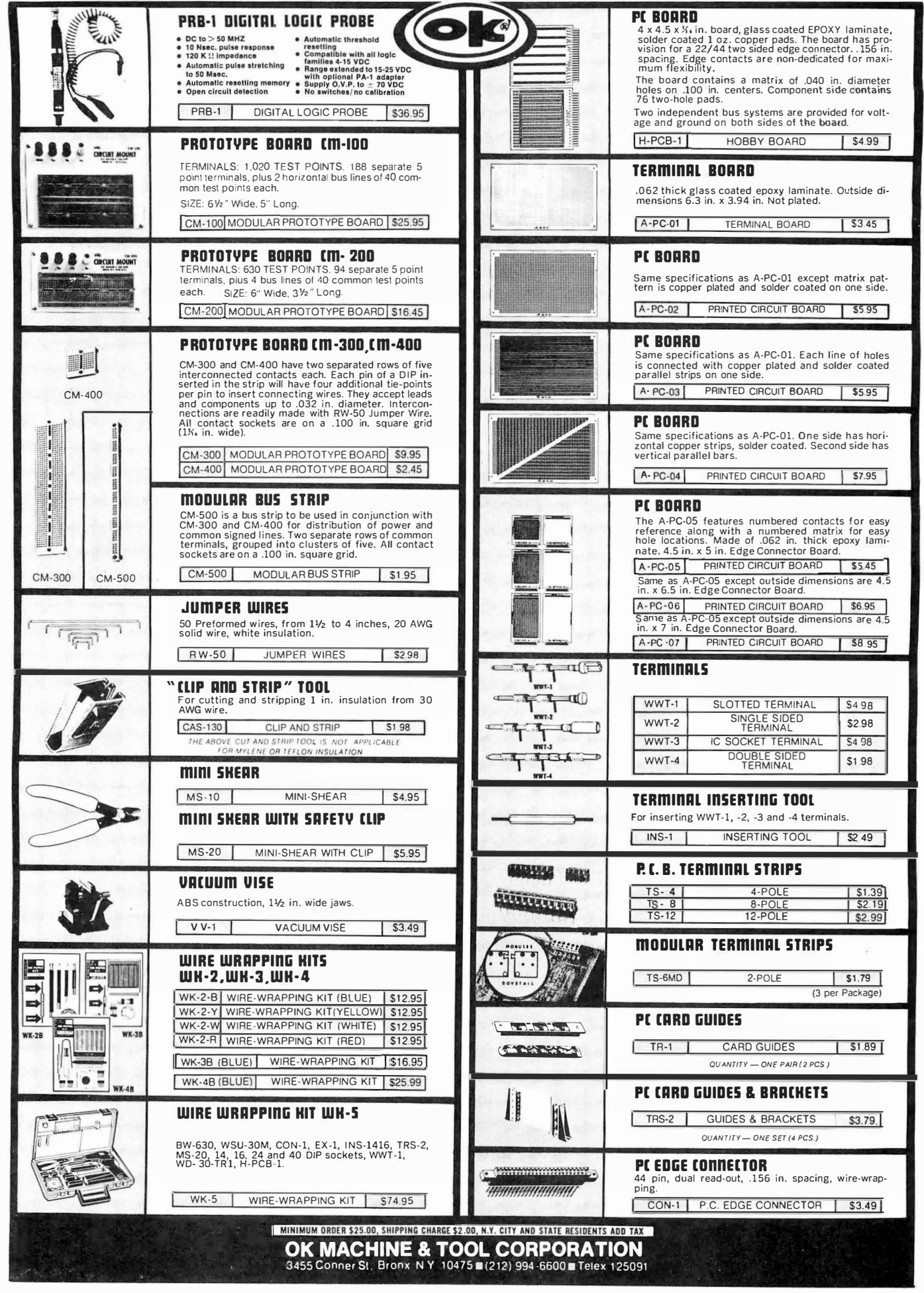
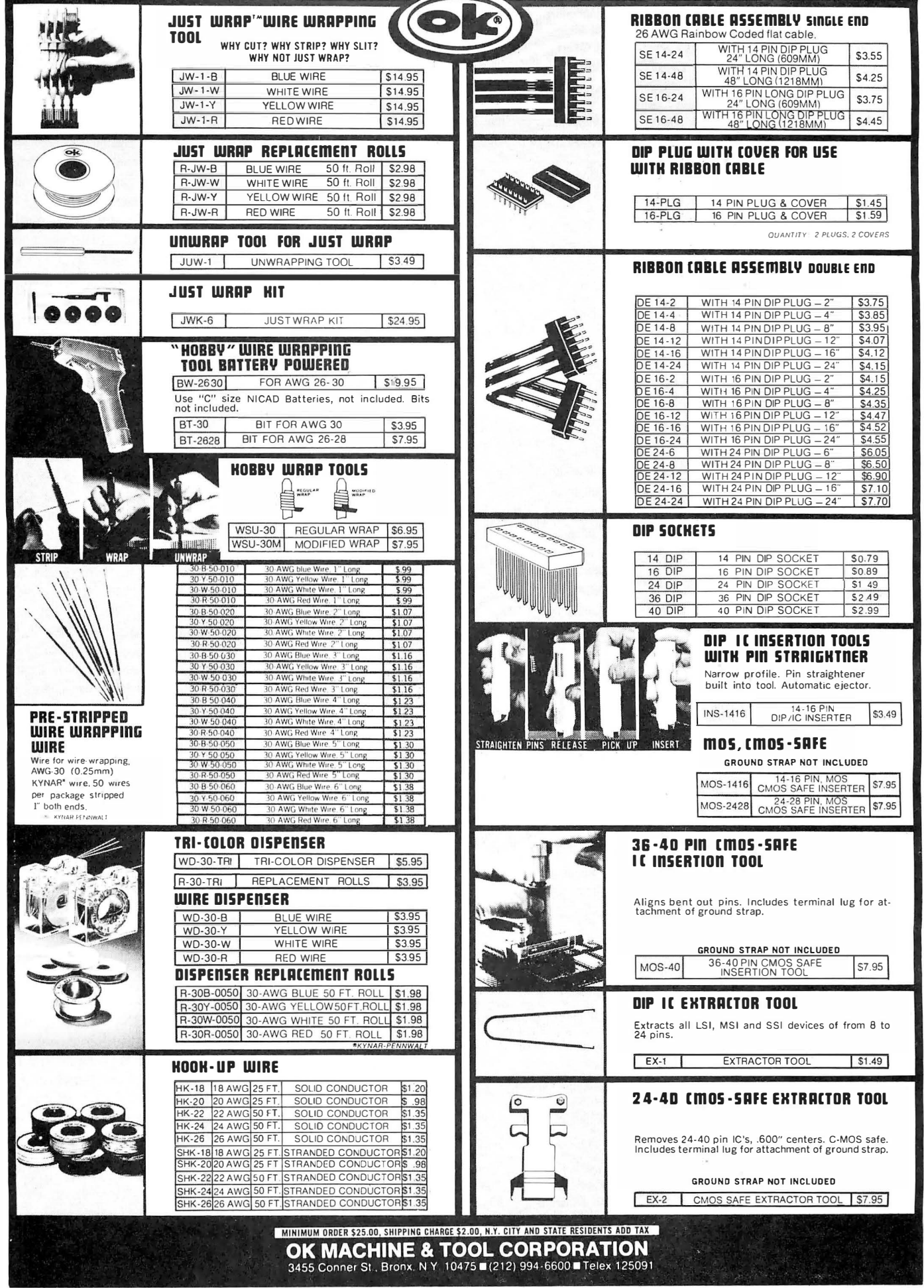

Listing 2: INTOKEN encodes the current character in the input expression, Exp. As before, an informal A LGOL type notation is used.

```
INTEGER PROCEDURE INTOKEN (Exp, Position, Endinput): 
LOGICAL Endinput; 
INTEGER Position , 
STRING Exp;
BEGIN INTOKEN := 0.
   IF Position = SIZE(Exp) THEN Endinput := true
   ELSE BEGIN 
       Position := Position + 1; 
       WHILE Exp(Position)   =   '    '    DO Position  := Position + 1;'<br>I F Exp(Position)  =   '(' THEN INTOKEN  := 1
      ELSE IF Exp(Position) = ' 'THEN INTOKEN := 2
      ELSE IF Exp(Position) = ANY(' +', ' -', ' *', '') THEN INTOKEN := 3
      ELSE BEGIN 
         INTOKEN = 5COMMENT Presume error first, determine otherwise later; 
         IF NOT ( 0> Exp(Position) OR '9' < Exp(Position)) 
         THEN BEGIN
            INTOKEN := 4WHILE NOT ( 0 > Exp(Position) OR '9' \leq Exp(Position))<br>DO Position := Position + 1: Position := Position -1:
                           \colon = Position + 1; Position := Position -1;
         END ELSE 
         IF NOT ('A' > Exp(Position) OR 'Z' \leq Exp (Position))
         THEN BEGIN 
            INTOKEN := 4; 
            WHILE NOT ('A' > Exp(Position) OR 'Z' < Exp(Position))
            DO Position := Position + 1; Position := Position -1;
         END; 
      END; 
   END; 
END.
```
Listing 3: Single stack control routines written for the 8080 processor. STACK places a string of characters on a LIFO list, followed by the length of the string. POPSD removes the length of the last entered string, if any, from the list. POPUP removes the last entered string, if any, from the list. (Note: These routines are not debugged; in fact, the symbol STACK is multiply defined, so that it won 't assemble correctly. They are included here only to suggest an appropriate technique.)

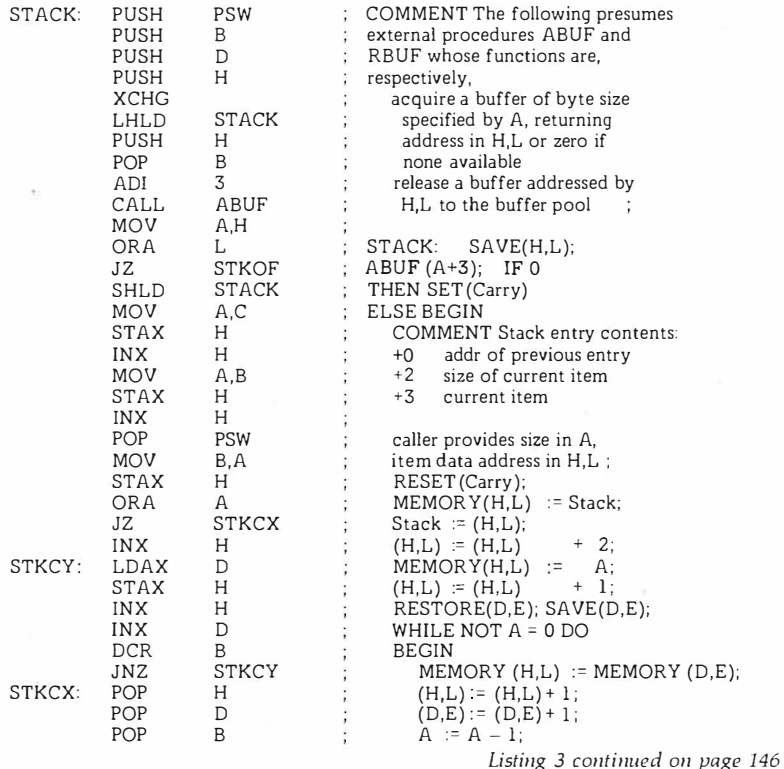

#### Text continued:

Another peculiar property of PARSE, presuming you haven't figured out how it works yet, is that only one complete INTOKEN scan of the input expression is required because of the use of a stack, Q, for retaining the symbols for intermediate expressions. INTOKEN recognition of parentheses (output codes 1 and 2) effectively controls stack ing and popping up symbols for intermed iate expressions in the required order·.

The operation of PARSE depends critically on the array S. In use, its row subscript is presumed the value of the last INTOKEN output, its column subscript the value of the current INTOKEN output. Specifically, if the last input token was a left parenthesis and the current input token was  $'E'$  (a symbol or constant) then INTOKEN's last and current outputs would be 1 and 4; the matching element in S (row 1 column 4) has value 2, so that the statement CASE2 would be performed. Subsequently, I replaces I and INTOKEN is again invoked to evaluate J anew; a new element of S is fetched using the new values of I and J as subscripts; and the element of the CASE statement list match ing the new value taken from S is performed. This process is repeated until INTOKEN sets Endinput true, indicating the end of the input string Exp has been detected. Since the last two tokens might be right parentheses, and PARSE does not in fact process the last token since tokens are used only in pairs, the stack  $Q$  is always flushed before PARSE finishes.

PARSE is presented in informal ALGOL only in the hope the process per se of suitably rearranging algebraic form expressions can be made more easily understood than via an equivalent 8080 assembly language program which might prove to be a transliteration nightmare for the novice LSI-11 or PPS-8 programmer. Contrarily, the step by step listing of PARSE and the associated control indices in figure 1 should aid in understanding what PARSE is really doing. with respect to the hypothetical expression. The function of INTOKEN, recognizing and encod ing the elements of an expression, is sufficiently straightforward that an explicit statement of it is hardly necessary, but listing 2 is included nonetheless in informal ALGOL. The remaining question, perhaps, is one of making the stack  $Q$  of PARSE operable on a m icrocomputer. To that end, listing 3 shows a hypothetical implementation of single stack control routines STACK, POPUP, and POPSD using 8080 assembler format.

# verybody's making money selling microcomputers. Somebody s going to make money servicing them.

New NRI Home Study Course Shows You How to Make Money Servicing, Repairing, and Programming Personal and Small Business Computers

Seems like every time you tum around, somebody comes along with a new computer for home or business use. And they're being gobbled up to handle things like payrolls, billing, inventory, and other jobs for businesses of every size... to perform household functions like budgeting, environmental systems control, indexing recipes, and more.

#### Growing Demand for Computer Technicians ... Learn in Your Spare Time

Even before the microprocessor burst upon the scene, the U.S. Department of Labor forecast over a 100% increase in job openings for the decade through 1985. Most of them new jobs created by the expanding world of the computer. NRI can train you at home to service both microcomputers and their big brothers. Train you at your convenience, with clearly written "bite-size" lessons that you do evenings or weekends without quitting your present job. Assemble Your Own Microcomputer

NRI training includes practical experience. You start with meaningful experiments building and studying circuits on the NRI Discovery Lab® Then you build your own test instruments like a transistorized volt-ohm meter, CMOS digital frequency counter... equipment you learn on, use later in your work.

And you build your own microcomputer, the only one designed for learning. It looks and operates like the finest of its kind, actually does more than many commercial units. But NRI engineers have designed components and planned assembly so it demonstrates important principles, gives you working experience in detecting and correcting problems. It's the

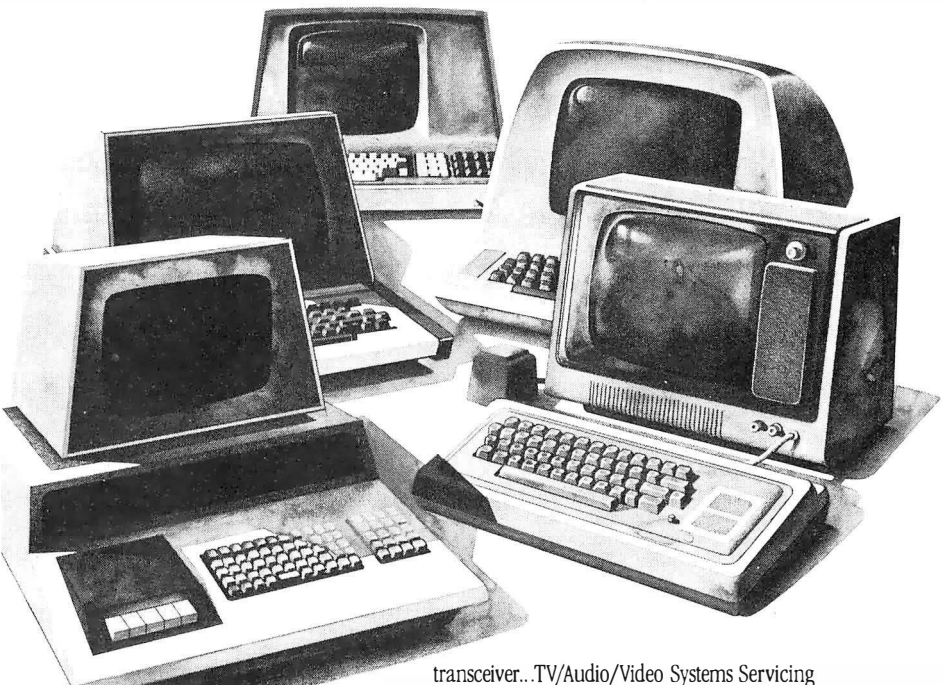

kind of "hands-on" training you need to repair and service units now on the market.

#### **Mail Coupon for Free Catalog** No Salesman Will Call

Send today for our 100-page, fullcolor catalog. It describes NRI's new Microcomputer Technology course in detail, shows all equipment, kits, and lesson plans.

And it also tells about other NRI courses... Complete Communications with 2-meter

with training on the only designed-for-learning 25" diagonal color TV with state-of-the-art computer programming. With more than a million students since 1914, NRI knows how to give you the most in home training for new opportunity If coupon has been removed, write to NRI Schools, 3939 Wisconsin Ave., Washington, D.C. 20016.

#### **RUSH FOR FREE CATALOG**

# **NRI Schools** McGraw-Hill Continuing

**Education Center** 3939 Wisconsin Avenue Washington, D.C. 20016 Please check for one free catalog only. NO SALESMAN WILL CALL

D Computer Electronics Including Microcomputers

- $\square$  TV/Audio/Video Systems Servicing<br> $\square$  Complete Communications Electro
- D Complete Communications Electronics with CU FCC Licenses Aircraft,
- Mobile, Marine Electronics
- □ CB Specialists Course<br>□ Amateur Radio Basic and Advanced

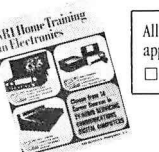

All career courses approved under GI Bill.  $\Box$  Check for details.

- D Digital Electronics Electronic Technology • Basic Electronics
- D Small Engine Repair
- 
- D Electrical Appliance Servicing 0 Automotive Mechanics
- $\Box$  Auto Air Conditioning
- D Air Conditioning, Refrigeration, & Heating Including Solar Technology

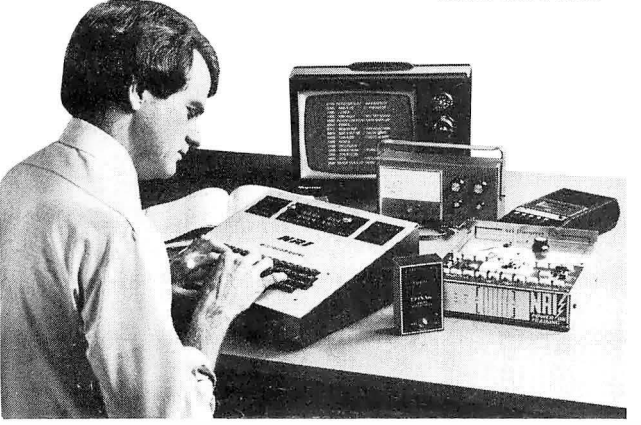

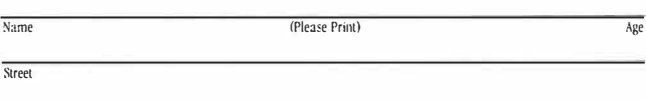

City/State/Zip

Accredited by the Accrediting Commission of the National Home Study Council 170-119

Now what? Well, for a start let's observe that PARSE will work only with binary operator expressions. Right? Well, not quite. Note that PARSE passes the buck for recognition. If INTOKEN can recognize unary

Listing 3, continued:

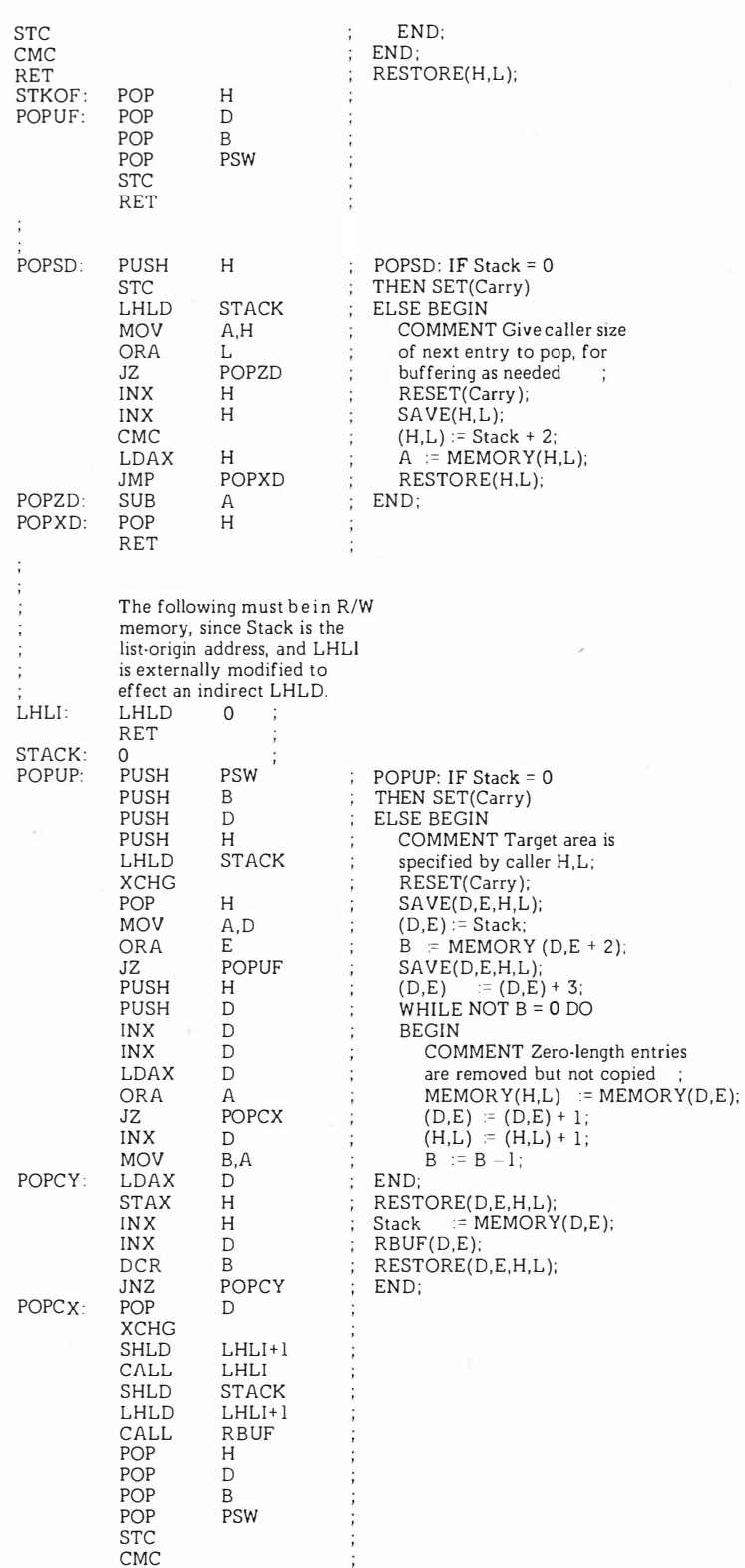

operators, it can also stuff in a dummy operand on the fly, since PARSE initializes Position, and thereafter leaves it alone. That is, the common unary operators are special cases of a binary and either zeroes or ones: NOT FRED is equivalent to ones exclusive-OR FRED; NEGATIVE VIBES is equivalent to  $0 -$  VIBES; and INVERSE HYPOTHESIS is equivalent to 1/HYPOTHESIS

How about the results? PARSE can easily be modified to directly generate machine language code if INTOKEN is modified to create or at least have access to a symbol table; or its output can be used, as is, by an interpretive calculator program. Obviously, 8080 machines and, for that matter, most microprocessors lack multiply and divide instructions, but nonnative operations can easily be interpreted as operator subprogram calls. PARSE makes no presumption about the computer on which it's run except the availability of a stack to use with its output referenced by '\$'. The operators, for example, for wh ich PARSE was developed in the form shown were character string operators of combination and proximity. The PARSE output was interpreted by a program for searching large textual files on an IBM System 360 disk unit. The point is that the results are what you make of them, PARSE being no more than a procedure for rearrangement of expressions.

A final apology before getting under way. FORTRAN freaks may by now have noticed an "error" in that although the tokens 1 and H in the example of figure 1 are at the same parenthesis level, the add-1 parse precedes the divide-H in the final step. Why? I prefer to ask why one bothers anyway with operator priorities so long as the desired order of computation can be explicitly specified by using parentheses. The example of figure 1, in fact, was contrived in part to illustrate that PARSE as shown here presumes a strict left to right evaluation at any parentheses level. Operators are not "ranked" as in FORTRAN and several other higher level programming languages.

#### One More Time

If the available stack mechanism is only once more generalized, to provide multiple stacks simultaneously, some conceptual simplification of a large class of problems occurs. As a near trivial example, we illustrate in listing 4 a 2 stack sorting procedure. In essence, it removes records (strings) from a file one at a time and manipulates the two stacks, Highside and Lowside, back and forth until the new record fits in the inclusive interval of values bou nded by the top

RET

## We supply memory.

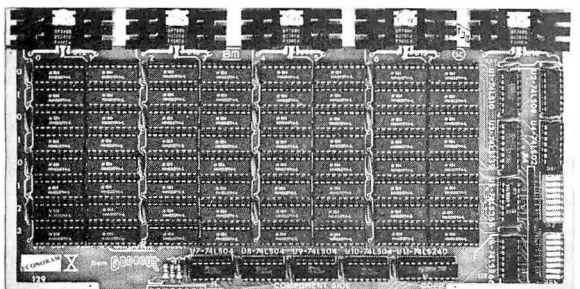

All our Econoram\* memory is fully static, zips along at 4 MHz with the Z-80 or 5 MHz with the 8085, supports a number of popular busses, is available from us through computer stores world-wide, includes a 1 year limited warranty, and comes in three configurations to suit your needs. For lowest cost, choose an "unkit" with sockets and bypass caps pre-soldered in place for an easy, one-evening assembly. When you just can't wait to get going, order our assembled and tested version. For critical systems, specify boards qualified under our Certified System Component (CSC) high-reliability program. These boards are extensively tested, burned in for 200 hours, and are immediately replaced in event of failure within 1 year of invoice date. Refer to chart below for pricing.

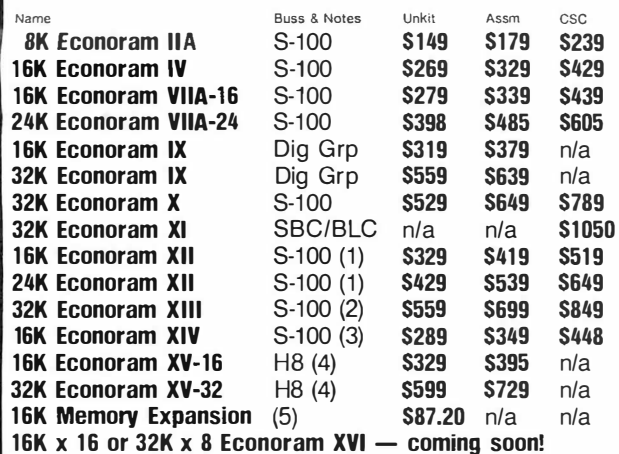

Notes (1) Bank select board - 2 i ndependent banks addressable on BK boundaries. (2) Bank select board - 2 independent banks addressable on 16K boundaries.

(3) Extended addressing (24 address lines). Single block addressable on 4K boundaries.<br>(4) Bank select option for implementing memory systems greater than 64K.<br>(5) Chip set expands memory in Radio Shack-80, Apple, and Exid

• Econoram is a trademark of Godbout Electronics.

Coming soon: 4 MHz Z-80 CPU board, 5 MHz 8085 CPU board, and the Spectrum Color Graphics Board.

NEW !

The Godbout Box By the time you read this, we will be shipping our industrial-grade enclosure. It's perfectly suited to creating a powerful system based on our line of S-100 boards (or anyone else's, if you're so inclined). It's rack mount or desk mount<br>(with sliders for pulling it out of the rack if desired), neat-looking, heavy duty, and comes with the back panel pre-punched to accept a variety of connectors. Oh yes, and let's not forget the power supply for powering all your boards; it comes with the box, too. See your computer store for details, or write us direct.

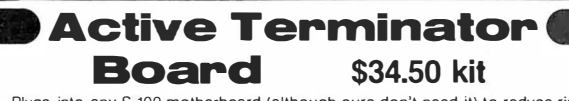

Plugs into any S-100 motherboard (although ours don't need it) to reduce ringing, noise, crosstalk, and other buss-related problems. Here is an upgrade that is simple and effective.

TERMS: Cal res add tax. Allow 5% for shipping, excess refunded. VISA®/<br>Mastercharge® call our 24 hour order<br>desk at (415) 562-0636. COD OK with street address for UPS. Prices good<br>through cover month of magazine.

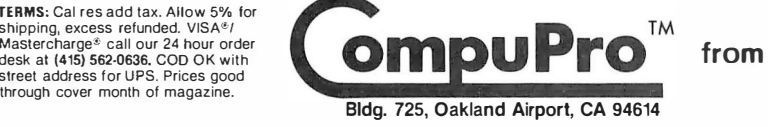

## We supply the S-100 revival.

Why S-100? Because S-100 machines are not consumer-oriented toys - but flexible, modular, professional-level systems that are easy to upgrade, modify, and adapt to specific applications. As a result, over the years the S-100 buss has proven to be the ideal choice for commercial, industrial, and scientific applications. It doesn't obsolete itself, but simply adapts to innovation.

We use the experience we've acquired in the past, along with the very best technology offered by the present, to build products for the future ... products that meet, and often exceed, the demands of the new wave of professional S-100 users. Our expanded S-100 line is the right approach at the right time; we invite you to write for further information.

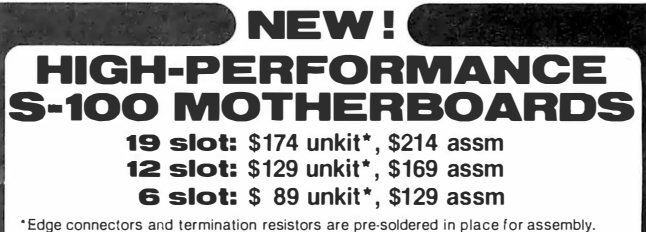

These 3rd generation motherboards, designed to work with the latest 5 and 10 MHz CPUs coming on line, exceed the latest S-100 specs and offer superior per-formance. Includes true active termination (with half of the termination load at each end of every buss line), grounded Faraday shield between all buss signal lines to minimize crosstalk, and edge connectors included for all slots. All sizes<br>fit Godbout, Vector, TEI, IMSAI, and similar enclosures.<br>These high quality motherboards are a welcome addition to any system — or

the start of a great one.

#### NEW ! 3P+S "Interfacer II" S-100 1/0 board \$189 unkit, \$249 assm, \$324 CSC

Incorporates 1 channel of serial 1/0 (with all the features of a port from the 2S · "lnterfacer''), along with 3 full duplex parallel ports. The parallel section uses LSTTL octal latches for latched input and output data with 24 mA drive current, atlention/ enable/ and strobe bits for each parallel port (with selectable polarity), interrupts for each input port, and separate 25 pin connectors with power for<br>each channel along with a status port for interrupt mask and port status. All in all, this is an incredibly versatile and flexible board.

#### NEW ! Memory Management S-100 board \$59 kit, \$85 assm, \$100 CSC

Now you can add bank select and extended addressing to older S-1 00 machines like the Altair, IMSAI, Sol, Polymorphic, etc. Either use this board with our new extended addressing boards, or retrofit our high density **Econorams** (the<br>ones with phantom or extra qualifier lines) for use with the **Memory Management** Board to get up to 1/2 a megabyte of memory space for your computer

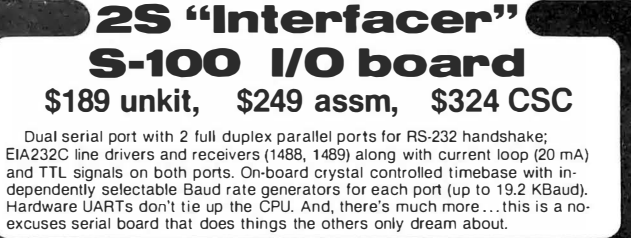

### 2708 S-100 EROM **board** \$85 unkit

4 independently addressable 4K blocks, with dipswitch selectable jump start built right into the board. Includes all support chips and manual, but does not included EROMs.

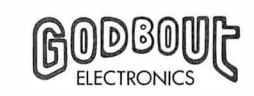

FREE CATALOG: Send us your name and address ... we'll take care of the rest. In return, you'll get pages and pages of technical information, pricing, specials, kits, and lots more. Include 41¢ in stamps for 1st class delivery.

Listing  $4: A$  SORT procedure expressed in informal ALGOL type notation demonstrates use of two stacks.

```
STRING ARRAY PROCEDURE SORT(File): 
STRING ARRAY File ; 
BEGIN 
   INTEGER K;
   STRING
                           This:
   STACK Highside, Lowside; 
    Lowside := File (1);<br>Highside := File (2);
   COMMENT top function references item 
    on the top of some stack; 
    IF TOP(Lowside) > TOP(Highside) 
   THEN BEGIN 
      This 
      Highside
      Lowside 
   END; 
                  = Highside; 
                  := Lowside; 
                  := This;
   COMMENT size function produces the 
   current number of elements in array ; 
   K := 3:
    WHILE K \leqslant SIZE(File) DO
   BEGIN 
      This := File(K);<br>
K = K + 1;
       K := K + 1, 
WHILE This < TOP(Lowside) DO Highside := Lowside ; 
WHILE This > TOP(Highside) DO Lowside := Highside; 
      Highside := This;
   END; 
   WHILE NOT(Lowside = empty) DO Highside := Lowside;
   K := 1WHILE K \leqslant SIZE(File) DO
   BEGIN 
      SORT(K) := Highside;<br>K = K + 1: K + 1.EN D; 
END.
```
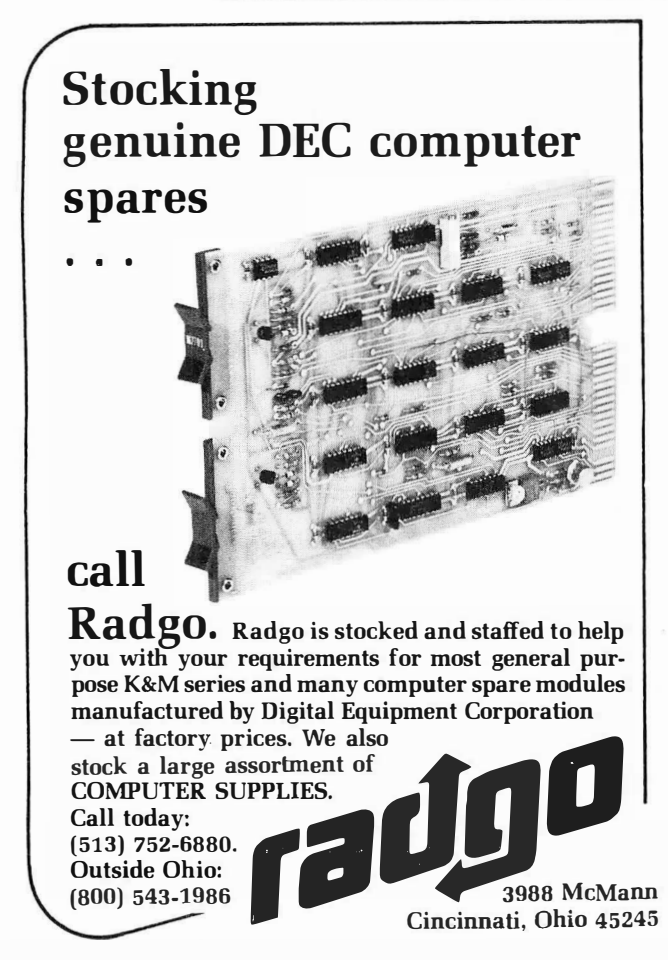

elements of the two stacks. The procedure has two virtues:

- It's easy to describe and understand.
- It requires an absolute minimum of workspace.

The price one pays is speed. It's probably one of the two or three slowest sorting algo $r$ ithms around. $\blacksquare$ 

The program examples which appear in this article are written in an informal ALGOL type notation. The basic unit of ALGOL is the statement. It can be either a simple statement such as:

Position  $:=0$ :

which is read "position is evaluated as 0," or a compound statement defined by BEGIN . . . END such as:

BEGIN  $Q := PARSE$ ;  $PARSE := null$ ; END

which is read "Q is evaluated parse, PARSE is evaluated null."

The statements defined between the BEGIN and END statements are not restricted to type. A preceding conditional such as (IF . . . THEN . ELSE) will affect the entire command statement. One of the constituents of the statement may well be another compound statement. For example, to add an array of samples having subscripts 1 through Limit which is specified elsewhere we cou ld write:

**BEGIN** 

```
Subscript :=1; Sum :=0;
WHILE Subscript \leq Limit DO
BEGIN
   Sum := Sum + Sample(Subscript) ; 
   Subscript := Subscript +1;
END;
```
END;

The WHILE statement's operand (the statements after the DO) rather intuitively is in execution so long as the conditional part (Subscript  $\leq$  Limit) is true.

The CASE statement is simpler in effect. It acts approximately like an indexed jump. It has two operands. The first of these (T in the PARSE procedure) is an integer, and the second is a list of statements bracketed by BEGIN and END. The first operand selects for execution the statement from the list whose position matches the value of the index specifier.

Following are the informal extensions that have been made to ALGOL and used in the pro· grams:

- The period indicates concatenation of character strings. Presuming values of 'WHAT' and 'STUFF' for symbols A and B, A. B will have a value of 'WHATSTUFF.'
- Q is declared to be of type STACK which, however implicit in most implementations of ALGOL-60, was not construed to be expl icitly available. It is, in effect, a LIFO indexed character string array.
- Null and empty are used for assigning values, respectively, of a character string of length zero and a stack having zero entries.

# **ComputerLand**

## Introducing the Personal Computing Shopping Centers

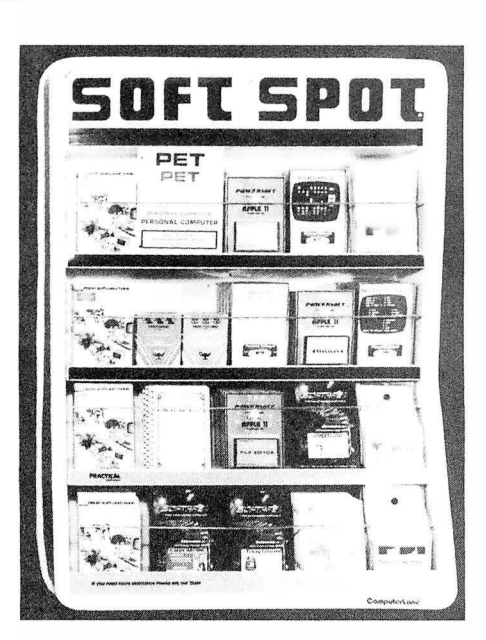

#### Off-The-Shelf Software

In the past few years, many fine personal computers have been available, but not much software to use with them. Computer Land has now taken the lead to make personal computing software available to everyone with Soft Spot $TM$ , an exclusive, customdesigned, self-merchandising fixture. You can select off-the-shelf programs for personal use in finance, time-budgeting, education, sophisticated games, stock portfolio evaluation and much, much more.

Soft Spot™ will assist you in quickly selecting the educational, recreational, and practical software you want, starting at \$7.95 from major suppliers like Apple Computer, Inc., Personal Software, Program Design, Inc., Commodore, Powersoft, Softape, and others. Stop in today at Computer Land's Soft Spot™, and choose from a wide variety of the finest software available.

#### A Storehouse of K nowledge

Main Brain™ is your ne-stop center for books, self-study courses and other educationer media on personal computing. Self-study cassettes, video tape courses, "in-person" lecture programs and more is available to you from well-known publishers such as Sybex, Osborne and Associates, and Hayden.

Main Brain<sup>TM</sup> has self-service instructions to assist you in choosing from a variety of desired multi-media products from "introductory" through "hands-on" to "in-depth" levels. It's all available to you at Computer Land's Main Brain™, your one-stop center for educational media on personal computing.

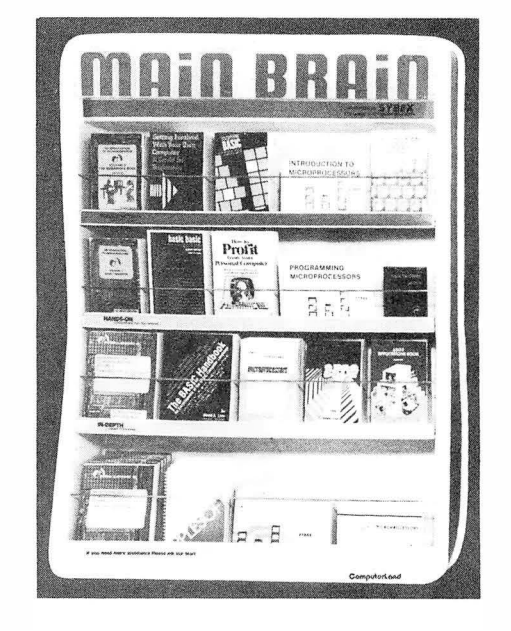

#### Available at all participating ComputerLand stores . . . . .

Phoenix, AZ<br>Little Rock, AR Little Rock, AR Santa Maria, CA<br>Belmont, CA Santa Rosa, CA Little Rock, AR Santa Maria, CA Honolulu, HI<br>Belmont, CA Santa Rosa, CA Arlington Heights, IL<br>Dublin CA Thousand Oaks CA Downers Grove II Duhl in, CA Thousand Oaks, CA Downers Grove, I L El Cerrito, CA Tustin, CA Mundelein, I L Havwurd, CA Walnut Creek, CA N i les. ll Lawndale, CA Colorado Springs, CO Oak Lawn, IL Los Altos, CA Denver, CO Peoria, I L Los Angeles, CA **Nonth Denver. CO**<br>Pasadena CA **Indianapolis** Sacramento, CA Hartford, CT Louisville, KY<br>Saddleback Valley, CA Newark, DE Boston MA Saddleback Valley, CA Newark, DE Boston. MA San Bernardino, CA Boca Raton, F L Rockville, MD San Diego, CA Ft. Lauderdale. FL Grand Rapids, Ml San Diego East, CA Jacksonville, FL Rochester, MI<br>San Francisco, CA Miami, FL Southfield MI San Francisco, CA

Huntsville, A.L. San Jose, CA Tampa, FL. Tampa, FL. San Rafael, C.A. Tampa, FL. San Rafael, C.A. Atlanta, G.A. Fairfield, CT Overland Park, KS<br>
Hartford, CT Louisville, KY

Bloomington. MN Hopkins, MN Independence, MO Springfield, MO St. Louis, MO Omaha, NE Nashua. NH Cherry Hill, NJ Bergen County, NJ Morristown. NJ Buffalo, NY Ithaca, NY Nassau County, NY Charlotte, NC Cleveland East, OH Cleveland West, OH Columbus, OH Oklahoma City, OK **Portland, OR** Federal Way, WA<br> **Harrishurg, PA** Tacoma, WA Harrisburg, PA Tacoma, WA<br>Lehigh Valley, PA Madison, WI LehighValley, PA Madison, WI<br>Paoli, PA Milwaukee, WI Austin, TX INTERNATIONAL<br>
Dallas. TX Adelaide Australia South West Houston, TX — Brisbane, Australia<br>Houston Bay Area, TX — Melbourne, Australia Salt Lake City, UT Perth, Australia<br>Tyson's Corners, VA Sydney, Australia Tyson's Corners, VA<br>Bellevue, WA

Adelaide, Australia<br>Brisbane, Australia Brussels, Belgium

Burlington, Canada Calgary, Canada Toronto, Canada Winnipeg, Canada Copenhagen, Denmark Paris, France Manila, Phil ippines Singapore Stockholm, Sweden and other locations worldwide.

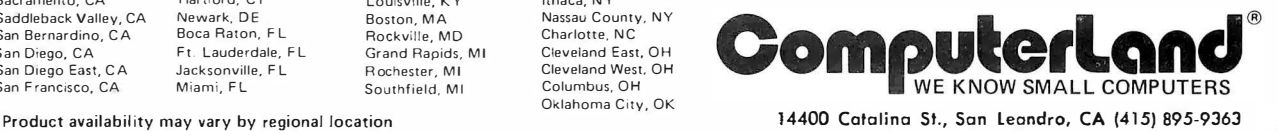

© 1 979 ComputerLand Corp., San Leandro, CA Circle 75 on inquiry card. The state of the state of the state of the state of the state of the state of the state of the state of the state of the state of the state of the state of the state of the state of the state of

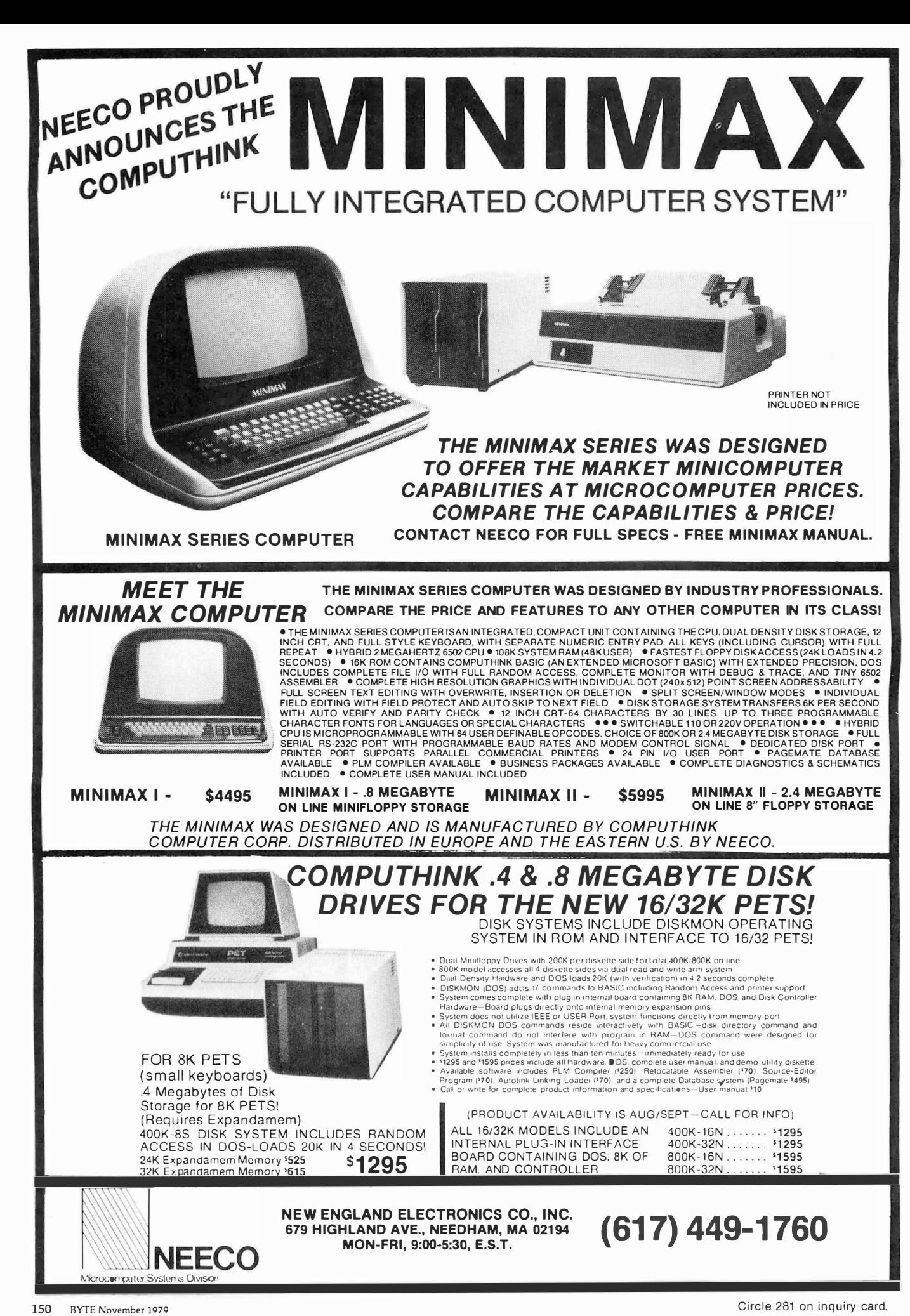

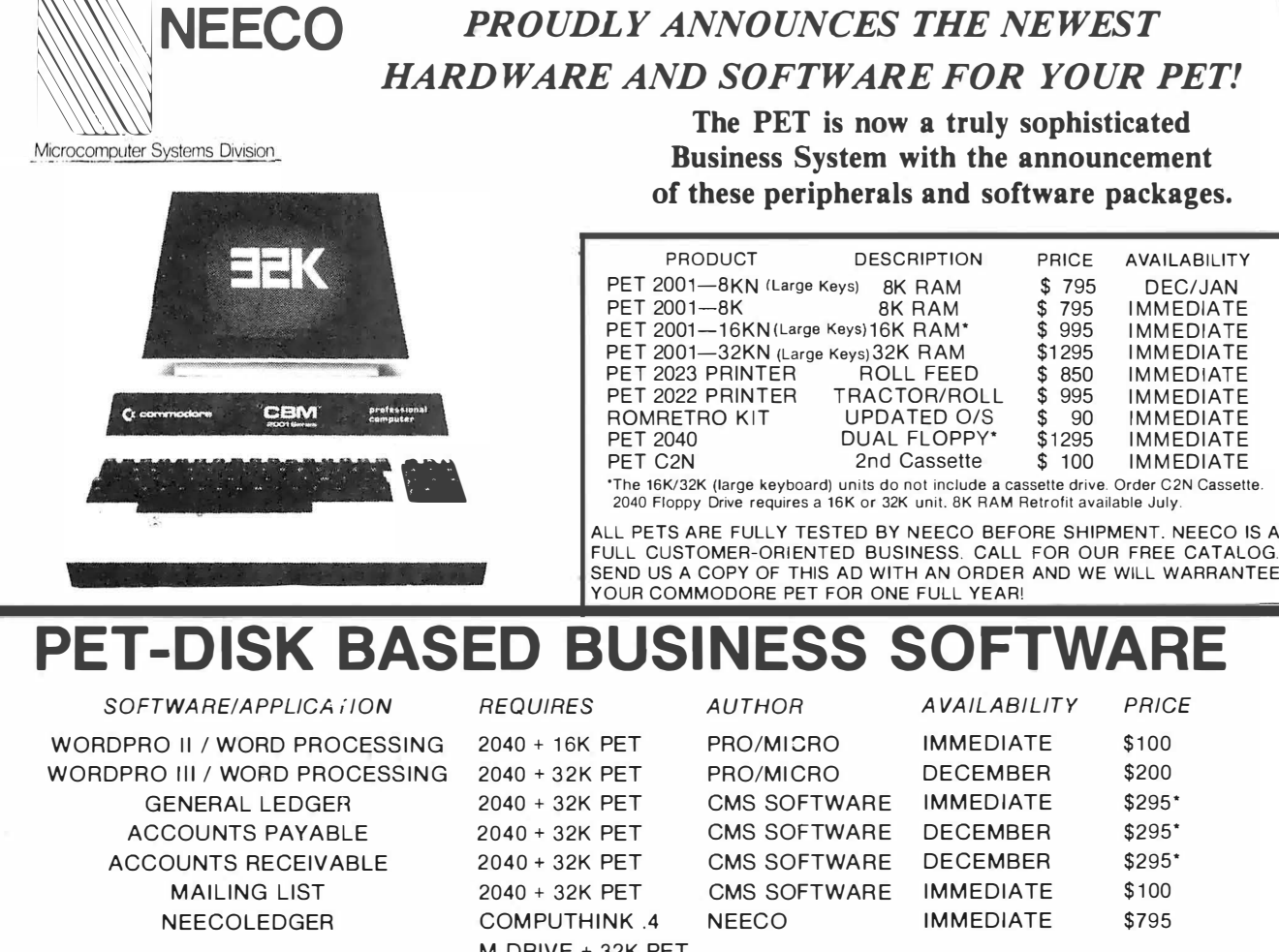

M DRIVE + 32K PET M DRIVE + 32K PET

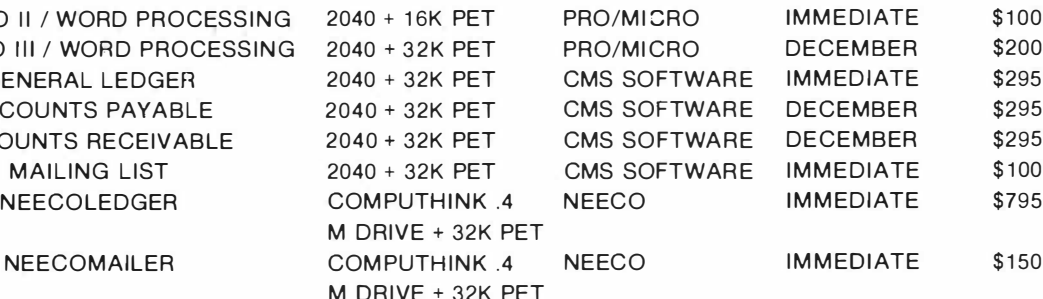

'The CMS Software (G/L, A/R, A/P) are based on Osborne & Associates trial tested business basic software. Software is complete with full documentation and user instructions. All packages require a printer for output. Commodore recommends the NEC Spinwriter (available from NEECO) as the output printer for WORDPRO.

DEALER INQUIRIES INVITED ON SOFTWARE & NEC (PET) SPINWRITER

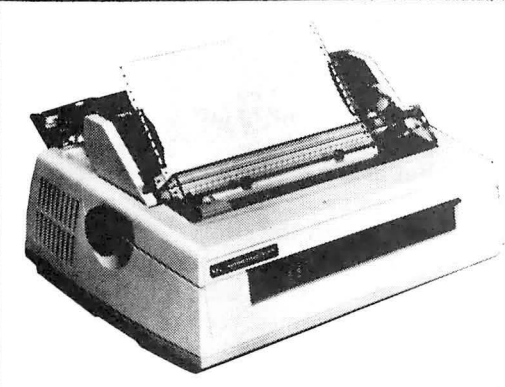

# FOR WORD PROCESSING **NEC IS BEST!**

- 55 characters per second output speed
- Changeable thimble for different typestyles
- \* Less than 1% warranty malfunction rate
- \* IBM quality letter output
- \* Dealer inquiries invited

THE NEC SPINWRITER  $\text{MODEL 5530-P}$  ( $\text{Centronic SC PET}$ )

**2995** <sup>'Price includes IEEE interface<br>to PET. IEEE Port is available</sup> to PET. IEEE Port is available for use with 2040 Dual Disk.

\*The NEC 5530-P is the output printer recommended by Commodore for their Word Processing System.

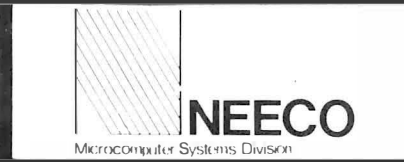

#### NEW ENGLAND ELECTRONICS CO., INC.

679 HIGHLAND AVE., NEEDHAM, MASS. 02194 S HOWROOM HRS.: MON. - FRI. 9:30 - 5:30. EST.

## ) 449-1760

MASTERCHARGE OR VISA ACCEPTED TELEX NUMBER 951021, NEECO

# **Writing Animated Computer Games**

**Tony Estep Vice President** Kidder, Peabody and Company Inc 10 Hanover Sq New York NY 10005

Listing 1: 8080 assembly-language program to create an animated computer game.

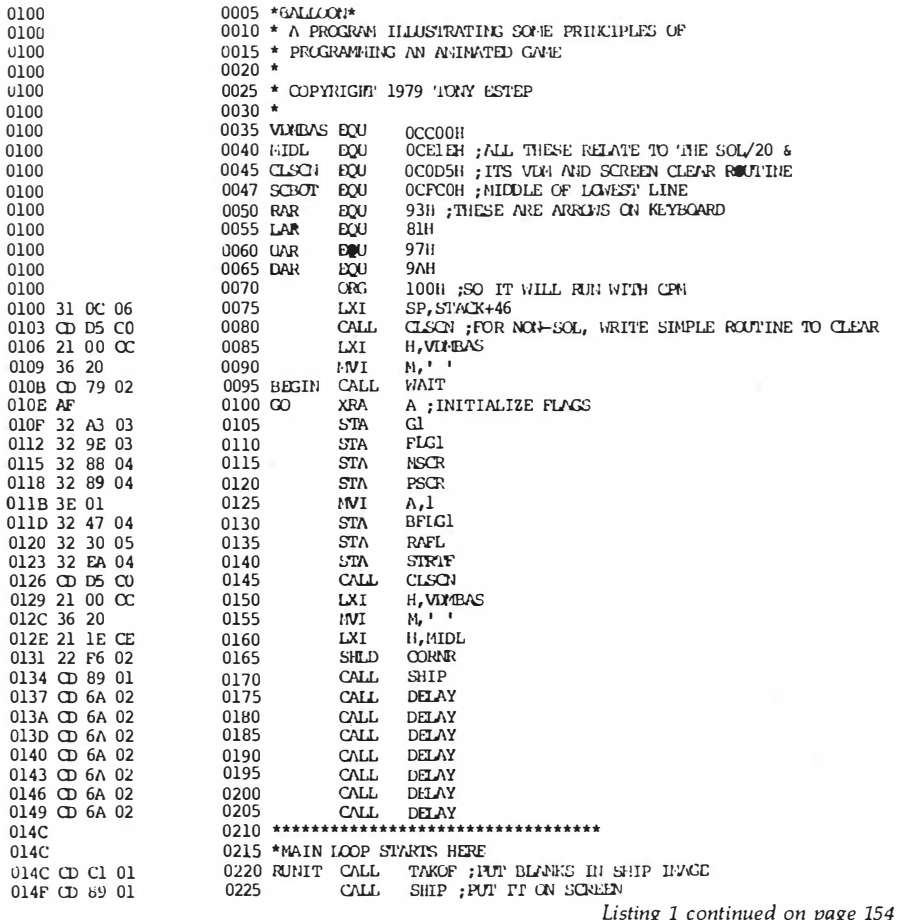

It has been quite some time since the arrival of memory-mapped I/O (input/output) boards upon the amateur computer scene, but the voluminous home computer literature rarely contains any listings of animated video games. Since it seems to me that there breathes not a hobbyist with soul so dead that he would not play one of these devilish little time wasters if he had one. I concluded that perhaps the lack of video games was due to some lack of information about how to get one up and going. This was certainly the case with me; I just started with a blank piece of paper and began scratching. But as the reader will see, there really is no mystery to it, and the results are well worth the effort.

A video game works just the same as an animated cartoon; there are a series of frames, each of which shows one or more of the objects in the picture in a slightly different position. Since the viewer's visual system has a certain persistence, the effect is one of continuous motion. In the case of a television picture, each frame is a single rewriting of the raster. This is very fast, and the flicker is seldom noticeable. A computer can pop information in and out of screen memory much faster than the monitor can

152 November 1979 © BYTE Publications Inc

Text continued on page 158

### **MUFS FOR EVERYONE (ESPECIALLY DEALERS) MULTIPLE FLOPPY SYSTEM**

MUFS is a prom resident supervisor for the Vector Graphic System B which allows menu selection of all the following operating and disk system configurations\* without changing a single board on the system, or plugging in and unplugging peripherals.

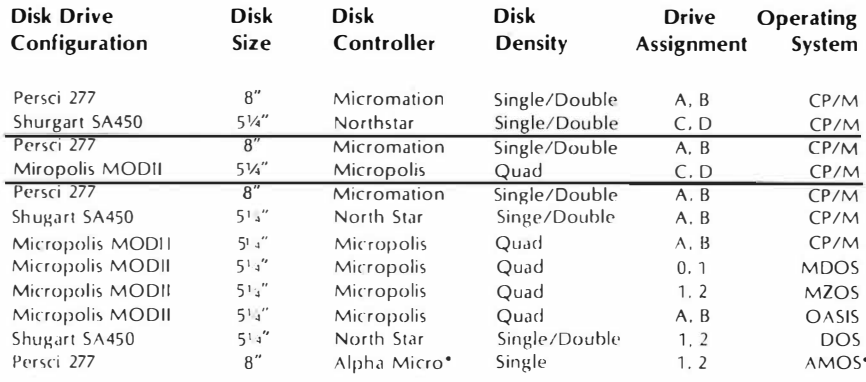

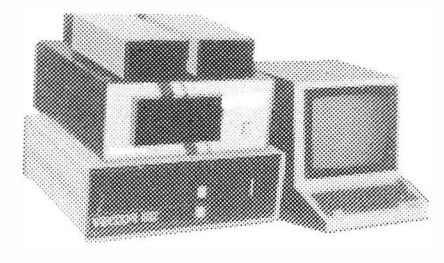

Those configurations using two types of drives permit file copy from one type to another with the facilities of 'PIP'. MUFS includes Vector Graphics complete System B, all the above mentioned disks/controllers with operating systems fully configured and operational on the System B. OASIS, AMOS and the ALPHA MICRO CPU/Disk Controller are extra. MUFS also includes UNIVID (Universal Video, which allows the mindless terminal which comes with the System B to emulate the Hazeltine 1500 and Adam-3A). Additionally, MUFS also includes the communications software (IC) described below (IC is available separately). With MUFS, computer/software dealers can develop/copy/demo most all of their software on a single system with the snap of a disk drive door! Since MUFS supports multiple terminals, the 'Mime' terminal is available as an option. If purchased, this allows MUFS to run software designed specifically for either memory mapped or serial I/O (most software works on either).

#### IC FOR CP/M\*\* **INTERSYSTEM COMMUNICATIONS**

- Communicates with other computers through a user selected RS232-C Port
- Transmits ASCII Data to/from all computers (Maxi, Mini, Micro, Time Sharing and Single User) Transmits ASCII and Binary Data between CP/M Systems.
- Supports multiple terminals and printers which can be local or remote, and can be logged on and off the system.
- Supports 9600 Baud to printers with the X-on/X-off feature
- Permits an IC installed computer to function both as a computer, and as a terminal or systems console to other computers, with software switching between the two modes.
- Permits dealers to operate customers computers remotely, patching software, sending new software, testing the customer's computer, etc.
- When sending data, IC is programmed to automatically wait for the receiving computer if it cannot keep up with a steady Baud rate.
- Throughly tested with 7 different computer systems, full and half duplex.
- Software available on diskette only, or diskette/prom (prom version boots faster)
- Does not require an interrupt capability

#### **DOCUMENTATION**

- . Prints formated program listings with user selected spacing, titling, dating, and paging
- · Prints an alphabatized cross reference listing of all variables with an ordered list of the line numbers they are used in.
- For all lines which are the destination of a 'GOTO' type statement prints a list of all line numbers containing a reference to the selected destination line.

\$9,500.00

\$59.00

DISKETTE VERSION \$150.00

**PRICES: MUFS** 

 $\mathsf{IC}$ 

**DOC** 

**DOC FOR NORTH STAR OPTIMIZATION** 

- · Optimizes speed of execution primarily through reduction in execution time of 'GOTO' type statements. This results from a reduction in the number of statements through statement concatenation.
- Optimizes program size through<br>removal of all unnecessary blanks. Optionally removes REM statements. Saves 3 BYTES for every short statement concatenated into a longer statement

#### **CONFIDENTIALITY**

. Protects the confidentiality of your programs by inhibiting the North Star list and edit functions once a program has been optimized by DOC. Offers virtually as much protection as compiler basics.

#### MIME TERMINAL OPTION \$825.00

OASIS OPTION - \$500.00 ALPHA MICRO CP/U AND DISK CONTROLLER OPTION - \$2,190.00 DISKETTE/PROM VERSION \$200.00 MANUALS AVAILABLE SEPARATELY FOR \$10.00 EA. DEALER QUANTITY DISCOUNTS AVAILABLE FOR IC/DOC

#### SEND ORDERS AND INQUIRES TO:

#### MINI BUSINESS SYSTEMS . 2461 S. Main . P.O. Box 15587 . Salt Lake City, Utah 84115 . PH (801) 467-1571

\*Amos is not menu selectable, and does require removal and insertion of some board's in the S-100 Bus \*\* CP/M is a trademark of Digital Research

Listing 1 continued: 0152 2A F2 02 LILD  $1.1$ 0230 0155 ES (1235 PESS  $\mathbf{H}$ 0150 2n F4 00 10240 1,301.30  $\left\langle \left\vert \cdot \right\vert \right\rangle$ 0159 FS<br>0157, 27, FG 02 PUSH  $U24.5$ LLLD  $0250$ cold if:  $0150$   $C1$ **U255** itip ī. ulski nu 0260 LWJ  $\frac{1}{3}$  $015F$   $D1$ 0265  $\{X_i\}$  $\mathbf{1}$  $v166 - 19$  $0770$ Tiria. CORE ; HE LOGARGI POR CHIP 0161 22 Po 02 0275 **EASTLE** POINT ; PUP IT ON SCHEDEN INGERIES 0164 CD AC 01  $0.280$ CAL 0167 CD 65 01 0285 CALL ulti, co pe ul KYCEK ; CHECK KEYPONKO  $0296$ GU. LUPE ; CIECK AT SEI IF THE RT LUP OR LOTION OF SCHO  $016D$   $CD$   $D5$   $U2$ 0255 CALL. DIRKIR ; IS A LARDON DROPPING? 0170 CD 55 02 tr3útr **Cidil**  $0173$  (1) 64 02  $03G_2$  $CLLL$ DELAY U176 CD (IU (I3 0310 CAL PEAL 0179 CD C9 03<br>017C CD 36 05  $0315$  $C11$ PEACHE ; IS THERE A SHOUTER ON SCREEK? Ú320 CALL PEZOF FUNKE IT CFF IN YEE  $017F$  AF 0325 **XRA** 0330 0180 32 EV. 04 SFA STRTF 0183 CD 8A 04 0335 SCORTT CALL SCORE ; UPDATE SCORE 0186 C3 4C 01 0340 Ji iP **RUNIT**  $0.11$ ......................... 0189 0189 2A FG 02 CORNE : NOVES LETARY ILLACE OF SHIP 0350 SHIP **TITTO** 010C CD 40 04 0355 HIT ; GMIO SCREET! C/JJ. 018F 3A FA 02 0360 Шv,  $\mathop{\mathrm{L}\mathrm{F}}\nolimits(\mathbb{R})$  $\Pi_I\Lambda$ 0192-77 0365  $18.51$ U193 23 0370 TUX  $\mathcal{H}$  $0194$  CD 48 04 йr 0375  $C/LL$ 0197 3A FS 62 0380 LLv, **BLAK** 0196-77 0365  $11M$  $(1, i,$ 0198-23  $112911$ ray:  $\mathbf{H}$  $\overline{u}$ 019C CD 48 0-7  $0355$ CALL 019F 3A Ft 02  $0.001$  $L1V$ VALLS  $01/277$ 0405  $(X, N)$  $\partial_{\alpha} \tilde{\alpha}$  $IIIAR-23$ 0410  $1125$  $\overline{\mathbf{H}}$ 01A4 CD 46 04  $\mathrm{HT}^n$ 0415 **CATT** 01/47 3/4 PB 02 0426 ruv.  $! \times 1 \cup$  $0425$ **IKA**  $\prod_{i}$ **ULAB C9** EET  $(1231)$ **OLAC 3E 10** 0435 10300  $1N1$ A, IGH ; YE GRAPHICS WHICH NAKE OP THE SHIP 01AE 32 FU 02 ; ARE IVDE INTO A PICTURE IN METORY 517 vaire.  $0.00$ **OIB1 3E 90**  $0045$  $:NT$  $A.90H$ 01B3 32 FS 02  $0450$ **CTPA**  $\mathcal{W}_\bullet$ ld  $A.3CH$ 01B6 3E 3C<br>01B8 32 FA 02  $0455$  $'NT$  $0460$ STA LU<sub>3</sub>ID O1DB 3E 3E 0465  $1M1$  $r_{1,2}3111$ 01BD 32 FB 02 STA EFID 0470 **01CO C9**  $(1475)$ **RET** A. T : REPLACES SHIP CEVENICS WITH BLANKS 01C1 3E 20 0480 TAKOF  $1\text{N}$ 01C3 32 F8 02<br>01C6 32 F9 02 **UHIT** ; SO TEAT 'SHIP' KOUTIE WILL ELANK ; OUT PICTURE OF SHIP 0485  $5^\circ\!\!1\mathrm{A}$  $ST^{\prime}\Lambda$  $(1490)$ **DIAK** 01C9 32 F/ 02  $STA$  $1.121$ 0495 01CC 32 FB 02 SPA 0500 **RE2ID** OICF C9 0505 REP 0100 DB FA 0510 STATUS IN OFAIL ; THESE INPUT BOUTINES ARE FOR SOL  $011222$ 6515 Œ. 01D3 FK 01  $0520$ **ANT**  $\mathbf{1}$ 

Listing 1 continued on page 156

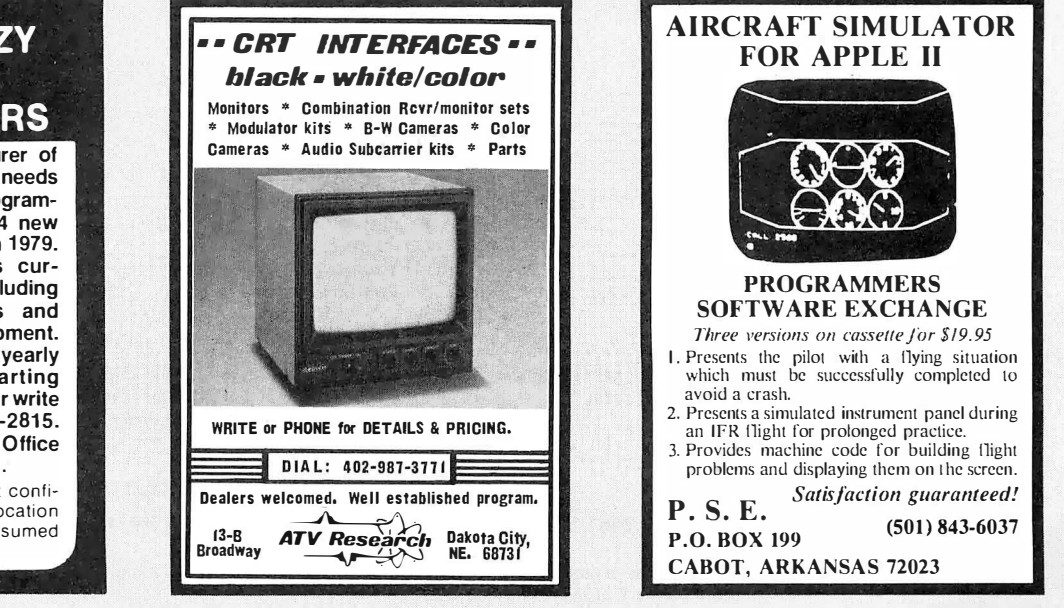

#### **WILD & CRAZY ASSEMBLY PROGRAMMERS**

The number 2 manufacturer of stand alone POS terminals needs experienced assembly programmers to help introduce 14 new software based products in 1979. Challenging assignments currently exist at all levels including applications, diagnostics and systems software development. Great benefits including yearly vacation to Europe. Starting<br>salary 16-30K. Please call or write Dave Adams, (617) 246-2815. N.E. Recruiters, 6 Lakeside Office Park, Wakefield, MA 01880.

Collect calls accepted. Strict confidence assured. All fees, relocation and interviewing expenses assumed by company

Circle 289 on inquiry card.

Circle 19 on inquiry card.

Circle 334 on inquiry card.

# Tomorrow's tools.<br>For today's problems.

日戸9日后5

You might say we make time machines. CSC's smarter tools for testing and design help you make the most of your time in every corner of electronics, by working smarter instead of harder, for far less than you'd expect.

 $\triangleright$ 

 $\sqrt{2}$ 

We give your head a head start with a variety of solderless breadboarding systems that let you translate ideas directly into working circuits, as fast as you can think.

We offer the most logical way to test logic-The Logical Force™-portable, circuitpowered digital instruments that dramatically cut the time (and cost) of diagnosing stateoriented logic. Available singly or in Logical Analysis Test Kits. The Logical Force

simplifies design, maintenance, field service, education...wherever you need logical answers at a logical price.

 $\Omega$ 

gr 2

Also instrumental in making life easier are CSC's value-packed test instruments. Including palm-size frequency counters that go from audio to past 550 MHz. Our Ultravariable Pulse Generator™ that lives up to its name with a range of 0.5Hz to 5 MHz and a duty cycle variable over ten-million-to-one. A function generator whose VCO is externally sweepable over 100:1.

There's a lot more, too. All in our new 38-page catalog, crammed full of smarter ideas in testing and design. Send for your free copy today.

### Smarter tools for testing and design.

**CONTINENTAL SPECIALTIES CORPORATION** 

70 Fulton Terr, New Haven, CT 06509 (203) 624-3103, TWX 710-465-1227<br>OTHER OFFICES San Francisco (415) 421-8872 TWX 910-372-7992<br>Europe CSC UK LTD Phone Saffron-Walden 0799-21682 TLX 817477<br>Canada Len Finkler Ltd., Ontario

MAX.550

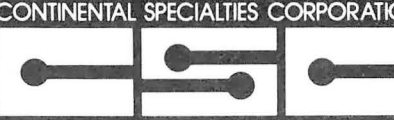

Call toll-free for details 1-800-243-607 8:30AM-5PM Eastern Time Available at selected local distributors. @ Copyright 1979 Continental Specialties Corporation

 $\ddot{\mathbf{c}}$ 

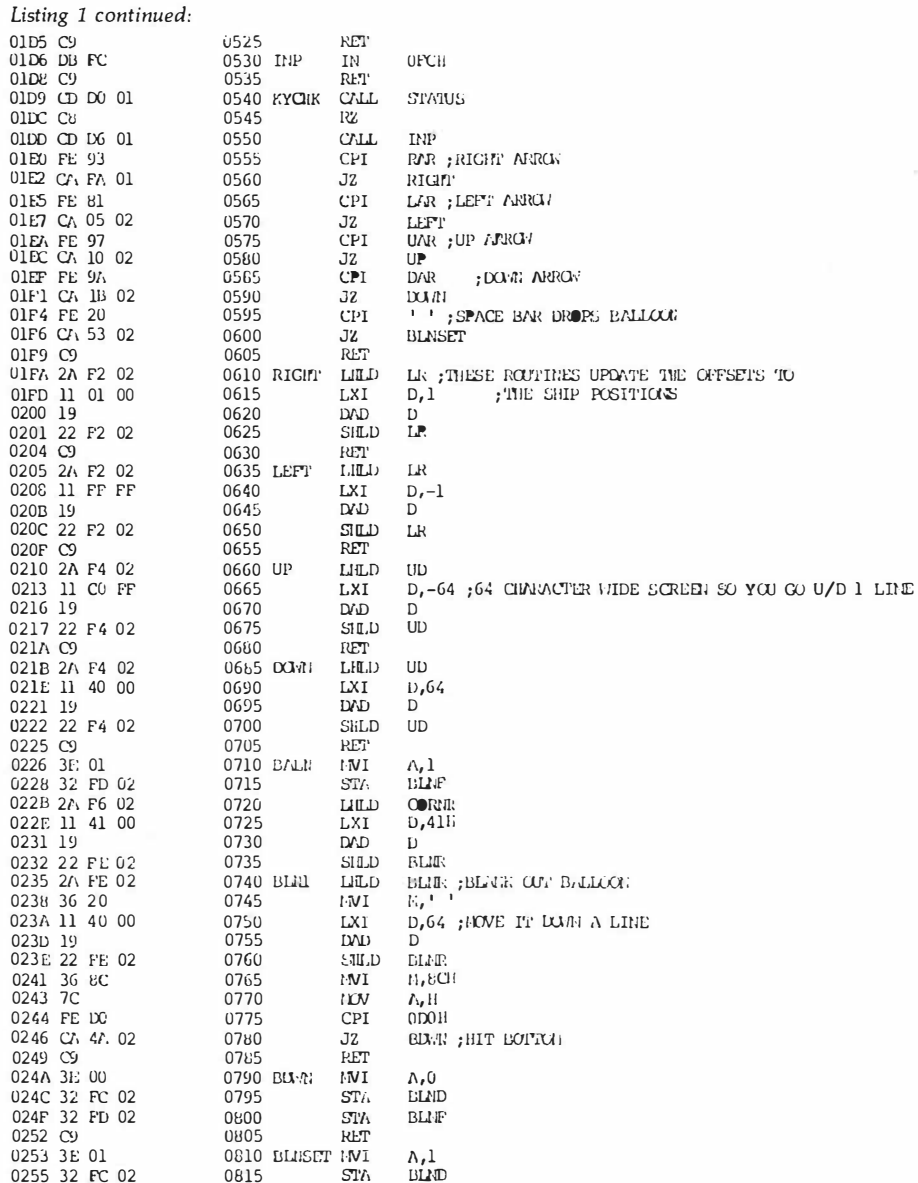

Listing 1 continued on page 158

#### **TUNE-UP YOUR PET®...\$109.95** with enclosure \$134.95

- Exact Pet keyboard layout
- · Double-shot keytops with graphics legends
- Duplicate Return, Space and Shift keys on numeric pad for programming ease
- Added function key which can be hard wired as a system reset
- Flexible cable and connector supplied

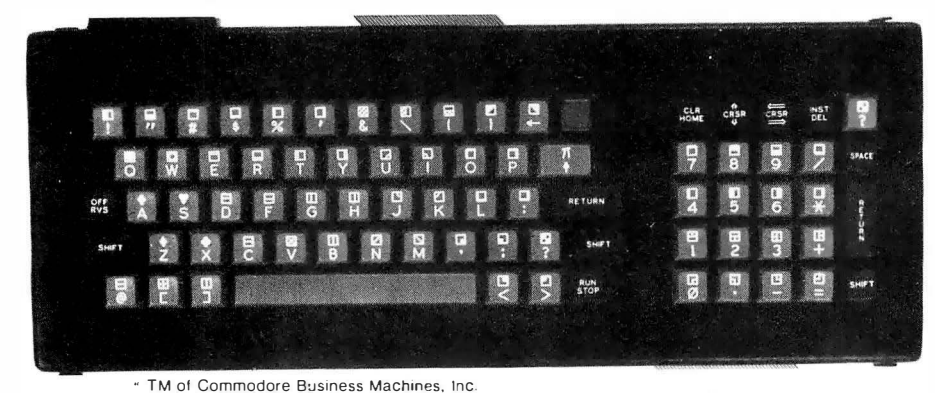

Century Research & Marketing, Inc. 4815 W. 77th St. Mpls., MN 55435

Erhardt & Jost Electronics Rossligasse 2 CH 4450 Sissach Switzerland

Visa/Master Charge/Bank of America cards accepted. Circle 48 on inquiry card.

# MOUN V **CONTRO SIPTA**

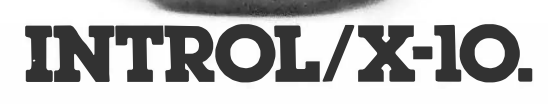

#### COMPUTERIZE YOUR HOME.

The lntroi/X-10 peripheral system for your Apple\* Computer allows you to remotely control lights and electrical appliances in your home.

#### YOU'RE ALREADY WIRED.

lntroi/X-10 operates by utilizing your computer's intelligence to command the BSR System X-10 to send signals over regular 110 volt household wiring. That means you can control any electrical device in your home without additional wiring.

#### READY TO USE.

lntroi/X-10 comes with complete software to control devices on pre-determined schedules, and features: • Control devices at a specific time. • Select a daily or weekly schedule. • Specify a day of the week, or an exact date for a particular event. • Specify an interval of time for an event. • Rate device wattages for a running account of power consumption during your schedule for energy management. • Used with our Apple Clock'" your schedules may run in "background" while other programs may run at the same time in "foreground."

#### EVERYTHING YOU NEED.

The lntrol Controller board plugs into a peripheral slot of your Apple. With an ultrasonic transducer it transmits control signals to the BSR/X-10 Command Console which may be plugged into any convenient AC outlet near your computer. On command, signals are sent to remote modules located at the devices you wish to control. Up to 16 remote module addresses may be controlled from your Apple.

#### AVAILABLE NOW.

The lntroi/X-10 System consists of the lntrol Controller board with timer and ultrasonic transducer, the X-10 Command Console and three remote modules. \$279. Complete and tested. If you already have a BSR System X-10, the lntrol Controller board is available separately for \$189. Additional remote modules are available at \$15. See your computer dealer for a demonstration. Or, return the coupon below for complete information.

Available through computer dealers worldwide 'Apple is a trademark of Apple Computer Inc.

BSR/System X-10 is a trademark of BSR, Ltd.

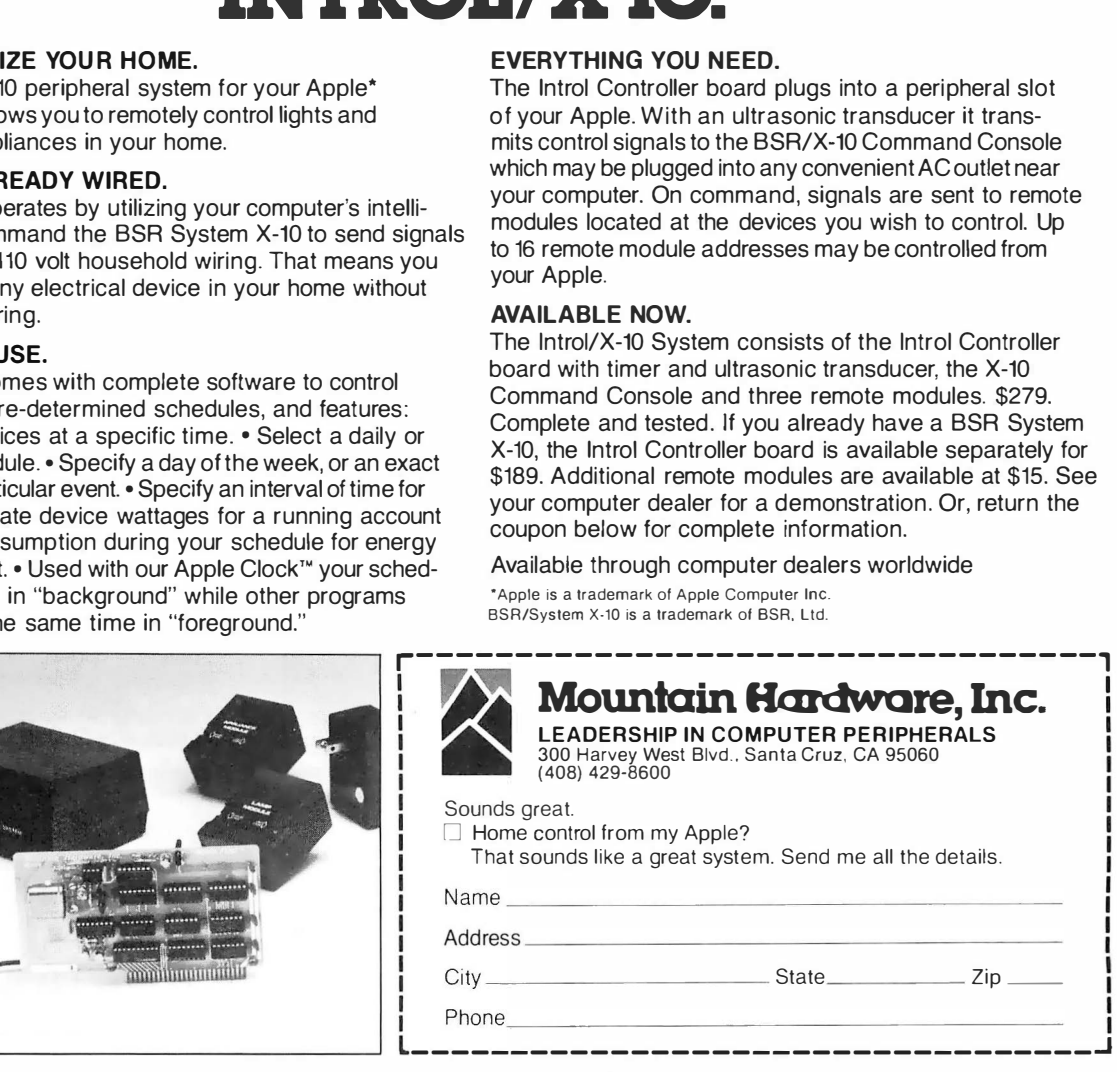

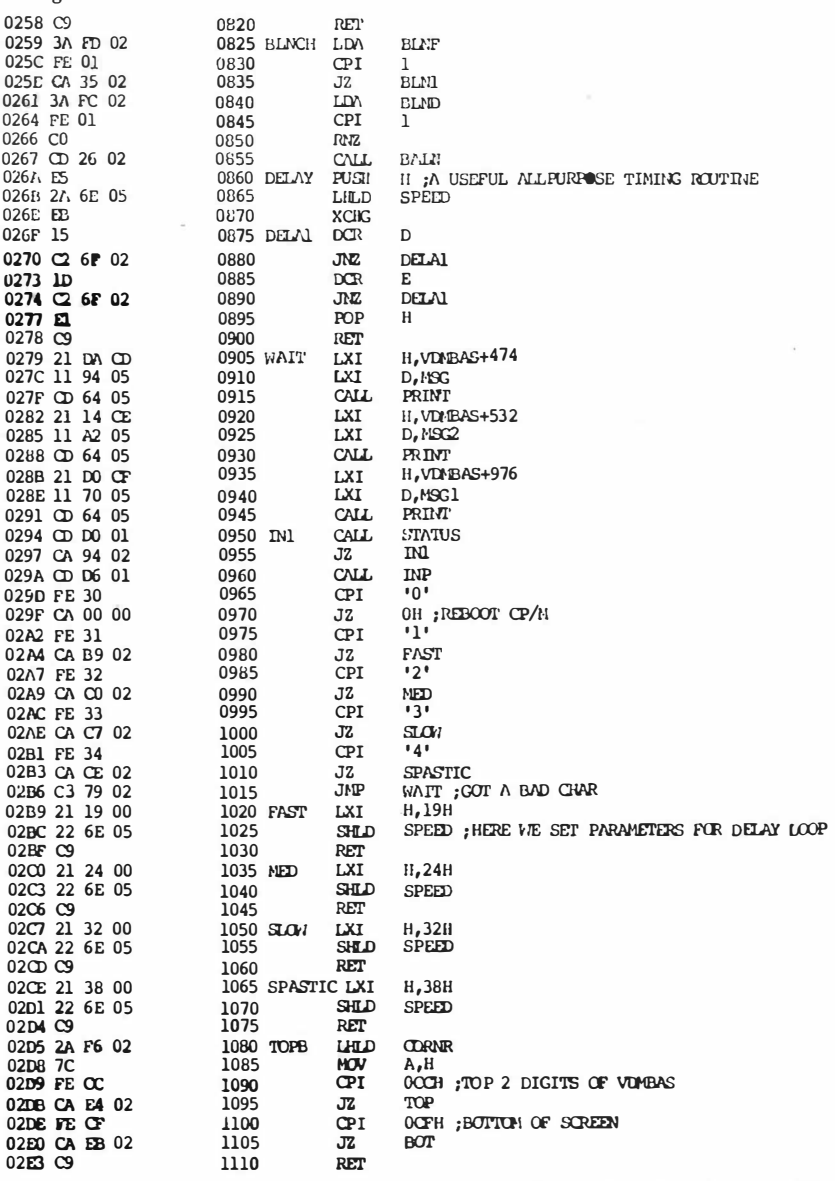

Listing 1 continued on page 160

**BEGIN** PUT DESIRED CHARACTERS IN MEMORY MOVE THEM TO SCREEN AT LOCATION L **DISPLAY TIME DELAY GAME** ADD DESIRED OFFSET TO L (UP, DOWN, RIGHT, LEFT) WRITE BLANKS INTO PRESENT LOCATION OF CHARACTERS END

Figure 1: A Warnier-Orr diagram describing the steps involved in simulating motion.

#### Text continued:

 $(1, n)$ 

rewrite its screen, so the programmer might think that computer games could represent extremely smooth movement.

However, the movement has to be represented in finite increments, which will be determined by the minimum distance between the characters or points that can be written on the screen. In the case of a typical video display board which can put 1024 characters on the screen, the user must move in increments of  $\frac{1}{16}$ th the height of the screen when moving vertically and  $\frac{1}{64}$ th the width of the screen when moving horizontally. This means that the movement will necessarily be a little jerky, but smooth enough for games.

The whole essence of writing an animated game is to put a picture on

S-100 USERS: GIVE YOUR COMPUTER THE GIFT OF SIGHT!

The DS-80 Digisector® is a random<br>access video digitizer. It works in conjunction with a TV camera (either interlaced or non-interlaced video) and any S-100 computer conforming to the IEÉE standards. Use it for:

- · Precision Security Systems
- Moving Target Indicators
- Computer Portraiture
- Fast To Slow Scan Conversion
- Robotics

listing 1 continued.

• Reading UPC Codes, schematics, paper tape, musical scores

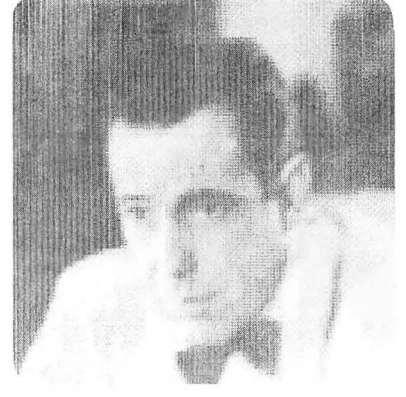

IMAGE PROCESSED BY DS-80 ●

#### **CHECK THESE FEATURES:**

- $\Box$  High resolution a 256  $\times$  256 picture element scan
- $\Box$  Precision  $-64$  levels of grey scale
- $\Box$  Speed  $\overline{ }$  Conversion time of 14 microseconds per pixel
- $\Box$  Versatility  $-$  scanning sequences user programmable
- $\Box$  Economy  $-$  a professional tool priced for the hobbyist; comes fully assembled, tested and burned in, with fully commented portrait printing software.

Price: \$349.95 MasterCharge and Visa

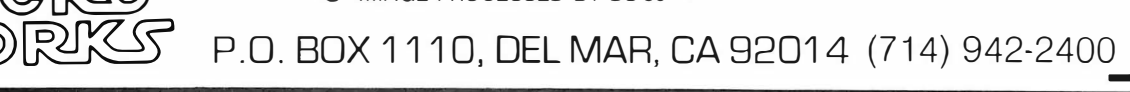

pgrade your Level II TRS-80 and brighten your programming without the cost of a Radio Shack expansion interface and disk drives. Microsoft's Level III BASIC is an enhancement to the

Level II, loading from a cassette tape right on top of the<br>Level II ROM. It contains all Disk BASIC features not already in Level II, except for file management commands. And it adds six new Level III exclusives not available in Level II or Disk BASIC.

No one knows better than Microsoft how to increase<br>your TRS-80's BASIC power. Microsoft created the TRS-80<br>Level II and Disk BASIC plus the industry standard Microsoft BASIC

Advanced graphics is Level III's most exciting addition to the TRS-80-and it's exclusive. Draw a line, outline or solid box by specifying just two points, then save it and<br>put it back with BASIC statements. You'll find yourself writing more programs with charts, graphs and even animation.

Other Level III exclusives include 26 user-definable single stroke instructions so you can enter any<br>command, statement or string with a shift-key entry. New SAVE and LOAD commands improve the reliability of loading tape programs by eliminating problems with cassette recorder volume sensitivity. Aggravating key-<br>board bounce is also eliminated. INPUT # LEN and LINE INPUT # LEN statements allow you to write programs with a time limit. And, joy of joys, Level III has automatic line renumbering.

TRS-80 power increases with Level III's seven Disk BASIC features. Ten user-defined subroutines can be used in a program. Error messages are spelled out. LINE INPUT instruction accepts punctuation marks within a string<br>and eliminates the automatic ``?'' from the INPUT

prompt. A more flexible MID\$ increases string manipulation power. INSTR function searches a string for a specified substring. And Level III performs hex and octal conversion.

Level III even adds new capabilities to a TRS-80 system with an expansion interface by outputting to the RS-232 port in BASIC and setting and reading time and date from BASIC.

Level III occupies only 5.2K RAM with something for<br>every TRS-80 from the 16K Level II minimum system requirement and up. It can be stored on disk as a file, but it only works in conjunction with Level II; it will not operate with Disk BASIC. Programs written in Level III<br>BASIC are stored on cassette tape.

The users manual is full of how-to-use descriptions, sample programs and a complete graphics section. The reference card provides a quick-find list of commands, statements, functions and other Level III features. Manual, reference card and Level III cassette tape for only \$49.95.

Microsoft Level III BASIC is sold at Computer retailers nationwide. If your local computer store doesn't have Level III, ask them to call us. You can call us, too, for the name of your nearest Microsoft dealer. Phone (206) 454-1315. Or write Microsoft Consumer Products,<br>10800 Northeast Eighth, Suite 819, Bellevue, WA 98004

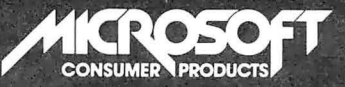

# Now! The most powerful TRS-80 BASIC you can buy,<br>from the #1 name in microcomputer system software.

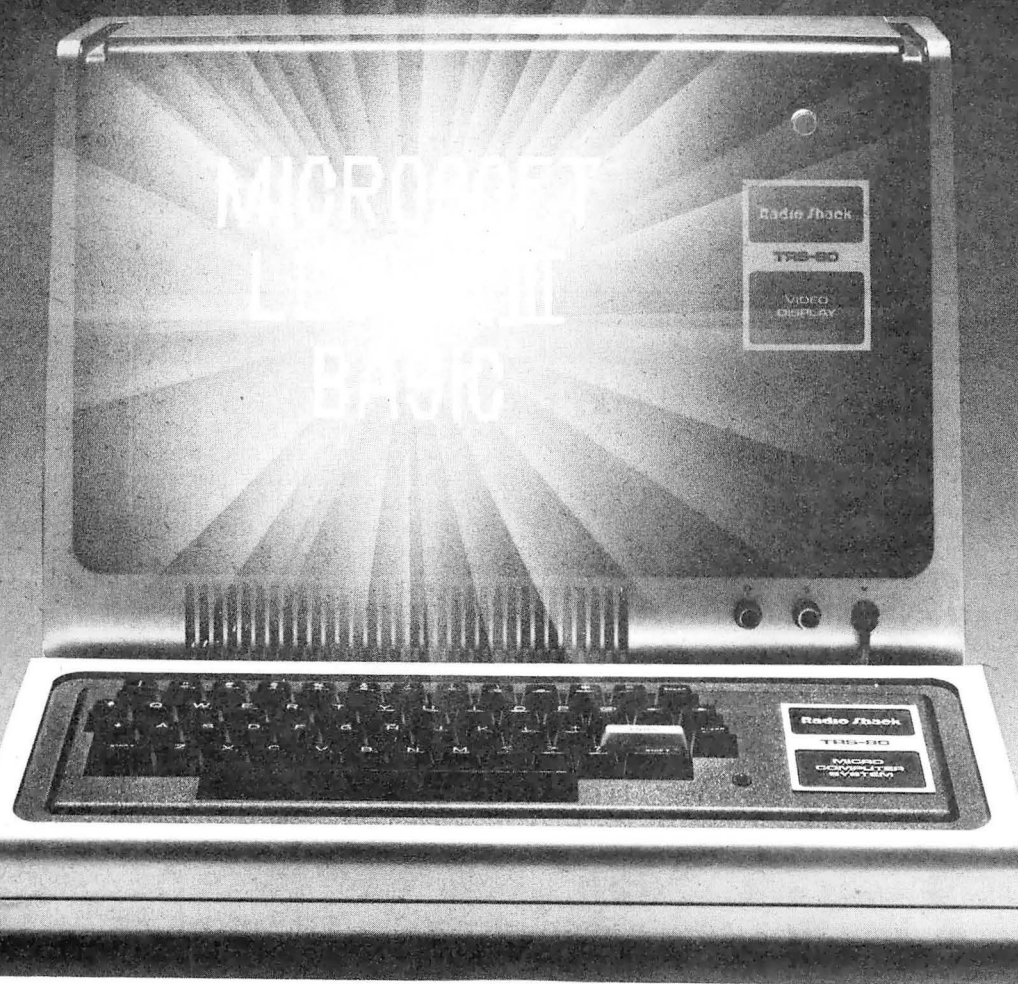

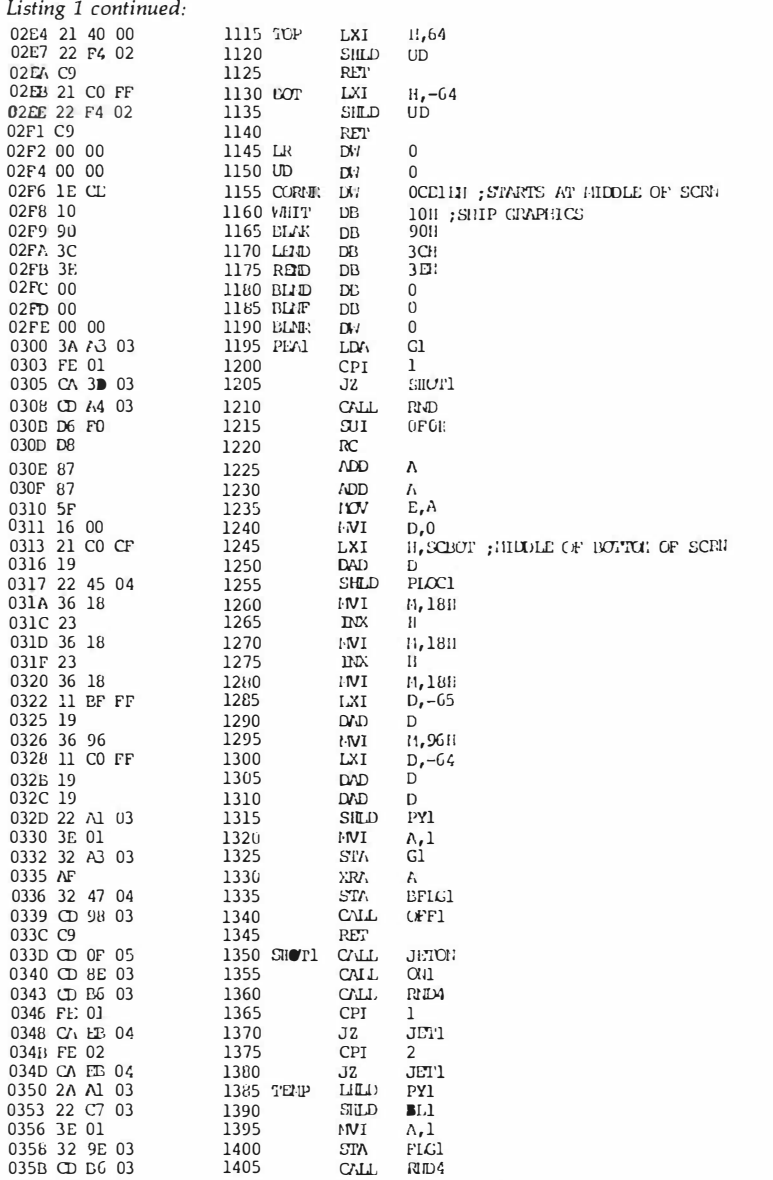

the screen, leave it there for a short length of time, then write blanks over the parts wanted to be moved and rewrite them in the next space of the motion sequence. After another delay, the process is repeated. It does not take much thinking to realize that the main body of the game will be a loop with these essential elements, plus whatever keyboard checking, score updating, message displaying, and the like are wanted as the game progresses.

This lends itself to a fairly modular program structure (see figure 1). The program I am going to use to illustrate this process is quite simple; elaborate discussion of program logic. Let us start with a description of the program from the point of view of a player.

Let us write a program in which the player flies a motorized delta-wing over his friend's backyard computercontrolled peashooter. The peashooter fires a pea and a water jet at you as you cruise past. When you are hit the peashooter receives 100 points. You try to position yourself directly over your friend's backyard and drop a water balloon on the peashooter. If you hit him with the balloon, you receive 100 points. To make it interesting, we will have the gunner appear and disappear at random times and places.

Before we start burning up coding sheets, or typing madly into the

#### **KEYED FILE ACCESS**

Listing 1 continued on page 164

#### **Create Interactive Systems** In Hours With--

- · MULTIPLE KEY INDEXING
- **. OPTIMIZED RANDOM ACCESS**
- **. SUPER FAST SEQUENTIAL ACCESS**
- **. DUPLICATE KEY VALUES ALLOWED**
- **ANY NUMBER OF DATA FILES SUPPORTED**
- **COMPLETE REAL TIME INSERTION**

**AND DELETION CAPABILITIES** 

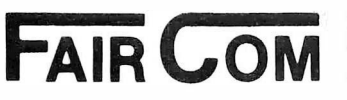

2606 Johnson Drive Columbia, Mo. 65201 314-445-3304

**Making Micro's Work Like Maxi's** 

MICRO B+  $<sup>TM</sup>$  brings the state-of-the-art in file ac-</sup> cessing-the B TREE INDEX-to application programmers writing in CBASIC-II under CP/M \* or derivative.<br>The B TREE INDEX gives unparalled performance: fast insertion, retrieval, and deletion without the need to ever reorganize the index! Let Fair Com turn your micro on to B TREES.

Special introductory offer: Return this ad with your order and save \$50. Offer good through December 15, 1979

Available on 8" soft sectored disks.

MICRO B+ ™ in CBASIC-II source code, with manual and demonstration program...\$195\*\*. Manual and demonstration disk in CBASIC-II intermediate code...\$25. Look for MICROSOFT and other versions  $SODD$ 

> To order, send check or money order. VISA and MAS-TERCHARGE welcomed, send card number, expiration date and your signature.

> \*Trademark of Digital Research \*\* Single CPU License

# \$3,995

# Million-Character Computer System **One-Year Transferable Warranty**

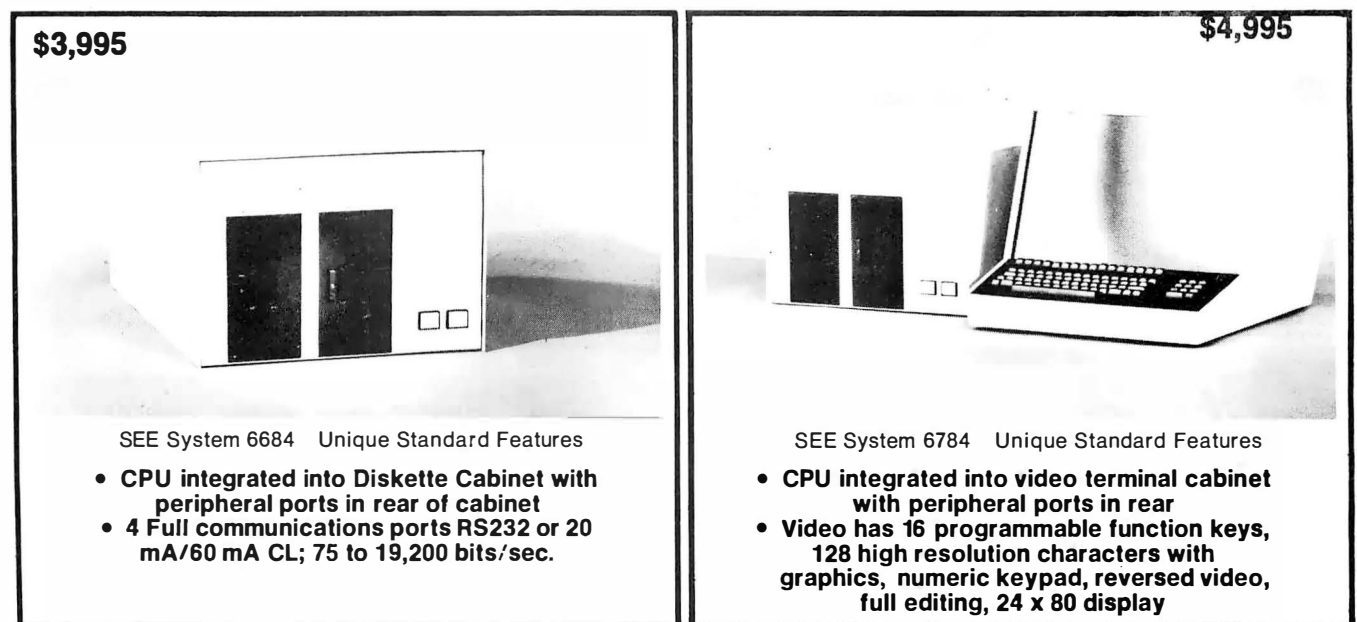

#### Standard Features on All Systems

• Central Processing Unit with 12 slots; 2 MHz (expandable to 4MHz with pipelining architecture)

- 8 Free Slots for expansion; capacity for 442,368 characters of memory within standard chassis
- 49,152 characters of 200 ns random access memory; 150 ns memory optional

• 8 vectored interrupts; all input and output is interrupt d riven

• 1.2 million characters, double sided, dual 8" diskettes. IBM 3 7 40 compatible

full editing capabilities, print using, sequential and random files, integer and floating point arithmetic with up to 16 digits precision; N-dimensional matrices and much more

• Printer controller; Centronics compatible<br>• Magnum BASIC, Extremely fast business

A superset of Microsoft 16K extended disk BASIC • Interactive conversational macro assembler and editor for 6800 family microprocessors.

• Magnum BASIC. Extremely fast business BASIC with

• One-year transferable limited warranty on parts and labor for all SEE hardware

• Guaranteed 24-hour turn-around time on repairs

#### Optional Features on All Systems

• Up to 64 interconnected, intelligent terminals with no degradation of response time. Each is a stand alone CPU. True distributed processing

- Expandable to 12 MB of 150 ns RAM for each terminal
- Up to 64 RS232 ports with full communications. Talks to
- any peripheral or CPU with RS232 interface • Expandable to 4 MB of diskette storage
- Up to 660 MB hard disk storage with removable modules
- ANSI standard 10.5 inch tapes (1600 BPI)
- 
- 11 MB cartridge tape system

• Matrix and word processing printers from 55 CPS to 1 400 LPM

• Choice of 6809 and/or 6512 CPU board with speed of up to 4 MHZ with 150 ns memory

• Interactive relocatable macro assembler, development system and DOS for 6502 and 6512 microprocessors. Can assemble source programs up to 2 MB long

- PASCAL compiler
- FORTRAN compiler
- BASIC compiler
- COBOL compiler
- Powerful word processing software

• Comprehensive business software, incl. General Ledger, Accounts Receivable, Accounts Payable, Inventory, Payroll; Packages for Physicians, Publishers, Manufacturers, etc.

#### Quantity discounts to bona fide dealers, OEMS, and schools S pecial configurations and modular shipment available A few distributorships available in the United States and other countries

SYSTEMS ENGINEERING ENTERPRISES<br>1749 Rockville Pike, Rockville, Maryland 20852<br>(301) 468-1822 1749 Rockville Pike, Rockville, Maryland 20852 (301) 468-1822

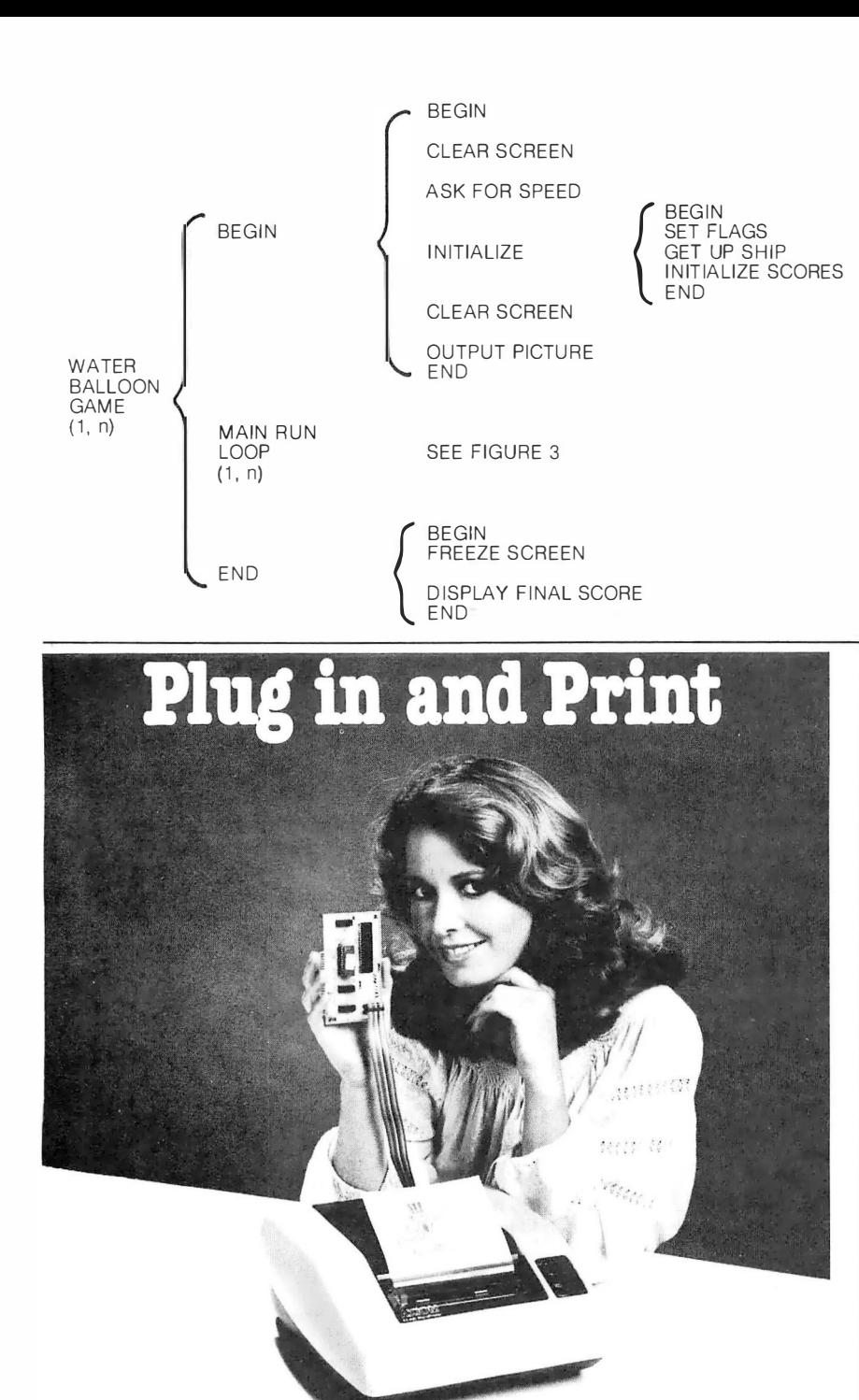

#### Built-in Interface for TRS-80, PET and Apple II Computers

Axiom has made it simple for TRS-80, PET and Apple II users. Just go to your computer store and pick up an Axiom printer with the appropriate built-in interface. 'Jake it home, plug it in and start printing. We even supply the cable and connector.

There are two models: The EX-801 prints upper and lower case alphanumeric characters and all the

graphic symbols used by your computer. The EX-820 goes a step further, providing precise alignment of both horizontal and vertical dot patterns for a true hardcopy of computer generated graphics. With up to 128 dots per inch resolution, the only limit is your imagination. The price is right, too. Just \$535 for the EX-801. So visit your computer store today.

Figure 2: The modular components of the balloon game.

assembler, consider what functions must be added to those in figure 1 to round out the whole game. To get everything ready to play, an initialization routine is needed to clear the screen, set the scores to 0, and so on. After waiting for the player to set the speed, put the delta-wing on the screen, give him a chance to get his fingers on the buttons and survey the situation, and then we will enter the main loop .

The main loop, figure 2, will contain the functions described before; it will put the peashooter and ship on, leave them there for a short time, then write blanks over them and rewrite them, in a new location if required. In addition, there will be keyboard checks to see if the player has fired his acceleration rockets to change the movement of the deltawing, and update the score. Check for hits by a water balloon or peashooter and see if a water balloon is being dropped. Move the peas and water jet which are being fired, and put on impact marks if any hits have been scored.

Figure 3 summarizes the functions performed in the main loop, and names the subroutines which perform those functions. There are a number of possible changes that could be made in this program to tailor the program to the user's personal taste. The programmer should be able to figure out where to put the wrench by reference to the diagrams and the comments in the listing.

Most of the housekeeping functions of this program are no different from those found in any assembly-language program, so it will be assumed that the user can find the way through those, but a few more comments about the animation techniques might be worthwhile. For an illustration, follow the progress of a pea fired from the peashooter .

Starting at line 1195 the program checks to see if a peashooter is on the screen, since you want peas to come only from a real peashooter. If one is there, jump to SHOTl, where you check to see if a water jet is already on the screen (water jets last for two Text continued on page 168

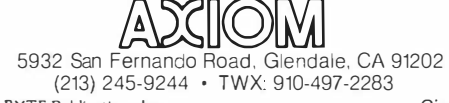

# Bringing Music Home

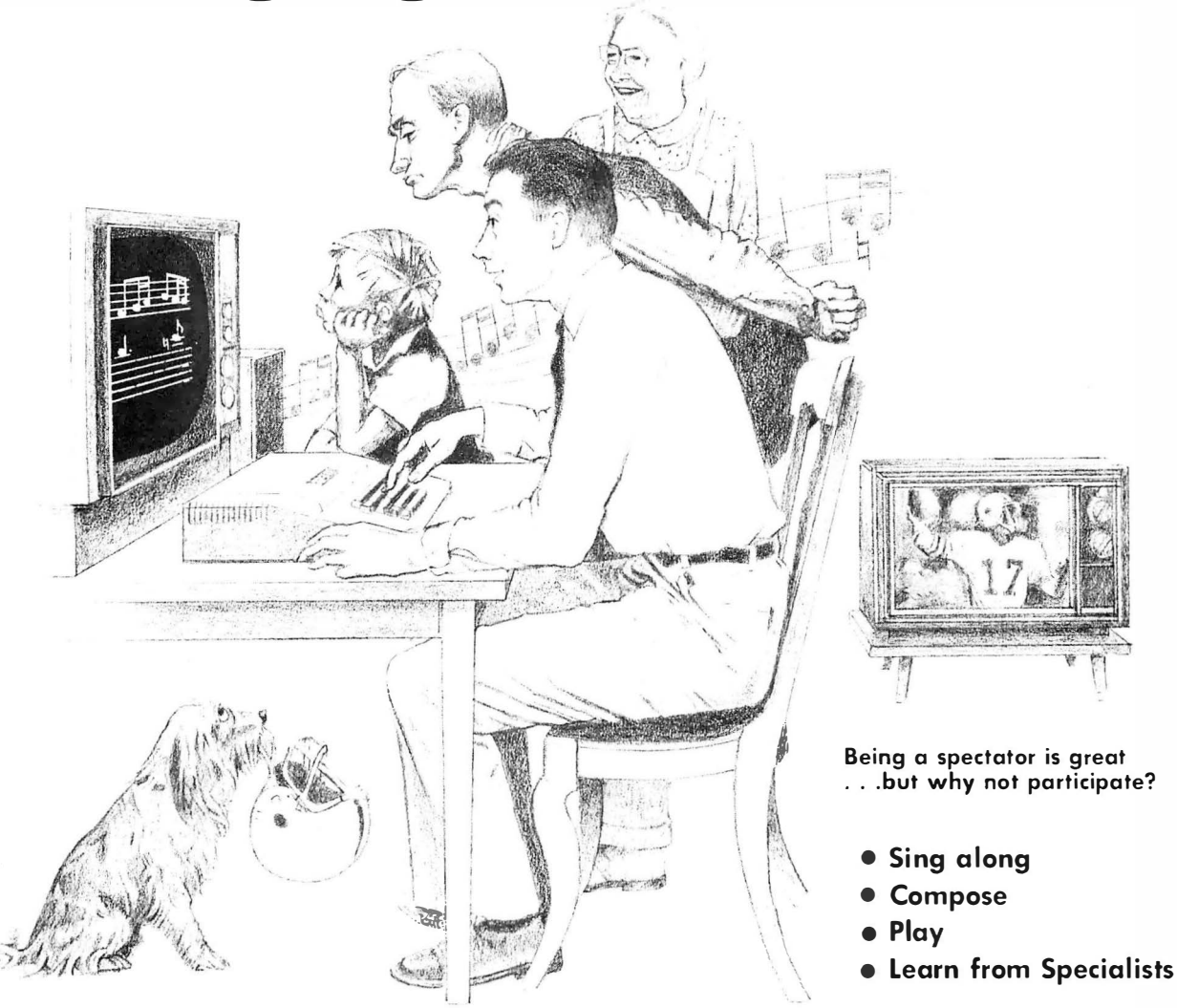

#### LET MICRO MUSIC TURN YOUR APPLE IL ® INTO A FAMILY MUSIC CENTER!

 $\mathbf{I} \cup \mathbf{I}$ 

#### VISIT THE APPLE DEALER NEAREST YOU AND ASK FOR A DEMONSTRATION OF MMI'S MICRO COMPOSER ™ The MICRO COMPOSER LETS YOU-

- Play up to 4 simultaneous voices
- See all 4 voices at the same time you're hearing the music-a must for music editing!
- Enter music notes by a fast, simple and well-tested coding system.
- Program the pitch, rhythm, and timbre of the music. Tempo is varied by the Apple paddle.
- Choose 7 different tone colors for each voice or create your own tone color.
- Compose, edit, display, and play music through an interactive, command-driven language that's easy to learn.
- 
- $\bullet$  Save your music on disk or cassette.<br> $\bullet$  Hear quality music sound at low cost through the MICRO MUSIC  $^{\text{TM}}$ DAC card. No amplifier needed! Designed for MMI by Hal Chamberlin and Micro Technology Unlimited .
- Select from future MMI music instruction software to accompany the MICRO MUSIC DAC.

Ask your local dealer for information on MMI products, or contact:

The MICRO COMPOSER is an APPLE II® compatibile, low-cost music system designed by the folks at MMI. Our music software was designed by leading experts in music education. A simple step-bystep instruction manual leads you through entering, displaying, editing, and playing music with up to four voices-soprano, alto, tenor, and bass. You can change the sound of each voice to reed, brass, string, or organ sounds and you can even color your own music sounds!

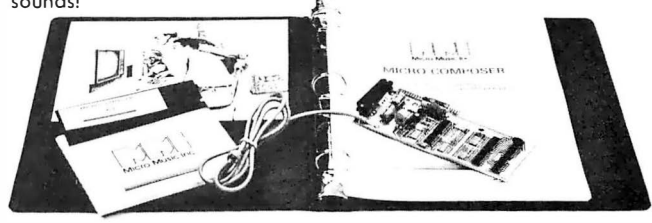

HAVE FUN! THE MICRO COMPOSER comes complete with an instruction manual,<br>software disk or cassette—in either Integer or ApplesoftROM BASIC, and the MICRO<br>MUSIC DAC music card. Just plug the MICRO MUSIC DAC into the APPLE ex and connect the audio cable to a speaker.

Sugg ested retail price \$220.

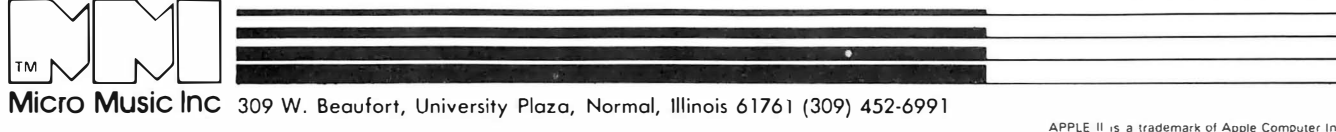

APPLE II is a trademark of Apple Computer Inc.

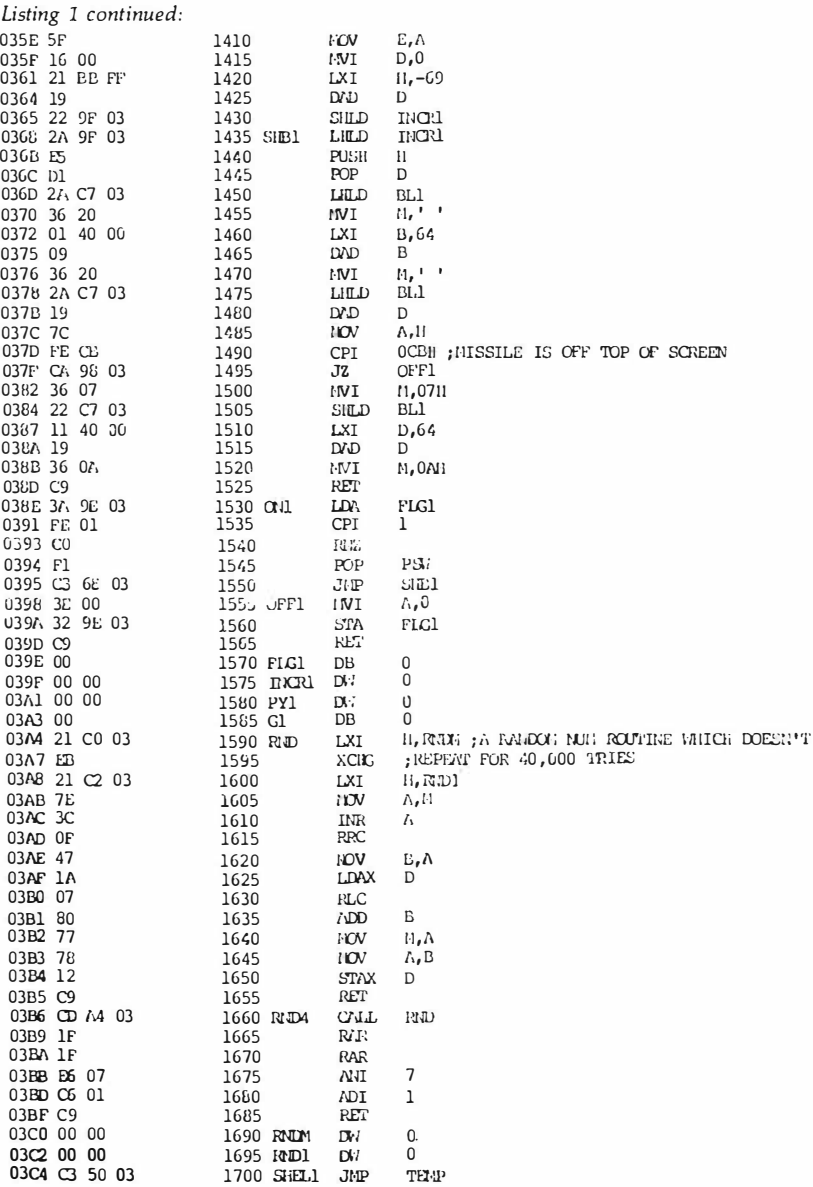

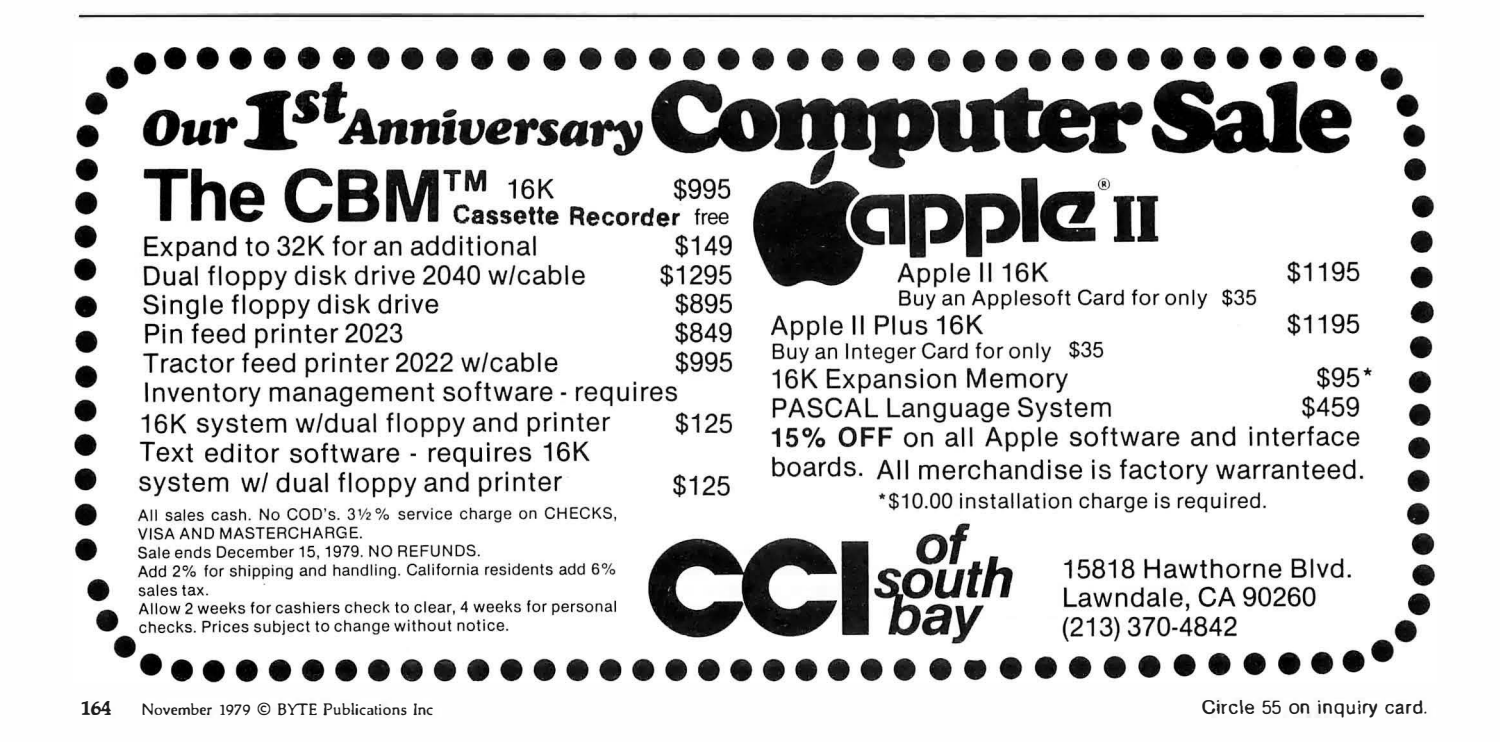

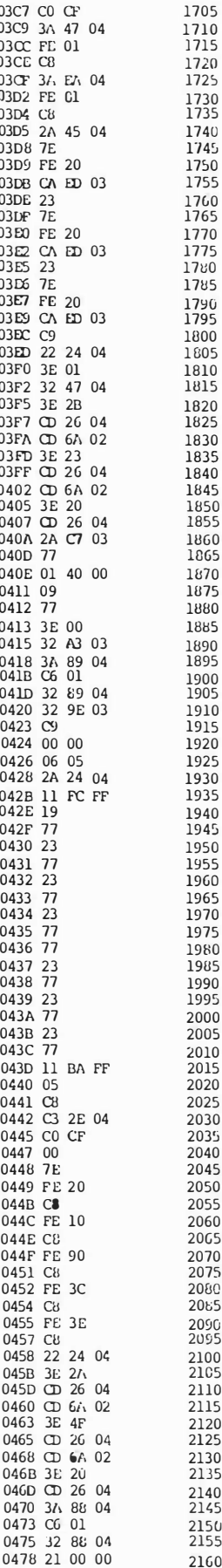

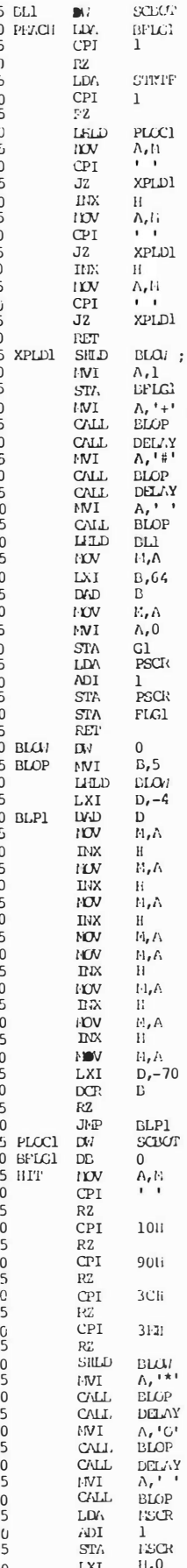

A VERY DUID-LOOKING EXPLOSION

; THESE ARE CHANCTERS WHICH INDICATE A HIT

# **64KB MICROPROCESSOR MEMORIES**

S-100 - \$750.00  $LSI - $750.00$ 

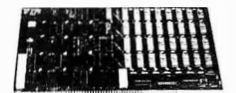

CI-S100 64K x 8

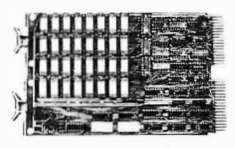

-1103 32K x 16

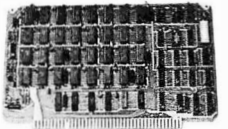

CI-6800 64K x 8

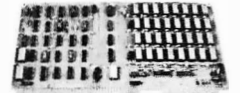

CI-8080 64K x 8

SBC 80/10 - \$750.00

6800 - \$750.00

 $CI-S100 - 64K \times 8$  on a single board. Plugs directly into the IMSAI, MITS, TDL, SOL and most other S-100 Bus computers. No wait states even with Z80 at 4Mhz. Addressable in 4K increments. Power requirement 6 watts. Price \$750.00.

CI-1103 - 8K words to 32K words in a single option slot. Plugs directly into LSI 11, LSI 11/2, H11 & PDP 1103. Addressable in 2K increments up to 128K. 8K x 16 \$390.00. 32K x 16 \$750.00 qty. one.

 $CI-6800 - 16KB$  to  $64KB$  on a single board. Plugs directly into Motorola's EXORcisor and compatible with the evaluation modules. Addressable in 4K increments up to 64K. 16KB \$390.00. 64KB \$750.00.

 $CI-8080 - 16KB$  to 64KB on single board. Plugs directly into Intel's MDS 800 and SBC 80/10. Addressable in 4K increments up to 64K. 16KB \$390.00. 64KB \$750.00

Tested and burned-in. Full year warranty.

**Chrislin Industries, Inc. Computer Products Division** 

31352 Via Colinas . Westlake Village, CA 91361 . 213-991-2254

Listing 1 continued on page 166

 $\bullet$ 

Listing 1 continued:

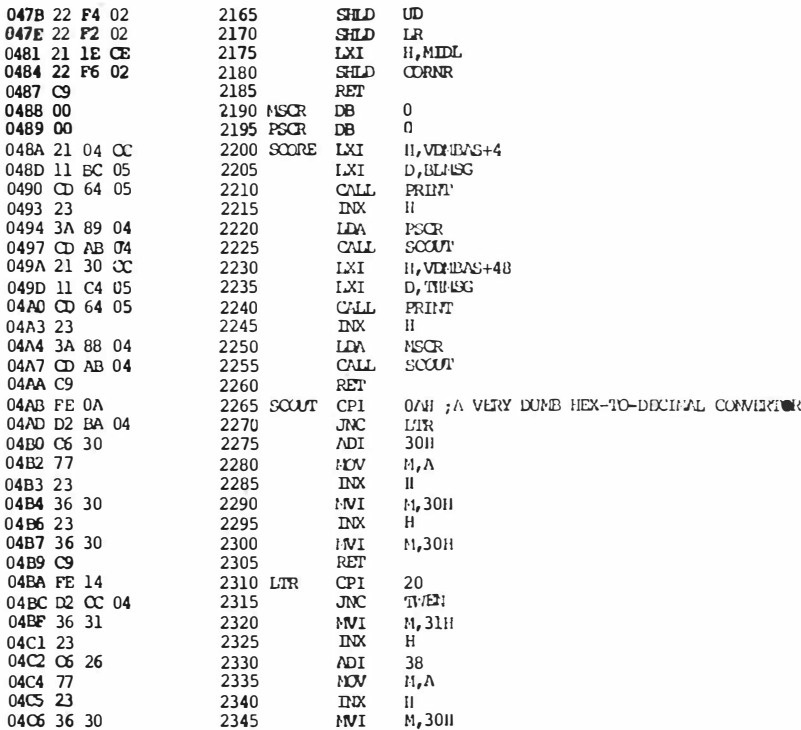

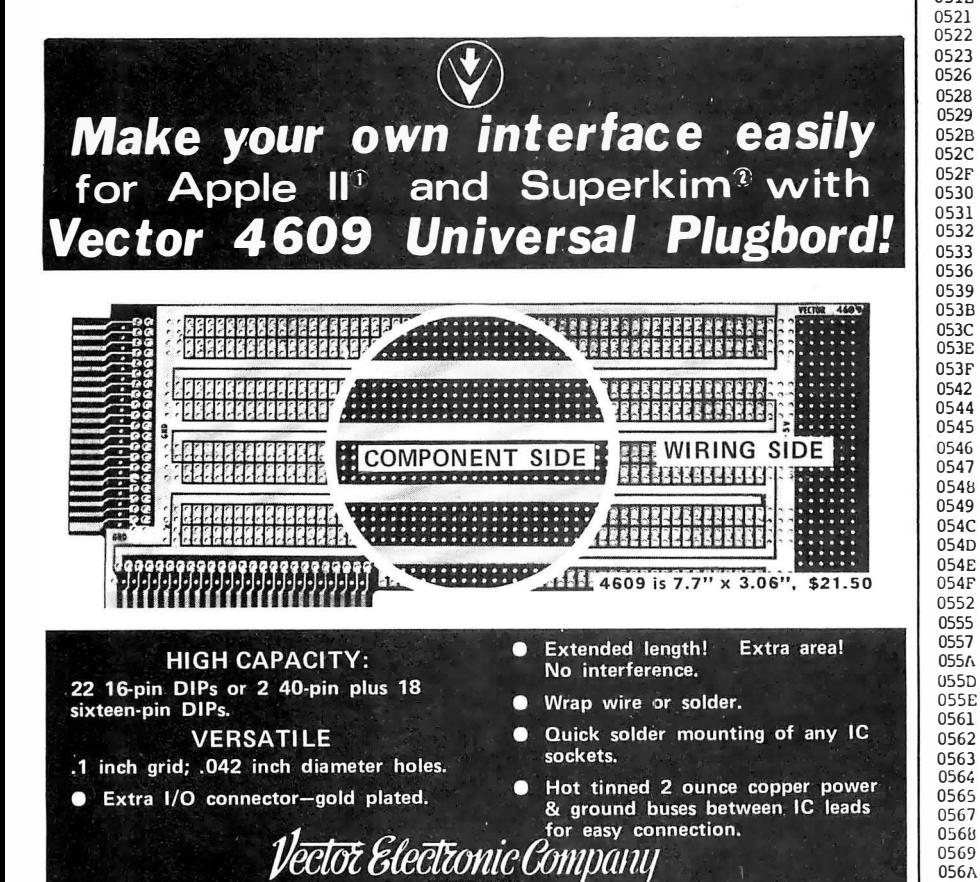

**INCORPORATED** 12460 Gladstone Avenue, Sylmar, California 91342<br>phone (213) 365-9661, TWX (910) 496-1539 2 T. M. MICROPRODUCTS 1 T. M. APPLE COMPUTER, Inc. 680679

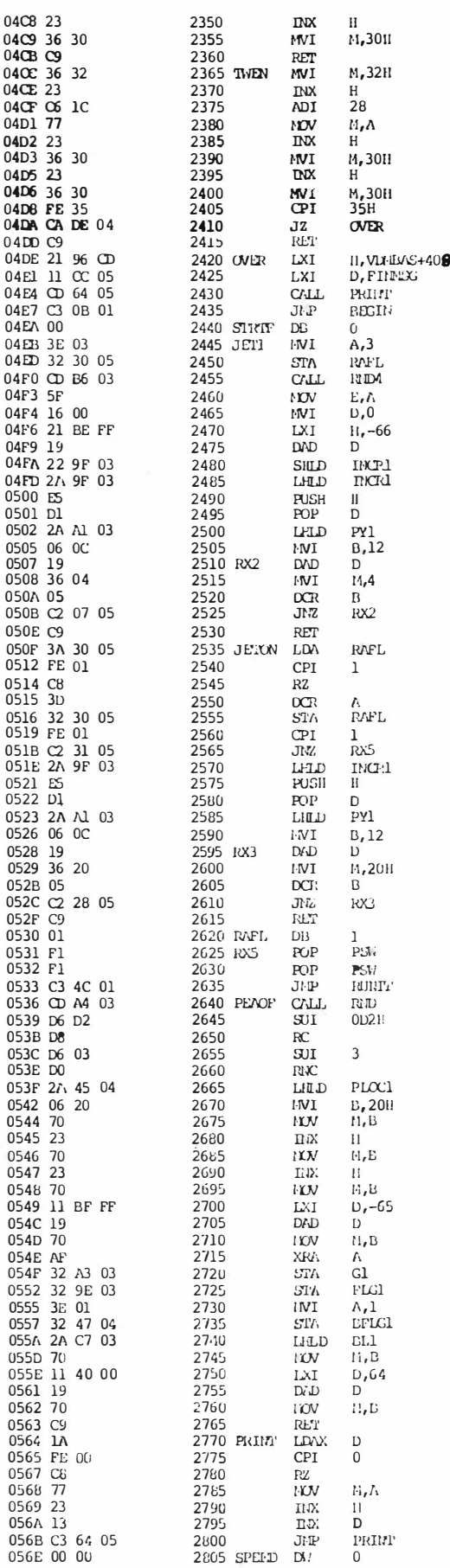

04C9

 $040E$ <br> $04CE$  $04CF$  $04D1$ 04D<sub>2</sub> 04D3 04D5 04D6 04DB J  $04DA$  $04DD$  $04DE$ 

 $04E$  $04FA$ 04E7 04EA 04EB  $04ED$ 

 $04F3$ 04F4  $04F6$ 04F9  $04F\Lambda$ 04FD<br>0500

050F 0512

0516 0519 051B 051E

056B

056E

Listing 1 continued on page 168

Now! For the S- 100 bus

# 8086 Power

#### WITH 16-BIT WORD LENGTH

#### 8086 CPU

This card brings state-of-the-art performance to the S-100 bus. It may be used to upgrade existing 8-bit systems by "swapping" the CPUs or it may form the foundation for a high performance 16-bit system. It will operate with 8-bit, 16-bit, or mixed memory and peripherals. It has a 1-megabyte addressing range. It can be factory upgraded at nominal cost from 4 Mhz. to 8 Mhz. when the faster CPU chip is available.  $Price - $895.$ 

#### CPU Support Card

This is a companion to our 8086 CPU. It includes a 2K monitor with machine language debugger and disk bootstrap loader, serial port with software-selected baud rate, time-ofday clock with battery backup capability, two general purpose timers/counters, and a vectored interrupt controller with 7 interrupts generated on board and 8 accepted from the bus.  $Price - $395.$ 

#### 8116 Memory Card

Through the use of the sXTRQ line of the proposed IEEE Standard, this memory board will appear to be 8K by 16 bits to our 8086 CPU or 16K by 8 bits to 8-bit CPUs. It is offered with 250 nsec. memory chips only and will perform without wait states with our 8086 CPU using an 8 Mhz. clock. It has 24-bit extended addressing. Price  $-$  \$595.

#### Z80!8086 Cross Assembler

This cross assembler runs under CP/M and its derivatives. Its mnemonics are the same as or similar to Intel's ASM-86. It is available in 5" soft-sectored, 5" North Star, or 8" softsectored (IBM) formats. Price  $-$  \$250.

#### Microsoft BASIC-86

Microsoft's BASIC interpreter for the 8086 is essentially identical in features to their 5.0 release for the 8080 and is ANSI compatible. It is a "stand-alone" version and includes all disk and terminal I/0 drivers. Programs written for any earlier version of Microsoft BASIC will run under BASIC-86 with little or no modification. Price  $-$  \$350.

#### MCS-86 User's Manual

By Intel - Feb., 1979, edition. This is the primary hardware and software reference manual for the 8086 CPU. Price - \$6.25. (Includes shipping)

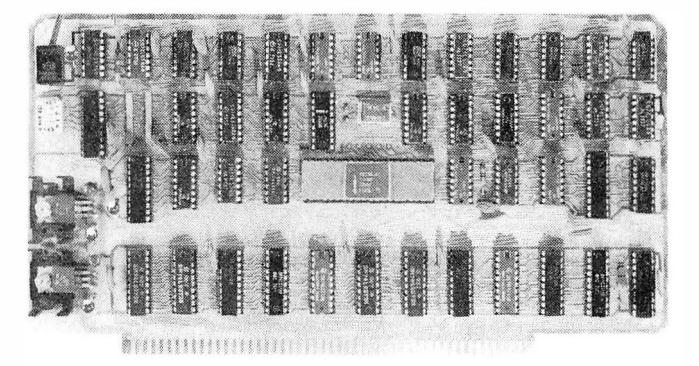

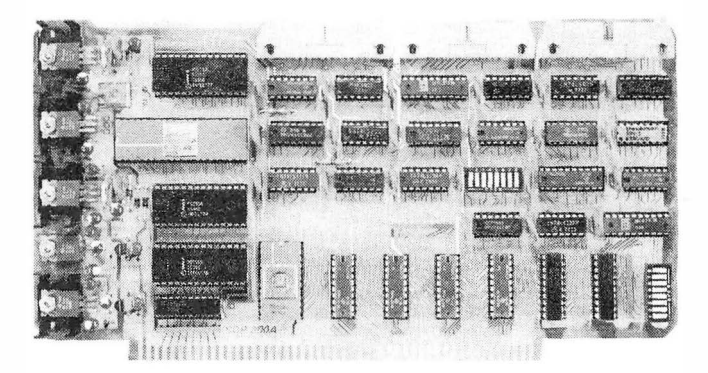

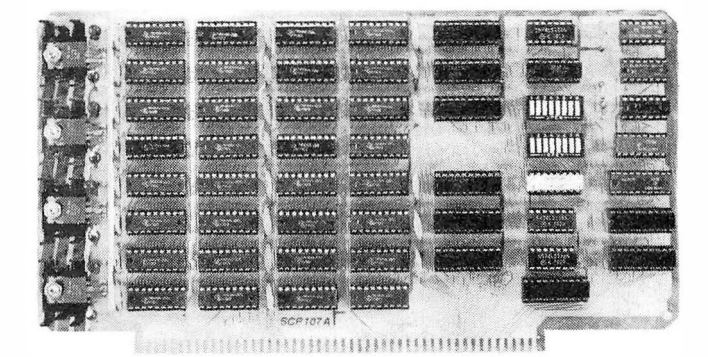

(Prototypes shown)

## A VAILABLE NOW!

STOCK TO TWO WEEKS

Call for more information or the name of our nearest dealer

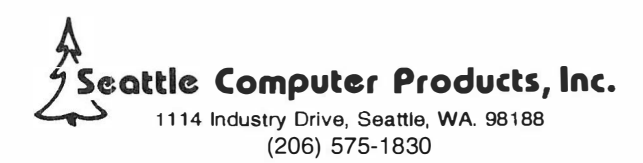

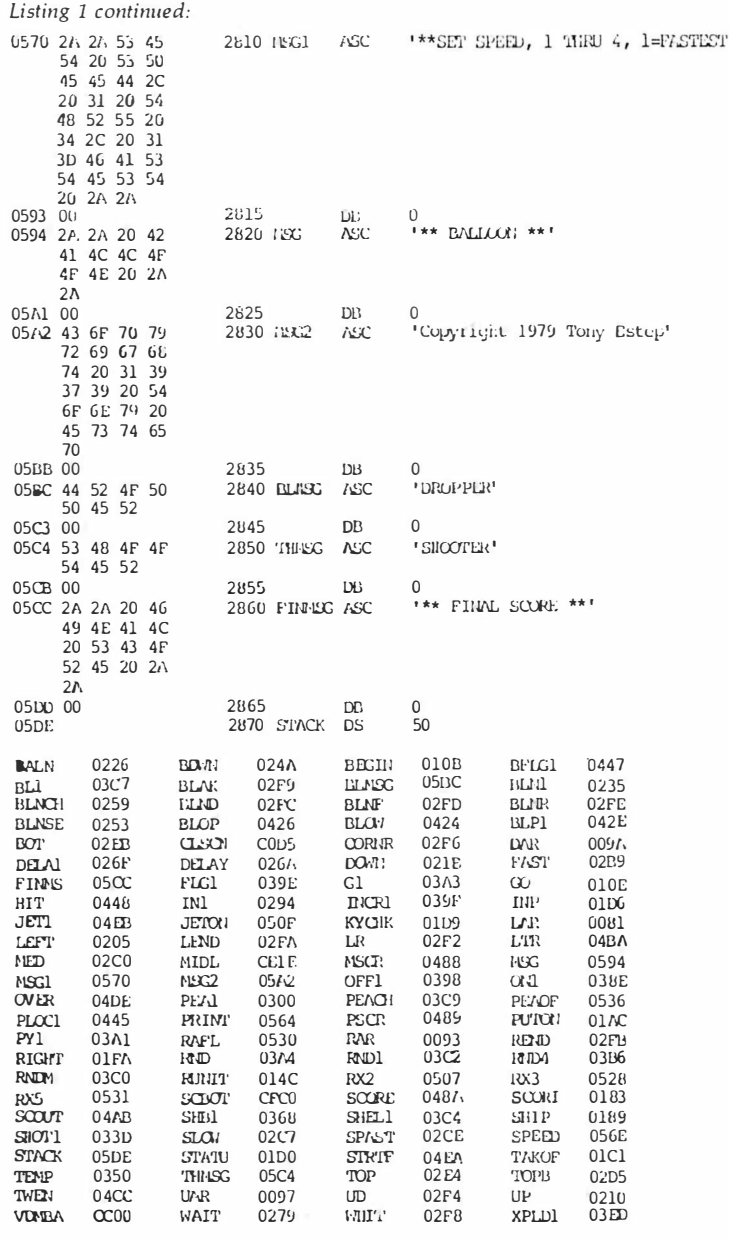

Text continued:

 $***$ 

cycles, as you will see when you play). If there is no water jet there, then a random number test decides whether to shoot a pea or water jet. If it is a pea, control falls through to TEMP. This locates the starting point for the pea line and then sets the flag that tells the program that a pea is being fired. The program keeps track of that, since it will be on for several program cycles, until it makes a hit or goes off the screen.

Next, we determine the random direction of fire, and at last the program is ready to start the pea in motion. An increment is computed and stored at lines 1425 thru 1450.

Note at SHB1 that the user should reload the HL register pair with the same values that are already in it. This is a practice I always follow when I will be coming to an entry point from a number of different places. The idea is to eliminate parameter passing, or rather to pass the parameters through a named storage location, which makes it much easier to debug. Be that as it may, you can readily see how in the ensuing instructions, the heart of the matter is reached. Write hexadecimal 20 into the area occupied by the pea and its trail (hexadecimal 07 and 0A respectively in the Processor Technology video display module (VDM) character set), then add the increment. Check to see if it is off the screen, and if not put the characters into the new

# **DOCMAIL**

#### LOW COST DOCUMENT AND MAILING LIST SYSTEM

You can produce, edit and sort mailing, identification and inventory lists using index files.

You can create, format and justify documents, reports and personalized business letters using document control files. This system of more than 10 CBASIC programs runs on your 8080 or Z-80 computer using CP/M and 24K or more bytes of memory.

Manual includes instructions with examples and a quick reference guide.

- **BONUS:** An 8080 assembly file for a bi-directional print driver.
	- \$50: DOCMAIL system on 8" diskette, sample files and manual.

\$10: Manual only.

# **RBB Software Products**™

P.O. BOX 2111 YORBA LINDA, CALIFORNIA 92686 (714) 637-5965

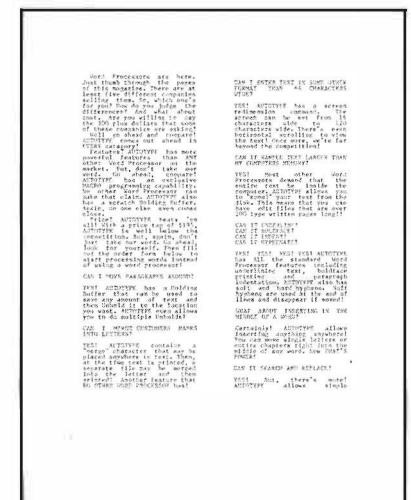

Word Processors are nere, Just Itum<br>There are at least five different com-<br>There are at least five different com-<br>panies selling them. So, which one s for<br>you? How do you judge the differ-<br>ences? And what about cost. Are y

Well go ahead and compare! AU· TOTYPE comes out ahead in EVERY category!

Features? AUI UT YPE has more power<br>erful features than ANY other Word<br>Trocessor on the market. But, don't fake our word. Go ahead, compare!<br>AUI OTYPE has an exclusive MACRO<br>Programming capability. No other Word<br>Processor

Price? AUTOTYPE beats 'em all! With<br>a price algo of \$195, AUTOTYPE is well<br>below the competition. But, again, don't<br>just take our word. Go ahead, look for<br>yourself. Then fill out the order form<br>below to start processing wo

#### CAN I MOVE PARAGRAPHS AROUND?

YES! AUTOTYPE has a Holding Buffer<br>that can be used to save any amount of<br>text and then Unhold it to the location you want. AUTOTYPE even allows you<br>to do multiple Unholds!

#### CAN I MERGE CUSTOMERS NAMES INTO LETTERS?

YES! AUTOTYPE contains a "merge<br>character that may be placed any-<br>where in text. Then, at the time text is<br>printed, a separate file may be merged<br>into the letter and then printed! An-<br>other feature that NO OTHER WORD<br>PROCE

#### CAN IENTER TEXT IN SOME OTHER FORMAT THAN 64 CHARACTERS WIDE?

YES! AUTOTYPE has a screen redi-<br>mension command. The screen can be<br>set from 16 characters wide to 120<br>characters wide. There's even horizon-<br>tal scrolling to view the text! Once more, we're far beyond the competition!

#### CAN IT HANDLE TEXT LARGER THAN MY COMPUTERS MEMORY?

YES! Most other Word Processors de· mand that the entire text be inside the computer. AUTOTYPE allows you to ··spool" your text from the disk. This means that you can have edit files that are over 200 type written pages tong!!

#### CAN IT UNDERLINE? CAN IT BOLDFACE? CAN IT INDENT? CAN IT HYPHENATE?

YES! YES! YES! YES! AUTOTYPE<br>has ALL the standard Word Processor has ALL the standard Word Processor<br>features including underlining text,<br>boldface printing and paragraph in-<br>dentation. AUTOTYPE also has soft<br>and hard hyphens. Soft hyphens are<br>used at the end of fines and disappear<br>if mo

WHAT ABOUT INSERTING IN THE MIDDLE OF A WORD?

Certainly! AUTOTYPE allows inserting anything anywhere! You can move single letters or entire chapters right into the middle of any word. Now THAT"S POWER!

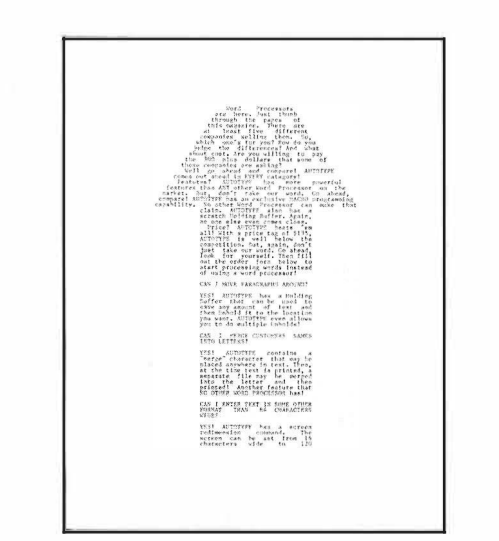

#### CAN IT SEARCH AND REPLACE?

YES! But, there's more! AUTOTYPE al-<br>lows simple searches or search and relows simple searches or search and re-<br>place. AUTOTYPE also allows wild<br>card characters in the search string for<br>probable matching! A very simple fea-<br>ture that AUTOTYPE makes very powerful!

#### CAN IT DO AUTOMATIC PAGE NUMBERING AND TITLING?

Of Course! Any length title up to the current line length. Page numbers can start anywhere. And if that's not enough, the number of blank lines below the title is adjustable!

#### DOES IT HAVE "DYNAMIC'' PRINT FORMATTING?

OH YES! And with a flare! The pages that you see printed here were all printed from the same file. Only the print MACRO was altered! What's more, they were all printed on a standard se· rial printer. Complete "dynamic"' print formatting can be accomplished with NO alteration of text!! Let's see the

competition make that claim!

#### CAN IT DO SUBSCRIPTS AND SUPERSCRIPTS?

YES! Once again, AUTOTYPE has the<br>features to be called a true proces-<br>sor of words and not just another word<br>processor.

#### CAN IT VERTICAL TAB?

YES! And do negative vertical tabs to the top of page also! This is invaluable for two column printing.

#### CAN YOU ADJUST THE INDENT, LINE LENGTH AND JUSTIFICATION?

COMPLETELY! Either in the text itself, by manual formatting commands or with a print MACRO. Only AUTOTYPE gives you that kind of choice!

#### WILL IT EXECUTE A SERIES OF COMMANDS AUTOMATICALLY?

YES! That's one of AUTOTYPE's stan-dard features. No other Word Proces-sor has the ease of use or the powerful commands that AUTO TYPE has.

#### ARE THE TABS ADJUSTABLE?

All tab stops are displayed graphically with a simple command. Tab removal and setting are simple cursor move-<br>ments and a single key command! No<br>more "guessing" where your tabs are<br>set. They're all laid out in front of you!

#### HOW MUCH DOES AUTOTYPE COST?

\$195. This question is the easiest to answer. It's simple. We want you to use your computer to its fullest extent. And we want you to be able to do it at a reasonable price. This is the one area where our competition is way ahead of us!! They simply charge more than we dol

#### HOW DO I ORDER?

We thought you'd never ask! Just fill<br>
out the order form below and mail to<br>
INFINITY MICRO. Or call us directly<br>
and place your order. It'll be shipped<br>
the same day.

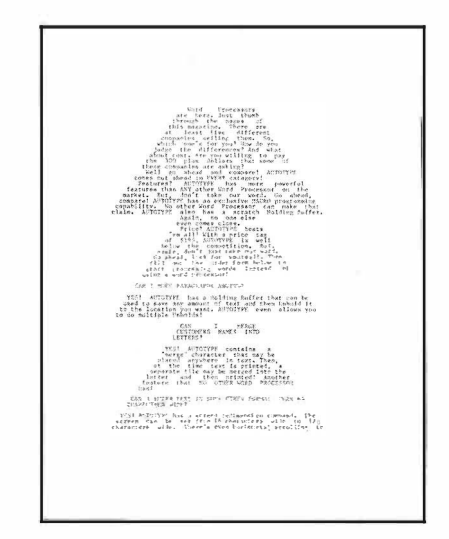

# WORD PROCESSING POWER IS HERE! With **AUTOTYPE<sup>©</sup>**

#### Mail To: INFINITY MICRO P.O. BOX 4627 SANTA CLARA, CA 95050 (408) 988-1867

#### VIDEO

- 0 Memory mapped Video at CCOO hex. as 64 characters by 16 lines. Processor Tech or equivalent.
- □ \*Cursor addressable terminal. (ADM-3A)
- $\Box$  \*Cursor addressable terminal. (HAZELTINE 1500)
	- DISK
- $\Box$  CP/M on IBM standard 8"
- □ CP/M on Micropolis MOD I
- □ CP/M on Micropolis MOD II
- □ CP/M on North Star
- □ CP/M on Double Density 8" Please specify Manufacturer.

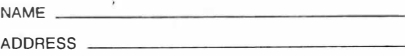

CITY \_\_\_\_\_\_\_ STATE \_ZIP \_\_

SANTA CLARA, CA 95050<br>
(408) 988-1867<br>
VIDEO<br>  $\Box$  Memory mapped Video at CC00<br>
hex. as 64 characters by 16 lines.<br>
Processor Tech or equivalent.<br>  $\Box$  \*Cursor addressable terminal.<br>
(ADM-3A)<br>  $\Box$  \*Cursor addressable ter Please ship \_\_\_\_\_\_\_ AUTOTYPE disks and manuals immediately! Please find enclosed  $\frac{2}{2}$   $\frac{2}{2}$   $\frac{2}{2}$   $\frac{3}{2}$   $\frac{4}{9}$   $\frac{5}{9}$   $\frac{1}{9}$   $\frac{6}{9}$   $\frac{1}{9}$   $\frac{1}{9}$ \*Available Nov-Dec of 1979

Copyright © 1979 Infinity Micro

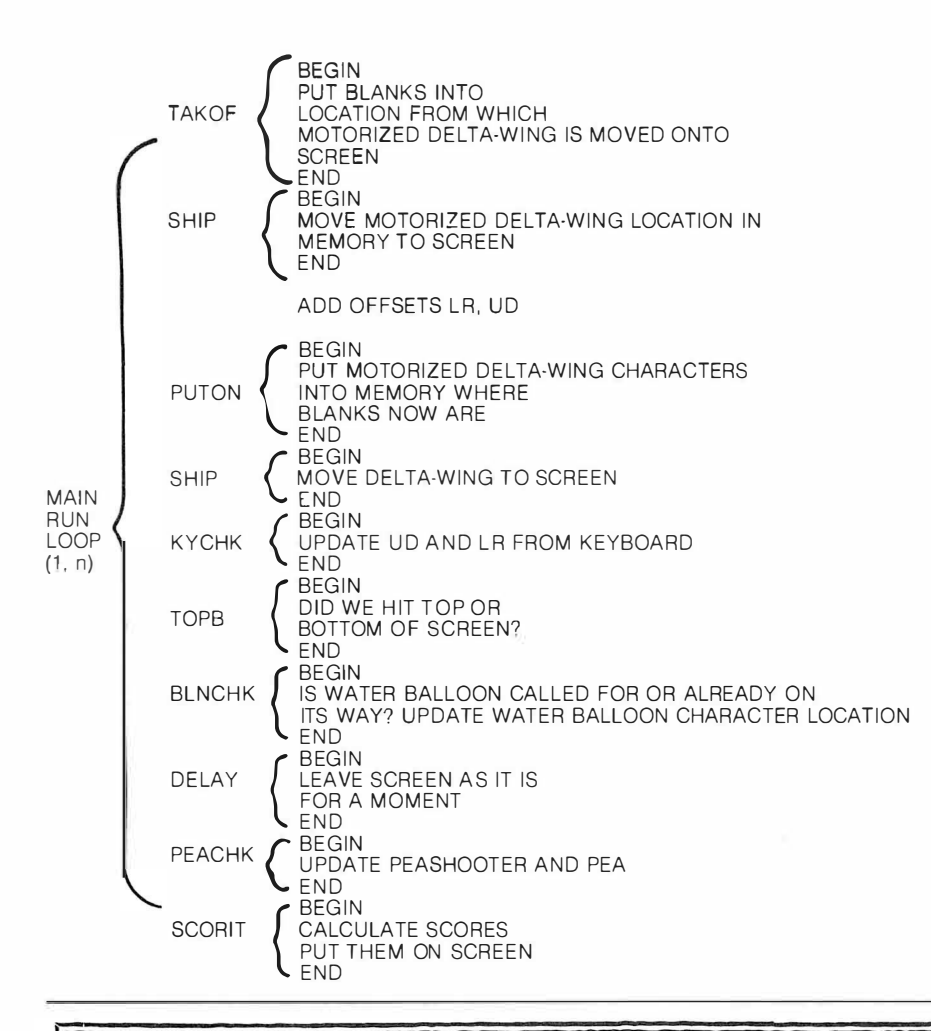

Figure 3: A summary of the functions performed in the main loop, along with a definition of the individual tasks executed by each subroutine.

locations, and return. Checking for a hit is done when the ship is displayed.

I hope that playing around with this program will prove to be as much fun for you as it was for me. In order to adapt it to your system, you may need to change the control keys, the clear routine, and the display location, but if you have a SOL-20 it will work as is. If you tackle the development of an animated game, you will find the simple principles embodied in this program will work in much more elaborate games. One final note: when you first play this, you will be positive that it is impossible to win. The "random" peashooter seems to have an incredible sixth sense about where to aim his pea. However, it can be done ... in fact, my seven-yearold can beat it on speed 1, so hang in there! Good luck, and have fun.  $\blacksquare$ 

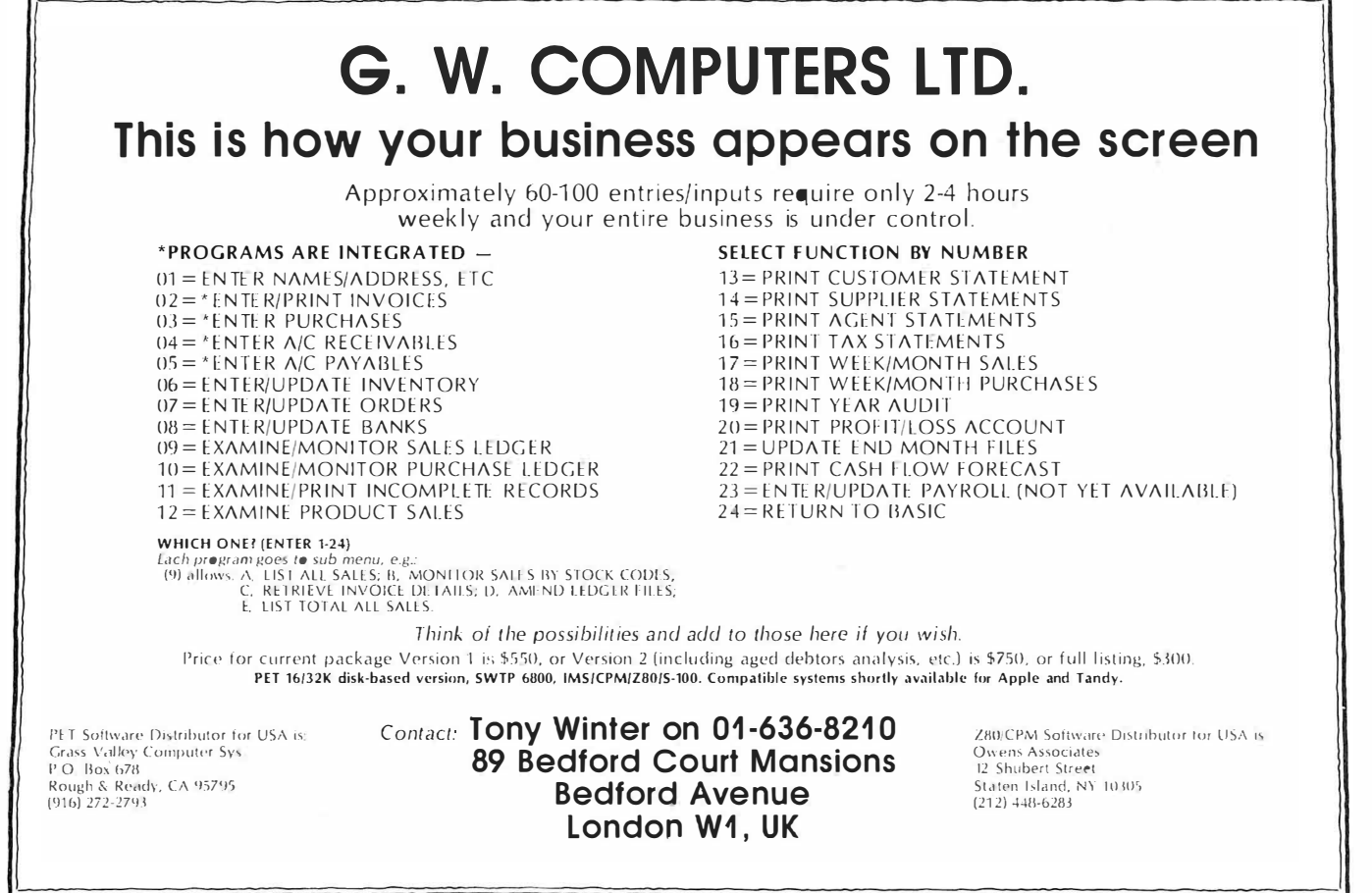

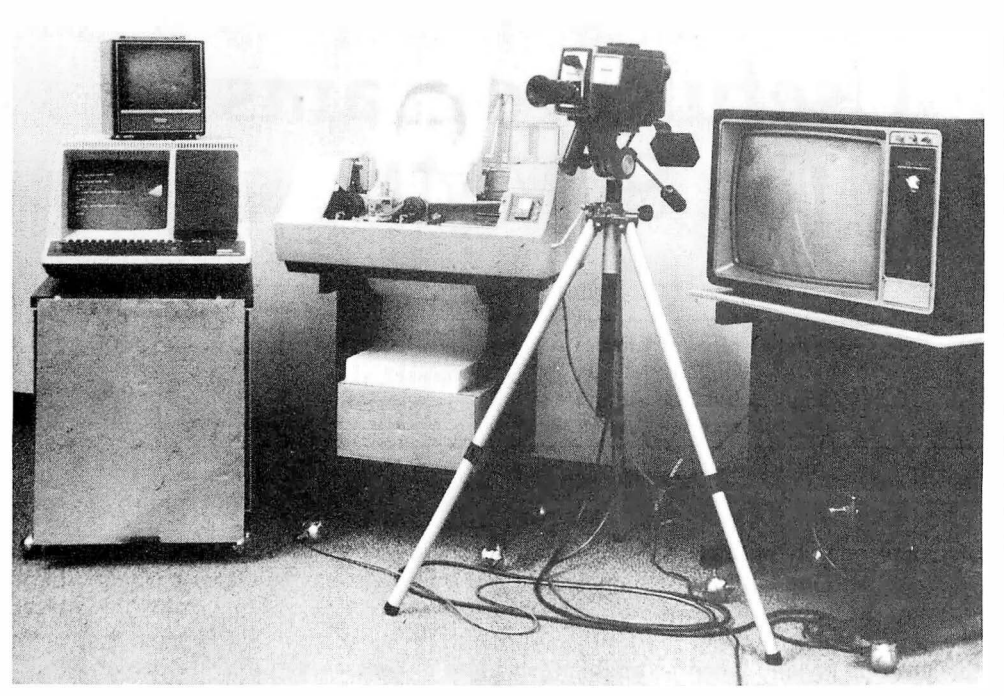

# NOW YOU CAN OWN A SMALL COMPUTER THAT PAYS FOR ITSELF!

If you've wanted to own your own computer, but didn't think you could afford it, we may have the answer you've been looking for.

Computer Ideas, Inc. has developed a small computer system that can be used for many purposes ... in business, in the home, and as a source of full or part-time earnings to help you pay for it.

Designed around a Digital PDP-11 computer, our new system features a 3-color matrix plotter/printer (Centronics 102BL) that produces sharp, graphic printouts in color on standard computer paper in minutes.

The equipment is reliable, versatile, and easy to operate. It can be used in business to relieve you of a lot of paperwork. And in the home for money management, fun and games, learning, and more.

The key to making it pay for itself is its capability to produce color pictures or portraits that can be transferred to tops, T-shirts, jackets and other apparel. There is nothing else like it on the market today, and many owners have discovered it to be a proven moneymaker in high-traffic areas such as shopping malls, resort areas, fairs, and other locations. Everybody is a photo sketch customer! Every sale is for cash! The profit margin is high.

So if you want to own your own computer ... and put some big dollars in your pocket in your spare time, call or write for more information on how we make it easy for you to do both!

# Computer Ideas, Inc.

10 Keith Way, Hingham, Mass. 02043

(617) 749-9555

#### See your nearest dealer

**MASSACHUSETTS** Anthony Ghelfi 56 Shady Lane Hatchville. Ma 02536

## 617-563-9200<br>NEW YORK, MAINE,<br>NEW HAMPSHIRE,<br>SOUTHERN CALIFORNIA

Computer Ventures. Inc. P. 0. Box 984 Acton. Ma 01 720 61 7-263-8601 RHODE ISLAND, CONNECTICUT Computer Achievements Old Northlield Road Thomaston. Ct 06787 203-283-4179 NEW JERSEY **KELCO**<br>KELCO<br>2 Mt. Prospect Avenue 2 Mt. Prospect Avenue<br>Dover, NJ 07801<br>201-361-3331<br>**VIRGINIA, DELAWARE.** MARYLAND, WASHINGTON, D.C., WEST VIRGINIA, PENNSYLVANIA Baby World 3700 Old Silver Hill Road Marlow Heights. MD 20031 301 -899-2180 GEORGIA, SOUTH CAROLINA, NORTH **CAROLINA** Giant Photos P. 0. Box 3313 Anderson. SC 29621 803-225-6201 TEXAS, OKLAHOMA High Plains Computer Foto Rehm Ate. Box 444 Dalhart, TX 79022 806-249-2092<br>**ARIZONA, NEW MEXICO** Bob Johnson Enterprises 5008 West Northern Avenue Glendale. Arizona 85301 602-939-9241 ILLINOIS Fairview Computer Foto 5026 Jarvis Avenue Skokie. 111 60077 31 2-673-6146 COLORADO, KANSAS, MISSOURI H & H Joint Venture 7812 Foster Overlook Park. Kansas 66204 913-341 -2200 **MICHIGAN** Gwen Ross 3258 Kearsley Lake Drive Flint. Michigan 48506 31 3-736-2618 N. CALIFORNIA, UTAH, NEVADA, IDAHO A. D.P. Systems 95 West 1 00 South Logan. Utah 84321 801 -752-2770 Travis Weaver Roy. Utah 84067 801-731 -2904 WESTERN CANADA Computer Silhouette. Inc. 1 1 2-6780 Buswell Street Richmond, B.C. V6Y 2Y7<br>604-278-9758<br>**EASTERN CANADA** an**d the** UNITED KINGDOM John Cho 50 Blackwell Avenue. Unit No. 21 Agincourt. Ontario MIB IK2 416-291 -7500 John Van Hall 1300 Young Street. Suite 804 Toronto. Ontario 4 1 6-929-0715 FRANCE, HOLLAND, SPAIN Martos & Haak International Stationsplein 64 201 1 LM Haarlem. The Netherlands 023-323731 or 023-325803 GERMANY<br>H. Wolfgang Haug<br>H. Wolfgang Haug<br>Jacobstrasse 15. West Germany<br>Jacobstrasse 15. West Germany<br>SAUDI ARABIA, TURKEY, BULGARIA,<br>SAUDI ARABIA, TURKEY, BULGARIA,<br>RUMANIA, YUGOSLAVIAIT. KUTAR. ABU<br>JORDAN. SYRIA. KUWAIT. DABI, UNITED ARAB EMIRATES Micropro. Inc.<br>P.O. Box 18. Pilgrim Terrace<br>Houghton, MI 49931<br>906-482-8489 KOREA United Young Co., Inc. 1225 Broadway. Room 804 New York. N.Y. 10001 2 12-889-3523 AUSTRALIA, NEW ZEALAND CGH Business Service<br>Unit 10 'Wellard' 56-58 Matheson Road Applecross. Western Australia 6153 09-364-7475

# Five Useful Programs for the SC /MP

Associate Professor Charles A Kapps Temple University School of Business Administration Philadelphia PA 19122

Now that you are the proud owner of one of the least expensive microprocessor kits, what can be done with it? Before that question is answered, why do you own the SC/MP to begin with? You may be someone interested in learning about microprocessors or computers, and since you are a cautious person of modest means, you have chosen to begin slowly.

No computer is useful unless it has a means of communicating with the outside world. The SC/MP is no exception. The SC/MP kit by itself provides no such capability. Thus, some sort of I/O (input/output) hardware must be obtained, such as a teletypewriter. This article assumes that you have the minimum of I/O hardware, probably a video display, which is likely to cost three times as much as the computer. (This is an important thing to know about computers. They are worse than automobiles because the accessories really account for most of the cost. This is even true with the big number-crunching computers).

The main limitation of such a system is it is not feasible to attempt to write very large programs. This is not only because of the SC/MP's rather meager amount of memory (256 bytes). It is also due to the fact that, without any means of assembling, editing, and backing up programs, it becomes humanly impossible to do any serious programming endeavors. For this reason, the programs in this article have been kept short and simple. For more ambitious readers, these programs can be combined or added to in order to accomplish more sophisticated tasks.

#### Input and Output on the SC /MP

A thorough search of the manuals provided with the SC/MP kit provides little information about programming input and output functions . Clearly, input and output are possible, because the KITBUG monitor program provided in read only memory is able to perform those functions. The assembly listing of KITBUG, which is provided in the SC/MP Kit User's Manual, shows how input and output are accomplished. The input and output portions of the monitor are located at the end of the listing, and occupy hexadecimal locations 186 thru 1FB of the read only memory (over 100 bytes).

The main reason those functions require so much coding is that the SC/MP has neither a parallel I/O port nor an internal universal asynchronous receiver/transmitter (UART), as a more sophisticated processor might. Instead, it is necessary to have a program which simulates the primary functions of a universal asynchronous receiver /transmitter, namely converting between parallel-byte data and asynchronous serial data (ANSI). For example, the output program transmits a 0 (note that the actual bits are inverted). This is the start bit. The program must then idle for 1 /110 second because the transmission rate is 110 baud. The least significant bit (LSB) of the data byte is then transmitted, and the program again idles for 1 /110 second. This is repeated until all data bits are transmitted. Finally, the program outputs a 1 and idles for 1 /55 second for the 2 stop bits needed by a teletypewriter. For input, a similar procedure is operated in reverse .

After study of these programs, it should be possible to imitate these processes and incorporate them into our own programs. Although studying other people's programs is often a good way to learn how to program, copying these programs is not the best thing to do here .

As every good programmer knows, basic processes should be written in the form of subroutines which can be called from various places in the main program. This rule was followed by the writers of KITBUG, and all the various areas of the program assume the form of subroutines. These subroutines can be called from anywhere, including your own program area. In particular, there are 4 subroutines which are useful for all kinds of programs:

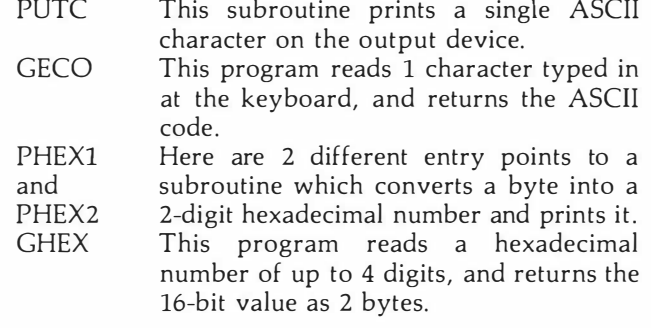

Leady to Make Your Own Magic

Announcement I. The first eight Personal Programs<sup>®</sup> from Aladdin Automation are waiting for you now at your neighborhood computer retailer or direct from Aladdin.

Now you can get your full share of Aladdin magic in every one of these Personal Programs<sup>®</sup>

**ath-Ter-Mind**<sup>®</sup> A delightful,<br>
for your pre-school child. Watch<br>
the smile on your child's face as a correct<br>
answer makes the mathematician smile on educational learning experience for your pre-school child. Watch answer makes the mathematician smile on the screen before you. A nursery song also serves as a reward for learning elementary addition and subtraction. With Aladdm's Math-Ter-Mind<sup>®</sup> your child's pathway to learning will be fun-filled . ... for both of you. Math-Ter-Mind<sup>®</sup> The first release from the Aladdin Education<sup>®</sup> Series. (nursery song currently available only on Apple II<sup>®</sup> program)

**Lander** In a controlled<br>
navigate of the moon. As you<br>
forbidding surface of the moon. As you<br>
navigate your delicate spacecraft downward to descent, you're just seconds away from your first landing on the cold. forbidding surface of the moon. As you the safety of Moonbase. you must be ever watchful of the dangers rising to meet you with each passing moment: a fuel level fast approaching zero; deadly meteor showers that come from any direction, at any time; sheerfaced rock cliffs and rough terrain; choosing the correct landing pattern and rate of descent. Aladdin's Lunar Lander. Your chance to reach out and touch the stars . . . without leaving the safety and comfort of your own chair. The first release from the Aladdin Simulation<sup>®</sup> Series

**COLOGY ALL EXECUTE ALL EXECUTE AND SURFACE STATE AND STATE AND STATE STATE AND SURFACE STATE AND SURFACE STATE AND SURFACE STATE AND SURFACE STATE AND SURFACE STATE AND SURFACE STATE AND SURFACE STATE AND SURFACE STATE AN** on you. The dice are in your hands. Lady Luck sits at your shoulder, whispering . . . "Just one more time" Try your luck just one more time... You throw and watch the dice tumbling on the screen. With Aladdin's Craps you play against the computer, so it's awfully tough to win. But when you do. it's an experience you're likely never to forget. Craps. An exciting, heartpounding Personal Program<sup>®</sup>. The first release from the Aladdin Las Vegas<sup>®</sup> Series.

**Stermind** A challenging game<br>of intrigue, centuries old, that will<br>powers of logic, deduction and reason. And<br>test them you will, as you try and solve the of intrique, centuries old, that will give you full chance to test your powers of logic, deduction and reason. And test them you will. as you try and solve the computer's puzzle, using clues as they're provided one-by-o ne. You control the degree of difficulty in this classic Personal Program<sup>®</sup> that offers one simple, yet all-consuming challenge: beat the Mastermind in a direct, one-on-one battle of wits. Aladdin's Mastermind. The first release from the Aladdin Old Favorites<sup>®</sup> Series.

**The-Tac-Toe** Five different<br>
of difficulty allow a person of<br>
relaxing. enjoyable game that can act<br>
relaxing tool, as well. Level I, for exam ic-Tac-Too Five different levels of difficulty allow a person of any age or skill to take part in this relaxi ng. enjoyable game that can act as a learning tool, as well. Level I, for example, is suitable for children and is excellent also for teaching simple mathematics. The computer plays just about perfectly at Level V. Just about. that is, so go ahead and take your best shot . See if you can beat the computer in this traditional favorite of young and old alike. Tic-Tac-Toe. Another first release from the Aladdin Old Favorites<sup>®</sup> Series.

**ungle Island**<sup>®</sup> Shipwrecked in a raging storm at sea, miraculously you survive only to find yourself stranded on a seemingly deserted jung island. Without food, water or supplies of any raging storm at sea, miraculously you survive only to find yourself stranded on a seemingly deserted jungle kind. you begin to try and find your way to safety. The computer will be your eyes and ears as you explore your jungle island and all the mysteries and dangers that lie in wait for you: Jungle Island<sup>®</sup>. A captivating first release from the Aladdin Adventure<sup>®</sup> Series

tix<sup>®</sup> Aladdin's Stix<sup>®</sup> can be<br>played with 2 to 5 piles of st<br>and between 1 and 19 sticks<br>teach pile. The object: to be the one<br>the last stick. Sounds simple? Yes. b played with 2 to 5 piles of sticks and between 1 and 19 sticks in each pile. The object: to be the one to pick up the last stick. Sounds simple? Yes. but you're playing against the computer. Take heart. though. because you can control the degree of difficulty in this update of the ancient game of Nim. Stix<sup>®</sup>. Another first release from the Aladdin Old Favorites<sup>®</sup> Series.

**SERVIS CHANGE SCHOOL**<br>Aladdin's Super<br>any Super Bowl \_ uper Pro Football<sup>®</sup> Here's your chance to be more than just an armchair quarterback. With Aladdin's Super Pro Football<sup>e</sup> you can replay any Super Bowl game, from the first, between Green Bay and Oakland, to last year's classic victory by Pittsburgh over Dallas . For once you can turn back the clock and go for that one big play that made the difference between victory and defeat in pro football's biggest game of all. Super Pro Football<sup>®</sup>. The first exciting release from the Aladdin Super Pro<sup>®</sup> Series.

Visit your neighborhood computer retailer or contact Aladdin direct to get your full share of the magic in Announcement I, the first eight Personal Programs<sup>®</sup> from Aladdin Automation

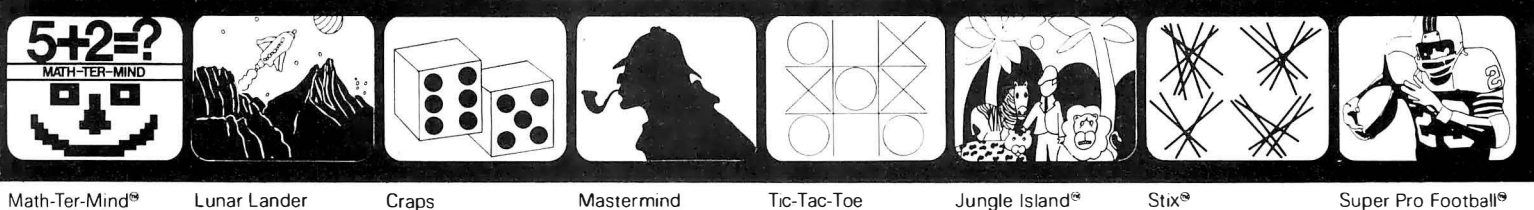

Craps

V

**ALADDIN AUTOMATION, INC.** ALADON COMPUTER CORP.

3420 Kenyon Street, Ste. 131, San Diego, CA 92110

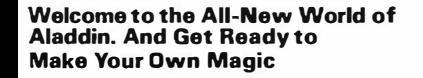

Circle 3 on inquiry card.

#### Using System Subroutines

Before these subroutines can be used, or any subroutines written by someone else, you must be familiar with all of the usage conventions of the subroutines. These conventions include:

- how to call and return from the subroutine
- how to pass information back and forth
- special conventions, such as the saving and restoring of registers, temporary storage used, etc

The standard method for calling subroutines in KITBUG is to use pointer register 3 to contain the return address. This is done by loading pointer register 3 with the address of the subroutine. Then execute the instruction XPPC P3; this exchanges pointer register 3 and the program counter. This leads to the subroutine, and since the program counter value at the time of the call is saved in pointer register 3, the subroutine returns the same way it was called, with XPPC P3.

Of special note here is a peculiarity of the SC/MP processor. Most computers increment their program counters between the fetch and execute cycles. In the SC/MP, the program counter is incremented after the execute cycle. This is, in effect, the same as incrementing it just before the next fetch. The result is that whenever a jump is executed (such as the XPPC instruction), the effective address must be one less than the actual address where you want to jump. For example, the PUTC sub-

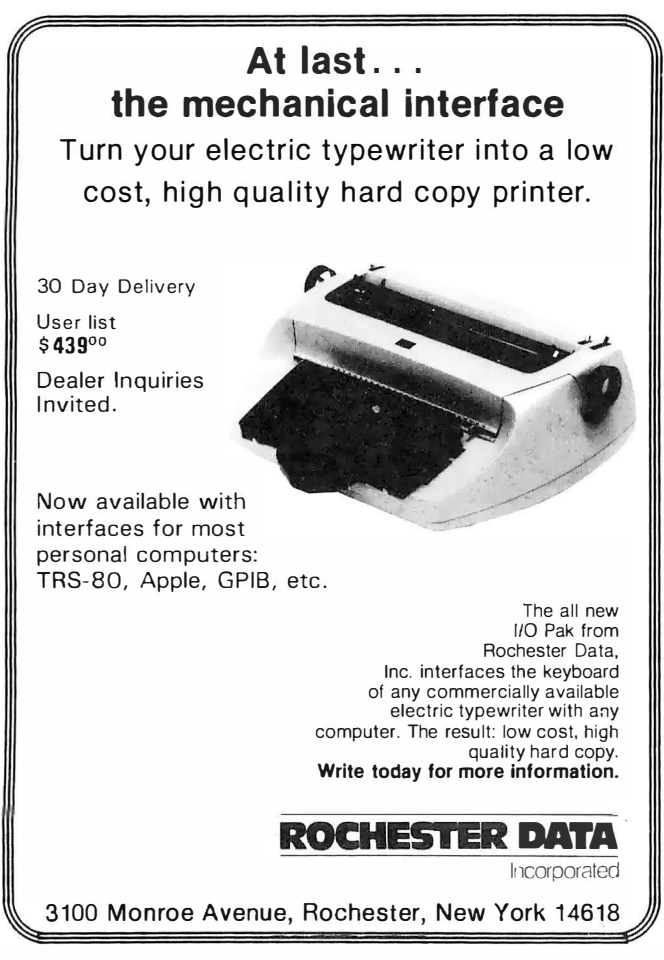

routine is located at hexadecimal 01C5, so when you call PUTC, you must load 1C4 into pointer register 3.

Note that after control has been returned from the subroutine, pointer register 3 no longer has its initial value. In fact, it has the last value that the program counter had in the subroutine, and thus points to the end of the subroutine. Normally this would mean that pointer register 3 would have to be reloaded in order to call the subroutine a second time. Actually, the writers of KITBUG foresaw this problem, and were kind enough to make life simple. Every return instruction (XPPC P3) is followed by a jump back to the beginning of the subroutine. This allows a subroutine to be called several times, merely by executing XPPC P3 instructions .

The second matter pertaining to subroutine calling conventions is concerned with how data is passed back and forth between the calling program and the subroutine. The first 3 of the subroutines, PUTC, GECO, and PHEX, deal only with a single byte of information. For these subroutines, the byte is simply passed by means of the accumulator. For example, PUTC prints a single character. When PUTC is called, the ASCII code of the character to be printed must be loaded into the accumulator, then the subroutine is called by executing XPPC P3. (It is assumed that pointer register 3 has already been set up.)

For example, the following program segment would cause an A to be displayed:

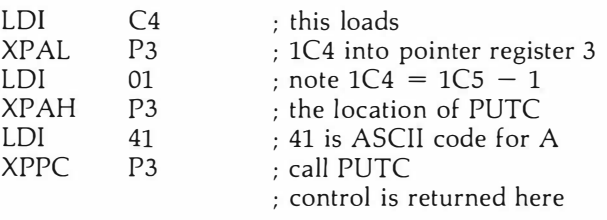

Subroutine GHEX is not quite as simple, because the data being transferred is a 16-bit quantity, and therefore will not fit in the accumulator. The answer to what GHEX does with its results lies in the third category of subroutine conventions: special conventions.

All of the subroutines in KITBUG use a special convention for dealing with temporary data, saving registers, etc. Note that KITBUG cannot use its own program area for storing data. KITBVG resides in read only memory. KITBUG must then be able to use some of the 256 bytes of programmable memory for its storage needs. It does this through a common storage area known as the *stack*. The stack is an array which holds data in a last-in-firstout fashion. The stack resides in the higher addresses of programmable memory, and advances downward as data is added. Pointer register 2 is used to point to the most recently added piece of information on the stack. Since all of the KITBUG subroutines use the stack, pointer register 2 may not be used except in carefully prescribed and compatible ways.

When the program is started, KITBUG loads pointer register 2 from locations OFFB and OFFC. (Note that because of the addressing overlap, these locations are the same as 02FB and 02FC.) Unless these locations are

modified, they will contain 0. Thus, pointer register 2 will initially be 0. When an item is stored on the stack, it is done with the instruction ST  $@ - 1(P2)$ . Negative autoindexing is performed before the effective address is computed. Therefore, the effective address is OFFF. (Note that borrows and carries do not propagate into the most significant 4 bits during effective address computation.) Since the address OFFF is the same as 02FF on the SC/MP, the stack will effectively start at the high end of the programmable memory and proceed downward. This is probably the best place for the stack anyway, so the best thing to do about initializing the stack is nothing.

#### Program 1: Output

The first program, listing 1, is a simple program which can be used for checking out the machine. It also illustrates how to use subroutine PUTC.

The program is written in an infinite loop and repeatedly prints a message. The message is stored in the form of an ASCII character string starting at location hexadecimal 0220. An ASCII code for 0 is used to terminate the message. Control characters such as carriage return and line feed must be included in the message. In the example, the message is simply "HELLO." However, any message could be put in its place. If the  $I/O$  (input/output) device is a video display, rather than a teletypewriter, some interesting geometric patterns can often be formed by typing messages with random characters and control characters mixed together.

The functioning of the program is quite simple: locations 200 thru 205 set pointer register 1 equal to 0220, the beginning of the message string. Hexadecimal locations 0206 thru 020B set pointer register 3 to point to PUTC, the printout subroutine. At 020C a character is loaded into the accumulator. Auto-indexing is used, so that repeated executions of this instruction will cause successive characters to be fetched. At 020E there is a jump back to the beginning if the zero end code is reached; otherwise, PUTC is called at location 0210, which causes the character in the accumulator to be printed. Then jump back to 0206 to print the next character. (Note that as stated above, it is not necessary to reload pointer register 3 every time the subroutines are called. Therefore, there could be a jump to location 020C and the program would work just as well. This can be done by changing location 0212 to F9 .)

Text continued on page 178

Listing 1: The program will print an ASCII message over and over. The message is a string of ASCII character codes followed by a 0.

| 1<br>$\mathbf 2$<br>$\bf{3}$<br>$\boldsymbol{4}$<br>${\bf 5}$<br>$\boldsymbol{6}$<br>$\overline{\mathbf{z}}$ |                                   |                    |                |               | <b>TTM</b><br>.NLIST<br>PROGRAM $*1$<br>. TITLE<br>; THIS PROGRAM PRINTS OUT A MESSAGE<br>: OVER AND OVER FOREVER.<br>: THE MESSAGE TAKES THE FORM OF<br>: ANY STRING OF ASCII CHARACTER CODES<br>; FOLLOWED BY A TERMINATION CODE OF ZERO |                                                                   |                             |  |
|----------------------------------------------------------------------------------------------------|-----------------------------------|--------------------|----------------|---------------|----------------------------------------------------------------------------------------------------|-------------------------------------------------------------------|-----------------------------|--|
| 8                                                                                                    |                                   | 0200               |                | $. = 200$     |                                                                                                    |                                                                   |                             |  |
| 9                                                                                                    | 0200                              | C <sub>4</sub>     | 20             | <b>START:</b> | LD I                                                                                                    | $\wedge$ L $\wedge$ STRING $\rangle$                              | :PIIS USED AS A             |  |
| 10                                                                                                    | 0202                              | 31                 |                |               | <b>XPAL</b>                                                                                                    | P <sub>1</sub>                                                    | : POINTER TO THE            |  |
| 11                                                                                                    | 0203                              | C <sub>4</sub>     | 02             |               | LDI                                                                                                    | $\wedge U \leq STRING$                                            | ; MESSAGE STRING            |  |
| 12                                                                                                    | 0205                              | 35                 |                |               | <b>XPAH</b>                                                                                                    | P <sub>1</sub>                                                    |                             |  |
| 13                                                                                                    | 9206                              | C <sub>4</sub>     | C <sub>4</sub> | LOOP:         | LDI                                                                                                    | $\wedge$ L $\wedge$ PUTC $>$ - 1                                  | :P3 MUST BE ONE LESS        |  |
| 14                                                                                                    | 0208                              | 33                 |                |               | <b>XPAL</b>                                                                                                    | P <sub>3</sub>                                                    | : THAN THE ADDRESS          |  |
| 15                                                                                                    | 0209                              | C <sub>4</sub>     | 01             |               | LD I                                                                                                    | <b>AUS PUTC&gt;</b>                                               | $:OF$ PUTC = $1C5$          |  |
| 16                                                                                                    | 020B                              | 37                 |                |               | <b>XPAH</b>                                                                                                    | P3                                                                |                             |  |
| 17                                                                                                    | 020C                              | C <sub>5</sub>     | 01             |               | LD                                                                                                    | @1(P1)                                                            | ; GET NEXT CHARACTER        |  |
| 18                                                                                                    | <b>020E</b>                       | 98                 | F0             |               | JZ                                                                                                    | <b>START</b>                                                      | ; ZERO IS END CODE          |  |
| 19                                                                                                    | 0210                              | 3F                 |                |               | <b>XPPC</b>                                                                                                    | P <sub>3</sub>                                                    | : OTHERWISE PRINT CHARACTER |  |
| 20                                                                                                    | 0211                              | 90                 | F <sub>3</sub> |               | <b>JMP</b>                                                                                                    | <b>LOOP</b>                                                       | $: AND$ $LOOP$              |  |
| 21                                                                                                    |                                   | 0220<br>$. = 0220$ |                |               |                                                                                                    |                                                                   |                             |  |
| 22                                                                                                    | 0220                              | 48                 | 45             | STRING:       | . ASCII                                                                                                    | $\angle$ HELLO $\angle$ CR $\rangle$ < LF $\rangle$ < 0 $\rangle$ |                             |  |
|                                                                                                    | 0222                              | 4C                 | 4C             |               |                                                                                                    |                                                                   |                             |  |
|                                                                                                    | 0224                              | 4F                 | ΘD             |               |                                                                                                    |                                                                   |                             |  |
|                                                                                                    | 0226                              | <b>0A</b>          | 00             |               |                                                                                                    |                                                                   |                             |  |
| 23                                                                                                    |                                   | 0001               |                | $P1 = 71$     |                                                                                                    |                                                                   |                             |  |
| 24                                                                                                    |                                   | 0002               |                | $P2 = 72$     |                                                                                                    |                                                                   |                             |  |
| 25                                                                                                    | 0003                              |                    |                | $P3 = 73$     |                                                                                                    |                                                                   |                             |  |
| 26                                                                                                    | 01C5                              |                    |                | $PUTC=01C5$   |                                                                                                    |                                                                   |                             |  |
| 27                                                                                                    | 000D                              |                    |                | $CR = 0D$     |                                                                                                    |                                                                   |                             |  |
| 28                                                                                                    |                                   | 000A               |                | $LF=0A$       |                                                                                                    |                                                                   |                             |  |
| 29                                                                                                    |                                   | 0200               |                |               | . END                                                                                                    | <b>START</b>                                                      |                             |  |
| <b>SYMBOL TABLE</b>                                                                                          |                                   |                    |                |               |                                                                                                    |                                                                   |                             |  |
| CR                                                                                                    | $= 000D$                          |                    | LF             | $= 000A$      | <b>LOOP</b>                                                                                                    | 0206                                                              |                             |  |
| <b>PUTC</b>                                                                                                  | $= 01C5$                          |                    | P <sub>1</sub> | $= 70001$     | P <sub>2</sub>                                                                                                    | $= 70002$                                                         |                             |  |
| P <sub>3</sub>                                                                                               | <b>START</b><br>0200<br>$= 80003$ |                    |                |               | <b>STRING</b>                                                                                                    | 0220                                                              |                             |  |
|                                                                                                    |                                   |                    |                |               |                                                                                                    |                                                                   |                             |  |
|                                                                                                    |                                   |                    |                |               |                                                                                                    |                                                                   |                             |  |
| <b>ERRORS DETECTED: 0</b>                                                                                    |                                   |                    |                |               |                                                                                                    |                                                                   |                             |  |
| FREE CORE: 17525. WORDS                                                                                      |                                   |                    |                |               |                                                                                                    |                                                                   |                             |  |
| $PROG1 = PROG1$                                                                                              |                                   |                    |                |               |                                                                                                    |                                                                   |                             |  |

# Enhance your computer library with a complete assortment of PAPERBY I E and BYTE BOOKS™!

A FRIFEFELIE EI

RAGBOOM

SUPERWUMPUS is an exciting computer game incorporating the original structure of the WUMPUS game along with added features to make it even more fascinating. Programmed in both 6800 assembly language and BASIC SUPERWUMPUS is not only addictively fun, but also provides a splendid tutorial on setting up unusual data structures. This is a PAPERBYTE® book.

ISBN 0-07-019342-8 Author: jack Emmerichs Pages: 56 Price: S6.00

TINY ASSEMBLER 6800: Version 3.1 has an updated version of the user's guide, the source, object and PAPER-BYTE® bar code formats of both Version 3.0 and 3.1. This book is the most complete documentation possible for Jack Emmerichs' Tiny Assembler. ISBN 0-07-019341-X Author: jack Emmerichs

Pages: 80 Price: S9.00

#### RA6800ML: AN M6800 RELOCATABLE

MACRO ASSEMBLER provides the necessary background for coding programs in the 6800 assembly language, and for understanding the innermost operations of the Assembler. The PAPERBYTE® bar code representation of the Assembler's relocatable object file is included.

> ISBN 0-07-028056-8 Author: jack E. Hemenway Pages: 184 Price: S25.00

LINK68: AN M6800 LINKING LOADER provides everything necessary for the user to easily learn about the system. In addition to the source code and PAPER-BYTE<sup>®</sup> bar code listings, there is a detailed description of the major routines of the Linking Loader, including flowcharts. ISBN 0-07-024120-1 Authors: Robert D. Grappel & jack E. Hemenway Pages: 72 Price: 58.00 176 BYTE November 1979

BASEX, a new compact, compiled language for microcomputers, has many of the best features of BASIC and the 8080 assembly language-and it can be run on any of the 8080 style microprocessors: 8080, Z -80, or 8085.

Subroutines in the BASEX operating system typically execute programs up to five times faster than equivalent programs in a BASIC interpreter-while requiring only about half the memory space. The author, Paul Warme, has also included a BASEX Loader program which is capable of relocating programs anywhere in memory.

*A PREFERENCE HOLD* 

This is a PAPERBYTE® book. ISBN 0-07-068290-9 Author: Paul Warme Pages: 88 Price: 58.00

#### TRACER: A 6800 DEBUGGING PRO-

**GRAM** includes a reprint of "Jack and the Machine Debug" (from the December 1977 issue of BYTE magazine), TRACER program notes, complete assembly and source listing in 6800 assembly language, object program listing, and machine readable PAPERBYTE<sup>®</sup> bar codes of the object code. ISBN 0-07-024121-X Authors: Robert D. Grappel & jack E. Hemenway Pages: 24 Price: 56.00

#### MONDEB: AN ADVANCED M6800

MONITOR-DEBUGGER features ease of use and minimum memory requirements while retaining maximum versatility. The result is an extremely versatile program. The size of the entire MONDEB is less than 3K. This is a PAPERBYTE® book. ISBN 0-07-049556-4 Author: Don Peters Pages: 88 Price: 55.00

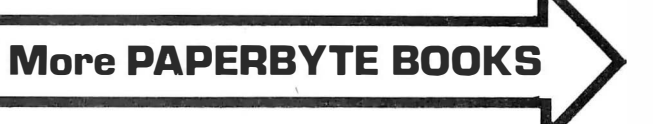

Circle 36 on inquiry card.

# PAPERBYTE BOOKS are BYTE BOOKS with bar codes included!

BAR CODE LOADER contains the general bar code loader algorithm description in flowchart form plus detailed assemblies of program code for 6800, 6502, and 8080 processors. Individuals with computers based on these processors can use the software directly. Individuals with other processors can use the provided functional specifications and detail examples to create equivalent programs. This is a PAPERBYTE<sup>®</sup> book.

ISBN 0-07-008B56-X Author: Ken Budnick Pages: 32 Price: 5 2.00

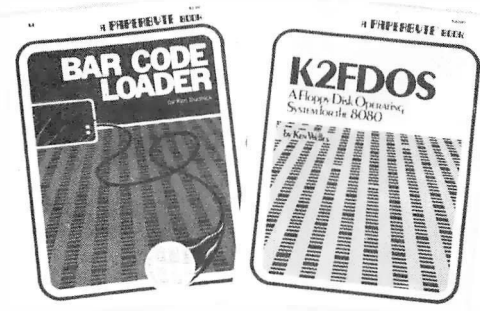

K2FDOS: A FLOPPY DISK OPERATING SYSTEM FOR THE 8080. K2FDOS is a

complete software package and includes all the information and specific routines necessary to bootstrap and run a powerful floppy disk operating system on an 8080-based microcomputer. This small (4K), but powerful, system includesmany of the file handling features of large operating systems. It comes complete with source code listings in the hexadecimal format, and machine readable (PAPER- $BYTE^{\omega}$  bar code format listings for individual K<sub>2</sub>FDOS programs. ISBN 0-07-069206-tl Author: Kenneth B. Welles Pages: 192 Price: 5 20.00

## The following BYTE BOOKS are collections of favorite articles from past issues of BYTE magazine, plus new material.

#### THE BYTE BOOK OF COMPUTER

**MUSIC** combines the best computer music articles from past issues of BYTE magazine with exciting new material-all written for the computer experimenter interested in this fascinating field.

An ardent do-it-yourselfer or armchair musicologist will find this book to be a useful addition to the library.

ISBN 0-07-043097-7 Editor: Christopher P. Morgan Pages: 144 Price: 510.00

CIARCIA'S CIRCUIT CELLAR offers a detailed look at the marvelous projects which let you do useful things with your microcomputer. Each article is a complete tutorial. Using amusing anecdotes to introduce the articles and an easy-going style, Steve presents each project so that even a neophyte need not be afraid to try it.

ISBN 0-07-0'10960-5 Author: Steve Ciarcia Pages: 128 Price: 58.00

#### PROGRAMMING TECHNIQUES is a

series of collected articles concerned with the art and science of computer programming. The first volume in the Programming Techniques series is entitled PROGRAM DESIGN. The purpose of the book is to provide the personal computer user with the techniques needed to design efficient, effective, maintainable programs.

ISBN 0-07-0378 25-8 Editor: Blaise W. Liffick Pages: 96 Price: 56.00

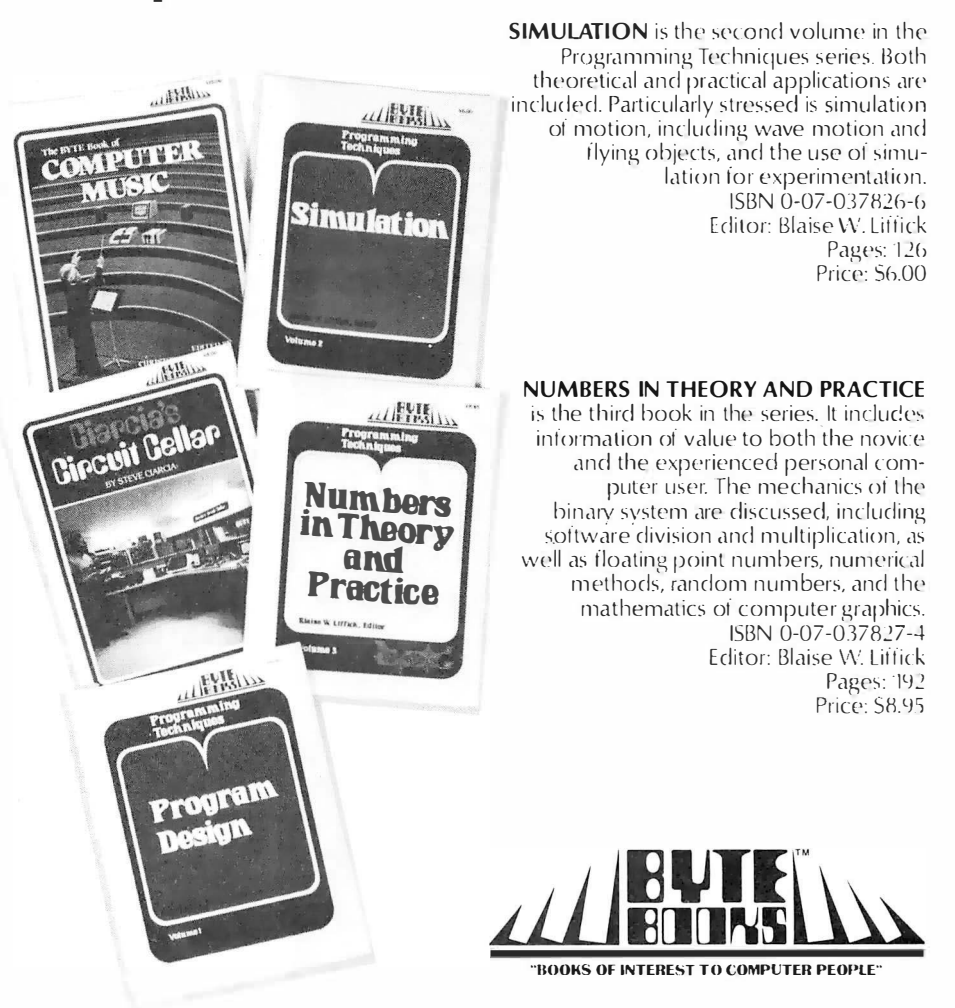

To order PAPERBYTE or BYTE BOOKS use attached card.

Please allow six to eight weeks for processing your order.

BYTE BOOKS Division • 70 Main Street • Peterborough, New Hampshire 03458

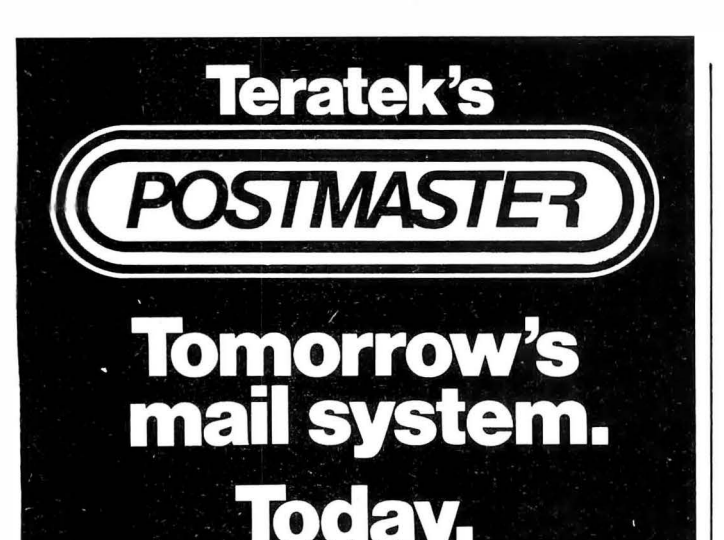

One package does it ALL Postmaster offers the most powerful and flexible mail-management system available.

**Dedicated Record Sorting:** 

disk. The sort may be in

Shell-Metzner sorting

**Attractive Reports: Neat,** 

80 column option allows

your CRT to provide an<br>attractive report display.

paginated reports on either 80 or 132 column paper. The

Clear, Complete Documenta-

tion: The manual will explain in simple English how to get<br>started right away. Sample<br>data and form-letter files are<br>included on the disk to allow

new users to experiment

Among the formats supported are TRS-80, North<br>Star, Heath H8 and H89,

standard 8" IBM,

COMPLETE<br>PACKAGE:

Vector MZ and other CP/M derivatives capable<br>of running CBASIC.

(learn) quickly.<br> **Quality That's Affordable and**<br> **Qualiable:** The Postmaster<br>
programs are available in a<br>
variety of 5" and 8" disk for-<br>
mats (40k of RAM, CP/M and<br>
CBASIC2 are required).

**MANUAL**<br>ALONE:

(learn) quickly.

algorithm.

Sorted files are re-written to

either ascending or descending<br>ing order. Uses the FAST

**Batch Entry: Entering names** and addresses to a mailing list is simple. Repeated elements of a record need only be entered once.

**Powerful Record Extraction:** Used in conjunction with the **Optional Reference Field,** this feature allows simple creation of user specified "target-files"

**Dedicated Record Editor: List,** modify or delete records.<br>Allows intact or extracted backup of original file. Automatic "ID" Field **Automatic TD Field**<br>Insertion: (optional) Key in a<br>name, and a unique 10 char-<br>acter record identifier will be entered automatically to the<br>Reference area.

**Envelopes: Postmaster pre-**<br>pares single or continuous envelopes.

**Mailing Labels: Standard or** user-specified formats up to five across are supported by<br>Postmaster. User may specify any number of labels per name.

Form Letters: Prepare and<br>edit form letters in a variety of formats, on either single or continuous forms. Optional capability of allowing text or salutation<br>"Inserts" for some or all<br>letters in any print run.

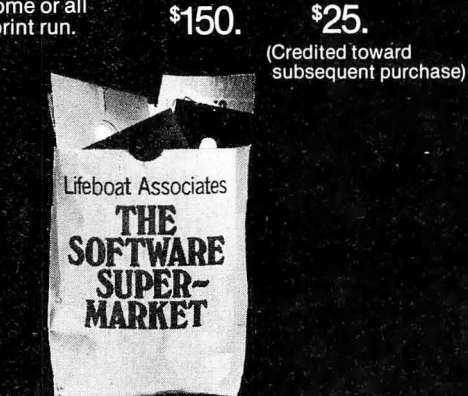

**LIFEBOAT ASSOCIATES** 2248 Broadway, New York, N.Y. 10024 [ (212) 580-0082 [ Telex: 668585

#### Text continued:

In order to run this, or any program in this article, it is necessary to initialize the register save locations of KITBUG. These are 0FF7 thru 0FFF. (In the kit setup these are equivalent to 02F7 thru 02FF.) Locations OFF7 and OFF8 should contain 0200 (02 in OFF7, 00 in OFF8). The remaining locations, especially OFFB and OFFC (the stack initialization), should contain 0. Typing G to KITBUG then causes the program to run.

#### Program 2: Output and Input

The second program, listing 2, is much longer than the first, but is not conceptually more complex. This program combines some message printout with some input.

The program is designed to do the following: first, it prints out HELLO, I'M A COMPUTER, WHO ARE YOU? The computer than waits for a name to be typed, such as JOHN DOE. It responds HI, JOHN DOE, I'M PLEASED TO MEET YOU, and jumps back to the monitor. The initialization registers are saved, so that the program can be rerun by simply typing G.

The input is managed by subroutine GECO. GECO is called by executing XPPC P3, as usual. Routine GECO waits until something is typed at the keyboard. It then returns to the program with the ASCII code for the character typed in the accumulator.

Printout for program 2 is handled by a subroutine of my own called PRINT. This is found starting at line 49 of the listing. PRINT is basically the same as program 1, but modified to have the form of a subroutine. Instead of looping endlessly, when done printing a message, it returns from where it was called. Note that PRINT calls PUTC. Whenever a subroutine calls another subroutine, pointer register 3 must be saved for the return. PRINT uses the stack for this purpose. Note the basic rules for using the stack. Whatever is added to the stack by a subroutine must be removed before exiting. PRINT uses pointer register 1 to point to the message it is printing . Pointer register 1 must be set by the main program before PRINT is called.

The first thing program 2 does is to save pointer register 3. The reason is that KITBUG treats the program as if it were a subroutine. Saving pointer register 3 makes it possible to return to KITBUG when it is done. There is a catch, however. Because of the peculiarity of how the SC/MP treats the program counter, KITBUG must subtract 1 from the number in memory locations OFF7 and OFF8 before using it as a jump address. Unfortunately, this will get you into a loop if you try to get subsequent entries to the program by typing G a second time. The problem is that KITBUG does not add 1 back on to the program counter value when you return. To get around this, put 200 into pointer register 3, and then return using an XPPC P1. This fools KITBUG into working properly. The rest of the program is straightforward, and consists of calls to PRINT and GECO.

To keep this program as short as possible, advantage was often taken of the fact that registers (particularly the high-order parts of pointer registers) already contain the right value. Thus, these registers are not reloaded. This saves 2 or 3 bytes of program here and there, and since the programs are being entered into the computer by
Listing 2: This program outputs a prompt, accepts some input, and then outputs another message which has your input embedded.

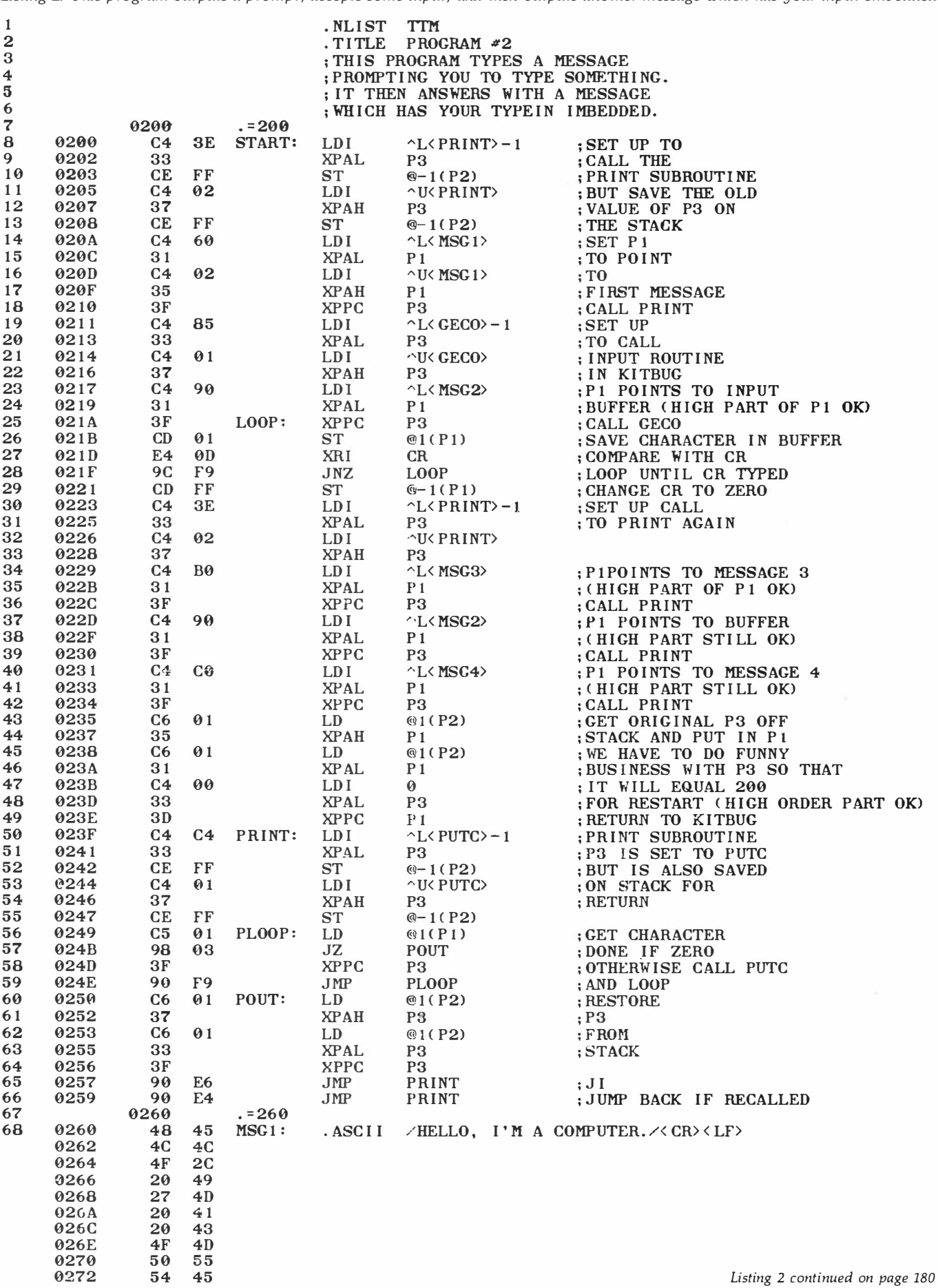

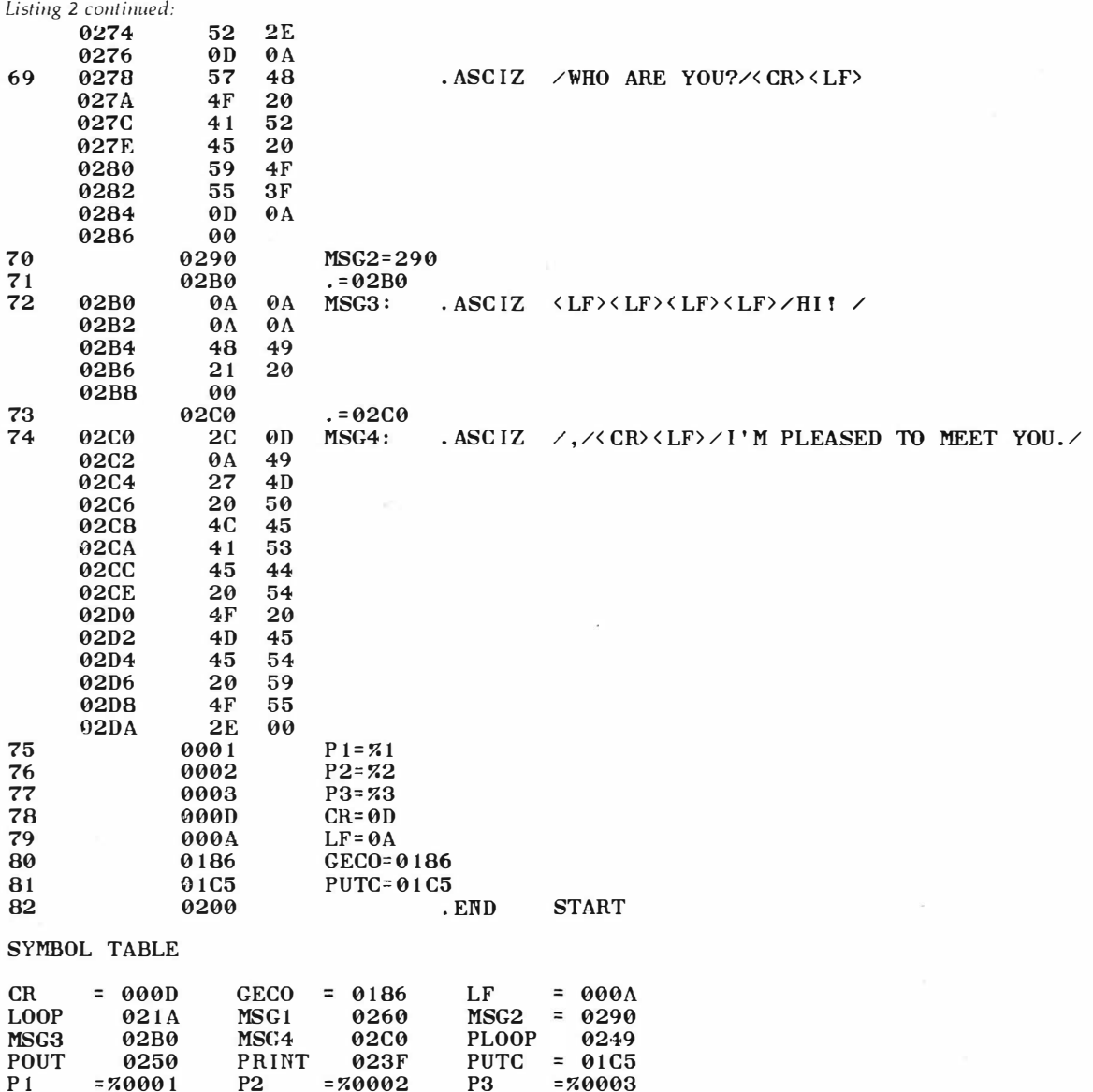

ERRORS DETECTED: 0

0200

START

hand, it is worth it. However, in the broader sense of programming, taking advantage of these kinds of savings is not a good practice because it destroys the possibility of incorporating programs into a larger system.

#### Program 3: Time

The third program, listing 3, has some practical utility. It is a digital clock. The logic of the program is simple, consisting of one major loop containing a counter and a delay loop . The delay loop is adjusted so that the time around the entire loop is exactly 1 minute. The count is displayed each time through the loop.

This program was designed to produce output for a video display, so each line overwrites the previous line. The program could be modified to produce output on a teletypewriter, by adding a line feed to the output.

Output for this program uses the routine PHEX, which prints out the 2-digit hexadecimal numbers contained in the accumulator. In this case we are dealing with decimal, not hexadecimal, but since the SC/MP has decimal

instructions this only means that neither digit will be greater than 9.

PHEX has two entry points, PHEX1 and PHEX2, the difference being PHEX1 follows its output with a space, and PHEX2 does not. PHEX2 is generally used when a multi-byte number is to be printed. Here two 2-digit numbers for hours and minutes are being printed, so PHEX1 is used. This occurs in lines 8 thru 15 of the program.

The minutes are then incremented. When 60 is reached, go back to 0 and increment the hours . Thirteen hours gets reset to 1.

The program then delays for the remaining part of a minute, and then loops, printing out the next minute's time.

The delay is controlled by the numbers at locations 0228, 022C, and 022E. The numbers shown in the listing worked for the author's own setup, and kept time within a few seconds a day. The timing is controlled by the actual crystal frequency on the SC/MP board. Other

# MICROCOMPUTER BOOKSHELI

#### AN INTRODUCTION TO MICROCOMPUTERS

Volume 0 - The Beginner's Book by Adam Osborne

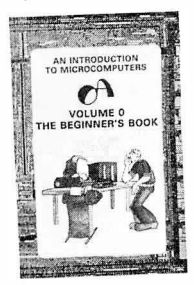

This book introduces computer logic and terminology to the complete beginner in the field of microcomputers. Numerous illustrations and photographs combine with clear, easy-to-follow text to provide an elementary but broadbased background.

#26-8 \$7.95

#### Volume 1 - Basic Concepts by Adam Osborne

A must for anyone in the computer field, this best-selling text explains hardware and p rogramming concepts common to all microprocessors.

#02-0 \$9.50

#### Volume 2 - Some Real Microprocessors by Adam Osborne et al.

This unique reference provides objective descriptions of virtually every microprocessor on the market today. Lets you know what's available, how they work (or don't work), and how to use them. Looseleaf. Binders and yearly updates (six issues) sold separately.

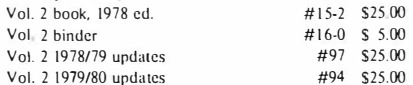

#### Volume 3 - Some Real Support Devices by Jerry Kane et al.

Same objective, in-depth coverage as Volume 2, but applied to support devices: memory, data converters, data communication devices, direct memory access controllers, busses, and much more. **OSBORNE/McGraw-Hill** Loose-leaf. Binders and yearly updates (six issues) sold separately.

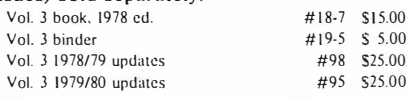

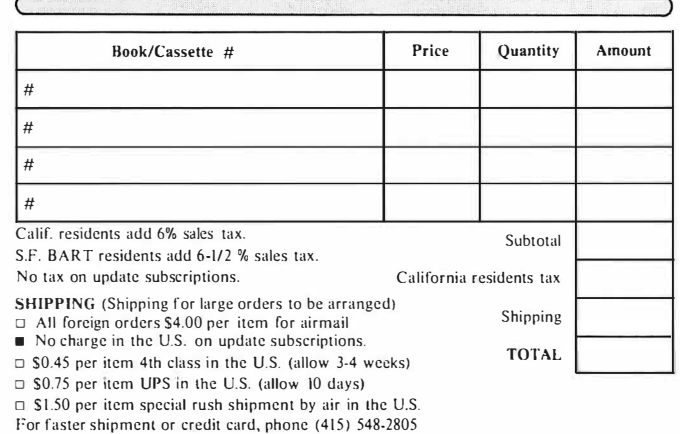

#### RUNNING WILD - THE NEXT INDUSTRIAL REVOLUTION

by Adam Osborne

A 24-hour work week? Bionic man? Job redistribution? No one should miss this enlightening survey of the microelectronics industry and forecast for the future. Photos and illustrations. Intended for all audiences. #28-4 \$3.95

#### OSBORNE SOFTWARE

#### Some Common BASIC Programs by Lon Poole et al.

76 short practical programs, most of which can be used on any microcomputer with any version of B ASIC. Complete with listings, remarks, descriptions and examples. Special PET cassette and TRS-80 cassette versions.

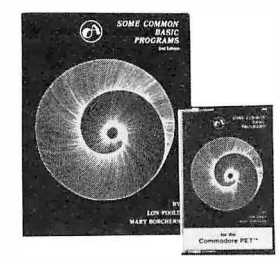

SCBP book SCBP PET cassette SCBP TRS-80 cassette

#### **CBASIC**

 $\#06-3$  \$9.50 #25-X \$ 1 5.00  $#32-2$  \$15.00

 $\#23-3$  \$15.00

 $\#24-1$  \$15.00

Payroll with Cost Accounting - CBASIC #22-5 \$15.00 Accounts Payable/Receivable - CBASIC General Ledger - CBASIC

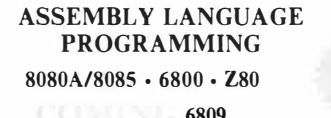

NEW  $6502$ 

These books explain assembly language programming, the functions of assemblers and assembly instructions, and basic software development concepts. Numerous practical p rogramming examples are included for each. All books by Lance Leventhal.

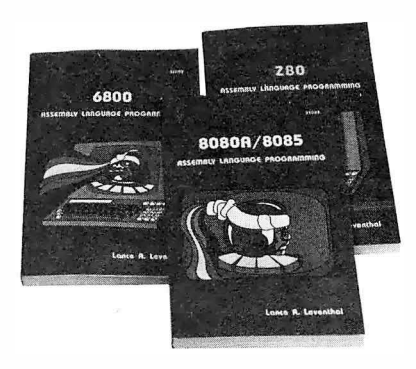

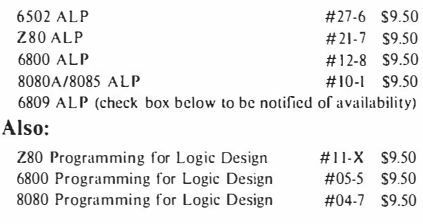

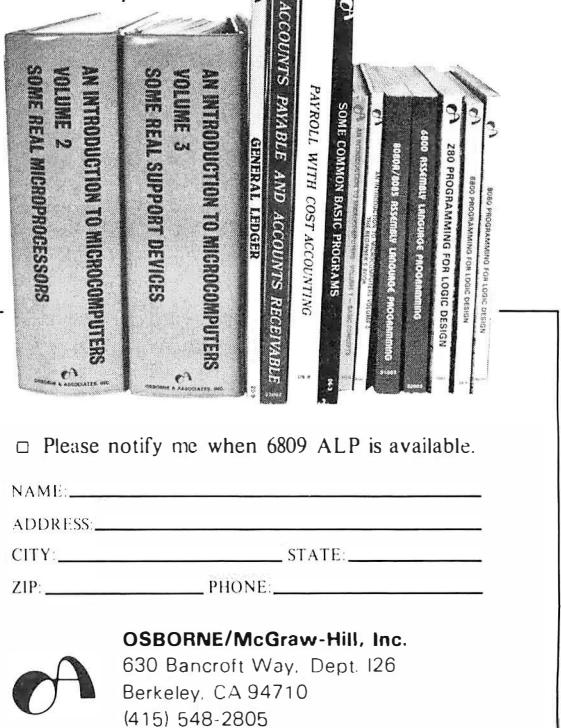

 $\sim$ 

TWX 910-366-7277

Listing 3: Looping through several time delays is used to keep track of time. This program displays the time accurate to the minute.

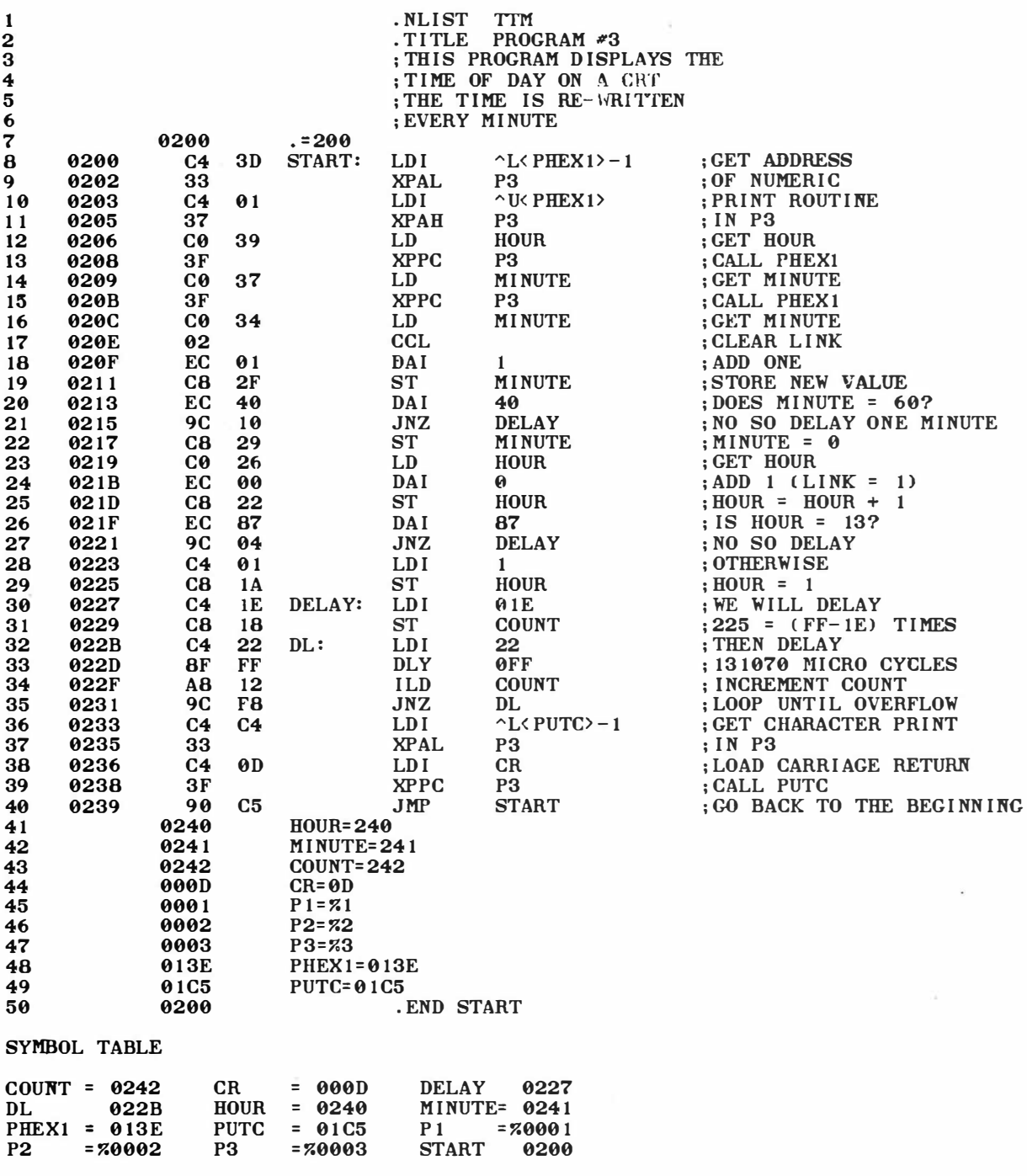

ERRORS DETECTED: 0

crystals might require different settings. Location 022C has the fine setting; the other values give a coarser setting.

#### Programs 4 and 5: Calculation

Programs 4 and 5, listings 4 and 5, are designed to perform calculator-like arithmetic functions. Program 4 is an adder, and program 5 is a multiplier. The functions were kept separate in order to make the programs simple; however, an enterprising reader could easily combine the functions into a single program, and even include subtraction and division.

Both programs use the decimal addition instruction, as did program 3. Multiplication is performed in a very sim-

# Assemble Your Christmas List From BITS' List Of The Latest

#### Z-80 AND 8080 ASSEMBLY LANGUAGE PROGRAMMING by Kathe Spracklen

For the programmer who has encountered BASIC or FORTRAN and who would like to learn assembly language programming, this book teaches the Z-80 instruction set as a first assembly language. It is a thorough introduction from one of the authors of<br>the successful chess program SARGON 168pp \$7.95 the successful chess program SARGON. 168pp.

#### ASSEMBLERS, COMPILERS, AND PROGRAM TRANSLATION by Peter Calingaert

This book is concerned with computer programs which translate other computer programs; assemblers, compilers, macro processors, linkers, interpreters, and loaders. Their structure and<br>function are covered in detail. It's a book for programmers with experience in assembly language and a high level language programming, who are interested in languages or working in microcomputer application systems. 270pp. Hardcover \$17.95

#### DESIGNING MICROCOMPUTER SYSTEMS by Udo W. Pooch & Rahul Chattergy

This book discusses the hardware aspects of microcomputer systems. 8080, Z-80, and 6800 based microcomputer systems, their structure and operating characteristics, are covered with chapters on interfacing and on selecting a microcomputer. For those with a minimal background in electronics or computers. 2 1 4pp. \$8.95

#### THE INTEL DATA BOOK SERIES

From the wizards of Silicon Valley, the people who introduced the microprocessor to the world, here are the details and documentation on their products which are some of the most widely used microcomputer components:

#### THE INTEL COMPONENT DATA CATALOG

An information-packed catalog and data book of RAM, ROM, Memory Support, Telecom, Microprocessors and Single Chip Microcomputers, Peripherals, Development systems and more! 980pp. \$ 5.00

#### USER'S MANUALS

User's manuals include hardware data on processors, their support chips and peripheral interface chips; system design informa-tion (from the people who designed the components); instruction set details and programming techniques; real application examples illustrating hardware and software use; and system development aid products information.

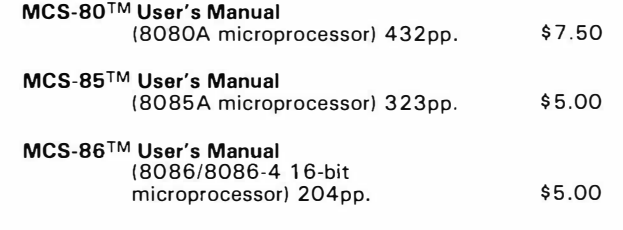

#### THE INTEL PERIPHERAL DESIGN HANDBOOK

All of Intel's microprocessor and microcomputer peripheral interface chips are described: data sheets, applications notes, and<br>articlerenrints 542nn article reprints. 542pp.

**STM** 

IB2119 **POSTAL CHARGES** U.S.: \$.75/book to a maximum of \$3.00<br>Foreign: \$1.00/book to a maximum of \$4.00 (surface rate)

Inc Air Mail (foreign only): \$7.00/book **VISA** Books to erase the impossible

25 Route 101 West, PO Box 428, Peterborough, NH 03458 =

#### BOOLEAN ALGEBRA FOR COMPUTER LOGIC by Harold E. Ennes

A basic introduction to Boolean logic, which is the foundation of computer technology. Binary numbers, truth tables, logic expres-sions, logic circuits, Venn diagrams, and Karnaugh map techniques for reduction are covered. Practice problems and their solutions are included. Fundamental! 128pp.  $$5.50$ 

#### PROGRAM DESIGN AND CONSTRUCTION by David A. Higgins

This is a book on structured program design. It relates the fundamental design tools needed to analyze problems and synthesize a logical solution using Warnier-Orr diagramming. Then the techniques for constructing a program from the logical design are presented, using BASIC examples. It is written for the microcomputer system user and details a simple but elegant process by which correct, working programs can be created. 1 88pp.

\$8.95

#### 8080/8085 SOFTWARE DESIGN by Titus, Rony, Larsen, & Titus

From the Blacksburg Continuing Education Series, this is an introduction to assembly language programming. The book covers the processors' architecture, their instruction set, its use, and programming techniques for subroutines, math routines, and number base conversion. Their 1/0 programming techniques include hardware descriptions. Many program examples. 334pp.

\$9.50

#### 32 BASIC PROGRAMS FOR THE PET C0MPUTER by Tom Rugg and Phil Feldman

Here are 32 tully documented programs, ready to run on your Commodore PET 2001 computer, including applications programs, educational programs, games, graphic display programs, math programs, and more . The program instructions are detailed enough to allow you to modify any program and sample runs are<br>included 267pp included. 267pp.

#### FROM THE COUNTER TO THE BOTTOM LINE by Carl Warren & Merl Miller

Microcomputers are bringing the cost of automated bookkeeping within the budget of many small businesses. This book, by two authors prominent in the microcomputer world, can help you carefully weigh the costs and benefits of computerizing your business system. 289 pp.

\$ 1 2.95

#### 1980 Hayden Computer Calendar

1 1980 Hayden Computer Calendar

- Full color original computer art
- Complete program for perpetual calendar
- Computer a necdotes

-A perfect Christmas gift for computerists \$ 5.95

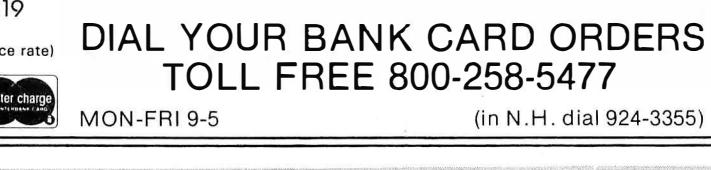

Listing 4: Calculator functions can be easily programmed into the SC/MP. This routine inputs 2 numbers and outputs the sum.

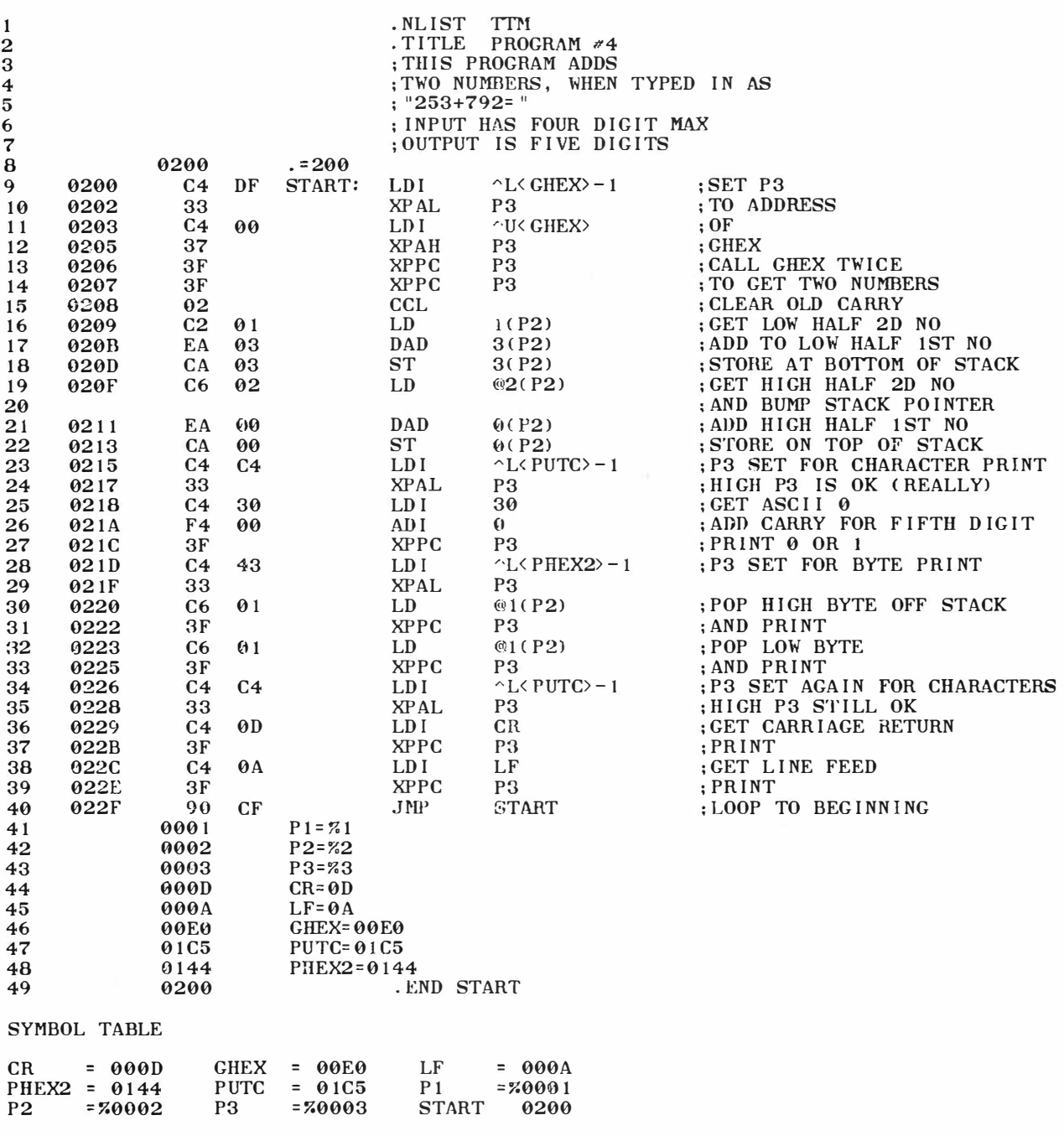

ERRORS DETECTED: 0

ple way by repeated addition. Thus  $573 \times 426$  is computed by adding 426 to itself 573 times. This may seem like a very slow procedure, but in fact, the SC/MP is fast enough that computation time does not become noticeable until the multiplier is in the 1000s. The computational delay is then about 1.2 seconds per 1000.

Input to the program is performed using GHEX. This program reads a 4-digit hexadecimal number from the keyboard. Since these numbers are decimal, not hexa-

decimal, this means only that digits greater than 9 must be avoided. Since a 4-digit number cannot fit in 1 byte, GHEX cannot return its answer in the accumulator, as did the other subroutines. GHEX returns the 2-byte result on the stack. (The least significant byte is first, or at the higher address .)

The first 6 lines of both programs cause the data to be read in. Notice that lines 5 and 6 simply call GHEX twice. Text continued on page 188

### RADIO SHACK COMPUTER OWNERS TRS-80 MODEL I AND MODEL II

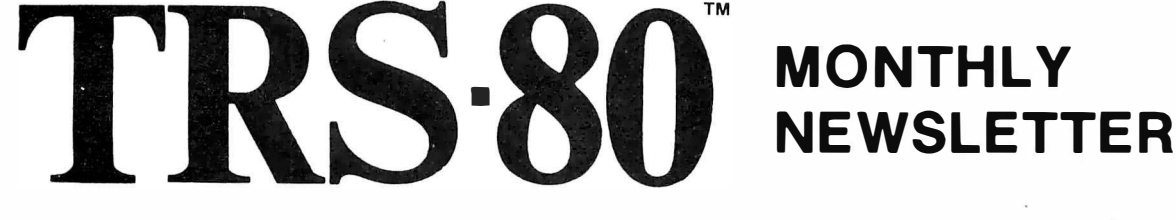

- PRACTICAL APPLICATIONS
- BUSINESS
- GAMBLING GAMES
- EDUCATION
- PERSONAL FINANCE
- BEGINNER'S CORNER
- NEW PRODUCTS
- SOFTWARE EXCHANGE
- MARKET PLACE
- QUESTIONS AND ANSWERS
- PROGRAM PRINTOUTS .... AND MORE
- PROGRAMS AND ARTICLES PUBLISHED IN OUR FIRST 12 ISSUES INCLUDE THE FOLLOWING:
	- A COMPLETE INCOME TAX PROGRAM (LONG AND SHORT FORM) • INVENTORY CONTROL
	- STOCK MARKET ANALYSIS
	- WORD PROCESSING PROGRAM ( FOR DISK OR CASSETTE)
	- LOWER CASE MODIFICATION FOR YOUR VIDEO MONITOR OR PRINTER
	- PAYROLL (FEDERAL TAX WITHHOLDING PROGRAM)
	- EXTEND 16-DIGIT ACCURACY TO TRS 80 FUNCTIONS (SUCH AS SQUARE ROOTS AND TRIGONOMETRIC FUNCTIONS) **NEW DISK DRIVES FOR YOUR TRS-80**
	-
	- PRINTER OPTIONS AVAILABLE FOR YOUR TRS-80 A HORSE SELECTION SYSTEM\*\*\* ARITHMETIC TEACHER
	- COMPLETE MAILING LIST PROGRAMS (BOTH FOR DISK OR CASSETTE SEQUENTIAL AND RANDOM ACCESS)
	- RANDOM SAMPLJNG\*\*\*BAR GRAPH
		- CHECKBOOK MAINTENANCE PROGRAM
	- LEVEL II UPDATES\*\*\*LEVEL II INDEX
	- CREDIT CARD INFORMATION STORAGE FILE
	- BEGINNER'S GUIDE TO MACHINE LANGUAGE AND ASSEMBLY LANGUAGE
	- LINE RENUMBERING
		- AND CASSETTE TIPS. PROGRAM HINTS, LATEST PRODUCTS COMING SOON (GENERAL LEDG ER. ACCOUNTS PAYABLE AND **RECEIVABLE. FORTRAN 80. FINANCIAL APPLICATIONS PACKAGE.** PROGRAMS FOR HOMEOWNERS. MERGE TWO PROGRAMS. STATISTICAL AND MATHEMATICAL PROGRAMS (BOTH ELEMENTARY AND ADVANCED) . . . AND

### WORD PROCESSING PROGRAM (Cassette or Disk)

For writing letters, text, mailing lists, etc., with each new subscriptions or renewal.

### LEVEL II RAM TEST -

Checks random access memory to ensure that all memory locations are working properly.

SEND FOR OUR 36 PAGE SOFTWARE CATALOG (INCLUDING LISTINGS OF HUNDREDS OF TRS BOPROGRAMS AVAILABLE ON CASSETTE AND DISKETTEJ \$2.00 OR FREE WITH EACH SUBSCRIPTION OR SAMPLE ISSUE.

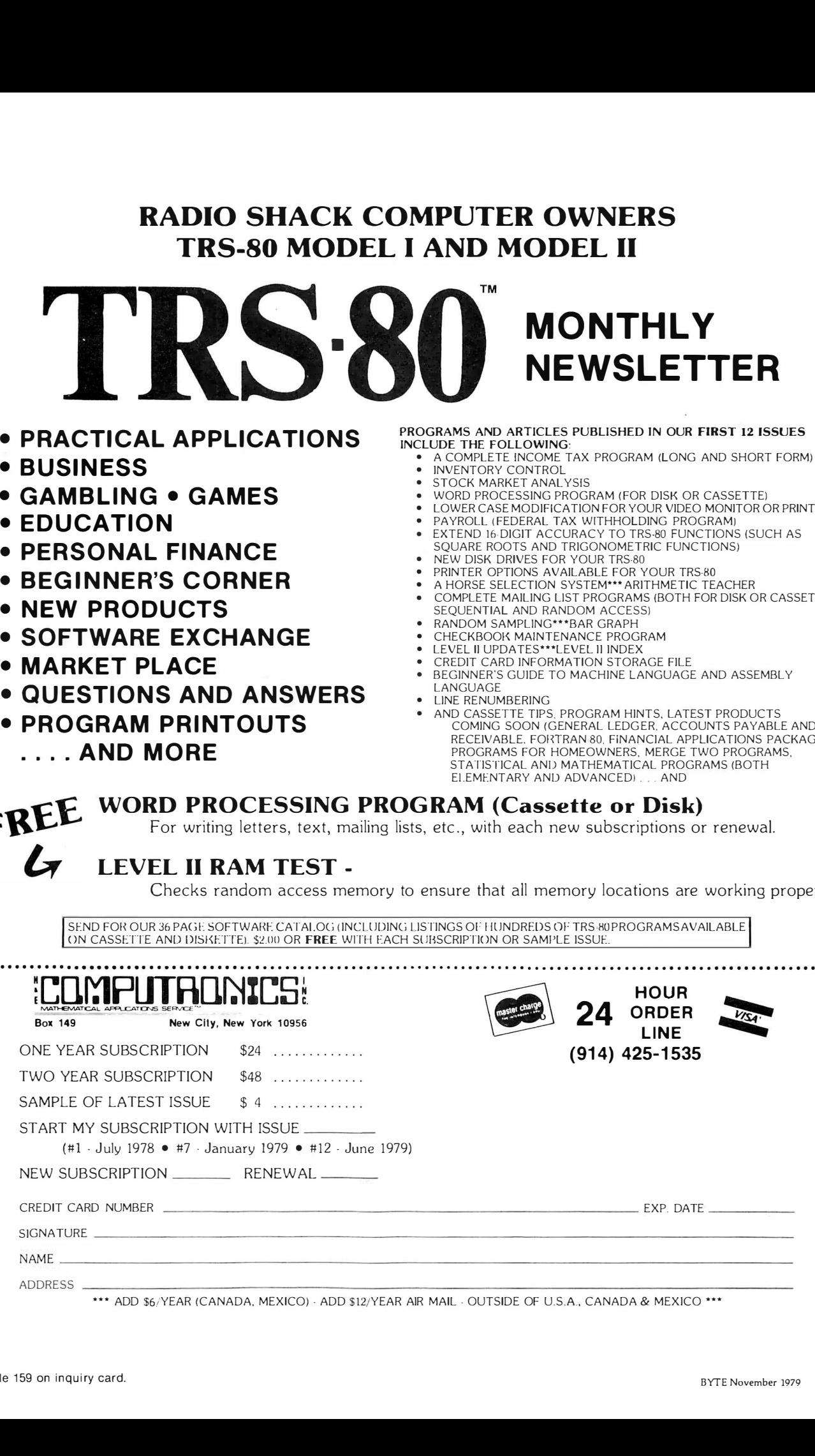

\*\*\* ADD \$6/YEAR (CANADA, MEXICO) - ADD \$12/YEAR AIR MAIL - OUTSIDE OF U.S.A., CANADA & MEXICO \*\*\*

# Our MacroFloppy goes twice the distance. For \$695. Introducing the Micropolis MacroFloppy<sup>1M</sup>:1041 and :1042 disk drive sub-<br>systems. For the S-100/8080/Z-80 bus. Packing 100% more capacity into a SY.-inch floppy disk than anyone else. 143K bytes, to be exact For as l ittle

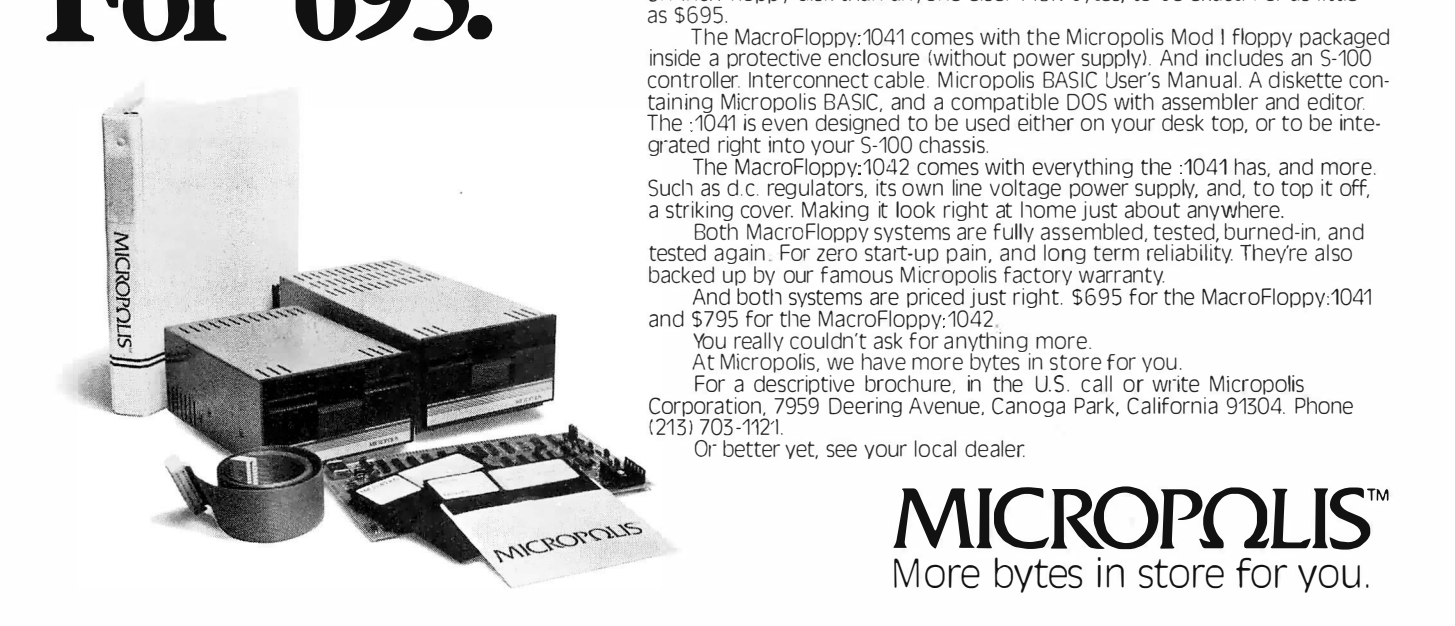

Listing 5: As an extension of the addition routine, the multiplication routine inputs 2 numbers and multiplies them.

 $\mathbf{1}$ .NLIST TTM<br>TITLE PROO 2 . TITLE PROGRAM #5 3 ; Til I!" P ROC i lA M NULT J P LIES 4 : TWO NUMBERS WHEN TYPED IN AS<br>5 : "357X942="  $\begin{array}{ccc} 5 & , & \text{``} 357 X942^{\pm} \ 6 & , & \text{INPUT HAS} \ 7 & , & \text{OUTPUT IS} \end{array}$ : INPUT HAS FOUR DIGIT MAX  $7 \t 8 \t 0200 \t .= 200 \t .00$  TPUT IS EIGHT DICITS  $. = 200$ 9 0200 C4 DF START: LD1  $^{\wedge}$ L< GJIEX>-1 ; SET P3<br>10 0202 33 XPAL P3 ; TO ADD 10 0202 33 XPAL P3 ; TO ADDRESS<br>11 0203 C4 00 LDI ^U<GHEX> ; OF 11 0203 C4 00 LDI ^U<GHEX> ; OF<br>12 0205 37 XPAH P3 ; CHEX  $12$  0205 37 XPAH P3 ; GHEX 13 0206 3F XPPC P3 ; CALL GHEX TWICE<br>14 0207 3F XPPC P3 : TO GET TWO NUMB  $14 \t 0207$  3F  $15 \t 0208$   $16 \t 0408$   $170 \t 0208$   $18 \t 0308$   $191 \t 6$   $191 \t 1008$ 15 0208 C4 06 LDI 6 :SET UP LOOP<br>16 020A C8 65 ST TEMP :TO PUT SIX 16 020A CB 65 ST TEMP : TO PUT SIX ZEROS<br>17 020C C4 00 L1: LDI 0 : ON STACK 17 O�IJC C4 00 L l : LIJ I 0 ; ON STACK 18 020E CE FF ST <sup>@-1(P2)</sup> ;LAST FOUR ZEROS ARE<br>19 0210 BB 5F DLD TEMP : INITIAL PRODUCT 19 0210 B8 5F DLD TEMP ; INITIAL PRODUCT 20 0212 9C F8 JNZ L1 : : FIRST TWO EXTEN 20 0212 9C F8 JNZ L1 ; FIRST TWO EXTEND MULTIPLICAND<br>21 : TO EIGHT DIGITS  $\frac{21}{22}$   $\frac{6214}{22}$   $\frac{62}{2}$   $\frac{12}{2}$   $\frac{21}{2}$   $\frac{12}{2}$   $\frac{12}{2}$   $\frac{12}{2}$   $\frac{12}{2}$   $\frac{12}{2}$   $\frac{12}{2}$   $\frac{12}{2}$   $\frac{12}{2}$   $\frac{12}{2}$   $\frac{12}{2}$   $\frac{12}{2}$   $\frac{12}{2}$   $\frac{12}{2}$   $\frac{12}{2}$   $\frac{12}{2$ 22 0214 02 L2: CCL<br>
23 0215 C2 09 LD 9(P2) :AND SUBTRACT 23 0215 C2 09 'LD 9(P2) : AND SUBTRACT 24 02.17 EC 99 DAI 99 : ; ONE FROM  $25$   $0219$  CA  $09$  ST 9(P2) ; MULTIPLIER<br> $25$   $021B$  C2  $08$  LD  $8(P2)$  ; BOTT HALVE 26 02 1 U C2 ou LD B < P2l : BOT!l HALVES 27 02.1D EC 99 DA1 99 ; IN TENS COMPLIMENT<br>28 02.1F CA 08 5T 8(P2) : THERE IS NO CARRY  $28$  021F CA 08 ST  $8$ (P2) ; THEIM: IS NO CARRY ON  $29$  0221 06 CSA  $5$  $29$   $0221$   $06$   $05A$   $0222$   $94$   $13$   $JP$   $00T$   $050$   $00T$   $00T$   $00T$ THE OUT THE SO GET OUT CONTROL SO GET OUT  $30 \t 0222 \t 94 \t 13$  Ji 31 0224 02 CCL (OTHERWISE CLEAR CARRY 32 0225 C6 04 LD (@4(P2) ; TEMPORARILY BUMP STAC  $\begin{array}{ccccccccc}\n 32 & 0225 & & C6 & 04 & & & L1 & & \mathbb{Q} \setminus \text{C} \setminus \text{C} \setminus \$ 4 ; COUNT = 4 DIGITS :�4 0�29 ca 46 ST 'J'EHP ; FOR LOOP <sup>35</sup>02211 C6 FF L3 : LD €>1- 1( P2l : NOH ADD 36 fl2?.!) EA ft4 DAil <f.. ( P2 l ; l'nJLT J PL I CAND TO

# MetaFloppy<sup>"</sup> gives you more than four times the capacity of<br>anyone elses 5% inch floppy Because it uses 77 tracks instead of the usual 35.

The Micropolis MetaFloppy™ gives you more than four times the capacity of anyone else's 5X-incli floppy Because it uses 77 t1·acks instead of tile usual 35.

The field-proven MetaFloppy, with thousands of units delivered, comes in a complete family of models. And, like our MacroHoppy'<sup>m</sup> family of disk drives, MetaHoppy is designed for the 5-100/8080/Z-80 lous,

For maximum capacitY. cl1oose our new Meta Floppy 1054 system. WliiCII actually provides you with more than a million bytes of reliable on-line storage. For less money than you'd believe possible.

The Meta Floppy 1054 comes complete with four drives in dual configuration. A controller. Power supply. Chassis. Enclosure. All cabling. A new BASIC<br>software package. And a DOS with assembler and editor. There's even a builtin Autoload ROM to eliminate tiresome button pushing

If that's more storage than you need right now, try our Meta Floppy 105 3, with 630,000 bytes on-line. 01· our Meta-Hoppy:1043, with 315,000 bytes on-line. Either way, you can expand to over a million bytes on-line in easy stages, w/1en you need to. Or want to.

In other words, if your application keeps growing, we've got you covered. With MetaHoppy.

The system that goes beyond the floppy.

For a descriptive brocl1ure. in the US. call or write M icropolis Corporation, 7959 Dee1·ing Avenue, Canoga Park, Cal ifornia 91304. Phone (213) 703-1121.

Or better vet, see your local dealer.

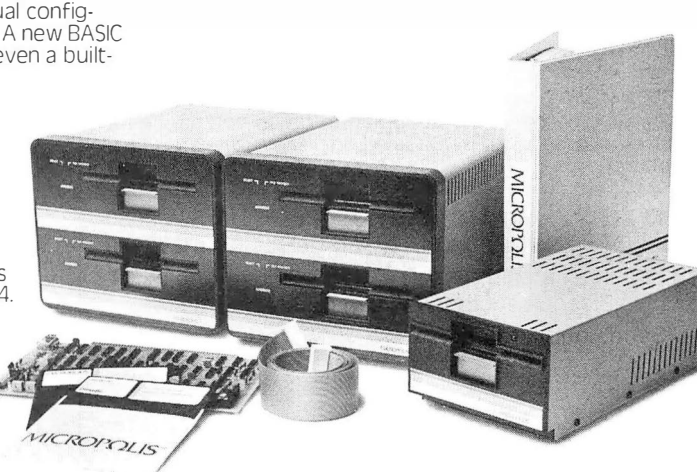

vond.

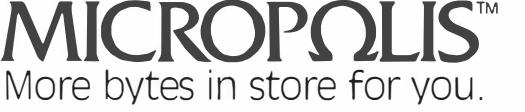

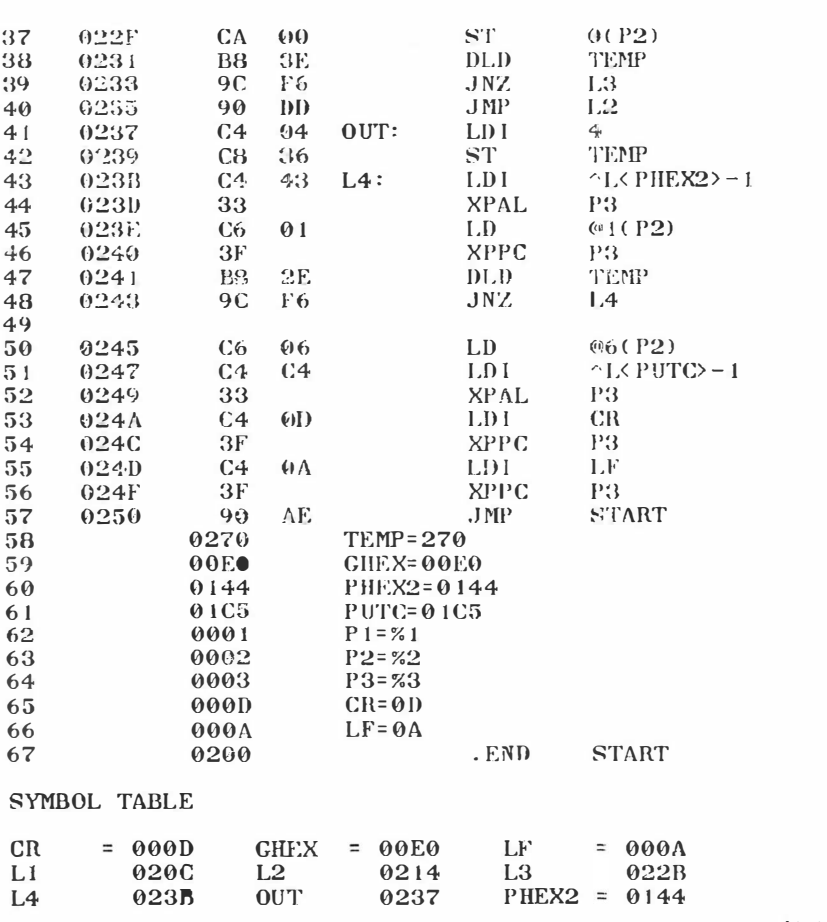

; OR FOUH. BYTE ADD ; LOOP UNTIL DONE, THEN ; DECREMENT MULTIPLIER AGAIN ; WHEN DONE ; PRINT OUT FOUR BYTES ; SET P3 TO PHEX2 ; HIGH P3 IS . OK ; POP P nODUCT OFF STACK ; PH.! NT ; DECIUEMENT AND LOOP ; NOTE INSTRUCTIONS AFTER L4 ; CANNOT BE SKIPPED ; BUMP GARBAGE OFF STACK ; SET P3 TO P UTC ; HIGH P3 IS OK ; PRINT CARRIAGE RETURN ; THI�N ; LINE FEED  $; \overline{\text{AND}}$ CO flACK TO BEGINNING

; PRODUCT AS EIGHT DIGIT

Listing 5 continued on page 188

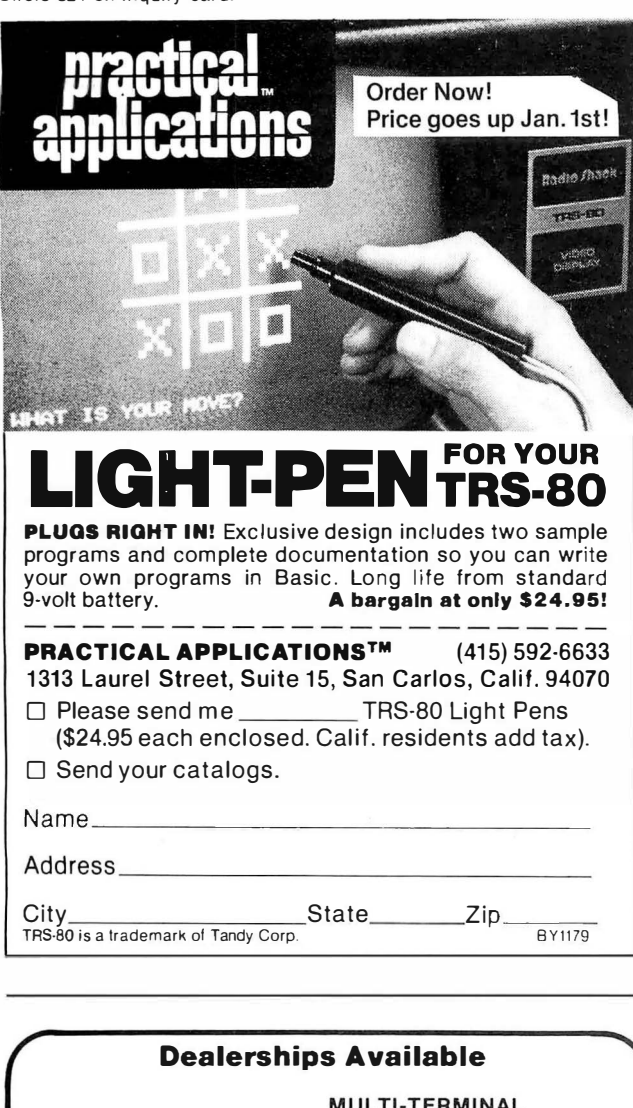

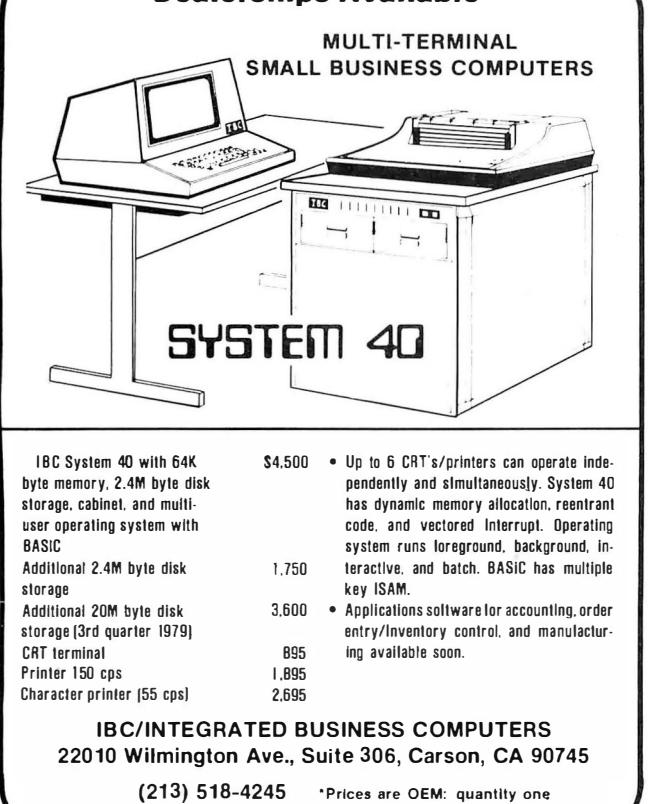

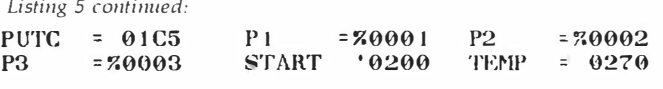

ERRORS DETECTED: 0 FREE CORE: 17525. WORDS

, P ROG5 = P HOG5

#### Text continued:

This causes 2 numbers to reside in the top 4 locations on the stack. GHEX "knows" a number has been typed when a nonhexadecimal character, such as W, is typed. Thus, to add 2 to 2 with program 4, the programmer could type  $2W2W$ . " $2+2 =$ " could also be typed, which is much more impressive when demonstrating the program. (Note that GHEX always gives a 2-byte result, even though fewer than 4 digits are typed.)

Lines 14 thru 21 add the 2 numbers, leaving the result on the stack. Note that there may be overflow indicating a fifth digit of 1. Lines 22 thru 26 create this fifth digit of 0 or 1 and print it. (Note the comment on line 23 . Originally, the high part of pointer register 3 was 00, but GHEX will leave it as 01. nb earlier comments on this programming practice .)

Lines 27 thru 32 pop the rest of the sum off the stack and print it. Lines 33 thru 39 type a carriage return and line feed and loop back to the beginning to solve another problem .

Program 5 is designed to produce an 8-digit or 4-byte result, because the product of two 4-digit numbers can have 8 digits. Steps 14 thru 19 form a loop which places 6 Os on the stack. The lower 4 Os form an accumulator for the product. The 2 other Os combine with the 2-byte multiplicand to extend its precision to 4 bytes or 8 digits. This simplifies addition of the multiplicand to the product accumulation.

Lines 20 thru 39 form a loop for adding the multiplicand to the product accumulator. The multiplier is decremented each time through the loop. Decrementing is accomplished by adding 9999, which is a 10's complement negative 1.

Finally, steps 40 thru 56 print the result and loop back to the beginning. Note that in the loop beginning at line 42, pointer register 3 is reloaded each time through the loop. If this were not done, subsequent calls would end up at PHEX1 rather than PHEX2, and blank spaces would be interspersed in the result.

#### Conclusion

The 5 programs described in this article are intended to be simple demonstration programs that can be easily hand loaded into a minimal system. They are also designed to illustrate some of the basic concepts involved in programming the SC/MP. I hope that these programs will give the reader some ideas which can be used to design the applications for the SC/MP. The reader may also be able to apply the concepts of this article to other microcomputer kits, since many of them, such as the KIM-1, have useable system subroutines in read only  $memory.\blacksquare$ 

# Introducing

MPUTer sHOPPER

The Nationwide Marketplace for Computer Equipment

November 1979

**INDEX** 

COMPUTER SHOPPER,

the first complete publication listing business, commercial and personal computer equipment is coming this fall with the type of information you can use every month.

Just \$5 brings you a full year of late breaking ads for available equipment, software and accessories for mini, m icro and big system computers AND you can run YOUR FIRST CLASSIFIED AD WITHOUT CHARGE under this Charter Subscription offer.

#### EACH ISSUE OF COMPUTER SHOPPER GIVES YOU:

• Ads from individuals, brokers and manufacturers, nationwide

**STATISTICS** 

**Issue No. 1** 

DEC SYSTEM

- Categorized ads so you can find them instantly
- Large 11 by 14 easy-to-read format
- Low classified ad rates · 1 0¢ a word
- $\bullet$  Short turn-around advertising time  $-$  your ad is in print in 10 days
- Free ad typesetting
- Nationwide circulation guaranteed

COMPUTER SHOPPER is YOUR place to buy or sell any computer equipment because it has been designed after extensive research into the needs and wants of America's computer buyers and sellers.

To reach more than 20,000 computer-owning firms each month, COMPUTER SHOPPER has been launched on a \$78,000 budget by Patch Publications, a proven specialist in reader service

#### LIST OF CATEGORIES IN COMPUTER SHOPPER

#### Mini Computers

Burroughs Systems Data General Systems For Sale Data General Systems Wanted Data General. Software, Parts, Peripheral Datapoint Systems Datapoint Software. Parts. Peripheral DEC Systems For Sale DEC Systems Wanted DEC Software, Parts, Peripheral<br>IBM Systems For Sale IBM Systems Wanted NCR Systems NCR. Software, Parts, Peripheral Misc. Minicomputers (Hardware & Software) Micro Computers

Apple Computers For Sale Apple Computers Wanted Apple. Software. Peripheral Northstar Computers

Northstar, Software. Peripheral Ohio Scientific Ohio Scientifc, Software Peripheral PET Computers PET Software, Peripheral TRS·BO Computers For Sale TRS-80 Computers Wanted TRS-80, Software, Peripheral Misc. Microcomputers Misc. Microcomputer Software, **Peripheral** 

#### Peripheral & Misc. Equipment Card Readers Disc Drives Line Printers

Punched Card Equipment Tape Drives Crt's Misc. Equipment Misc. Large Systems Misc. Software M isc. Accessories & Supplies

advertising, including its flagship photographic publication, Shutterbug Ads.

\$10 per year (24) TSR-80 COP

Using in-house computer facilities and professional typesetting, Patch's experienced production team makes COMPUTER SHOPPER easily affordable for firms and individuals by using modern techniques and large-space advertising to offset normal costs.

EVEN A LIMITED-TIME COMPUTER USER can get any buy, sell or want-to-find message into this nationwide market for a most reasonable cost... only 10¢ a word.

And to prove how successful this ad can be for you, this Charter Subscription Offer includes your own complimentary classified ad. Use it to sell your used equipment or to find components you need.

Just select the correct category listed at left, include it, plus your ad wording on a separate sheet ... then return it with your subscription acceptance.

DON'T MISS a single timely issue of COMPUTER SHOPPER. Send the coupon with your ad today, knowing you can cancel anytime and receive a 100% refund for all unmailed issues.

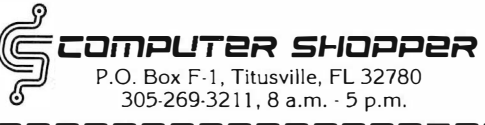

#### r---------------------, **SPECIAL Charter Subscription OFFER Save \$5.00**

 $\Box$  Yes, I want to become a charter subscriber of COMPUTER SHOPPER, the nationwide computer marketplace. Enter my Charter Subscription for the half price rate of \$5.00 for 1 year (12 issues). If I'm not totally satisfied with my first issue, I can have a full refund and I keep the first issue FREE.

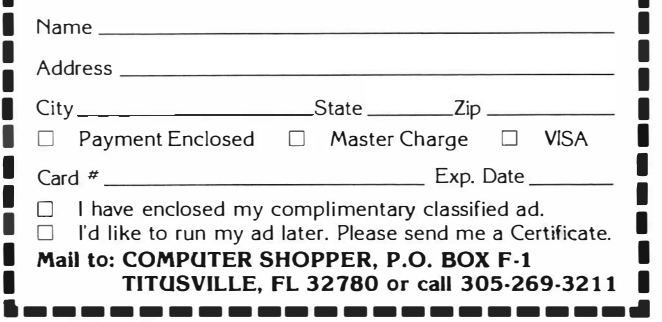

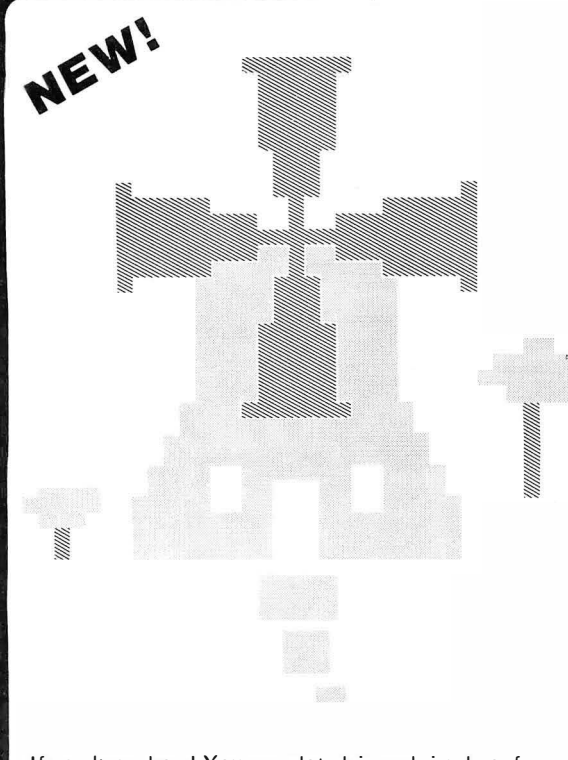

## Introduction to Low Resolution GRAPHICS

Now you can produce amazing  $computer$  graphics  $-$  even if you can't draw a straight line. Literally! Learn how to draw lines and shapes, make graphs, draw pictures and even do animations. The simple secrets of how to do all this are contained in SCELBI's new book "Introduction to Low Resolution Graphics."

Today's exciting personal and small business computing machines are generally provided with at least some kind of "low resolution" graphics capability. What is low resolution graphics? It is graphics presented on a point-bypoint basis where the number of points is limited to about 8000 or less. The APPLE II by APPLE Computers, Inc., the Radio Shack TRS-80 and the Commodore PET all have low resolution graphics capability. So do many other kinds of microcomputers.

#### What can you do with low resolution graphics? Lots of things . . .

#### Shows How to **Draw**

- **•** Straight lines
- Triangles
- Circles
- Elipses
- Borders
- Reverse backgrounds
- Deck of playing cards
- A clown that winks
- Football grid
- Animated football game

In addition to these fundamentals of drawing and animation, the book tells how to synchron ize computer-generated sounds to your illustrations.

If you know how! You can plot plain and simple or fancy and complex graphs to consolidate data, for business or pleasure purposes. But you can do so much more than that! You can use the capability to improve the presentation and impact of almost anything you want your computer to tell people. It can be used to animate games or data, clarify and amplify educational materials, or just plain entertain people. Get started putting your computer to new and exciting uses through the world of graphics. Anyone can learn and apply these easy-to-understand techniques. Order your copy today !

\$9.95 ∪ No. 65 (use coupon on facing page)

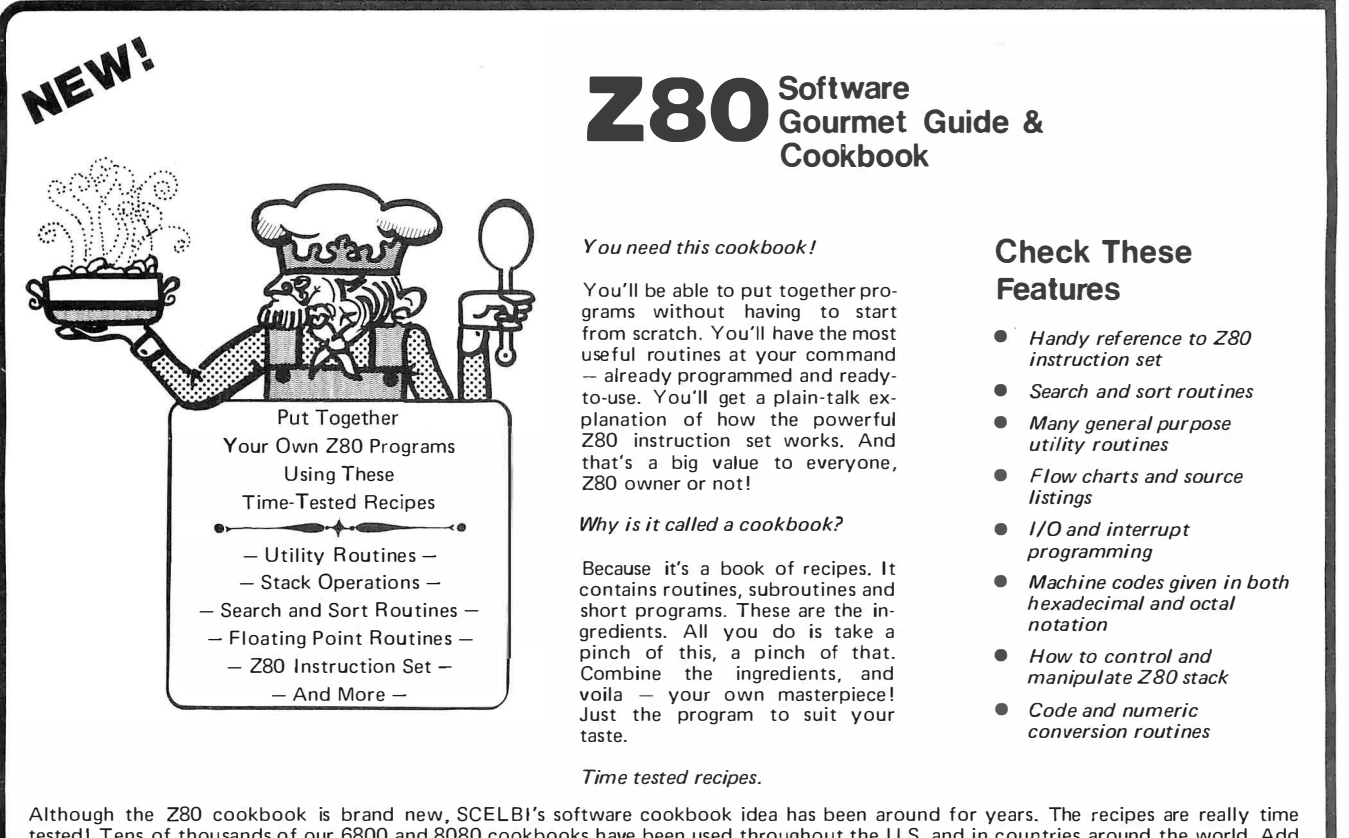

tested! Tens of thousands of our 6800 and 8080 cookbooks have been used throughout the U.S. and in countries around the world. Add the "Z80 Software Gourmet Guide & Cookbook" to your recipe file box. Order today !

 $$14.95$   $\Box$  No. 75 (use coupon on facing page)

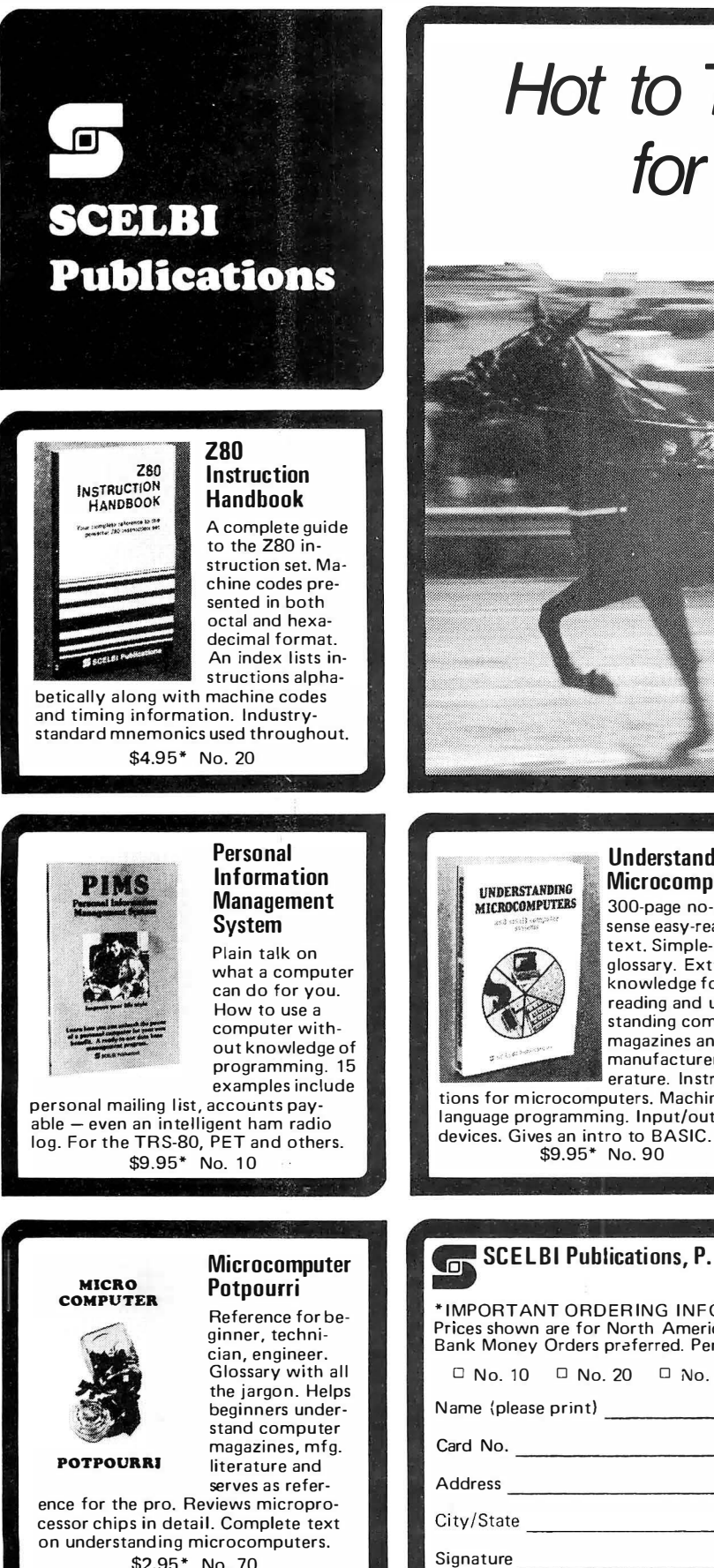

 $$2.95*$  No. 70

# Hot to Trot... for Computers?

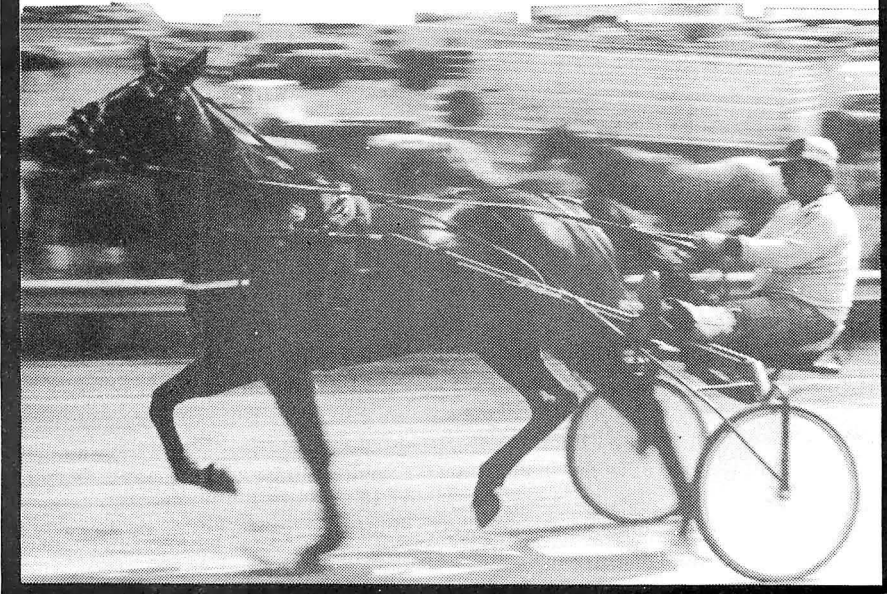

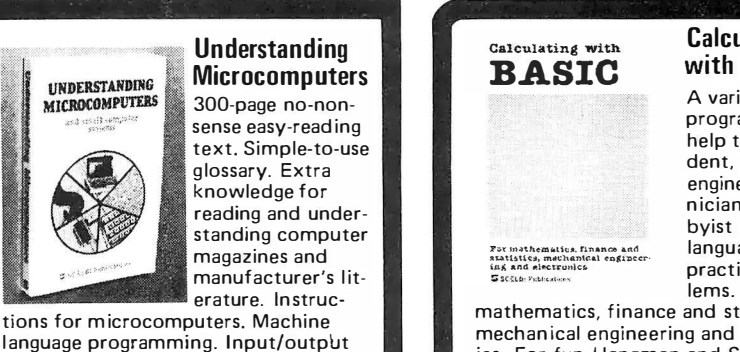

#### **Calculating** with BASIC

A variety of programs to help the student, scientist, engineer, technician or hobbyist apply the language to practical problems. Covers

mathematics, finance and statistics 'mechanical engineering and electronics. For fun Hangman and Space Capture games are provided. \$7 .95 \* No. 30

# Co. SCELBI Publications, P. O. Box 3133, Milford, CT 06460 203-874-1573 \* IMPORTANT ORDERING INFO! Include \$1.00 shipping/handling for each item. "Tivil ORT ANTI ORDERTING TIVE OF TIGUOG \$1.00 shipping/nanditing for each item.<br>Prices shown are for North American customers. Master Charge, VISA, Postal and<br>Bank Money Orders preferred. Personal checks delay shipping up  $\Box$  No. 10  $\Box$  No. 20  $\Box$  No. 30  $\Box$  No. 65  $\Box$  No. 70  $\Box$  No. 75  $\Box$  No. 90 N ame (please print) Understanding<br>
Microcomputers<br>
Microcomputers<br>
Extra Single-to-use<br>
text Simple-to-use<br>
text Simple-to-use<br>
text Simple-to-use<br>
text Simple-to-use<br>
magazines and<br>
text Simple-to-use<br>
magazines and<br>
reading and under-<br>
mag Card No. ----------- Bank No. \_\_\_\_\_\_\_ Exp. \_\_\_\_\_ \_ Address -------------------------------- tions for microcomputers. Machine<br>
language programming. Input/putrity.<br>
language programming. Input/putrity.<br>
devices. Gives an intro to BASIC.<br>
S9.95\* No. 90<br>
S9.95\* No. 90<br>
S9.95\* No. 90<br>
Computers profess prioring. Inp

Amt. Enc.

See SCELBI books at your favorite computer or electronics store.

# **Programming Ouickies**

# Keyboard Input Software for the Z80

( � � ..

""' �

J

Kerry W Newcom, 10 Evergreen Ave, Burlington MA 01803 .

Every program that uses terminal or keyboard input must scan the incoming data to determine its validity. The order of keyboard entries is unpredictable, and interactive programs will often fail because all input sequences are not tested. In some cases, testing all input combinations may be impractical or impossible as the number of valid input strings increases.

These problems usually force a choice between two unpleasant alternatives. One alternative is to rely on complex error checking and error messages. The other is to guarantee operation for only a small set of rigidly defined inputs. Error checking sometimes takes more lines of code than the routine that will eventually process the data, while rigidly defined input specifications result in an unfriendly and unforgiving user interface.

The routine KEYIN, shown in listing 1, circumvents these problems by checking as narrow or wide a range of data inputs as desired by the calling routine. KEYIN will not return an invalid input to the calling routine, and bad data can be rejected by a single error message. KEYIN will also convert hexadecimal, decimal, or octal digits to binary while it is doing the error checking. KEYIN may be called by routines with vastly different requirements for alphanumeric data checking.

Knowledge of two variables and the table on which they operate is central to understanding how KEYIN works. The variables are stored in locations TBLPNT and TBLCNT. TBLPNT holds the address pointer for the table, and TBLCNT holds the number of entries in the table. The table these variables operate on may be placed in read-only or programmable memory. If the table is in read-only memory, TBLPNT can move up or down the table as subroutines require larger or smaller sets of input characters. If the table is in programmable memory, one may put its contents under program control in addition to moving TBLPNT.

For example, a subroutine may want to allow entry of one or more hexadecimal digits followed by an alphabetic command such as G for go or R for run. The table for this example would be constructed as shown in listing 2. The routine that calls KEYIN should place the address of TABLE in the location TBLPNT and the number of entries in the table (18 in this example) in location TBLCNT. The variable BASE should be set to 16 for hexadecimal decoding.

When KEYIN is called, routine KEYIN2 will load reg-

Listing 1: Z80 assembler code for the KEYIN routine. The program uses a table, as shown in listing 2, to determine acceptable input.

' ' , •

LINE ADDR R OBJECT

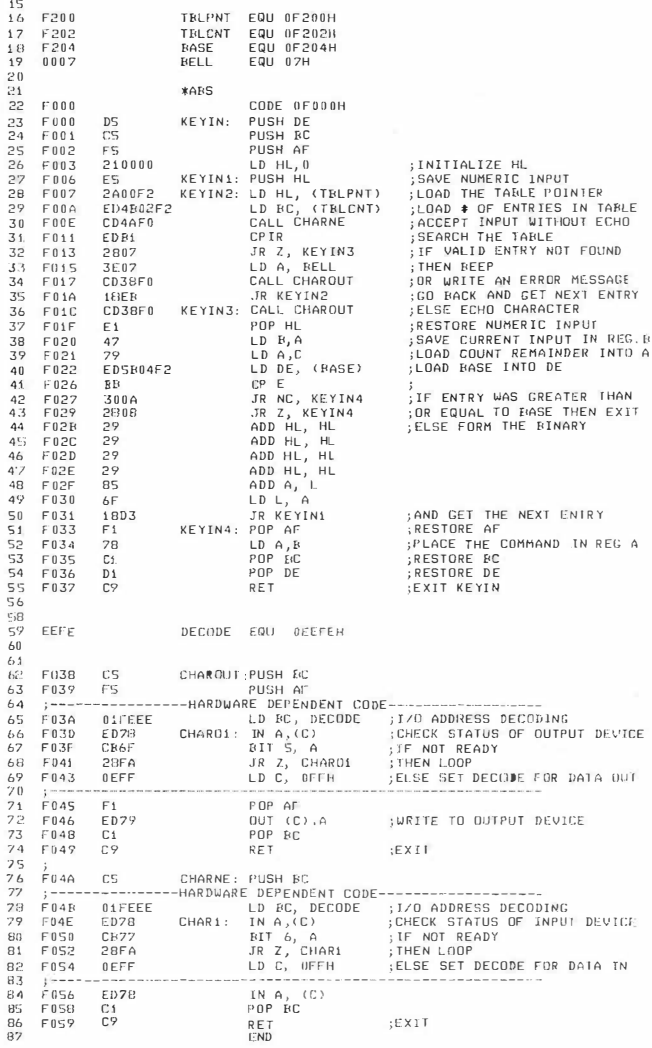

ERROR COUNT (f)

CPU < SECJ=7

ASSEMBLY COMPLETE - NO ERRORS

Listing 2: Table setup to allow KEYIN to recognize the com $m$ ands  $G$  and  $R$  for go and run, along with a hexadecimal nurnber.

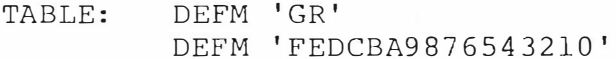

Listing 3: Multiple tables allow KEYIN to search for one of several different valid commands. Here tables are set up to search for RUN, RES (reset) and REG (register).

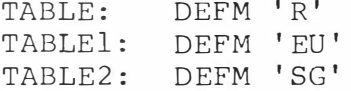

ister pair HL with the table pointer and load register pair BC with the number of entries in the table. The routine CHARNE is called and it will accept one character from the keyboard without echoing the character. The routines CHAROUT and CHARNE are hardware dependent and are shown here only to illustrate how KEYIN interacts with the user. CHAROUT can be any routine that sends one character to an output device, and CHARNE can be any routine that accepts one character from an input device. The keyboard entry is passed back from CHARNE to KEYIN in register A.

After CHARNE accepts an entry, the CPIR instruction in KEYIN2 begins searching TABLE for a valid entry. If a valid entry is found, the input character is echoed back to the terminal. If a valid entry is not found, an error message may be returned or the input may simply be ignored or rejected with an audible signal as it is here . Routine KEYIN2 will be reexecuted until it recognizes a valid entry.

The CPIR instruction decrements the BC register pair as it compares the input character against the characters in the table. This is important since the value that is left in the BC register pair will be the binary value of the hexadecimal input when the CPIR instruction terminates. When a valid entry is found, KEYIN checks register C against the variable BASE. If the value in register C is greater than or equal to BASE, KEYIN will return to the calling routine with hexadecimal input in register pair HL and the nonhexadecimal character in register A. If the value in register C was less than BASE, its binary value will be placed in the register pair HL and KEYIN will reset the table pointer and counter and wait for another character.

Another use of KEYIN is searching a tree for valid input. As an example, assume that a program would like to evaluate three similar commands and reject all others. For this example, valid command strings are RESET, REGISTER, and RUN. TABLE would be set up with R as the root letter followed by branches EU and SG, as shown in listing 3. Before KEYIN is called, TBLPNT is set to address TABLE, TBLCNT is set to one and BASE is set to zero. On the first call to KEYIN, all inputs will be rejected except R. Once R is input, the calling routine sets TBLPNT to TABLE1 and TBLCNT to two. Now only the letters E and U will be accepted by KEYIN. If a U is input, a valid command has been found and the appropriate action can be taken. If the input was an E, the calling routine sets TBLPNT to TABLE2 and KEYIN is called again. KEYIN will now only accept the letters S and G, and the appropriate action may be taken once a valid input is accepted.

In general, KEYIN will allow n-way branching from the root or any branch of a tree by setting TBLCNT to n, TBLPNT to the first of the n acceptable inputs, and BASE to zero for character input.  $\blacksquare$ 

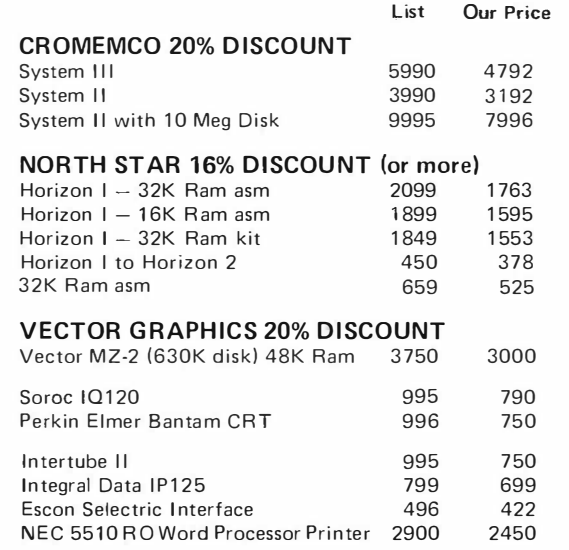

Professional A/r, A/p, Ledger, Payroll, Medical Billing software with customization available. Send for our catalog  $-$ Some prices are too low to quote.

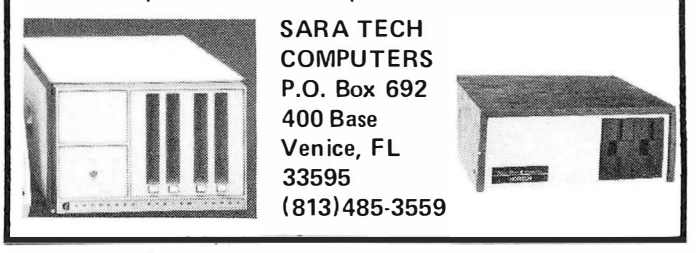

# Now learn the electronics **microprocessin**

Enjoy the challenge and excitement of learning about  $microprocessing$  hardware  $-$  how it functions and how to repair it by actually building your own equipment as you learn.

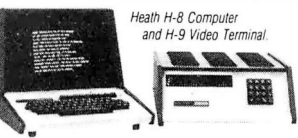

National Technical School's Microcomputer Division offers three such learn-by-doing courses that you can enjoy at home, in your spare hours. Each combines clear. concise lessons with Heath and NTS-designed digital equipment -a combination our students tell us makes lor " lively" home study. Find out more about these valuable NTS Microcomputer Courses. Send today

for our colorful 65-page catalog - it's FREE!

No obligation. No salesman will call. Approved for veteran training.

#### NATIONAL TECHNICAL **SCHOOLS**

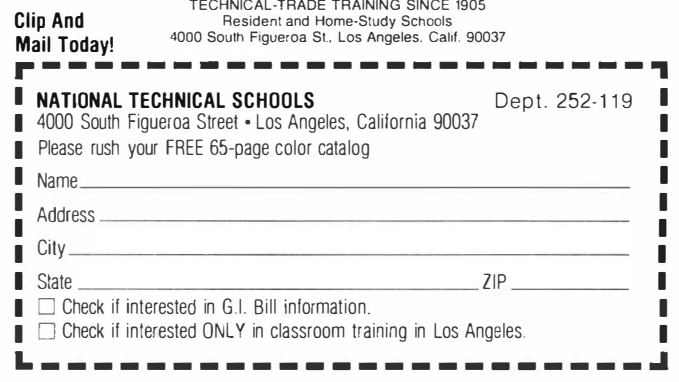

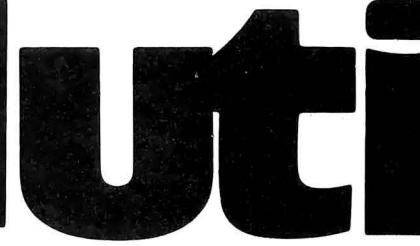

#### **SOFTSIDE**

SoftSide is for those who have adopted a TRS-80, and unleashed their imaginations. - a magazine that helps you discover the endless variety of taks your new<br>friend will do for you.

Every month we publish games, household applica-Literary memmine passion games, hossessions

SoftSide means Software! 1 Year - 12 issues \$18.00 PROG 80

A bi-monthly magazine for the serious programmer who wants to know HOW his computer works and WHY. Machine language, construction proj**e**cts,<br>specialized applications.software . . .not just for the

advanced computer hobbyist, but for the computerphile who wants the most from his machine. 1 Year - 6 issues \$15.00

 $5^{\circ}$ **APPLE SEED** If you're an Apple II owner, you've been longing for a good software publ ication and hoping someone would get around to it. We have. Apple Seed is to the Apple II what SoftSide is to the TRS-80. And it's brand new.

Apple II enthusiasts will eat up this special<br>ntroductory offer! 1 Year - 12 issues \$15.00 introductory offer! 1 Year - 12 issues

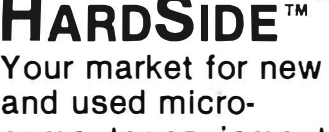

BRI

COD orders require 25% cash deposit Prices do not include shipping

> PRINTERS Centronics 779 Tractor Feed Centronics P1 Quick Printer II Line Printer II Line Printer III • Requires Cabl<sup>e</sup> R/S 26-1401 NEW | USED RETAIL HARDSIDE LIST DISCOUNT WE'LL<br>PRICE PRICE PAY PRICE | PAY SELL  $$1559$   $$1000$   $$850$   $$850$ \$499 \$399 \$250 \$325 \$219 | \$197 || \$125 \$175 \$999 \$899<br>\$1999 \$179 \$1999 \$1799<br>\$39 \$35 \$39 | \$35 || \$20 \$30 TRS-80 HARDWARE ACCESSORIES Telephone Interface I I \$199 \$179 \$100 \$150 16 Telephone Interface II 5199 \$179<br>16K Memory Kits \$149 \$99<br>RS232C Serial Interface \$99 \$89 RS232C Serial Interface \$99 \$89 \$50 \$75<br>
> TRS-232 Interface \$99 \$49 \$49 Data Dubber

TRS-232 Interface

Line Cord Suppressor/Filter

Data Dubber **\$49**<br>
Line Cord Suppressor/Filter \$32

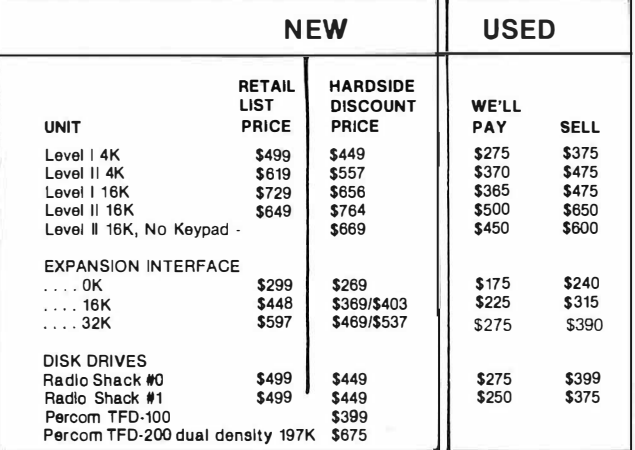

computer equipment.

Telephone 603-673-51 44

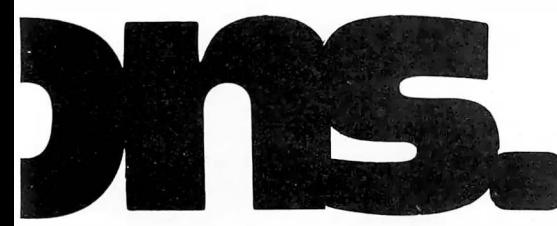

#### UTILITIES

8080-280 Conversion by M. Kelleher. Permits you to enter 8080 codings and returns the 280 equivalent. L II, 16K \$15.00.

KVP Extender by Lance Micklus. Corrects keyboard bounce. upper case lock, permits use as a terminal, screen printing. On tape (\$24.95) or disk (\$29.95)

Level Ill Basic by Microsoft. The most powerful BASIC you can buy for the TRS-80 in 5k of space, opens up fantastic new dimensions! Disk rrogramming power, graphics commands, editing cr.nmands long error messages, hex and octal constants and conversions, user-defined functions, much more! You get power that might otherwise cost you hundreds of dollars in additional equipment. It's like getting a whole new computer! \$49.95.

MMSFORTH by Miller Microcomputer Services. New version of the powerful, fast FORTH language compiler for TRS-80. Disk version offers virtual memory, supports one to four disk drives, has both disk and tape input/output capabilities. A stackoriented structured language at an affordable price.<br>MMSEORTH cassette version Level U. 16K \$39.95 MMSFORTH cassette version, Level II, 16K \$39.95<br>MMSFORTH disk version, Level II, 16K \$49.95 MMSFORTH disk version, Level II, 16K \$49.95<br>MicroFORTH primer \$15.00 MicroFORTH primer

TRS-80 Fortran. Includes the finest Z-80 development software available: Z-80 Macro Assembler, text editor, linkage loader, plus ANSI Fortran IV on two minidiskettes - requires a 32K system with one disk drive. NEW REDUCED PRICE \$150. l separately \$80.ea.)

System Copy by Kalman Bergen. Makes backup copies of object ("system") tapes. Features include copy, verify read, rename, verify write. No knowledge of machine language required. Level II, 16K \$9.95.

NEWDOS by Apparat. DISK ERRORS SOLVED1 Stop blaming your drive, fix your DOS with NEWDOS: an enhanced disk-operating system capable of correcting over 70 errors in TRSDOS 2.1 to improve reliability, and key bounce, enable DOS commands to be called from BASIC and much more! Available NOW for 16K systems with a minimum of 1 disk drive. \$49.95.

NEWDOS + by Apparat. Includes all the features of the original NEWDOS and adds 7 new utilities, including SUPERZAP, Disk Editor/Assembler, Disassembler, and Level I BASIC for Disk. \$99.95

#### NEW TITLES

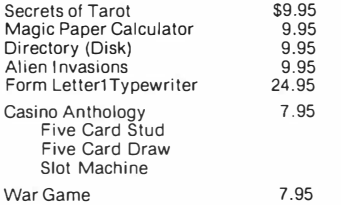

WRITE FOR OUR FREE 80-PAGE CATALOG

#### ACTION GAMES

Taipan by Art Canfil. Sail the China seas, dodging pirates and cutthroats, to make your fortune trading in arms

and opium. Level II, 16K. \$9.95. Slalom by Denslo Hamlin. Choose between Slalom,

Giant Slalom and Downhill. Level II, 16K \$7.95.

Air Raid by Small Systems Software. High speed machine language program with large and small aircraft flying at different altitudes. Ground-based missile launcher aimed and fired from keyboard. Planes explode when hit, cause damage to nearby aircraft. Score tallied for hits or misses. Level I or II, 4K \$14.95.

All Star Baseball by David Bohlke, Level II, 16K \$7.95.

Batter Up by David Bohlke. Level II, 16K \$5.95.

X-Wing Fighter II by Chris Freund. Piloting an X-Wing fighter, you're out to destroy the Death Star! A new, improved version of an exciting space favorite. Level II, 16K. \$9.95.

Ten Pin by Frank Rowlett. A game of coordination, the scoring is true to the rules of the sport. Level II, 16K \$7.95.

Balloon Race by Dean Powell. High above the Atlantic, your balloon must be cleverly maneuvered with the prevailing winds to reach Paris. Level II, 16K, \$9.95.

Adventures by Scott Adams. Feel as if you're<br>manipulating HAL from 2001 when you play these<br>machine language games. Hardly any rules, finding out is part of the fun. Two adventures on 32K disk \$24.95. Tape - choose from Land Adventure, Pirate's Cove, Mission Impossible, The Count, Voodoo Castle, Strange Odyssey, and Fun House. \$14.95 each.

Dog Star Adventure by Lance Micklus. You're trapped aboard an enemy batt/estar ... can you find the gold, rescue the princess. discover the plans and safely escape? Level II, 16K \$9.95.

Journey To The Center Of The Earth by Greg Hassett. Excellent introduction to the excitement of ADVENTURE. Written in BASIC for ease of understanding, yet fast and fun!! Level II, 16K tape \$7.95.

Amazin' Mazes by Robert Wallace. Ever-changing maze situation. Level II, 16K \$7.95.

Kamikaze by Russell Starkey. Command your ship against attacking suicide planes. Machine language graphics make this fast and fun' L II, 16K \$7.95

Space Battles by Level IV. Assume the role of Galactic mercenary, roaming the universe in search of enemy aliens and the bounty you reap from destroying their ships! Danger, thrills, fast action - and financial headaches as well! Features three levels of play; fast, machine language graphics; real-time input; Level II, 16K Tape or 32K Disk. Tape - \$14.95; Disk - \$19.95.

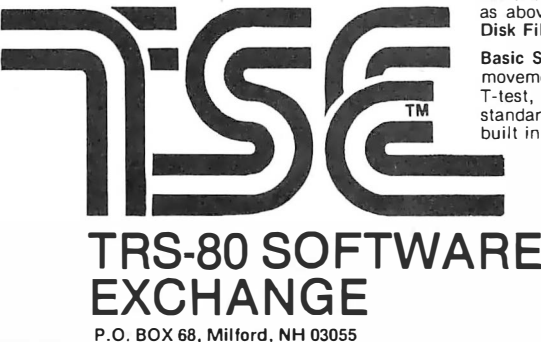

#### SIMULATIONS

3-D Tic Tac Toe by Scott Adams. Three skill levelsauthor warns you to practice before tackling computer's third skill level. II, 16K \$7.95

Star Trek 111.3 by Lance Micklus. One of the most advanced Star Trek games ever written. Level II, 16K \$14.95.

End Zone by Roger W. Robitaille, Sr. Authentic football simulation, right down to the 2-minute warning. Level I or II, 16K \$7.95

Cribbage by Roger W. Robitaille, Sr. You versus the computer - cribbage played by standard rules. Level II, 16K, \$7.95.

'Round The Horn by Rev. George Blank. You're the captain of a clipper ship racing from New York to San Francisco. Level II, 16K \$9.95.

Concentration by Lance Micklus. One of the most popular television games. Level II. 16K \$7.95.

Safari by David Bohlke. You're in the running for a film contract at a major Hollywood studio. To qualify, you must photograph the most wild animals in their natural habitat. Level II, 16K \$7.95.

Pork Barrel by Rev. George Blank. Place you in the shoes of an aspiring Congressman. Level II, 16K \$9.95.

Backgammon by Scott Adams. Level II, 16K \$7.95

Chess Companion by M. Kelleher. Combines chess clock features with ability to record your moves while action is fast and furious. Level II, 16K \$7.95

Sargon Chess by Dan and Kathe Spracklen. Winner of the 1978 San Jose Microcomputer Chess Tournament. Level II, 16K \$19.95.

#### PERSONAL

RPN Calculator by Russell Starkey. A self-documenting calculator program. Uses Reverse Polish Notation with 4-level stack, 100 memories, scientific functions. Level II, 16K \$9.95.

Home Financial Management by M. Kelleher. Turns your computer into a personal financial advisor. Level II, 16K \$9.95.

Ham Radio by M. Kelleher. Amateur Frequency Allocations, ID Timer, Q-signal File, Amateur Log Routine, Propagation Forecasting. L II, 16K \$9.95 Special Disk-enhanced version, 32K \$24.95

Educator Assistant by Steve Reisser. Five programs of value to educators. Compute percentage, individual student averages, class averages, standard test scores, final grades. L II, 16K \$9.95 D, \$14.95.

Typing Tutor by 80US. A set of programs designed to teach you touch typing. Takes you from basics to high-speed drill, with quizzes and grades. Progress at your own pace, and have fun mastering an enormously useful skill. Level II, 16K - \$19.95.

Personal Finance b, Lance Micklus. 33 different budgets can be easily adapted by user to fit his individual needs. A 2-part program. entry and search. Level II, 16K \$9.95.

Advanced Personal Finance by Lance Micklus. Same as above with advanced analysis routine. Supports Disk Files D, 32K \$24.95.

Basic Statistics by Steve Reisser. Pearson productmovement correlation coefficient, chi-square, Fisher T-test, sample analysis of variance, Z-scores and standard scores, with a random number generator built in to simulate data. L II, 16K \$20.00.

#### DEALER INQUIRIES INVITED

Telephone orders accepted for Master Charge or VISA accounts. Call Monday through Friday, 9:00 a.m. to 9:00 p.m. EST at: 603-673-5144

# **Technical Forum**

# A Proposed Graphics Software Standard, Part 1

Vincent C Jones, 1913 Sheely Dr, Ft Collins CO 80526

A major stumbling block to making good software available in the personal computer market is the lack of standardization. Each manufacturer and software developer establishes internal standards for software and hardware interfaces, and they are usually incompatible with one another. Reasons for this vary from the experimenter's attempts to save 1 byte of memory in a 14 K byte program, to the mainframe manufacturer seeking to protect a development investment. The net result is the same. Extensive modifications are typically required to run software on any machine that differs from the original development's hardware and software configuration.

In an effort to prevent this fragmenting effect from overwhelming graphics applications programming, the following graphics interface software protocol is proposed as a standard.

This two-part article presents a complete microcomputer-oriented graphics software protocol and the algorithms required to implement it on typical raster scan graphics displays. The functions of hardware initialization, screen erase, point display, line generation, character generation, and animation are defined, and their implementation is demonstrated with a sample 8080/Z80 assembly language version for the Cromemco Dazzler. The power of a standard protocol is illustrated by a diagnostic demonstration program using the proposed 1 K byte 8080 assembly language protocol standard.

The standard actually proposes two separate but dependent protocols. The top-level protocol is machine independent. It defines a standard display coordinate system, several standard display modes, the available functions, and what these functions do. For example, a request for a red line from the center of the screen to the bottom right corner would always require the following command sequence:

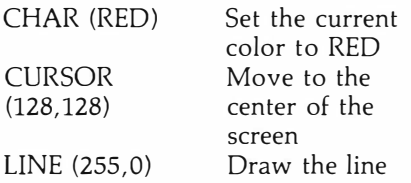

Obviously, not all displays are capable of color; a black and white display would draw a white line instead. To compensate for any deficiencies in the hardware that is being used, a feedback path is included to inform the

user program of the available capabilities. General-purpose programs can check to verify that the display being used is suitable and, if necessary, display an error (or warning) message, or use a different algorithm to accomplish the task at hand. For example, a TV tennis game could check to see if full color was available. If so, it could use red paddles, a yellow ball, a green court, and white boundaries. If only three colors were available, the paddles and ball could be the same color. If only a black and white display was available, all markings could be in white with a black court and background.

The lower-level protocol defines the calling sequences used in a particular programming language. When necessary, it also defines where the routines are loaded in memory, and the addresses of their calling vectors. Returning to the example of drawing a red line, an 8080 (or Z80) assembly language program would use the instruction sequence:

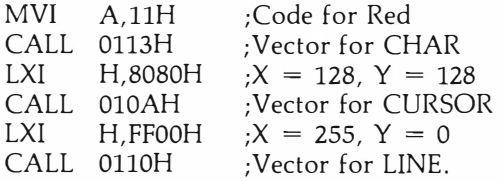

Similarly, a BASIC program would read:

REM - Set the current color to RED CHA 17  $REM$   $-$  Move to the center of the screen CUR 128,128  $REM - Draw$  the line down to corner LIN 255,0.

Suitable standards for other languages remain to be developed. Reader suggestions are welcome.

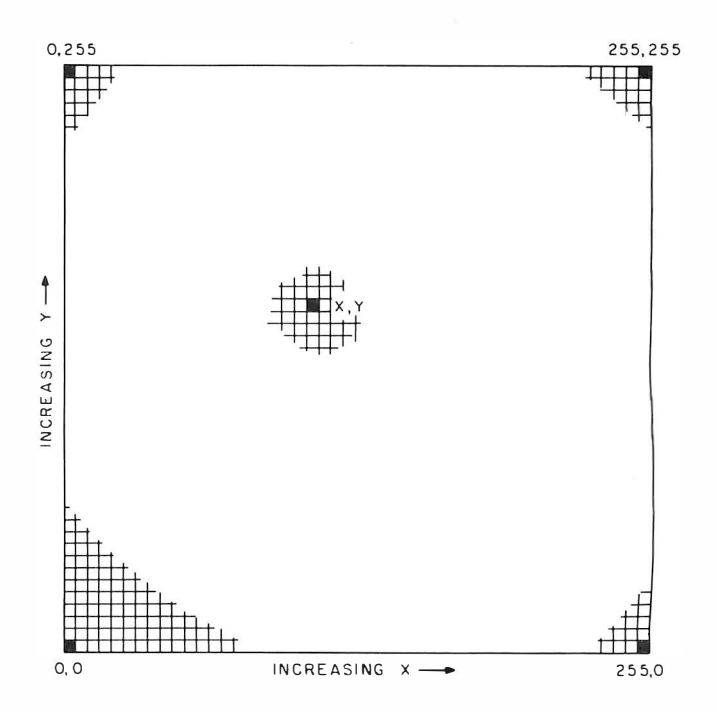

Figure 1: Standard coordinate system used in the proposed graphics software standard.

# 5 reasons why you should not buy the electric pencil

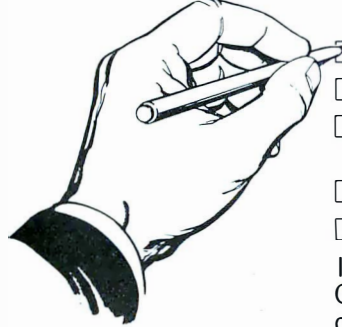

Check the appropriate box(es) :

You love typing the same copy 20 thousand times a day.

Your secretary can type 250 words per minute.

 $\Box$  You're dying to spend \$15,000 on a word processing system, just for the tax investment credit.

 $\Box$  All your capital assets are tied up in a 10-year supply of correction fluid.

 $\Box$  You never commit a single thought to paper.

If you have checked one or more boxes, you do not need The Electric Pencil. On the other hand, you may want to join the thousands of people who haven't checked a single box.

The Electric Pencil II is a Character Oriented Word Processing System. This means that text is entered as a string of continuous characters and is manipulated as such. This allows the user enormous freedom and ease in the movement and handling of text. Since line endings are never delineated, any number of characters, words, lines or paragraphs may be inserted or deleted anywhere in the text. The entirety of the text shifts and opens up or closes as needed in full view of the user. The typing of carriage returns or word hyphenations is not required since lines of text are formatted automatically.

As text is typed and the end of a line is reached, a partially completed word is shifted to the beginning of the following line. Whenever text is inserted or deleted, existing text is pushed down or pulled up in a wrap around fashion. Everything appears on the video display as it occurs, which eliminates guesswork. Text may be reviewed at will by variable speed scrolling both in the forward and reverse directions. By using the search or search and replace functions, any string of ch aracters may be located and/or replaced with any other string of characters as desired.

Numerous combinations of line length, page length, line spacing and page spacing permit<br>automatic formatting of any form. Character spacing, bold face, multicolumn and bidirectional printing are included in the Diablo versions. Multiple

columns with right and left justified margins may be printed in a single pass.

#### Wide screen video

Versions are available for Imsai VIO video users with the huge 80x24 character screen. These versions put almost twice as many characters on the

#### CP/M versions

Di gital Research's CP/M, as well as its derivatives, including IMDOS and CDOS, and Helios PTDOS versions are also available. There are several NEC Spinwriter print packages. A utility program that converts The Electric Pencil to CP/M to Pencil files, called CONVERT, is only \$35.

#### Features

- CP/M, IMDOS and HELIOS compatible
- Supports four disk drives
- Dynamic print formatting
- DIABLO and NEC printer packages
- Multi-column formatting in one pass
- Print value chaining
- Page-at-a-time scrolling
- Bidirectional multispeed scrolling controls
- Subsystem with print value scoreboard
- Automatic word and record number tally
- Cassette backup for additional storage
- Full margin control
- End-of-page control
- Non-printing text commenting
- Line and paragraph indentation
- $\bullet$  Centering
- $\bullet$  Underlining
- Bold face

#### Upgrading policy

Any version of The Electric Pencil

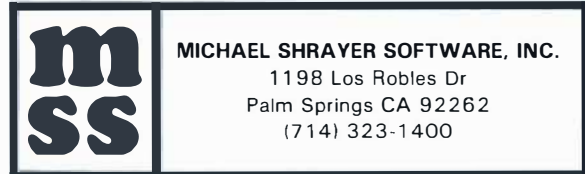

may be upgraded at any time by simply returning the original disk or cassette and the price difference between versions, plus \$15 to Michael Shrayer Software. Only the originally purchased cassette or diskette will be accepted for upgrading under this policy.

# Have we got a version<br>for vou?

The Electric Pencil II operates with any 8080/Z80 based microcomputer that supports a CP/M disk system and uses an Imsai VIO, Processor Tech. VDM-1, Polymorphc VTI, Solid State Music VB-1B or Vector Graphic video interface. REX versions also available. Specify when using CP/M that has been modified for Micropolis or North Star disk systems as follows: for North star add suffix A to version number; for Micropolis add suffix B, e.g., SS-IIA, DV-IIB.

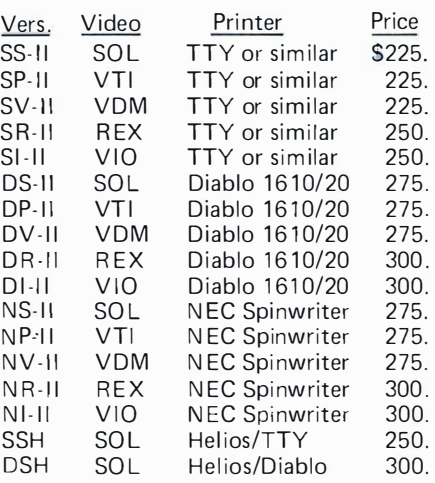

#### **Attention: TRS-80 Users!**

The Electric Pencil has been designed to work with both Level I (16K system) and Level II models of the T RS-80, and with virtually any printer you choose. Two versions, one for use with cassette, and one for use with disk, are available on cassette.

The TRS-80 disk version is easily transferred to disk and is fully interactive with the READ, WRITE, DIR, and KILL routines of TRSDOS 2.1.

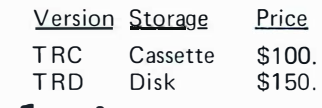

### screen!!! **Demand a demo from your dealer!**

#### WE ARE KNOWN FOR OUR PROMPT. COURTEOUS SERVICE

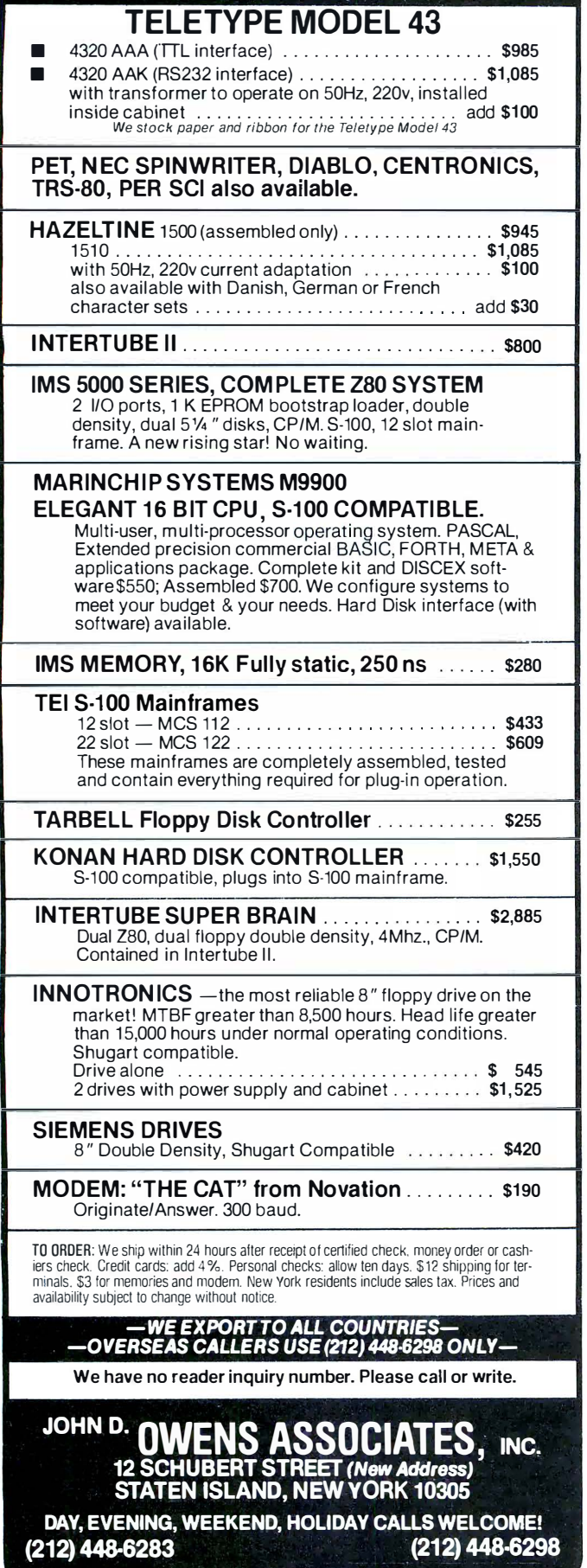

#### The Standard Display

The protocol defines a standard display device to circumvent hardware differences. The standard device displays 256 lines with 256 points on each line. As shown in figure 1, the origin  $(X = 0, Y = 0)$  is defined as the bottom leftmost point on the display. X increases to a maximum value of 255 as you move to the right, Y increases to 255 as you rise to the top. This defines the first quadrant of the standard Cartesian coordinate system. Each picture element (pixel) may be black, white, red, green, blue, yellow, cyan, or magenta (any combination of the three primary colors).

The display to be used is programmed to imitate the standard. To facilitate this procedure, four standard display modes are defined. Mode 0 requests the maximum possible resolution while mode 1 requests the maximum choice of colors. This allows for displays, such as the Cromemco Dazzler, which offer a trade-off between resolution and color. Two additional modes provide the ability to deliberately select larger pixels. Mode 2 is 128 by 128 resolution and mode 3 is 64 by 64 resolution. Regardless of the resolution actually used, the coordinate system remains at 256 by 256, as defined above. Generalpurpose applications programs can check to determine the available resolution and range of colors, whether the display is black and white or color, whether or not individual points can be erased, and if dual-buffered animation is available.

#### The Standard Functions

A five command repertoire is generally considered to be the bare minimum for a general-purpose graphics display. These commands provide all the output capabilities normally found on commercial nonintelligent graphics terminals, such as the Tektronics 4010. The routines are:

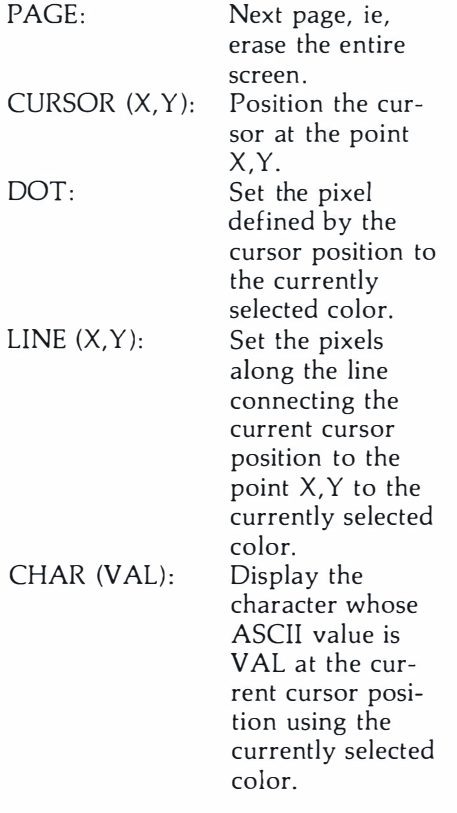

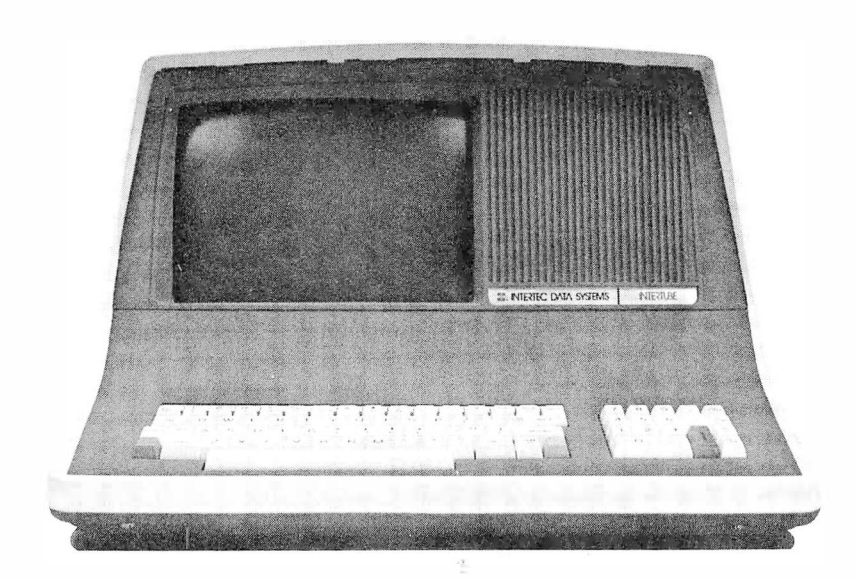

# INTERTEC'S INTERTUBE II. VIDEO DISPLAY TERMINAL

#### ATTENTION OFM's and DEALERS:

Your customers request InterTube terminals for one simple reason. They outperform the competition so well that it's foolish to consider any other terminal. Add to that InterTube's rugged design which insures you of the reliability that brings customers back. And modular design engineering that makes service a snap!

But best of all, the InterTube is readily available. Just a quick call and you'll have units in stock. Immediately! And our scheduled delivery program will help you keep them in stock.

Good margins, good service, good delivery. Simple? You bet it is! InterTube II dealerships and OEM agreements are now available in many areas. Contact us today and start selling from stock tomorrow!

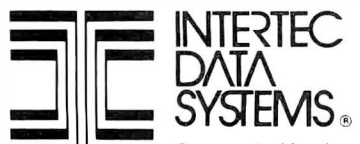

The InterTube II Video Display Terminal is truly representative of the latest state-of-the-art advances in microprocessor technology. Its basic teletypewriter compatability combined with its numerous "smart" terminal features satisfy the universal requirement for a low-cost, high performance video terminal.

You get everything you need. An upper and lower case character set displayed on a sharp 8 X 10 dot matrix. A full 24 line by 80 character screen. A status line displayed in reverse video. A complete ASCII keyboard with an 18-key numeric pad .

You get full cursor addressing, automatic repeat of all keys and individual backspace and shiftlock keys. Plus, a graphics mode for easy design and display of all types of forms. And an RS-232 serial printer port.

And you get everything your operators need to make their jobs a pleasure. A hooded display that cuts glare and gives extra privacy. A wide bandwidth monitor for sharp images everywhere on the screen. Below-the-line character descenders to make reading easier. A programmable white-on-black or black-on-white display and a self-test mode for easy maintainability.

You get high powered text editing with such features as character and line insert/delete, full and/or partial block transmit, programmable end-of-line term inators, and protected fields. All standard! And all for a retail price you won't believe . . . only \$995. Incredible!

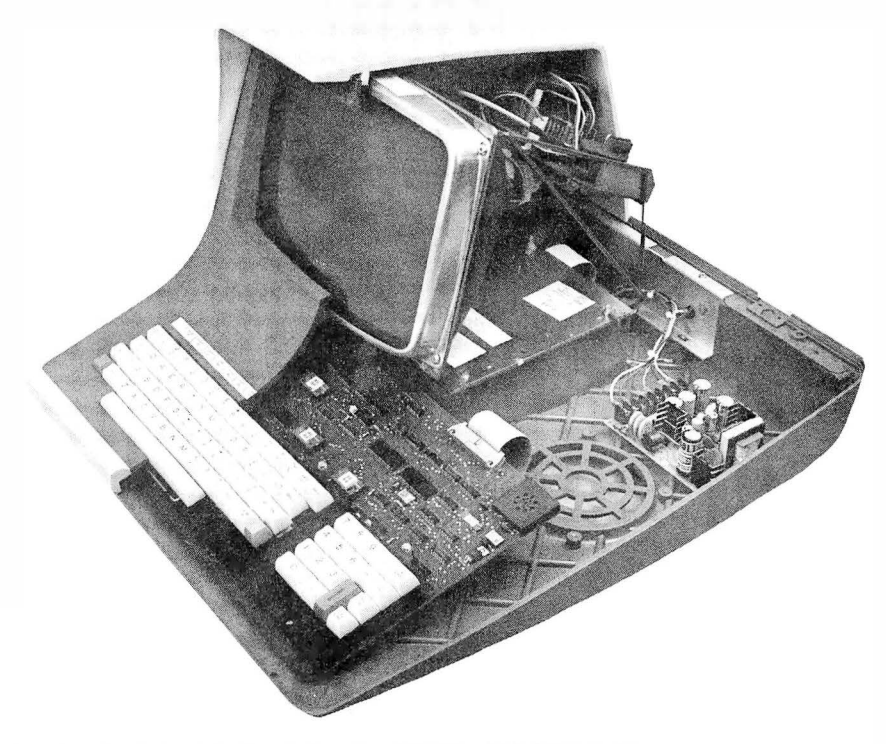

Corporate Headquarters: 2300 Broad River Road . Columbia, South Carolina 29210 . 803 / 798-9100 . TWX: 810-666-2115

To facilitate matching the hardware requirements of many displays, an initialization command is also required:

INITG: Initialize the graphics subsystem.

Finally, a 2-buffer animation command is included for interactive graphics and game playing:

ANIMAT: Display the refresh buffer currently being filled and open a second refresh buffer for filling.

Display mode and current color selection are provided by the routine CHAR through ASCII control characters . Standard carriage control characters are also recognized. Display description parameters are returned by the routine INITG.

Let us now examine the function of each of the seven routines in detail.

#### **INITG**

The INITG function serves three primary functions. As an aid to the user, the display software is initialized to a standard configuration; the cursor is positioned at  $X = 0$ ,  $Y = 0$ , the current color is set to white, the display is cleared, animation is disabled, and the display mode is set for maximum resolution (mode 0). Special options peculiar to the particular display are also disabled so that 2;eneral-purpose programs do not have to be aware of them to function correctly. Secondly, this routine performs any initialization functions required by the display hardware. For those displays which refresh from program memory, the routine establishes the refresh buffers . If the display is under program control, it is turned on. Finally, INITG sets the display description variables to the appropriate values. Failure to initialize the display before using any of the other functions may lead to unpredictable and potentially disastrous results.

#### PAGE

The PAGE function clears the display screen . No other changes are made to the state of the display: the cursor is not moved, the current color is not changed, and the display mode is unaffected.

#### **CURSOR**

The CURSOR function sets the display cursor to a particular pixel on the screen . This establishes the initial location for the display functions which affect individual pixels on the screen. Coordinates are always interpreted on the 256 by 256 pixel matrix regardless of the actual resolution of the display. This is true even when the display mode is deliberately set to a lower resolution mode.

When in a lower resolution mode, the low-order bits of the position requested are ignored. For example, when in 128 by 128 resolution mode (mode 2), the points  $(8, 4)$ ,  $(8,5)$ ,  $(9,4)$ , and  $(9,5)$  will all be interpreted as the same pixel (the low-order bit in each coordinate has no effect).

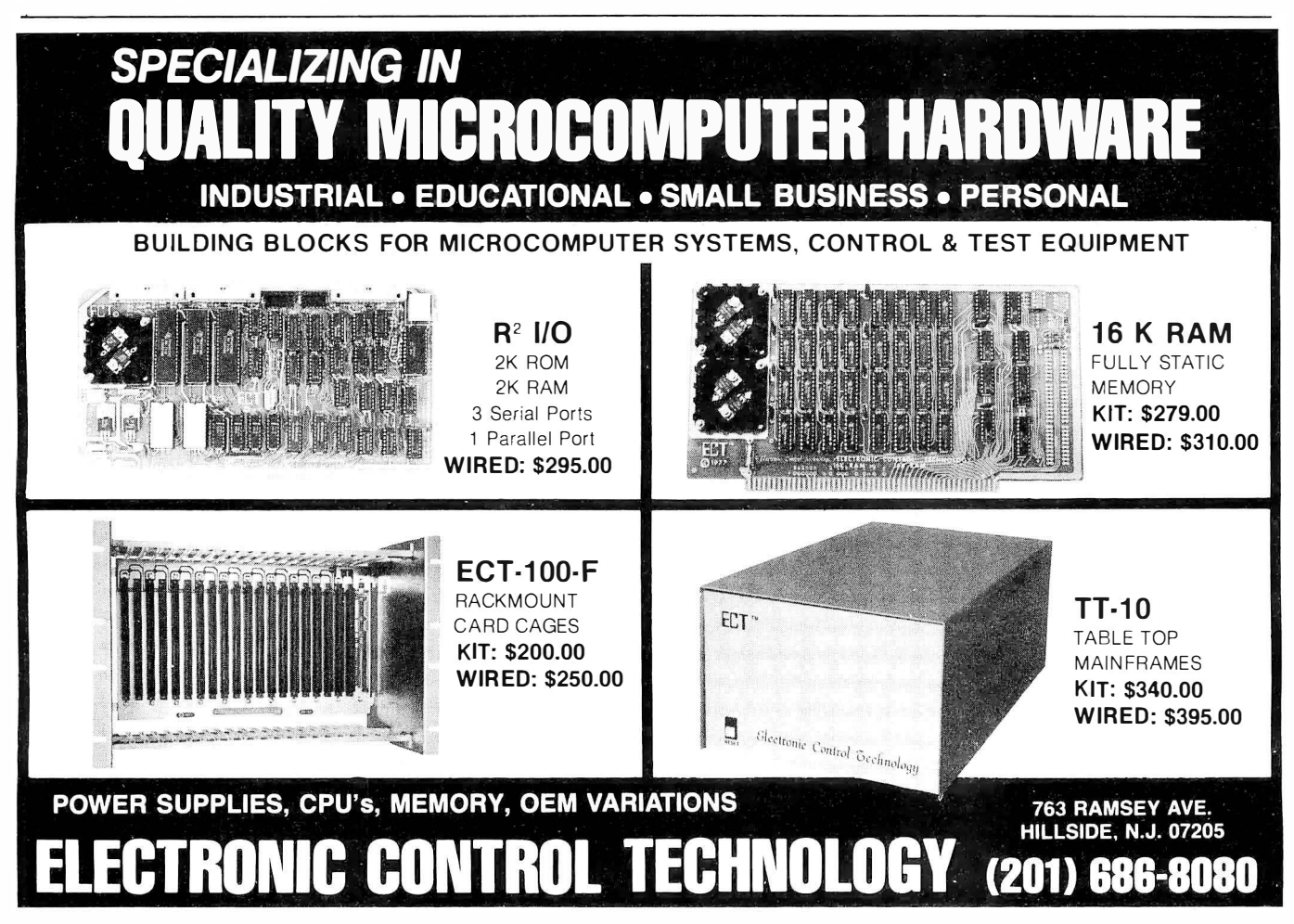

Circle 120 on inquiry card.

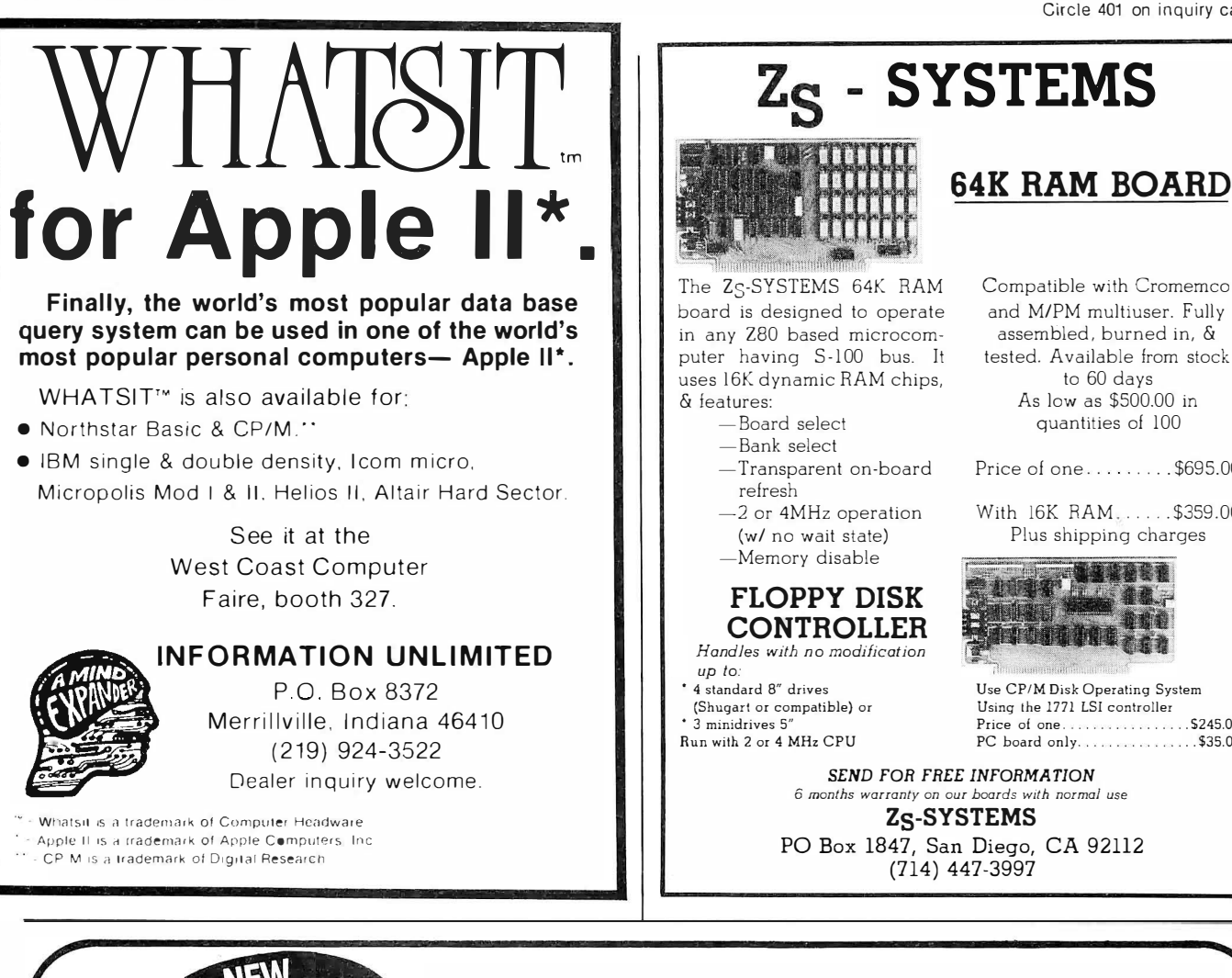

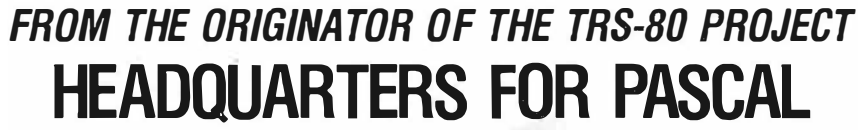

#### UCSD PASCAL

The powerful, general purpose language system, originally developed for large, complex<br>system, is now available from FMG for your<br>TRS-80. This new FMG/UCSD Pascal System greatly increases the value and capability of the TRS-80.

### Package Includes:

"Uperating System<br>"Screen Editor<br>"280 Macco "280 Macro Assembler

\*Library<br>\*Pascal Compiler<br>\*Utilities and System Reference Book

 $Price \ldots$   $$150<sup>oo</sup>$   $\begin{pmatrix} \text{Requirements } 48K, \\ \text{2 drive System} \end{pmatrix}$ available without Macro Assembler. Linker and Library

(not for compiling programs). . . price \$100<sup>00</sup>

High Level Languages for the TRS-80 BASIC • FORTRAN • COBOL • PASCAL

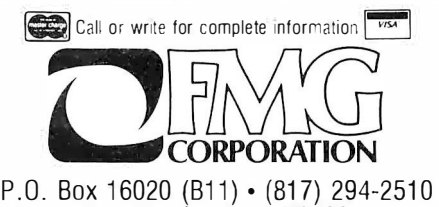

## Fort Worth, Texas 76133

IRS-80 is a registered trademark of Radio Shack . ● CP M is a registered trademark of Digital Research Corp.

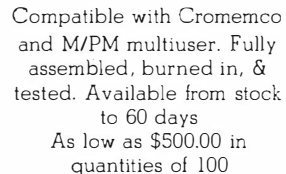

 $Price of one. . . . . . . .$ \$695.00

With 16K RAM ......\$359.00 Plus shipping charges

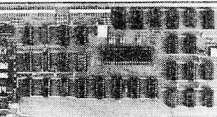

Use CP/M Disk Operating System Using the 1771 LSI controller<br>Price of one Price of one . . \$245.00 . . . . . . . . . . . . . . \$35.00

6 months warranty on our boards with normal use PO Box 1847, San Diego, CA 92112

# TRS-80 COMMUNICA TOR

New RS232 Communication Program that allows your TRS-80 to transmit or receive programs and data files. Also makes the TRS-80 into a remote terminal. Requires Radio Shack RS232.<br>CP/M version.  $S25^{oo}$ \$30<sup>oo</sup>

TRS DOS version . . . . . . . . . . . . . . . . . . CP/MR OPERATING

#### SYSTEM

Includes RS-232 and l/0 Byte implementation. Editor, Assembler, Debugger and Utilities for 8080 and Z80 Systems.

Package Includes:<br>\*CP/M System Diskette 5¼"<br>\*CP/M Features and facilities Manual "CPIM Editor's Manual "CPIM Assembler Manual "CP/M Debu ger Manual 'CP/M Interface Guide

New 1.5 Version

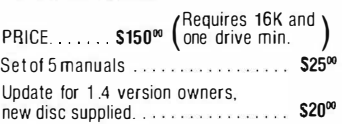

P-code system.

PASCAL COMPILER

Pascal/MT™ is designed to run under CP/M.<br>It provides an efficient development cycle plus efficiently executing object programs using a highly structured language so fewer programming errors are made. Pascai/MT has extensions to standard Pascal. Features:<br>\*Compiler executes only in 32K.

**VERSATIL** 

Your TRS

**CORPORATION** 

"Compiler executes only in 32K.<br>"Oirect I/O manipulation.<br>"Logical Functions allow bit manipulation.<br>"Assembly languages interface.<br>"Object programs execute ten times faster than

·Includes real lime symbolic debugfler. "Accurate 16 digit BCD business aflthmetic. Package Includes System Diskette and Instruction Book (Requires CP/M) price \$1 0000 'Pascal Users Manual and Report'' is available and highly recommended, price . . . \$9<sup>95</sup>

### TRS-80 BUSINESS PROGRAMS

#### So good, they're guaranteed!!!

These are the best . . . & we're willing to back them up with our software guarantee !\* Created by Data Access' professional staff, our programs are versatile, comprehensive, AND easy to use.

Using BASIC and ASSEMBLER, they're fast ready to "RUN". They are powerful tools that can expedite clerical tasks, and expand management reporting.

All programs:

- <sup>+</sup>Have Data Base Management System
- <sup>+</sup>Use ISAM or Hash Access Techniques
- <sup>+</sup>Give Instant Record Retrieval
- <sup>+</sup>Have Interactive Screen Displays
- <sup>+</sup>Use Error Trapping Entry Procedures
- <sup>+</sup>Include Thorough Documentation
- <sup>+</sup>Provide Comprehensive Reporting
- <sup>+</sup>Utilize Fast Assembler Routines
- <sup>+</sup>Run under DOS 2.2
- <sup>+</sup>Include Complete Support
- <sup>+</sup>Run On 2, 3, or 4 Disk Drives

On-line lnven10ry . . . . . . . . . . . . . . . . . . . . . . . . . . . .. \$600 Up to 1 800 Items on 4 Drives. Distributor/Jobber orientation. Includes invoice printing'

Point of Sale w/lnventory Control . . . . . . . . . . . . . . . . . . . . . . . . . . . . . . \$750 Complete retail inventory management system. On the Screen: builds sales ticket, price items, checks for sale prices and qty's, interactive low stock alerts, allows price & qty changes lw/auditl. Cash, Check, 6 Credit Cards or Company Charge, & Reporting: Daily Ticket Journal, Inventory Transaction Journal, Salesman's Report. Stock Status, Profit, & Low Stock Reports. MORE'

#### Accounts Receivable ...

Up to 1 200 accounts on 4 Orives.Full Trial Balance, Aging, Credit Checking. Monthly Statements. Also prints mailing labels for accounts!

General Ledger w/Check Writer . ..... . . . . . . . .... . . . . . . ....... . . . . . . ... . . . .. \$500 Prints Checks in Cash Disbursements Jl! 600 Accounts & 2100 Transactions/Month on 3 Drives; 300/900 on 2! Supports multiple cost/profit centers, user has complete control of formatting. Prints Balance Sheet, Income Statement (P&L), Ledgers, Journals, Transaction Reports, Posting Reports . . . A Total General ledger System!

Payroll .......... ...... ............... ............ ... .... .... ........ \$500 Up to 600 employees on 4 Drives! Handles Federal, State, Tips, Dues & Deductions. Complete user control of all payroll functions. Prints on the same check as the General ledger!

Mailing list ... . . . . ... ..... ....... . . ....... . . ....... .... ....... ..... ... \$200 Up to 1 800 Names on 4 Drives' Six character alphanumeric key & 4 character select code lor each record. Sort by key, name, state or ZIP code!

MANUALS ONLY ..... ....... ..............•.•..•.•..... \$20 each

WRITING YOUR OWN??????

Save Days, Weeks, Months with Data Access' proven utility packages. On diskette ...

Memory Sort . . ...... ..... ................................... : . . . . · . .... . \$39 Speed operation of BASIC programs' VERY FAST in memory assembler sort. Supplied pre·lrnked to load at any 4K boundary through 48K.

Disk Sort Routines . . . . . . . ..... . . . . . . .... . . . ....... . . ... . . . . · · . . . . . \$79 Make the most of disk capacity & speed' Reads random data lrom disk, perlorms FAST assembler sort, and returns alphanumerically sorted list ready to pass to other program operations in BASIC. Reads & sorts 1 000 records in less than 5 Minutes! Sorts as many records as can be contained on your disks1

Data Base Manage w/ISAM ....... ................................... : . · . .. \$175 Complete database handling system! ISAM directory; interactive record create, delete, edrt, drsplay and print; file compress and backup; routines for loading assembler programs from BASIC; drsk sort; INKEY .<br>data entry subroutines; random and sequential access to any record. Interactive data base specification. All source included!

\*Data Access Corporation guarantees that its programs will load & run, and that they are free from programming defects.<br>A licensing agreement is required for each installation of the above programs.

#### DEALER INQUIRES INVITED

Call for the name of the dealer in your area, or order direct from:

## DATA ACCESS CORPORATION

11205 SOUTH DIXIE HIGHWAY MIAMI, FLORIDA 33156 1305) 238·7919

• TRS-80 is a trademark of Radio Shack.

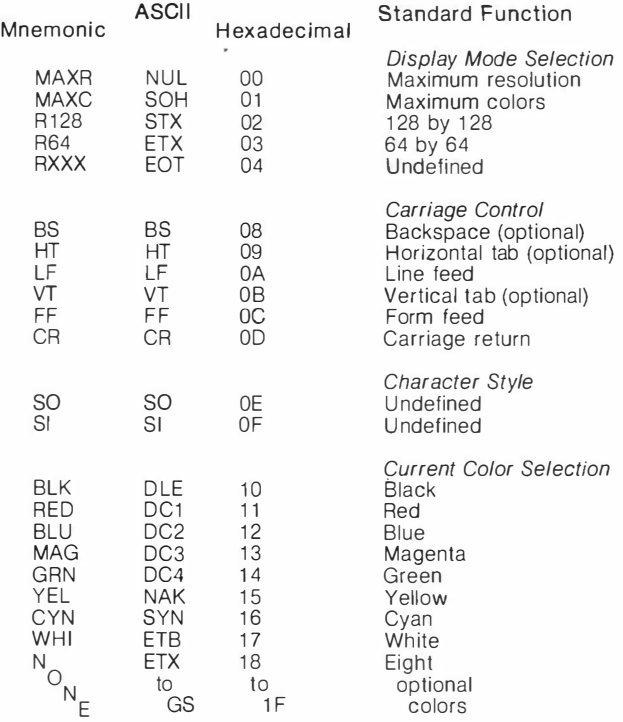

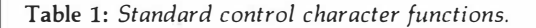

When changing between display modes, cursor position is not required to be maintained by the interface software. To avoid erroneous results, all changes to display mode should be followed by a cursor positioning command.

#### DOT

The DOT function sets the display pixel indicated by the cursor to the currently selected color. With some displays in low-resolution mode, several physical pixels may be affected. For example, the Matrox ALT-256\* \*2 turns on (or off, as selected) sixteen hardware pixels for every "dot" when in a 64 by 64 resolution mode.

#### LINE

The LINE function generates the line connecting the pixel defined by the cursor to the pixel requested. Both endpoints are included in the line. Therefore, a line of zero length is logically equivalent to a call to DOT. Care must be exercised when erasing or otherwise changing the color of a line, since the pixels in a line from pixel A to pixel B may differ from those used when the line is drawn from pixel B to pixel A. When lines are drawn in lower resolution modes, the pixels used are the size made by the DOT function at that resolution.

#### CHAR

The CHAR function provides the capability to display alphanumeric as well as graphical data. In addition, control characters provide limited cursor positioning and control over display mode and current color as shown in table 1. Control characters that are not recognized are ignored. Note that form feed positions the cursor only-it does not erase the screen.

Characters are positioned so that the cursor defines the

lower left corner of a normal character (characters with descenders will extend below the cursor position). The cursor is left at the next character position. No check is made to detect characters off the edge of the screen. Parity is ignored. Lowercase characters, if not supported, are converted to uppercase.

#### ANIMAT

The function ANIMAT provides for flicker-free changes in the display by permitting the user to load one refresh buffer while displaying another. Each call to ANIMAT displays the buffer which is being filled, and opens another buffer for filling. This buffer exchange is performed at the start of the next vertical blanking period. Those displays without the ability to utilize multiple buffers but which do allow the erasing of individual pixels (such as the Matrox  $ALT-256**2$ ) will just delay until the start of the next vertical blanking period. In either case, no changes are made to either buffer, and the cursor position is maintained. The ANIMAT function does nothing on those displays which support neither double buffering nor selective erase. To return to normal mode where updates are displayed in real time, it is necessary to reinitialize with INITG.

#### Standard Calling Sequences

To encourage maximum software interchange, two standard programming language protocols are currently defined. The first protocol is for 8080 and Z80 assembly language users, the second is for BASIC programs. By following one of these protocols, a program written for one display will work with any other display of sufficient resolution and color flexibility. The standard display and function definitions described previously are common to both protocols .

#### 8080 Assembler Protocol

The 8080 assembly language interface is loaded into hexadecimal memory locations 0104 to 04FF. This provides a standard location for the package, regardless of memory size. To avoid conflict with programs requiring use of the restart (RST) instruction and most popular 8080 monitors, a lower starting address is not used. The first 21 bytes (hexadecimal 0104 to 0118) are the entry points to the different routines, as indicated in table 2. All arguments are passed to the called routine in register pair HL, except for the CHAR routine, which uses register A. The contents of all registers and flags are preserved, except for the INITG routine.

Routine INITG is called with the address of the first unused memory location above the program, to indicate

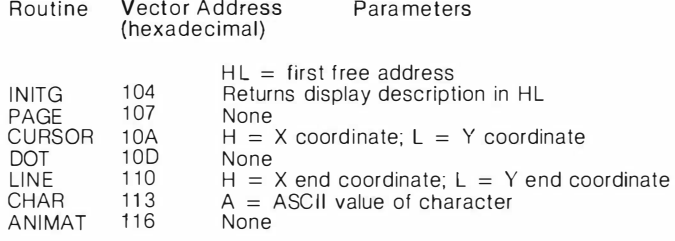

Table 2: 8080 assembly language standard vector addresses.

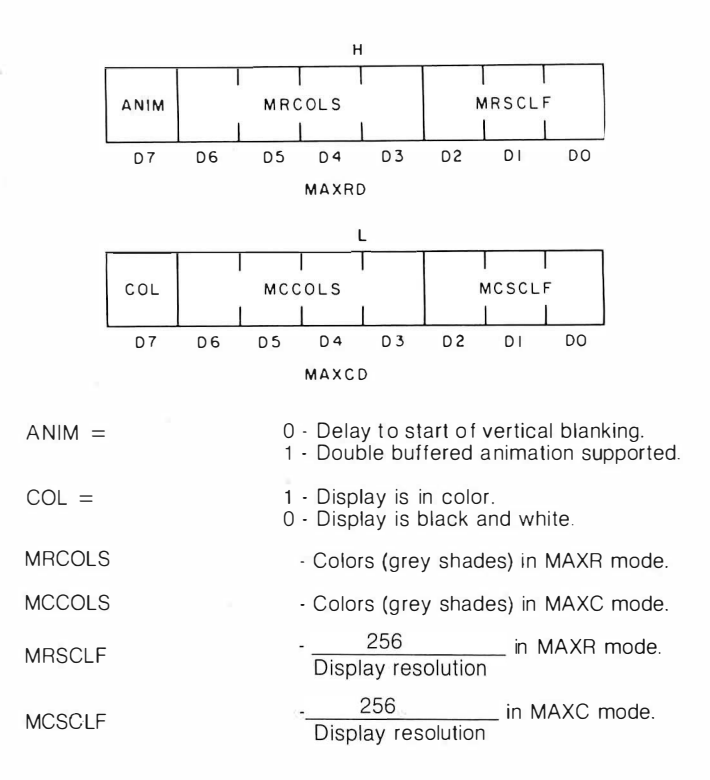

Figure 2: 8080 assembly language standard display parameter fields.

available space for refresh buffers. While some displays do not require this information, it should always be included for compatibility . The address in HL is replaced by INITG with a 2-byte description of the display being used (all other registers and flags are left undisturbed). The format for these bytes is given in figure 2. The colors and scale factor fields which are available in register H describe the display when maximum resolution is selected; the same fields in register L describe the maximum color selection mode.

The available colors field gives the number of colors, other than white, to which a point can be written. If the field is zero, it means that the way to erase what has been written is to page the display. The scale factor field indicates the physical size of display points in standard coordinates. If the X and Y scale factors differ, the larger of the two is used. For example, if the display had 64 lines with 100 points on each, the scale factor would be four, based on the Y axis resolution.

The animation and color fields apply to all display modes . If the animation field is one, the display supports double buffered animation. If this field is zero, it is impossible to build one display scene while another is displaying. In this case the ANIMAT routine is a delay until the start of vertical blanking. The color/black and white field is self-explanatory: if it is one, the display is in color; otherwise it is black, grey, and white. Note that this field has no real meaning if the number of available colors is zero or one.

#### BASIC Protocol

For maximum flexibility and machine independence, a BASIC language usage protocol is also defined. Table 3 summarizes the commands and their arguments. Display initialization (IGR command) sets the variables A1

SUFIWAKE value" are the applauds now being given to United Software's line of software. These are sophisticated programs designed to meet the most stringent needs of individuals and business professionals. Every package is fully documen ted and includes easy to understand operator instructions.

GREA

PE I

DATABASE MANAGEMENT SYSTEM - A comprehensive, interactive system like those run on mainframes! Six modules comprising 42<sup>v</sup>. of programming allow you to; create. edit, delete, display, print, sort, merge, etc., etc. - databases of up to 10,000 records. Printer routines automatically generate reports and labels on demand. 60 pages of concise documentation are included. Requirements - 16-32K PET and 2040 Dual Disk (printer optional). . . . Cost \$125

ACCOUNTS RECEIVABLE/PAYABLE -A complete, yet simple to use accounting system designed with the small businessman in mind. The Un ited Software system generates and tracks purchase orders and invoices all the way through posting "controlled" accounts payable and accounts receivable subsystems.

Keyed Random Access file methods makes data access almost i nstantaneous. The low-cost solution for the first time computer user with up to 500 active accounts. Requirements - 32K PET, Dual Disk. any SO-column printer. . .Cost \$175

CASH RECEIPTS & DISBURSEMENTS - Makes it a breeze to track all outgoing payments made by any type of business operation. Checks are tracked by number and categorized by type of expense. Sorting, summary, and audit trails make it easy to post to general ledger. This system also categorizes incoming receipts. Uses KRAM file access method. Requirements - 32K PET, Dual Disk (printer optional)....Cost \$99.95

KRAM - Keyed Random Access Method - The new, ultra-fast access method for the PET Disk, provides keyed retrieval/storage of data, in either direct or sequential mode, by either full or partial key values. Written by United Software in 6502 machine code, and designed with the PET in mind, it exploits all the benefits of the PET Disk, allowing full optimization of your system.

KRAM provides flexibility never seen on a micro before. KRAM is modeled after a very powerful access method used on large-scale IBM Virtual Storage mainframes. So "KRAM" all you can into your PET - it will love you for it. . . Cost \$79.95

(Sublicenses available to software houses.)

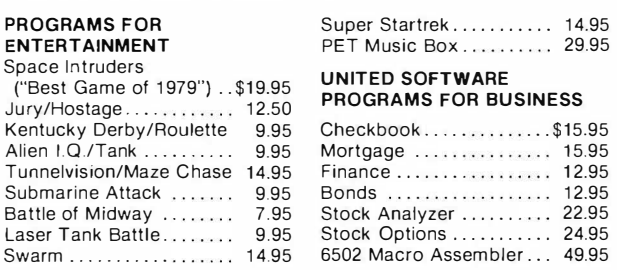

Look for the RED-WHITE-BLUE United Software Display at your local computer dealer, or send check or moneyorder, plus \$1.00 shipping to:

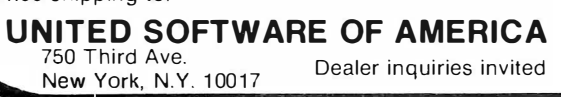

| Mnemonic         | Function                               | Arguments                             |  |  |  |
|------------------|----------------------------------------|---------------------------------------|--|--|--|
| <b>IGR</b>       | INITG                                  | None                                  |  |  |  |
| PAG              | PAGE                                   | None                                  |  |  |  |
| CUR              | <b>CURSOR</b>                          | $\langle$ X $>$ . $\langle$ Y $>$     |  |  |  |
| <b>DOT</b>       | DOT                                    | None                                  |  |  |  |
| LIN              | LINE                                   | $\langle$ X $>$ , $\langle$ Y $>$     |  |  |  |
| <b>CHA</b>       | CHAR                                   | $\leq$ numeric ASCII value $>$        |  |  |  |
| ANM              | ANIMAT                                 | None                                  |  |  |  |
| <b>TXT</b>       | PRINT                                  | Equivalent to print except on display |  |  |  |
| Variable<br>Name | Display<br>Parameter                   |                                       |  |  |  |
| A1               | X scale factor, high-resolution mode   |                                       |  |  |  |
| A2               | Y scale factor, high-resolution mode   |                                       |  |  |  |
| A <sub>3</sub>   | Available colors, high-resolution mode |                                       |  |  |  |
| A4               | X scale factor, maximum color mode     |                                       |  |  |  |
| A5               | Y scale factor, maximum color mode     |                                       |  |  |  |
| A6               | Available colors, maximum color mode   |                                       |  |  |  |
| A7               | Animation support                      |                                       |  |  |  |
| A8               | Grey scale                             |                                       |  |  |  |

Table 3: BASIC standard protocols.

through A8 to reflect the display parameters. The scale factors Al, A2, A4, and AS, normally given exactly, are permitted to be rounded off to the nearest integer. These variables are ordinary BASIC variables and may be used and set as desired by the program.

The additional command TXT provides the user with the full flexibility of the BASIC PRINT command. Text and variables are displayed using the formats requested in the TXT statement starting at any location on the screen by using CUR to position the cursor. All characters are displayed using the current color.

#### Function Algorithms

To facilitate development of this standard, the algorithms used to produce the Matrox ALT-256\* \* 2 and the Cromemco Dazzler implementations of the 8080 assembly language standard are provided here. Of particular interest to most readers will be the line and character generation algorithms, which are independent of the hardware configuration of the display used .

For those readers not familiar with Nassi-Schneiderman design charts, a brief explanation is in order. More detailed information can be found in the original article published in the SIGPLAN Notices (August 1973). The Nassi-Schneiderman chart is a stylized flowchart for structured programming. By supporting only standard structured programming constructs (see figure 3) and not GOTOs and off page connectors, the chart forces the software designer to avoid the convolutions and obscurities in logic which make programs excruciating to debug and impossible to maintain.

The INITG and DOT routines are the only routines which normally require extensive adaptation to suit different displays. Since the Matrox ALT-256 \* \*2 is the only currently available low-cost display which is not direct memory access (DMA) refreshed from program memory and an enhanced 8080 assembly language package that is compatible with this standard is available from Matrox, the special considerations required to program I/O port driven displays are not included in this article. For direct memory access displays, the only other adaptations normally required are the refresh memory size parameter in

#### 25 START-AT-HOME 25 START-AT-HUME<br>
COMPUTER BUSINESSES<br>
In "Low Capital, Startup<br>
Computer Businesses"<br>
CONSULTING • PROGRAMMING • MICRO COMPUTER<br>
VERITING • SEMINARS • TAPE/DISC CLEANING • FIGLD<br>
SERVICE • SYSTEMS HOUSES • LEASING • SUPPL **THE BRAND NEW COMPUTER BUSINESSES** EXCEL TX-80 In "Low Capital, Startup DOT MATRIX PRINTER Computer Businesses" **ONLY \$56000** CONSULTING · PROGRAMMING · MICRO COMPUTER OPPORTUNITIES • SOFTWARE PACKAGES • FREELANCE STANDARD FEATURES: WRITING . SEMINARS . TAPE/DISC CLEANING . FIELD SERVICE . SYSTEMS HOUSES . LEASING . SUPPLIES . • 80 columns on plain paper with adjustable paper width PUBLISHING • HARDWARE DISTRIBUTORS • SALES • 150 characters per second (70 lines per minute) throughput; AGENCIES • USED COMPUTERS • FINDER'S FEES • • Friction feed standard, tractor feed at \$25 more SCRAP COMPONENTS · AND MORE ... • 96 character set ( upper and lower case) plus PET's" graphic set Plus - ideas on moonlighting, going • Elongated character ( double width printing) full-time, image building, revenue • Microprocessor control and self-test when power up building, bidding, contracts, marketing, professionalism, and more. No career • Centronics compatible parallel interface • 90 days warranty parts and labor tool like it. Order now - if not completely satisfied, return within 30 days for full OPTIONAL INTERFACE BOARDS & CABLE SETS: immediate refund. • PET\*, APPLE II\*, TRS-80\* and serial interface board available • 8½ x 11 ringbound • 156 pp. • \$20.00 at \$60 each • All our interface boards reside inside the printer and does Phone Orders 901-761-9090 not require extra power supply • Cable for each interface is availa ble at extra cost **DATASEARCH** SEND ORDERS TO: incorporated P. 0. Box 1 147 El Cerrito. Calif. 94530 4954 William Arnold Road, Dept. B, Memphis, TN 38117 EXCEL COMPANY Phone: (415) 465-4240 Rush my copy of "Low Capital Startup Computer Businesses" at \$20. MICRO COMPUTER SYSTEMS 618 GRAND AVENUE TERMS: OAKLAND, CALIF. 94610 • Checks, Master Charge NAME/COMPANY and Visa accepted • Allow up to 4 weeks for delivery We are the original PET\* Keyboard Interface people CITY /STATE/ZIP • Please add \$15 per printer for shipping & handling • Calif. residents "Trade Marks of Commodore, Apple & Tandy Corp. 0 Check Enclosed 0 VISA 0 Master Charge add 6% sales tax. ------------------ Exp. Date MONITOR \$149. 12" B&W COLLACTE VIE

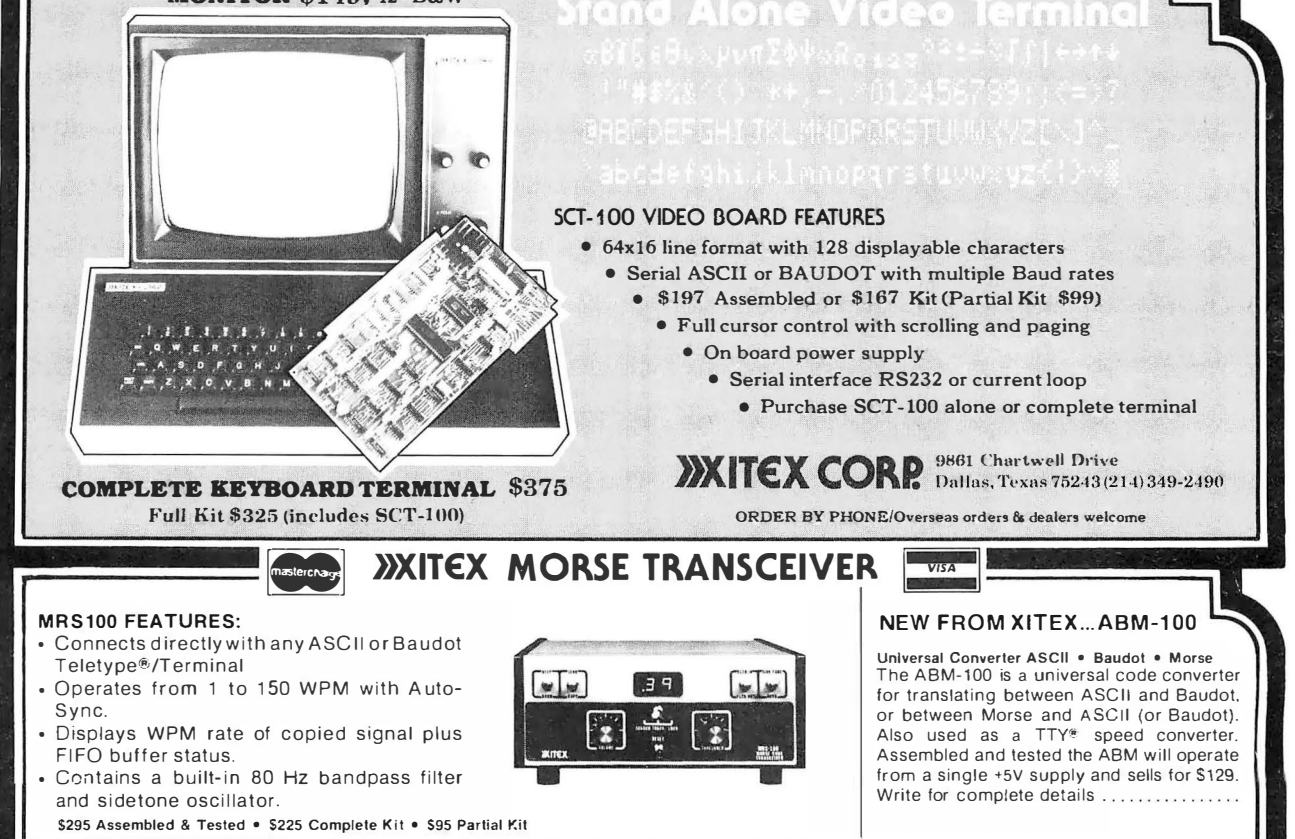

# Up Your put.

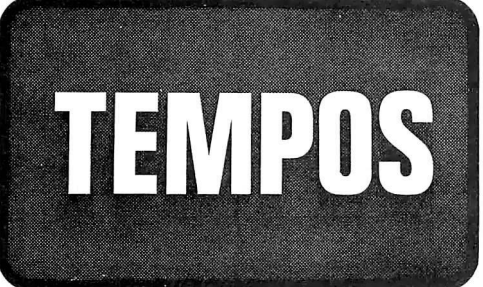

# MULTI-TASKING!

The TEMPOS Operating System is quickly becoming the standard in Multi-User, Multi-Tasking operating systems for 8080 and Z80 microcomputers. Multi-Tasking means that, even with only one user at one terminal, more than one job can be running on the system simultaneously! If you have ever had to go get a cup of coffee while you wait for your computer to print listings, you know the advantages of a system that will handle one job while you are working on another. TEMPOS is a true time sharing system, and the maximum number of jobs is limited only by your memory.

# MULTI-USER!

Want to share your computer with another user? With TEMPOS all it takes is another terminal ... up to seven interactive terminals are allowed! And with Re-Entrant programs, each user does not need a complete copy in memory. We include three Re-Entrant programs ( the OPUS/THREE High-Level Language, the TEXTED Text Editor, and FILES, a disc file directory/manipulator) or write your own! In addition, we include an assembler, a linking loader, over a half-dozen other utility programs and over 60 system subroutines, callable by the programmer'

# **PROVEN!**

With TEMPOS, you get a package that has been tested in our facilities for over two years, and in the field at over 50 different installations. We have used this system ourselves for everything from writing high-level languages to developing applications to text editing to games. TEMPOS is undoubtedly the most flexible software tool on the market ... and you can have it for much less than you think'

# COMPATIBLE!

TEMPOS is available for many different systems; pre-written drivers may include yours. Or, using our interactive System Generation Routine, you can add your own. Call or write now for our free catalog and the name of a dealer near you. The TEMPOS Operating System is available for \$787.00, the manual set (price may be credited toward the purchase of the TEMPOS package) for \$2 1 .50 (prices include shipping within the U.S.).

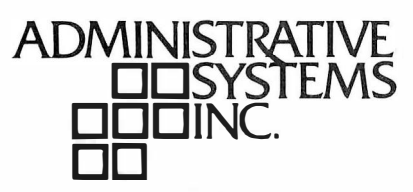

1642 S. Parker Road, Suite 300, Denver, Colorado 80231 (303) 755-9694

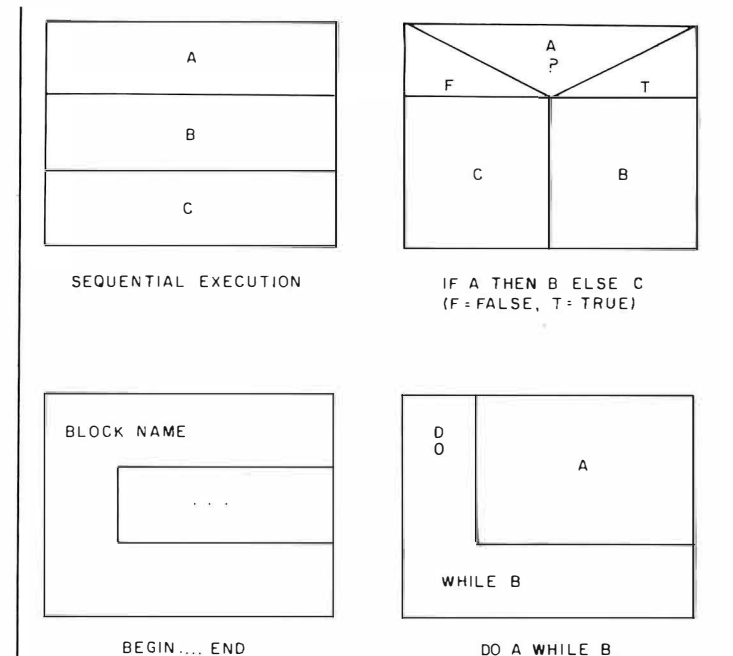

Figure 3: Nassi-Schneiderman charts, a system of stylized flowcharts which are designed for use with structured programming techniques. Each of the charts physically resembles the program section it emulates. The charts are read from top to bottom.

PAGE, the color and mode select controls in CHAR, and the scale factors used by the internal subroutine SCALE.

#### INITG Logic

Initialization is normally required for both hardware and software (see figure 4). The first step is to establish the refresh buffer. This requires taking the address which defines the top of the user program and moving up to the first address legal for refresh buffers. This address is needed by other routines, as well as for starting the display hardware. The different variables and flags are then set to the required values, and the page routine is called to clear the screen. The appropriate display

IN!TG

| Legal Refresh Address                           |
|-------------------------------------------------|
| Move up to next legal address<br>0K             |
| Save refresh buffer address                     |
| Set Animation Inactive flag                     |
| Set Cursor to $X = \emptyset$ , $Y = \emptyset$ |
| Set Current Color to White                      |
| Set Mode to MAXR                                |
| Turn off all nonstandard options                |
| Call PAGE to clear the screen                   |
| Start the display hardware                      |

Figure 4: The INITG function. INITG serves three purposes as an aid to the user: it initializes the system, performs any initialization functions required by the display software, and sets the display description variables to the appropriate values.

## North Star\* and PASCAL Users: u\;Wiloo announces '<br>S

Hard disk and 8" drive interfaces to North Star DOS and BASIC and PASCAL

#### TIMESHARING for the Horizon-

Interrupt-driven, bank switching timesharing software; supports North Star DOS and BASIC and PASCAL

A complete selection of business application software is available for North Star\* systems.

Write or call for descriptive literature.

Micro Mike's, Incorporated 905 South Buchanan \* Amarillo, Texas 79101 \* USA (806) 372-3633

#### $LCAN = DBMS$ THE PROFESSIONAL DATABASE MANAGEMENT SYSTEM

For 8080/Z80 systems under CP/M or PTDOS

- VULCAN is a complete database management system that has 38 powerful, easy to learn, English-like commands to manipulate files, records, fields, and scratch-pad variables.
- VULCAN has a command repertoire which includes such commands as: SORT, REPORT, APPEND, INSERT, EDIT, COPY, REPLACE, LOCATE, DISPLAY, DO, LIST, and LOOP.
- VULCAN structured data records can be selectively chosen for processing using complex Boolean, string, or mathematical expressions.
- VULCAN can be used in interacter or program mode. The program mode uses modern structured command programs to combine powerful DBMS operations.
- VULCAN is written in assembly language for efficient information processing and requires 36K bytes CP/M system and one or more disk drives.
- VULCAN can accept or store data in standard ASCII files to be compatible with BASIC, FORTRAN, etc.

\***VULCAN** (CP/M or PTDOS) \$490<br>Manual only \$25 Manual only

#### **SCDP**

Software Consultation Design and Production 6542 Greeley St.

Tujunga, CA 91042 (213) 352-7701 California residents add 6% sales tax.

# DATA TERMINAL EQUIPMENT - FROM MICROMAIL

**New** 

45 cps.

from DIABLO DIABLO 1640 \$ 2,690.00 Receive-only S 2,331 .00 High-quality daisywheel printing at

DIABLO 1650 S 2, 779.00 Receive-only S 2, 419.00

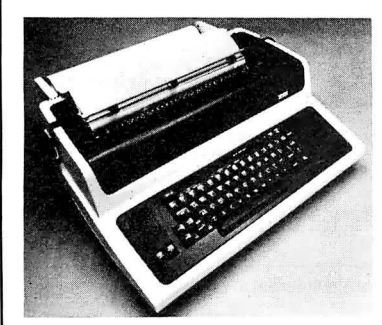

#### SOROC IQ 120 \$795.00

- RS 232C, upper/lower case, full ASCII
- Numeric keypad, protected fields • Cursor keys plus addressable cursor
- Auxiliary extension port

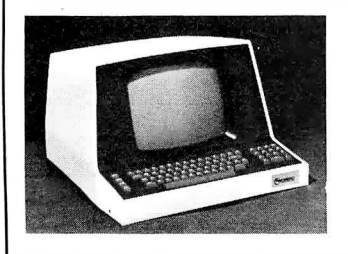

### LA34 DECwriter IV **\$1,199.00** ,

- Upper/lower case, 9x7 dot matrix
- 10, 12, 13.2, 16.5 characters/inch • 2, 3, 4, 6, 8 or 12 lines/inch
- 22"W x 7"H x 151/2"D, 25 lbs.
- 110 or 300 baud, RS 232C serial
- ASCII
- Friction feed, paper width to 15"

# SOROC IQ 140 \$1,250.00

- RS 232C and 20mA current loop
- Extensive editing features
- 25th line terminal status display
- 16 function keys (32 with shift)

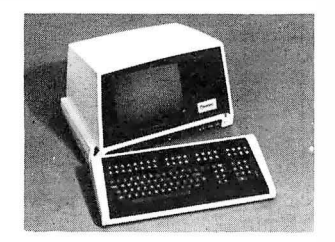

Metal daisywheel printing at 40 cps.

#### T.l. 810 printer Sl ,695.00

- Includes upper/lower case
- 150 characters per second
- RS 232C serial interface • Adjustable forms tractor
- 

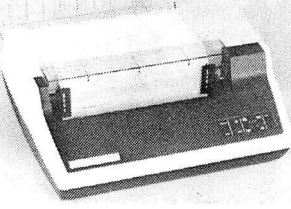

NEC Spinwriter Call or write for prices

To Order: Send certified check (personal or company checks require two weeks to clear) including handling' and 6% sales tax if delivered within California.

' Handling: Less than \$2,000, add 2%; over \$2,000, add 1 %. Everything shipped freight collect in factory cartons with manufacturer's warranty.

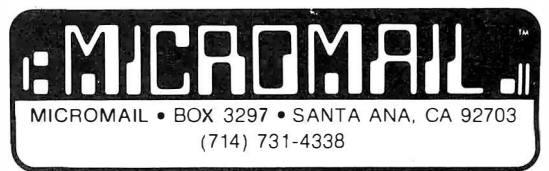

P<sub>AGE</sub>

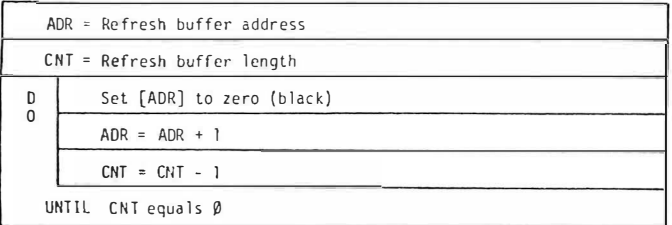

Figure 5: The PAGE function. PAGE is used to clear the display screen.

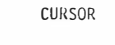

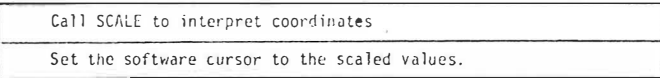

Figure 6: The CURSOR function which sets the display cursor to a particular pixel on the screen.

description is generated, and control is returned to the calling program.

#### PAGE Logic

The PAGE command clears all the memory used for display refresh (see figure 5). The most general algorithm, and the one that is charted, is clear byte, increment address, decrement byte count, and test for done. In machines with indexed addressing, the byte count can double as an index register. In machines with a memoryto-memory block transfer instruction, it is usually possible to clear one byte and transfer it to all of the display refresh memory\_

#### CURSOR Logic

The CURSOR routine must convert from standard coordinates to software coordinates (see figure 6). Software coordinates are required by the LINE and CHAR algorithms to have a one-to-one correspondence with the actual display pixels being used. CHAR further requires X coordinates to increase to the right and Y coordinates to increase to the top. Since LINE must also scale its arguments, CURSOR and LINE can usually share the same internal scaling routine for efficiency.

#### DOT Logic

DOT is the only routine (other than PAGE) which actually modifies the refresh memory (see figure 7). Both LINE and CHAR use it to modify the desired pixels in the display. This routine is extremely hardware-dependent. Indeed, one of the primary reasons for defining this protocol was protection from differing display idiosyncracies. The DOT routine must translate the coordinates in the software cursor to the actual corresponding bits in memory. Remember that the software cursor is scaled so that a unit change in a coordinate is equivalent to the adjacent pixel. The logic presented here assumes a linear scan through refresh memory to generate the entire display, a line at a time, with the top line displayed first. Note that this algorithm is not adequate for the Dazzler, nor is it suitable for self-refreshed displays like the

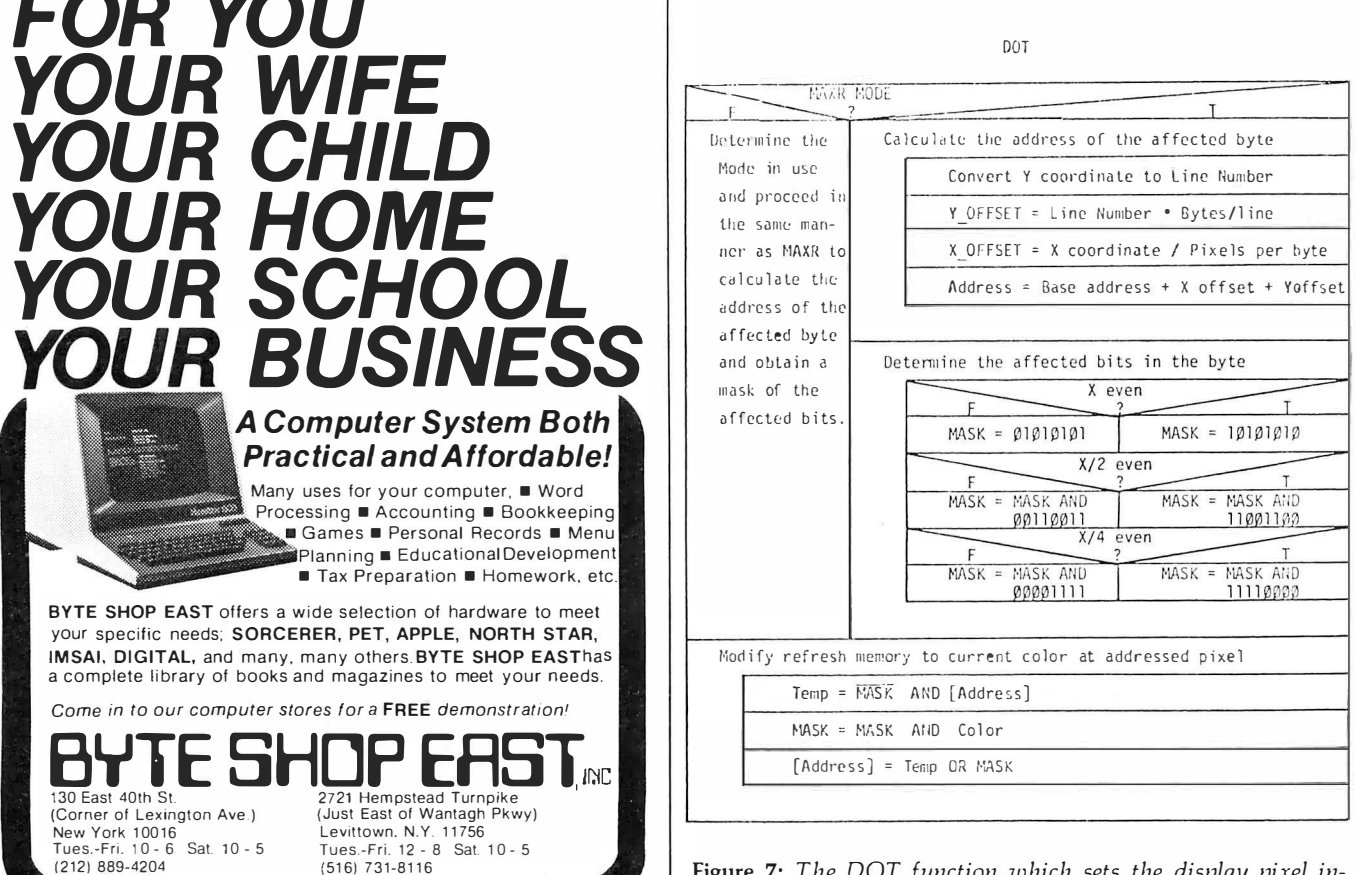

Figure 7: The DOT function which sets the display pixel indicated by the cursor to the currently selected color.

Circle 18 on inquiry card.

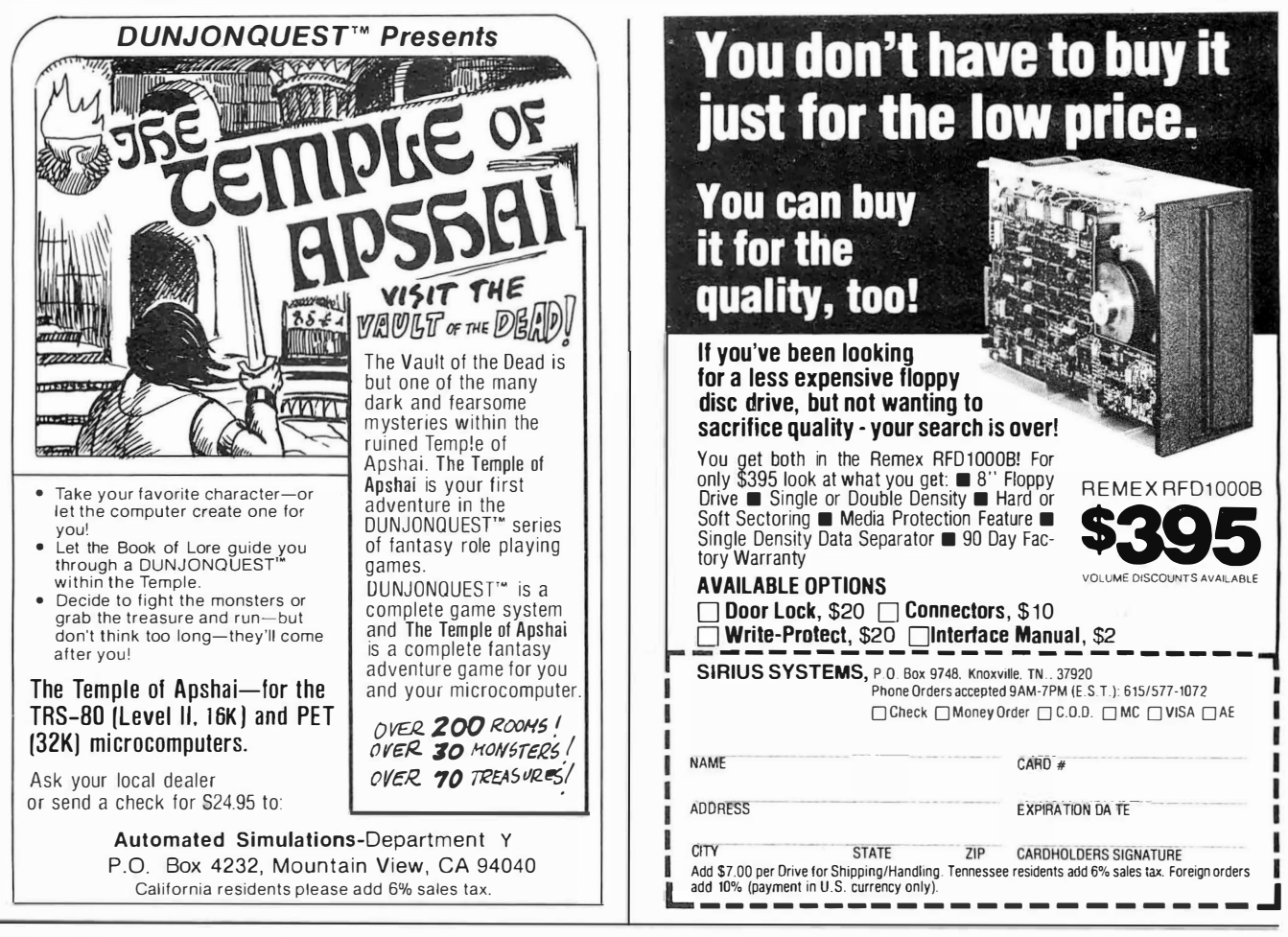

#### A COMPLETELY REFURBISHED "SELECTRIC" ASCII TERMINAL FOR THE SMALL BUSINESSMAN OR SERIOUS HOBBYIST.

# The AJ 841 I/O terminal. Now available from dealers nationwide.

Demand for our AJ 841 1/0 computer terminal has been great. And now it's getting even greater. So call your local computer shop dealer right away. Supply is limited! You may never have another opportunity like this one to buy your own *professional* terminal.

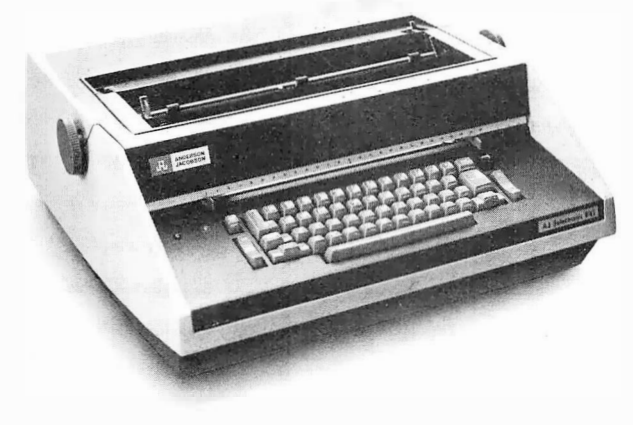

#### The AJ 841 features:

- Choice of serial RS 232 or parallel interface
- ASCII code
- 14.9 cps printout
- High quality Selectric printing
- Heavy-duty Selectric mechanism
- Oft-line use as typewriter
- Documentation included
- 30-day warranty on parts and labor (details available on req uest)

#### Call toll-free now

For location of your nearest AJ dealer, call toll-free:

#### 800/538-9721

California residents call 408/263-8520.

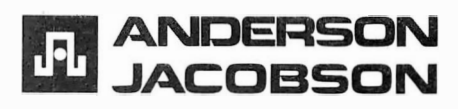

LINE

| F                                              | XF > XC                                   | T                             |  |  |  |
|------------------------------------------------|-------------------------------------------|-------------------------------|--|--|--|
| $X = XC - XF$                                  |                                           | $X = XF - XC$                 |  |  |  |
| Sector Code = $\emptyset$                      |                                           | Sector Code = 4               |  |  |  |
| F                                              | YF > YC                                   | Τ                             |  |  |  |
|                                                |                                           | $Y = YF - YC$                 |  |  |  |
| $Y = YC - YF$                                  |                                           | Sector Code = Sector Code + 2 |  |  |  |
| F                                              | x < Y                                     | T                             |  |  |  |
|                                                |                                           | Exchange X and Y              |  |  |  |
| 0K                                             |                                           | Sector Code = Sector Code + 1 |  |  |  |
| $x = \emptyset$                                | for a "Move 1" and a "Move Ø".            |                               |  |  |  |
| $TA = x \cdot Y = \emptyset$                   |                                           |                               |  |  |  |
| $T0 = -(y + \frac{1}{2})$ • $X = -\frac{x}{2}$ |                                           |                               |  |  |  |
| WHILE $x \leq X$                               |                                           |                               |  |  |  |
| D                                              | Display a "DOT" at cursor location XC, YC |                               |  |  |  |
| U<br>$x = x + 1$                               |                                           |                               |  |  |  |
| $TA = TA + Y$                                  |                                           |                               |  |  |  |
| F                                              | $TA + TO < \emptyset$                     | T                             |  |  |  |
| Make a "Move 1"                                |                                           | Make a "Move Ø"               |  |  |  |
| $TO = TO - X$                                  |                                           | "Move Ø" the cursor           |  |  |  |

Figure 8: The LINE function which generates the line connecting the pixel defined by the cursor to the pixel requested.

Matrox ALT-256\* \*2. The former divides the display into four quadrants, each in its own block of memory with every byte describing points on more than one line. The modifications to the algorithm are explained in the sample implementation, and need not concern the non-Dazzler owner. The Matrox's refresh memory is directly addressed by  $X, Y$  coordinates and no conversion is required.

The first step is to determine the address of the byte which contains the requested point. The cursor Y coordinate is converted to a display line number which, when multiplied by the number of bytes per line, gives the offset into the refresh buffer of the first byte on the line. The X coordinate corresponds directly to the desired point along the line. Dividing the X coordinate by the number of points in each byte gives the offset from the first byte in the line. Taking the base address of the refresh buffer (set up by INITG) and adding the offsets to the desired line in the buffer and the desired point on the line yields the address of the byte which requires modification.

The second step is to determine which bits in the byte correspond to the desired pixel. The hypothetical display depicted by the Nassi-Schneiderman chart has eight pixels in each byte. The selected bits are then changed to match the current color, and the refresh memory is updated to reflect the revised point. An effective procedure is to generate a mask which contains ones at bit positions

corresponding to the addressed point, and zeros elsewhere in the byte . The byte of refresh memory is ANDed with the complement of the mask to delete the old contents . The mask itself is then ANDed with the bit pattern for a byte with every pixel. The current color and the result are ORed into the cleaned up byte of refresh memory.

#### LINE Logic

Perhaps the most crucial facet of any graphics system is its line generator (see figure 8). Before introducing the actual algorithm used, it may prove beneficial to discuss its theoretical development.

We wish to generate an arbitrary line from a point (XC, YC) to a point (XF, YF) (see figure 9). The goal is to determine those discrete points  $(x_n, y_n)$  which best approximate the desired line.

To simplify the derivation, we will only consider generating a line from point  $(0,0)$  to point  $(X, Y)$ , where X is greater than or equal to Y and both are greater than or equal to 0 (figure 10). (This situation is general because any arbitrary line may be rotated and translated to match the proposed conditions .) Under these conditions, there is a point along the line for every value of  $x$  ( $0 \le x \le X$ ), and for every value ofx there is only one value of y. Closer examination reveals that for any value of x, the y value for the following point  $(x + 1)$  will either remain unchanged or increase by 1. No other value of y is possible. Furthermore, it can be shown that the decision to increment y for the next x is based solely on whether the point  $(x + 1, y)$  $+$   $\frac{1}{2}$ ) lies above or below the line. If it lies above the line, y remains unchanged. If it lies below the line, y is incremented. In the event  $(x + 1, y + \frac{1}{2})$  is exactly on the line, either option is correct. For convenience, "on the line" is arbitrarily treated as equivalent to "above the line."

Assuming that we have a method to determine the position of the point  $(x + 1, y + \frac{1}{2})$  relative to the desired line, we can generate an optimal approximation of the line from (0,0) to  $(X, Y)$ , where  $X \ge Y \ge 0$ , using the following algorithm:

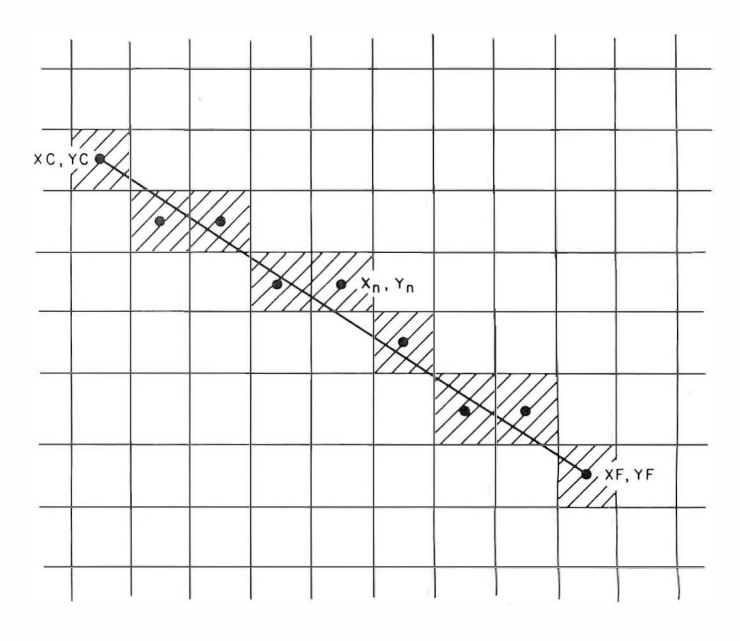

Figure 9: Generating an arbitrary line.

**K RAM for HEATH** 

 $\overline{\bullet}$ 

# Low Power 32K RAM for Heath® HB computers

#### DG-32D 32K RAM FEATURES:

- $\blacktriangleright$  Plugs into Heath® H8 Computer
- $\blacktriangleright$  Ready to use. Fully assembled, tested & burned in
- $\triangleright$  Operates with existing Heath memory
- Y' Protected Memory Output Buffers in the event of compatible, fully assembled and tested 32K RAM Address error.
- $\blacktriangleright$  Utilizes popular 4116 RAM devices
- $\blacktriangleright$  Memory Address DIP switch changeable
- $\triangleright$  Arranged as 4 Independent 8K Blocks
- $\triangleright$  Low Power Consumption: Less that 6 watts, typical
- $\triangleright$  Transparent Refresh
- $\triangleright$  One year quarantee
- $\triangleright$  Compatible with all current H8 peripherals.

Heath<sup>\*</sup> and H8 are registered trademarks of the Heath Corporation. Benton Harbor. Michigan.

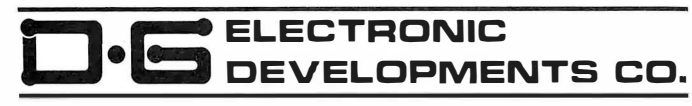

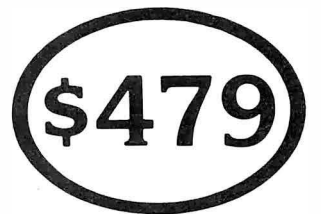

D•G Electronic Developments Co. brings you a totally Heath® H8 computers. The DG-32D has less than 6 watts power consumption. This allows you to add a full 32K bytes of Random Access Memory without taxing or replacing your computer's power supply. Engineered to plug-in and run without any user modifications, the DG-320 can be used with or without existing H8 RAM without modification. Protection of the memory output buffers is provided in the event of assigning two blocks to the same address space. The DG-320 is the ideal answer to expansion of the Heath H8 computer ... Low power consumption, low price, high capacity, total engineering and exacting production methods.

Ordering Information: DG-32D RAM available only from DG Electronic Developments Co., P.O. Box 1124, 1827 South Armstrong, Denison, Texas 75020. Check, money-order. VISA or Master Charge. Phone orders accepted on charge orders. NO COD's. Foreign orders add 30%. Texas residents add 5%. For VISA or Master Charge orders call 2 1 4-465-7805. S479.00 freight prepaid.

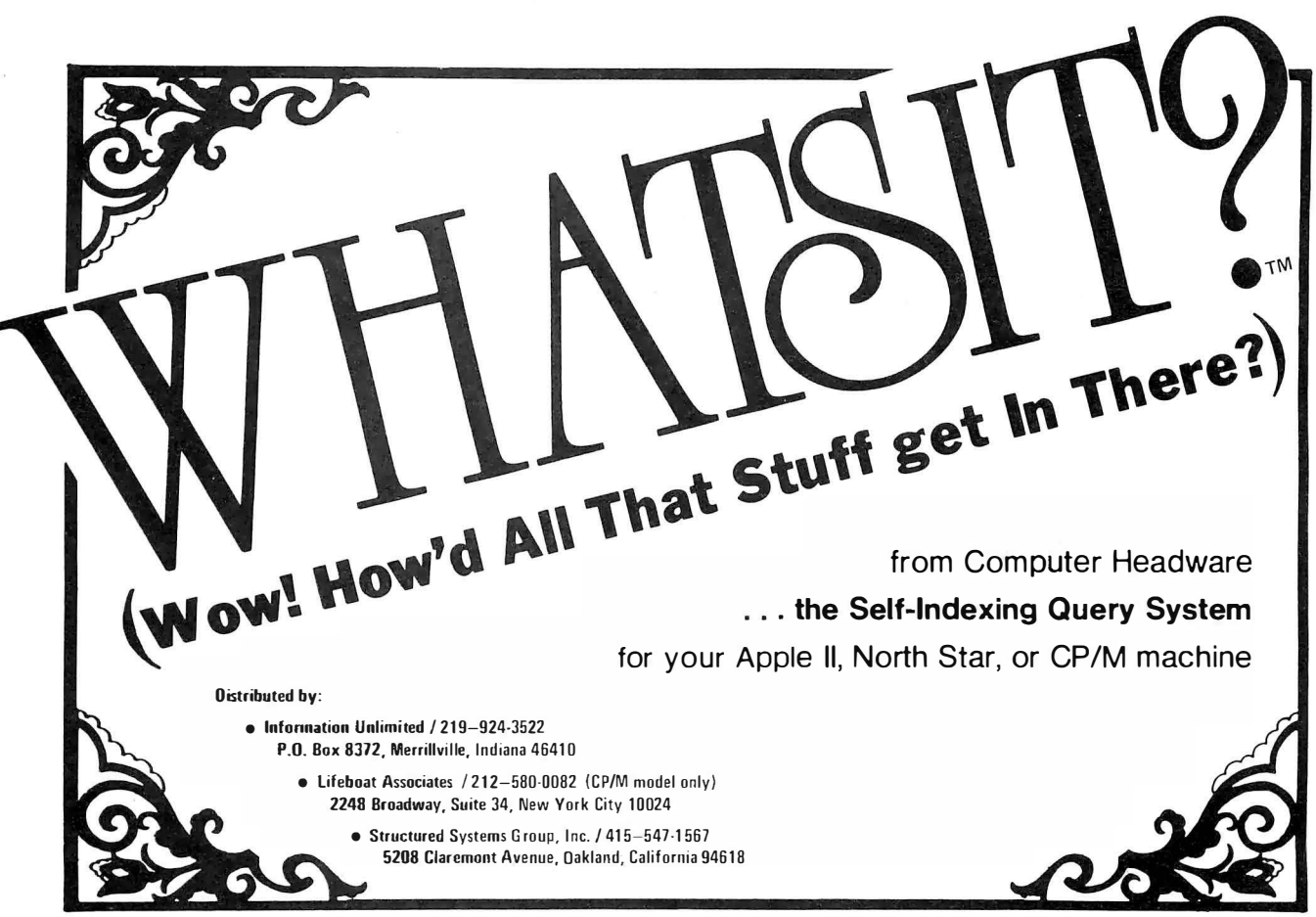

# **DYNACOMP**

#### Quality software for: Altair

North Star TRS-80 ( Level II)

Sophisticated software written by recognized computer professionals. Each program is supplied with complete documentation. All programs can be run with standard terminals (32 character or wider) and within 12K program memory space. •

#### FLIGHT SIMULATOR

(as described in SIMULATION, Volume II)

- Realistic and extensive three-dimensional simulation of take-off, flight and landing.
- Based on aerodynamic equations and real airfoil.
- Practice instrument approaches and navigation using radials and compass headings. Price: \$ 1 7.95

SIMULATION, Volume II (BYTE Publications): \$6.00

**VALDEZ\*** (Requires 16K of program memory)

- Exciting simulation of supertanker navigation in Prince William Sound and Valdez Narrows using radar map.
- Detailed physical model of ship response and tidal patterns.
- Chart course through ship and iceberg traffic. Price 814 .95

#### BRIDGE 2.0

- Complete contract and duplicate bridge game.
- Computer both bids and plays.<br>• Computer will play offense or
- Computer will play offense or defense according to the bid.
- Challenging entertainment for the advanced player.<br>• Excellent learning tool for the bridge novice Excellent learning tool for the bridge novice. Price: \$17.95

#### HEARTS 1.5

- An entertaining computer simulation of this popular card game.
- Play against two computer opponents.
- Beware the Black Maria! Price: 8 14.95

#### NORTH STAR TEXT EDITOR

( Update of program described in BYTE, June 1979)

- Designed as an easy to use ( and remember) basic text editor.
- Works through unmodified North Star DOS.<br>• Line oriented editing variable line wi
- Line oriented editing, variable line width, simple paragraph indexing. Price: 8 14.95 ( Available only on North Star diskette)

#### NORTH STAR COMPRESSION PROGRAM

- Removes all u nnecessary spaces and remark statements from program.
- Requires only a single disk drive. • Any size program may be processed.
- Increases execution speed of programs w hile using less memory.

Price: \$9.95 ( Available only on North Star diskette. Requires release 4 or higher North Star BASIC.)

Except where noted, all software is available on North Star diskettes, and Altair and TRS-80 cassettes.

Additionally, Microscoft BASIC ASCII listings are available on paper tape and cassette ( modem compatible, 300 baud).

All orders processed within 48 hours. Write for more detailed descriptions of these and other programs available from DYNACOMP.

#### DYNACOMP P.O. Box 162

Webster, New York, 14580 New York residents please add 7% NYS sales t.ax.

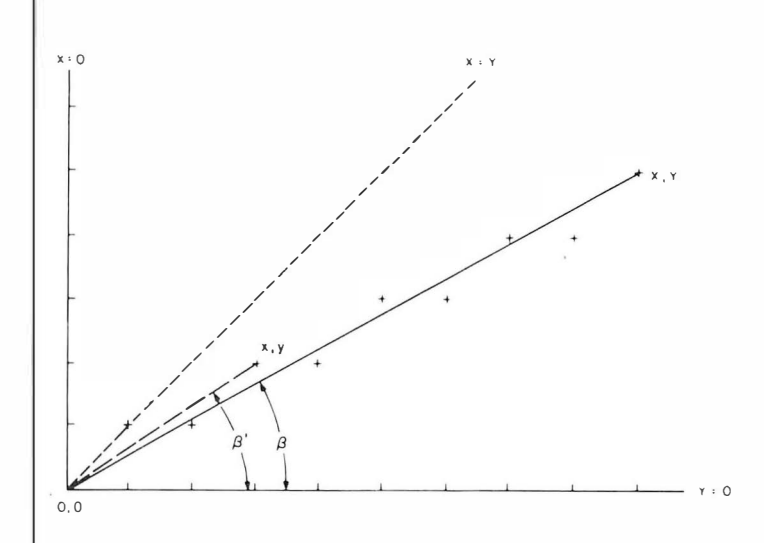

Figure 10: Simplified line generation.

1)Initialize  $x - 0$ ,  $y - 0$ . 2) Display the point  $(x, y)$ . 3) Test for done:  $x = X$ ? 4)Calculate the position of the point  $(x + 1, y + \frac{1}{2})$ relative to the desired line . S)Set dy to 1 if below the line; 0 if on or above. 6) Calculate the next point:  $x - x + 1$  $y - y + dy$ 

7)Go to step 2.

There are only two obstacles to overcome before implementing this algorithm; step 4 and the restrictive initial conditions. Let us examine each in turn.

A brief excursion into trigonometry is required to evaluate step 4. Referring to figure 10, if we call the angle between the desired line and the X axis  $\theta$ , and the angle formed by the current point  $(x, y)$  the origin and the X axis  $\theta'$ , then if  $(x,y)$  lies above the desired line,  $\theta < \theta'$ . Conversely, if  $(x, y)$  lies below the desired line,  $\theta > \theta'$ . Of course, if the two coincide,  $\theta = \theta'$ . We know from trigonometry that for angles in the first quadrant, the greater the angle, the greater its tangent. We also know that the tangent of  $\theta$  is  $\frac{Y}{X}$ , while that of  $\theta'$  is  $\frac{Y}{X}$ . Therefore, we can easily determine the position of any point relative to the desired line by comparing the quotients  $\frac{y}{x}$  and  $\frac{y}{x}$ .

Unfortunately, performing division on microcomputers is a time-consuming process. Using the properties of inequalities to eliminate the divisions, we can build a decision table (see table 4) which requires only multiplication . Returning to our original algorithm, we set dy to 1 if:

#### $(x + 1) \times Y > X \times (y + \frac{1}{2})$

and to 0 if it is not. Further advantage can be gained by realizing that at each iteration the product on the left side of the inequality increases by Y, while the right either remains the same or increases by X. By remembering the

Circle 376 on inquiry card.

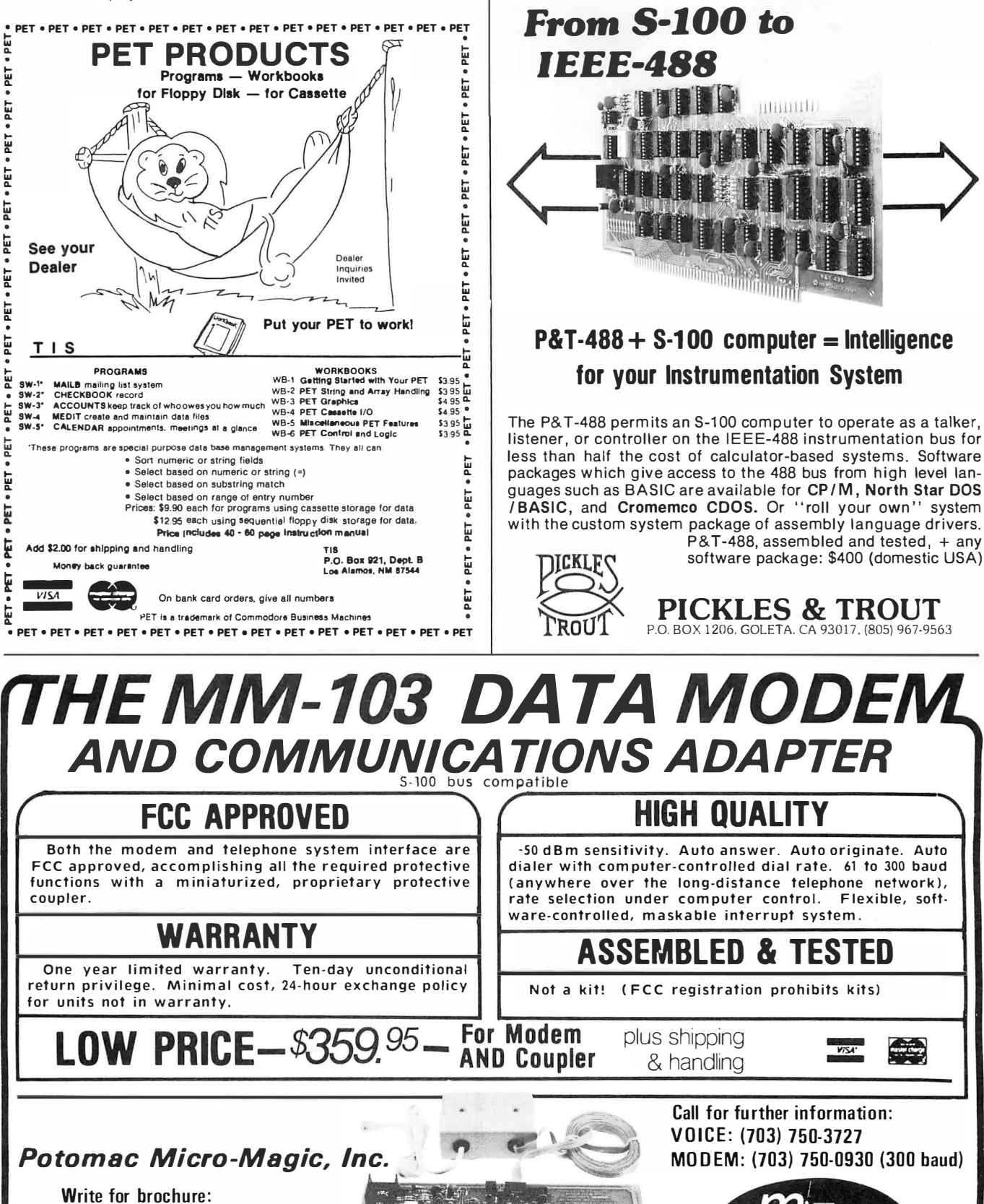

Call for further information: VOICE: (703) 750-3727 MO D EM: (703) 750-0930 (300 baud)

**VISA** 

masier change

First lincoln ia Bldg., Suite B1

4810 Beauregard St. Alexandria, Va. 22312

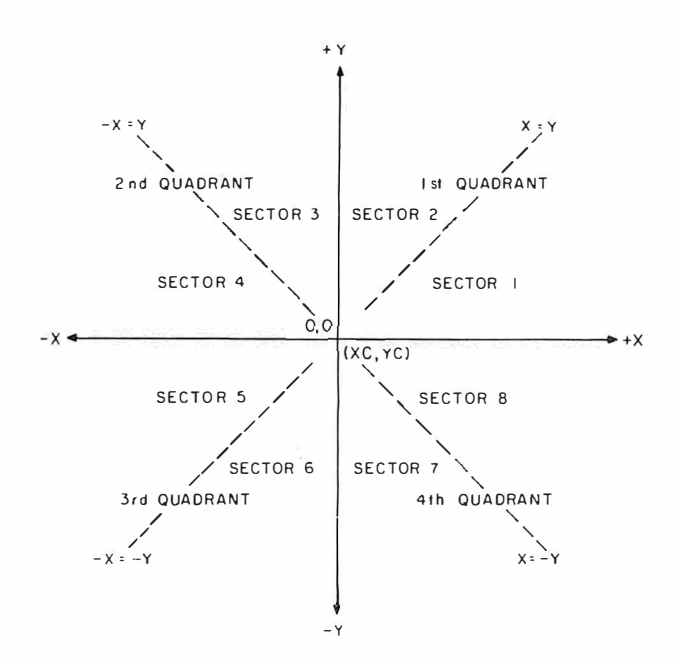

Figure 11: Quadrant and sector definition.

products from the previous iteration, and whether or not y is incremented, the multiplication can be reduced to addition. For maximum efficiency, the right-hand product can be maintained negated so that the comparison can be made with a single addition.

The restriction that the line runs from (0,0) to a point  $(X, Y)$  with  $X \ge Y \ge 0$  requires the use of coordinate translations, rotations, and reflections. The first step is to translate the line so that it starts at  $(0,0)$ . Since the line originates at the cursor, we would traditionally subtract the cursor from the other endpoint to obtain its relative position. However, because a 256 by 256 display does not give us room for a sign-bit in an 8-bit byte, it is first necessary to rotate the line to the first quadrant and then calculate the magnitude of the endpoint displacements from the cursor.

While all these coordinate transformations may seem complicated, the actual implementation is quite simple. Consider the command to generate the line from the current cursor position (XC, YC) to a final point (XF, YF). The first step is to compare XF to XC. If  $XF \geq XC$  then we are in the first or fourth quadrant (see figure 11); otherwise, we are in the second or third. Similarly, if YF  $\geq$  YC, we are in the first or second quadrant; otherwise, the third or fourth quadrant. By combining the two results, the quadrant is uniquely determined, and we can proceed to determine the magnitude of the X and Y displacements, XM and YM, as shown in table 5. Finally XM and YM are compared to determine the exact sector.

The easiest technique for remembering this multiple logical decision is to weight the results of each decision and check the sum. Each sector is then assigned an equivalent weight, and the sector parameter table is reordered accordingly. Column 2 of table 6 applies a weight of 4 to  $(XF > XC)$ , 2 to  $(YF > YC)$  and 1 to  $(YP >$ XP).

Once the sector is determined, we have all the information required to construct any arbitrary line. Referring to

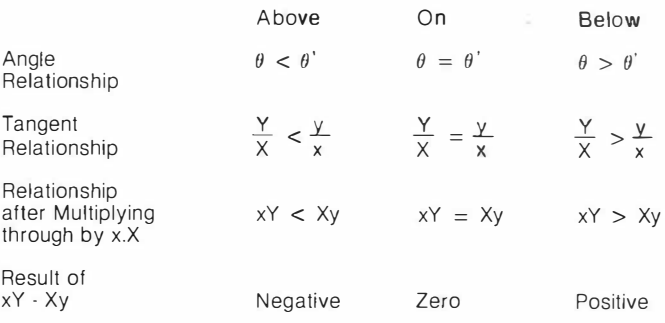

Table 4: Point position relative to a line.

| Quadrant           | XM                                               | <b>YM</b>                                  |
|--------------------|--------------------------------------------------|--------------------------------------------|
| $\mathcal{P}$<br>3 | $XF - XC$<br>$XC - XF$<br>$XC - XF$<br>$XF - XC$ | YF - YC<br>YF-YC<br>$YC - YF$<br>$YC - YF$ |

Table 5: Component magnitudes in the four quadrants.

| Sector | Sector | Χ  |           | Move 0 |                          | Move 1                   |                          |
|--------|--------|----|-----------|--------|--------------------------|--------------------------|--------------------------|
|        | Weight |    |           | x incr | y incr                   | x incr                   | incr<br>ν                |
|        | 6      | XМ | ΥM        | $+1$   |                          | $+1$                     | $+1$                     |
| 2      |        | ΥM | <b>XM</b> |        | $+1$                     | $+1$                     | $+1$                     |
| 3      |        | ΥM | <b>XM</b> |        | $+1$                     | $-$                      | $+1$                     |
| 4      |        | XM | YM        | $-1$   |                          | $\overline{\phantom{0}}$ | $+1$                     |
| 5      |        | XM | ΥM        | $-1$   |                          |                          | $ \degree$               |
| 6      |        | ΥM | XM        | Ω      |                          |                          | $\overline{\phantom{0}}$ |
| 7      | 5      | ΥM | XМ        | n      | $\overline{\phantom{0}}$ | $+1$                     | $\overline{\phantom{0}}$ |
| 8      | 4      | XМ | ΥM        | $+1$   |                          | $+1$                     | — 1                      |

Table 6: Coordinate equivalents for each sector.

step 5 of the fundamental sector 1 algorithm, we call setting dy to 0 "move 0," setting dy to 1 "move 1," and generate the equivalence chart in table 6. As the algorithm steps along in transformed coordinates, it uses the "move 0" and "move 1" to modify the cursor position using  $X$  and  $Y$  increments appropriate for the sector the line is actually in .

#### CHAR Logic

One of the most common formats for displaying characters is the 5 by 7 matrix of points (see figure 12). However, not many people realize why 5 by 7 is the smallest common size. The limiting width is, of course, the minimum number of points capable of displaying the three separate parallel lines required for the letters M and W. This sets the minimum possible width to 5, but why must 7 be the minimum height? The answer is, it need not be! However, human engineering studies have indicated that the average person finds it easier to read characters which are proportioned the same as in standard printing. Ratios of width to height far removed from the "normal" 0.75 increase fatigue and error rates .

To generate easily read lowercase characters, even larger matrices are required. This is a result of the greater complexity and finer detail of the lowercase characters. The full ASCII character set can be generated with a 7 by 9 matrix if provision is made for characters with descenders (g, j, p, etc). This requires the use of an extra
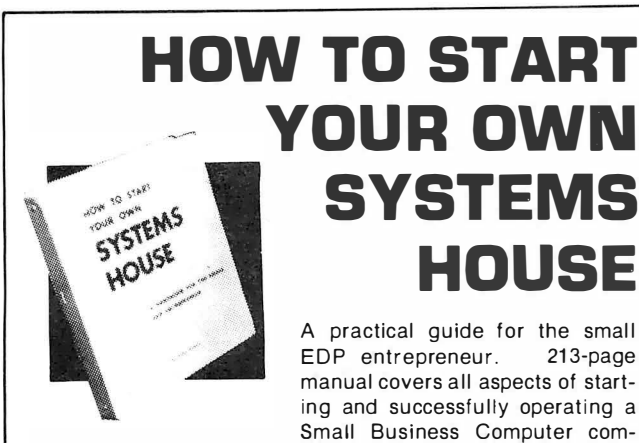

pany. 5th revised edition June 1979. From the contents:

• The Systems House Industry • Hardware, Software or Both? • Market Selection & Evaluation • Industry Application Opportunities • Equipment Selection • Becoming a Distributor • Product Pricing • Getting Your Advertising Dollars Worth • The Selling Cycle • Financing For The Customer . Questions You Will Have To Answer Before The Customer Buys . Solving The Service Problem . Protecting Your Product • How To Write A Good Business<br>Plan • Raising Capital • Raising Capital

Send \$36.00 (check, VISA or Mastercharge) to:

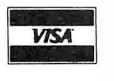

Essex Pubilshing Co., Dept. B 285 B loomfield Avenue Caldwell, N.J. 07006

Credit card orders: Send card #, date exp. Add \$2.00 for rush, air mail shipping. N.J. residents add 5% sales tax. For faster shipment on credit card orders, phone (201) 783-6940.

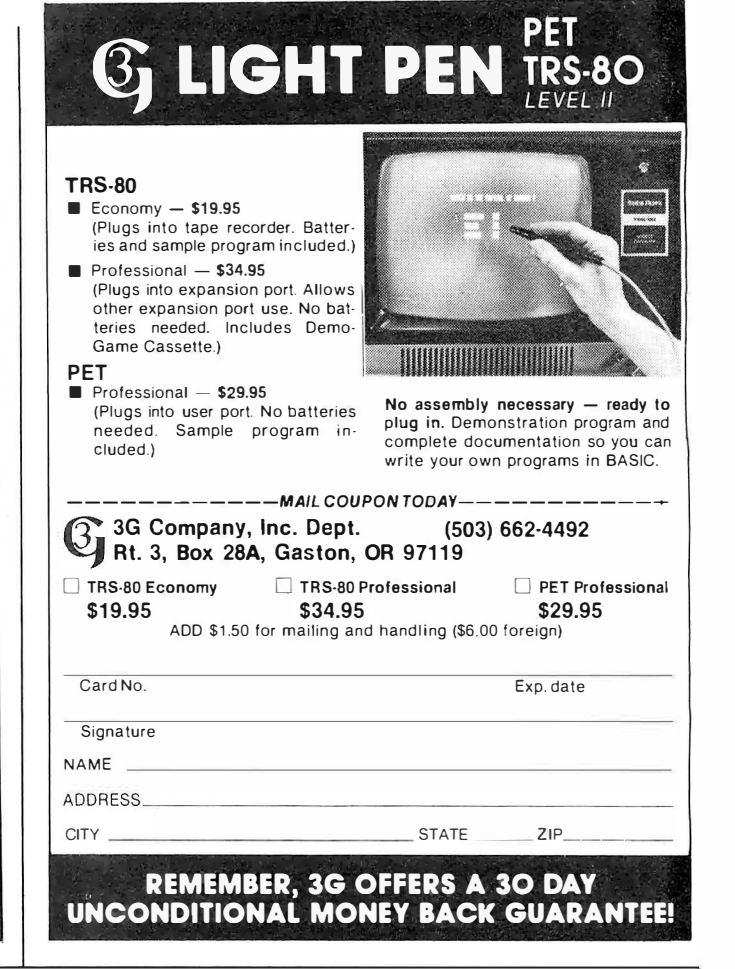

# WITH MICROAGE WHOLESALE, THE DIFFERENCE IS.

# . . . knowledge.

We grew up with the microcomputer  $\frac{1}{2}$  marketplace in the marketplace. the product, the people. We reespecially good at integrating products of different makes to achieve the right system for you and vour customers. Our consumer guide, the MicroShopper, and the MicroAge Wholesale Price Book merorige wholesale interstandards.

# . . . performance.

Our enthusiasm and dedication to serve resellers with better products at lower prices have helped contribute to the growth of the microcomputer industry. Our research and development department tests for assurance of reliability in every new product we bring to the marketplace. Not every item passes our performance standards. For resellers who commit to volume merchandising, we offer the most cost-competitive pncing in the industry

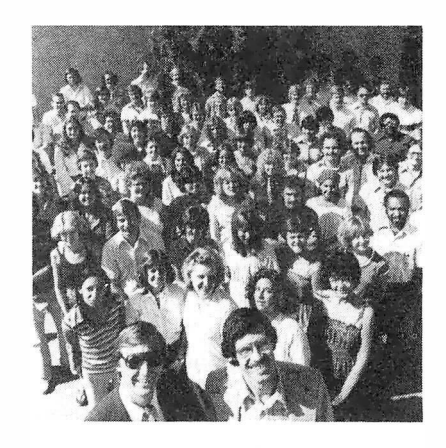

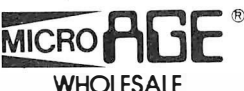

The nation's leading independent microcomputer wholesaler 1 425 W. 1 2th Place • Tempe, Arizona 85281 For information - (602) 967- 1 421 - C able MICR OAGE Toll-free order line 1 - 800-528- 1 4 1 5

# . .. organization.

Our computerized order processing, our stall of over 100 industry-trained people and 30.000 sq. it. of facilities - including two : eqional

warehouses and a support center enable us to provide fast delivery and rehable service to resellers m the U.S. and over 45 countries worldwide. Toll-free ordering plus the largest inventory in the industry mean quicker delivery than you can qet irom most manufacturers.

# . . . integrity .

We're committed to oilering what works for you and for us. Call now place your order and be

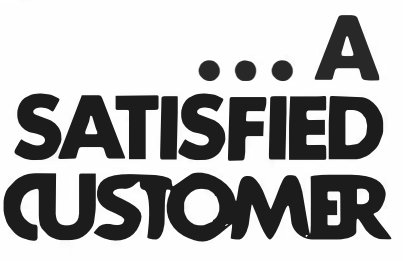

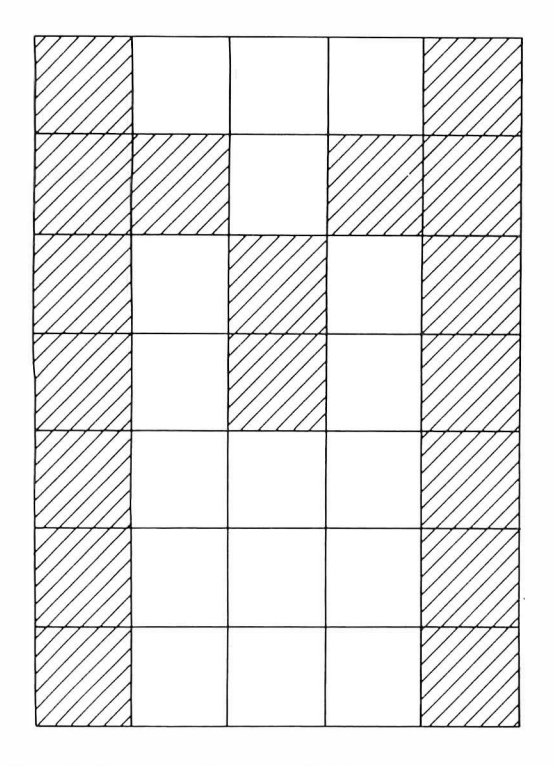

Figure 12: Typical character generation.

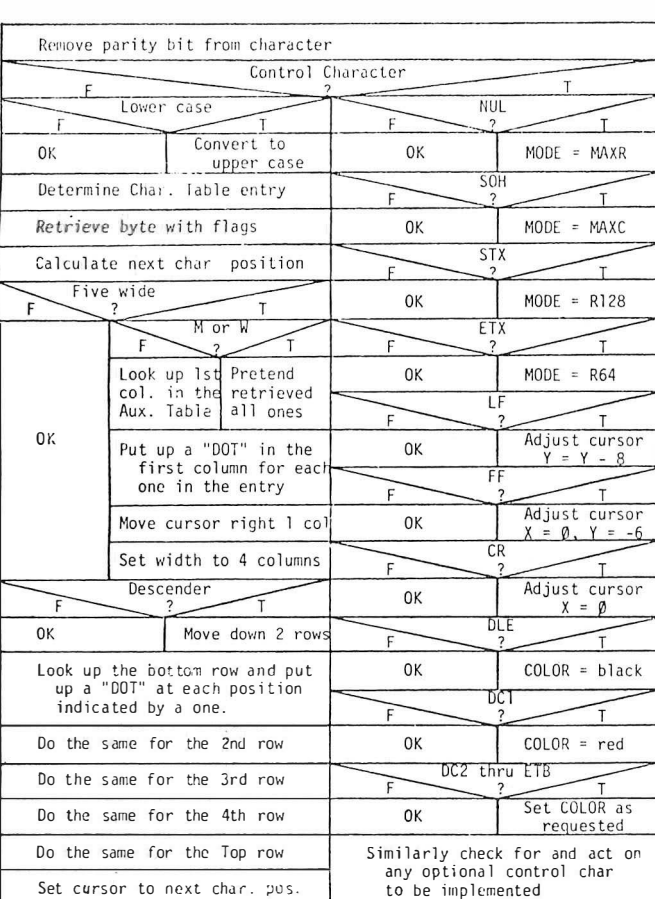

CIIAR

Figure 13: The CHAR function which provides the capability to display alphanumeric as well as graphical data.

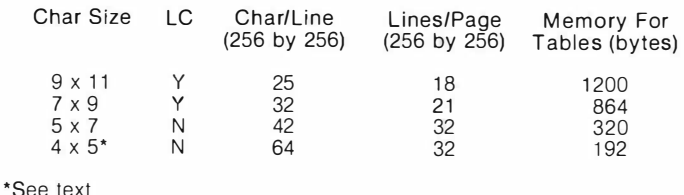

Table 7: Effects of differently sized character matrices.

bit to determine if the matrix is displayed normally or shifted down two positions. As far as the display is concerned, the character uses a 7 by 11 matrix of display points. Larger display matrices can be used for greater legibility and varying character fonts, but even a 7 by 11 character matrix severely restricts the total number of characters that will fit on the low-resolution displays for which this standard is designed. If even one row of blank points is left between adjacent characters, then only sixteen 7 by 9 characters will fit across a 128-wide display. Memory requirements for large matrix character pattern storage are also severe . The table space required is directly proportional to the area of the matrix (see table 7).

A character matrix size less than the "absolute minimum" 5 by 7 was desirable, since even 5 by 7 characters require 320 bytes for their lookup table . Readable versions of 58 of the 64 uppercase printing ASCII characters can be generated within a 4 by 5 matrix . The remaining 6 characters  $(\#$ , \$, &, %, M, and W) fit in a 5 by 5 matrix . Since these are normally considered wide characters, their unity width-to-height ratio is not objectionable.

To simplify table lookups and the special handling of 5 wide characters, 3 bytes are used for each character. Twenty bits are used for the 4 by 5 display matrix; the four extra bits are used as flags to define the specific parameters for each character. Two flag-bits are used to indicate the width of the character. Proportional spacing also fits the maximum number of characters into any given space. The third flag-bit is used by 5 wide characters to indicate whether the first column is all ones (M and W), or must be retrieved from an auxiliary lookup table (#, \$, %, and  $\&$ ). The remaining flag is used to indicate descending characters  $($ ,  $;$  and  $)$ . These characters are displayed two positions lower than their matrices indicate. Each character is therefore displayed in an n by 7 display area, where n ranges from 2 to 5.

The basic character generation algorithm (figure 13) is applicable to any size character matrix, whether the character is stored by column (more efficient for 5 by 7 and 6 by 8 matrix characters), or by row (more efficient for variable 4 by 5, 7 by 9, and 8 by 11). If the character set being used does not include lowercase, it is necessary to shift lowercase characters to their uppercase equivalents. Comparing the ASCII value of the character to 32 separates control characters for special handling.

The character table is ordered by ASCII value and lookup is done by indexing on the ASCII value requested. Since the first 32 ASCII characters are control characters,

# Belais' Master Index to Computer Programs in BASIC Gives You Access to \$14,836.14 Worth of Computer Programs for Just \$7.95!

You paid hundreds or even thousands of already done the work for you? These pro-<br>dollars foryournew microcomputer. By now it grams are *working, documented,* and *ready*may be dawning on you that a \$1,000 computer to-go.<br>with no software *is just \$1.000 worth of scrap* Prog metal.'

recent survey of 1,984 computer programs of- you havetrouble answering that question, "But<br>fered for sale in the top three home computer what are home computers good for?" magazines. the average price was found to be \$27.94. What a rip-off!

You don't need to spend hundreds of dollars to get a complete library of programs for your computer could turn out a little of the g reen stuff for you. Maybe you haven't-but a lot of computer. That is, you don't if you have Belais' other people have, and they've written up their Master Index to Computer Programs in BASIC.

computer magazines-programs that you can type into your computer for free!

reference work!

Each BMI review is complete—it has every- grams you need.<br>thing you need to know about a program. A All this and savi brief index line capsulizes the review for quick. *Belais' Master Index to Computer Programs in*<br>reference. Source information: shows: you: *BASIC* is \$9.95. But because you're buying by where the program can be found. Any updates mail, we don't have to pay a commission to a<br>or corrections are shown so you know the bookstore. So we're going to pass the savings program is accurate and complete. The text of the review gives you a full description of what the program does. In addition. the review gives detailed technical information about what hardware and software the program needs. Everything you need to know is right at your fingertips!

We don't provide the program listings themselves. of course. But we do tell you where you can pick them up--even ones that appeared in

print years ago.<br>- You don't have to be a programming wizard<br>to use *Belais' Master Index*. That's because BMI<br>lists only *finished, ready-to-run*-programs in BASIC. the easy-to-use language enjoyed by millions.

Even if you're a master programmer, you'll your shelf. If you're not completely satisfied.<br>appreciate Belais' Master Index. Why slave return it to us within 30 days and we'll refund away hours. days. or even weeks writing a every cent you paid. You can't lose. so order program when someone else has probably NOW'

Programs like: Circuit Design. Psychoanaly-sis. PASCAL Compiler. Forrester"s World Sim-

But computer programs cost money. In a *ulation*, and Color T.V. Tester. Never again will

Belais' Master Index gives reviews of 531 pro-grams that have appeared in 10 major home dozens of programs that you can use to set up your own business. Then again, there's always MONEY. Maybe you haven't thought of all the ways your "fun" ideas for you to use. Belais' Master Index lists

This large 8 1/2 x 11, 192-page directory is puter into a full-fledged business system. Gen-<br>packed with information. This is not just a eral ledger, billing, payroll, mailing lists, word simple listing of article titles. but a complete processing-no matter what type of business If you already have a business. Bela is' Master Index has the programs to turn your home comyou have. Belais' Master Index has the pro-

All this and save \$2.00, too! The cover price of along to you. Order now and you can get your<br>copy of *Belais' Master Index* for just \$7.95!<br>To order, write your name, address, and the

words "Belais' Master Index" on a piece of paper. Make out your check for \$7.95 plus \$1 shipping (Calif. residents add 54¢ sales tax).<br>Shipping (Calif. residents add 54¢ sales tax).<br>payable to FALCON PUBLISHING.

If you want to use your VISA or Master Charge card. give the total for your order. your account number. the expiration date of your card. and

your signature. Send your order to Falcon Publishing. Dept. AC. 140 Riverside Ave., P.O. Box 688. Ben Lomond, CA 95005

We absolutely guarantee you'll find Belais' Master Index one of the most useful books on

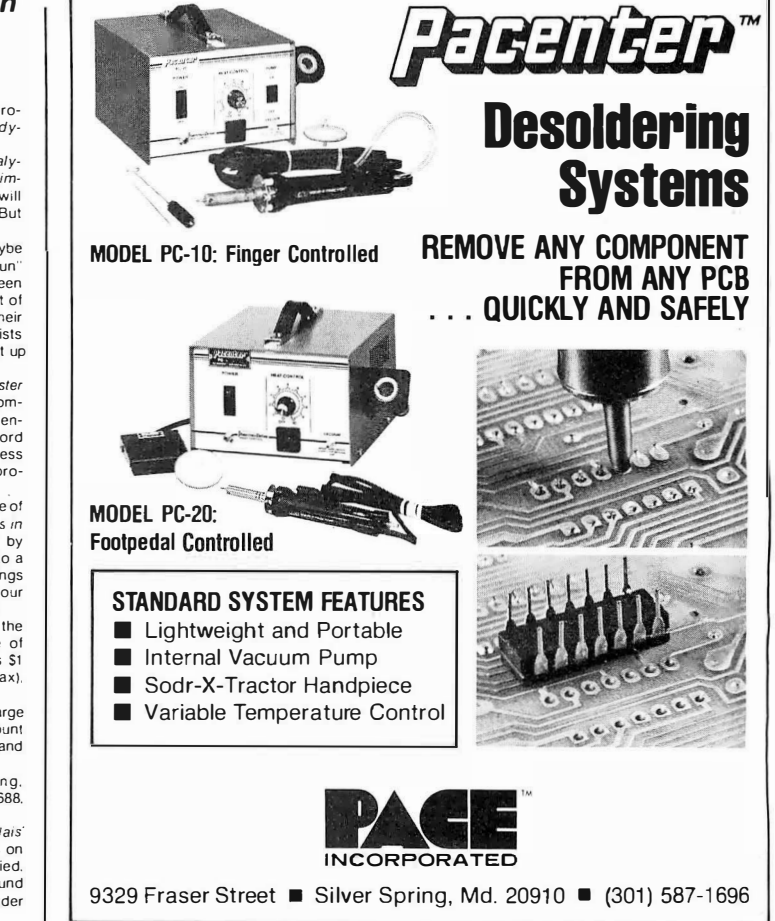

# 6800 SYSTEM SOFTWARE Unmatched • Field Proven • Documented • Industry Wide

# SDOS<sup>™</sup>

A totally interrupt-driven (both disk and other peripherals) disk operating system, including type-ahead. Provides device independent, byte addressable random files. Supports any mixture of disk drives up to 2.5 BILLION bytes per drive. Disk files can grow dynamically to match application needs. Automatic, overlapped read-ahead on sequential files and LRU sector buffer pooling on random-access files optimize disk I/0. System utilities allow operator file manipulation, disk initialization, backup with wildcard file selection, and disk structure repair facilities to handle the infrequent but unavoidable disasters that occur in the real world. Turn-key application systems can be easily built, coupled with SD Business Basic. 242 pages of documentation.

### IDB

A RAM or EPROM-based assembly language debugger. Provides single-step with register display, multiple real-time conditional breakpoints, memory dump, multiple data display and entry modes. Can be used to debug interrupt-driven code. 39 pages of documentation.

### 6800 Hardware supported: Conrac Model 480 (AMI MDC) + ICOM floppy WaveMate + Persci floppy  $(1771 + DMA)$ Electronics Product Associates + ICOM floppy Motorola EXORcisor + EXORdisk I or II SWTP + mini or DMAF floppy (FLEX) CMI 6800 + Winchester (1.6M) + Calcomp floppy (1771 + DMA) MSI 6800 + FD-8 mini-floppy or 10M cartridge disk Mizar Labs + double density Micropolis drives (1791 + DMA) SSB Chieftain-mini or 8-inch floppy Computer and Data Machines (England)

# BUSINE SS BASIC COMPILER

A super fast application oriented BASIC. 10 digit BCD for values to 100 million dollars with pennies. Random access to variable size, variable content records. Long, meaningful variable names, formatted output, IF-THEN-ELSE with multiple statements per line, and error-trapping make this BASIC extremely powerful. Compiled code, automatic integer optimization, and fast floating point make applications written in SD Basic run faster than on virtually any other microcomputer, and protect the source code of the application. 104 pages of documentation.

### EDIT

A powerful and easy to use text editor with change, delete, insert, and remove commands. Automatic display of text or context changes, macro facilities for complex or repetitive editing. 44 pages of documentation.

### ASM

A lovely 2 pass assembler with conditional assembly, long labels, symbol table dump and cross-reference, error cross-reference, extensive arithmetic and listing control. 103 pages of documentation.

Write tor a tree catalogue or contact the hardware manufacturer. All SD software comes with a 1 year warranty.

INNOVATION IN SOFTWARE

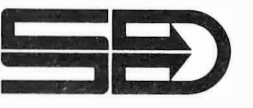

SOFTWARE DYNAMICS 2111 W. Crescent, Suite G Anaheim, CA 92804 (71 4) 635-4760

Circle 95 on inquiry card.

# NOW BETTER THAN EVER

- Control Program for Microcomputers.
- Includes Editor, Assembler, Debugger, Utilities.
- Supports Floppy Disks and Hard Disks.
- For 8080, 8085, Z-80, MDS, Cromemco.
- \$150-Diskette and Documentation
- **\$25-Documentation only**

# WWWW WAREHOUSERY STANDARD

- Multi-terminal access.
- Multi-programming.
- CP/M-compatible.
- Real-time features.
- \$300-Diskette and Manual
- \$25-Manual only

# ) (4 [/) |

# OPTIONAL SOFTWARE PACKAGES

# MAC'"' MACRO ASSEMBLER:

- Compatible with new Intel macro standard.
- Complete guide to macro applications.
- \$90-Diskette and Manual.

# SID<sup>TM</sup> SYMBOLIC DEBUGGER:

- Symbolic memory reference.
- Built-in assembler/diassembler.
- \$75-Diskette and Manual.

# TEX<sup>"</sup> TEXT FORMATTER:

- Powerful text formatting capabilities
- Text prepared using CP/M Editor.
- \$75-Diskette and Manual. **DESPOOL™**
- Background print utility.
- Use with CP/M
- \$50-Diskette and Manual.

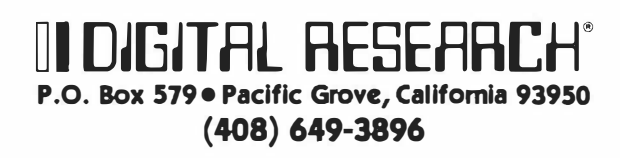

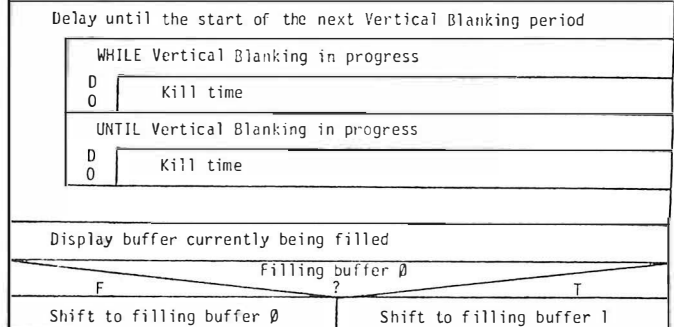

Figure 14: The ANIMAT function which provides for flickerfree changes in the display by permitting the user to load one refresh buffer while displaying another.

the physical contents of the table start with character 32 (blank). To index into the table, the ASCII value of the first table entry is subtracted from the value requested. This index value is then multiplied by the number of bytes per character, and the product is added to the address of the first character in the table in order to obtain the address of the first byte of the character desired. The cursor is then sequenced through the character matrix, turning on the points indicated. Only the points actually making up the character are affected, so background data is not erased and an overprint results.

Control characters are handled separately. Mode and color changes will depend on the DOT routine. Since these will be overly hardware-dependent, their implementation is left as an exercise to the reader. Carriage control characters modify the cursor position without o therwise affecting the display. Any unrecognized characters should be ignored.

# **ANIMAT** Logic

The first requirement of the ANIMAT logic is to wait for vertical blanking to start (see figure 14). Most displays provide an input port with a status-bit which indicates when vertical blanking is in progress. By delaying until the status-bit indicates normal scan, then delaying until it indicates vertical blanking in progress, we are assured of a full vertical blanking period being available. If the display being programmed does not support changing the location of the refresh buffer by software controls, the routine is finished.

Displays in which refresh buffer locations can be changed are programmed to provide double buffering. After waiting for the vertical blanking period, the refresh buffer currently being filled is put on display. The alternate buffer is then opened for filling. Note that this algorithm is valid whether the buffer being filled is displayed (first call to ANIMAT after an INITG) or is being filled while another buffer is being displayed (all subsequent calls to ANIMAT).

In part 2 we will present an implementation of the 8080 assembly language protocol for the proposed graphics software standard, plus a series of demonstration programs.

# Creative Software Introduces: Programs & Products for the TRS-80 (16K level II)

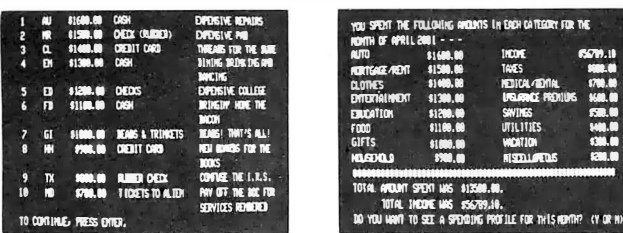

# Household Finance I & II . . . . . . \$15.00

Part I: Inputs data on each household expenditure; lists, adds, updates, changes or deletes previously input items. Writes data to cassette tape. Part II: Reads data tape. Provides monthly and yearly summaries of financial data, single category summaries, and graphs a spending profile.

## ALSO: New Programs for the PET: PET Word Processor .................  $\ldots$  \$75.00 Complete word processing capabilities including upper/lower case, string search, string change and many other features found on commercial word

processors. Package includes both text editor and formatter and requires 16K or 32K PET. 

Fantastic real-time action! You are in complete control of the Enterprise as you fend off aliens to search the universe for colonizable planets. Requires the Creative Software single joystick for the PET.

Another great machine-language program gives you a choice of three different tracks as you battle with your opponent to finish the race. Includes oil slicks, automatic lap counters, and an elapsed time clock showing time to tenths of seconds. Requires the Creative Software dual Joystick.

**MICRO JOURNAL** 

★

 $\overline{\mathbf{r}}$ 

THE

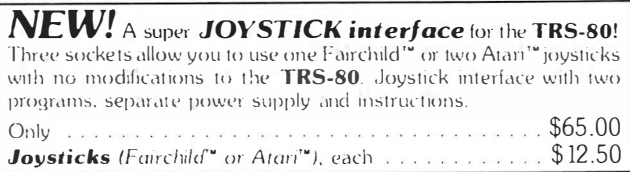

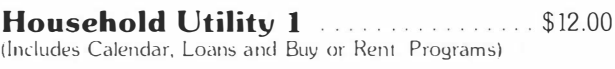

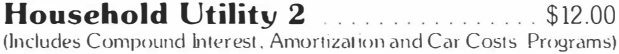

Many other Creative Software products are available for the PET and TRS-80. If your local dealer doesn't carry Creative Software products or program information, write directly to the address below. When placing an order please note:

Specify computer & program(s). Add \$1.50 shipping for each program ordered, \$2.50 for joystick interface. California residents add 6% sales tax. VISA/MASTERCHARGE accepted. Include card number and expiration date.

# **Creative Software** P.O. BOX 4030, MOUNTAIN VIEW, CA 94040

KВ

7 R

**RYTE** 

 $64$ 

# **68 MICRO JOURNAI**

# Months ahead of all others with 6800/09 articles & new products

**DO JOINT** 

Crunchers Corner - Bryant (A monthly programming tutorial) \* Flex<sup>\*</sup> to BFD - Puckett \* Tiny Music Thompson \* Semiconductor, Part 1 - Kinzer \* Soup Up Your TVT - Pass . Hints & Kinks - fixes (soft & hard) . 50 pages plus Each Month!

> Crunchers Corner - Bryant  $\cdot$  A Look at<br>the SWTPC CT-82 - Ferguson  $\cdot$  6800 Relative Branch Calculation (Hand) -Berenbon \* Relative Calculator (Machine) - Heatherington \* Maillist (Disk) -- Lilly \* Modems - Schuman \* Semiconductor -Part 2 - Kinzer \* Locate - Pigford \* A20 MA, Printer-SWTPC - Perdue + AS-50 Monitor Board - Pentecost \* TSC Basic for 6800 - Shirk \* Plus Much-Much More!

> > Crunchers Corner - Bryant . A Case for the Small DOS - Mauch \* MF-68 Motor Fix - Sorrels \* My Computer Is: Transfer (FLEX 1 to 2 or 5)  $-$ Womack  $\star$  6800 Delay - Berenbon \* Make Like a 6809 - Feintuch \* Games (Basic) - Harmon \* Boot (Flex-BFD) - Puckett \* Freeze Display (SSB) — Johnson<br>• Paper Tape Reader — Adams • FLEX" Fixes and Much More!

Card  $\equiv$   $\equiv$  Exp. Date For 1-Year 2 Years 3 Years Enclosed:  $S$  . \_\_\_\_\_\_ \_ \_\_ Name Street  $City_{--}$ State **IANRUOL OROIM 88** 3018 Hamill Road **HIXSON, TN 37343** 

**MAGAZINE COMPARISON** 

 $(2 \text{ years})$ Monthly Averages 6800 Articles

 $cc$ 

 $2.7$ 

Average cost for all four each month: \$5.88

(Based on advertised 1-year subscription price)

'68' cost per month: \$1.21

That's Right! Much, Much More for About

1/5 the Cost!

EFFECTIVE SEPT. 1, 1979 1-Year \$14.50 2 Years \$26.00. 3 Years \$36.50

OK, PLEASE ENTER MY SUBSCRIPTION

Bill My: Master Charge [- VISA ["

TOTAL DOBB'S PAGES-

 $22.191e3m0$ 

**FOREIGN ADD:** \$9.50 Per Yr. Surface \$29.00 Per Yr. Air Mail

**\* MORE 6800 ARTICLES THAN ALL OTHERS COMBINED** 

6800/09

**USER-ORIENTE** 

**MAGAZINE** 

# **Book Reviews**

# 8080/8085: Assembly Language Programming

Lance R Leventhal Osborne and Associates Inc. Berkeley, California 1978 467 pages softcover \$9. 50

8080/8085: Assembly Language Programming is another in the series of Osborne and Associates' books on microcomputers. Those who are familiar with earlier works published by this company know that, in its contents, the entire series is comprehensive. Unfortunately, these books have been extremely difficult to read due to the use of bold

and regular type and the appearance of obscure abbreviations in their diagrams. I am pleased to say that this new book upholds the reputation for completeness, and it is also quite readable.

Chapter 1 defines and justifies assembly language programming. I doubt that anyone who purchases this book needs this chapter, but it is reassuring to us assembly language enthusiasts.

Chapter 2 describes how an assembler works and gives a very complete view of all the available features. As with all this publisher's books, it is not merely an overview. This chapter will greatly assist you in choosing among the available assemblers.

Chapter 3 is technical writing at its finest. Each assembly language instruction given is elaborated upon with diagrams the reader has become acquainted with in the earlier books-minus the incomprehensible abbreviations . Bold type is used only where it should be-for titles.

Chapters 4 thru 13 give sample programs ranging from very simple to extraordinarily complex. The early examples are slightly beyond the information given in chapter 3, but they progress through arithmetic and tables to  $I/O$  (input/output) routines and interrupts. Each chapter ends with self-testing examples where the answers, but not

the methods, are given . These self-tests are wellthought-out variations of earlier examples and, therefore, double the learning experience .

The final chapters give detailed advice on programming. These are mandatory if one expects his programs to be useful to anyone else. Leventhal repeatedly emphasizes that commercial programs must be written for the program buyer, not the writer.

In summary, this is an excellent encyclopedia of assembly language programming. If you understand all of this book and have it for reference, you will have few problems.

Bruce R Evans MD 16 Marwin Rd Pickering Ontario CANADA LlV 2N7

# Technical Aspects of Data Communication

John E McNamara Digital Press Digital Equipment Corp, Educational Services Dept 12 Crosby Dr Bedford MA 07130 \$19.95

Technical Aspects of Data Communication by John E McNamara is the book I was looking for five years ago. It could have saved me hundreds of hours of searching and reading. The last paragraph of the introduction states why: 'This book will not teach anyone every thing about data communication. Knowledge of data communication is acquired by a bootstrapping process in which one learns enough to read the next book or explore the next problem, from which one learns enough to go on further. This book is intended to fill

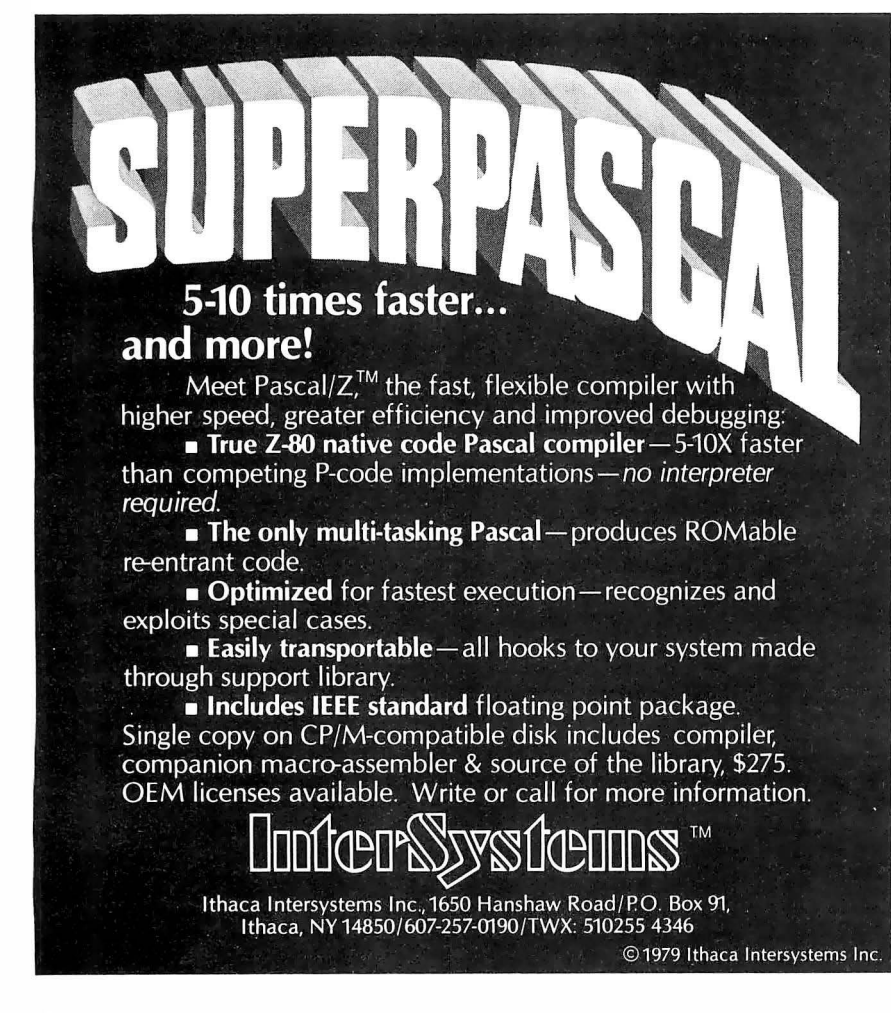

a place in that process."

This book deals with the real nitty-gritty of data communications from "what is a stop bit?" all the way through an explanation of packet switching. All the information is presented in practical terms rather than through math and theory. A <sup>g</sup>lossary in the back of the book defines all the terms used. Various accompanying tables list character codes, <sup>p</sup>in connections, and usable line lengths. If you need to know what a UART is and how it works, there is an appendix devoted entirely to UARTs.

If you need to know about asynchronous or synchronous communication, common protocols and what they are suited for, how telephones work, the characteristics of different modems, and what types of automatic-calling units are available and how to write a program to talk to them, you can find it in this book. If you only need to know what pin 8 on the 25-pin connector on your terminal is used for, you can also find that information in this book.

There are about 400 pages of good reference information with readable explanations for anyone who must deal with data communications hardware or software. Technical Aspects of Data Communication is well worth the price. $\blacksquare$ 

### Phil Hughes POB 2847 Olympia WA 98507

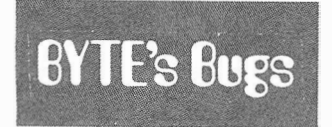

# Broken Text

Several readers have brought to our attention that line 1790 of the Quest program on page 181 of the July 1979 BYTE is difficult to read. The line should read 1790 ON A1 GOTO 1000, 9999, 1760. ■

Start Computing For Just \$129.95 With An 8085-Based Professional Computer Kit-

# **Explorer/85**

100% compatible with all 8080A and 8085 software & development tools!

No matter what your future computing plans may be, Level "A "-at \$129. 95-is your starting point.

Starting at just \$129.95 for a Le��et "A " operating system, you can now build the exact computer you want. Explorer/85 can be your beginner's system, OEM controller, or IBM-<br>formatted 8" disk small business system....yet you're never<br>forced to spend a penny for a component or feature you don't<br>want and you can expand in small, affordable

puter which features the advanced Intel 8085 cpu, thereby giving you immediate access to all software and development<br>tools that exist for both the 8085 and its 8080A predecessor<br>(they are 100% software compatible)—a computer which<br>features onboard S-100 bus expansion—plus insta

For just \$129.95 (plus the cost of a power supply, keyboard/ terminal and RF modulator, if you don't have them already), Explorer/85 lets you begin *computing* on a significant level...<br>
applying the principles discussed in leading computer maga-<br>
zines... *developing* "state of the art" computer solutions for **the computer of the computer s** 

**Level "A" Specifications**<br>
Explorer/8S's Level Text and an extracted proposed with a card case.<br>
Explorer/8S end an 8155 ROM with 2k deluxe monitor/operating<br>
system, and an 8155 ROM with 2k deluxe monitor/operating<br>
wit

**PC Board:** gaass epoxy, piated<br>through holes with solder mask<br>**a** 1/0; provisions for 25-pin<br>(DB25) connector for terminal<br>serial 1/0, which can also sup-Level "A" at \$129.95 is a serial 1/O, which can also sup-<br>complete operating system, port a paper tape reader to mel Will address best for the

particularly experiments. LED output indicator on SOD (allowing for up to 12k of onboard RAM).<br>
(serial output) line...printer interface (less divers)...total of **Order A Coordinated**<br>
four 8-bit plus one 6-bit 1/0 ports expanded systems ... RAM expandable to 64k via S-IOO bus or

System Monitor (Terminal Version): 2k bytes of deluxe Aristophy (in the line). Account the contents of memory<br>
and get 10 PREE computer Terminal, and six S-100 Bus Connectors for \$514.75<br>
... insert data... warm start... examine and change all and get 10 PREE computer grade c a uccupancy is the selection... display blocks of memory band represented. The content of the content of the content of the selection... display blocks of memory band video Monitor, North Star 5-1/4" Disk Drive (includes N control (1-255 characters/line). .channelized 1/O monitor - Star BASIC) with power supply and cabinet, all for just<br>routine with 8-bit parallel output for high speed printer. . - \$1599.40 and get 10 FREE 5-1/4" minidiskett

communicate with 1/0 ports. System Monitor (Hex Version): Tape load with labeling. tape dump with labeling ... examine/change contents of mem- CALL TOLL FREE 800-243-7 428

I

tape, \$64.95 postpaid.<br>  $\square$  8k. Microsoft BASIC in ROM Kit<br>
(requires Levels "B," "D," and "E"),<br>
(requires Levels "B," "D," and "E"),

Kit, \$39.95 plus \$2 p&h.<br>□ Level "D" (4k RAM) Kit, \$69.95

plus \$2 p&h. □ Level ''E'' (El<br>\$5.95 plus 50¢ p&h.

acter by 16 line 1 ormats, and can be wively used with either a CRT monitor or a TV  $\Box$  North Star Double Density Floppy<br>set (if you have an RF modulator), Disk Kit (One Drive) for Explorer/ City.<br>\$149.95 plus \$2.50 p&h.

I Hex Keypad/Display Kit, \$69.95 with an excel and the control of the control of the control of the control of the control of

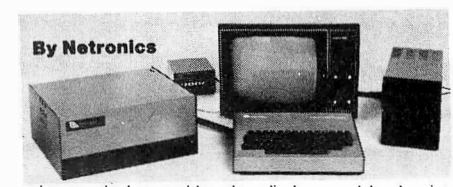

registers... single step with register display at each break point ... go to execution address. Level "A" in the *Hex Version* makes a perfect controller for industrial applications and can be programmed using the Nctronics Hex Keypad/Display.

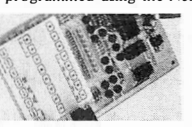

Hex Keypad/Display Specifications

Calculator type keypad with 24 system defined and 16 user defined keys. 6 digit calculator type display which displays full address plus data as well as Hex Keypad/Display. register and status information.

# Level "B" Specifications

Level<sup>11</sup>B" provides the S-100 signals plus buffers/drivers to suggered upport up to six S-100 bus boards and includes: address decoding for onboard 4k RAM expansion select-able in 4k blocks... address decoding for onboard regulators.

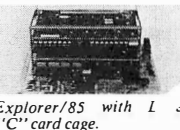

allowing you to plug up to six<br>  $\frac{1}{2}$ <br>
Explorer/85 with  $\frac{1}{2}$  cards are neatly contained inside<br>
Explorer/85 with  $\frac{1}{2}$  cards are neatly contained inside

pansion, plus generous prototyping space.<br>(Level "C" includes a sheet metal superstructure, a 5-card gold<br>applications and is available in a special Hex Version which plated S-100 extension PC board which plugs into the mo "C" card cage.<br>Explorer's deluxe steel cabinet.<br>Level "C" includes a sheet metal superstructure, a 5-card gold In a special risk version which<br>can be programmed using board. Just add required number of S-100 connectors<br>the Netronics Hex Keypad/ Level "D" Specifications<br>Display.) Level "D" provides 4k or RAM, power supply reg

## Level "D" Specifications

Display. Level "D" provides 4k or RAM, power supply regulation,<br>PC Board: glass epoxy, plated filtering decoupling components and sockets to expand your<br>through holes with solder mask Explorer/85 memory to 4k (plus the ori

perfect for beginners, hob..., provision for 24-pin DIP Level "E" adds sockets for 8k of EPROM to use the popular<br>biests, or industrial con-socket for hex keyboard/dis-<br>translation in the sassette tape recorder in-<br>pays...

Experimenter's Pak (SAVE \$12.50)-Buy Level "A" and Hex<br>
Keypad/Display for \$199.90 and get FREE Intel 8085 user's<br>
manual plus FREE postage & handling!<br>
Student Pak (SAVE \$24.45)-Buy Level "A," ASCII Key-<br>
Student Pak (SAV

board/Computer Terminal, and Power Supply for **S319.85** and<br>expanded systems...RAM expandable to 64k via S-100 bus or expected RFEE RF Modulator plus FREE Intel 8085 user's manual<br>4K on motherboard.

system monitor ROM located at F000 leaving 0000 free for user Engineering Pak (SAVE \$41.00)—Buy Levels "A," "B,"<br>RAM/ROM. Features include tape load with labeling ...tape "C," "D," and "E" with Power Supply, ASCII Keyboard Eingert Termina, and six 3-100 Bis computer and get 10 FREE computer grade cassette tapes plus FREE 88885 user's manual plus FREE postage & handling!

# Continental U.S.A. Credit Card Buyers Outside Connecticut

ory ...insert data ...warm start ...examine and change all<br>
RE: TO Order From Connecticut Or For Technical<br>
Assistance, Etc. Call (203) 354-9375 - , 2021<br>
Residence, Etc. Call (203) 354-9375 - , 2021<br>
Assistance, Etc. Call

**333 Litchfield Road. New Milford, CT 06676** sonalized disk operating system—just I plug it in and you're up and running!), **COXIMPT ASSET THE RUN CONSTRANT CONSTRANT CONSTRANT STATE OF ASSET CALL OF ASCII SPIRE STEEL CABINET CONSTRANT STATE FOR STEEL OF ASCII 5699.95 plus \$3 p&h.** U Deluxe Steel Cabinet for ASCII 5699.95 plus \$2.50 Depower Su Explorer/85 Level "A" Kit (Hex p&h.<br>
Ω Explorer/85 Level "A" Kit (Hex p&h.<br>
O Power Supply Kit (±8V @ 5 amps) Ω Deluxe Case for North Star Disk<br>
Ω Power Supply Kit (±8V @ 5 amps) Ω Deluxe Case for North Star Disk<br>
Ω 8k M Dependent of the C Power Supply Kit ( $\pm$  8V @ 5 amps)  $\Box$  Deluxe Case for North Star Disk<br>  $\Box$  8k Microsoft BASIC on cassette in deluxe steel cabinet, \$39.95 plus \$2 Drive, \$39.95 plus \$2 p&h.<br>
[ape, \$64.95 postpaid, b p&h.  $D$  Experimenter's Pak (see above),<br>  $D$  Gold Plated S-100 Bus Connectors, \$199.90 postpaid. 08km. Cold Plated S-100 Bus Connectors, \$199.90 postpaid.<br>
∴ S4.85 each, postpaid. □ Student Pak (see above), \$319.85 S99.95 plus \$2 p&h.<br>  $\Box$  RF Modulator Kit (allows you to postpaid.<br>  $\Box$  RF Modulator Kit (allows you to postpaid.<br>
\$2 p&h.<br>  $\Box$  PAP (S-100) Kit, \$49.95 plus use your TV set as a monitor), \$8.95  $\Box$  Engineering Pak (se  $\Box$  Business Pak (see above), \$1599.40 postpaid. "D" (4k RAM) Kit, \$69.95  $\Box$  32k RAM Kit, \$329.95 plus \$2 p&h. Total Enclosed \$<br>h.  $\Box$  48K RAM Kit, \$459.95 plus \$2 p&h. (Conners add sales tax) By 32k RAM Kit, \$329.95 plus \$2 p&h. Total Enclosed \$48K RAM Kit, \$459.95 plus \$2 p&h. (Conn. res. add.)<br>64k RAM Kit, \$459.95 plus \$2 p&h. □ Personal Chee  $\Box$  **348 RAM Kit, \$359.95** plus \$2 p&h. [Jotal Enclosed S<br> **C** 64k RAM Kit, \$589.95 plus \$2 p&h.  $\Box$  Personal Check  $\Box$  M.O./Cashier's  $\Box$  16k RAM Expansion Kit (to expand Check  $\Box$  Visa  $\Box$  Master Charge 55.95 plus 50e p&h.<br>  $\Box$  D 16k RAM Expansion Kil (to expand Check<br>  $\Box$  D 16k RAM Expansion Kil (to expand Check<br>  $\Box$  Steel Cabimet for Explorer/ any of the above up to 64k), \$139.95<br>  $\Box$  ASCII Keyboard/Computer Ter-<br>  $(Bank \# )$ (1) ASCII Keyboard/Computer Ter- 1911s 52 pach each.<br>
minal Kit (features a full 128 character 10 Intel 8085 cpu User's Manual, \$7.50 Acct. # 1911 Fig. 128 character postpaid. □ Intel 8085 cpu User's Manual, \$7.50 Signature  $\frac{1}{2}$  become the community of the state of the state of the state  $\frac{1}{2}$  Signature  $\frac{1}{2}$  Exp. Date  $\frac{1}{2}$ con- **B** Special Computer Grade Casset Print to baudot output, selectable baud rate Tapes, \$1.90 each or 3 for \$5, postpaid. Name  $\frac{1}{\sqrt{1-\frac{1}{1-\frac{1}{1-\frac{1}{1-\frac{1}{1-\frac{1}{1-\frac{1}{1-\frac{1}{1-\frac{1}{1-\frac{1}{1-\frac{1}{1-\frac{1}{1-\frac{1}{1-\frac{1}{1-\frac{1}{1-\frac{1}{1-\frac{1}{1-\frac{1}{1-\frac{1}{1-\frac{1}{1-\frac{1}{1-\frac{1}{1$ acter by 16 line formats, and can be Width), 5139.95 plus \$5 p&h. Address I used with either a CRT monitor or a TV D North Star Double Density Floppy - - ------- <sup>0</sup>Send Me lnformation \_;I

Circle 280 on inquiry card. November 1979 ● BYTE Publications Inc 221

# Build a Simple Digital Oscilloscope

Frank DeCaro 103 Spit Brook Rd, Apt C-2 Nashua NH 03060

A digital-logic probe is a convenient device for examining signals. A typical probe has one or more light emitting diodes (LEOs) to indicate logic states. The LED lights to indicate a high (1) logic state, and turns off to indicate a low (0) logic state. It is not possible, however, to compare these signals with the state of the system clock. The system clock is the square wave source from which all other signals are derived.

The digital oscilloscope presented here allows comparison of selected signals with the system clock. The schematic diagram is given in figure 1. The digital oscilloscope converts a serial digital signal into a visible display on 16 LEDs. Each LED corresponds to  $\frac{1}{2}$  of a clock cycle. Figure 2 shows some typical waveform traces and their corresponding displays on the digital oscilloscope. Figure 3 shows a typical method of connection for displaying serial waveforms. One limitation of the 16 LED display is that it cannot completely show a signal which is derived from the clock signal by dividing by more than 8.

A block diagram of the digital oscilloscope is shown in figure 4. The major sections are:

- data and enable sequencer
- enable strobe
- data strobe
- latch
- display

The clock is fed into a circuit which divides the frequency by 8. These 2 signals comprise the data and enable sequencer. Eight clock cycles are required for the sequencer to complete 16 transitions. The 16 address inputs Text continued on page 226

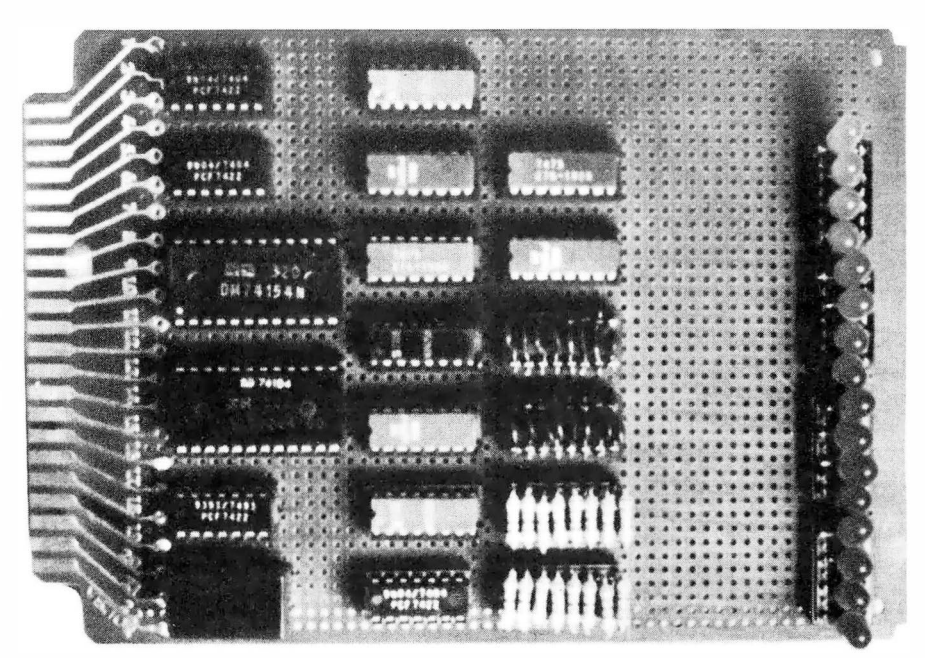

Photo 1: Digital oscilloscope as constructed on a project board. The photo shows the original design (the schematic diagram in figure 1 shows an updated version which eliminates all capacitors on the output lines).

| IC1<br>74154<br>24<br>12<br>7404<br>IC <sub>2</sub><br>$\overline{ }$<br>14<br>7404<br>IC <sub>3</sub><br>14<br>7404<br>IC4<br>14<br>7474<br>IC <sub>5</sub><br>14<br>7474<br>IC <sub>6</sub><br>14<br>7474<br>IC7<br>14 | Device          | Type | $+5V$ | <b>GND</b> |  |
|----------------------------------------------------------------------------------------------------|-----------------|------|-------|------------|--|
| IC <sub>9</sub><br>7474<br>14<br>7474<br><b>IC10</b><br>14<br>7474<br>IC11<br>14<br>7474<br>IC12<br>14<br>74154<br>24<br>IC13<br>12<br>5<br>7493<br>IC14<br>10                                                           | IC <sub>8</sub> | 7474 | 14    |            |  |

Table 1: Power and ground connections for integrated circuits in figure 1 schematic diagram.

16K RAM ....... . .. . ..... 1389.00 1359.00 WITHOUT RAM CHIPS .. ... 1319.00 !289.00

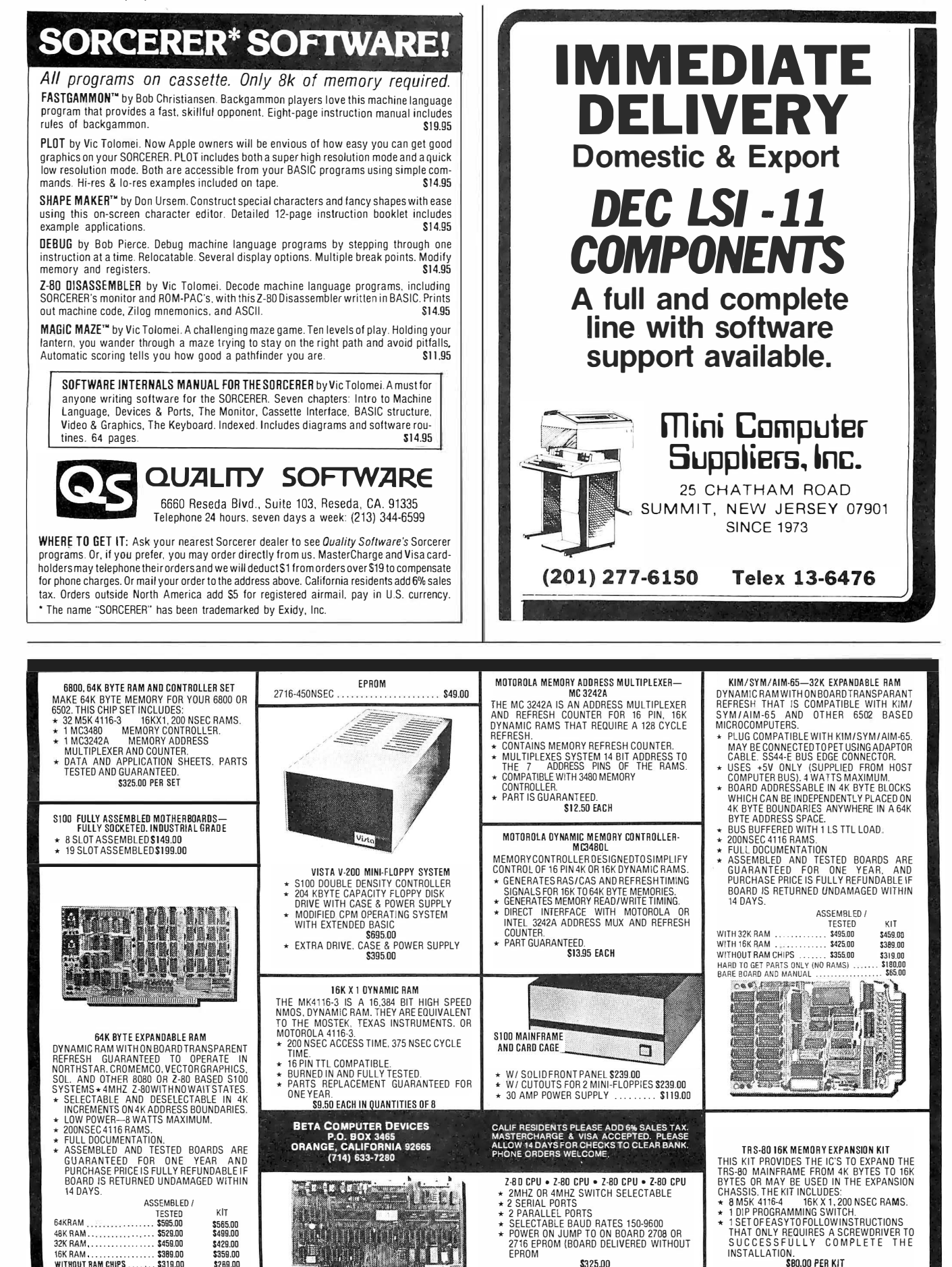

S325.00

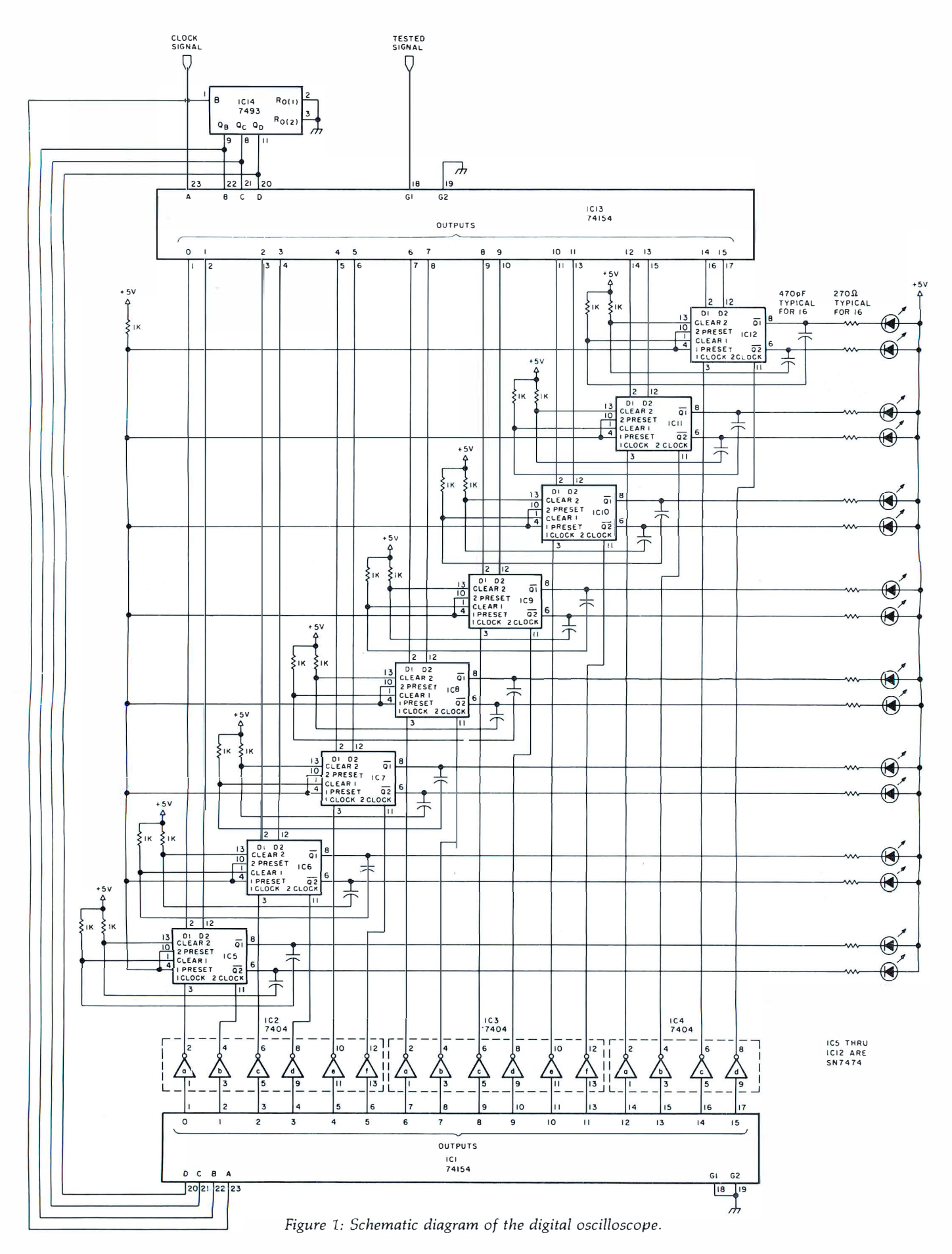

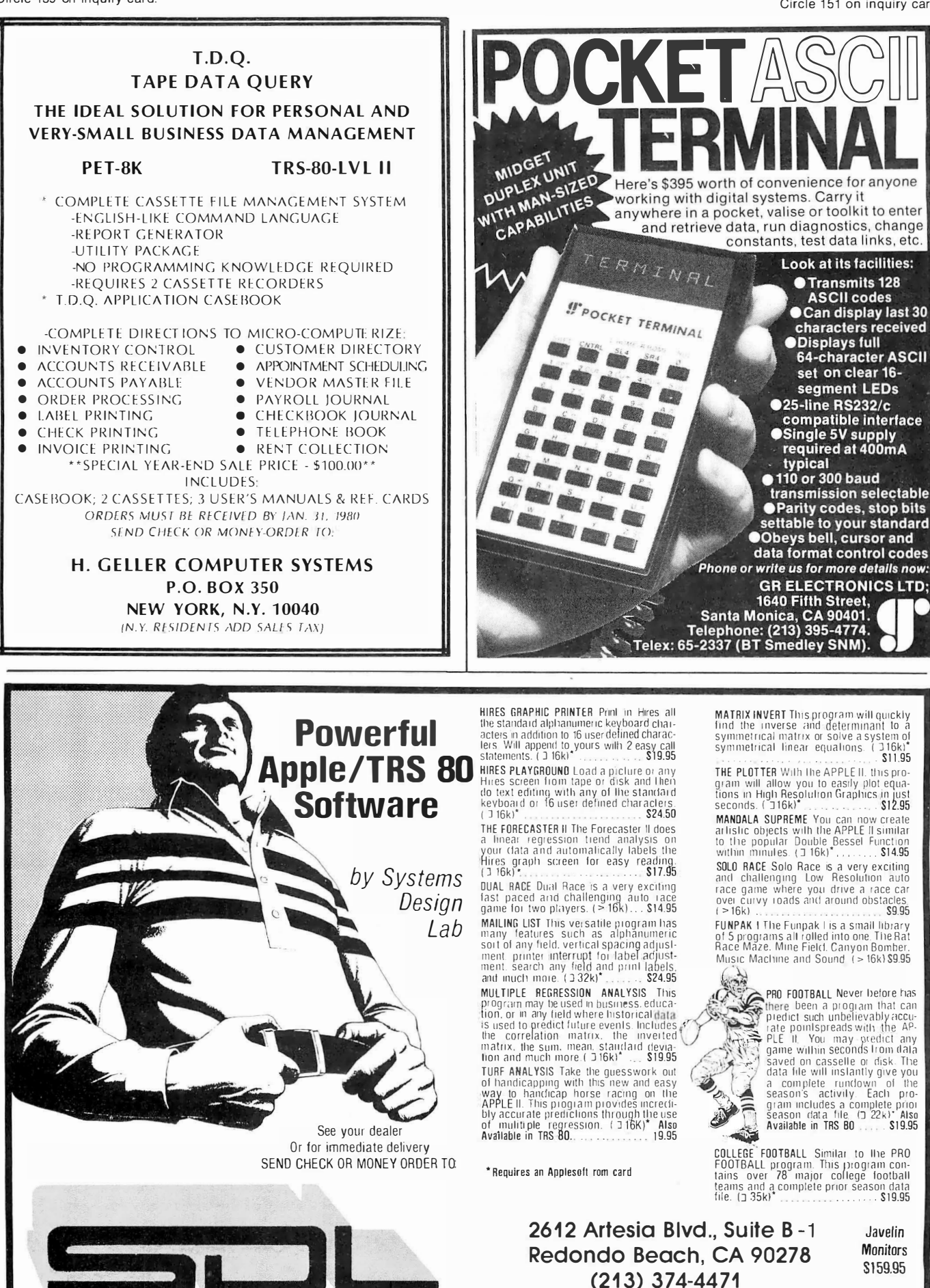

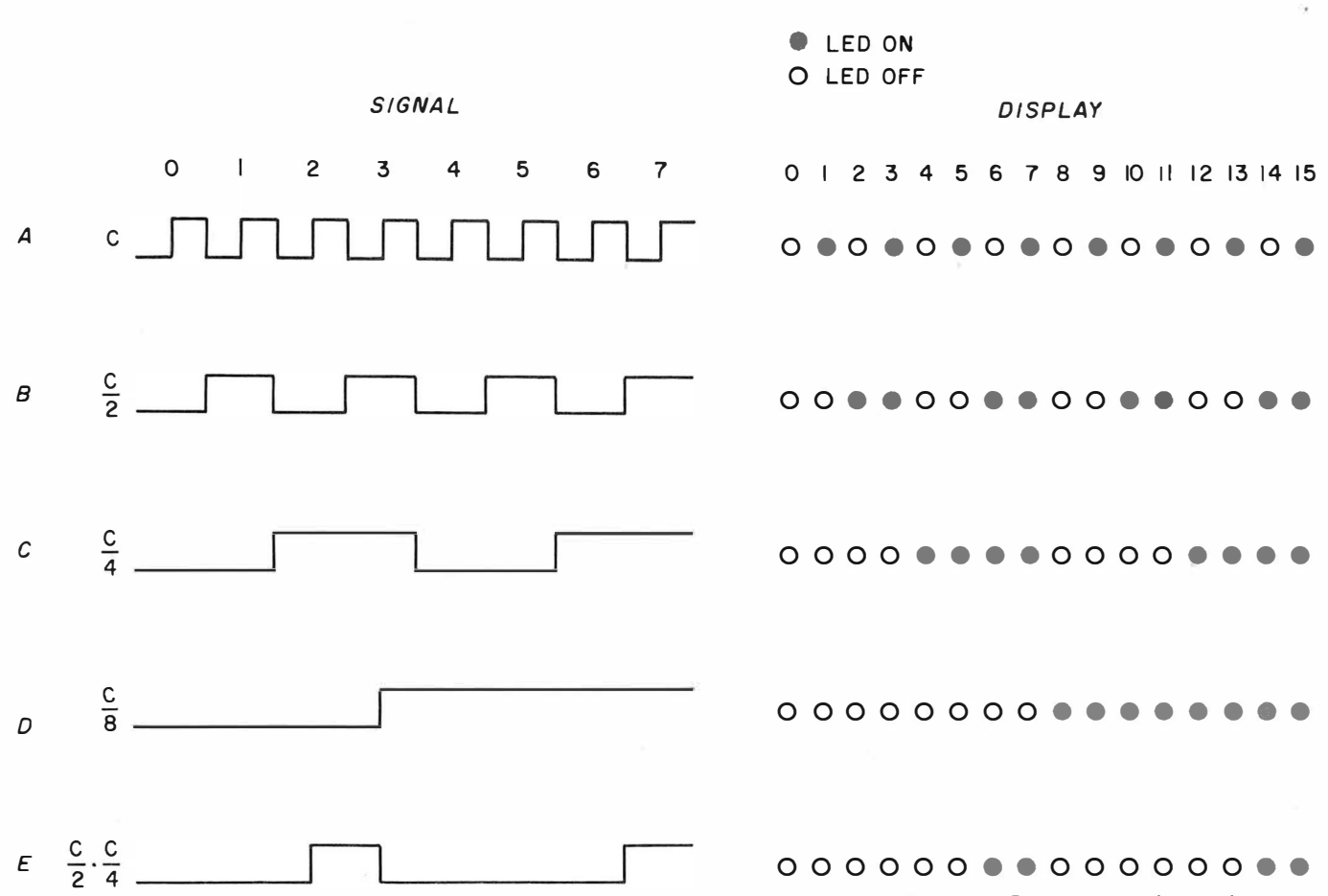

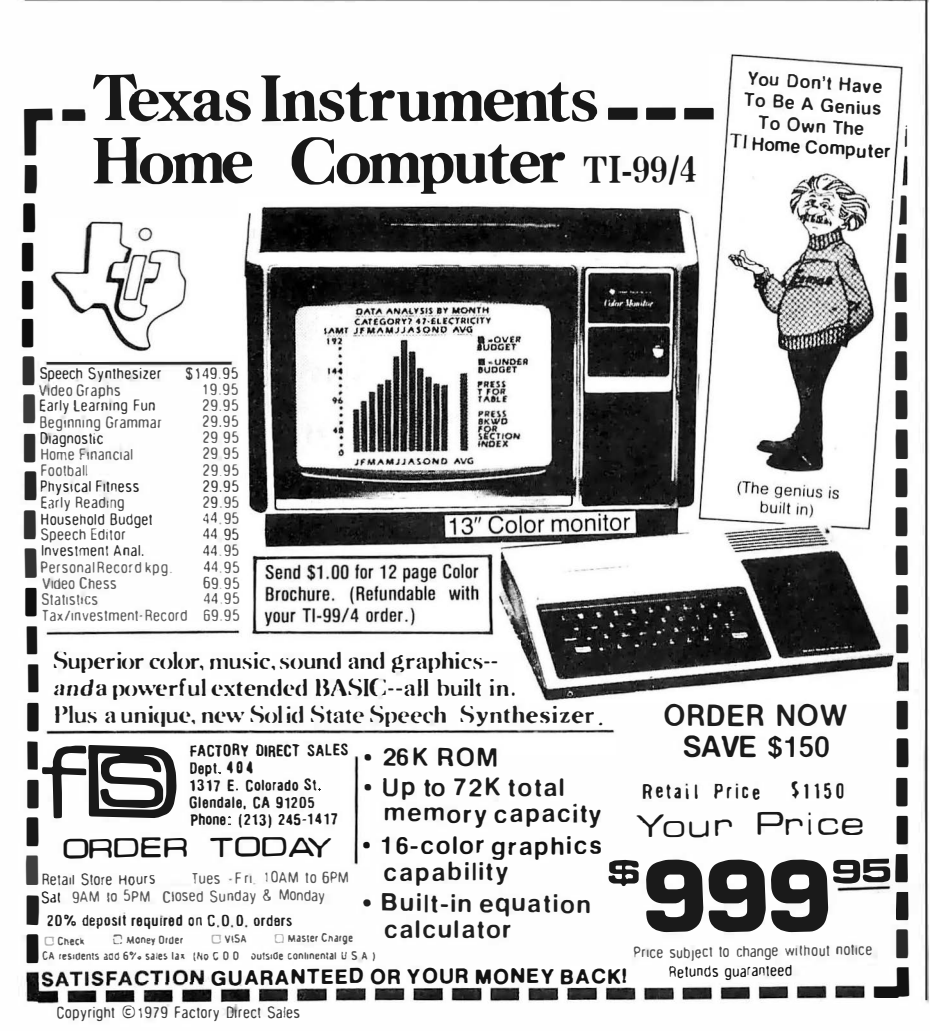

## Figure 2: Comparison of waveforms as they might be displayed on an analog oscilloscope, and as they are displayed on the digital oscilloscope. The dark circles indicate lighted light emitting diodes (LEDs). The open circles show unlighted LEDs.

## Toyt continued.

of the enable and data strobes are sequentially scanned.

The data and enable strobe signals are sent to latches. The data strobe provides the information to be stored when the enable strobe of the same latch goes low. The latches are updated every 8 clock cycles. The output of each latch is used to drive an LED. The LED will glow if the output of the latch is low (a 0 state). In this manner, the serial digital signal is mapped onto the array of 16 LEDs.

The digital oscilloscope is also useful as a logic design and analysis aid. It can generate a truth table for a combinational logic network of up to 4 inputs. To accomplish this, simply connect the clock signal, the clock divided by 2, the clock divided by 4, and the clock divided by 8 to the inputs of the logic network (pins 23, 22, 21, and 20 of IC1.) Connect the output of the logic network to the signal input of the digital oscilloscope. Figure 5 illustrates how to make these connections to a logic network.■

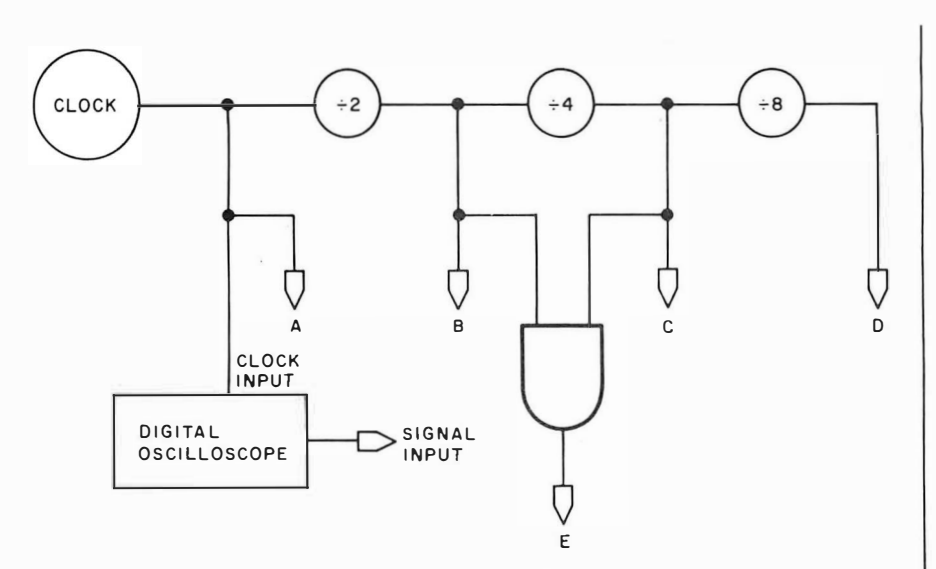

Figure 3: Typical method of connection for displaying serial waveforms.

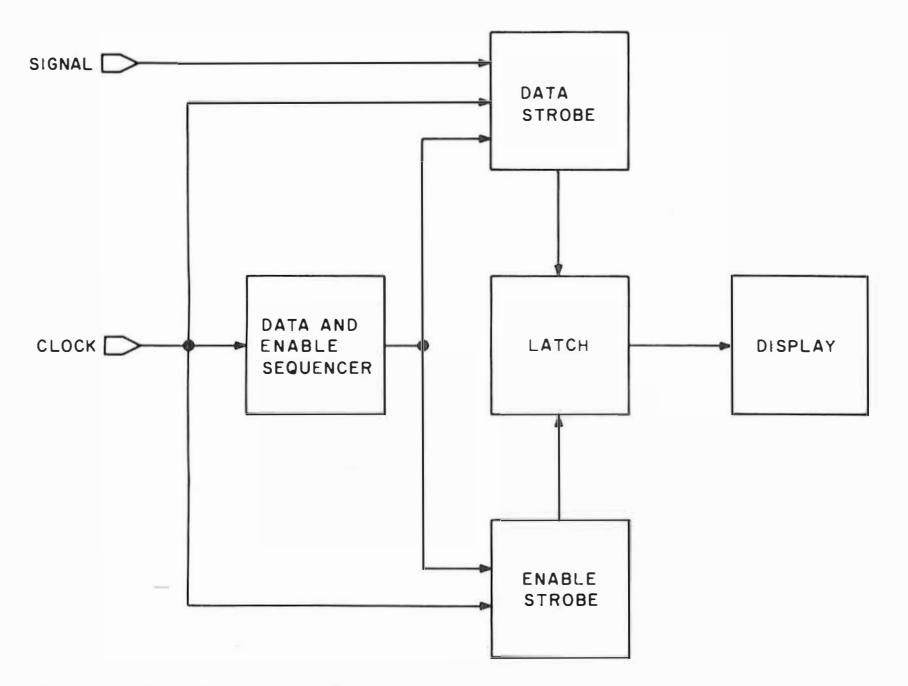

Figure 4: Block diagram of digital oscilloscope function.

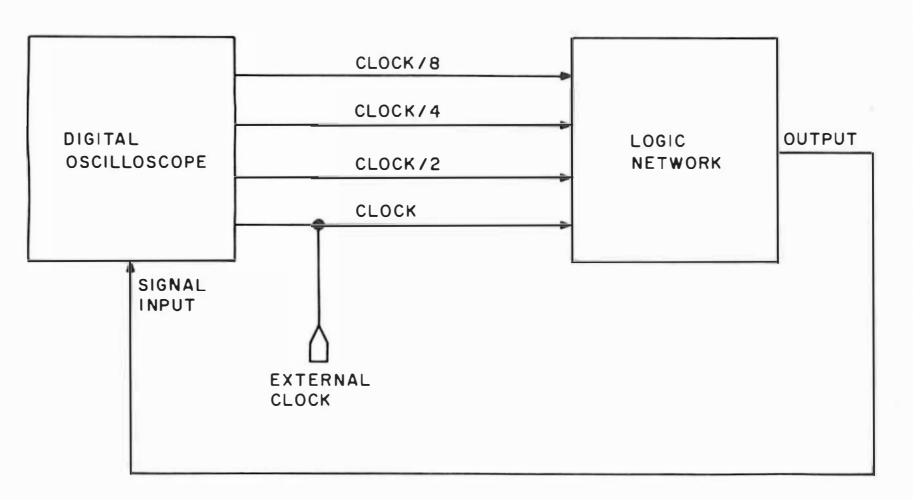

Figure 5: Connections to determine truth table for a logic network.

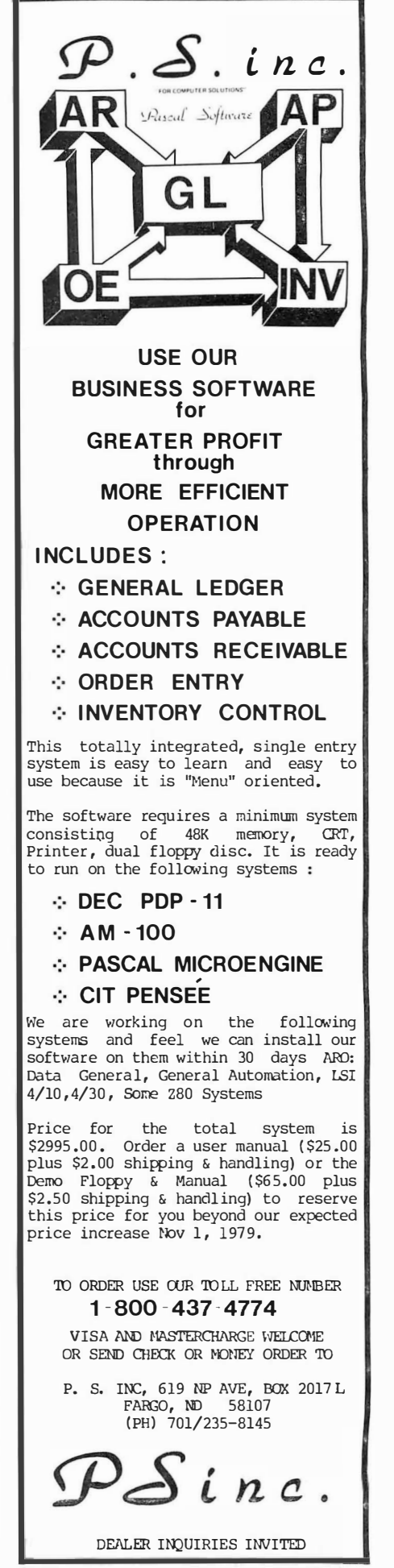

# **Event Queue**

In order to gain optimum coverage of your organiza tion 's computer conferences, seminars, workshops, courses, etc, notice should reach our office at least three months in advance of the date of the event. Entries should be sent to: Event Queue, BYTE Publications, <sup>70</sup>Main St, Peterborough NH 03458. Each month we publish the current contents of the queue for the month of the cover date and the two following calendar months. Thus a given event may appear as many as three times in this section if it is sent to us far enough in advance.

# NOVEMBER 1979

November 1 Invitational Computer Conference, Cherry Hill NJ. This conference is directed to the quantity buyer and will feature the newest developments in computer and peripheral technology. Contact B J Johnson and Associates, 2503 Eastbluff Dr, Suite 203, Newport Beach CA 92660.

November 5-7 Thirteenth Asilomar Conference on Circuits, Systems and Computers, Asilomar Hotel and Conference Grounds, Pacific Grove CA. Contact Roger C Wood,

Electrical and Computer Engineering Dept, University of California, Santa Barbara CA 93106.

November 5-8 Electronics Production Engineering Show, Kosami Exhibition Center, Seoul Korea. This international industrial exposition will be devoted to the needs of manufacturers of electronic products in Korea. Contact Expoconsul, Clapp and Poliak International Sales Division, 420 Lexington Ave, New York NY 10017.

November 6-8 IEEE Third International Conference on Computer Software and Applications, The Palmer House, Chicago IL. Contact IEEE Computer Society, POB 639, Silver Spring MD 20901.

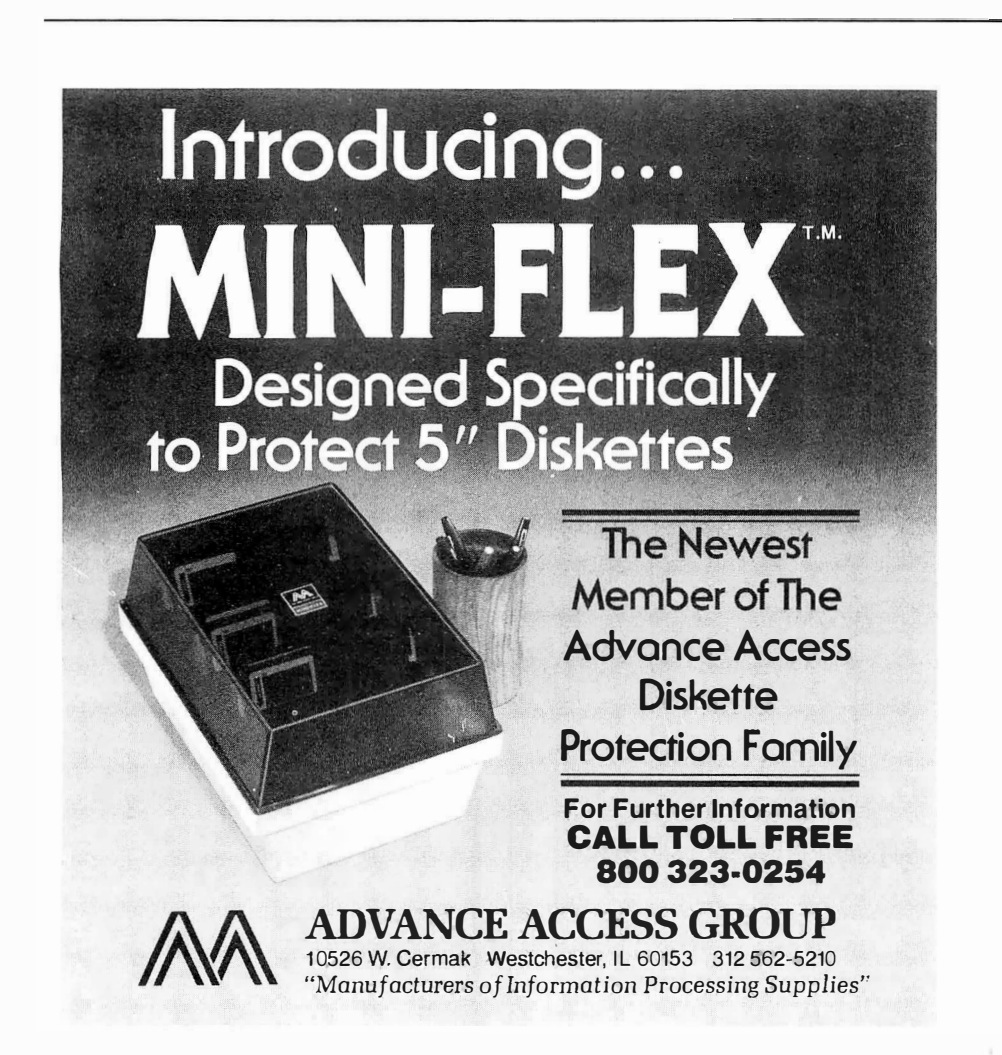

## November 6-8 Midcon/79 Show and Convention. O'Hare Exposition Center and Hyatt Regency O'Hare, Chicago IL. Contact Electronic Conventions Inc, 999 N Sepulveda Blvd, El Segundo CA 90245.

## November 6-8

New England Printed Circuits and Micro-Electronics Exposition, Northeast Trade Center, Woburn MA. This show is devoted to the equipment, materials, tools, supplies, and test instruments needed to manufacture electronic and microelectronic circuits, components, and systems. The show is sponsored by the International Electronics Packaging Society. Contact Industrial and Scientific Conference Management Inc, 222 W Adams St, Chicago IL 60606

November 6-8 Third Digital Avionics Systems Conference, Ft Worth TX. This conference will probe the expectations and challenges of the digital revolution in avionics systems. Contact John C Ruth, Technical Program Chairman, POB 12628, Ft Worth TX 76116.

### November 8-10

Entering a Decade of Experience - Where Are We and Where Are We Going?, Atlanta Hilton, Atlanta GA. Sponsored by the Society for Computer Medicine, this conference will cover microprocessing in medicine, computers and medical records, automated illpatient monitoring and other related topics. Contact the Society for Computer Medicine, Suite 602, 1901 N Ft Myer Dr, Arlington VA 22209.

## November 12-14

Computer Cryptography, The George Washington University, Washington DC. The objective of this course is to provide each participant with a working knowledge of the use of

cryptography in computer applications. Contact Continuing Education, George Washington University, Washington DC 20052.

## November 12-16

Communications Satellite Antenna Technology, University of Southern California, Los Angeles CA. This course is for engineers engaged in the design of military or commercial satellite communication systems, spacecraft antenna and ground stations. Multiple beams, frequency reuse,

polarization control, the new generation of satellites, and other topics will be discussed. For more information, call (213) 741-2410.

November 13-15 DPMA Education Foundation Sponsors Systems Conversion Symposium, Washington DC. The theme of the three-day meeting is "Converting Today's Systems to Tommorow's Technology ." Hardware and software aspects of computer conversion, strategies and techniques, and transi-

tion to a distributed data base system will be discussed. Contact Ken Burroughs, DBD Systems Inc, 1500 N Beauregard St, Alexandria VA 22311.

### November 14-16

Advanced Programming Techniques Using Pascal, Allentown PA. This class will teach Pascal programmers how to build a comprehensive and effective Pascal-based software development environment. Emphasis will be on programming exercises with

group and individual instruction. Contact Software Consulting Services, 901 Whittier Dr, Allentown PA 18103.

### November 14-16

1979 International Micro and Minicomputer Conference, Astro Village, Houston TX. This conference concerns micro and minicomputer systems, a survey of the range of current applications, and exploration of potential areas for future development. Emphasis will be

# FOR THE VERY BEST IN NORTHSTAR® COMPATABLE SOFTWARE

## OATA BASE MANAGERS SPECIAL !! \$10.00 OFF of Selector III C2

Selector-III C2: SuperSoft is proud to offer the Selector-III C2 at a special \$10.00 discount. Selector III

allows instant recall of any record using any information item in the record. This makes Selector-III the most powerful Data Base Management System in micro-computers today! You can define a data format and begin entering your data in minutes. Helps bring applications on line in hours instead of months. (Note:<br>Selector-III C2 requires CP/M and C BASIC-2, not supplied — also 48K Ram required for some applications)<br>Selector

BUSINESS<br>With very fast online access to your client program package for the Insurance agent. CRS will provide you<br>with very fast online access to your client records, print reports and mail labels, and give you all the in

CRS stores a complete record for each client that includes the name, address, telephone  $H$ , as well as provisions for customer #, salesman # and up to six policies (expandable if needed). The policy information<br>is complete with both the type of coverage and the company that is underwriting it, as well as exp. date,

premium, term, and payment schedule. You also have a remark field.<br> You can search the files by any field, and CRS supports a powerful 'sieve' search to provide you with all<br>the information you need to increase insurance owner, and one for office personnel! (minimal system: one drive, 40K RAM starting 2000H) \$250.00 (Manual: \$40.00)

**TEXT PROCESSORS**<br>TFS - Text Formatting System. At last a full featured text processor for NorthStar that you can rely on!<br>TFS has left & right margin justification, page numbering, chaptering, page headings, centering, pa

TFS is completely 'load and so' therefore you can start using it at once. You get two{2) user's manuals: one is a Quick Start manual to get you going in minutes, the other is an in depth study of TFS. (TFS<br>requires RAM from 0000H to 2000H) \$75.00 (Manual only: \$20.00)

### COMPUTER AIOEO INSTRUCTION

M I S S · Microcomputer Instructional Support System. A complete, self·contained CAl package applicable to home, school or business education. Includes everything needed to create a sophisticated computer learning environment. MISS allows one to create any type lesson complete with wrong answer<br>branching, re-test, and complete record keeping. The student is prompted 100% of the way and need have<br>no special knowledg errors trom incorrect responses. Absolutely no programming knowledge is required. MISS is completely in:<br>teractive and maintains complete records on any number of students and lessons (limited only by disk<br>space). MISS is pre-programmed lessons which run under MISS. Complete with user's manual .... \$40.00. (Manual alone:  $$10.00]$ 

ASSEMBLEHS<br>and go'. Features include: dynamic file and RAM allocation, custom DOS. ARIAN is completely 'load<br>and go'. Features include: dynamic file and RAM allocation, custom disk and RAM command capability,<br>aRIAN is both plete w.<br>\$10.00)

ARIAN Utility Package · Several disk based utilities. Includes a complete DEBUG Package: \$50.00

PROGRAMMING LANGUAGES 'Tiny' Pascal · This is the famous Chung/Yuen 'tiny' Pascal. FAST · ELEGANT · STRUCTURED. Local and global variables plus procedure and function independence make 'tiny' Pascal great for high<br>speed applications. Compiles to 8080 code that executes up to 25 times faster than BASIC. You also<br>receive SOURCE to 'ti features, relocate, etc. (you will need J6K to do this) \$40.00

UTILITIES<br>DEBE · (Does Everything But Eat!) This is a must for NorthStar user's. You can: COMPACT & EXPAND BASIC programs. Compacting removes unnecessary spaces and remarks. This saves money and makes<br>for programs run faster. Expanding puts them back again.

- Cross·reference BASIC programs by variables and transfer statements.
- Global substitutions of variables and transfer statements. Formatted print outs of BASIC programs as well. \$40.00

SPECIFY SINGLE OR DOUBLE DENSITY

# FOR THE VERY BEST IN **TRS-80 COMPATIBLE SOFTWARE**

Tiny' Pascal FOR TRS:80"<br>- Now you too can have Pascal! The famous Chung/Yuen 'tiny' Pascal has been specially designed for<br>- he TRS:80! The full power and elegance of 'tiny' Pascal is at your command. Programs written in learn Pascal programming, & fun too.<br>- Best of all, you only need a 16K Level II TRS·80! No disk is required. The 'tiny' Pascal operating system

is self-contained and very easy to use.<br>Tiny Pascal is a subset of standard Pascal & includes: RECURSIVE PROCEDURE/FUNCTION, IF THEN-

'Tiny' Pascal is a subset of standard Pascal & includes: RECURSIVE PROCEDURE/FUNCTION, IF THEN<br>ELSE REPEAT/UNTIL, 'PEEK' & 'POKE', WHILE OO, CASE, MORE! (Plus full graphics for your TRS-80).<br>'You can save and load programs You get all this and more, plus a user's manual for \$40.00

Energy-Miser

Energy Miser is a complete heating/cooling analysis program for your home, office or business! With<br>Energy Miser you can calculate heat loss because of poor insulation, leaky doors and windows, poor plann-<br>ing and more. Wi etc.

But there is even more: Energy·Miser can also calculate your Return on Investment. That is, you can find your break point for converting to solar, for insulating better, etc. Energy·Miser even takes into considera·<br>tion the Energy Tax Credit! Energy·Miser is a program designed to save your money! Energy·Miser is a proven program written by a professional and includes a complete user's manual for

\$22.50. (Minimum System 1 6K level II, No Disk Required)

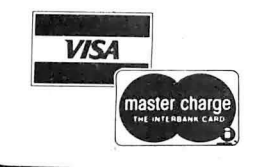

# **ILLINOIS RESIDENTS ADD 5% SALES TAX**

ALL ORDERS PREPAID OR C.O.D. P.O. BOX 1628 Champaign, IL 61820 (21 7) 344-7596

/UPe�/OtFT

placed on technical papers and exhibits. Contact Dr S C Lee, School of Electrical Engineering and Computer Sciences, University of Oklahoma, Norman OK 73019.

November 15 Invitational Computer Conference, Southfield MI. See November 1 for details.

November 15-19 White House Conference on Library and Information Services, Washington DC. This conference has been called to help shape policies on public access and dissemination of information in this country. Two issues to be covered are the libraries' ability to help stop functional illiteracy and the use of computers, cable television, audio and video systems as alternative routes of information delivery . Contact Susanne

Roschwalb, (202) 466-7800 or Vera Hirschberg, (202) 653-6252.

November 27-29 Sixth Datacommn, Pacific Grove CA. This sym posium is sponsered by the IEEE Computer Society, the IEEE Communications Society, and the Association for Computing Machinery. Some of the subjects of the eleven sessions are electronic fund transfer, protocols, routing and flow control, new data network services in Europe, and local networks.

For more information, contact Sixth Datacomm, POB 639, Silver Spring MD 20901.

November 28-30 Business and Personal Computer Sales Expo '80, Philadelphia Civic Center, Philadelphia PA. Contact

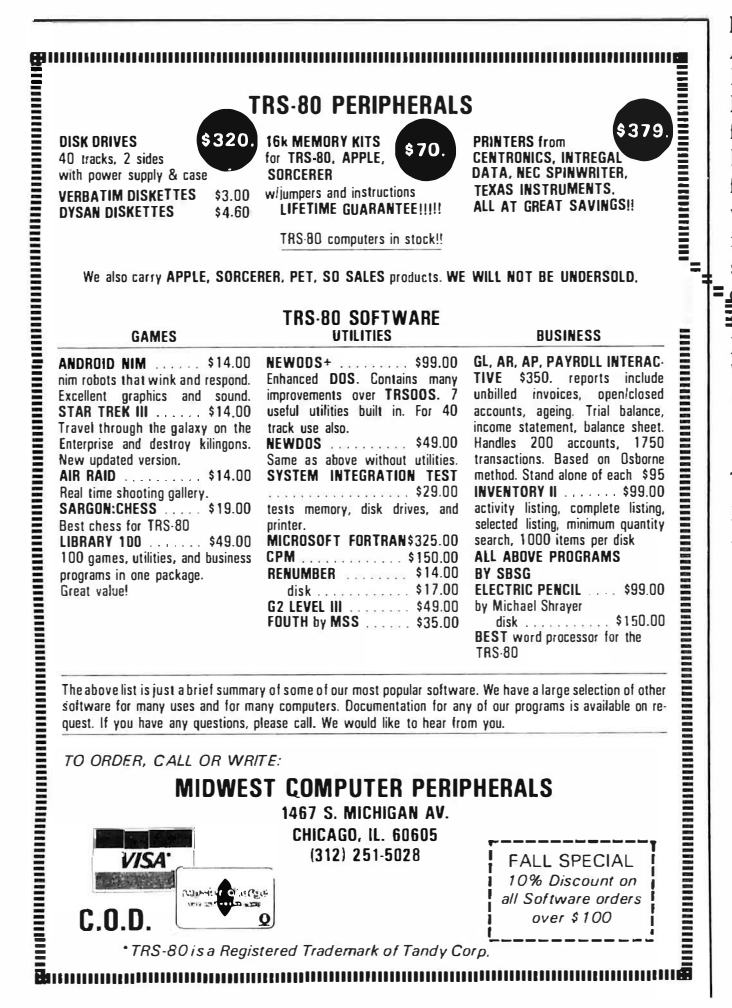

Produx 2000 Inc, Roosevelt Blvd and Mascher St, Philadelphia PA 19120.

November 20-30 Metric Management Workshop, Dallas North Park Inn, Dallas TX. The workshop is designed to help personnel at all levels plan and implement a costeffective transition to metric in their company. The sessions will cover establishing a metric plan and strategy, assigning responsibility for the transition within the existing organizational structure, and developing a sensible apporach to controlling conversion costs. Contact Len Boselovic, ANMC, 1625 Massachusetts Ave NW, Washington DC 20036.

## DECEMBER 1979

sions on the use of Mod-<br>comp computers and their December 2-6 MUSE North American Annual Meeting, Bahia Mar Hotel and Yachting Center, Ft Lauderdale FL. This conference of Modcomp Users Exchange (MUSE) will feature technical sessions, workshops and user/ manufacturer interface sessions on the use of Mod-Felated software. Contact Kathy Black, MUSE, 4620 W Commercial Blvd, Suite 6C, Tamarac FL 33319.

December 3-5 The Application of Computer Technology to Accounting Systems, Washington DC. The theme of the conference is "Information Systems as a Management Tool for the Financial Executive ." It is sponsored by the Association of Government Accountants (AGA). Contact Ken Burroughs, DBD Systems Inc, 1500 N Beauregard St, Alexandria VA 22311.

Decernber 3-5 COMDEX '79, MGM Grand Hotel, Las Vegas NV. This conference and exposition

for third party sellers of computer systems, word processing systems, peripherals and software packages and media will focus on solutions to business problems normally encountered in structuring a successful dealership and the operational aspects of the dealership from both the supplier and the customer side. Contact The Interface Group, 160 Speen St, Framingham MA 01701.

### December 3-5

Implementing Cryptography in Data Processing and C ommunications Systems, New York NY. Going beyond an introduction to cryptographic systems, the seminar will stress implementation of the DES and address public key implementation considerations. Contact Ms Jansen, Cryp- . totech, 12 State Rd, Bellport NY 11713.

December 3-5 Winter Simulation Conference, Holiday Inn, Embarcadero, San Diego CA. This conference will feature papers and panel discussions on discrete and combined (discrete and continuous) simulations. Contact Professor Robert E Shannon, University of Alabama in Huntsville, School of Science and Engineering, POB 1247, Huntsville AL 35807.

## December 8-9

Data Processing for Businesspeople, Cherry Hill Inn, Cherry Hill NJ. Management Information Corporation presents this seminar to meet the needs of company management in understanding computers. The seminar includes basic concepts of data processing alternatives (service bureaus, timesharing), small business computer systems, program packages availability and selection, managing the computer system, and the future of data processing. Contact Management Information Corporation,

140 Barclay Ctr, Cherry Hill NJ 08034.

December 10-11 Mini and Microcomputers in Control, Galt Ocean Mile Hotel, Ft Lauderdale FL. This symposium will cover computer architecture and hardware for control, languages for control, algorithms for control, hierarchical control, methodology, and other topics. Contact The Secretary, Computers in Control Symposium, POB 2481, Anaheim CA 92804.

## December 10-12

Project Managment for Computer Systems, Chicago IL. This seminar will illustrate techniques for planning, implementing, installing, and controlling projects. Contact The University of Chicago, 1307 E 60th St, Chicago IL 60637.

# December 10-13

1979 Fall DECUS US Mini/Midi Symposium, San Diego CA. This symposium is an opportunity for Digital Equipment Computer users to participate in a technical exchange. Contact DECUS, One Iron Way, MR2-3, Marlboro MA 01752.

December 10-14 IEEE Computer Society's Tutorial Week 79, Hotel Del Coronado, San Diego CA. Fifteen different one-day seminars will be offered throughout the week. Contact IEEE Computer Society, POB 639, Silver Spring MD 20901.

## JANUARY 1980

January 3-4 Hawaii International Conference on System Sciences, Honolulu HI. The conference will cover developments in theory or practice in software and hardware, and advanced computer systems applications in selected areas with emphasis on medical information processing and computer-based decision support systems for upperlevel managers in organizations. For more information, contact Perry G Patteson, Office of Management Programs, University of Hawaii, 2404 Maile Way, Honolulu HI 96822.

January 23-26 International Microcomputers Minicomputers Microprocessors (IMMM), Harumi Exhibition Centre, Tokyo Japan. This is a show for manufacturers, commercial and financial establishments, service industries and institutions, and design engineers interested in buying computer systems, components and services. For more information, contact Industrial and Scientific Conference Management Inc, 222 W Adams St, Chicago IL 60606.

January 28-30 Principles of Programming Languages, Las Vegas NV. This symposium concerns practical and theoretical aspects of principles and innovations in the design, definition, and implementation of programming languages. Some topics are algorithms and complexity bounds for language processing tasks, specification languages, error detection and recovery, and unusual or special-purpose languages that raise issues of principle. Contact Professor John Werth, Department of Mathematical Sciences, University of Nevada, Las Vegas NV 89154.

January 30-February 1 MIMI '80 Asilomar, Asilomar Conference Grounds, Pacific Grove, Grounus, 1 acnte Grove,<br>CA. This symposium covers all aspects of mini and microcomputers including technology, hardware, software engineering, languages, education and more. Contact The Secretary, MIMI '80 Asilomar, POB 2481 , Anaheim CA 92804.

# **BYTE's Bits**

The Formation of a New Personal Computer Society

Do personal computer owners need a national organization? A personal computer user named Abby Gelles would answer in the affirmative. She was interacting with a number of the attendees of the National Computer Conference Personal Computer Festival last June when the usual pro and con arguments were raised in her conversations. She is convinced there is a need .

So, with some kindred spirits in New York City, Abby has formed the Personal Computer Society. You can find out about what she is proposing by writing her at: Ms Abby Gelles, Executive Director, Personal Computer Society, POB 147, Village Sta, New York NY 10014.

## ICS Announces New Courses

Integrated Computer Systems Inc (ICS), 3304 Pico Blvd, POB 5339, Santa Monica CA 90405, has announced the fall and winter schedule for their Short Course series. Courses on computer graphics, digital signal processing, troubleshooting microprocessor systems, and other topics, will be covered. The courses will be held in cities around the United States from November through February. These courses are structured for technical and managerial personnel.<sup>•</sup>

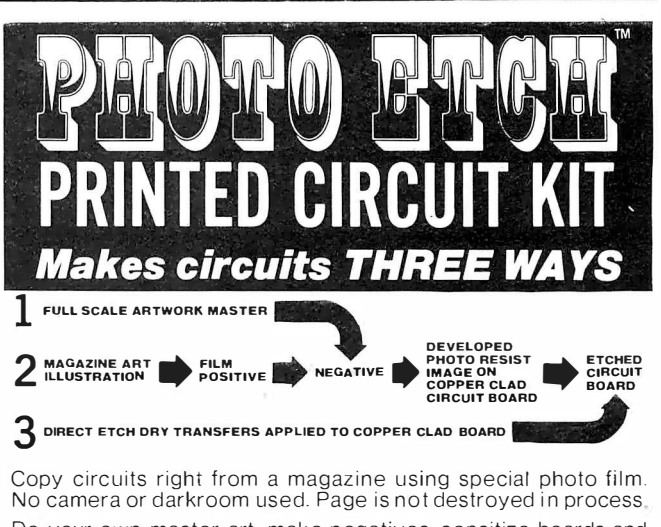

Do your own master art, make negatives, sensitize boards and etch one or a hundred circuits; all identical. all perfect

For one-of-a-kind PC's, use special dry transfer patterns as a direct etch resist right on the blank copper board .

Do it all with the ER-4. In stock at parts distributors or order direct. Add 7% shipping. Minimum factory order: \$30,00,

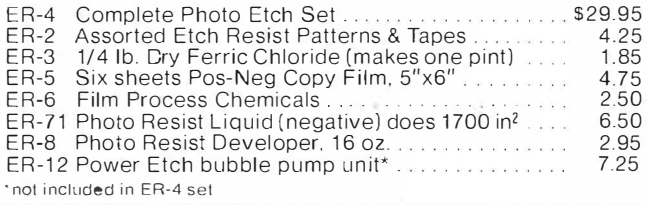

the **DATAK** corp. 65 71 st St. • Guttenberg, N. J. 07093

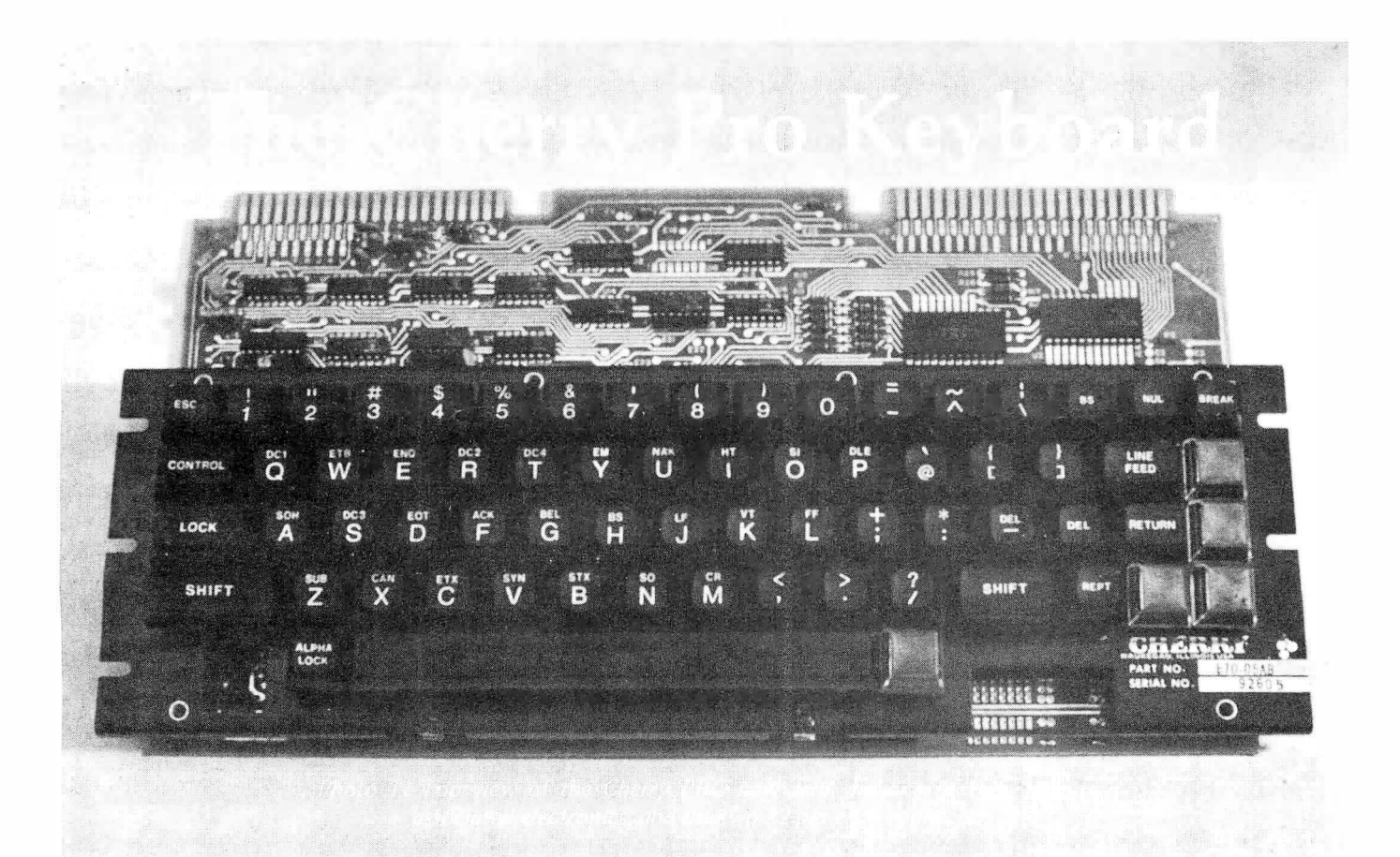

Dan S Parker 1007 Third St #3 Davis CA 95616

In the few short years since the birth of the personal computer, the list of peripheral devices has grown tremendously: printers, video displays, mass storage devices, and keyboards. At first, many of these items were overruns from original manufacturers, or were removed from used business or military systems. Documentation was scarce and complete schematics were often nonexistent. Keyboards were available in a myriad of styles, but not with all the features of a professional unit. If they were encoded at all, it was often in half ASCII (upper case ASCII only, as available on the Teletype Model 33).

# About the Author

Dan S Parker is presently completing work on a PhD degree in Physics at the University of California at Davis. His area of research is magnetic properties of rare earth crystals in solid state, low temperature physics. He is also actively developing a data acquisition and cryogenic control microcomputer for his research equipment.

No more! Enter the PRO, Cherry's new entry into the personal computer keyboard market (Cherry model B70-05AB). Aptly named, it is indeed a professional keyboard that comes fully assembled, tested, and ready for installation in your computer system. Its features rival those of keyboards found in expensive terminals.

## General Features

The PRO features the full 128 ASCII character set of upper case, lower case, and control characters. A total of 67 gold contact keys, engraved in white on durable matte black injection molded plastic, are easy on the eyes. The shift, shift lock, control, linefeed, and return keys are oversize for easier operation (see photo 1). Cherry lists the operating force of the keys at 2.5 ounces. They feel solid, positive, and very smooth. The keys are wave soldered to 1/16 inch glass epoxy circuit board material and anchored to a 1/16 inch black anodized aluminum cover subplate. No wobble in those keys or flexing of the circuit board when a key is pressed.

Five of the keys are unassigned and

available for user defined functions. They can be relabeled (clear plastic covers to put labels under) and are all momentary contact. The operation and customizing manual is easy to read and has the full set of diagrams including schematics.

# Electrical Specifications

The PRO operates from a single +5 V power supply and draws 325 mA maximum current as listed in the operator's manual. I measured it and found that it draws considerably less: 200 mA nominal. Outputs are via one of two 22 pin edge connectors and are TTL and DTL (transistor-transistor logic and diode-transistor logic) compatible. Pinouts include the seven ASCII bits, optional parity,  $+5$  V, ground, strobe and inverted strobe, shift, break, repeat, control, and keyboard lockout. Cherry has conveniently placed these contacts so that only one side of a 22 pin edge connector (not supplied) is needed. Thus a single readout 22 pin connector may be used. The other pins are available with solder pads for customizing.

A second 22 pin edge connector (the one in the upper right of photo 1) is designed for piggybacking a numeric keypad onto the PRO. The matrix scanning technique employed makes it easy to modify key assignments and generate custom output codes.

The strobe pulse is generated  $2.5 \mu s$  after a key is pressed to insure data stability and is nominally 100  $\mu$ s wide. This seems to be ideal for both the Dajen SCI and Processor Technology 3P+S that I've used the keyboard with. The manual describes how to modify this timing.

# Customizing

The keyboard is truly designed for the experimenter; Cherry is to be commended for making the keyboard user adaptable with a minimum of effort. As shipped, the keyboard is ready to use for most applications. As an example of the ease of modification, two of the integrated circuits are provided in sockets. Changing these two circuits to other integrated circuits (not provided but standard parts) and making no other changes converts the board to negative logic. Yet a different exchange of these two circuits results in a positive logic 3 state output so that two or more PRO keyboards can be wired in parallel. Still a fourth choice of circuits gives high voltage CMOS drive compatibility.

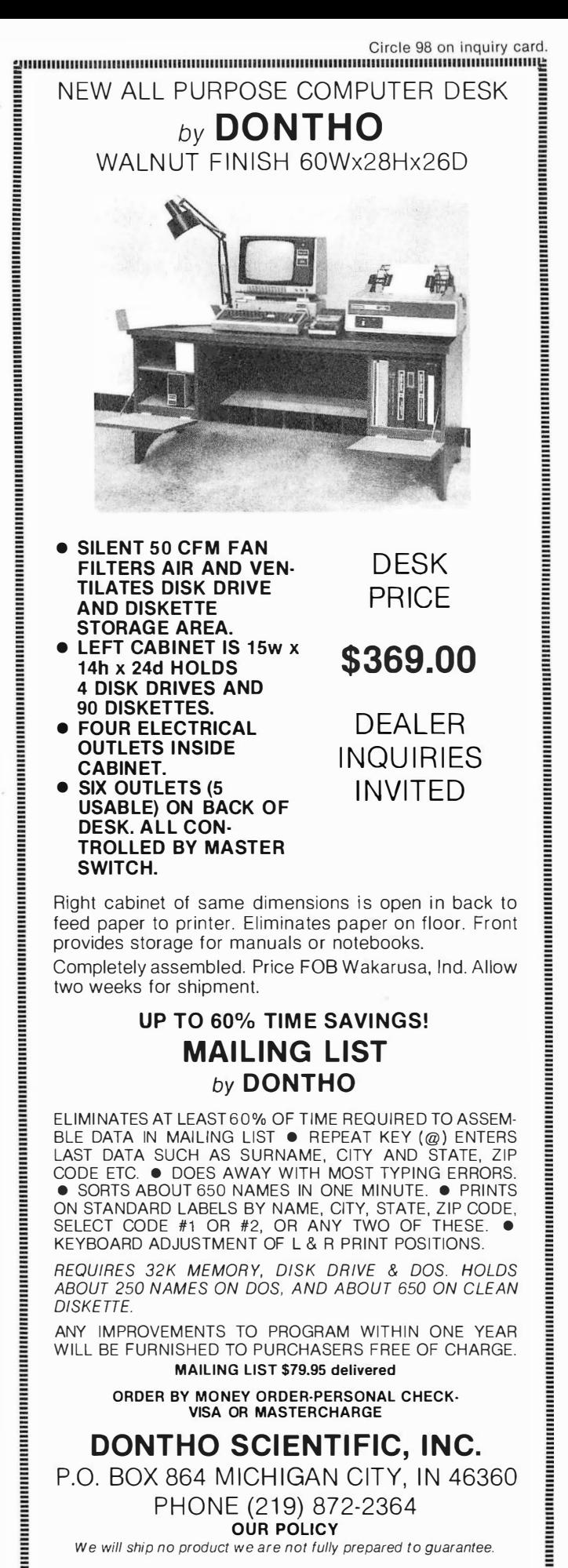

<sup>&#</sup>x27;='llllllllllllllllllllllllllllllllllllllllllllllllllllllllllllllllllllllllllllllllllllllllllllllllllllllllllllllr.

All schematic reference points, integrated circuit designations, and modification points are marked on the circuit board. All of the keys are equipped with dual plated-through holes so that the link connecting them can be cut to isolate the keyswitch. This makes it easy to add custom features. A large number of solder pads and a spare integrated circuit pad have also been provided.

A provision has been made for the addi· tion of an automatic repeat key by installing a 741 23 monostable multivibrator in a pro· vided integrated circuit pad along with appropriate timing capacitors and resistors. The manual's suggested timing components made this very easy to implement. My only complaint is that the holes on the empty pad are filled with solder which has to be removed (eg: the board is wave soldered).

The repeat function has two modes. In the first mode, holding down any key for more than  $1/2$  second causes that character to repeat at about nine characters per second. In the second mode, simultaneously holding down the repeat and character keys causes the au tomatic repeat.

A few of the other documented changes that can be made include the generation of odd or even parity, latched output, and a shift control mode in which, by depressing

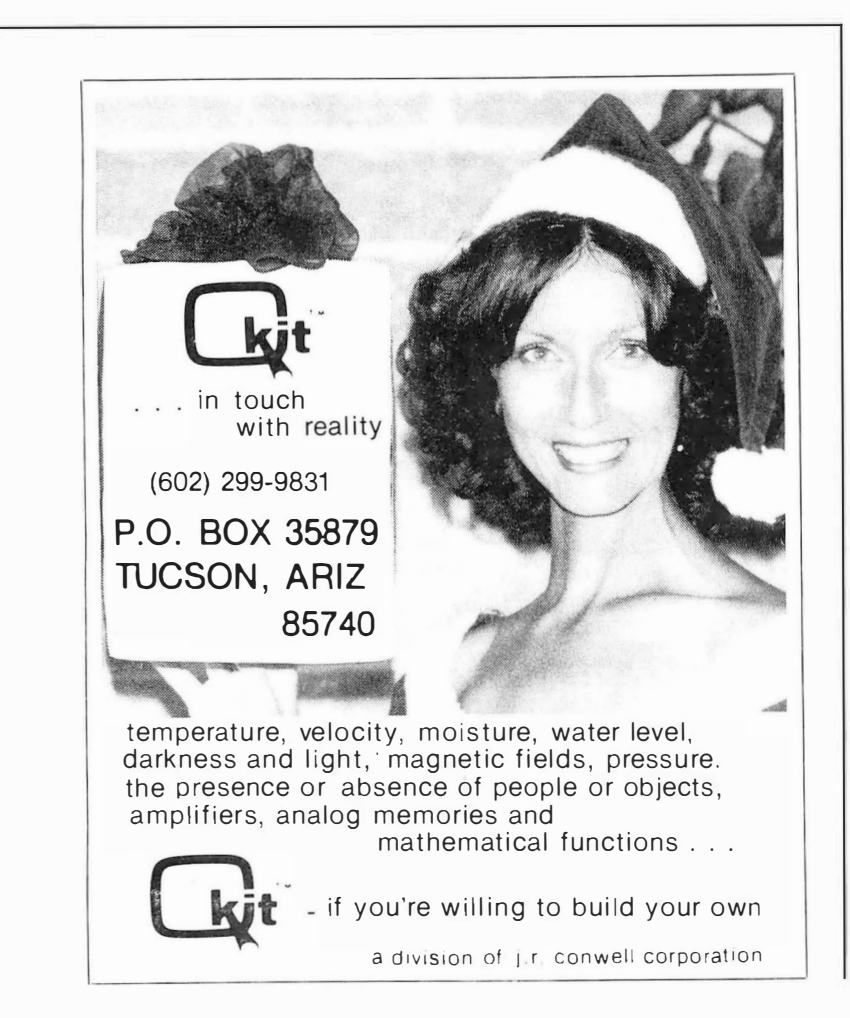

both the shift and control keys, additional 8 bit codes can be generated.

# Alpha Lock versus Sh ift Lock

Shift lock and alpha lock are not the same thing, and a lot of confusion among experimen ters and dealers seems to exist about this point. Put simply, alpha lock (often called caps lock or teletypewriter lock) simply locks out the lower case characters so that the keyboard generates only numbers and upper case letters. In this mode the shift key still operates and gives the shifted mode characters above the numbers such as ")  $(*&\&\$ #. The advantage of this mode is that much software, like most BASICs and assemblers, accepts only upper case letters and numbers.

In the second mode, with the alpha lock not engaged, the keyboard generates upper and lower case just like a typewriter, such as might be needed for text editing. In both modes the shift and shift lock keys are active. The alpha lock key is shown in photo 1 just to the left of the space bar and is an alternate action key, as is the shift lock key. My preference would have been to position the alpha lock key a bit further from the main section of the keyboard.

# Enclosures

The PRO comes without an enclosure but is provided with mounting wings. A recom· mended panel cutout diagram is included with the manual for custom cutting if you so desire. Fortunately, the cutout is simplified by a minimum of contour "stair step" cuts. Dimensions of the keyboard are 14 by 7<sup>1/4</sup> by  $7/8$  inches  $(34.6 \text{ by } 18.4 \text{ by } 0.9 \text{ cm})$ . The thickness is measured from bottom of the printed circuit board to top of aluminum cover plate. Hence the keyboard can be mounted extremely low profile either flat or tilted. At present, the only custom precut keyboard enclosures available commercially, I believe, are offered by Electrolabs (POB 6721, Stanford CA 94305) and Ironman (POB 1260D, Southgate CA 90280). A number of firms offer blank enclosures which also appear to be suitable for use with the PRO. Better yet, make your own.

## Concluding Remarks

The PRO is priced at \$135 in single quantities. For two to four pieces, the price is \$107 each, directly from Cherry. The price plummets to \$94.50 for five or more keyboards. Delivery takes two or three weeks.

For more information, contact Cherry Electrical Products Corp, 3600 Sunset Av, Waukegan IL  $60085$ .

# T RS-80 disk software

DATA BASE MANAGER IDM-III 32K \$49 You can use it to maintain a data base & produce reports without any programming. Define file parameters & report formats on-line. Features key random access, multi-keys, sort, field arith, audit log. Enhanced version \$69.

ACCCOUNT manage client accounts & accounts receivable. Order entry. Print invoices, statements & reports. 32K

WORD PROCESSOR 16K  $\ldots$   $\ldots$   $\ldots$   $\ldots$   $\ldots$   $\ldots$   $\ldots$ Our Word-Ill is the first word processor specifically designed for the TRS-80 that uses disk storage for text. Written in BASIC. No special hardware and text limit. Use for letters, manuals & reports. 32K version features upper /lower case without hardware change. \$49.

 $M$ AILING LIST 16K  $\frac{335}{355}$ Lets you m aintain data base and produce reports & l abels sorted in any field. Random access. 2-digit selection code used. 32K version fast SHELL sort \$49. Advanced version with report writer \$59.

INVENTURY 1.0  $\kappa$  ,  $\kappa$  , While others use i nefficient sequential file, we use 9-digit alphanumeric key for fast on-line random access. Reports give order info, performance summary, etc. Enhanced 32K version \$49.

KEY RANDOM-ACCESS UTIL 16K \$19 Lets you access a record by specifying a key. Features hashing, blocking, buffering technique.

Send \$5 for each manual.

MOD-II, superior, integrated software available.

**MICRO ARCHITECT** 96 Dothan St., Arlington, MA 02174

# NO FRILLS! NO GIMMICKS! JUST GREAT D I SCOUNTS MAIL ORDER ONLY HAZELTINE DIGITAL SYSTEMS

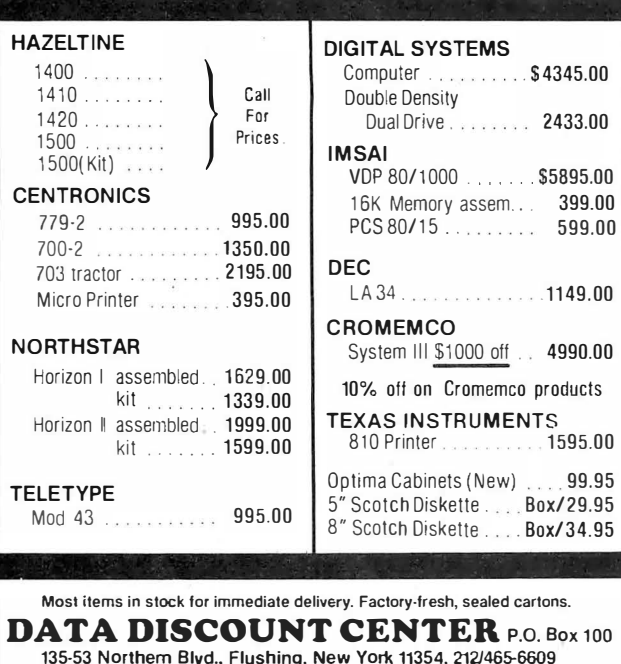

N.Y.S. residents add appropriate Sales Tax. Shipping FOB N.Y. BankAmericard, Master Charge add 3% . COD orders require 25% deposit.

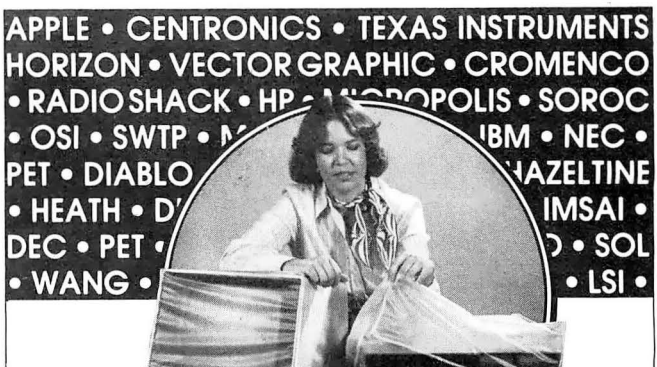

# WE'VE GOT YOU COVEREDI

Cover Craft Dust Covers protect your hardware and your investment. Save maintenance, downtime and look great. Our Dust Covers come in hundreds of sizes each custom designed to fit a particular model of terminal, CPU. Line Printer. Floppy Disk. They're a proven way to help eliminate dust and dirt accumulation, improve system reliability and save many times the cost in reduced maintenance and downtime. What's more, your satisfaction is 100% guaranteed.

Cover Craft Dust Covers are available from<br>your local computer retailer \$6.95 - \$9.95<br>or contact Cover Craft.

Can you afford to wait any longer?

**COVER CRAFT**<br>P.O. Box 555, Amherst, NH 03031<br>Telephone (603) 673-8592

# T M AGSAN **KEYED FILE** MANAGEMENT SYSTEM

## Sophisticated applications made simple.

Put data at your fingertips...easily accessed, displayed. and<br>updated by key. MAGSAM'" allows your CBASIC programs to<br>create and access sophisticated keyed file structures through<br>simple CBASIC statements.

P**owerful, affordable, and easy to use.**<br>MAGSAM'\* is now available in three versions offering an array of features and capabilities. Standard MAGSAM\*\* features include random by key, sequential by key, generic by key, randomly by<br>record number. and physical sequential access techniques. Each<br>MAG SAM'' Package incudes the MAGSAM'" file manager, tutorial program. file dump utility. User Guide, Reference Card. and one year update service.

• MAGSAM" - Most advanced version. Secondary Indexing with any number of keys, and Record and Key Deletion with automatic<br>reuse of freed space reuse of freed space. • MAGSAM II'' - Single Key support with full Record and Key Delete capability. Delete capability. . .... \$99t • MAGSAM I'\* - Entry level version. Single Key support without

Delete functions. \$75t • MAGSAM<sup>\*</sup> User Guide only  $-$  comprehensive tutorial and reference manual.  $S15$ reference man ual. . . .. \$15

Available for 8" soft sector, Micropolis, and TRS-80 disk formats.<br>Requires CP/M\* or derivative and CBASIC. Distributed as CBASIC subroutines in source form.

Visa and Masterchagre welcome. Dealer and OEM inquiries invited

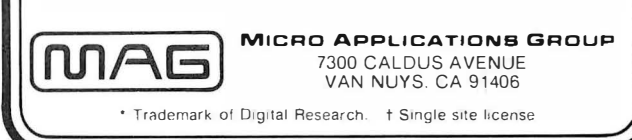

# **Clubs and Newsletters**

ACM Special Interest Group Publishes **Newsletters** 

The Special Interest Group on Language Analysis and Studies in the Humanities' 5/GLASH Newsletter is published in March, June, September and December by the Association for Computing Machinery (ACM). The newsletter contains unrefereed papers, reviews of books and articles, abstracts of members' work, a "rap" section for short communications, announcements of general interest, and letters to the editor. Membership in this special interest group, which includes the newsletter, is \$4 a year for ACM members and \$10 for non-ACM members. Contact

ACM Inc, POB 12105, Church St Station, New York NY 10249.

# Tri-State Computer Club

The Tri-State Computer Club is a newly established hobbyist group serving the river cities in the Ohio, West Virginia and Kentucky areas. They have over 40 members representing 6800s, TRS-80s, Digital Equipment Corporation (DEC) and Heath equipment. The meetings are held on the second Saturday of the month at 3:30 PM in the Lawrence County OH public library. Meetings are open and the public is invited to attend. Contact Douglas

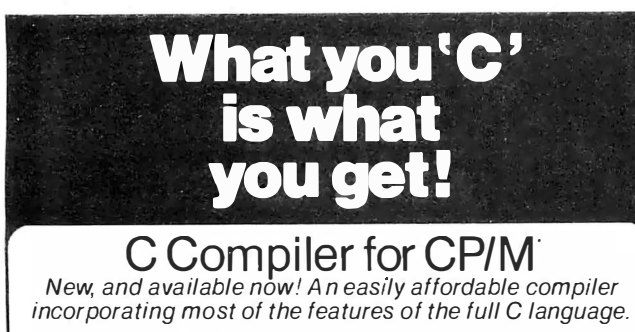

# **BD SOFTWARE**

System requirements: CP/M and at least 24K of RAM Variable Types: char, int, unsigned

Composite Types: arrays, structures, unions

Pointers: to variables, structures, unions and functions

Features: is a structured language, all functions (Programs)<br>recursive; more powerful expression operators than any other von Neuman type language; allows free-formatted<br>source; close enough to UNIX\*\*C to make conversions feas ible.

**Speed:** On 2 MHz 8080, the statement for  $(i = 1; i < 30000;$  $i++$ )  $x = 5$ ; takes about 4 seconds to execute.

Package contains: compiler, linker, library manager; standard function library; sample source files include games, a<br>terminal emulator with disk I/Om plus the source for many standard library functions; BDS C User's Guide; Book-The C Programming Language by Dennis Ritchie and Brian Kernighan of Bell Labs.

Price: \$110

Recipient of the Computer Lib Seal of Approval "CP/M is a trademark of Digital Research Corp.<br>"UNIX is a trademark of Bell Laboratories"

# Lifeboat Associates

2248 Broadway, New York, N.Y. 10024 (212) 580-0082 Telex 668585

Troughton, 508 Colony Dr, Wheelersburg OH 45694.

> Apple Computer Users G roup in H onolulu HI

Honolulu HI now has its own Apple Computer Users Group . The Honolulu Apple Users Society (HAUS) supports a newsletter containing the latest up-to-date information concerning the Apple, including program tips and techniques, listings, reviews, etc. Meetings are held the first Monday of each month at the Computerland store in Honolulu. The president is Bob McDowell, and Randy Brumback is vice-president. The club holds weekly sessions on programming, BASIC, hi-res graphics, etc. Annual dues are \$10 which include a newsletter. Additionally, the group is interested in exchanging information and software with other clubs. Contact Bill Mark, 98-1451-A Kaahumanu St, Aiea HI 96701 or phone (808) 488-2026.

> PPC Journal for Hewlett-Packard Programmable Calculator Users

The PPC Journal is the monthly publication of the Personal Programmers Club (PPC) which is a volunteer, nonprofit, loosely organized, world-wide group of Hewlett-Packard programmable calculator users. The purpose of the publication is to disseminate user information related to the selection, evaluation, care and application of all Hewlett-Packard programmable calculators. The journal is available through membership in PPC . Inter-

ested individuals should write to PPC, 2541 W Camden PI, Santa Ana CA 92704. A sample issue of the PPC Journal and other information materials may be obtained by sending a self-addressed 9 by 12 inch envelope with 2 ounces of first class US postage attached.

> Non-Mikbug 6800 Series System User Group

According to a letter received from Mark Siebart, he is attempting to set up a users group and newsletter for non-MIKBUG 6800 series systems with emphasis on the Capitol Radio Engineering Institute (CREI) and National Radio Institute (NRI) machines. These are based on a J-Bug compatible monitor using the MEK format. Anyone interested in such a group should write to Mark at 2599 Caulfield, San Diego CA 92154.

> Bulletin for TRS-80 tiny-c and Assembler

The TRS-80 tiny-c and Assembler Programming Bulletin specializes in programs and techniques for Radio Shack's editor and assembler and tiny-c associates' tiny-c i nterpreter for the TRS-80. An annual subscription (4 issues) costs \$8. 50 and a single issue is priced at \$2.50. Contact Rob Varty, 2193 Haygate Cr, Mississauga, Ontario CANADA L5K 1L7.

> Wake is the Word for Washington Area KIM **Enthusiasts**

WAKE, Washington Area KIM Enthusiasts, meets each month at the McGraw-Hill Continuing Education Center in Wasington DC to study operation, expansion and applications of KIM-1 microcomputers. The

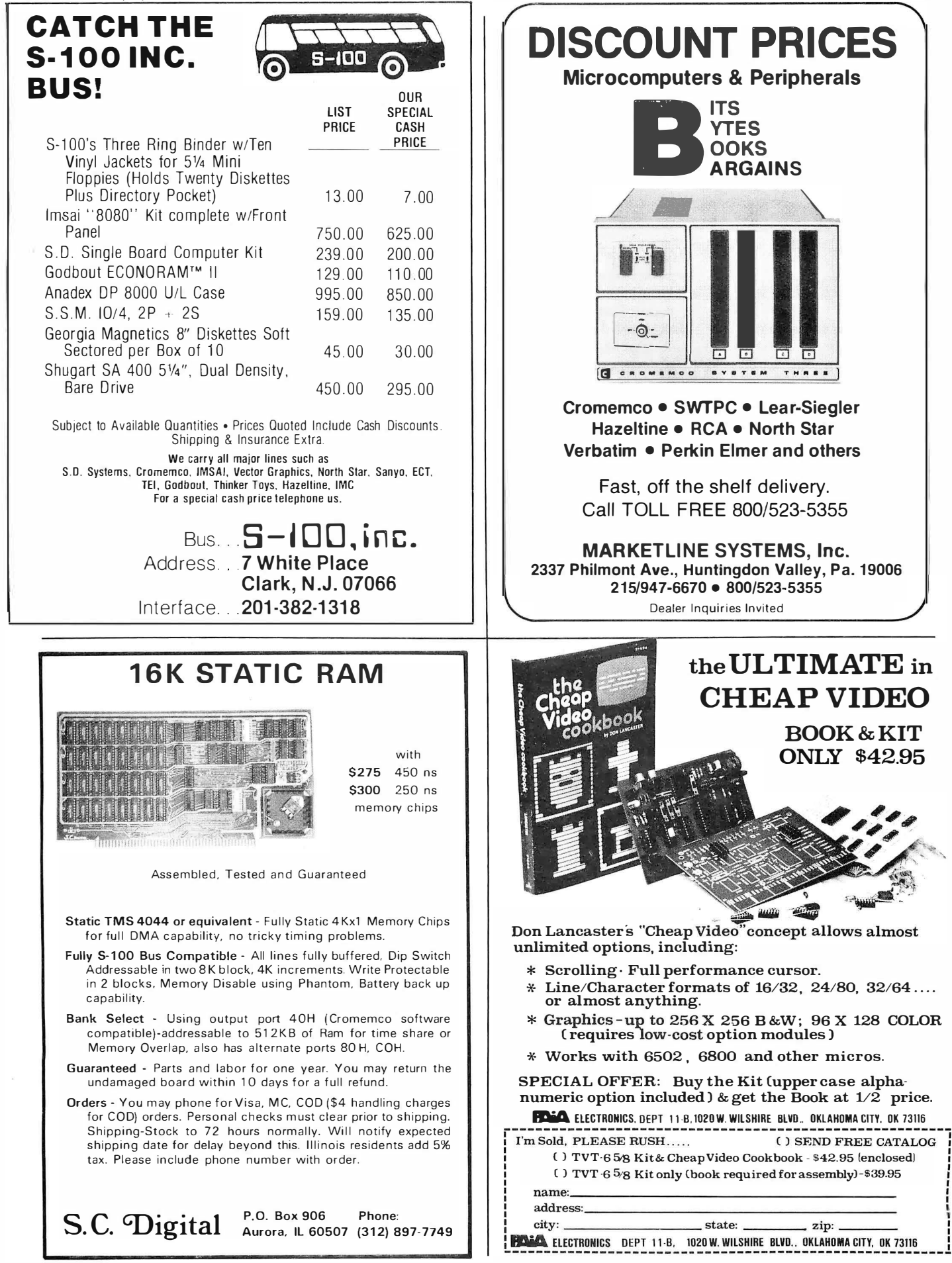

meetings are at 7:30 PM on the third Wednesday of every month. For a copy of the current WAKE newsletter, send a stamped, selfaddressed envelope to WAKE, c/o Ted Beach, 5112 Williamsburg Blvd, Arlington VA 22207 or phone (703) 538-2303.

## **Microcomputer Investors** Association

The most recent issue of the MicroComputer Investors Association journal contains 200 pages with 20 articles that deal with utilizing microcomputers to make and manage investments. Practical computer programs accompany half of the articles. The Association is a nonprofit group which was formed 3 years ago to enable members to share data and information. An information packet is

available for \$1 . Contact Jack Williams, MCIA. 902 Anderson Dr, Fredericksburg VA 22401 .

> Free Newsletter for Science and **Technology Educators**

Hands  $On!$  is a free newsletter published 3 times a year by the Technical Education Research Centers (TERC), 575 Technology Sq, Cambridge MA 02139. TERC is a nonprofit curriculum research and development corporation. Billed as a forum for science and technology educators, the latest issue of the newsletter contains articles such as A Biased Introduction to the World of the 6502 Microprocessor; Toward Affordable Computers: Networking and Graphics; M icrocomputers in lnstrument and Control and much more. To be added to TERC's mailing list, contact the company at the above address.

## Computer Club in Venezuela

The Cuatro Computer Club, Los Pinos Ave, EDF Airosa 5, La Florida, Caracas VENEZUELA, has a monthly newsletter entitled Micronews. The newsletter includes short programs on computer graphic art and game programs, as well as future conferences and events, and anecdotes.

# The Delmarva Computer Club

The Delmarva Computer Club has been formed to create a community awareness of microcomputer uses for business and pleasure. The club meets at

# TRS-80® BUSINESS SOFTWARE Why not buy THE GENUINE ARTICLE???

The Osborne  $\mathcal E$  Associates applications (Payroll with Cost Accounting, Accounts Payable & Accounts Receivable, and General Ledger) are on their way to becoming the<br>standard applications software in the microcomputer field.<br>The genuine OEA software is written in CBASIC® for the CP/M® Operating System.

Any other combination of language and operating system represents a reprogramming ettort . . . tor the TRS-80, Model I, several organizations have done such a reprogram<br>ming in Disk BASIC under TRSDOS. These packages have certain drawbacks such as<br>having some features of the application removed. In addi ten in a source interpreter BASIC causes the comments in the source programs (if these are distributed at all) to be removed in the interest of saving space and execution time. Since CBASIC is a compiled language, comments cost nothing (in either space or execu· tion time) in the executable version of the file-but such comments are invaluable in the later program maintenance and modification that is always required on applications software. Without having such comments, it is easy to spend many times the cost of the soft· ware on just one modification/maintenance effort. A buyer should take this into consideration when looking at the apparent cost of the package. The CBASIC source programs we sell are heavily commented to aid the programmer

veloped by Osborne & Associates. We furnish the buyer BOTH the TRS-80, ModelTver-<br>sion (requires a 48K ModelT with two or more disks) AND the unmodified 8" version (for<br>later use on the TRS-80, Model II or other 8" CP/M sy files from the Model I to the Model II and keep running the same applications without disrupting your operation.

The Osborne E. Associates books have been rewritten to reflect the CP/M, CBASIC versions of the applications. These books can be purchased either from your local computer store or from us directly. We can see no percentage in your buying other than which is what we sell. . . the Osborne  $E<sup>7</sup>$  Associates THE GENUINE ARTICLE...whisource programs in CP/M and CBASIC

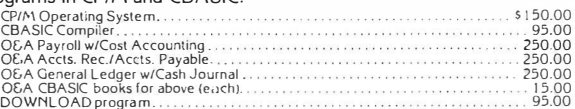

TRS-80 is a registered trademark of Radio Shack, a Tandy company<br>CP/M is a registered trademark of Digital Research<br>CBASIC is a registered trademark of Software Systems

C V B E R N E T I IC S c,

8041 NEWMAN AVENUE · SUITE 208 · HUNTINGTON BEACH. CALIFORNIA 92647 · (714) 848-1922

Arcadia High School in Oak Hill VA at 7:30 PM on the first and third Wednesday of each month. Beginners are able to get hands-on programming instruction in BASIC, and advanced members work on community projects and software development and exchange. Contact Jean Trafford, POB 36, Wallops Island VA 23337.

> Albany-Schenectady NY **Microcomputer** Society

Capital Area Microcomputer Soceity (CAMS) is a newly organized group interested in information exchange among members, solving software and hardware problems, and presentation of programs of general interest. Presently there are about 30 members and meetings are held at various locations around the Capital District on the second Wednesday of each month. Contact Stanley L Mathes, Box 348 Ridge Rd, RD#1, Scotia NY 12302, (518) 372-3767.

# Electronotes for **Musicians**

Electronotes 99 is a newsletter for knowledgeable designers, technicians and hobbyists in the music synthesizer field. There are projects, diagrams, items for sale and articles of general interest to sound engineers and designers. For more information, contact Electronotes 99, 1 Pheasant Ln, Ithaca NY 14850.

# Utah Computer **Association**

The Utah Computer Association (UCA) meets every second Thursday of the month at 7 PM at Murray High School, 5440 S State St, Salt Lake City UT. The club also has special interest groups that meet at different times to review new products and exchange

Circle 288 on inquiry card.

Circle 221 on inquiry card.

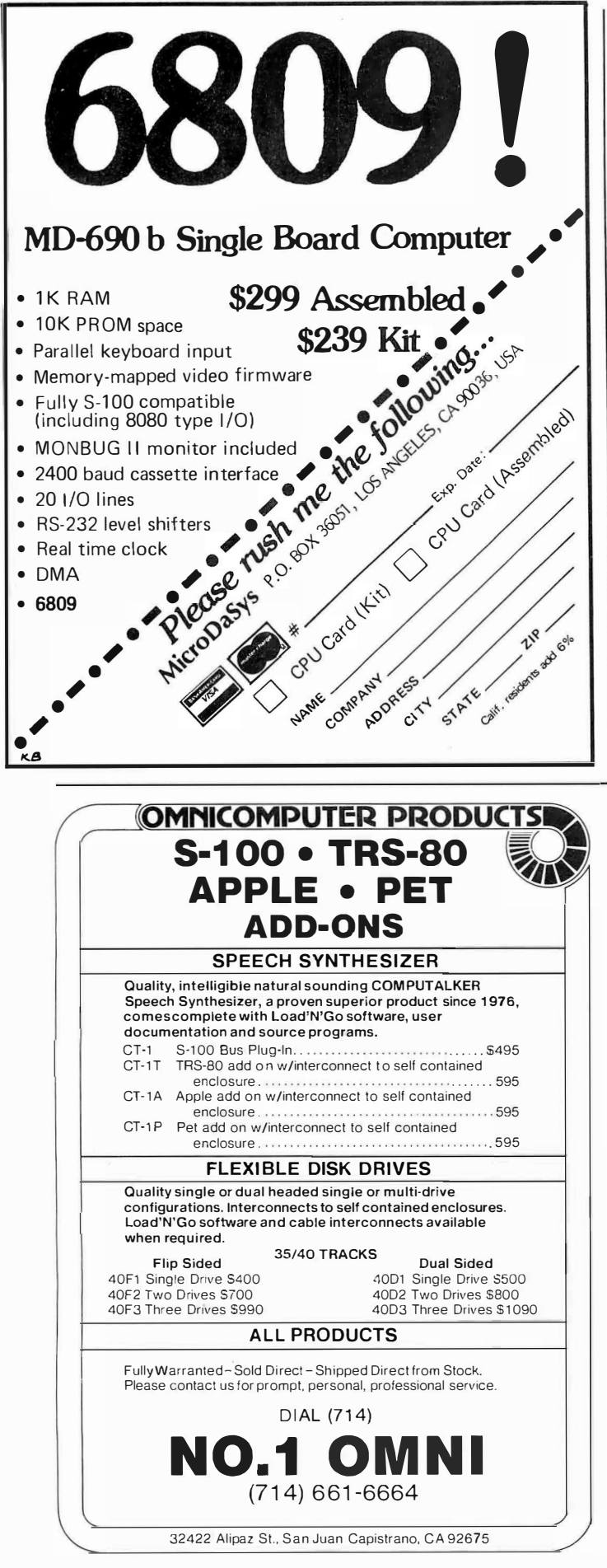

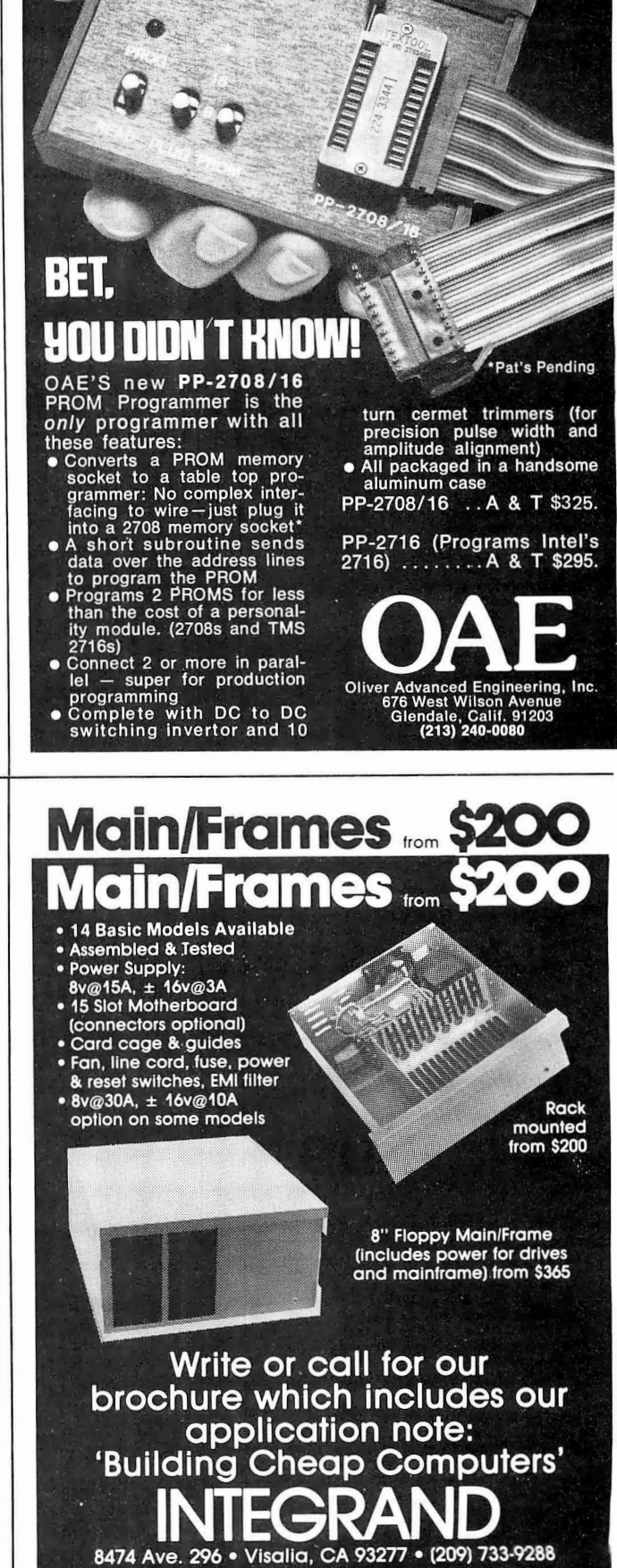

We accept BankAmericard/Visa and MasterCharge

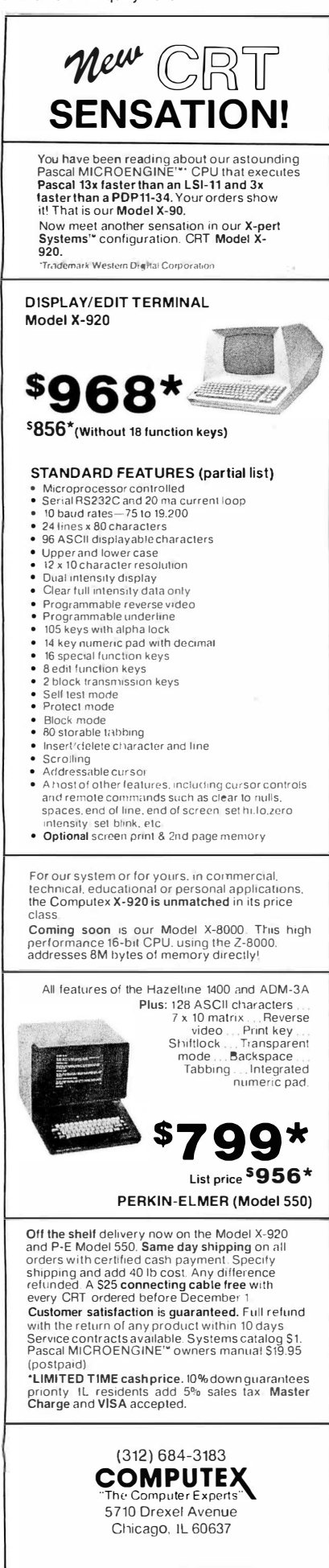

information on programs. Their newsletter, Bits, is published monthly and includes articles concerning club meetings, programs and instructions for microcomputers, advertisements, and general information for computer users. Membership in the club is \$7.50 per year which includes subscription to UCA Bits. For more information, contact UCA, 378 E 9800 S, Sandy UT 84070.

> Chicago Area Computer Hobbyist Exchange

The Chicago Area Computer Hobbyist Exchange (CACHE) meets at 1 PM on the third Sunday of the month at the Northern Illinois Gas Building, Golf and Shermer, Glenview IL. Annual dues are \$10 which includes the monthly newsletter, the CACHE Register. For further information, call the club's hotline at (312) 849-1132 or write to CACHE, POB 52, S Holland IL 60473.

# Computer Club in Tucson

The Pima Community College Computer Club has been formed at the East Side campus at 7830 E Broadway and meets the second Friday of each month at 7:30 PM. Most of the members have already purchased systems, but those still searching for the best buy are welcome, as are nonstudents. Contact Mike Blicharz (602) 749-9157 or Saul Levy (602) 793-0670.

# Institute for Computers in Jewish Life (ICJL)

The ICIL recently sponsored a conference on the use of the microprocessor in Jewish education. The conference was open to all educators interested in the application of computers in education. The Use of Microprocessors in Jewish Education newsletter covers programs used for teaching

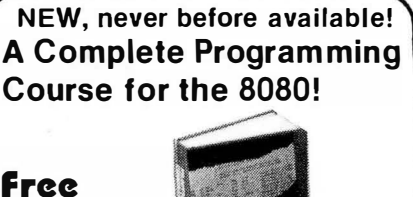

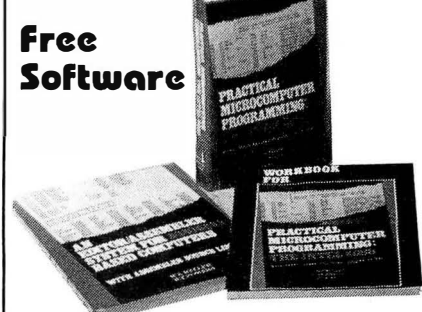

# by Weller, Shatzel & Nice

A comprehensive text teaching 8080 assembly language programming in depth; a workbook paralleling the text with exercises and example programs to illustrate; and an editor/assembler/debugger that allows the user to gain real experience in assembly language programming on 8080/8085 or Z80 machines.

## **TEXT**

D Practical Microcomputer Programming: The Intel 8080 Over 300 pages of heavily documented programming information.

#093 \$23.95

## **WORKBOOK**

U Workbook for Practical Microcomputer Programming: The Intel 8080 Study guide that parallels the text, with many worked-out examples. #228 \$9.95

## **SOFTWARE**

An Editor/Assembler System for 8080/8085 Based Computers Will run on any 8080/8085 or Z80 machines, includes coupon for FREE object code on paper tape. 148 pp. #157 \$15 95

 $\Box$  All three books  $-$  A complete course!

\$49.85

## BITS carries over 200 titles of books on microcomputing, including-

Basic BASIC, 2nd ed. by James Coan. Contains step-by-step instructions with many illustrations and example programs for learning BASIC. 256 pp. #014 \$8 95

PASCAL User Manual and Report, 2nd ed. by Jensen & Wirth. Mainly tutorial, with many examples, also a concise reference for programmers. 167 pp. #088 \$7.90

Practical Microcomputer Programming: The Z-80 by W. J. Weller. Comprehensive text on assembly language programming. Free software (editor/assembler & debug monitor) coupon included, 481 pp. #156 \$32.95 Postage \$.75/item USA, \$1,00/item foreign, to a maximum charge of \$3.00. Foreign airmail \$7.00/item

### **DIAL YOUR BANK CARD ORDERS** TOLL FREE 800-258-5477 ster charge (In N.H. dial 924-3355) VISA'

or enclose your check with this ad: 1R1119

 $\mathbf{511}$   $\mathbf{5}$  Inc Books to erase the impossible POB 428, 25 Route 101 West, Peterborough NH 03458

Ask for our new, FREE Catalog

Circle 217 on inquiry card.

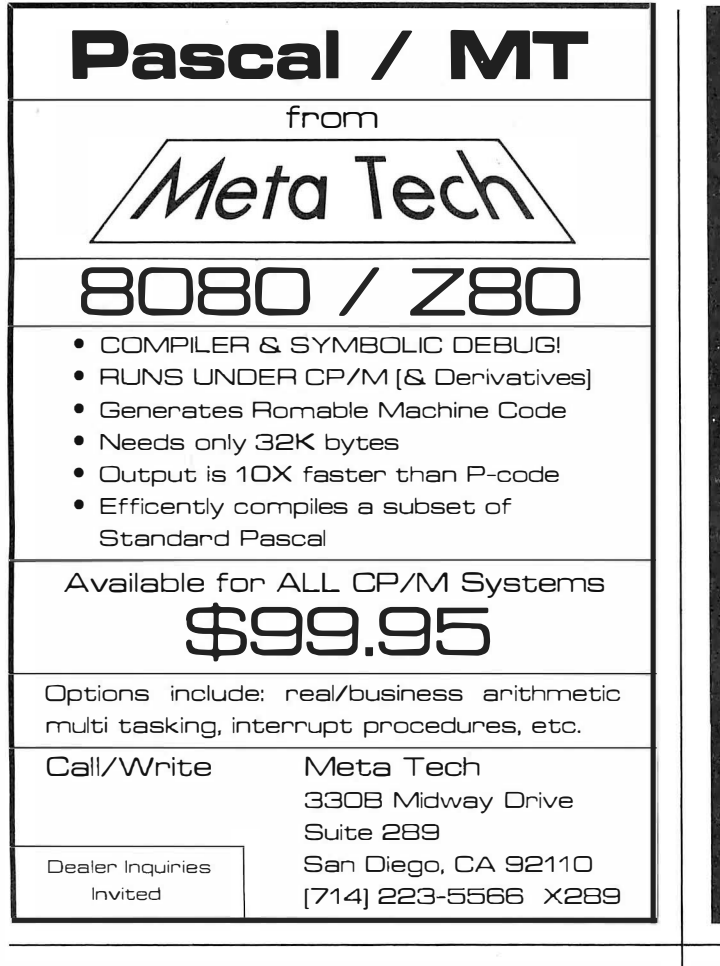

# **WORD PROCESSING**

TEXTWRITER IS THE ULTIMATE TEXT FORMATTER For CP/M, TRS-80, Northstar & Micropolis

- · PERSONAL IZED FORML ETTERS Names, addresses, etc. replaced by entries from a mail list file or from the keyboard
- REPORTS & MANUALS Table of contents & alphabetized index printed automatically
- CONTRACTS & SPECIFICATIONS Standard paragraphs or sections stored in files and inserted by name when printed
- **BOOKS & ARTICLES** Footnotes collected & printed at page bottom, chapters kept in separate files chained together when printed

# **Ask Your Dealer For A Demonstration**

**Textwriter III \$125** Manual alone – \$15<br>Add \$2 per order for stilpping<br>Foreign alimal \$7.50<br>\$1 extra UPSCOD<br>California residents add 6½% sales tax

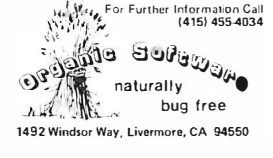

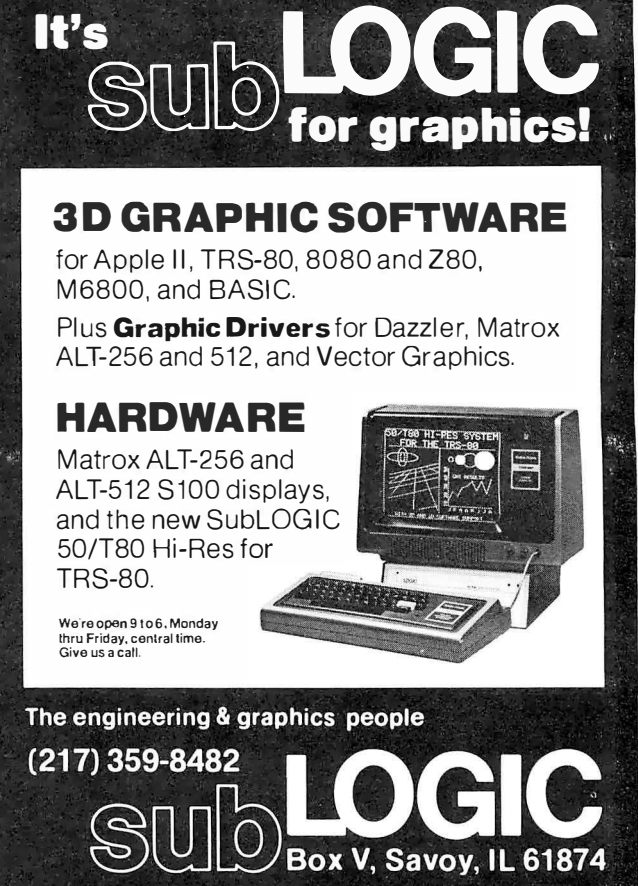

# **FUN & PROFIT**

HEAVYWEIGHT BOXING - You match 40 contemporary or all time great boxers in computer fights. What-if bouts like Jack Johnson vs Ali or Marciano vs Larry Holmes are possible with this super enjoyable game program.

\$24,95 Postpaid

**STOCK MARKET** - Now you can invest in the stock market with this stock market simulation for 1 to 4 players. Buy on margin, sell short, then figures your Federal Taxes! Includes calculations for long and short term capital gains. \$19.95 Postpaid

1979 INCOME TAX - Does 1040 schedules A, B, D, G and TC. Specify if you have a printer when ordering this program.

\$39.95 Postpaid

Send check or money order to: Dealer inquiries invited.

> **SOFT SALES** 1524 UNIVERSITY AVE. **ST. PAUL, MINN. 55104**

## Circle 58 on inquiry card.

# DESKS AND STUFF

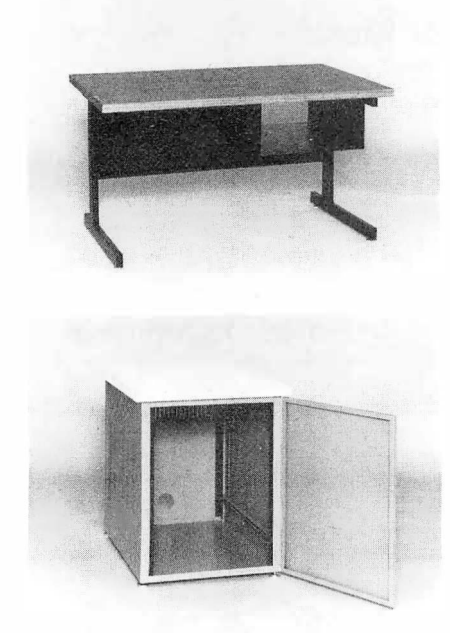

Computer terminals, business systems, lab components ... they all need desks and enclosures. That's what we're all about. Computer Furniture and Accessories offers a standard line of furniture suitable for a wide variety of applications. Handsome, rugged, economical furniture in all shapes, sizes and colors. Basic models shipped from stock in days, not months. And we're nice people to deal with. What more could you ask for?

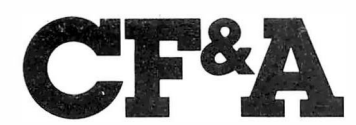

Computer Furniture and Accessories, Inc. 1 441 West 1 32nd Street Gardena, CA 90249 (213) 327·77 10

parts of the Bar Mitzvah, for determining proper times of prayer and other daily responsibilities in a Jewish home. Other courses of interest to everyone concerned with Jewish education are included. For more information, write to the ICIL. Hebrew Theological College, 7135 N Carpenter Rd, Skokie IL 60077.

# The Eastern Iowa Computer Club

This group meets on the last Sunday of each month. Their newsletter deals with the events of the meeting and future activities of the club. They have printed game programs in the report and are currently working on a software contest. The club invites inquiries from other computer groups and users. For more information, contact the Eastern Iowa Computer Club, POB 164, Hiawatha IA 52233.

# The Homebrew Computer Club

The Homebrew Computer Club, POB 626, Mountain View CA 94042, meets at the Fairchild Auditorium in the Stanford Medical Center on the third Wednesday of each month from 7 to 10 PM. The group exchanges programs, works out bugs and tries out new microcomputer systems. Their newsletter covers new products, conferences, and has a section of used computers for sale .

# The Popular Computing **Newsletter**

This is a newsletter for TRS-80 users. It includes programming tips, various programs for home and business, reviews of books and programs, and one edition has programs for two games and a program for add-on interest comparison. It is available from Popular Computing Inc, POB 16875, Ff Lauderdale FL 33318, at \$24 for one year, \$36 for two years, and \$48 for three years.  $\blacksquare$ 

# $\delta \widetilde{\epsilon}$ GRAMMING

New! PROBLEMS FOR COM-PUTER SOLUTION, Second Edition (Spencer) Offers a wide selection of problems for solution for those who wish to test their programming skills. Problems include mathematical disciplines, science, business, game playing, and more. #5191-3, \$5.95

### New! BASIC COMPUTER PROGRAMS FOR THE HOME

(Sternberg) Each program is documented with a description of its functions and operation, a listing of the BASIC program, a symbol table, sample data, and one or more output samples. #5154-9,  $$10.95$ 

New! STIMULATING SIM-ULATIONS, Second Edition (Engel) contains twelve "simulations programs," which are game programs. Written in BASIC, they are original and well-documented. #5170-0, \$4.95

1980 HAYDEN COMPUTER  $CALENDAR$   $-$  the first and only Computer Calendar being offered anywhere! This truly unique item includes: full-color original computer art throughout • a complete program for a perpetual calendar • computer anecdotes • only \$5.95!

# Available at your local computer store!

Or Write to:

Hayden Book Company, Inc. 50 Essex Street, Rochelle Park, N.J. 07662

Prices subject to change without notice.

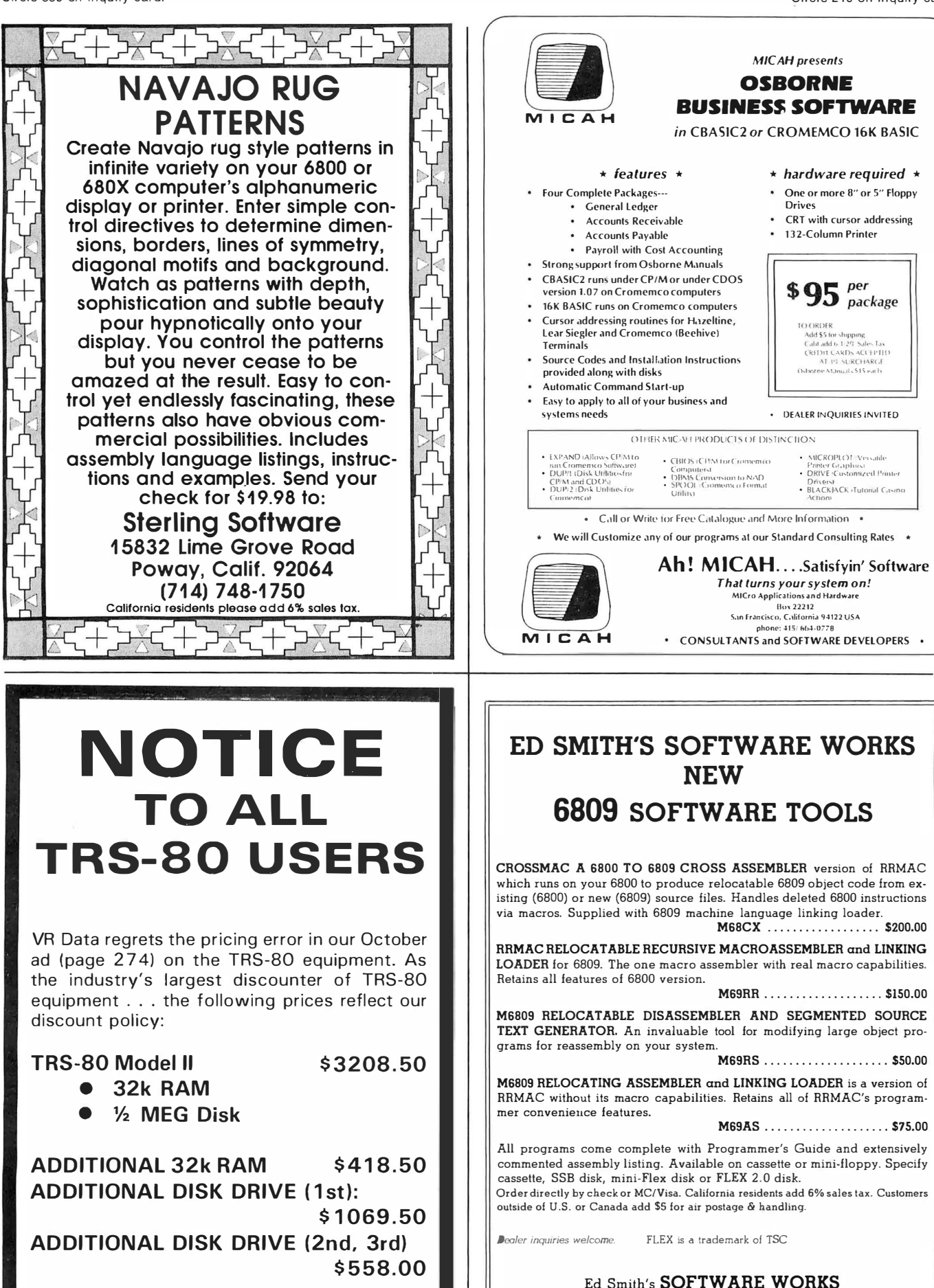

Circle 384 on inquiry card.

P.O. Box 339, Redondo Beach, CA 90277, (213) 373-3350

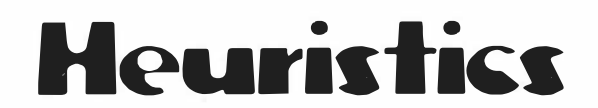

# S peechlink™

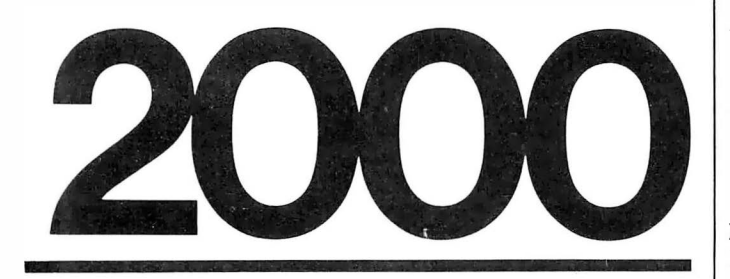

# Talk To Your Computer ...

- Voice data entry to the Apple® computer
- Voice control of your Apple® system
- User variable vocabulary  $(64$  words and up)
- Applesoft & Integer Basic com patible with or without disk operating system

# Useful For .

- Collecting inventory data
- Running the Apple® as a terminal
- Controlling production test eq uip ment (say "test 2")
- Menu selection of programs (say "stocks")
- Entering stock market data
- Educational programs for the kids (say "square")

See your computer dealer. Model 2000 suggested retail price \$259, model 20A \$189.

# **Heuristics** INC

1285 HAMMERWOOD AVENUE SUNNYVALE, CALIFORNIA 94086 408/734-8532

Apple® is a registered trademark of Apple Computer Corporation

# **DeskTop Wonders**

# Extended Multiplication with the Tl-58

Michael E Manwaring, 3608 73rd Ave N, Minneapolis MN 55429

Most calculators have 8 to 10 digits of display. A few have as many as 14 digits. For m ost applications, we have very little interest in any more than 8 significant digits; there are, however, a few fields, such as cryptology, in which someone might want many more digits of answer. The Number Cruncher is a mathematical program that will enable the user to multiply two numbers with a total of up to 90 digits, using a Tl-58. The Tl-59 can handle a total of 300 digits using this program.

After entering the program (see listing 1), press E. Subroutine E clears the memories, sets the program pointers, and repartitions the memory space to give the

Listing 1: TI-58 program for multiplying two numbers with an answer totaling up to 90 digits long.

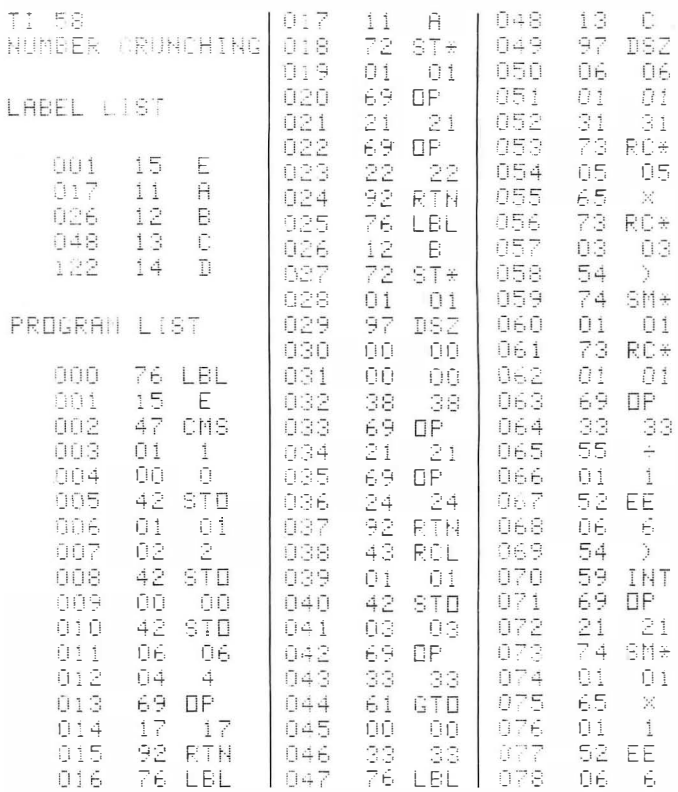

Listing continued on opposite page

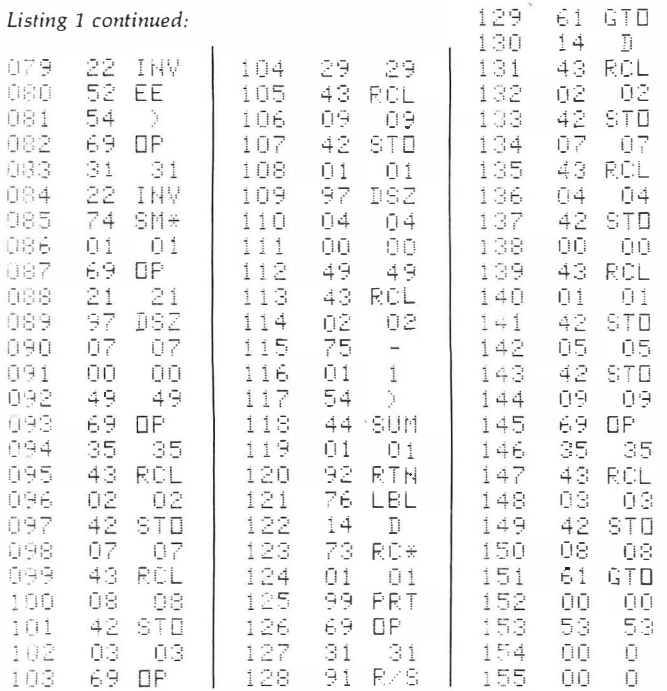

greatest possible capacity. The partition will be displayed. Now you can enter the multiplications, 6 digits at a time, pressing A after each 6 digits of the first multiplicand, reading from left to right.

Each multiplicand is divided into groups of 6 digits from right to left, then the numbers are entered from left to right. If the number of digits in a multiplicand is not exactly divisible by 6, the first group of digits of that multiplicand will have less than 6 digits. When the first multiplicand has been entered, the second multiplicand may be entered in the same manner by pressing **B** after each group of 6 digits.

For example, 6,853,233,214,307,635,533,673. X 5,822,756,618,783,644,505,626,130. must be entered in the following manner:

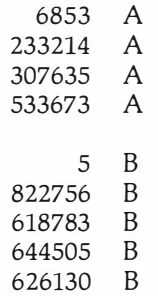

When the multiplicands have been entered, press  $C$  to calculate the result and enter it into computer memory. It may take 5 seconds for each 6 digits of the multiplicands entered to perform this step. When the calculation is completed, a meaningless number is displayed. The result can be extracted from memory by pressing D several times. Pressing D causes the result to be read from left to right. In this case, the result is on the order of  $4 \times 10^{46}$ , so it will be necessary to press  $D$  8 times to recall the entire result. If D is pressed one too many times, the last entered group of digits from the second multiplicand will be displayed. Each time  $D$  is pressed 6 more digits of the result are displayed.

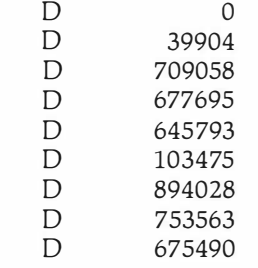

It appears at first that the TI-58 uses the 10-digit display value in its calculations. In reality, all calculations are done using a 13-digit internal register or accumulator which allows it to multiply two 6-digit numbers and retain all eleven or twelve digits.

The algorithm used in this program is very similar to the old method of pencil and paper multiplication, where you multiplied one digit of one multiplicand by one digit of the other multiplicand at a time, carrying the tens digit to be added to the next multiplication. The main difference is that instead of multiplying and carrying one digit at a time, the computer does 6 digits at a time, greatly speeding up the calculation.  $\blacksquare$ 

# **Calculator Airborne** Navigation

# The HP-25 Finds Ground Speed and True Heading

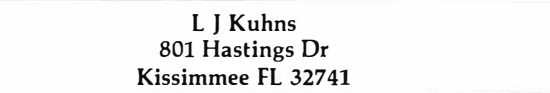

The program in listing 1 calculates the ground speed and true heading for all quadrants when the true course, wind direction, air speed, and wind speed are known.

The addition of 0.1 degrees to the wind direction eliminates any problems with head and tail winds (which otherwise result in division by zero) without any major effect on the answer.

Storage of 180 degrees and 360 degrees facilitates taking care of the different quadrants for making drift corrections.

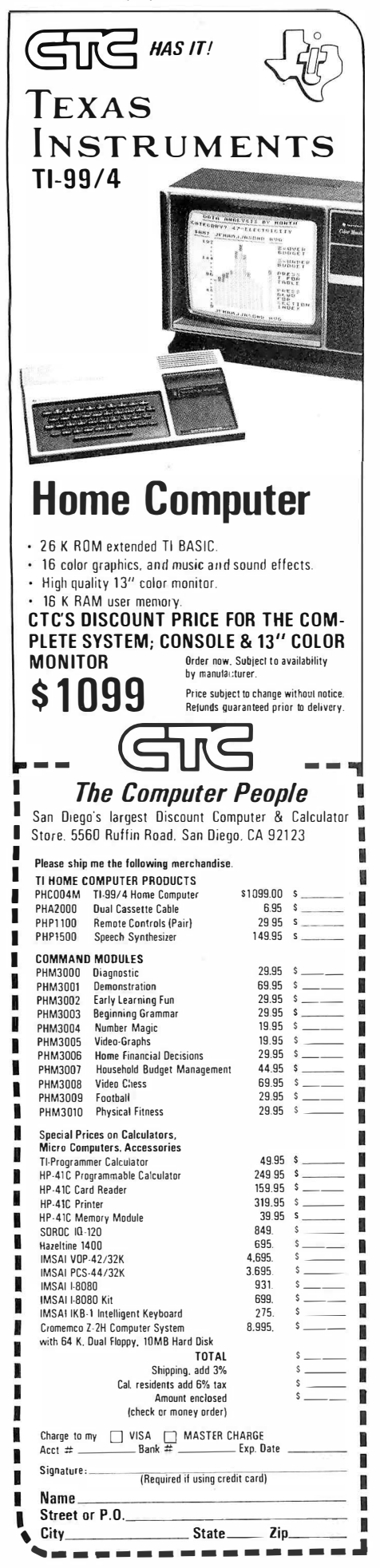

# NAVIGATION - CALCULATES GROUND SPEED AND TRUE HEADING FOR ALL QUADRANTS

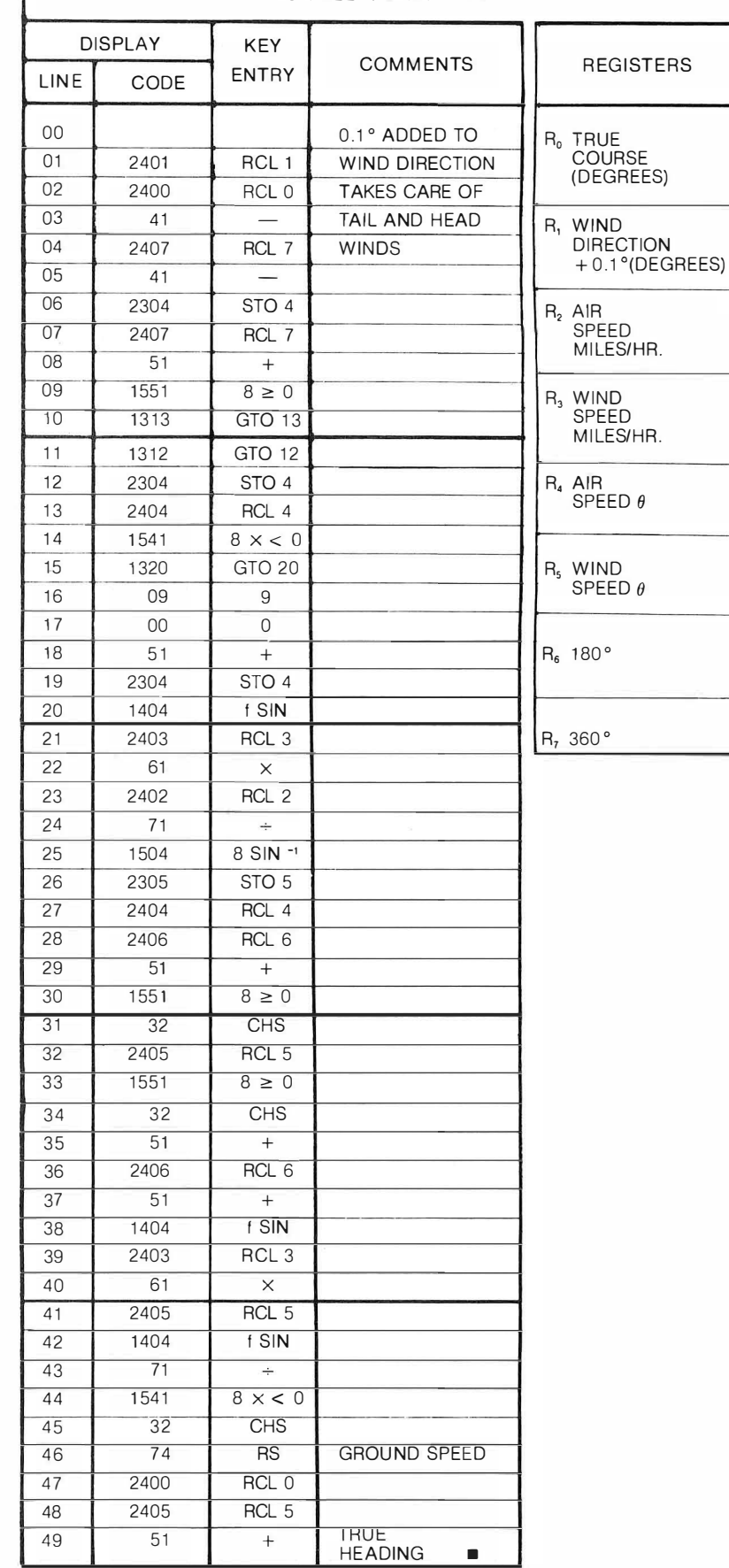

246 November 1979 © BYTE Publications Inc

# CIRCUIT BREAKER PRICE SLASHING

# **16K MEMORY UPGRADE KITS**

• 300 NS for TRS-80\*  $$69.00$ 

• 250 NS for TRS·80 \*, Apple II, Sorcerer(specify)\$75.00 • 200 NS for TRS-80\*, Apple II, Sorcerer(specify)\$85.00 All kits complete with jumpers and instructions. 90 DAY WARRANTY

# LETTER QUALITY HIGH SPEED PRINTER

**NEC Spinwriter** \$2679.00

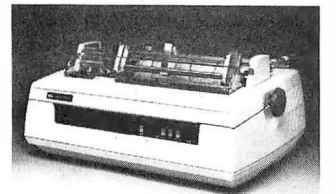

Includes TRS-80\* interface software, quick change print fonts, 55 cps, bidirectional, high resolution plotting, graphing, proportional spacing. 90 DAY WAR RANTY.

# TRS-80\* COMPATIBLE HARDWARE

# DISK DRIVES

More capacity than Radio Shack 35 track (80K Bytes) drives. Fully assembled and tested. Ready to plug-in and run the moment you receive it. Can be intermixed with each other and Radio Shack drive on same cable. TRS-80<sup>\*</sup> compatible silver enclosure. 90 DAY WARRANTY.

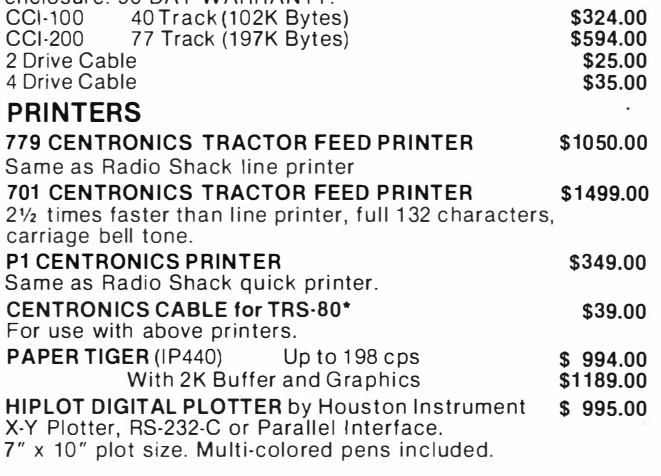

# TRS-80\* COMPLETE SYSTEMS

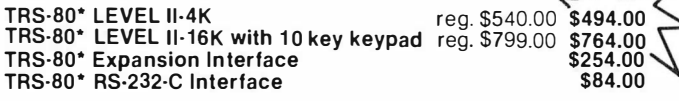

# **MISCELLANFOUS**

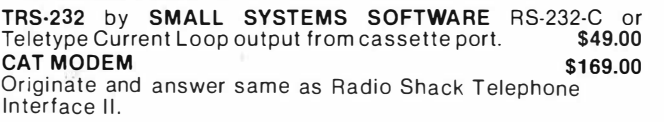

# he CPU SH( TO ORDER CALL TOLL FREE 1-800-343-6522

Massach usetts residents call 617/242-3350 For detailed technical information, call 617/242-3350 Hours: 10 AM - 6 PM (EST) Monday - Saturday<br>\*TRS-80 is a Tandy Corporation Trademark + + Requires Radio Shack TRSDOS\* \*TRS-80 is a Tandy Corporation Trademark t Requires Radio Shack TRSDOS\* Dealer Inquiries Invited

# DISK OPERATING SYSTEMS

Radio Shack DOS 2.2-No key bounce \$14.95

NEWDOS by Apparat<sup>t</sup>-No key bounce \$49.95

Enhancements to DOS 2.1, enhanced RENUM, BASIC variables and constants locater, enable/disable passwords, automatic valid ity check for disk write, load and s ave up to 30% faster, diskette space allocated in 1-granule increments instead of 2, BASIC open ''E'' allows additions to sequential files, "JKL" option outputs screen display to printer, DOS commands executable from BASIC, one-step entry to BASIC from DOS. LIST, EDIT, and DELETE abbreviations. BASIC scrolling.

## NEWDOS "PLUS" by Apparat<sup>+</sup> \$99.95 NEWDOS *plus* the following functions: enhanced DIRCHECK command, improved EDITOR, ASSEMBLER, DISASSEMBLER. SUPERZAP. Machine language RELOCATOR, LEVEL I on disk.

DOS 3.0 by the original author of 2.1 \$49.95 No key bounce. Check EOF, write EOF, SEEK, REREAD, R EW RITE, LOC, variable length records, SKIP, disk logging of messages, BOOT, CHAIN, PAUSE, PURGE, SET, RESET,<br>ROUTE. RUN and LOAD for 1 drive system. XFER, FORMAT w/o ERASE. DIR from BASIC, PATCH, LINK, user defined keys, key auto repeat, upper and lower case driver, shift lock, RS-232 drivers, MULTI PROTOCOL COMMUNICATIONS.

# DISKETTE TRS-80\* **BUSINESS SOFTWARE BY SBSG**

Free enhancements and upgrades to registered owners for the cost of media and mailing. 30 day free telephone support from vendor. User references supplied upon request.

Fully Interactive Accounting Package: Requires 2,3, or 4 drives. Includes General Ledger, Accounts Payable, Accounts Receivable, and Payroll. Report generating. Well documented and fully tested by accountants.

Complete package (Requires 3 or 4 drives) \$389.00<br>Individual Modules (Require 2 or 3 drives) \$99.00

Inventory II: Requires 2 or 3 drives. Handles up to 1000 items per disk drive. Reports include complete activity, inventory, instance of the state of the state of the state of the state of the state of the state of the state of the state of the state of the state of the state of the s listing, and minimum quantity search.

Mailing List Name & Address II System: Requires 2 drives. Use with Electric Pencil files for automatic insertion of name, address and greetings in letters. Has ability to print envelopes. Menu driven. Includes enter, delete, update, search, extract, merge and print. Up to 1250 names per diskette. Will sort up to<br>600 names in 7 minutes. 40 page manual. Zip code sort is excellent for bulk mail applications.  $$129.00$ 

Intelligent Terminal System ST-80 III: Enables a TRS-80\* to act as a dial!up terminal on any standard time sharing network. Provides a T RS-80\* with control key, ESC Key, Repeat Key, Rub Out Key, Break Key, full upper and lower case support, selectable printer output and program selectable transmission<br>**\$150.00** states. rates. \$1 50.00 Note: S BSG maintains a t ime-sharing computer where you can

dial-up and leave your problems, 24 hours, 7 days a week.

Word Processing System: The Electric Pencil from Michael<br>Shrayer. **Diskette \$150.00** Diskette \$150.00 Cassette \$99.00

File Management System: For specialized storage needs. Sorts files in ascending or descending order on 3 separate fields. Scanable. Some applications have been fixed assets, phone numbers, names, slides, albums. Selectively totals<br>numeric and dollar fields. Display and print capability. \$49.00

MMSFORTH System Diskette: A complete professional FORTH system. Requires 16K TRS-80\* and 1 drive. \$45.00 Book on FORTH. Contains documentation. **\$15.00** 

> 39 Pleasant Street, Dept. B-11 Charlestown, Massachusetts 02129 Freight collect, F.O.B. Charlestown Massachusetts residents add 5% sales tax

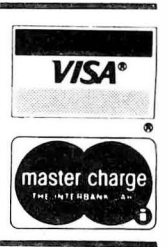

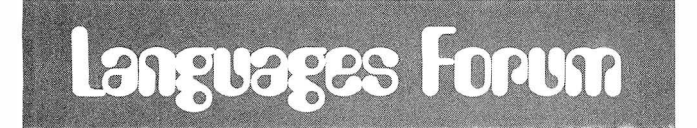

# SNOBOL Commentary

Jonathan Sachs, 6713 Richmond Ave, Richmond View CA 94805

As a long-time SNOBOL addict, I enjoyed Bruce Burns' "SNOBOL Conquers All?" (June 1979 BYTE, page 220), but I want to protest two things he said.

First, that "opponents to the language say they feel that the language's power invites unstructured programming..." I think we are basically in agreement on this one, but uncareful readers may get the idea that if you understand what you are doing, unstructured programming in SNOBOL is OK. Make no mistake: when the full power of SNOBOL4 is applied to a problem, it is beyond the power of a human to understand the resulting program without extensive documentation and thorough study. It is wise to use the language below its capabilities 99 % of the time, and end up with readable code.

While I am on the subject of structure, I will add that SNOBOL's lack of strong structure (WHILE/DO, IF /THEN /ELSE) is its single intolerable vice. I object, not because it allows fools to write bad code, but because it prevents me from writing good code unless I sweat blood. Because of this, I am planning to modify my SNOBOL compiler (FASBOL II on the DECsystem-10) to support the above constructs. I would like to hear from anyone else who has tried this.

Now, for my second objection. It concerns the one-line code segment to put the characters of a string in lexical order. The one-liner works, but it is horribly inefficient for long strings. When it finds characters N and  $N+1$  are out of order it transposes them, then returns to the beginning of the string, even though we know characters  $0$ through  $N-1$  are ordered.

Gross inefficiency is not a sin, but there is no justification for it unless it buys some overbalancing benefit such as storage economy or generality. Here, the only benefit we get is a one-liner. I think that is a poor demonstration of elegance. I wish Mr Burns had come up with a one-liner (if he had to use one at all) that someone might want to use in a real program.

Incidentally, the following "3-liner" benchmarks almost 4 times faster on my system, for the string THE QUICK BROWN FOX JUMPS OVER THE LAZY DOG':

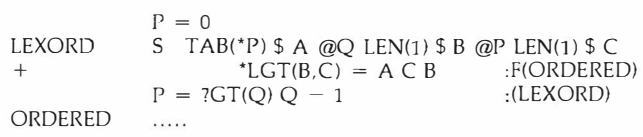

But these are minor complaints. Mr Burns' crusade to implement SNOBOL on microcomputers is a worthy one, and if there is anything I can do to support it, I will.

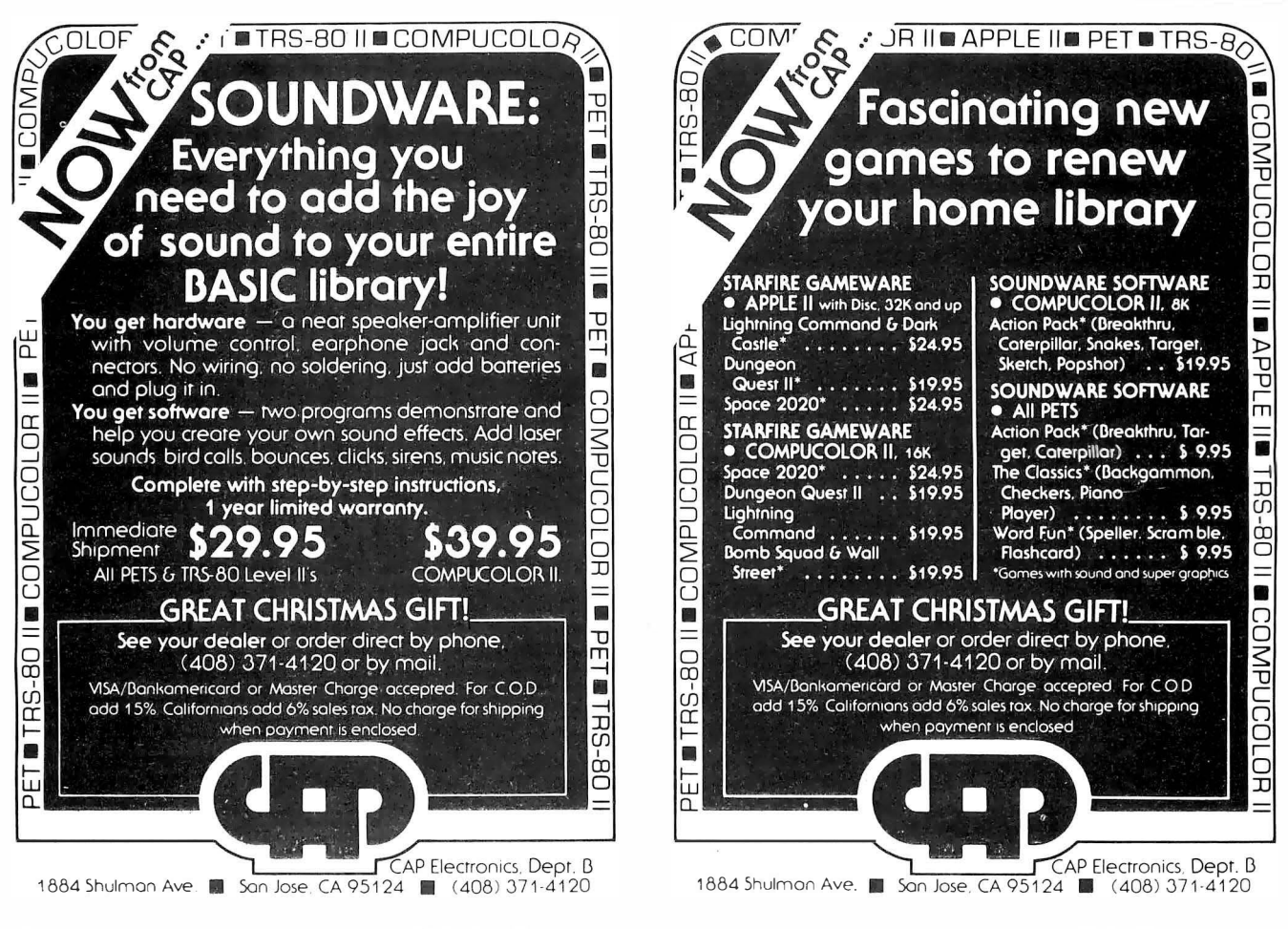

# iat's New and GAMES

# Portable Electronic **Chess Game**

The Boris Diplomat is a compact, portable, battery-operated electronic chess computer. Designed with various operational strengths, the Diplomat will play at a level that will teach a child or will keep the attention of a master. As a

teacher, the Diplomat suggests moves for the unsure beginner. The Position Programmer allows more advanced players to set up special board positions to practice specific strategies. Beginners use the Position Programmer to remove pieces for handicapping or for practice of specific positions. The Diplomat has a built-in chess board with pieces, is 8 by

7 by 11/2 inches (20.32 by 17.78 by 3.81 em), and operates several hours on six AA battery cells or on the AC adapter which is included.

The price of the Boris Diplomat is \$1 19.95. For further information, contact Chafitz Inc, 1055 First St, Rockville MD 20850.

Circle 624 on inquiry card.

Voice Controlled Toy Van

# Programmable High-Performance Toy Vehicle

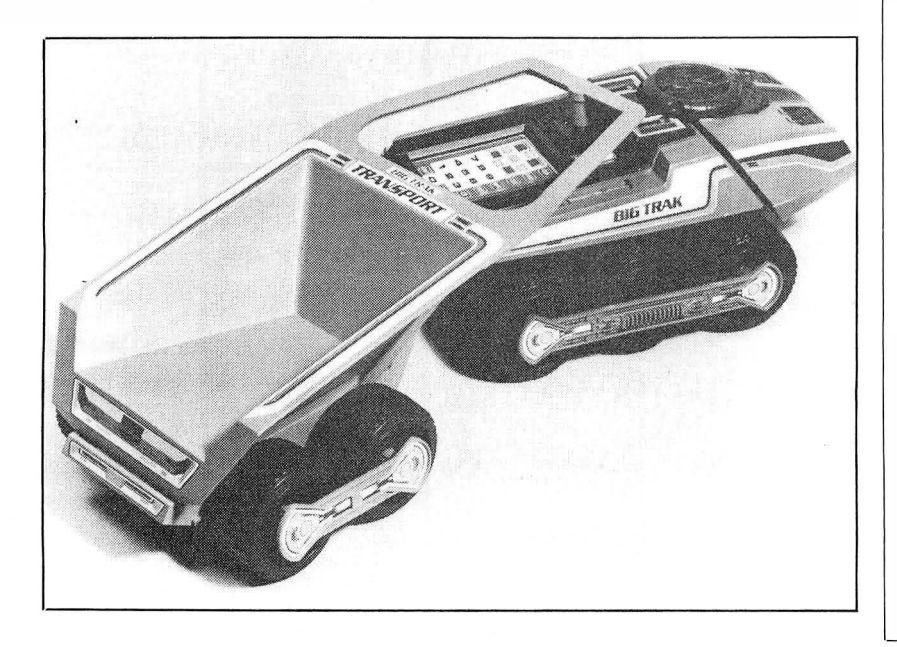

Milton Bradley's Big Trak is a toy vehicle which is programmed to follow an extremely complex route. Big Trak advances for as many as 99 units, each unit being the measure of its own 13-inch length. By pushing the Repeat button, it travels twice as far. It gives the same performance in reverse. The vehicle pivots either right or left in a full circle or more. It also pivots in tiny fractions of a circle, for Big Trak possesses 60 swiveling positions. It can make a turn, proceed in a straight line,

turn again, and continue traveling on whatever course has been set.

Big Trak has a total of 16 programming steps which direct its functions. By estimating the distances and punching in commands, the user may send it around tables, chairs, and other obstacles, and have it return. The user may input a command which will call up its arsenal of weaponry, firing a single shot, or short or long bursts of sound and light laser-cannon fire. It may be strategically deployed, firing at some target as it

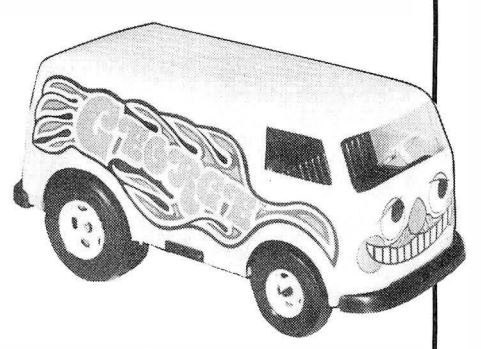

George, the toy van controlled by voice, is available from Beneficial Marketing, Suite 1920, Wall St Plz, New York NY 10005. George will go where you tell him only to the extent that you control him with your voice. The number of words used, the length of the words, and the combination of words are all controls. George is priced at \$24.95.

Circle 625 on inquiry card.

maneuvers, or lurk silently in ambush. Big Trak has a companion item called Big Trak Transport. The Transport a ttaches to Big Trak and hauls and dumps loads on a preprogrammed command. The approximate retail price of Big Trak is \$43 and the Big Trak Transport is priced at \$13. For further information, contact Milton Bradley Co, Springfield MA 01101.

Circle 626 on inquiry card.

## **COMPUCRUISE**

Put a computer in your car, which gives<br>you the most effective and functional cruise control ever designed. plus complete trip computing. fuel management sys-tems, and a remarkable accurate quartz crystal time system.

So simple a child can operate, the new CompuCruise combines latest computer technology with state-of-the-art reliability in a package<br>which will not likely be available on new cars for years to come • Cruise Control • Time. ASCII KEYBOARD e. r., cap Timer, A<br>• Time, Distance,<br>te Aeriusl - Time imer, Al tance since Fillup • Current and Aver- TIDMA<br>Current and Aver- TIDMA<br>age-Vehicle Speed Current ASCII TO CORRESPONDENCE a ge-Vehicle Speed • Inside, Outside or<br>Coolant Temperature • Battery Voltage • English or Metric<br>Display.\$199.95

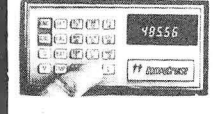

**FLOPPY DISK** 

**STORAGE BINDER** This black vinyl three-ring binder<br>comes with ten transparent plastic sleeves which accommodate either ten to the striker<br>twenty, five-inch or<br>ten, eight-inch floppy<br>disks. The plastic<br>sleeves may be ordered separately and added as needed. A contents file is included with each<br>sleeve for easy identification and organizing. Binder & 10 holders \$14.95 Part No. B800; Extra holders 95<sup>e</sup> each. Part No.  $R<sub>0</sub>$ 

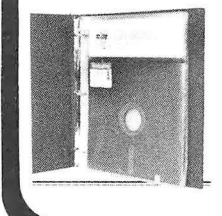

## OPTO-ISOLATED PARALLEL INPUT BOARD FOR APPLE II

There are 8 inputs that can be dri-ven from TTL logic or any 5 volt source. The circuit board can be plugged into any of the 8 sockets of your Apple II. It has a 16 pin socket for standard dip ribbon cable connection.

Board only \$15. 00. Part No. 1 20, with parts \$69.95. Part No. 120A

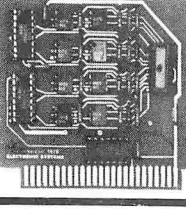

· Tape Interface Direct Memory Access · Record and play programs without bootstrap loader (no prom) has FSK encoder/decoder for direct connections to low cost recorder at 1200 baud rate, and direct connections for inputs and outputs to a digital recorder at any baud rate · S-100 bus compatible . Board only \$35.00 Part No.<br>112, with parts \$110 Part No. 112A

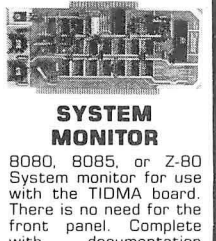

with documentation \$12.95

## **16K EPROM**

Uses 2708 EPROMS. memory speed selection provided, -be dressable anywhere in 65K of memory, can<br>be shadowed in 4K increments. Board only \$24.95 part no.<br>7902, with parts less \$24.95 EPROMs \$49.95 part no. 7902A

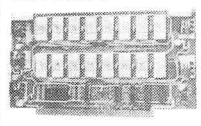

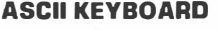

TTL & DTL compatible • Full 67 key array • Full 1 28 character ASCII output • Positive logic with outputs resting low • Data Strobe • Five user-definable spare keys • Standard 22 pin dual card edge connector • Requires +5VDC, 325 mA. Assembled & Tested . Cherry Pro Part No. P70-05AB. \$135.00.

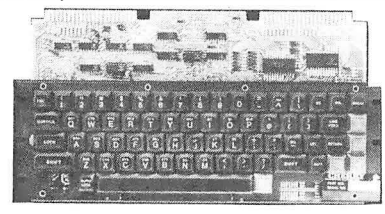

Example the Computer of the Computer of the Computer of the Computer of the Computer of the Computer of the Computer of the Computer of the Computer of the Computer of the Computer of the Computer of the Computer of the C Time, Discovery, Time, Discovery, Time, Discovery, The Case lockout • Data and Strobe<br>Time, Distance and Trip • Current<br>or Average MPG, HUNDHUNINININININING Fuel on Trip • Current<br>or Average MPG, HUNINININININING Fuel on T or Ave rage MPG, • • :;:;:;::,:� <sup>J</sup>ity • Custom Keycaps • George Risk Model GPH • Fuel Used, Dis- • 753. Requires +5. -1 2 volts. \$59.95 Kit.

# **CODE CONVERTER**

This bidirectional board is a direct replace ment for the board inside the Trendata 1000 terminal. The on board connector provides RS-232 serial in and out. Sold only as an assembled and tested unit for \$229.95. Part No. TA 1000C

 $5x7$ 

**VIDEO TERMINAL** 

16 lines, 64 columns ·

Upper and lower case .

RS-232 in • RS-232

out with TTL parallel

keyboard input • On

board baud rate<br>generator 75, 110,<br>150, 300, 600, &<br>1200 jumper selecta-

ble . Memory 1024<br>characters (7-21L02)

• Video processor chip<br>SFF96364 by Necu-

.. non destructive

power supply this is a

compatible · requires

+16, & -16 VDC at

100mA, and 8VDC at

1A. Part no. 1000A

\$199.95 kit.

dot, matrix

# **DISK JACKET™**

Made from heavy duty .0095 matte plastic reinforced with grommets. The minidiskette version holds two 5-1/4 inch diskettes and will fit any standard three ring binder. The pockets to the left of the diskette can be used for listing the contents of the disk. Please order only in multitudes of ten. \$9.95/10 Pack.

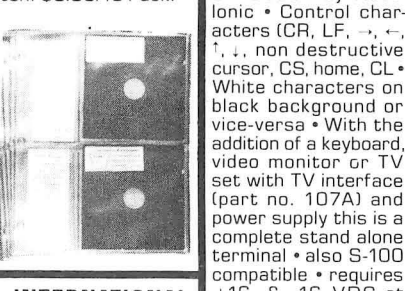

**INTERNATIONAL MICROPROCESSOR DICTIONARY** 

English, French, Danish, German, Italian, Hungarian, Norwe-<br>gian, Polish, Spanish,<br>Swedish. 10 languages, 28 pp.<br>SYBEX. Ref. IMD. \$4.95

# RS-232/20mA INTERFACE

6502 **APPLICATIONS** BOOK<br>Z80 APPLICATIONS BOOK' This book will teach you how to connect a board to the outside world and implement practical applications for the 6502. (or ZBOJ. Applications range from home control (a complete alarm<br>system, including including heat sensor), to industrial applications.<br>You will learn techniques ranging from simulated traffic control to analog-digital<br>conversion. All experiments can be realized with a minimum of external (low-cost)<br>components. They are directly applicable to

any 6502-based board such as SYM. KIM, AIM 65. This book also studies in detail input-output techniques and components, and is the logical continuation of C202 lor C2BOJ. By Rodney Zaks. SYBEX. 6502: Ref. D302; ZBO: Ref 03BO. Each \$12.95

**T.V. INTERFACE** 

Converts video to

AM modulated RF,

Channels 2 or 3. So

powerful almost no

tuning is required. On

board regulated power

supply makes this ex-

tremely stable. Rated

very highly in Doctor

Dobbs' Journal. Recommended by Apple<br>Power required is 12

volts AC C.T., or +5<br>volts DC ● Board only

\$7.60 part No. 107,

with parts \$13.50 Part

This board has two passive. opto-isolated circuits. One con-verts RS-232 to 20mA, the other converts 20mA to RS-232. All connections go to a 10 pin edge connector. Hequires<br>+12 and -12 volts.<br>Board only \$9.95,<br>part no. 7901, with<br>parts \$14.95 Part<br>No. 7901A.

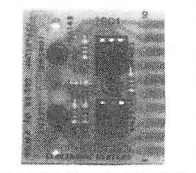

COMPUCOLOR ll Model 3, BK \$13 95, Model 4. 16K \$15 95. Model 5, 32K \$18 95. Prices include color<br>monitor computer monitor, computer, and one disk drive.

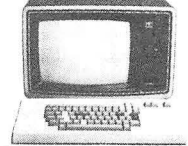

**PET COMPUTER** With 32K & monitor -\$1195. Dua<br>Drive - \$1195. Dual Disk

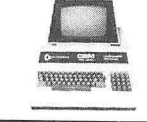

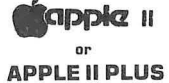

16K - \$995, 32K \$1059, 48K - \$1123. Disk & cont. \$589

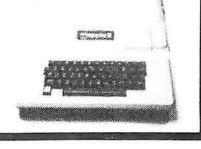

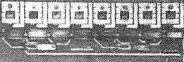

**Taskalling pas CONTRACTOR RECEIVED Big 3** 7

## PARALLEL TRIAC OUTPUT BOARD FOR APPLE II

No. 107A

This board has B triacs capable of switching 110 volt 6 amp loads (660 watts per channell or a total of 52BO watts. Board only \$15.00 Part No. 210, with parts <br>\$119.95 Part No. 210A.

Mention part no. description, and price. In USA shipping paid by us for orders accompanied by check or money order. To Order: We accept C.O.D. orders in the U.S. only, or a VISA or Master Charge no., expiration date, signature, phone no., shipping charges will be added. CA residents add 6.5% for tax. Outside USA add 10% for air mail postage and handling. Payment must be in U.S. dollars. Dealer inquiries invited. 24 hour order line (408) 448-0800

Send for FREE Catalog . . . a big self-addressed envelope with 41<sup>¢</sup> postage gets it fastest!

 $\mathbf{ECTRONIC}$  SYSTEMS Dept. B. P. O. Box 21638, San Jose, CA USA 95151

**VISA** 

 $\mathbf{E}$
#### TRS-80 $ES$ SERIAL 1/0

Can input into basic • Can use LLIST and LPRINT to output, or output continuously • RS-232 compatible • Can be used with or without the expansion bus • On board switch selectable baud rates of 11 D. 1 50, 300, 600, 1 200, 2400. parity or no parity odd or even, 5 to B data bits. and 1 or 2 stop bits. D. T.R. line • Hequires +5,<br>-12 VDC • Board only<br>\$19.95 Part No. 8010, with parts \$59.95 Part No. B01 DA. assembled \$79.95 Part No. B01 0 C. No connectors provided, see below.

EIA/R5-232 connector Part No. 0825P \$6.00, with  $9'$ ,  $8$  conductor cable \$10.95 Part No. 0825P9.

**Hillenburgh** 

3' ribbon cable<br>withattached.com withattached con-<br>nectors to fit TRS-<br>80 and our senal<br>board \$19.95 Part<br>No. 3CAB40.

R S-232/ TTL **INTERFACE** 

• Converts TTL to RS-232, and converts RS-232 to TTL . Two separate circuits • Requires  $-12$  and  $+12$ volts • All connections go to a 10 pin gold plated edge connector

parts \$7.00 Part No.

 $rac{1}{2}$ 

سنتشف

 $1.11 -111$ 

 $\ddot{\omega}$ 

 $\sim 11$ 

No. 10P

#### MODEM

• Type 103 • Full or half duplex  $\bullet$  Works up to 300 baud • Originate or Answer ● No coils, only low cost components • TTL input and output-serial  $\bullet$  Connect B  $\Omega$  speaker and crystal mic. directly to board • Uses XR FSK demod-ulator • Requires +5 volts • Board only \$7.60 Part No. 1 09, with parts \$27.50 Par·t No. 109A

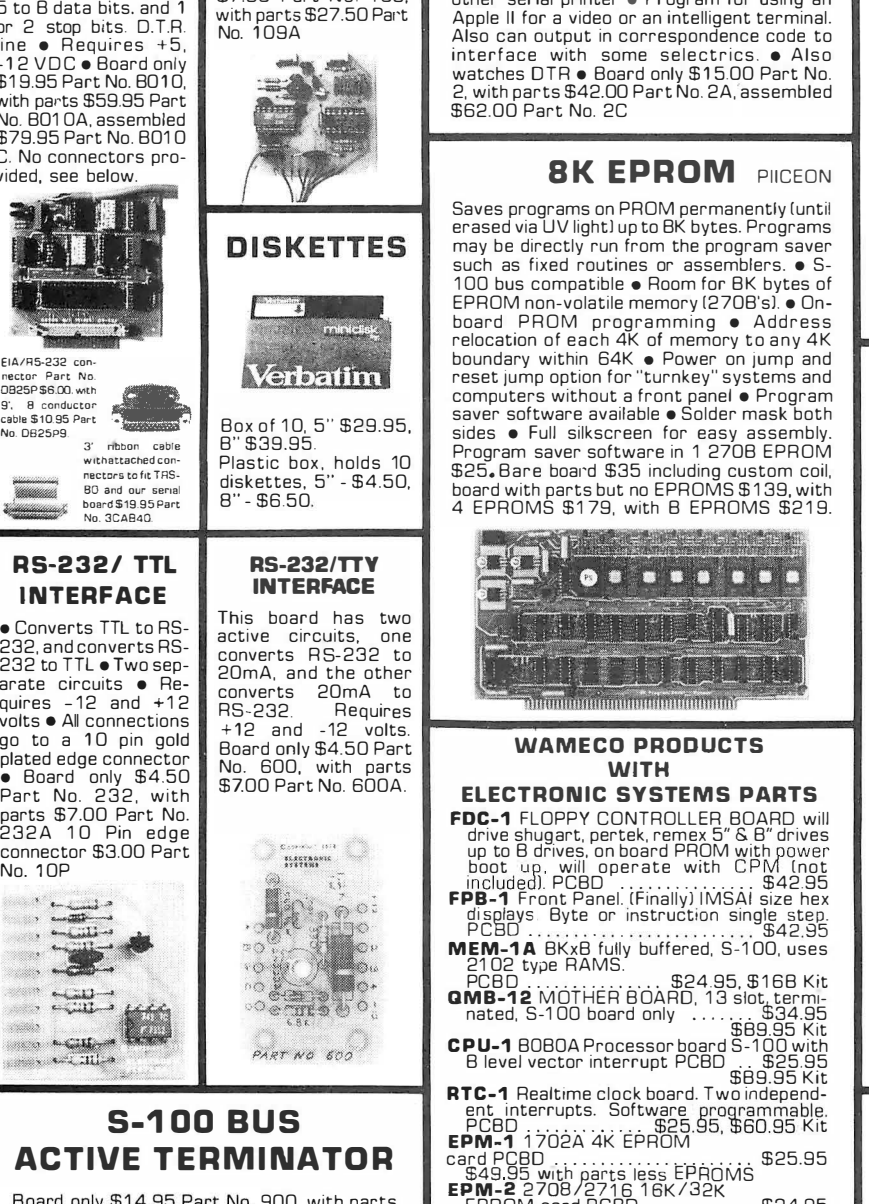

**ACTIVE TERMINATOR** Board only \$14.95 Part No. 900, with parts \$24.95 Part No. 900A

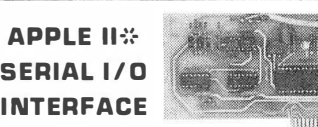

Baud rate is continuously adjustable from 0 to 30,000 • Plugs into any peripheral connector • Low current drain. RS-232 input and output • On board switch selectable 5 to B data bits, 1 or 2 stop bits, and parity or no parity either odd or even • Jumper selectable address • SOFTWARE • Input and Output routine from monitor or BASIC to teletype or other serial printer • Program for using an Apple II for a video or an intelligent terminal. Also can output in correspondence code to interface with some selectrics. • Also watches DTR • Board only \$15.00 Part No. 2, with parts \$42.00 Part No. 2A, assembled \$62.00 Part No. 2C

#### **BK EPROM** PIICEON

Saves programs on PROM permanently (until erased via UV lightl up to BK bytes. Programs may be directly run from the program saver such as fixed routines or assemblers. • S-100 bus compatible • Room for BK bytes of EPROM non-volatile memory 1270B'sl. • Onboard PRUM programming • Address<br>relocation of each 4K of memory to any 4K boundary within 64K • Power on jump and reset jump option for "turnkey" systems and computers without a front panel • Program saver software available • Solder mask both sides • Full silkscreen for easy assembly. Program saver software in 1 270B EPROM \$25. Bare board \$35 including custom coil, board with parts but no EPROMS \$ 1 39, with 4 EPROMS \$179, with B EPROMS \$219.

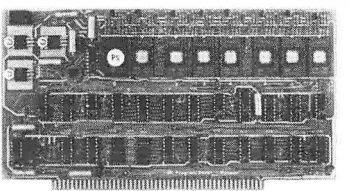

#### WAMECO PRODUCTS **WITH**

### **ELECTRONIC SYSTEMS PARTS**<br>**FDC-1** FLOPPY CONTROLLER BOARD will

**FDC-1** FLUPPY CUNITRULLEH BUARD<br>university precise with CPM with power<br>up to B drives, on board PROM with power<br>included. PCBD<br>FCBD contains and the state of the state<br>spectrum of the state of the state of the state of<br>CB

M EM-1 A BKxB fully buffered, S-1 00, uses 21 02 type RAMS. PCBD ............... \$24.95, ffi 1 6 B Kit QMB-1 2 M OTHER B OARD, 13 slot termr-nated, S-1 DO board only ....... \$34.95 \$B9.95 Kit C PU-1 BDBOA Processor board S-1 DO with B level vector interrupt PCBD .. \$25.95 \$B9.95 Kit

RTC-1 Realtime clock board. I wo independ-<br>
PCBD ................................<br>
EPM-1 1702A 4K EPROM<br>
card PCBD<br>
SA9.95 with parts less EPROMS<br>
EPM-2 2708/2716<br>
FPM-1 224 PCBD<br>
POBOM card PCBD<br>
S24 95

EPHUM card PUBU<br>
1949.95 with parts less EPROMS<br> **GMB-9** MOTHERBOARD Short Version of<br>
GMB-12. 9 Slots PCBD<br> **MEM-2** 16KxB Fully Buffered 2114 Board<br> **MEM-2** 16KxB Fully Buffered 2114 Board<br> **MEM-2** 16KxB FUSD ............

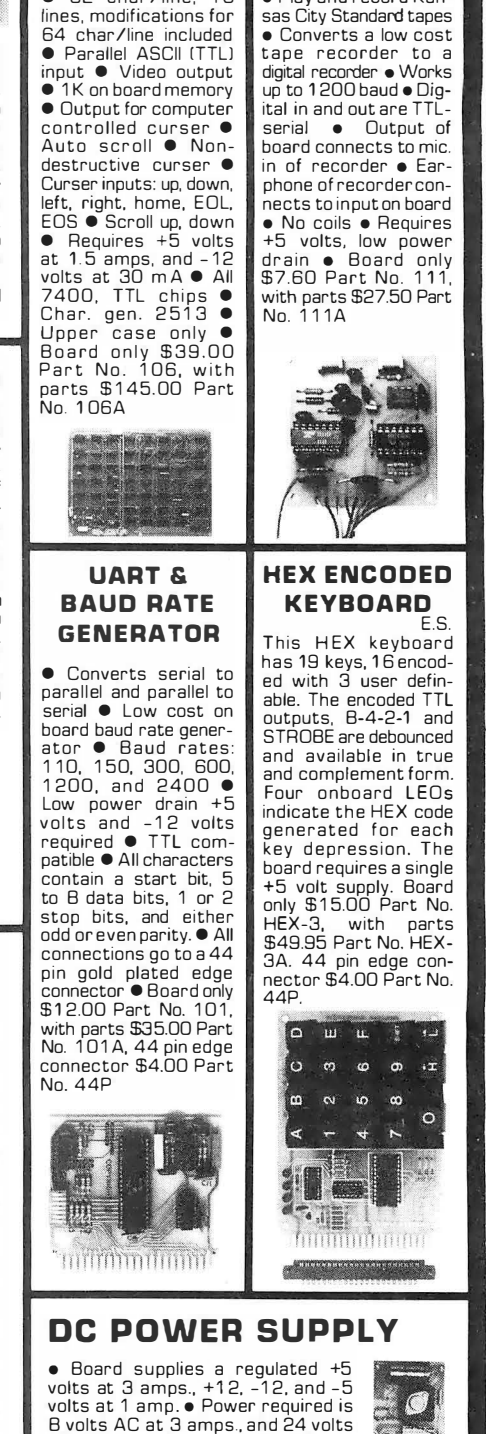

T.V. **TYPEWRITER** • Stand alone TVT<br>• 32 char/line 16 32 char/line, 16

TAPE **INTERFACE** • Play and record Kan-

AC C.T at 1 . 5 a mps. • Board only \$ 1 2.50 Part No. 60B5, with parts excluding transformers \$42.50 Part No. 60B5A

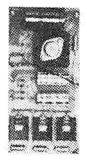

**VISA** 

To Order: Mention part no. description, and price. In USA shipping paid by us for orders accompanied by check or money order. We accept C.O.D. orders in the U.S. only, or a VISA or Master Charge no., expiration date, signature, phone no., shipping charges will be added. CA residents add 6.5% for tax. Outside USA add 10% for air mail postage and handling. Payment must be in U.S. dollars. Dealer inquiries invited. 24 hour order line (408) 448-0800

Send for FREE Catalog . . . a big self-addressed envelope with 41<sup>¢</sup> postage gets it fastest!

LECTRONIC SYSTEMS Dept. B, P. O. Box 21638, San Jose, CA USA 95151

## **FUN and GAMES**

What's New?

. . ' � . �

#### Game Playing Device Is Also a Teaching Calculator

· . . . • ·• ..

Mathemagician is a teaching calculator and game-playing device for adults and children of all ages. It can teach children arithmetic operations: multiplication tables, division tables, addition and subtraction. Children and adults can play any of six different games, which are: Number Machine Counting On, Walk the Plank, Gooey Gumdrop, Football, and Lunar Lander. Mathemagician's games can be played by one or two people. All functions let the user know at the end of each problem if he or she has given the correct answer, and if not, will then display the correct answer.

Mathemagician sells for \$29 .95 . For

#### Microvision Features Seven Different Game Cartridges

Milton Bradley's Microvision is a hand-held mini "video" game with its own screen. The electronically operated Microvision comes equipped with the game Blockbuster; moreover, six additional game cartridges may be purchased, including Bowling, Pinball, Connect 4, Star Trek Phaser Strike, Vegas Slots, and Mindbuster. Microvision is priced at \$51 .25. Game cartridges

#### Electronic Robot Promises Preschool Fun

Alphie is an electronic toy robot offering action, lights, sounds, music and games for children 3 to 8 years old. Preschoolers will enjoy Alphie's Question and Answer games. Once the child makes a decision, Alphie lights up the correct answer. If the child has made the right selection, Alphie plays a rendition of Sousa's "Stars and Stripes Forever." If the child's answer does not match, Alphie gives a good-natured "razzberry ." Alphie also plays other tunes, and there is a choice of five popular children's songs.

Slightly older children will enjoy playing Robot Land. In this color matching game, the child tries to beat Alphie or a friend by being the first to move a miniature Alphie piece along the path from the Robot Factory to Spaceship XK-3. In the Lunar Landing game, children count the tones Alphie makes in order to be first to assemble an Alphie puzzle on the lunar game board.

Alphie is priced at approximately \$28. For further information, contact Playskool Inc, 4501 W Augusta Blvd, Chicago IL 60651. Circle 630 on inquiry card.

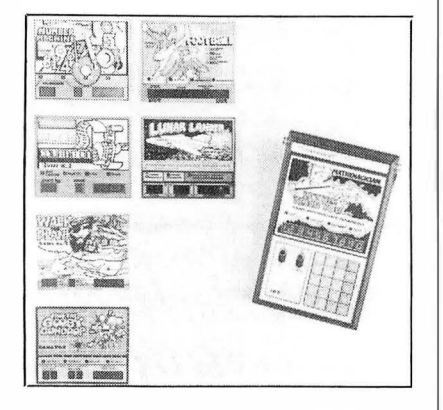

further information, contact APF Electronics Inc, 444 Madison Ave, New York NY 10022.

Circle 627 on inquiry card.

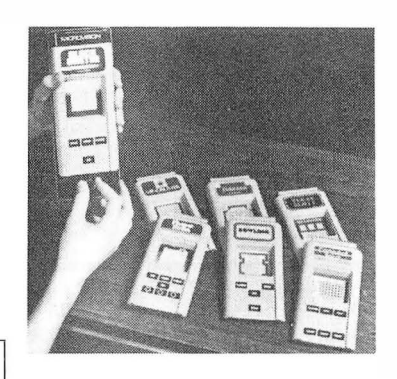

#### Game Software for the TRS-80

The Software Association has announced a new line of entertainment programs for the TRS-80. All programs are written in machine language and provide fast response times. The initial offerings include:

 $Z$ -Chess  $-$  a full-featured chess opponent providing seven levels of difficulty, from Blitz to Expert. Six moves of look-ahead are possible, and Z-Chess can solve mate-in-two problems quickly. Numbered squares and a board setup mode are provided for ease of play.

 $Back-40 - a$  backgammon challenger with an unrivaled graphic board display. Doubling is permitted, and every feature of a regulation backgammon match is provided including the score.

 $Dr$  Chips  $-$  a fascinating program based on Doctor and Eliza programs. Machine language allows Dr Chips to analyze sentences and talk back instantly.

All programs require a 16 K byte Level II machine. Z-Chess is priced at \$17.95, Back-40 and Dr Chips are \$14.95 each. For further information, contact The Software Association, POB 58365 Houston TX 77058.

Circle 628 on inquiry card.

range in price from \$16. 50 to \$18. Contact Milton Bradley Co, Springfield MA 01101.

Circle 629 on inquiry card.

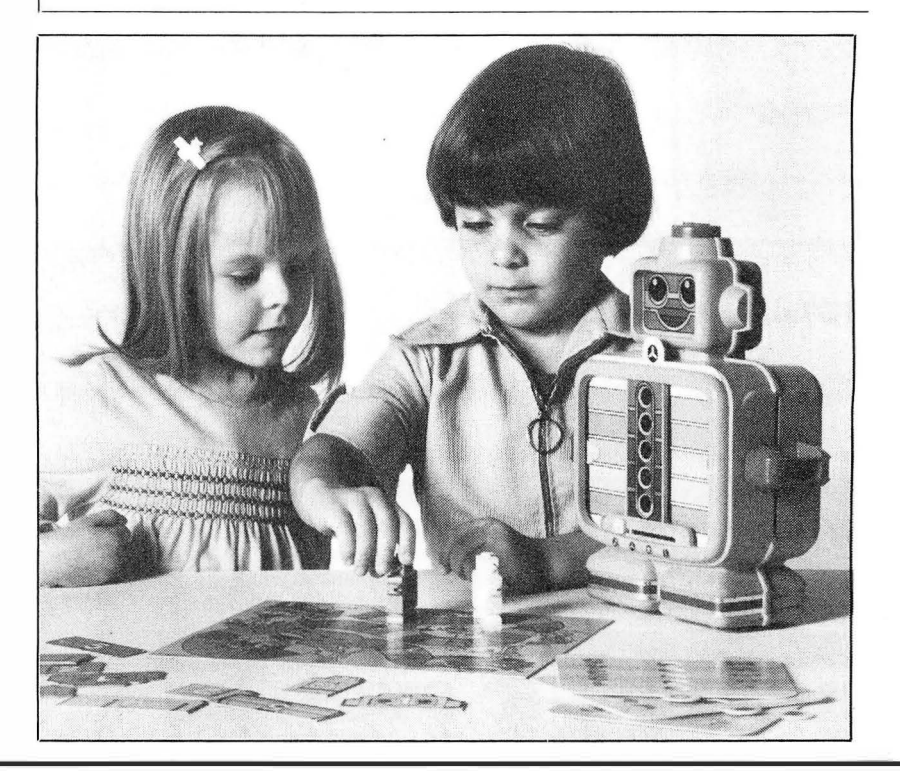

# The DATA-TRANS1000

A completely refurbished IBM Selectric Terminal with built-in ASCII Interface .

# Features: \$ 1395

- 300 Baud
- 14.9 characters per second printout
- Reliable heavy duty Selectric mechanism
- RS-232C Interface
- Documentation included
- 60 day warranty- parts and labor
- High quality Selectric printing Off-line use as typewriter
- Optional tractor feed available
- 15 inch carriage width

#### HOWTOORDER DATA-TRANS 1000

1. We accept Visa, Master Charge. Make cashiers checks or personal check payable to:

### DATA-TRANS

2. All orders are shipped F.O.B. Sanjose, CA 3. Deliveries are immediate For orders and information

## DATA-TRANS

2154 O'Toole St. Unit E San Jose, CA 95131 Phone: (408) 263-9246

#### MICRO-PROCESSORS: FROM CHIPS TO SYSTEMS

This book cover all aspects of microp-<br>rocessors, from the basic concepts to advanced interfacing techniques. in a pro-gressive presenta-tion. It is independent rrom any manurac-<br>turer, and presents uniform standard principles and design techniques. including the interconnect of a standard system, as well as specific compon ents. It i nt roduces the MPU. how it works internally, the system components (ROM. RAM. UART, PIO, others), the system interconnect, applications, pro-<br>gramming, and the<br>problems and techniques of system de-<br>velopment. By R.<br>Zaks. SYBEX. Ref. velopment. By R. Zaks. SYBEX. Ref. C201. \$9.95

#### MICRO-<br>PROCESSOR<br>INTERFACING **TECHNIQUES**

Microprocessor in-<br>terfacing is no longer an art. It is a set of techniques, and in some cases just a set of components. This c omprehensive book introduces the basic interfacing concepts and techniques, then presents in detail the implementation details, from hardware<br>to software. It covers all the essential peripherals, trom key-<br>board to floppy disk, as well as the stan-dard buses (5100 to IEEE 4881 and introduces the basic troubleshooting tech-niques. (2nd E xpanded Edition). By<br>Austin Lesea and R.<br>Zaks. Ref. C207<br>SYBEX. \$11.95

#### PROGRAMMING THE 6502 PROGRAMMING THE Z80 PROGRAMMING

It covers all essential aspects of programming, as well as the advantages and dis-advantages of the 6502 and should bring the reader to the point where he can start writing complete applications programs. For the reader who wishes more. a companion volume is available:<br>The 6502 Applications Book. By R. Zaks. 6502: Ref. C202: Z80: Ref.<br>C280: 8080: Ref. C280; 8080: Ref.<br>C208. SYBEX. Each  $$10.95$ 

**1997** 

 $-$ 11

## THE 8080"

### 44 pin L156l connectors, spaced 3/4 of an inch apart. Pin 20 is connected to X. and 22 is connected to Z

for power and ground. All the other pins are connected in parallel. This board also has provisions for bypass capacitors. Board D200, SYBEX \$6.95<br>cost \$15.00 Part No. Part No. 200, SYBEX \$6.95<br>102 Poppertns 102. Connectors<br>\$3.00 each Part No.

44 BUS MOTHER BOARD Has provisions for ten

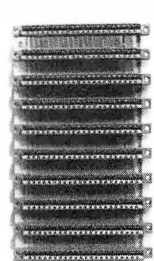

#### **BUSINESS** COMPUTING A complete guide to computer programming & data process-No computer back-

AN INTRODUCTION<br>TO PERSONAL AND

ing. I ncludes many worked-out examples. By Peter Staak, TAB \$9.95 g round is required. The book is designed to educate the reader in all the a spects of a system, from the selection of the mic-rocomputer to the required peripherals. By Hodnay Zaks. Ref.<br>C200, SYBEX \$6.95

#### Bk  $1064 - by Don$ Lancaster. Describes the use of a standard television receiver as

a microprocessor<br>CRT terminal. Explains and describes character genera-<br>tion, cursor control and interface information in typical, easy -to- understand Lan<br>cascaster - style cascaster \$9.95

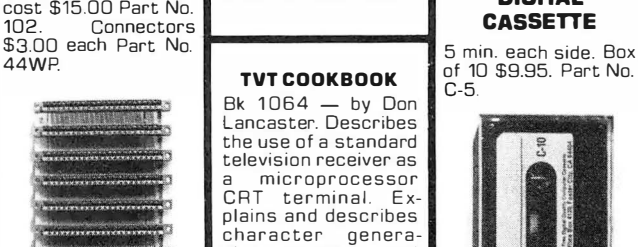

COMPUTER PROGRAMMING HANDBOOK

To Order: Mention part no. description, and price. In USA shipping paid by us for orders accompanied by check or money order. We accept C.O.D. orders in the U.S. only, or a VISA or Master Charge no., expiration date, signature, phone no., shipping charges will be added. CA residents add 6.5% for tax. Outside USA add 10% for air mail postage and handling. Payment must be in U.S. dollars. Dealer inquiries invited. 24 hour order line (408) 448-0800

Send for FREE Catalog . . . a big self-addressed envelope with 41<sup>e</sup> postage gets it fastest!

ELECTRONIC SYSTEMS Dept. B, P. O. Box 21638, San Jose, CA USA 95151

**VISA** 

## of INTEREST to DESIGNERS

hat's Nev

#### Muscles for Robots

This 12 V DC, 17 RPM, reversible gearmotor has been designed for robotic applications. The motor produces 11 inch-pounds of torque and operates on 750 rnA full load current. The motor is priced at \$18. Contact Gledhill Electronics, POB 1644, Marysville CA 95901

Circle 634 on inquiry card.

#### Pascal Processor for the 5-100 Bus

The Pascal-100 processor is a 16-bit central processor board for the S-100 bus, especially designed for use with the Pascal programming language. The processor directly executes p-code instructions generated by the Pascal compiler written at the University of California, San Diego (UCSD Pascal). It runs the la test version of the entire UCSD Pascal operating system, including the Pascal compiler, screen editor, filing system, BASIC compiler, graphics package, games library, computer-based learning system, and utilities and crossassemblers for other micro and minicompu ters .

Other features of the Pascal-100 processor include support of up to 128 K bytes of directly addressed main memory, 16-bit data bus transfers, vectored interrupts and floating point opera tions. The processor complies with the Institute of Electrical and Electronic Engineers standard for the S-100 bus. and will also operate with most peripheral and memory boards designed prior to the standard.

The Pascal-100 processor is priced at \$995. For further information, contact David Lewis. Digicomp Research Corp, Terrace Hill, Ithaca NY 14850.

Circle 635 on inquiry card.

#### Hewlett-Packard Introduces High-Resolution Optical Reflective Sensor

The HEDS-1000 is a fully integrated module designed for optical reflective sensing. The module contains a 0.007 inch (0.178 mm) diameter light-emitting diode (emitting visible 700nm wavelength light) and a matched integrated circuit photodetector. A bifurcated aspheric lens is used to direct the active areas of the light-emitter and the detector to a single image spot 0.171 inch (4.34 mm) in front of the package. The reflected signal can be sensed directly from the photodiode or through an internal transistor that can be configured as a high-gain amplifier. Applications

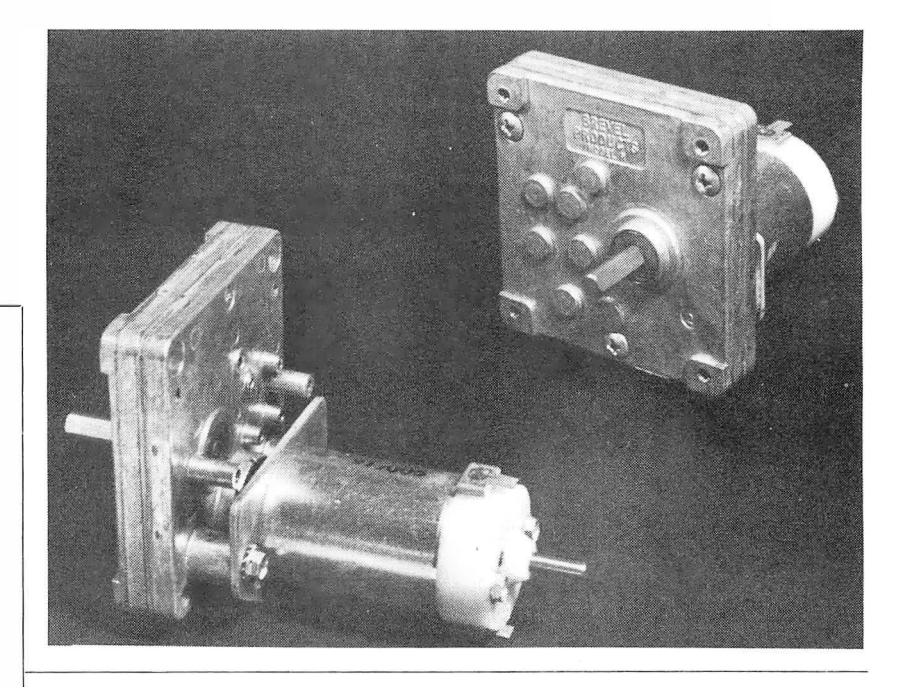

#### Microprocessor Controller Card

The System A process control board utilizes an 8085 microprocessor and can interface to 76 l/O (input/output) lines. The board contains 4 K bytes of erasable read-only memory and up to 4.6 K bytes of programmable memory. It also has RS-232 teletypewriter control and 14-bit binary counter and timers. The board can be purchased with a resident program that allows the user to program interface requirements and data rates from an external source. Minimal configuration boards may also be purchased. The board dimensions are 4 by 5 inches (10.16 by 12.20 em). The System A board starts at \$295. For further information, contact FH and M

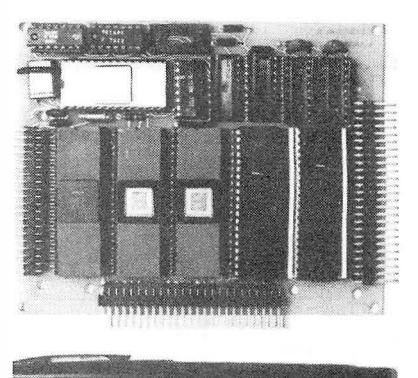

Enterprises Inc, 1850 Gravers Rd, Norristown PA 19401. Circle 636 on inquiry card.

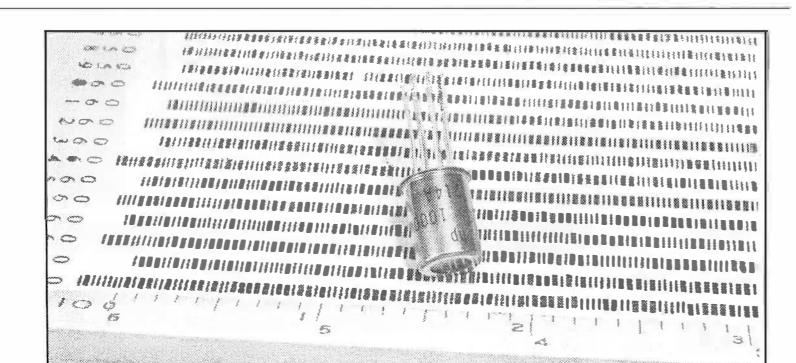

include pattern recognition, object sizing, optical limit switching, tachometry, defect detection, dimensional monitoring, line locating, mark and bar code scanning, and paper edge detection.

For further information, contact Hewlett-Packard, Optoelectronics Division, 640 Page Mill Rei, Palo Alto CA 94304.

Circle 637 on inquiry card.

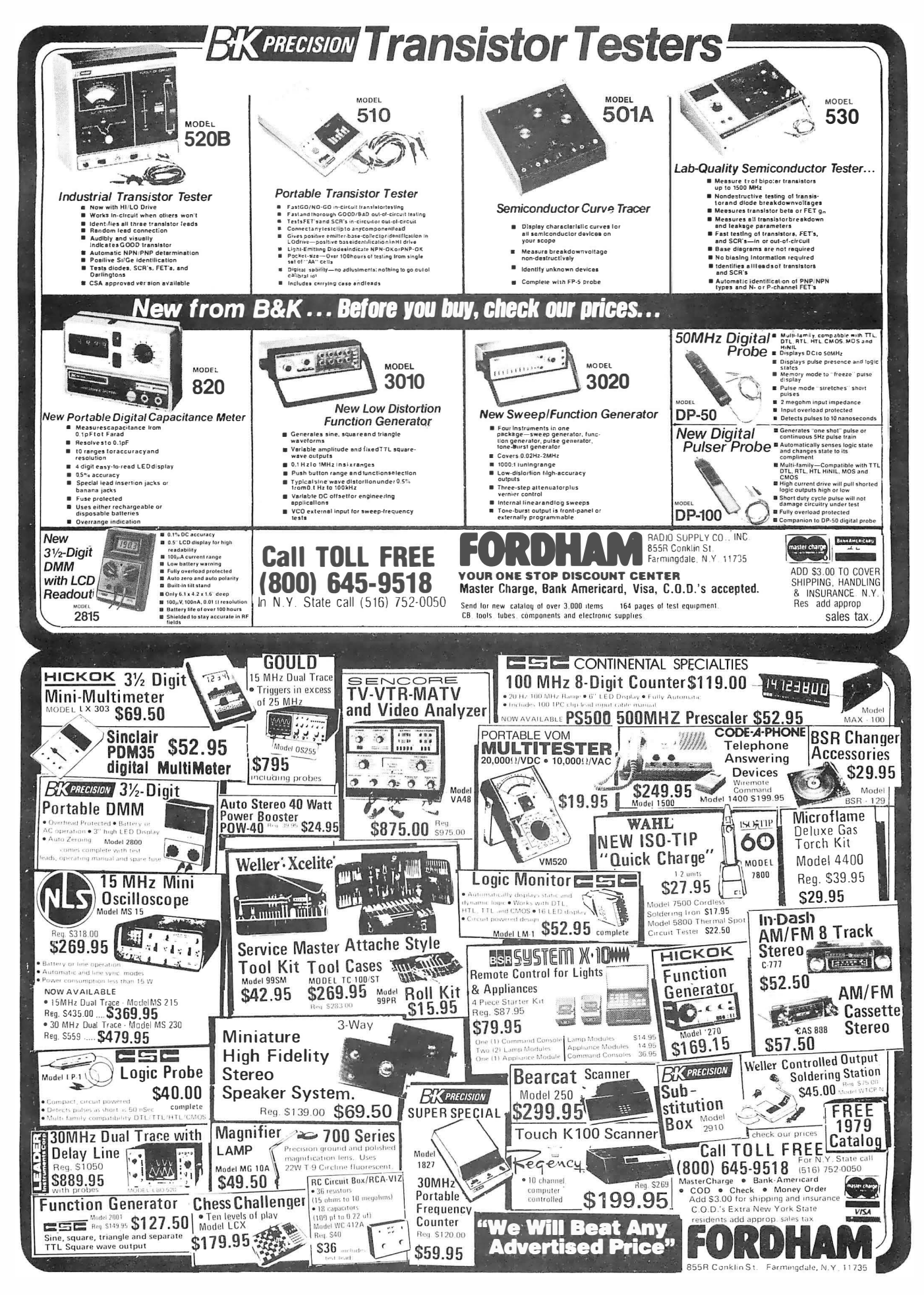

## **MASS STORAGE**

What's Nev

#### Intelligent Disk System for S-100 Computers

A 10 M byte intelligent rigid disk system has been introduced by Corvus Systems, 900 S Winchester Blvd, San jose CA 95128. Plug compatible with the Radio Shack TRS-80, Apple and all S-100 bus-type computers, the system adds cost-effective mass storage to these computers, while maintaining total compatibility with existing hardware and software. The disk system

consists of a compact IMI 7710 disk drive employing Winchester technology with two 8-inch rigid disks; a Corvus Z80 intelligent disk controller with comprehensive disk diagnostics;

and an intelligent personality module and associated software for each form of computer. Each drive has a capacity of 10 M bytes of formatted storage. Up to four drives can be supported

in a simple daisy chain. The price

of the system is \$5350, including disk drive, controller, and personality module. Add-on disk drives are priced at \$2900.

Circle 631 on inquiry card.

#### Where Do New Products Items Come From?

The information printed in the new products pages of BYTE is obtained from "new product" or "press release" copy sent by the promoters of new products. If in our judgement the information might be of interest to the personal computing experimenters and homebrewers who read BYTE, we print it in some form. We openly solicit releases and photos from manufacturers and suppliers to this marketplace. The information is printed more or less as a first in first out queue, subject to occasional priority modifications. While we would not knowingly print untrue or inaccurate data, or data from unreliable companies, our capacity to evaluate the products and companies appearing in the "What's New?" feature is necessarily limited. We therefore cannot be responsible for product quality or company performance.

5-Inch Disk Drive Is Compatible with Shugart SA-400

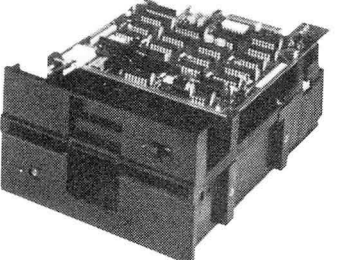

The Teac FD-50A 5-inch disk drive moves its data-transfer head directly to the selected track, giving the drive a track-to-track access time of 25 ms and an average access time of 298 ms. A precision built stepper motor ensures accurate head positioning while an improved head configuration is used for precise erasing. In its basic 35-track configuration, the capacity of the FD-50A is 109.4 K bytes (unformatted). This may be extended if desired by addressing an additional 5 tracks. Recording on a total of 40 tracks expands the capacity to 125 K bytes. Up to four FD-50A 5-inch disk drives can be daisy-chained to a single controller. The FD-50A is fully plug-to-plug and disk-compatible with the Shugart SA-400.

For further information, contact Teac Corp, 3-7-3, Naka-cho, Musashino, Tokyo, jAPAN.

Circle 632 on inquiry card.

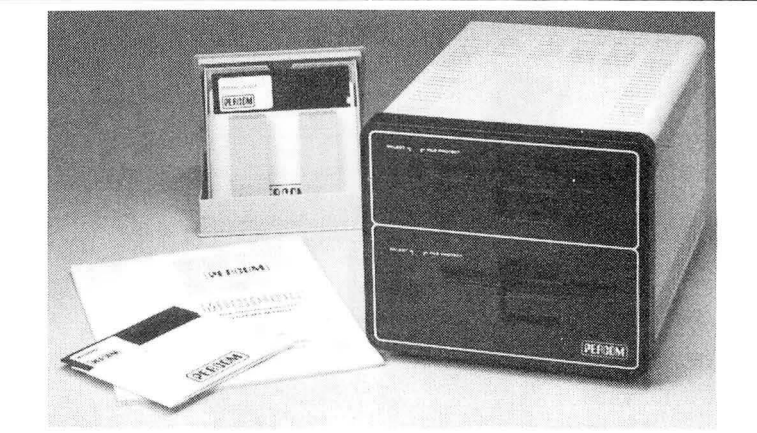

#### 5-Inch Double Density Disk Drive for TRS-80

Percom Data Company has expanded its TFD line of add-on 5-inch disk systems for the Radio Shack TRS-80 computer to include a dual drive unit featuring double-density storage. Designated the TFD-1000, the unit provides 800 K bytes of on-line storage. Two systems (four drives) may be used with a TRS-80 to provide 1.6 M bytes on line.

The TFD-1000 is supplied complete with an interconnecting cable (which accommodates either one or two units). a Peripheral Adapter Module (PAM) printed circuit card, Percom's MICRODOS operating system, and support documentation. The PAM card replaces the RS-232C card in the TRS-80

expansion interface and includes RS-232C circuitry so that serial interfacing capability is retained. The MICRODOS operating system, which replaces TRSDOS, was developed especially for business and professional applications. It provides full random-access capability, is faster than TRSDOS and requires less than 7 K bytes of programmable memory. It is supplied on a system disk that includes BASIC program examples and a menu of the programs. The menu is activated on power-up or reset.

The TFD-1000 complete with cable, operating system, PAM card and documentation costs \$2495. Two TFD-1000 units (four drives) cost \$4950. For further information contact the company at 211 N Kirby, Garland TX 75042.

Circle 633 on inquiry card.

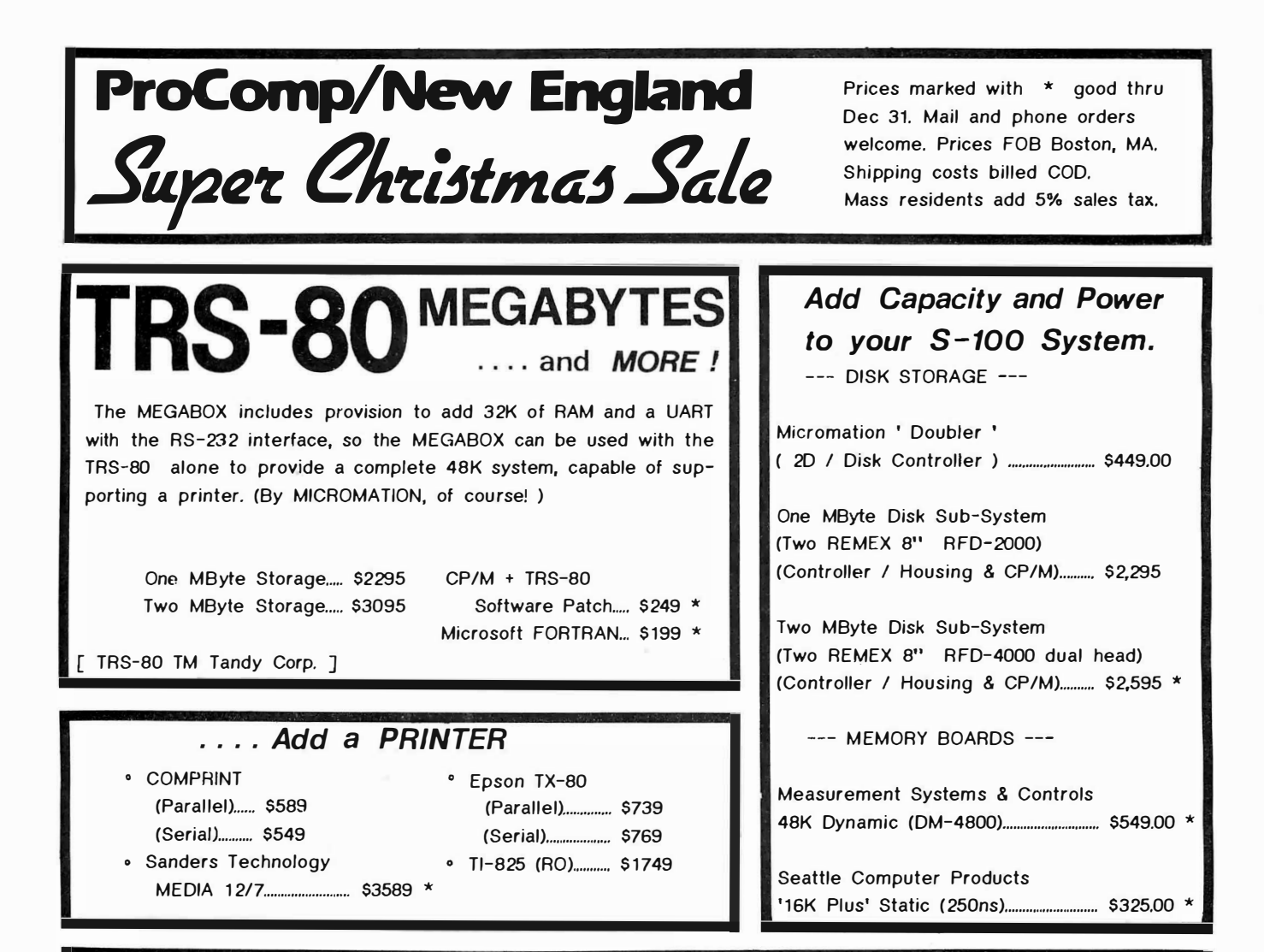

## A Special Value ProComp Custom System.

We put it all together in a rugged TEl tabletop cabinet, then test it and burn it in.

You get all the advantages of a Cromemco System Two (plus an extra drive) for 15% less.

- \* 3 MPI 5.25" Drives
- \* Cromemco ZPU ( CPU Card )
- Cromemco 4FDC Disk Controller
- 64K Measurement Systems & Controls Memory (Model DM-6400)

Take your pick of Operating Systems [ CDOS /or/ CP/M ]

All for ONLY 3390.\*

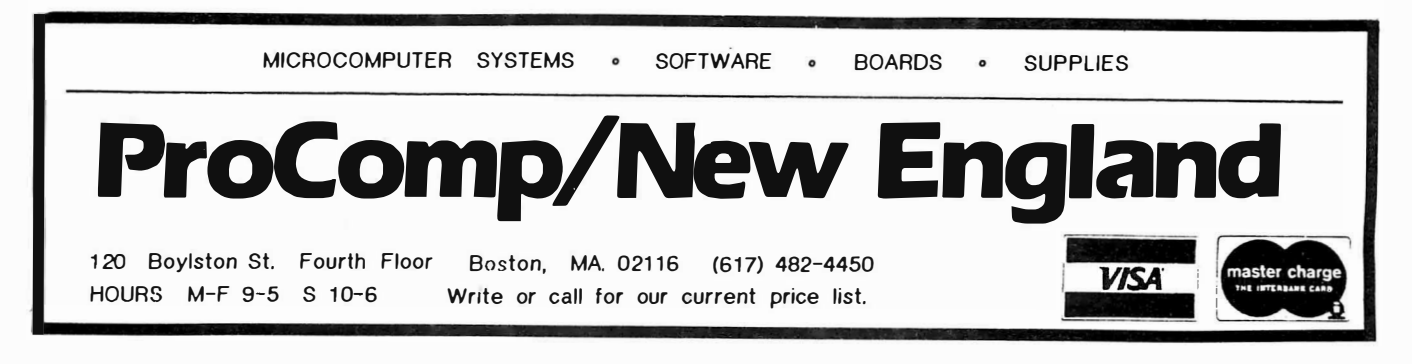

# hat's New

## **PUBLICATIONS**

#### Predict Object Motion With Your Programmable Calculator

Countdown, a book by Robert Eisberg and Wendell Hyde, will show the reader how to use a programmable calculator to accurately predict the motion of a variety of interesting objects. Using only basic math and physics, the book explains how to calculate the motion of skydivers, single and multistage rockets, Earth satellites, planets, and alpha particles. The book is written without the assumption that the reader has any familiarity with a programmable calculator. This 114 page paperback book is priced at \$6.95. For further information contact Dilithium Press, POB 92, Forest Grove OR 91776.

Circle 598 on inquiry card.

TM990 Series Microcomputer Module Selection Guide Available from Texas Instruments

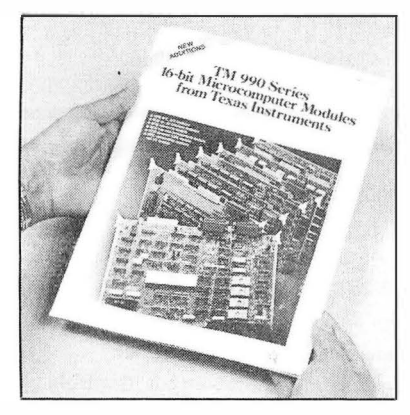

A 20-page product selection guide and catalog covering the TM990 Series of 16-bit microcomputer modules is available free from Texas Instruments Inc, POB 1443, MS-6404, Houston TX 77001. It provides engineers with a con-

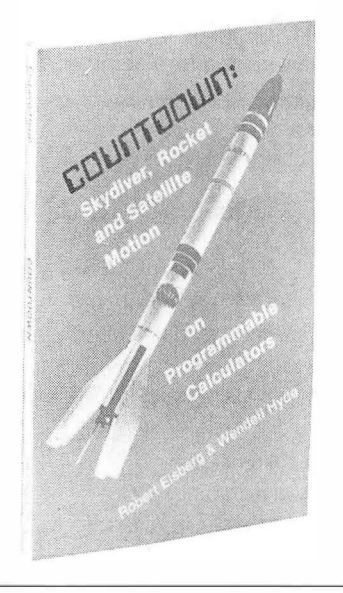

venient reference to TI's line of TM990 Series microcomputer modules and other TM990 Series software, firmware, and hardware products. The publication, CL 377A, covers TM990 Series microcomputer modules; memory expansion modules; I/O (inut/output) expansion modules: industrial  $AC$  and  $DC$   $I/O$ modules; analog-to-digital and digital-toanalog interface modules; university educational module; and software development module. Product descriptions include key specifications and features.

Also included in CL 377A are descriptions, key features and specifications for TJ's data entry and display Microterminal; firmware support, including TIBUG Monitor and line-by-line assembler; software, including Power BASIC high-level language and TIPMX Executive Library, a collection of assembly language programs available for users of Tl's TMS9900 family of microprocessors; TM990 transportable cross support; Advanced Microprocessor Prototyping Lab (AMPL); and TM990 Series accessories.

Circle 600 on inquiry card.

#### Free Technical Catalog

The 1979 edition of Engineering Guide: AC/DC and DC/DC Power Sources contains 44 pages and includes 10 pages of design, applications, and selection information for both linear and switch mode regulated power sources. Designed to help the engineer select the most cost effective power source for an application, this reference includes complete specifications, dimension drawings

and extended pricing information for 23 product families ranging from dual-inline packaged single and dual output DC/DC converters to high-efficiency 76 W multioutput open frame power supplies. The Guide presents a variety of new products and lists price reductions for certain existing product groups. For further information, contact Semiconductor Circuits Inc, 218 River St, Haverhill MA 01830.

Circle 601 on inquiry card.

#### Publications on Business Computing

BusinessComputing Press has announced a series of publications informing businessmen and professionals about the effective utilization of low-cost microcomputers in business. The bimonthly journal, BusinessComputing Review, provides research reporting on business computers and applications software. The information is presented in a concise review format that simplifies the selection of systems based on business requirements. Related articles and commentary compliment the reviews.

The report, Evaluating Small Business Software, details the characteristics that any quality software package must possess in order to be used successfully. Specific evaluation criteria are provided for General Ledger, Accounts Receivable, Accounts Payable, Payroll, and Inventory Control packages.

BusinessComputing Newsletter, published 6 times annually, presents newsworthy information about the use of microcomputers in business. The newsletter contains tutorials on business computing and abstracts of new products. The newsletter is sent to subscribers of BusinessComputing Review.

BusinessComputing Review is available for an annual subscription rate of \$25. The report, Evaluating Small Business Software, is \$15 per copy. Contact Business Computing Press, POB 55056, Valencia CA 91355.

Circle 599 on inquiry card.

#### Computers for Business People

DDC Publications has announced the publication of a new book for people planning to buy a business computer system. The book, entitled Winning the Computer Game by Chris Kloek, presents a business computer guide to the layman or professional. The book recommends when a company should computerize, when it should not, how to buy systems and services, and how to live happily with them. Winning the Computer Game goes into detail on such subjects as custom versus packaged software, contract negotiation, installation management, and financing alternatives. Appropriate cautions are also provided.

The 178 page guide costs \$12.95 and is available from DOC Publications, 5386 Hollister Ave, Santa Barbara CA 93111.

Circle 602 on inquiry card.

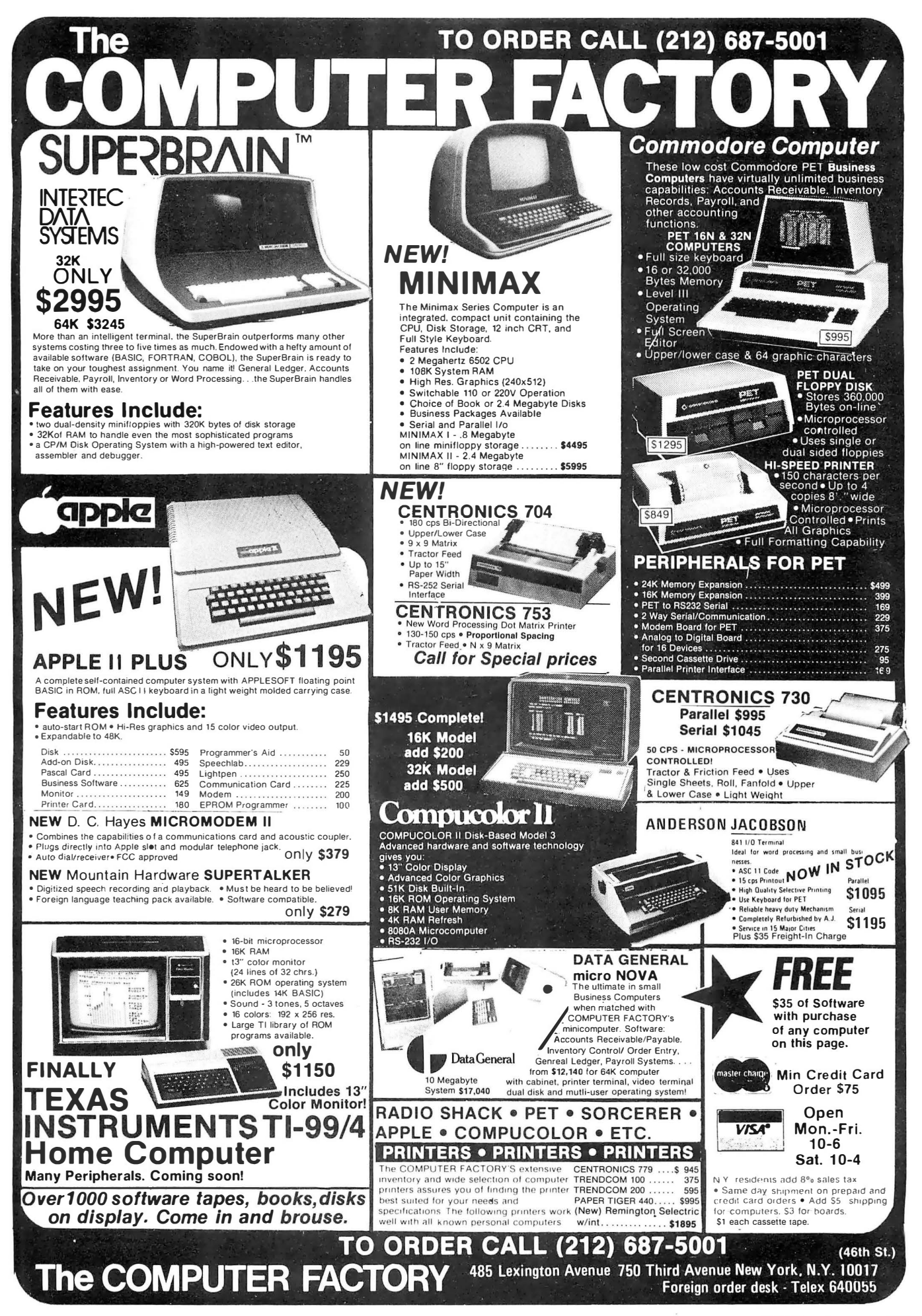

# **What's New**

## **SOFTWARE**

#### Add-on Graphics for Apple II Software

Superchip is a 16 K bit read-only memory designed to be plugged into the Apple II computer. The device provides an alternate set of I/O (input/output) service routines. The output routine can display, within the window concept, the full American Standard Code for Information Interchange (ASCII) character set (lowercase included), along with 32 new characters. User defined characters and character sets are also supported. Text is available in reverse video and may be freely mixed with high-resolution graphics. Characters can be rotated in 90 degree steps to achieve vertical and upside down printing. The new input routine permits the generation of all the new characters from the standard keyboard. An enhanced full screen editor is also provided with full cursor motion, character insertion and deletion, and several other features to increase the speed of editing. The Character Edit Program, which is available on cassette, permits one to construct or modify a character pattern by working with a magnified grid. Superchip was designed to be transparent to existing Apple software, and most programs run under it with no modification.

Superchip supports printing through either the communications or printer

#### Full Standard PILOT on PET

Commodore PET owners can get full standard PILOT on a minimum size PET with the PETPILOT language processor and editor which is suitable for preparing long programs of up to 80, 000 characters. The product features full BASIC in compute statements as well as two new keywords designed to make PILOT programming easier and faster. All language features of the most recent PILOT standard are implemented. Only the tape drive supplied with the PET is required to run any PILOT program. While simple PILOT programs can be created on a single drive PET, authors writing long programs will need the second cassette drive offered by Commodore.

The package offered by the PET-PILOT project contains both programs, a sample PILOT program, a teacher's manual, a quick reference card, and licenses to run the programs on a single PET. The basic package costs \$25. Specify the PET serial number to be licensed when ordering. Contact Dave Gomberg, 7 Gateview Ct, San Francisco CA 94116.

Circle 640 on inquiry card.

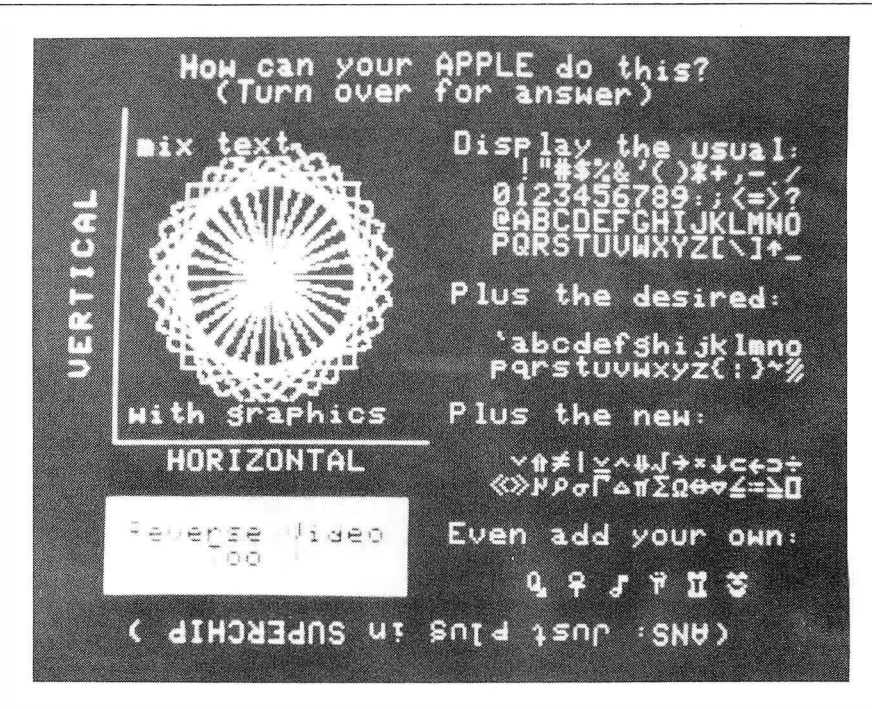

interface board and requires a 16 K byte system to operate. The Applesoft board is also supported. Superchip is priced at \$99.95, and the Character Edit Program is \$19.95. A disk interface is available

for \$19.95, and a word processing package costs \$19.95. For further information, contact Eclectic Rentals Inc, 2830 Walnut Hill Ln, Dallas TX 75229. Circle 638 on inquiry card.

#### User-Oriented Database Management System

Global is a comprehensive and versatile user-oriented database management system for database creation and list maintenance. Global runs under CP/M and CBASIC2 on a microcomputer system in 40 K bytes of programmable memory . This general-purpose tool can be used for diverse applications such as inventory systems, mail lists, indexing collections, history reports, payroll files, accounting files, price lists, client lists, etc.

Some features include completely user-defined file structure with sequential, random, and linked file maintenance; user-defined number of fields; data transfer between records;

#### Educational Software for Apple and TRS-80

Mind-Memory Improvement (Course Steps 1 and 2) has been designed for the Apple and the TRS-80 (Level I and II). It combines the advantages of the home computer with a teaching manual and audio cassettes. The Mind course teaches a system for memorizing lists of items easily. In addition, the course

automatic high-speed search algorithms with global search function, built-in indexed sequential-access method, etc; fast sort and merge utility; recordselectable output that can be formatted and printed on various forms; links to CP/M commands or programs with automatic return to Global; status reports on disk, data file and hardware environment; and disk used as extended memory.

Global is supplied on standard 8-inch IBM-compatible disks and comes complete with a BASIC subroutine library supplied in source code, and a comprehensive manual for \$295. The manual alone is \$35. For further information, contact Global Parameters, 1505 Ocean Ave, Brooklyn NY 11230.

Circle 639 on inquiry card.

develops memorizing skills for more difficult material as well as teaching a system for listening and remembering. Emphasis is placed on remembering people's names and faces. The price for Mind-Step 1 is \$24.95 and Mind-Step 2 is priced at \$29 .95. Both courses are available for \$49. 90 . For further information, contact TYC Software, 40 Stuyvesant Manor, Geneseo NY 14454. Circle 641 on inquiry card.

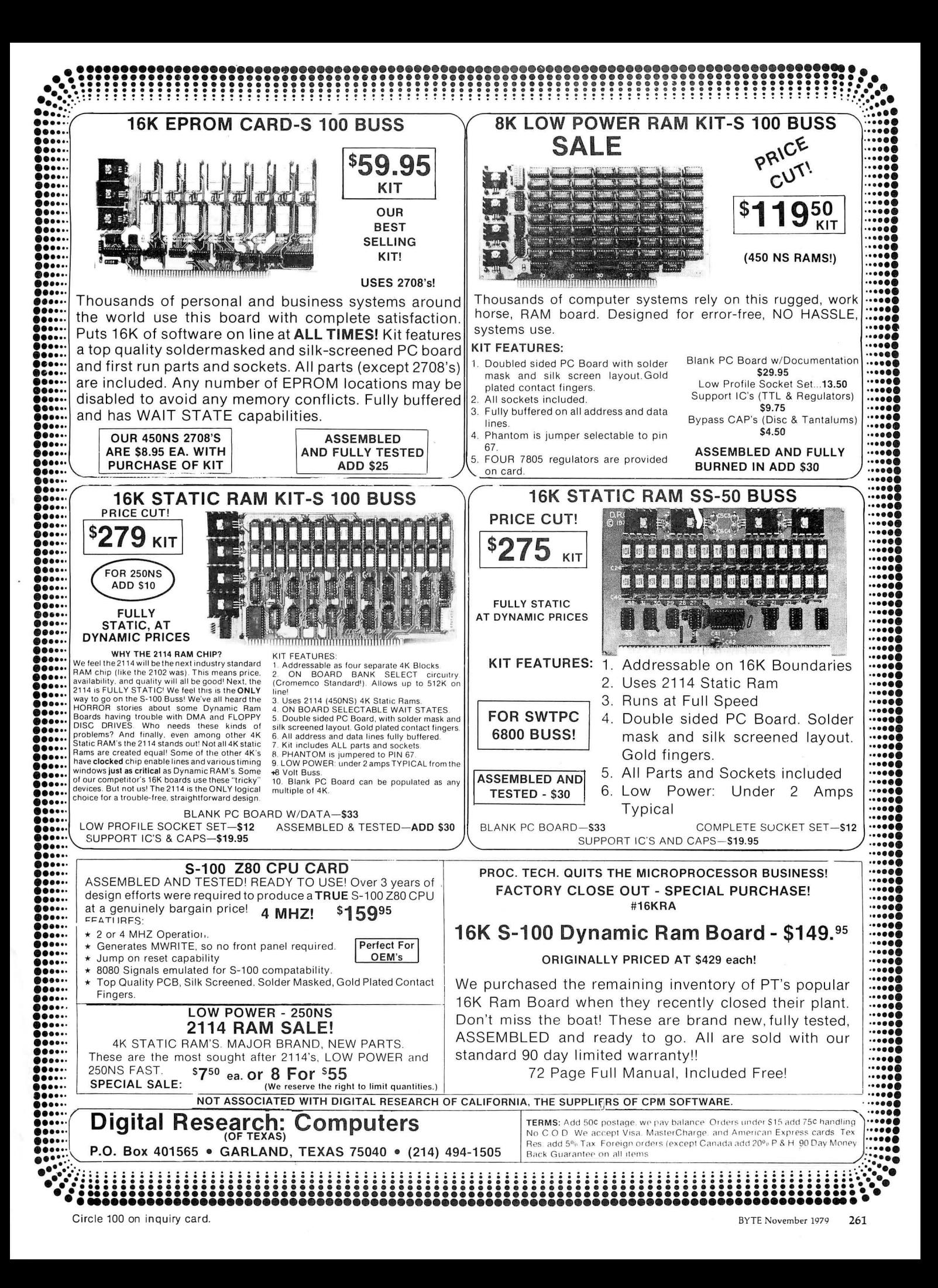

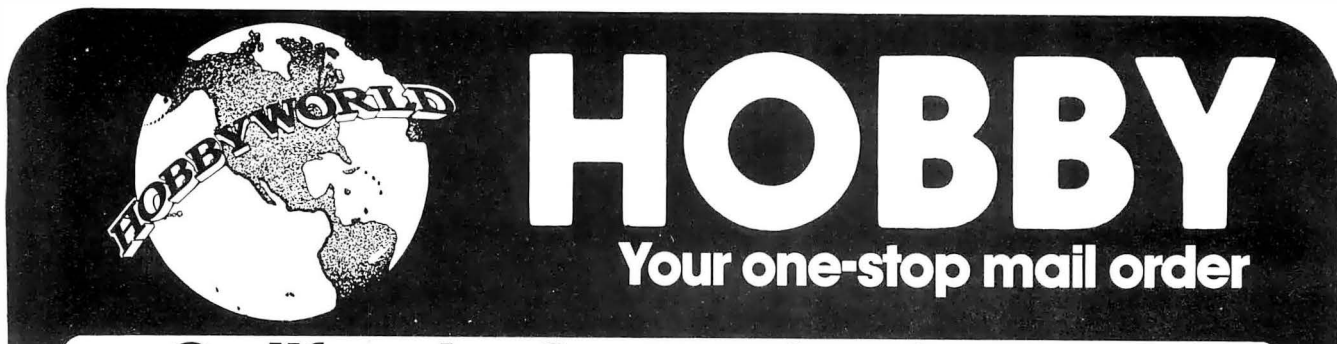

## **California Computer Systems Available at HOBBY WORLD**

#### Model 2500A  $S-1OO$ **Wire Wrap Board**

- S-100 BUS compatible<br>• Double sided PC hoard<br>• Plated thru holes
- 
- Perimeter ground All S-100 BUS si�nals labeled
- and numbered<br>• Accommodates standard size<br>IC sockets
- 4 to-220 regulator positions<br>available
- available<br>
 Allows either positive or neg-<br>
 Dense hole configuration<br>
Cat No. 1600 S 27.00

#### Model 2501A S-100 Solder Board

- 
- S-100 BUS compatible<br>• Double sided PC board<br>• Plated thru holes
- Perimeter ground
- All S-100 BUS signals labeled
- and numbered<br>• Accommodates standard size IC sockets
- soeners<br>• to-220 regulator positions
- Available<br>• Allows either positive or neg-<br>• Dense hole configuration<br>Cat No. 1604 5 27.00
- 

#### Model 2501A S-100 **Mother Board**

- 12 slot capability<br>• All 12 S-100 bus connectors in-
- cluded<br>• Low inductance inner-connect<br>to reduce signal noise and crosstall< erosstanc<br>Active termination of all bus
- lines to further reduce signal<br>noise and line reflections<br>• Distributed bypassing of all
- power lines<br>• Solder mask both sides of<br>board
- Silkscreen of reference desig-
- nations<br>• Simple strong board mounting<br>• Criss-cross BUS lines both<br>• sides of board
- 
- 

#### • All holes plated thru<br>• Solder plated circuit area<br>Cat No. 1616 - Kit - \$ 90.00<br>Cat No. 1615 - A&T - \$105.00 Modei 2520A s-100<br>**Extender/** Terminator • Active and/or dynamic term-<br>in.tlion<br>• All power lines fused for protection<br>• All S-100 lines labeled and<br>numbered riambered<br>Can be used as an extender • Phantom line capability<br>• Addressable in 4K blocks in 4K<br>• 4K blocks can be located any-<br>• where within 64K bank<br>• May be used as a 4K, 8K, 12K<br>• or 16K memory board<br>• led indicators for boardflank<br>• solder mask on both

- and/or terminator<br>• Solder mask both sides of
- board<br>Silkscreened reference desig natio
- Gold plated fingers<br>Cat No. 2520 Kit  $6.2705$

BYTE November 1979

262

#### **Model 7811A** Annie II **Arithmetic Processor** sed on AMD AM9511 de

- vice<br>• Fixed point 16 and 32 bit op-
- eration<br>• Floating point 32 bit operation<br>• Binary data formats<br>• Add, subtract, multiply, and<br>divide
- 
- arriac<br>Trigonometric and inverse tri-
- gonometric functions<br>• Square roots, logarithms, ex-
- poncntiation Flo.11 to fixed and fil.ed to float conversions
- Stack oriented operand slur·
- e Programmed I/O data transfer<br>• End signal selectable interrupt<br>• Supports interrupt daisy chain<br>• Allows DMA daisy chain<br>• Power down ROM<br>• 256 bytes firmware (ROM) or<br>software (RAM) space av.il-
- 
- 
- ablc Cat No. 1635 \$375.00
- 

## Model 7114A<br>Apple II

#### Prom Module The 7114A PROM MODULE per-<br>mits the addition or replacement of the Apple II firmware without the physical removal of the Apple<br>II = ROMS. = This = allows = soft-<br>ware/firmware = replacement, ch.inge, and/or patch to be niade<br>on a ROM or BYTE BASIS. An on-bo.ud en.1ble/disable toggle switch is also available.

- BYTE oriented program over·
- l.ly Selectable prom overl,ly Power down of PROMS
- 
- 14K PROM sp.1cc available<br>• Uses +5 volt 2716 type proms<br>• Allows use of DMA/interrupt<br>daisy chains<br>Cal No. 1631 Kit \$ 62.00<br>Cal No. 1630 Kit \$ 62.00
- 

## Model 2016B

#### 16K Static **Memory**

- Fully static operation<br>• Uses 2114 type static rams<br>• +8 VDC input at less than 2
- amps<br>• Bank select available by hank
- port and bank byte<br>Phantom line capability<br>Addressable in 4K blocks in 4K
	-
	-
	-
- Silk screen with part and refer-
- ence designation<br>• Available fully assembled and<br>tested, as a kit, or as a bare
- hoard<br>Cat No.1601A Kit -450ns \$285.00<br>Cat No.1601B Kit -200ns \$340.00
- 

19511 Business Center Dr.

- 
- Cat No.1602A A&T 450ns \$330.00<br>Cat No.1602B A&T 200ns \$385.00
- Model 747OA Apple II 3% Digit BCD A/D
- **Converter** The 7470 allows conversion of a<br>DC voltage to a BCD number for
- computer monitoring and analy-<br>sis. Typical inputs would be DC inputs from temperature or pres sure transducers. • Select.1ble interrupt on end of
- 
- e conversion<br>• 200,LS per conversion<br>• -4 to +4 VDC full scale<br>• Plus or minus .05% nonlinear-
- of ty<br>• Plus or minus 1 count quantiz.tlion • Correctible offset error
- Temperature coefficient ad-
- justment<br>Calihration adjustment
- Calintation adjustment<br>• Floating inputs<br>• Floating inputs<br>• Overange and sign indicators<br>• Input filter<br>• Power down ROM
- 
- Supports interrupt daisy chain<br>• Allows DMA daisy chain<br>• 256 byte firmware (ROM) or<br>• software (RAM) space avail-
- 
- anie<br>Cat No. 1621<br>Cat No. 1622

#### Modei 2200A **Mainframe**

- **S-100 comparing**<br>Industrial/commercial quality
- 
- 
- Industrial/commercial quality<br>• Flip-top cover<br>• Excellent cooling capability<br>• 12 slot capability (uses model<br>• 2501A)<br>• Input +8 VDC, 20A + 16<br>• Output +8 VDC, 20A + 16<br>• Output +8 VDC, 20A + 16
- Active termin, tion of all bus lines
- For and circuit breaker includ-

ea<br>Rugged construction • Rugged construction<br>• All parts available separately<br>Cat No. 1612 Kit 5330.00<br>Cat No. 1614 A&T 5375.00

#### Model 7440A Apple II Programmable

- Timer Module • Flexible external interface<br>- patch area for custom inter-
- 
- Face applications<br>• Selectable prescaler on timer<br>• 3 capable of 4ml12 input<br>• Programmable interrupts<br>• Readable down counter indic-
- 
- ates counts to go to time-out<br>
 Selectable gating for frequen-<br>
cy or pulse width comparison<br>
 Three asynchronous external<br>
clock and gate/trigger inputs
- internally synchronized · Three mask the outputs to
	-
- 
- Power down ROM<br>• Supports interrupt daisy chain<br>• Allows DMA daisy chain<br>• 256 byte firmw.ue (ROM) or<br>• 256 byte firmw.ue (ROM) sp<br>» software (RAM) space avail-<br>ahle

Dept B11 Northridge, Ca. 91324

\$135.00<br>\$145.00 Cat No. 1617<br>Cat No. 1618

#### Apple II Model 7712A **Synchronous** Serial Interface

Model 7720A Apple II Parallel **Interface** Two bi-directional 8 bit buses for interface to peripherals<br>Tow programmable control Tow program registers<br>• Two programmable data dir-<br>ection registers<br>• Four individually controlled interrupt input lines; two ust" able as periphcr.ll control out· puts • H.mdshaile control logic for input and output peripher,ll

upcration

• High impedance 3 state and<br>direct transistor drive pheri-<br>pheral lines

• Programmable interrupts<br>• CMOS drive capability on side<br>• 2 ITI drive capability on all A<br>• and B side butlers<br>• Power down ROM<br>• Rower down ROM<br>• Supports interrupt daisy chain<br>• Allows DMA daisy chain<br>• S56 bytes firmw

Model 7500A Apple II Wire Wrap Board The 7500A is used for the<br>prototyping or building of unique<br>circuits for the Apple II

• All bus signals labeled on

• Perimeter ground • Size: 7 inch long x 2.75 inch high • All holes plated thru • Gold plated cunector fingers C.1t No. 1606 S 1 9.00

Model 751OA Apple II **Solder Board** The 7510A is the same as the 7500A except it is designed for<br>7500A except it is designed for<br>soldering of circuits.

Model 759OA Apple II **Etch Board** he 7590A is a two sided copper<br>oard which allows the actual etching of circuits for use in the Apple II computer.  $C<sub>3</sub>t$  No. 1608

 $$19.00$ 

 $$10,00$ 

 $$21,00$ 

Model 7520A Apple II Extender

**Board**<br>The 7520A is a handy tool<br>when debugging or testing<br>modules in the Apple II.

 $Cat No. 1611$  Kit

Circle 170 on inquiry card.

01ble Cat No. 1633 A&T Cat No. 1632 Kit

computer.

board

 $Cat No. 1607$ 

• Conforms to RS-232C (config· umtion A thru E) • Supports h.11f or full duplex

operation • OTE type configuration • F.lilsafe RS-232C operation • H STO CLK rates 50-19.2K BAUD plus EXT CLK BAUD rates dip switch select-• All BAUD rates crystal controlled<br>• Programmable interrupts from miller, receiver, and error detection logic<br>• Character SYNC by one or two SYNC code� • Programmable SYNC code rt"

• Standard synchronous signal-<br>ing rate per RS-269/ANSI X3.1-<br>1976 • Peripheral/modem control functions • Three bytes of fifo buffering on both transmit and receive date<br>date<br>7,8, or 9 bit transmission • 7,8, or 9 bit transmission<br>• Optional odd, even, or no parity hit<br>• Parity, overrun, and overflow<br>• status checks

• Power down prom • 256 bytes firmware (ROM) ur software (RAM) space ,w,1 il • Supports interrupt daisy chain<br>• Allows DMA daisy chain

Apple II Model 7710A **Asynchronous** Serial **Interface** • Parity, overrun, and traming<br>error check<br>• Optional divide by 16 clock mode • F.1lse start hit detection Software programmable interrupts<br>Data double buffered • Data double buffered<br>• One or two stop bit operation<br>• Power down PROM<br>• 256 bytes firmware (ROM) or<br>• software (RAM) space avail-

 $$90.00$ 

Cat No. 1627 Kit

• Supports interrupt daisy ch.1in<br>• Allows DMA daisy chain<br>• 134.5 BAUD available for selectric interface<br>• Conforms to RS-232C (configuration A thru E)<br>• Supports half or full duplex

• DCR type interface<br>• Failsafe RS-232C operation<br>• 14 STD CLK rates 50-19.2K<br>BAUD plus EXT CLK<br>• BAUD rates dip switch selec-

tahle<br>• All BAUD rates crystal con-<br>• It and 9 bit transmission<br>• 8 and 9 bit transmission • Optional even, odd, and no parity bit<br>• Programmahle control regis-

sortw<br>ahle

operation

ter<br>Cat No. 1624<br>Cat No. 1623

 $\frac{1}{2}$ 

### **CALL TOLL FREE:** (800)-423-5387

CA, HI, AK: (213) 886-9200

### **BUY ANY 3 PROGRAMS, TAKE 10% OFF!**

computer store!

**BUY 10, TAKE 15% OFF** 

#### **SMALL BUSINESS BOOKKEEPING**

.<br>»kkeeping Based on the Dome Bookkeeping<br>Journal, includes all phases except payroll.<br>Cat No. 1043<br>TRS-80 L2, 16K

#### **ADCADE I**

**Example 12**<br>
Kite flight, maneuver kites across<br>
terrain. Pinball, the excitement of<br>
arcade pinball.<br>
Cat No. 1986 PET, 8K \$7.95

#### **APPLE TALKER**

Gives Apple the power of<br>speech! Requires recorder and 2<br>mikes. Can be used as subroutines.<br>Cat No. 1691 Apple II 515.95

#### **ADDIE LIS'NED**

Communicate with your Apple<br>via spoken words! Use your<br>cassette recorder and mike.<br>Cat No. 1692 Apple II \$19.95

**ADVENTIIDE** Explore an almost endless maze<br>of treasures and pitfalls. Challenging and fun!<br>TRS-80 L2, 16K. Cat No. 1723 \$14.95

**CUBES** Based on the game "Instant In-<br>sanity". Extremely challenging!<br>Cat No. 1689TRS-80, 12, 16K\$9.95

**CRIBBAGE** Plays according to Hoyle's Rules. You vs the computer. Cat No. 1179TRS-80, L2, 16KS9.95

#### **TAROT**

Excellent graphics, frigh-<br>teningly accurate!<br>TRS-80 L1/L2 4K Cat No. 1042 \$5.95

**BACKGAMMON** You play against the com-<br>puter! With hints on<br>strategy, etc. Extremely<br>good! TRS-80 L2-16K Cat No. 1481 \$10.95

#### SANTA PAVARIA **EN FIUMACCIO**

Complex simulation of 15th century Italian of difficulty. Italian city-state. Four levels Cat No. 1740TRS-80 12 16KS7.95

#### **INVENTORY MODULAR**

Features cost/value summary,<br>reports, recorder search, index,<br>detailed report, read and write<br>file, data base change. Cat No. 1038 \$19.95 TRS-8012.16K

#### **PET GRAPHICS**

DOODLER lets you draw and<br>saveforlater use, PLOTTER plots corves given a function and a<br>variable, LETTER formats large<br>letters. letters.<br>Cat No. 1684 – PET, 8K – \$14.95

## **SPACE GAMES I Full color graphics, with ROCKET<br>PILOT (advanced lunar lander),<br>SAUCER INVASION (shooting<br>down alien saucers), DYNAMIC<br>BOUNCER (color demo).**<br>Cat No. 1731 APPLE II, 16K \$7.95

**SOUNDWAPE** 

Add music and sound effects to<br>your programs. Complete with<br>software and hardware. Installs in seconds. Cat No. 1899 PET, BK \$29.95<br>Cat No. 1898 TRS-80, L2 \$29.95

#### $NEWDOS +$

Better than TRSDOS! Allows DIR better than TRSDOS: Allows Dik<br>the basic, DIRCHECK, DISASSEM,<br>to basic, DIRCHECK, DISASSEM,<br>must for disk owners!<br>must of disk owners!<br>Cat No. 1549TRS-80, L2+ disk\$99

#### **DENIIMRED**

Renumbers program lines to your<br>specifications. Machine language.<br>TRS-80 12, 4-48K Cat No. 1039 \$14.95 TRS-80 L2, 16-48K w/disk<br>Cat No. 1680 \$24.95

#### **BARRICADE** Similar to breakout. A real time Simuar to breakout. A real time<br>game, with options of speed,<br>halls, angle, etc.<br>TRS-80 L1/L2 16K.<br>Cat No. 1362 - \$14.95

**SYSCOP** Duplicates SYSTEM tapes (for **Duplicates 5151EM**<br>backup).<br>TRS-80 L2, 4K.<br>Cat No. 1681 **59.95** 

#### **ANDROID NIM II**

Super improved version of NIM. Constant excitement!<br>TRS-80, L2, 16K. Cat No. 1686 \$14.95

#### TREK-X A pet version of Star Trek, with<br>optional sound effects. Superb<br>graphics! Exciting!<br>PET, 8K. Cat No. 1564 \$7.95

#### **TRS-232 SERIAL INTERFACE**

Software driven RS232 output<br>port for printers. Installs in<br>seconds. TRS-80 L2, 4-48K.<br>Cat No. 1199 \$49.95

#### **MACHINE LANGUAGE**

RSM-2. Monitor and disassembler, interract directly with the<br>ZBO. TRS-80 L2, 16K<br>Cat No. 1189 \$26.95 TRS-80, L2, 16-48K, w/disk<br>Cat No. 1190 \$29.95

#### **AIR RAID**

An arcade-type real time<br>game of target practice.<br>Excellent Graphics TRS-80 L1/L2 4K Cat No. 1186 \$14.95

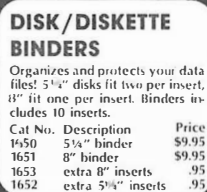

#### extra 8" inserts<br>extra 5%" inserts 1653<br>1652 **PET 8K PET \$750** With huilt-in cassette<br>Cat No. 1823 **16K PET S965 32K PET S1165** Standard keyboard, no graphics<br>Cat No. 1825 keys.

**EXIDY SORCERER** SORCERER S995 Cat No. 1999 With 8K RAM. SORCERER SIO95 With 16K RAM. Cat No. 1904 **SORCERER \$1349**<br>With 32K RAM. Cat No. 1772 Eat No.1773 S-100<br>Cat No.1773 S-100<br>Expansion S329<br>Cat No.1903 Development<br>Pac 90 Pac<br>Cat No.1775 Word processing 90<br>Cat No.1776 Dual Disk 1825

#### **COMPUCOLOR 8K RAM 72KEY S1485 Cat No. 1865 16K RAM, 72 KEY** \$1680 **Cat No. 1866 32K RAM, 72 KEY S2280 Cat No.1867**  $\begin{array}{r} \big\{\Sigma \& \big\{\end{array}$ <br>Cat No.1868 101 key<br>option add \$140 Cat No.1869 117 key<br>
option add \$140<br>
Cat No.1869 117 key<br>
option add \$210<br>
Cat No.1992 RS232<br>
Cat No.1992 RS232 Cat No.1992 a<br>daptor \$147

**VERBATIM CERTIFIED CASSETTES** \$2.95 each

**Example 18**<br>Certified specifically for personal<br>computers such as the TRS-80,<br>Apple, Pet, etc. Splice-free,<br>leaderless, with folding recording<br>tabs. Cat No. 1945

#### **TIL305 DOT MATRIX READOUTS**

\$5.50 4 for \$20 Pin-for-pin equal to MAN2A. Red<br>LED, 5 x 7 matrix, plus decimal.<br>3" char. Cat No . 1931

**I FEDEX 12" MONITORS** Black and white, high resolution<br>Accepts composite input. No air shipments -<br>Cat No - 1204 **\$139** 

#### **BUY ANY 3 PROGRAMS. TAKE 10% OFF! BUY 10, TAKE 15% OFF**

#### **LEVEL II DISK CONVERSION** Allows level 2 tapes to he con-<br>verted to disk, and executed<br>directly from TRSDOS.<br>TRS-80, L2, 16-48K w/disk. Cat No. 1309 \$9.95

BRB  $\mathbf{L}_{\mathcal{R}}$ 

8080/TRS-80

**EDITOR ASSEMBLER** Let's you create, assemble case<br>cute, and debug using 8080<br>mnemonics. TRS-80, L2, 16K<br>Cat No. 1188 \$29.95

#### **ELECTRIC PENCIL**

The famous word processor for the TRS-80 L1/L2<br>16K<br>Cat No. 1338 \$95 L<sub>2</sub> diskette version<br>Cat No. 1338D \$145

#### **BRIDGE**

**CHALLENGER** You and dummy play<br>against the computer in<br>regular contract bridge.<br>Either you or comp sets υņ.

TRS-80 L2, 16K<br>Cat No. 1195 \$14.95 Apple 16K<br>Cat No. 1196 \$14.95

#### **I EVEL III RASIC**

Gives your TRS-80 the<br>power of a full size system. Disk commands, ad-<br>vanced editing, etc.<br>TRS-80 L2, 16K<br>Cat No. 1332 \$49

#### **FORTRAN PLUS** By Microsoft! For TRS-80<br>L2 with 32K and single<br>disk.

Cat No. 1341 \$340 **STAR TREK III** 

The most advanced version we've seen!<br>TRS-80 L2, 16K Cat No. 1041 \$14.95

#### **MICROCHESS**

Graphic Chessboard with<br>3 levels of play.<br>TRS-80 L1/L2, 4K<br>Cat No. 1182 \$19.95

Apple II<br>Cat No. 1183 \$19.95

Send for **FRFF** CATALOG

The best selection of com-The best setection of com-<br>puter accessories add-ons,<br>hactory fresh IC's, led's,<br>semi's, software, PC aids,<br>prototyping aids, books,<br>test equipment, and more!<br>Always updated! Dozens<br>of of new products every<br>issue! **TRS-80 UTILITY I** 

Duplik, duplicates basic, assembly, and machine language programs, copies level 1 onto level 2.<br>Renum, for renumbering hasic programs.<br>Cat No. 1983 TRS-80 L2, 16K \$7.95

**TRS-80 UTILITY 2 CEFTCH** searches tapes for file<br>manes, merges programs with<br>consecutive line numbers.<br>CWRITE combines subroutines, basic or machine language Cat No. 1984 TRS-80 L2, 16K \$7.95

**MICRO TEXT EDITOR EXECUTE AT EDITOR**<br>Full text editing, economical,<br>features non-destructable cursor.<br>Machine language, uses 3K ram.<br>TRS-80, L2, 4K w/printer.<br>Cat No. 1049 \$9.95

TRS-80 CP/M

Allows software interchange with<br>all other CP/M programs. 6 com an other Cr<sub>1</sub>/w program<br>mands plus utilities.<br>TRS-80, L2, 16K w/disk.<br>Cat No. 1679 \$149.95

**NAME & ADDRESS SYSTEM** A modular mailing list system,<br>handles 500-1000 names per disk. You can enter, correct, search, sort. and more!

Cat No. 1738  $TR5.80 L2.32K + 2 \text{ disks}$  \$99.95

#### **HOUSEHOLD ACCOUNTANT**

Budget and expense analysis, life<br>insurance cost comparison, datebook.<br>Cat No. 1985 TRS-80 L2, 16K \$7.95

#### **INVENTORY SYSTEM II**

**STSTEVI II**<br>Handles up to 1000 items per<br>disk, and features activity, com-<br>plete inventory listings, selected<br>inventory listings, minimum<br>quantity search. Uses the follow-<br>ing data fields: class  $\#_t$  item  $\#_t$ . wig uata tields: class  $\#$ , item  $\#$ ,<br>vendor  $\#$ , location, quantity, cost,<br>selling price, and date.<br>Cat. No. 1737 Cat. No. 1737<br>TRS-80, L2, 32K w/2 disks \$99.95

**MACHINE LANGUAGE MONITOR** 

**EXECUTE THE SET OF SET AND ALLANT SET AND A SET AND A THAP MANUSE THAT SET AND THAT SET AND SET AND SET AND SET AND SET AND SET AND SET AND SET AND SET AND SET AND SET AND SET AND SET AND SET AND SET AND SET AND SET AND S** 

#### **HOW TO ORDER**

**HOW TO ORDER**<br>Pay there, COD, VISA, or<br>Mastercharge. Charge orders in-<br>clude expiration date. Order by<br>phone or mail. Minimum order<br>since and the control manufacture and magazine<br>fissue you are ordering from. USA: add S2

## 19511 Business Center Dr. Dept B11<sup>t</sup> Northridge, Ca. 91324

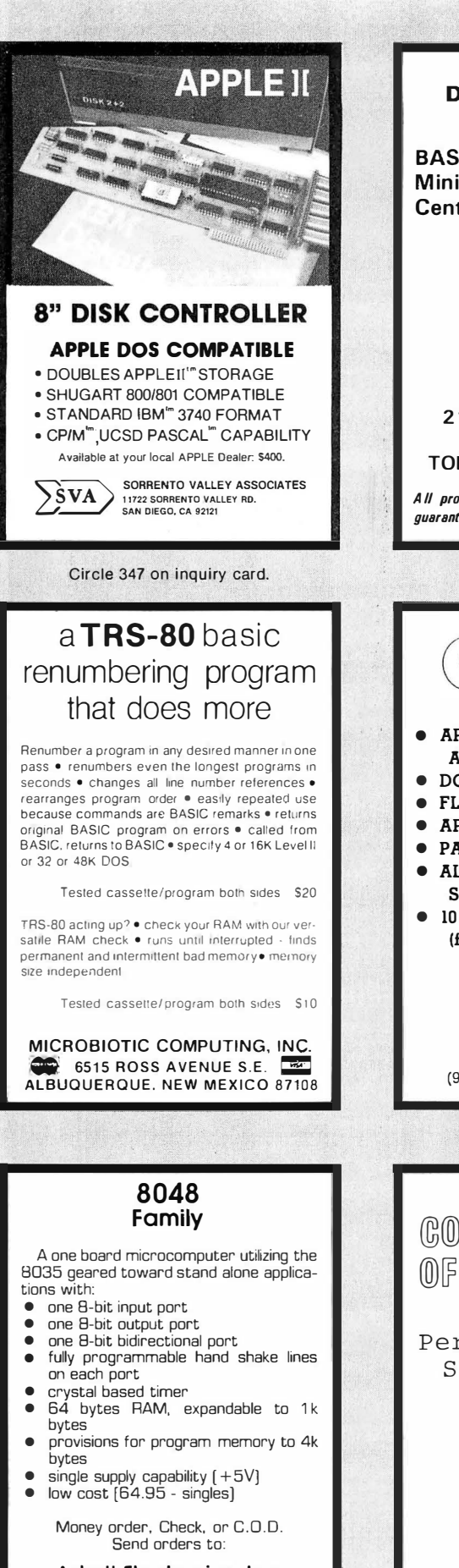

**Adroit Electronics, Inc.** 5 East Long Street **Suite 1012** Columbus, Ohio 43215 614-221-3060

#### **DATA PROCESSING SUPPLIES**

BASF Floppies . . \$2.98 ea. Mini Floppies . . . . 2.49 ea. **Centronics Ribbons** 5.95 dz.

**Other Supplies** 

**At Similar Bargains** Order Now from

John Richards

**KEY SUPPLY CO.** 2101 S. IH 35 Suite 300 Austin, Texas 78741 TOLL FREE (800) 241-7320

All products from major manufacturers, fully guaranteed. No limit while quantities last!

Circle 201 on inquiry card.

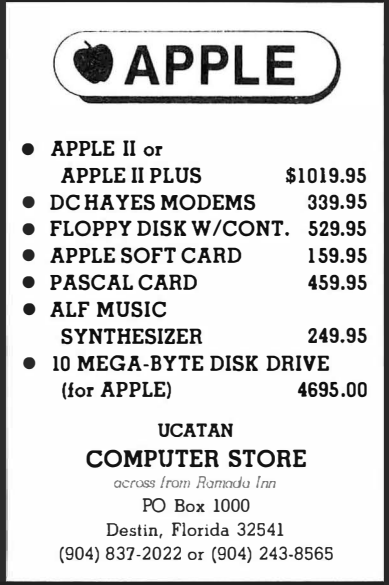

Circle 309 on inquiry card.

IN CALIFORNIA **COMPUTER STORE** OF SAN LEANDRO Mainframes Personal Computers S100 Bus Boards Systems Software Peripherals Supplies **Books** Magazines 701 MacArthur Blvd SAN LEANDRO, CA  $(415) 569 - 4174$ 

Circle 70 on inquiry card.

#### **Network Planning on TRS 80**

Calculating PDM-critical path. 3 relationtypes; max 100 activities each with max 6 relations with float Results disp. or printed in 5 sorts:<br>EST, ECT, LST, ECT, Float. Cass. i/o For 16K/level II on cass....\$ 127

#### Messages in big letters!

For demo, showroom, teaching etc. Over 200 words from cass. or keyboard automatically displayed, rolling or paging 4 lines of 16 char. Upper/lower case 4x4 times bigger ! For 16K/level II on cass.....\$ 49

Send check to INFOCIENT postbox 173 9640 AD Veendam Netherland

Circle 179 on inquiry card.

#### **tinvFORTH**

finyFORTH is the TRS-80 cassette oriented version of the dictionary based computer language called FORTH. the contract of the con-

HovEORTH

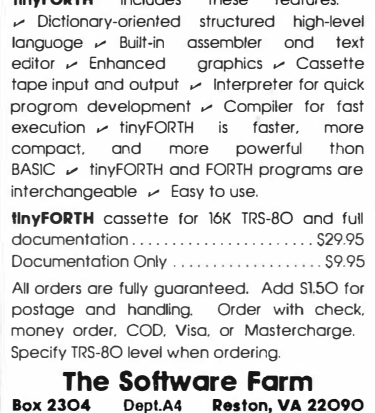

Circle 333 on inquiry card.

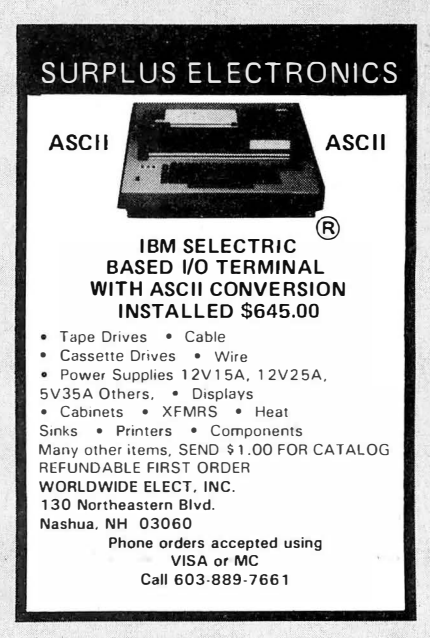

Circle 391 on inquiry card.

# page Precut Wire Wrap Wire

#### PRECUT WIRE SAVES TIME AND COSTS LESS THAN WIRE ON SPOOLS

Kynar precut wire. All lengths are overall, in- $\Gamma$ cluding 1" strip on each end. Colors and lengths cannot be mixed for quantity pricing. All sizes listed are in stock for immediate shipment. Other lengths available. Choose from colors: Red, Blue, Yellow, Orange, Black, White, Green and Violet. One inch tubes are available at 50¢. State second choice on colors when possible.

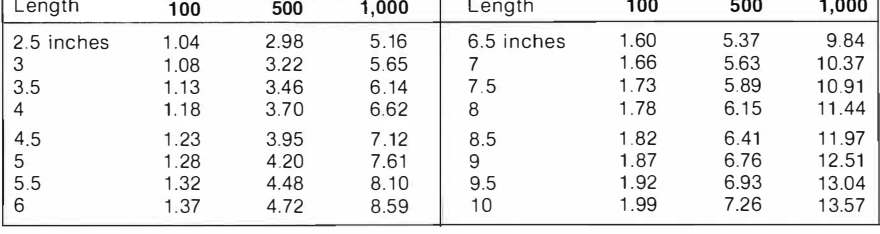

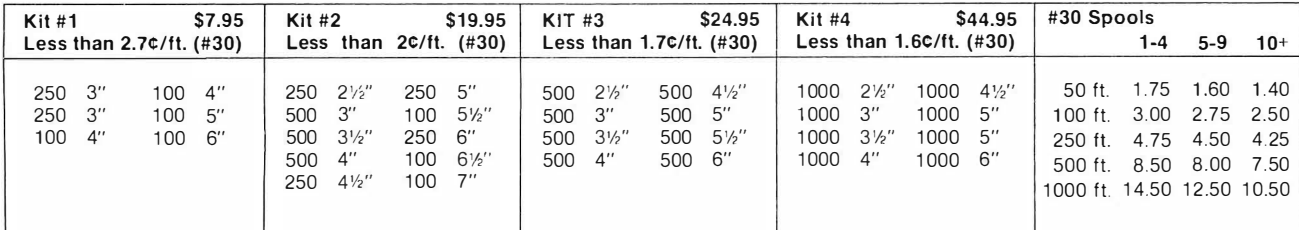

## Wire Wrap Tool

BATTERY HOBBY TOOL\*

- Auto Indexing
- Anti-Overwrapping
- Modified Wrap
- Includes #30 Bit

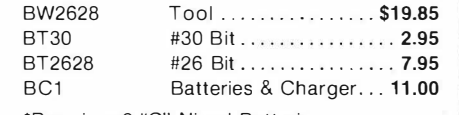

·Requires 2 "C" Niced Batteries

## **NOVEMBER SALES!**

#### Solderless Breadboarding

 $$16.60$ SK10 2/\$25.00 The SK10's unique matrix configuration is embedded in a high temp-erature plastic molding. It gives you 64 pairs of 5 common spring contacts for principle circuit construction and a series of common buss strips (8) of 25 connections each.

Dimensions: .33"h x 2.2"w x 6.5"1

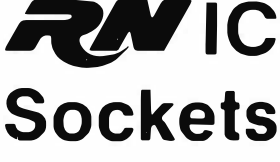

AN HIGH RELIABILITY eliminates trouble. "Side-wipe" contacts make 1 00% greater surface contact with the wide, flat sides of your IC leads for<br>positive electrical connections.

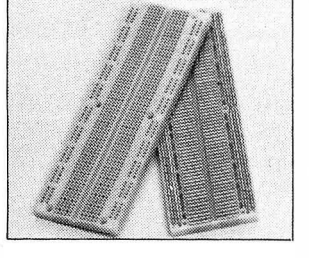

#### Tl Edge Card **Connectors**

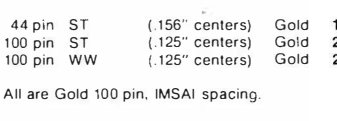

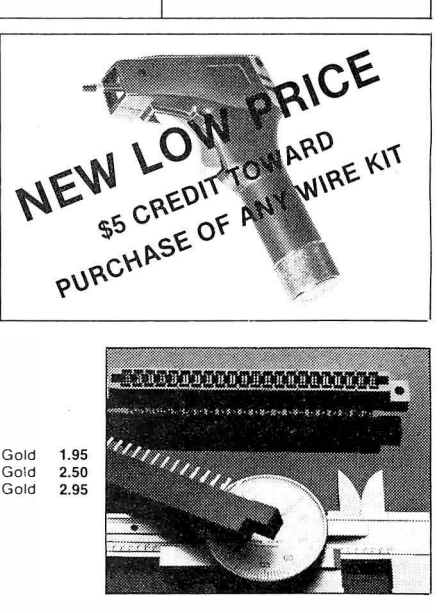

 $\overline{\phantom{a}}$ 

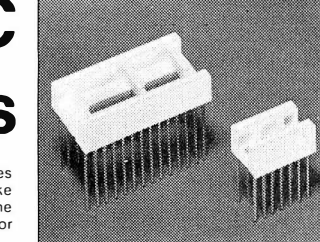

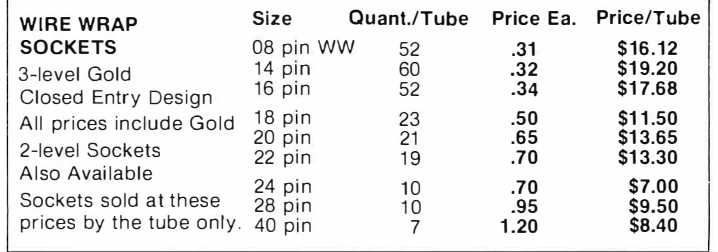

#### AVAILABLE AT SELECTED LOCAL DISTRIBUTORS

 $\mathbf{r}$ 

ORDERING INFORMATION

- Orders under \$25, add 52 handling
- Blue Label or First Class, add \$1 (up to 3 lbs.) • COOs, VISA & MC orders will be charged shipping
- Most orders shipped next day

135 E. Chestnut Street 5A, Monrovia, California 91016 Phone (213) 357-5005

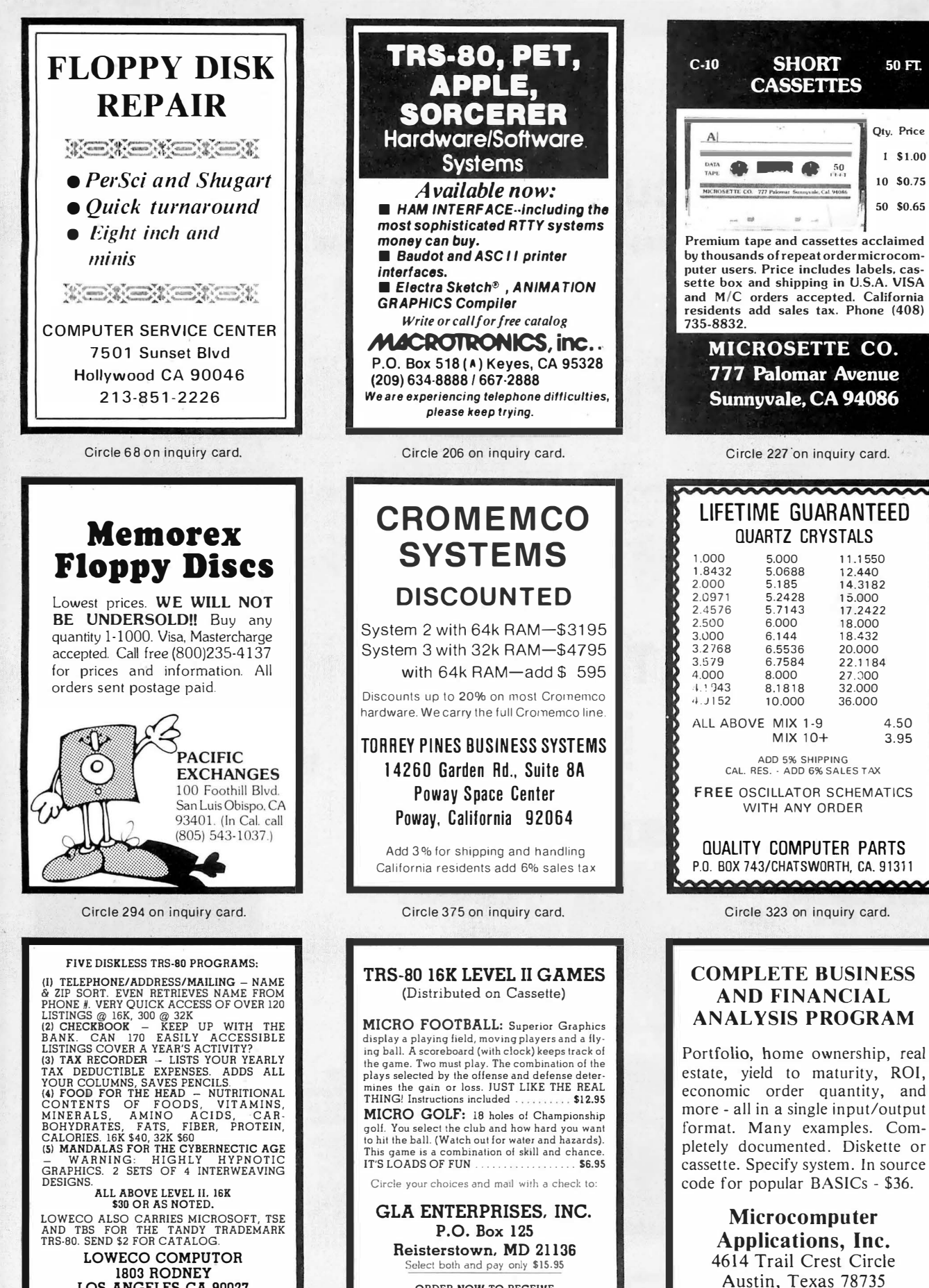

ORDER NOW TO RECEIVE IN TIME FOR CHRISTMAS

(MD Residents Include Sales Tax)

Circle 207 on inquiry card.

LOS ANGELES CA 90027 213-660-7530 Money Order, Cashier Check Speeds Delivery 6% Sales Tax For Californians

(512) 892-0156 (Dealer Inquiries Invited)

Qty. Price  $1.51.00$ 

10 \$0.75 50 \$0.65

11.1550 1 2.440 14.3182 1 5.000 17.2422 18 000 1 8.432 20.000 22.1 1 84 27.000 32.000 36.000

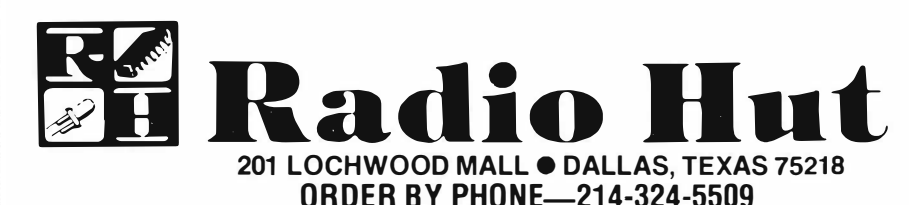

Rockwell AIM-65: The Head-Start in **Microcomputers** 

AKIM-1 compatible machine with on-board printer and a real keyboard' \$369.95 w/1K RAM \$445.95 w/4K RAM 4K assembler/editor in ROM: \$80 8K BASIC in ROM: 95.00 Power Supply: \$54.95 Case of AIM-65 \$45.95

The EXPANDORAM is available in versions from 16K up to 64K, so for a minimum investment you can have a memory system that will grow with your needs. This is a dynamic memory with the invisible on-board refresh, and IT WORKS!

- Bank Selectable
- Phantom
- Power 8VDC, +16VDC, 5 Watts
- Lowest Cost Per Bit
- Uses Major Brand 16K RAMS
- PC Board is doubled solder masked and has silk-screen parts layout
- Extensive documentation clearly written

#### SD EXPANDORAM

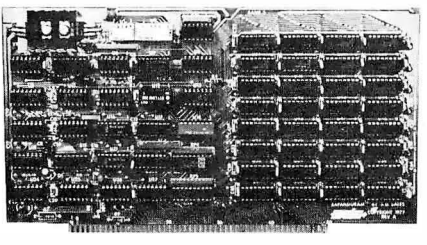

- Complete kit includes all Sockets for 64K
- Memory access time: 375ns, Cycle time: 500ns.
- No wait states required
- 16K boundaries and Protection, via Dip Switches
- Designed to work with Z-80, 8080, 8085 C PU's

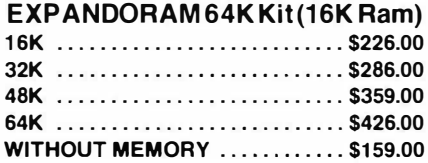

#### Please write for catalog or call for prices

## PROM Programmer Board

The PROM-100 Programmer is a development tool for S-1 00 Bus computer systems. The Zero Insertion Force Programming Socket extends above the card cage height for easy access to PROM devices. Software verifies PROM erasure, verifies program loading and provides for reading of object file from Disk or PROM and programming into PROM/EPROM. Features include: On-board generated 25vdc Programming pulse, TIL compatible, maximum programming time for 16,389 bits is 100 seconds. Programs: 2708, Intel 2758, 2716, 2732 and TI 2516. DIP Selectable EPROM type.

**PROM-100 Board Kit \$ 149.95** 

#### SD'S PROM-100 SD SYSTEM'S POWERFUL MPB-100 Z80 CPU Board Kit

The MPB-1 00 provides a Z80 microprocessor based CPU for S-100 Bus systems. Front panel usage is optional making the MPB-100 suitable for upgrading existing systems to Z80 level. A PROM socket is provided on-board which makes the MPB-1 00 adaptable to process control applications. Features include: Power-on Jump to 4K boundaries, 2 Megahertz or 4 Megahertz operation, optional wait states, on-board PROM socket.

MPB-100 Kit \$ 199.00

#### SO'S VERSAFLOPPY II Enhanced Flexible Disk Drive Controller

• IBM 3740 Compatible Soft Sectored Format for Single Density Drives • Operates with Single and Dual Sided Drives, Single or Double Density Drives and 5" and 8" Drives. . in any combination of four simultaneously • Drive Select and Side Select Circuitry • S-100 Bus Compatible • Vectored Interrupt Operation Optional • Phase Locked Loop Data Recovery Circuit . Operates with Z80 CPU's . Uses F01791-1 Controller Chip • The Versalloppy II incorporates all the possible features of a flexible disk drive controller into one board. Capable of handling four drives simultaneously, combinations of any variety are possible. such as 5 inch single sided - 8 inch dual density dual sided- 8 inch single sided - 5 inch dual density single sided. Most popular drives are controlled directly with the Versatloppy II. The operating<br>system for the Versafloppy II is the extremely powerful SDOS available for SD Systems. The Versafloppy II also has diagnostic and control software available to complete your disk system. 290.00 Kit, 385.00 Assembled & Tested

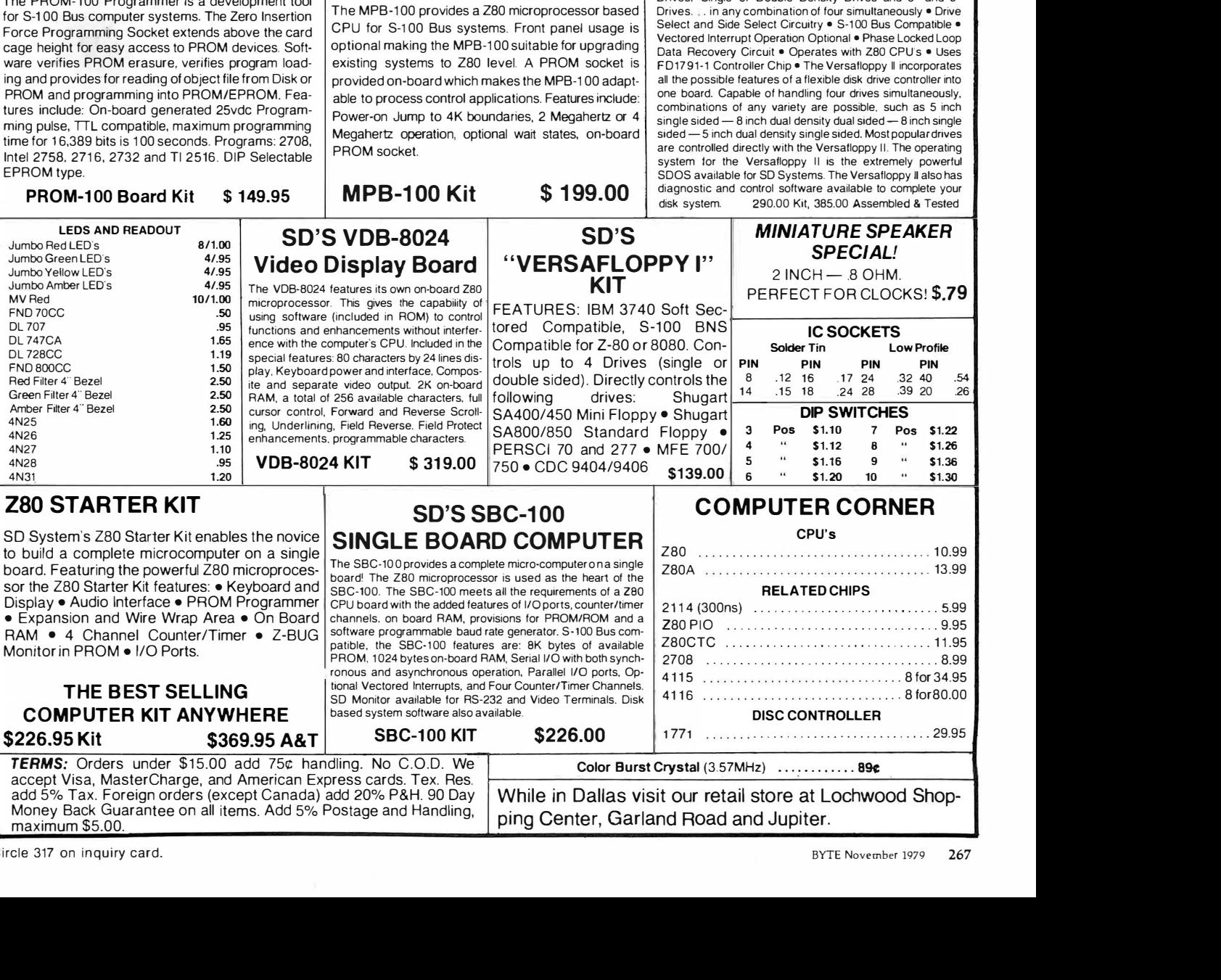

SO System's Z80 Starter Kit enables the novice to build a complete microcomputer on a single board. Featuring the powerful Z80 microprocessor the Z80 Starter Kit features: • Keyboard and Display • Audio Interface • PROM Programmer • Expansion and Wire Wrap Area • On Board RAM • 4 Channel Counter/Timer • Z-BUG Monitor in PROM • 1/0 Ports.

#### THE BEST SELLING COMPUTER KIT ANYWHERE \$226.95 Kit \$369.95 A&T

TERMS: Orders under \$15.00 add 75¢ handling. No C.O.D. We | Color Burst Crystal (3.57MHz) ............ 89¢ accept Visa, MasterCharge, and American Express cards. Tex. add 5% Tax. Foreign orders (except Canada) add 20% P&H. 90 Day Money Back Guarantee on all items. Add 5% Postage and Handling,

#### **SD'S SBC-100** SINGLE BOARD COMPUTER

The SBC-100 provides a complete micro-computer on a single board! The Z80 microprocessor is used as the heart of the SBC-100. The SBC-100 meets all the requirements of a Z80 CPU board with the added features of 1/0 ports, counter/timer channels, on board RAM, provisions for PROM/ROM and a software programmable baud rate generator. S-100 Bus compatible, the SBC-100 features are: BK bytes of available<br>PROM, 1024 bytes on-board RAM, Serial I/O with both synchronous and asynchronous operation, Parallel 1/0 ports, Optional Vectored Interrupts, and Four Counter/Timer Channels. SD Monitor available for RS-232 and Video Terminals. Disk

CPU's

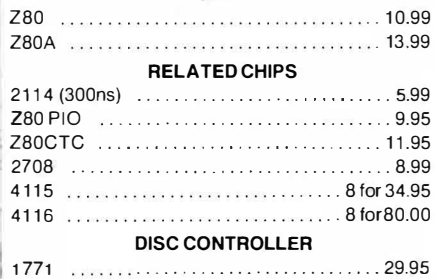

While in Dallas visit our retail store at Lochwood Shopping Center, Garland Road and Jupiter.

SBC-100 KIT \$226.00

based system software also available.

Circle 317 on inquiry card. The state of the state of the state of the state of the state of the state of the state of the state of the state of the state of the state of the state of the state of the state of the state of

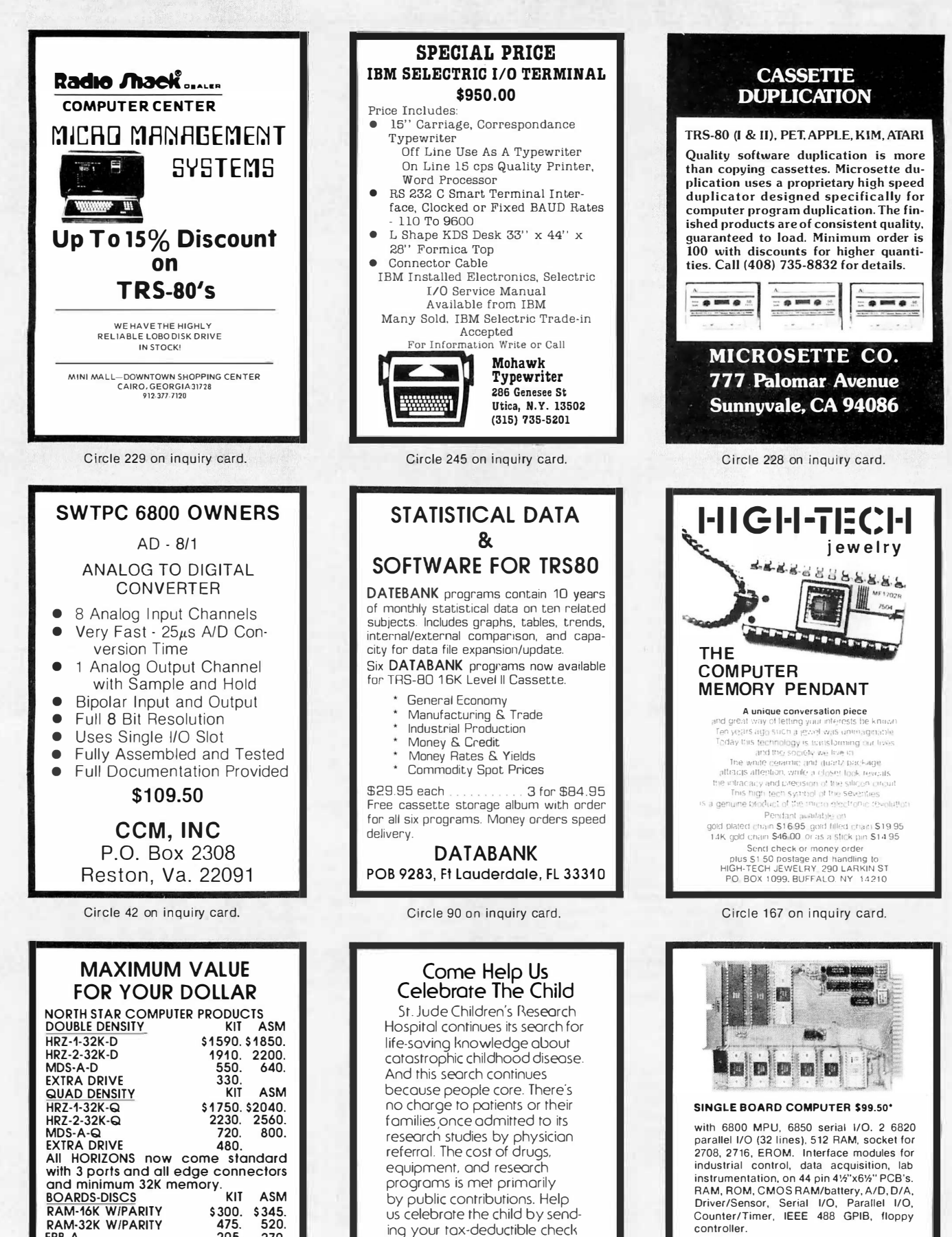

or request for further information to St. Jude Children's Research Hospital.<br>539 Lone Ave. • 539 Lone Ave.,<br>• Memphis, TN 38105. !• O"I:JUI� (.'11/I.IHfES'.'i lfi:.SF.Aitt:ll UOSJ"fTAI.

RAM-32K W/PARITY 475. 520.<br>FPB-A 205. 270. FPB-A 205. 270. VERBATIM DISCS, BOX OF 10 .. \$29. PP We will try to beat any deal. Call: A.E.I.

3851 HACKETT AVE. LONG BEACH, CALIF. 90808 (21 3) 421 -4815

'OEM (500 piece) price

Lafayette, IN 47904 Phone (317) 742-8428

WINTEK Corp.

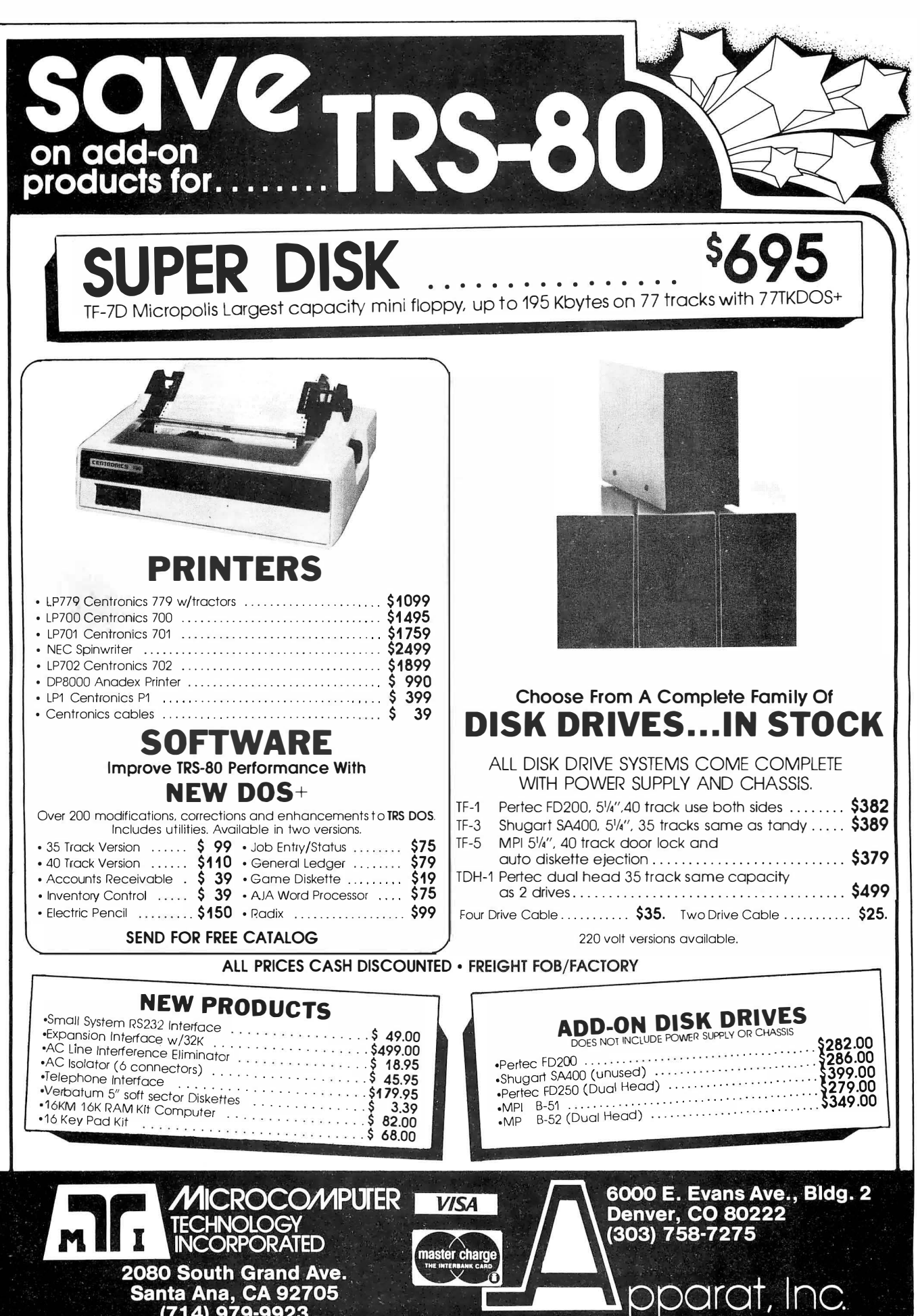

## PFRIPHFRAIS

Vhat's New

#### Real-Time Third Octave Audio Spectrum Analyzer

This real-time audio spectrum analyzer is designed to fit inside the Commodore PET computer. The analyzer divides the audio spectrum from 20 Hz to 20 kHz into 31 one-third octave bands, and displays those bands, with their relative amplitudes, on the PET screen. The unit can be used for measuring sound and noise levels, for optimizing the equalization of a music or public address system, for checking the frequency response of audio components, and for speech and sound pattern recognition (useful for voice control systems).

Because of the capabilities of the Commodore PET, great flexibility in the manipulation of the analyzed data is permit ted. The PET can store and recall spectral data, and make comparisons with past, future, or other channel data. There is a Peak Hold feature, which enables the unit to determine whether any preset levels have been exceeded . Programs to access the analyzer are

written in BASIC; accordingly, three programs are provided with the unit: interactive opera tion, self-test, and minimal operation.

The analyzer comprises a single circuit board, which installs in about 5 minutes inside the PET. It has 31 one-third octave filters, detectors, an analog-todigital converter, a 1 K byte read-only memory which contains machine language routines, and the necessary peripheral circuitry for transferring data into the PET memory. The board draws its power from the PET transformer.

The cost of the analyzer is \$595. For further information, contact Eventide Clockworks Inc, 265 W 54th St, New York NY 10010

Circle 642 on inquiry card.

#### New Tractor-Feed Impact Printer

The Model 440 Paper Tiger printer is a low-cost impact printer from Integral Data Systems Inc, 14 Tech Cr, Natick MA 01760. Standard Paper Tiger

features include full upper and lowercase 96-character set; adjustable form width; forms control with eight standard form lengths; both 80- and 132-column formats: choice of six or eight lines per inch vertical spacing; software-selectable character density; automatic multiline buffering; and both RS-232C serial and Centronics-compatible parallel interfaces. Multiple transmission rates from 1 10 to 1200 bits per second (bps) are also switch selectable. The new printer uses a stepper motor paper feed, and an automatic re-inking mechanism extends ribbon life. A variable character-size feature permits program controlled highlighting and formatting of copy.

The modular Paper Tiger uses a single printed circuit board that contains all printer electronics and uses a printhead rated at a life of over 100 M characters. An optional 2 K byte buffer and graphics package provides full dotplotting graphics capability. The larger 2 K byte buffer holds the contents of a full video screen or 1920 characters. The Paper Tiger is priced at \$995.

Circle 643 on inquiry card.

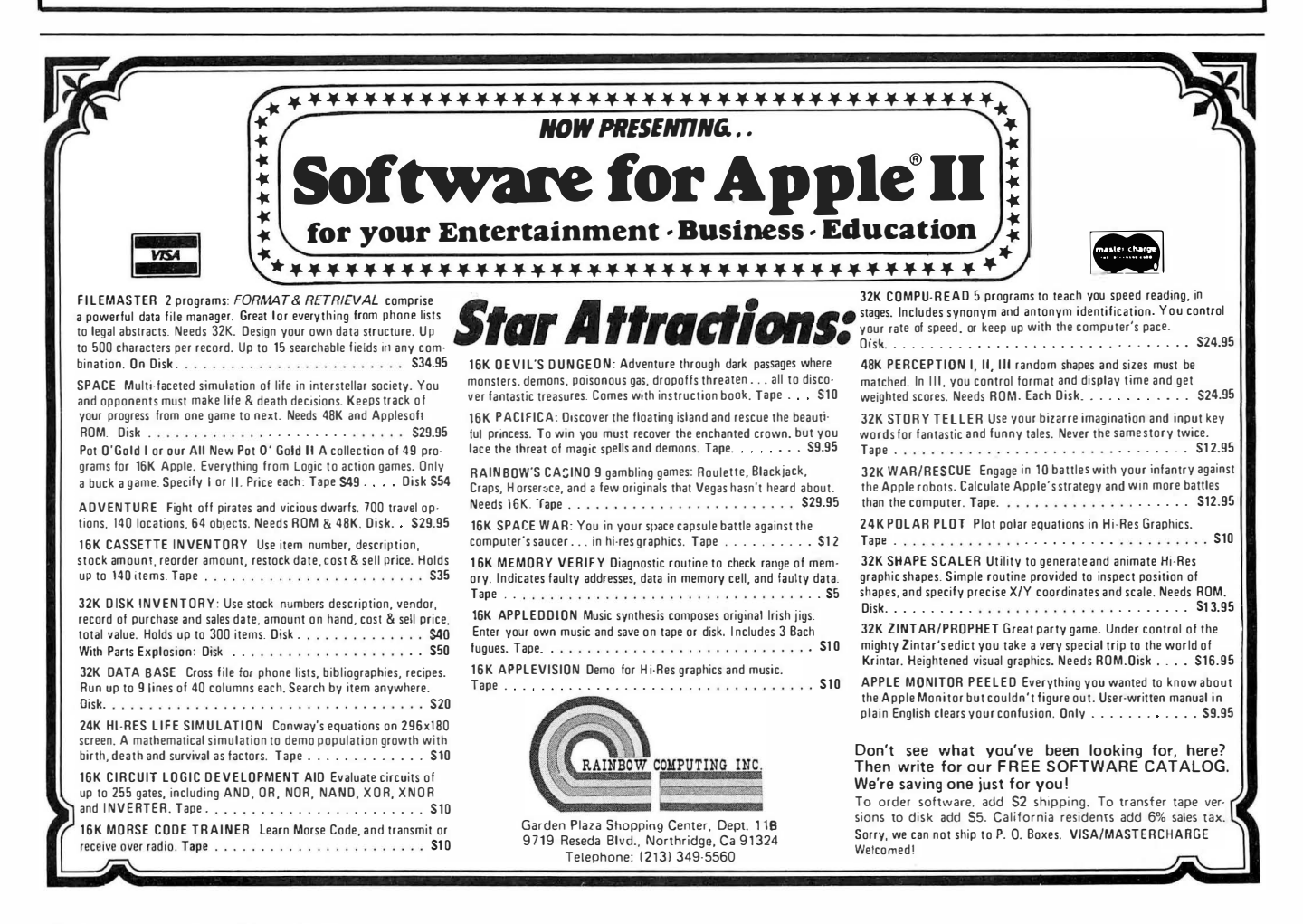

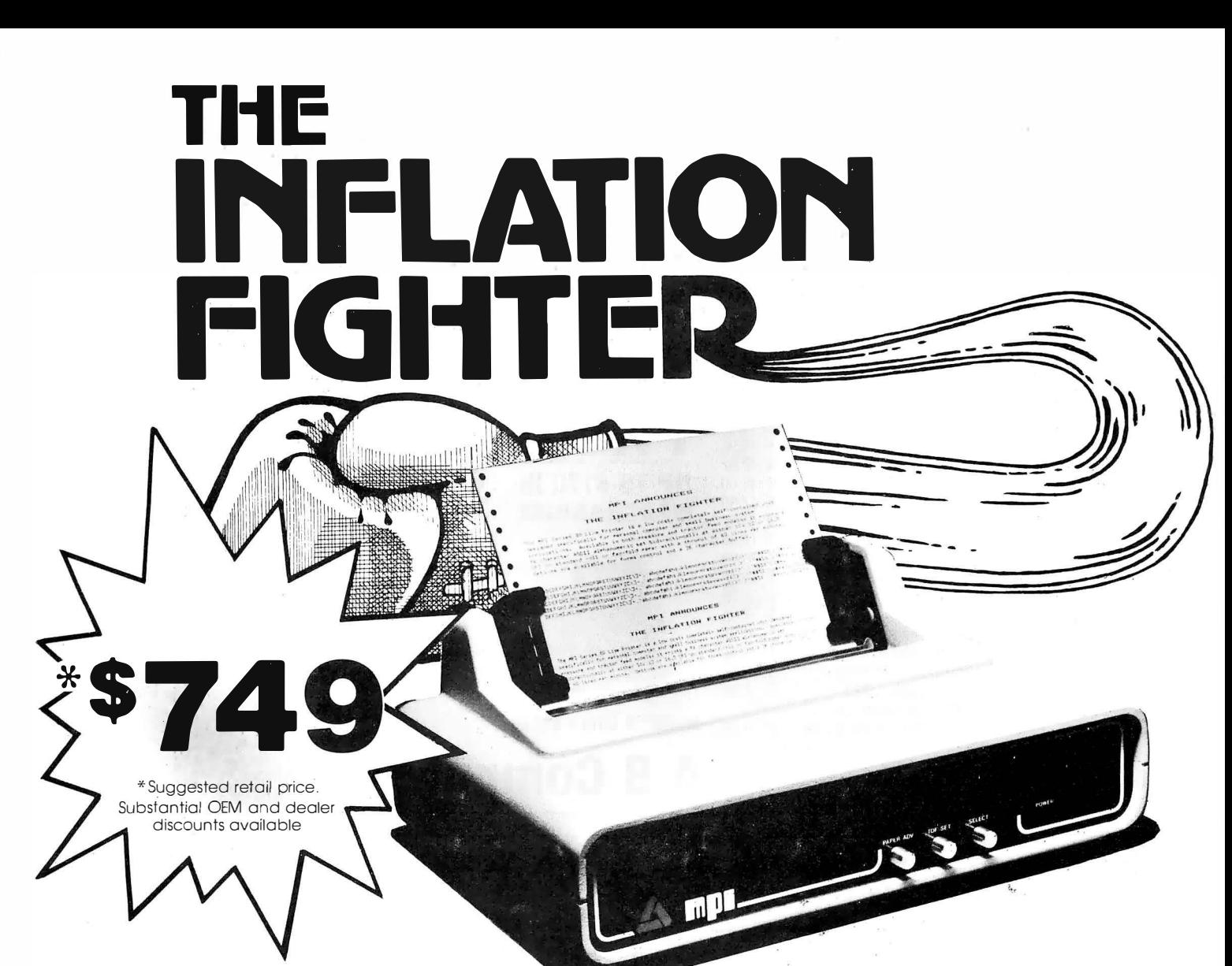

You can't buy more capability for less . . . But you can buy less for more.

> MPI presents the perfect answer to your inflation-ridd led printer budget. THE MODEL 88T DOT MATRIX PRINTER. The first in a series of new full-capability low-cost printers designed specifically for the general use computer market. The Model 88T is a fully featured printer with a dual tractor/pressure-roll paper feed system and a serial or parallel interface. The tractor paper feed system provides the precision required to handle multi copy fanfold forms, ranging in width from 1 inch to 9.5 inches. For those applications where paper costs are important, the pressure-roll feed can be used with 8.5 inch roll paper. A long-life ribbon cartridge gives crisp, clean print without messy ribbon changing. The microprocessor controlled interface has 80, 96 or 132 column formating capability while printing upper and lower case characters bidirectionally at 100 characters per second.

> With all of these features, plus quality construction, continuous duty print head and attractive styling, the Model 88T would easily sell at the competition's "under \$1000" (999.99) tag. But we are offering it for only \$749; this should make you happy and severa l hundred dollars richer.

Write for complete specifications and pricing information.

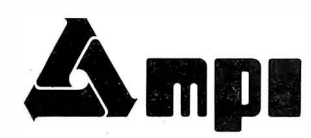

MICRO PERIPHERALS, INC. 2099 WEST 2200 SOUTH / SALT LAKE CITY, UTAH 84119 / (801) 973-6053

Circle 260 on inquiry card. The state of the state of the state of the state of the state of the state of the state of the state of the state of the state of the state of the state of the state of the state of the state of

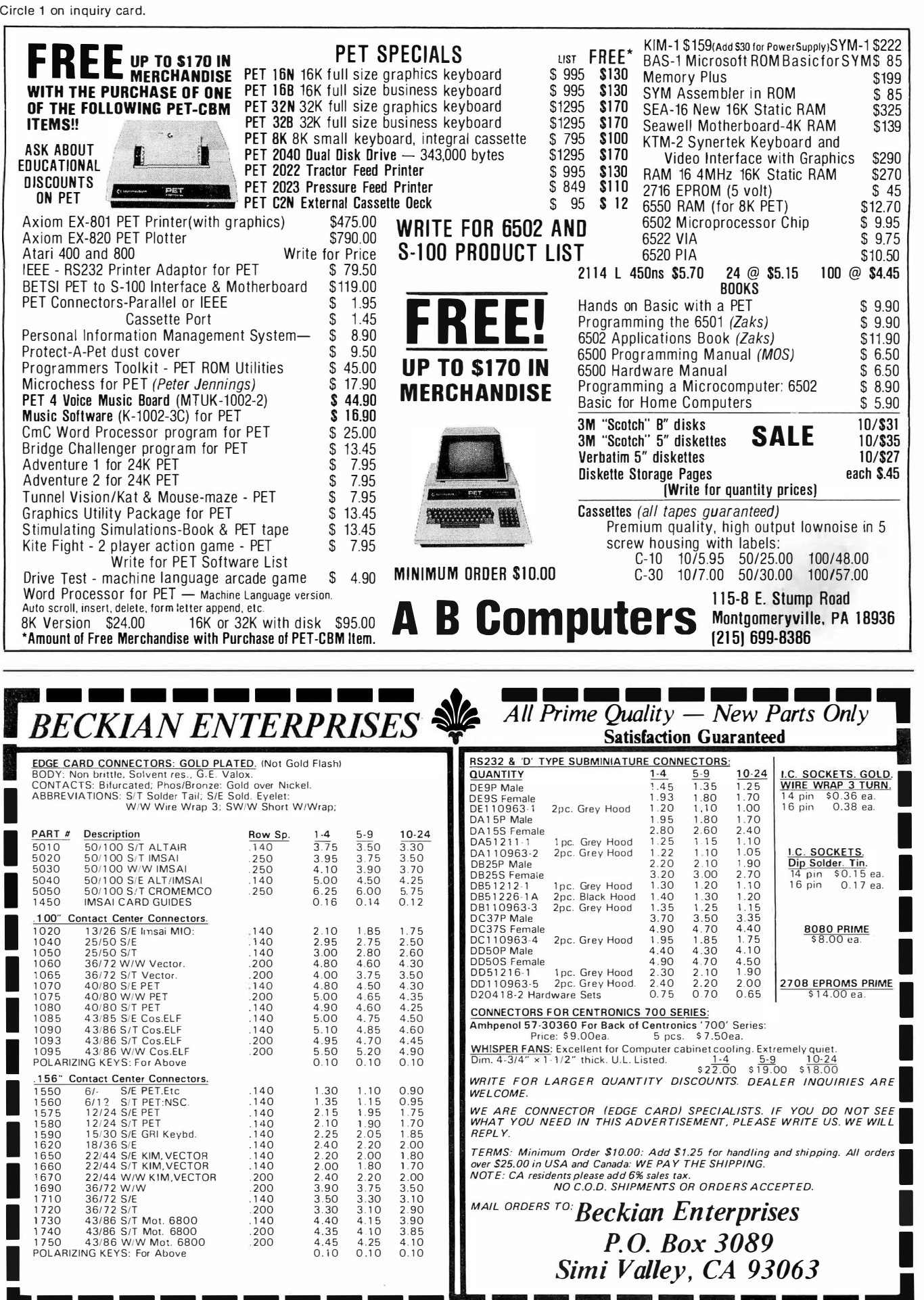

H

·--------- -

...1

·---------

## A low cost Modem for your APPLE that lets you be a part of it all.

Complete with software on cassette \$284 95

Keep up with the latest information, share your ideas and programs with other hobbyists, time-share clubs, colleges, businesses, friends ... a nywhere, e verywhere across the country.

The MICRONET MODEM, an originateanswer and auto-answer modem, part of the Automodem II series, is furnished with an FCC registered coupler and two interconnecting cables and plugs into any standard telephone jack.

MICRONET . . . enhanced by a handsomely styled and coordinated enclosure with a simple inexpensive interface to the APPLES' game jack, allows you to make full use of all the input/output slots provided for other peripherals. Full compatability with Bell, Westinghouse 103, and Westinghouse 113.

Don't be left behind . . .

Order the MICRONET MODEM today! Manufactured by Micromate Electronics, Inc. Dealer's Inquiries Invited

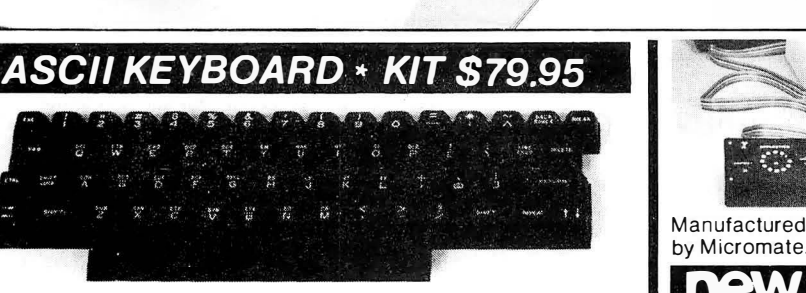

/

/

 $\Diamond$  MICRONET  $\Diamond$ 

#### ASCII KEYBOARD KIT - Assembled and Tested \$95.95

• Single +5V Supply • Full ASCII Set (Upper and Lower Case) • Parallel Output • Positive and Negative Strobe • 2-Key Rollover • 3 User Definable Keys • P.C. Board Size: 17-3/16" x 5" • Control Characters Molded on Key Caps • Optional Provision for Serial Output. OPTIONAL: Metal Enclosure \$27.50 • Edge Con. \$2.00 • Sockets \$4.00 • Upper Case Lock Switch \$2.50 • Shif1 Register (for Serial Output) \$2.00. Dealer inquiries invited .

### APPLE 11 110 BOARD \* KIT \$49.00

APPLE II I/O BOARD KIT - Plugs into Slot of Mother Board • 1 8-Bit Parallel Output Port (expands to 3 Ports) • 1 Input Port • 15mA Output Current Sink or Source • Can be used for peripheral equipment such as printers, floppy discs, cassettes, paper tapes, etc. • 1 Free Software Listing for SWTP PR40 or IBM selectric. PRICE: 1 Input and 1 Output Port \$49.00, 1 Input and 3 Outpot Ports \$60.00. Dealer inquiries invited.

### VENUS 2001 VIDEO BOARD kit \$19995

Assembled and Tested \$259.95 • Complete Unit with 4K Memory and Video Driver on Eprom assembled and tested \$339.95. OPTIONAL: • Sockets \$10.00 • 2K Memory \$30.00 • 4K Memory \$50.00 • Video Driver Eprom \$20.00.

S-100 Plug-In • Parallel Keyboard Port - On board 4K Screen Memory (optional). On board Eprom (optional) for Video Driver or Text Editor Software. Up and down scrolling through video memory — Reverse Video, Blinking Characters. **Display:** 128 ASC 11 Characters 64 x32 or 32x16 Screen Format (Jumper Selectable). 7 by 11 Dot Matrix Characters.

American or European TV Compatible (CRT Controls Programmable). Dealer inquiries invited.

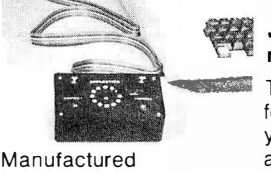

 $THE APPLES TICK  $^{1m} \approx 39^{35}$   
Just plug it into your game connector and  
make your present games more enjoyable.$ Just plug it into your game connector and

The APPLESTICK is a wonderful add-on for your Apple II. With an APPLESTICK you can enjoy the smooth, easy control of a true 360° joystick. Not recommended for scientific applications requiring linearit

new! A DREAM COME TRUE ! Introducing: 30 MZH DUAL TRACE PORTABLE<br>SCOPE for an  $\mathbb{S} \mathbb{Z}$  $\frac{\text{for an}}{\text{amazing}}$ MODEL MS 230

• Dual trace 2-channel; separate, chopped or alternate modes • 30 megahertz bandwidth • External and internal trigger • Time base -0.05, Microseconds to 0.2 SEC/div 21 settings • Battery or line operation • Line synchronization mode • Power consumption less than 50W • Vertical gain 0.1 to 50 volts/div-12 settings • Size: 2.9" H, 6.4" W, 8.5" D • Weighs only 3.5 lbs with batteries • Complete with input cable and rechargeable batteries and charger unit. OPTIONAL: Leather case \$45.00 • 10:1 probe \$27.00 (2 for \$49.00)

MS-215 - 15 MHZ DUAL TRACE PORTABLE SCOPE - '399°° MS-15 15 MHZ SINGLE TRACE SCOPE - \$299°°

SHIPPING \$3.50 / California residents add 6% sales tax

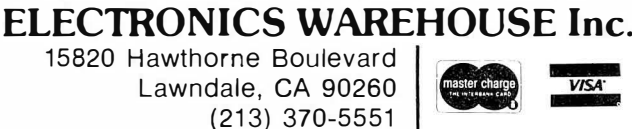

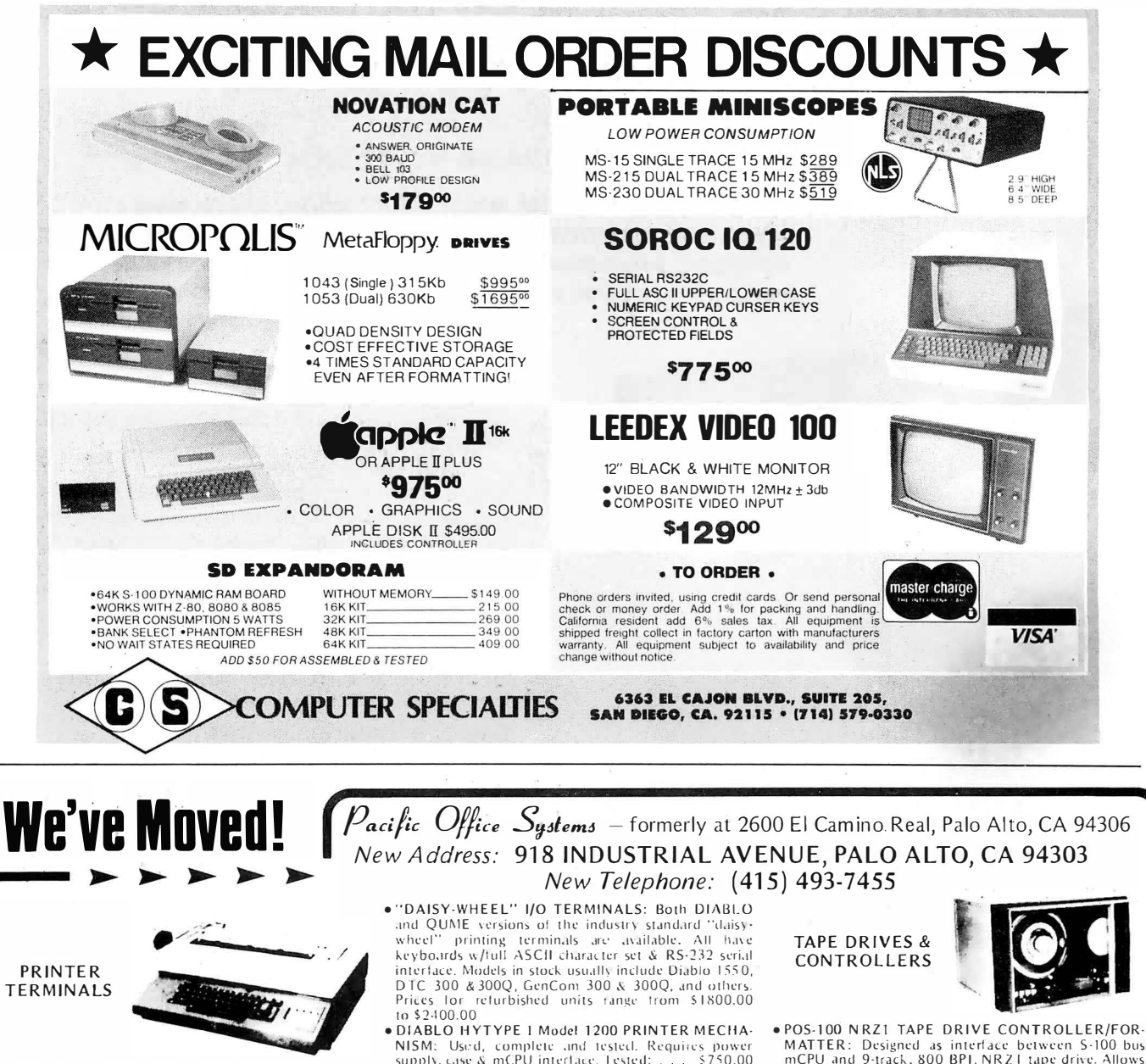

. ASCII SELECTRIC PRINTER/TYPEWRITER: Why settle for less than letter-quality printout from your<br>computer? IBM Model 725 can be used as off-line typewriter or on-line printer. Complete with solenoids power supply, case and ASCII interface card (TTL to<br>CPU parallel port). Interface includes programmable ASCII translation table on EPROM with up to 8 tables for use with various type spheres. Feedback signals on completion of each print cycle insures fastest printing speed (15 cps), cleaned and adjusted. Price: programmed w/3 translation

tables (one type sphere)<br>SELECTRIC 1/O TERMINALS by GTE/Information Systems). Both ASCII & IBM code versions with micro computer interface software & hardware (RS-232<br>connector). Cassette drive models permit up to 2400 baud data transfer rate as well as oft-line data storage,<br>use as memory typewriter, & use as data entry device<br>for office personnel familiar with Selectric typewriters<br>but not computers. Wide-carriage, interchangeable spheres; optional built-in modem. All units cleaned, adjusted & warranted. Model 55-11

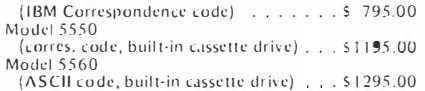

- - Tor printer Main Logic PCB<br>"As-is" spare printer PCB's tor parts  $\ldots$  \$ 10.00 (Logic, Heat Sink, Control): each . . . . . \$ 20.00
	- New Pin-leed Platen (14"):
	- \$50 if bought w/printer; separately . . . \$100.00

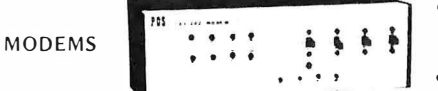

• POS 103/202 "MIX or MATCH" MODEM: BELL 103<br>and/or BELL 202 FREQUENCIES: Unique POS<br>control design permits use in one housing of both<br>Bell-compatible 103 (0-300 baud) and 202 (0-1200 Being model modules originally made by VADIC<br>Corp. for a telephone company subsidiary. FEATURES:<br>RS-232 serial interface, auto-answer, auto-dial, LED display, relephone line interface via acoustic coupler,<br>manual DAA, or auto-answer DAA (sold separately). FULLY ADJUSTED; no special tools required. 3,000 mile range over standard dial-up telephone lines.<br>POS 103 MODEM

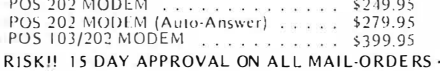

 $N<sub>O</sub>$ 

- MATTER: Designed as interface between 5-100 bus<br>mCPU and 9-track, 800 BPI, NR 21 tape drive. Allows microcomputerist to read and write IBM-compatible We may tapes. Software provided for 8080 or 7.80<br>systems. Requires modification for drives of various<br>mfg. Std. version: 2 MHz 8080/2-80 CPU for use with mfrs. Std. version. 2 mm 2000/2<br>12"/sec. PERTEC-style Tape Drive.<br>Price: (Includes S-100 card, controller card, 10' cable,
- **SOFTWARE ISLINGE** CONTROL CONTROL STATES IN PRINTING THE DRIVE by CIPHER Data Products: Full
- size PERTEC-style 800 BPI drive model 1008XX;<br>2400' Tape, 9 track, 25 to 37 ips, used, relurbished.
- WE approx. 120 lb, Price:<br>
CONVERT 15" IBM OFFICE SELECTRIC TO I/O<br>
TYPEWRITER: Kit includes assembled solenoids, switches, wire harness, magnet driver PCB plus instruc-
- Finally, when the distribution and mCPU interface<br>
 DIGITAL CASSETTE DRIVE (from GTE/IS Terminal):<br>
1800 baud, 6"/sec; AC motor; fwd/rewnd circuitry
- $.525.00$ plus tape head, no read/write electronics . . . . FORMS TRACTORS, Moore Variable width "Lorm A-Liner" for print terminals:
- a) Model 565P for 15" Carriage  $...$   $. 575.00$ IBM Selectrics (used)<br>b) Model K81 for QUME or DIABLO
- under load shown: No. 5.19 (w/fan & AC cord): +5.V reg.
	- $12V$  reg., +24 V, @4 A (10 lb.) . . . . . . . . \$39.95

Full documentation included PLUS interface instructions where indicated. All equipment is shipped insured FOB Palo Alto within 14 days after check clears or COD order is received. Prices may change without notice. Call or write for details, quantity prices, catalog. 15 day return privilege PLUS 90 day no charge replacement of defective parts All brders shipped from stock. No back orders, no substititions. Master Charge and VISA accepted.

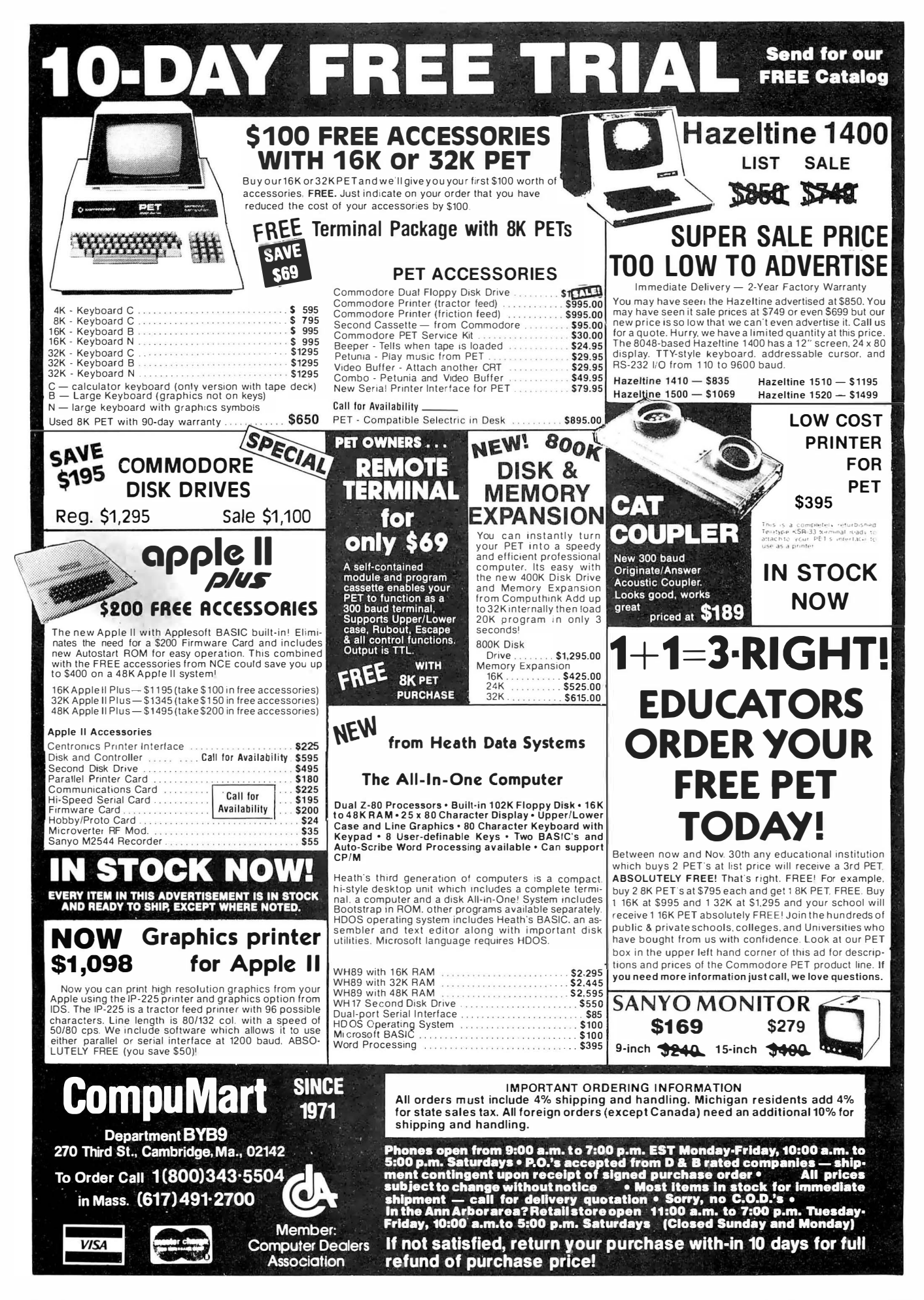

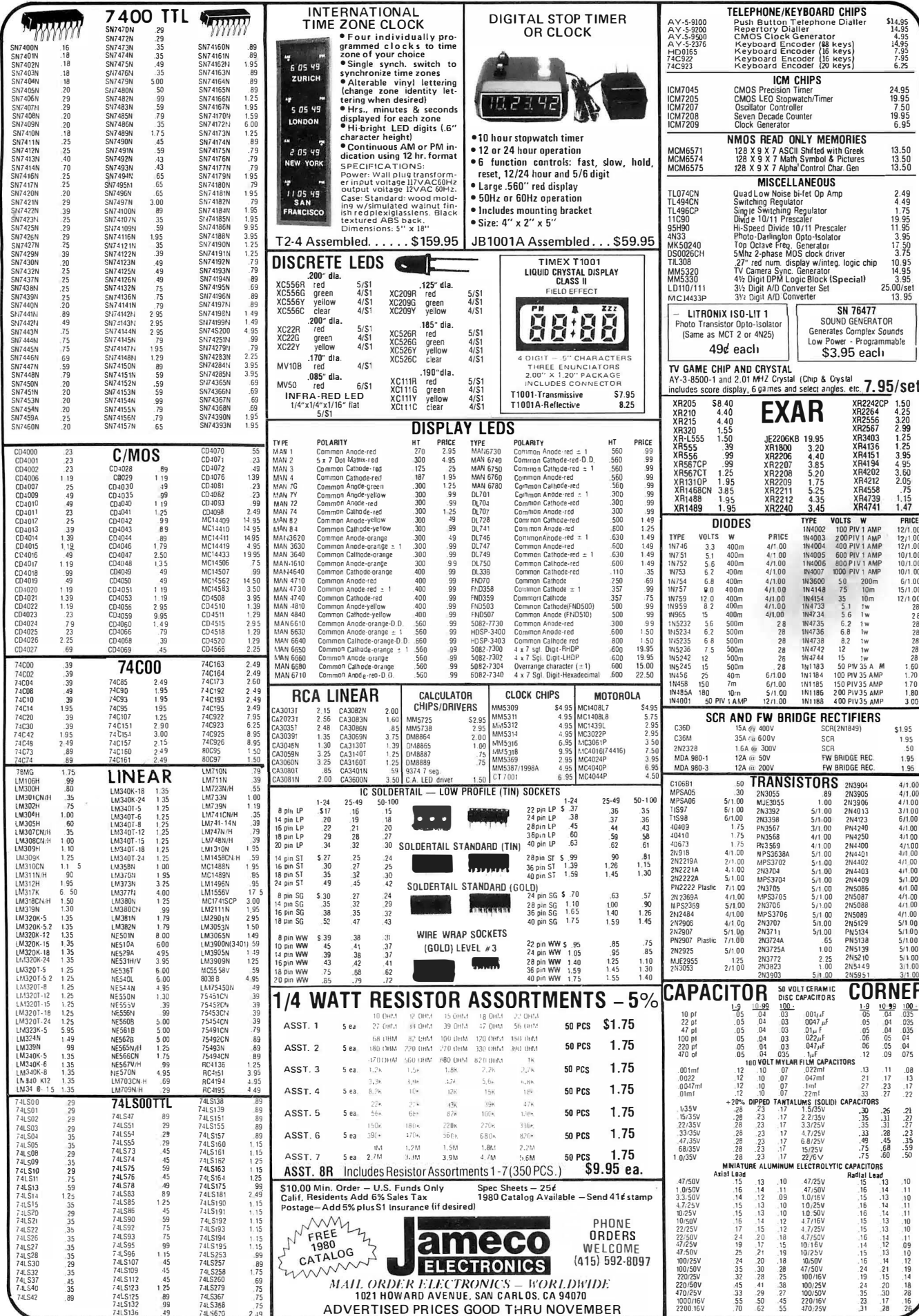

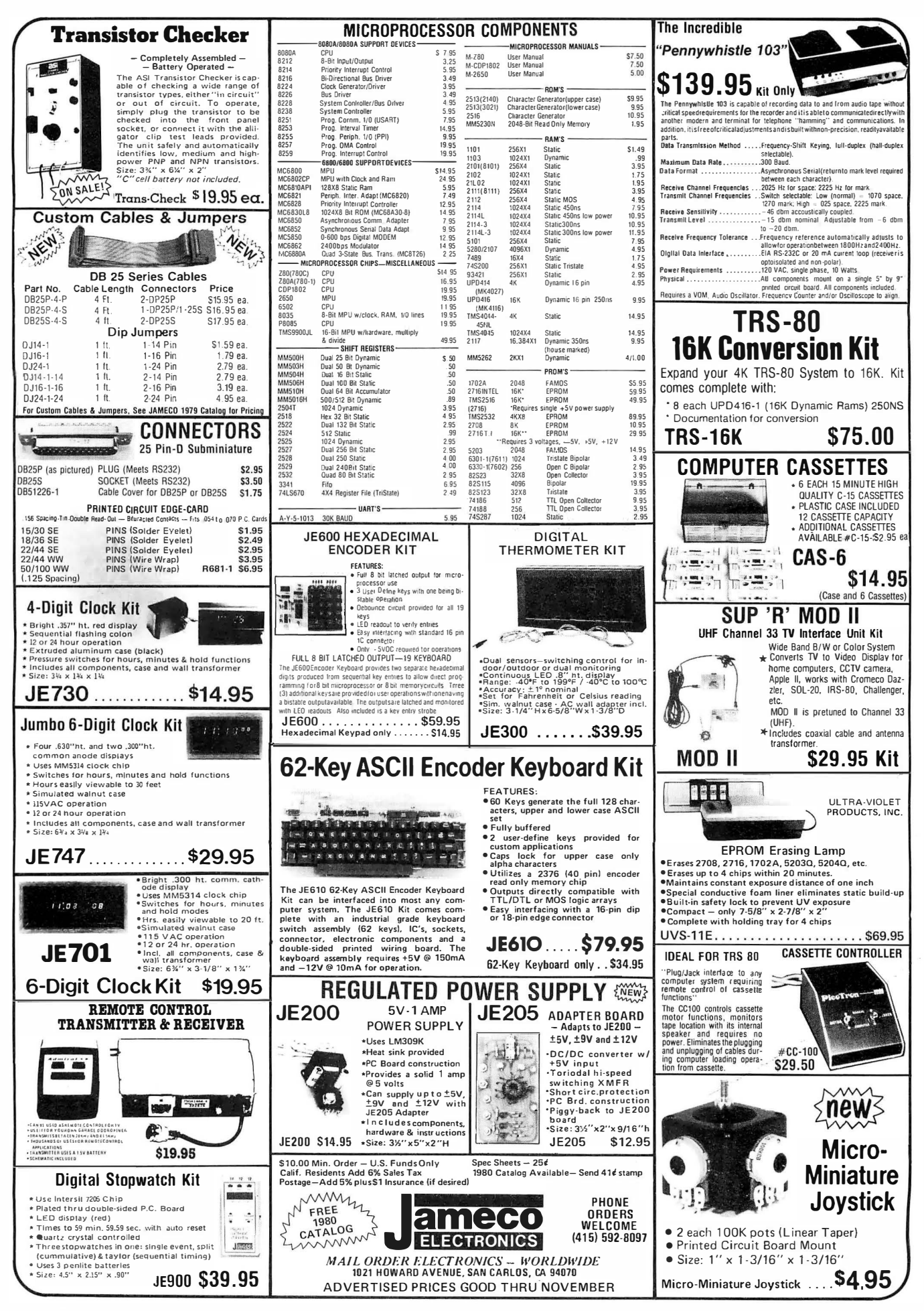

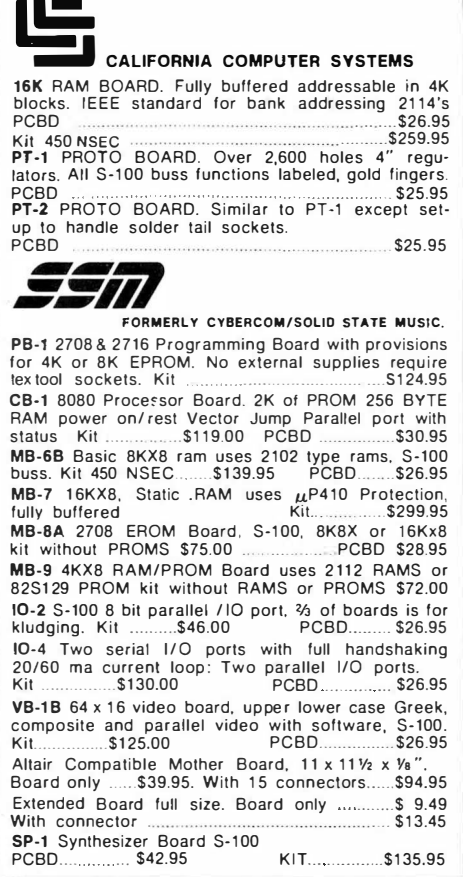

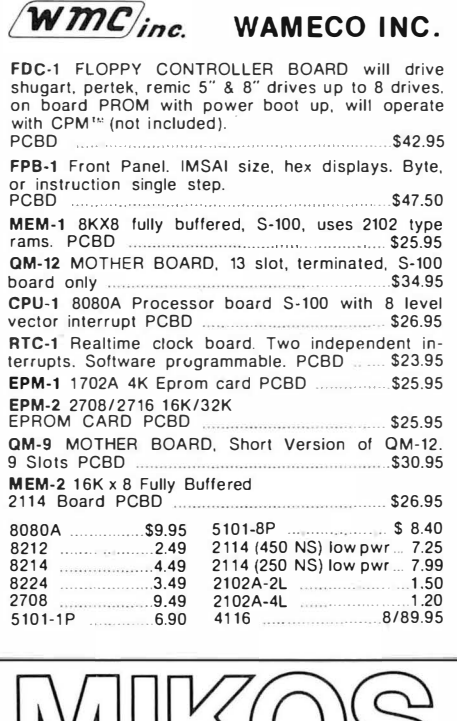

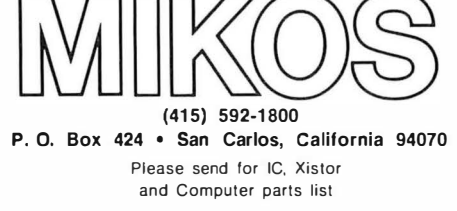

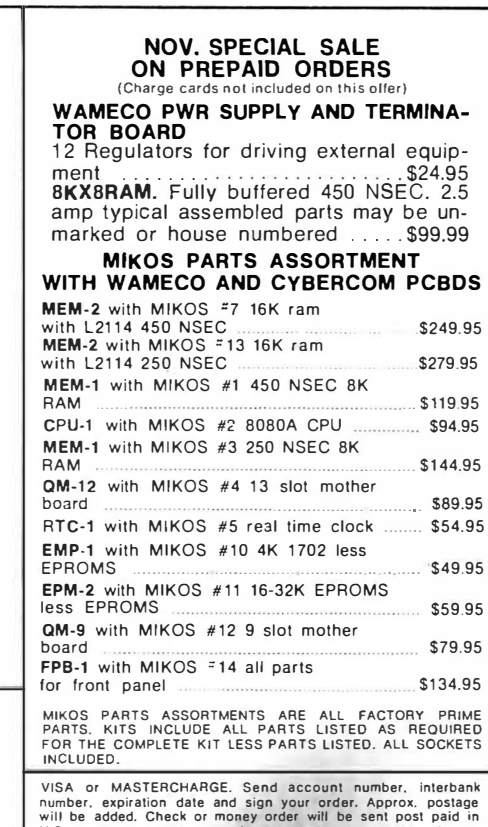

number, expiration date and sign your order. Approx. postage will be added. Check or money order will be sent post paid in<br>U.S. If you are not a regular customer, please use charge,<br>cashier's check or postal money order. Othewise there will<br>be a livo-week delay for checks to clear,

## WAMECO THE COMPLETE PC BOARD HOUSE EVERYTHING FOR THE S-100 BUSS

NEW! POWER SUPPLY AND TERMINATOR BOARD. PROVIDES UP TO 12 REGULATORS TO DRIVE ALL THOSE PERIPHERALS FROM THE COMPUTERS POWER SUPPLIES. TERMINATES THE MOTHER BOARD.

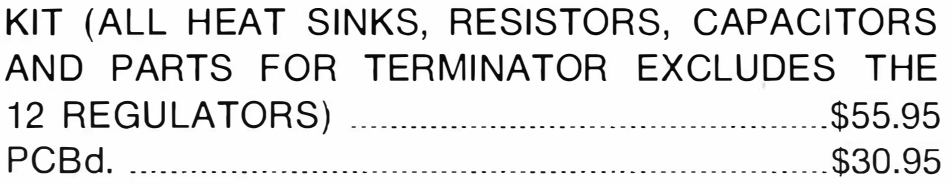

AT YOUR DEALER NOW!

FUTURE PRODUCTS: 80 CHARACTER VIDEO BOARD, 10 BOARD WITH CASSETTE INTERFACE.

DEALER INQUIRIES INVITED, UNIVERSITY DISCOUNTS AVAILABLE AT YOUR LOCAL DEALER

 $\bm{W}\bm{m}\bm{C}_{line}$ WAMECO INC. 111 GLENN WAY #8, BELMONT, CA 94002 (415) 592-6141

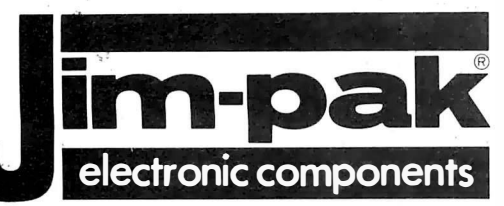

**FLORIDA** (Continued)

## **One-Stop Component Center AUTHORIZED DISTRIBUTORS**

NNECTORS ā ALABAMA  $\overline{C}$ Cropwen<br>Huntsville<br>Mobile ဖာ့ **IATS** ALASKA Anchorage Anchoran ARIZONA Flagstaff<br>Sierra Vista š ruma<br>CA LIFORNIA **TCHES** Antroch Azu sa **Relifique**  $\overline{\mathsf{s}}$ Berkeley<br>Brea Brea<br>Buena Park<br>Chula Vista<br>Cypress<br>Davis ES **ASSEMBL** El Monte Fontana Fresno **Fullertor** r unertu<br>Glendalı Harbor City Hawaiian Gardens  $\overline{11}$ Lancaster CABL Long Beach<br>Mission Viejo Modesto Modesto RS Monterey<br>Monterey<br>Morro Bay **JUMPEI National City** Oceanside Palmdale Palo Alto Palo Alto r aro Arto<br>Pasadena<br>Paso Robles<br>Poway  $\mathbf{a}$ ā U) Redding Riverside 11<br>N Sacramento Sacramento<br>Sacramento KS. Salinas Sannas<br>San Carlos<br>San Diego<br>San Diego<br>San Fernando **DOB** LIPS San Francisco San Jose<br>San Jose ಠ  $S<sub>20</sub>$   $log<sub>0</sub>$ San Just<br>San Luis Obispo TEST San Rafae San Haraei<br>Santa Ana<br>Santa Barbara<br>Santa Clara **LDERS** Santa Cruz Santa Maria Santa Monica Santa Rosa Suisun City FUSEHO Sunnyvale<br>Torrance Torrance<br>Vacaville Vallejo Van Nuvs **SINKS** Ventura **Walnut Creek** West Sacramento Westminstei Whittier EAT Whittier COLORADO Aurora<br>Colorado Springs Ĭ CONNECTORS Denver Denver<br>Durango CONNECTICUT **Avon<br>Bridgeport<br>Milford<br>New Haven<br>DELAWARE** New Castle<br>FLORIDA<br>Ft. Lauderdale S. ₹ Gainesville  $-5$ Hialeah Lakeland CRY: Miami  $O$ rlando **S** 공 š

ζŚ

z

5

HEAT

Tucker Bros Industrial Electronic Supply<br>Lafayette Radio Electronics The Electronic Company Jim's Audio & Stereo Repair **BRS** Flectron Yuma Electronics **Heathkit Electronic Center** Radio Mart<br>Radio Mart<br>Amco Electronics<br>Earl's Hobby Shop Earl's Hobby Shop<br>Centrury Electronics<br>Centrury Electronics<br>Ford Electronics<br>Codyssey<br>Odyssey<br>Odyssey<br>Cimball & Stark Kimball & Stark **Fontana Electronics** Sparky Electronics Sparky Electronics<br>Orvac Electronics Inc.<br>Eagle Electronics<br>Buff's Electronics Carson Electronics<br>Consumer Electronics Scott Radio Supply Inc.<br>Tower Electronics Corp. **Computer Magic** Pacific Radio Pacific Hadio<br>Zackit<br>Morro Bay Electronics<br>Willy's Electronics Electronic Center<br>Radio Shack A.S.C. Palmdale U.S. Electronics Zack Electronics<br>Dow Radio Inc. Dow Hadio Inc.<br>Mission Electronics<br>Conway Electronics<br>Radio Mart Computer Center Heathkit Electronic Center The Radio Place  $Zackit$ Salinas Radio Salinas Hadio<br>J & H Outlet Store<br>Radio Shack A.S.C. Mira Mesa<br>Byte Shop<br>San Fernando Electronics Zack Electronics Peninsula Electronic Supply Inc. insula Electronic Supply Inc.<br>
Duement Electronics<br>
United Radio & TV Supply<br>
Mid-State Electronic Supply<br>
Electronics Plus<br>
Cluality Electronics<br>
Lombard Electronics<br>
Clual Electronics<br>
Clual Electronics **Olson Electronics** Santa Cruz Electronics Cap's Communications **Mission Control** Electronics Inc.<br>Electronics Inc.<br>CalPine Electronics South Lake Tahoe Calfrine Electronics<br>Byte Shop<br>Sunnyvale Electronics<br>SE Electronics<br>Torrance Electronics D.C. Electronics **Zackit** 26xtr.<br>
26xtr.<br>
Lombard's Electronics Inc.<br>
MicroSun Computer Center<br>
20 & S Electronics<br>
20 & S Electronics<br>
20 & S Electronics<br>
20 & S Electronics<br>
20 & S Electronics<br>
2008 & S Electronics **Whittier Electronics Company** Aurora Electronics Aurora Electronics<br>Centennial Electronics<br>Amptec Inc.<br>The Computer Shop **Steamboat Springs** Norm's TV & Electronics **Heathkit Electronics Center** Heatrikit Electronics Center<br>Bridgeport Computer<br>Customized Computer Systems **Delaware Amateur Supply** Computers For You Lafayette Radio<br>Lafayette Radio<br>Heathkit Electronic Center<br>Lakeland Specialty Electronics<br>Herman Electronics Southeast Micro Data Corp.<br>Grice Electronics Inc.

niDA (i<br>Panama City<br>Tampa<br>Tam **GEORGIA** Atlanta<br>Atlanta Columbu Stone Mor  $C$ olen **HAWAII** Aiea<br>Honolulu<br>IDAHO **Boise** Caldwell **ILLINOIS** Carbondale<br>Evanston<br>Groveland<br>Morton Grove **Mount Prospect** Niles Normal Oak Park *Cak Fark<br>Peoria<br>Peoria<br>Robinson<br>Rockford* Spectromes nic.<br>
Computer Land of Peorie<br>
Warren Radio Shack<br>
Computer Store of Rockford Schaumberg Data Domain of Schaumberg<br>Lilipute Computer Skokie Villa Park<br>INDIANA Fast Chicago<br>Evansville<br>Gary Munster **IOWA Bridge Electronics Computer Center** Clinton Memory Bank<br>Gifford Brown Incorporated<br>Radio Trade Supply Co.<br>Electronix Limited **Davenport** Des Moines Des Moines **KANSAS** Kansas City<br>Salina Electronics Inc.<br>Amateur Radio Equipment Co. Wichita **K ENTLICKY KENTUCKY**<br>Lexington<br>Louisville<br>LOUISIANA<br>Baton Rouge **Badio Electronic Supply Co.** rless Electronic Equipment Co. Davis Electronics Supply Co **Baton Rouge Baton Rouge** Houma Lake Charles<br>Metairie Wholesale Radio & Equipment Maw Oclean MA RY LAND Annapolis Baltimore Computer Workshop of Baltimore **Baltimore** Baltimore **Raltimore** Churchville<br>Damascus Charchine Electronics<br>Damascus CB<br>.Frederick Computer Products Inc *Damascus<br>Frederick<br>Glen Burnie<br>La Vale* Rockville Rockville **Silver Spring** Towson Towson<br>Towson<br>Towson Towson<br>MASSACHUSETTES<br>Fitchburg Medford North Adams Peabody Pit tsfield Waltham Wellesley **MICHIGAN** Adrian Ann Arbor Airway Electronic Communications<br>Ann Arbor Fric Electronics Fire Electronic Supply<br>
Fire Electronic Supply<br>
The Beatronic Cometion<br>
Hadhit Electronic Center<br>
Heathkit Electronic Center<br>
Heathkit Electronic Center<br>
Heathkit Electronic<br>
Eire Electronic<br>
Computer World<br>
Computer World Ann Arbor Canton *Canton<br>Clawson<br>Detroit<br>East Detroit<br>Elint<br>Flint* Garden City **Grand Rapids** Grand Rapids  $\frac{1}{2}$ Lansino Livonia : Electro<br>ring Co. Radio Supply & Engine Livonia<br>Midland Computronix Corporation

Bay Mar Electronics Inc.<br>AMF Electronics  $\frac{M}{N}$ Microcomputer Systems  $\frac{1}{\rho_0}$ Atlanta ComputerMart<br>CompuShop Pa<br>Si<br>St **Radio Wholesale** nuovo venono  $\frac{T}{M}$  $\frac{1}{2}$ Delcoms Hawaii<br>Integrated Circuit Supply  $\frac{H}{M}$ St **Custom Electronics**<br>A-Gem Supply Inc.  $\frac{W}{M}$ **Picks Electronics**  $rac{B}{E}$ PICKS Electronics<br>Tri-State Electronic Corp.<br>Moyer Electronics<br>CompuShop  $F_K$ Tri-State Electronic Corp.  $\overline{M}$ Computer Land<br>B-N Computer Works Spectronics Inc.  $\frac{B}{G}$ NULL NOONLANDECTEORPREVI Melvin Electronics Acro Electronics Corp.<br>Hutch & Son Inc. Calumet Electronic Supply<br>Meade Electronics mabb2rnz **Electronic Surplus Sales Menard Electronics Inc.** Je Ki Ja Ni Pu Ri **Pelican Electronics<br>Pelican Electronics** Wm. B. Allen Supply Co. J & M Electronics Inc. **RTUVWNBOGGRNFFOBCCCRWY0000 Everything Electronic** Harco Electronics Tritropics Inc. Churchville Electro Revacto B M Electronics Computer Workshop<br>Heathkit Electronic Center *Heathkit Electronic Center*<br> *Computers Etc.<br> Computers, Etc.<br> Computers Unlimited<br> Computers Unlimited<br> Heathkit Electronic Center* RM Electronics Inc. Tutts Electronics: Electronics Supply Center Pittsfield Radio Co. Inc. **Enteries Fragment Processor**<br>Computer Mart Inc.<br>Heathkit Electronic Center<br>RM Electronics Inc. TOABC E & B Electronics Inc DEMORSPIBED Fulton Radio Supply<br>Eric Electronics L<br>E

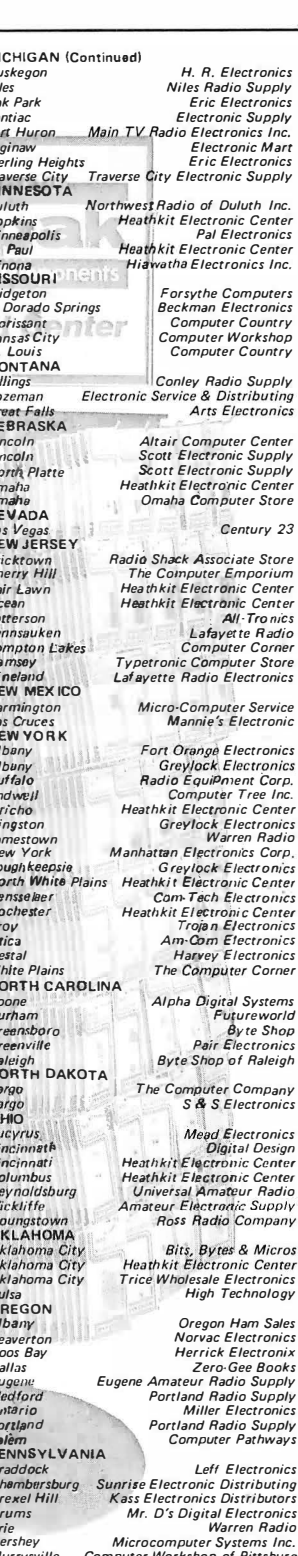

PENNSYLVANIA (Continued) **Heathkit Electronic Center**<br>Resco Electronics<br>Stevens Electronics<br>Heathkit Electronic Center Philadelphi Philadelphia Phoenixville<br>Pittsburgh ittsburgh **Tydings Company Wilkes Barre** Hamline Electronics<br>G. Y.C. Company York **RHODE ISLAND Jabbour Electronics City** Cranston<br>Pawtucket Jabbour Electronics City<br>Jabbour Electronics City<br>Heathkit Electronic Center r awtocket<br>Warwick<br>TENNESSEE Masstronics Clarksville William's Data Comp Division Chattanooga William's Data Comp Division<br>Electra Distributing Co.<br>Electra Distributing Co.<br>Shields Electronics Supply Inc.<br>Bluff City Electronics<br>Sere-Rose & Spencer Electronics Coo keville<br>Nashville ressarville<br>Knoxville Memphis<br>Memphis<br>Memphis Memphis Warren Radio Company<br>Eddie Warner's Parts Company Nashville **National Electronics** Oakridge **TEXAS** Electro-Hut Reau EcompuShop<br>Heathkit Electronic Center<br>Ham Micro Systems<br>CompuShop *Beaun*<br>Dallas<br>Dallas Dallas Houston Houston **Interactive Computers** McAllen **Broadway Electronics**<br>Carlos Franco Electronics McAllen San Antonio<br>San Antonio Appliance & Equipment Co.<br>Appliance & Equipment Co.<br>Sherman Electronics Supply Inc.  $11TAH$ Heathkit Electronic Center Midvale Alpine Electronic Supply Co.<br>Best Distributing Provo<br>Salt Lake City Salt Lake City Computerland of Salt Lake VERMONT Essex Junction Lafayette Radio Computer Hardware Store lexandri Alexandria Computers Plus Inc.<br>Heathkit Electronic Center Alexandria Arlington **Arlington Electronic Wholesalers Rlacksburg** Scotty's Radio & TV Inc.<br>Graves Electronics Charlottesville Graves Electronics<br>Southside Radio Comm.<br>Crossroad Electronics<br>Electronic Sales Inc. Colonial Heights<br>Falls Church Hampton Tyson's Computer Emporium<br>Avec Electronics Corp.<br>Priest Electronics McLean Norfolk Norfolk Portsmouth **Electronics Unlimited Richmond** Avec Electronics Corp Avec Electronics Corp.<br>Computers-To-Go<br>The Computer Place Inc.<br>Workshop of N. Virginia Richmond Roanoke<br>Springfield Compute ia Beach **Heathkit Electronic Center** *Virginia Beacn*<br>WASHINGTON **Bellevue ABC** Communications Everett<br>Kennewick ABC Communications C & J Electronics Inc.<br>Progress Electronics<br>Ron's Electronics<br>Riverview Electronics<br>C & J Electronics Longview<br>Moses Lake<br>Pasco Richland **ABC Communications**<br>Amateur Radio Supply Seattle **Seattle Seattle**  $C$ -Com C-Com<br>Empire Electronics Seattle Personal Computers<br>C & G Electronics Spokane Tacoma  $T = 1$ Northwest Radio Supply WEST VIRGINIA The Computer Corner<br>.Electro Distributing Co. Inc organtoi Morgantown Laf ayette Radio Assoc. Store *Wheeling*<br>WISCONSIN West Allis **Olson Electronics** CANADA<br>Alberta: CompuShop Alberta Ltd.<br>The Computer Shop (Calgary)<br>(Calgary) British Columbia<br>(Prince George) **Elwest Technical Services Ltd.** CompuShop<br>Compushop<br>House of Computers<br>me Computer Centre<br>Wang's Microcenter (Vancouver) *Contario (Toronto)*<br>*Ontario (Willowdale)*<br>*Ouebec (Montreal)*  $H<sub>0</sub>$ **ENGLAND** NewBear Computing Store<br>Marianas Electronics *Berkshire*<br>GUAM **PANAMA** Panama City Redigetec, S.A. Panama City Sonitel, S.A. Panama City<br>Panama City<br>SINGAPORE<br>SINGAPORE Somer, S.A.<br>Tropelco, S.A.<br>Applied Digital System<br>Inter-Trade (PTE) Ltd.<br>Sys-Tech

**INIS** 

**HEAT** 

**CONNECTORS** 

CRYSTALS

53

SWITCH

**ASSEMBLIES** 

щ

CABL

JUMPERS

 $\mathbf{a}$ 

ō

 $\omega$ 

KIT

**BOOKS** 

**CLIPS** 

TEST

**FUSEHOLDERS** 

**SINKS** 

HEAT

**CONNECTORS** 

ES

SWITCH

CRYSTALS Interkomponent

For Distributor Information, write or phone JIM-PAK® 1021 Howard Avenue, San Carlos, CA 94070 (415) 592-8097 ASK YOUR ELECTRONICS STORE TO STOCK JIM-PAK® TODAY!!

INTEGRATED CIRCUITS MICROPROCESSOR LED'S SOCKETS CAPACITORS DIODES TRANSISTORS RESISTORS POTENTIOMETERS

**SWEDEN** 

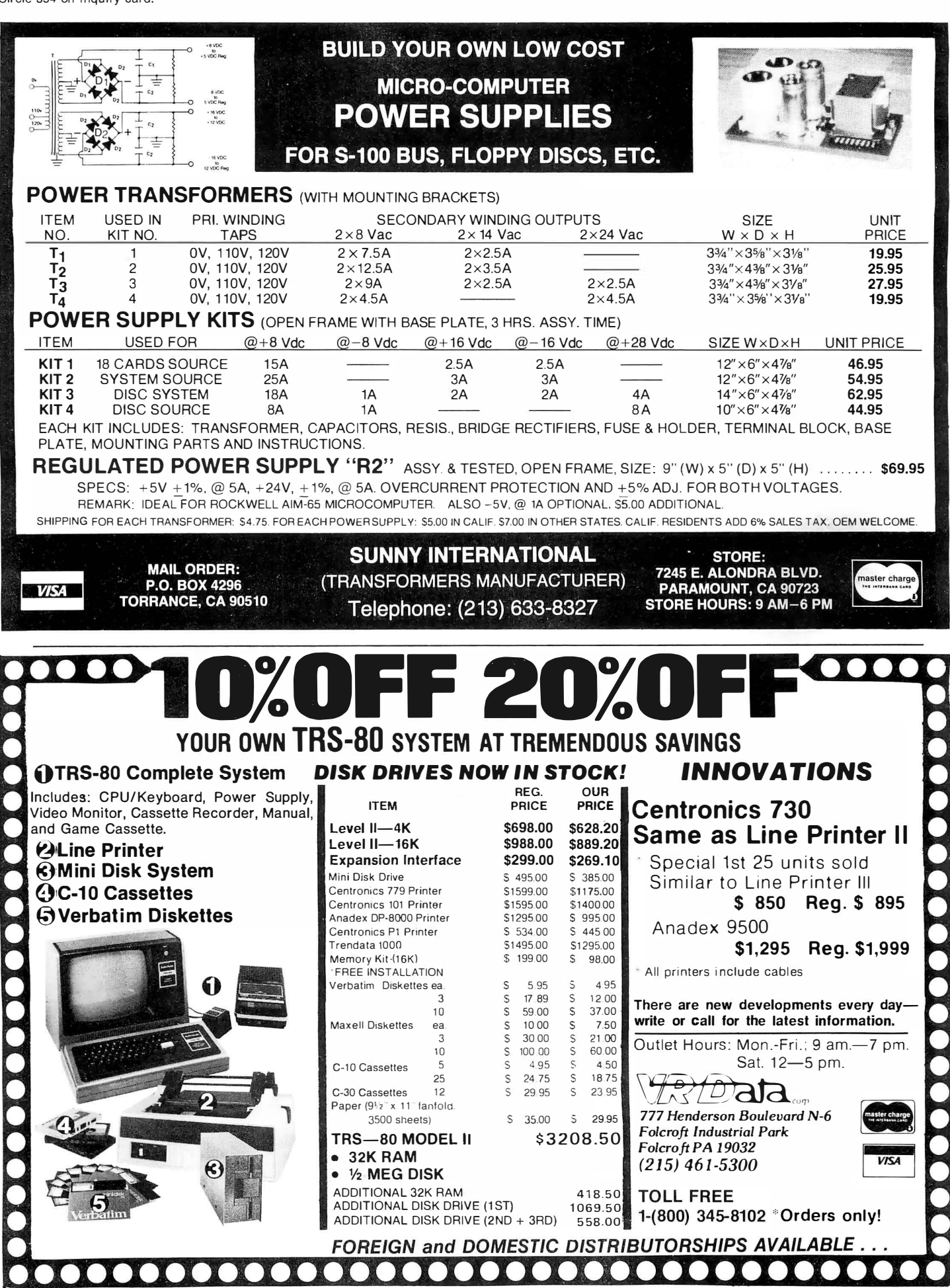

**BYTE November 1979** 280

Circle 384 on inquiry card.

# **SAVE THE WHALE**

## The Fin Whale is the world's greatest long-distance communicator.

Scientists believe that loud, deep-tone, low-frequency sounds made by Fin Whales (frequencies around 20 hertz, or cycles per second) actually travel underwater for distances of at least 500 miles, and under optimum conditions might carry for a radius of over 4,000 miles, potentially reaching an area greater than the entire Atlantic Ocean.

Fin Whales, the second largest creatures ever to have lived on planet earth, grow up to 24 meters in length (exceeded only by the 30-meter Blue Whale), and inhabit all the oceans of the world. Tens of thousands of Fin Whales have been "harvested" in recent years, by agreement of the International Whaling Commission, for the sale of products for which substitutes are readily available.

The CONNECTICUT CETACEAN SOCIETY is a small, totally volunteer, non-profit education and conservation organization dedicated to seeking the abolition of all whale killing. Any concerned citizen can help our efforts by sending name and address and a \$15 or more contribution to: CCS, P. O. Box 145, Wethersfield CT 06109.

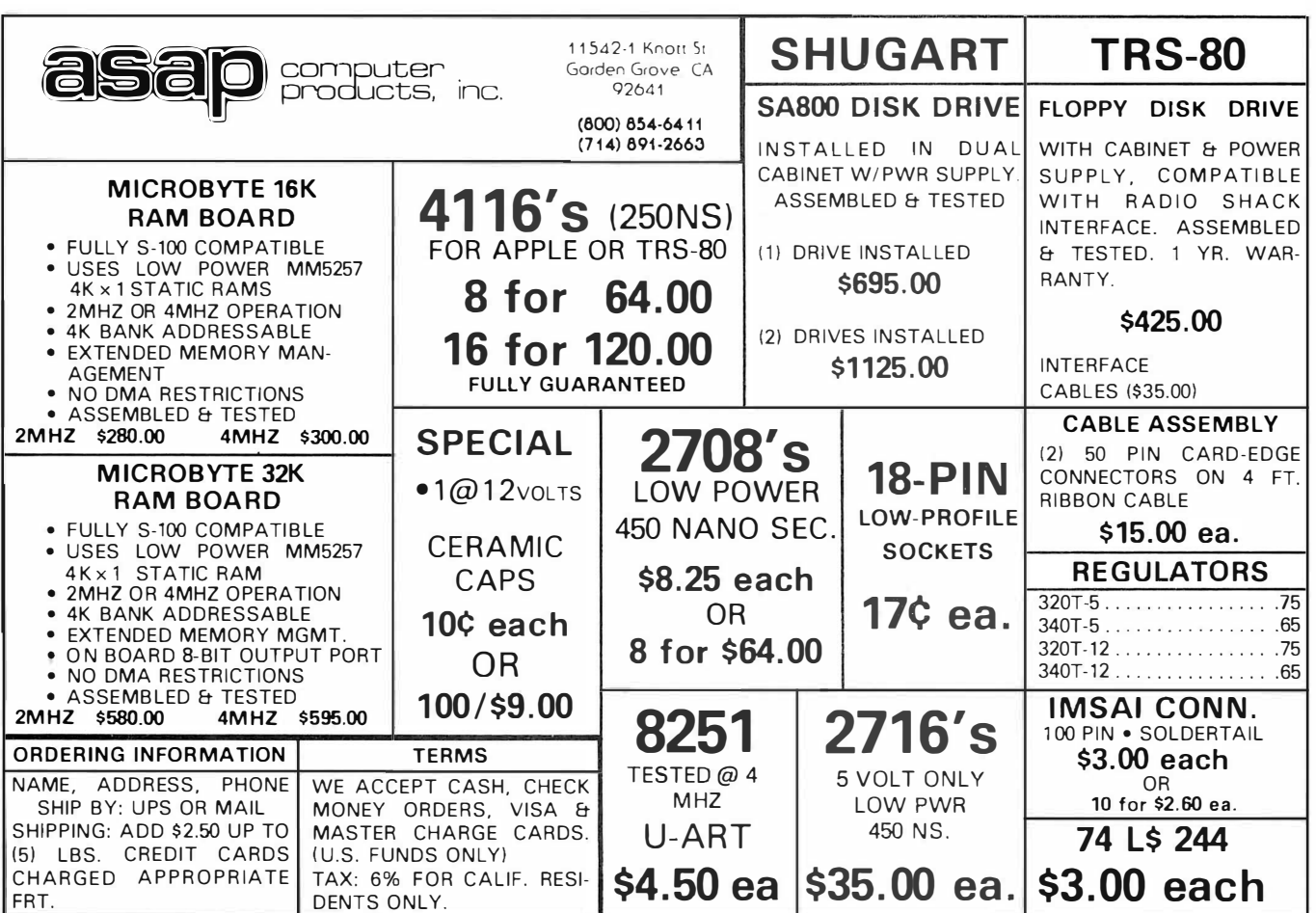

Circle 340 on inquiry card.

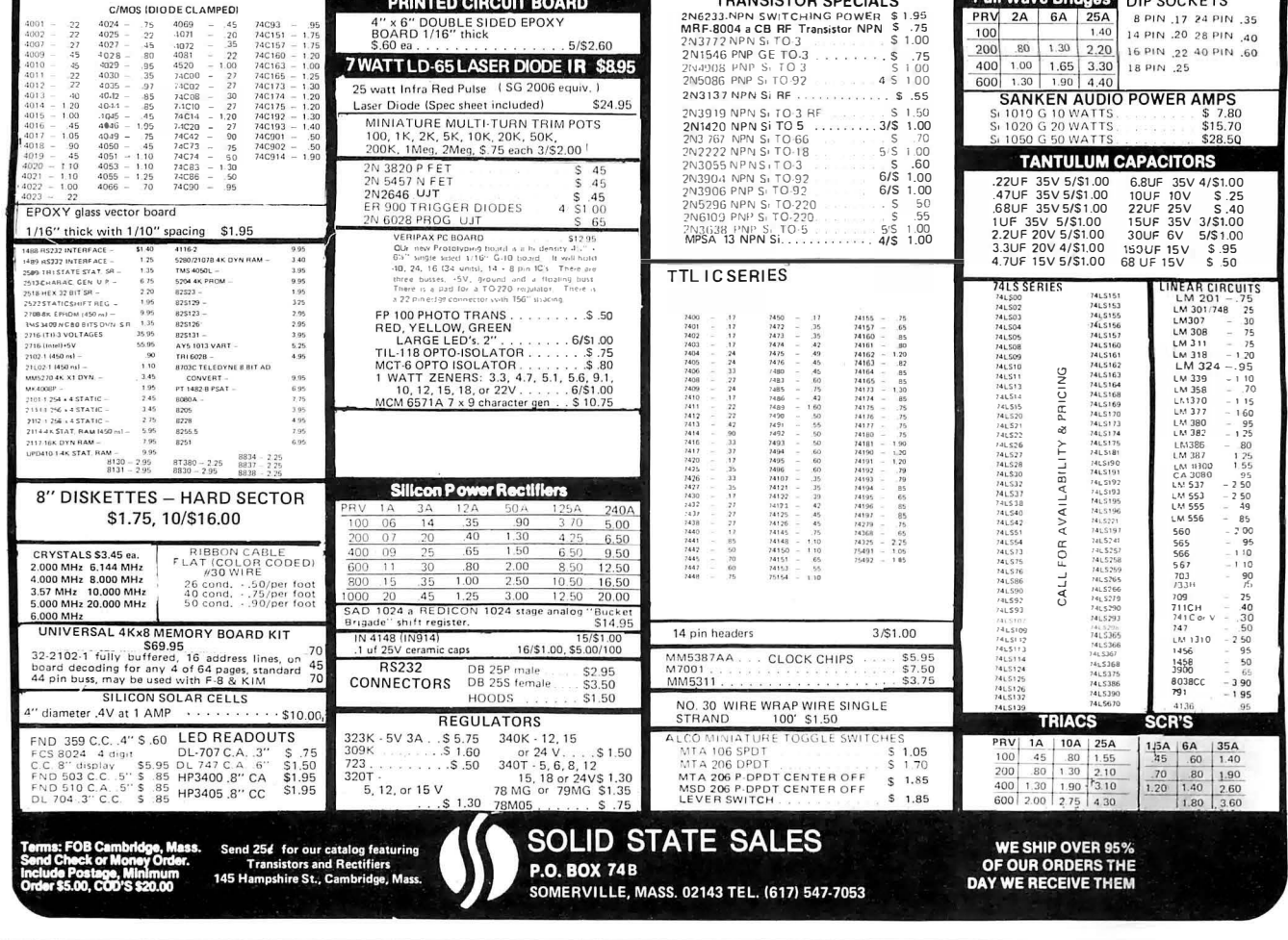

Full Woyn Bridges

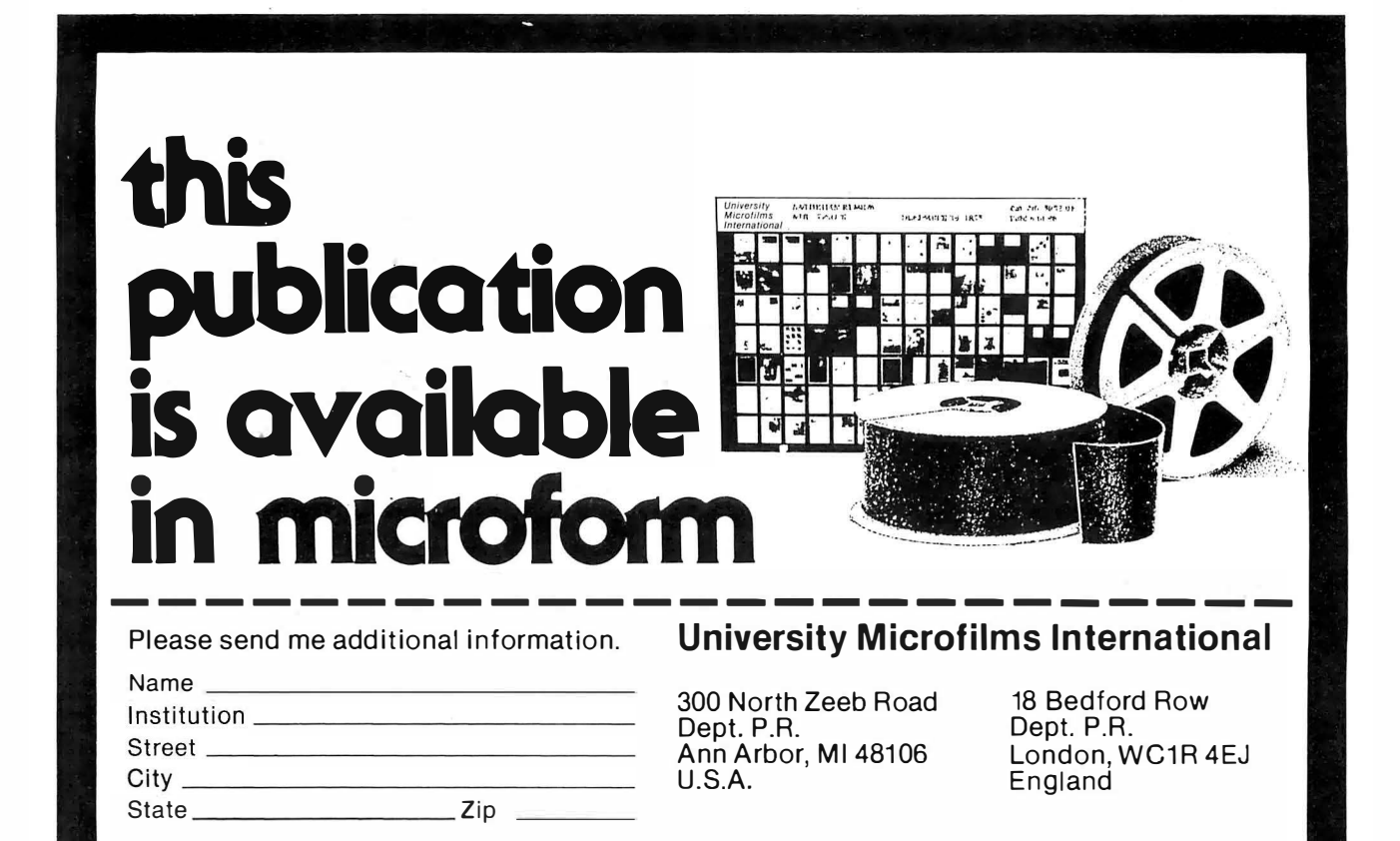

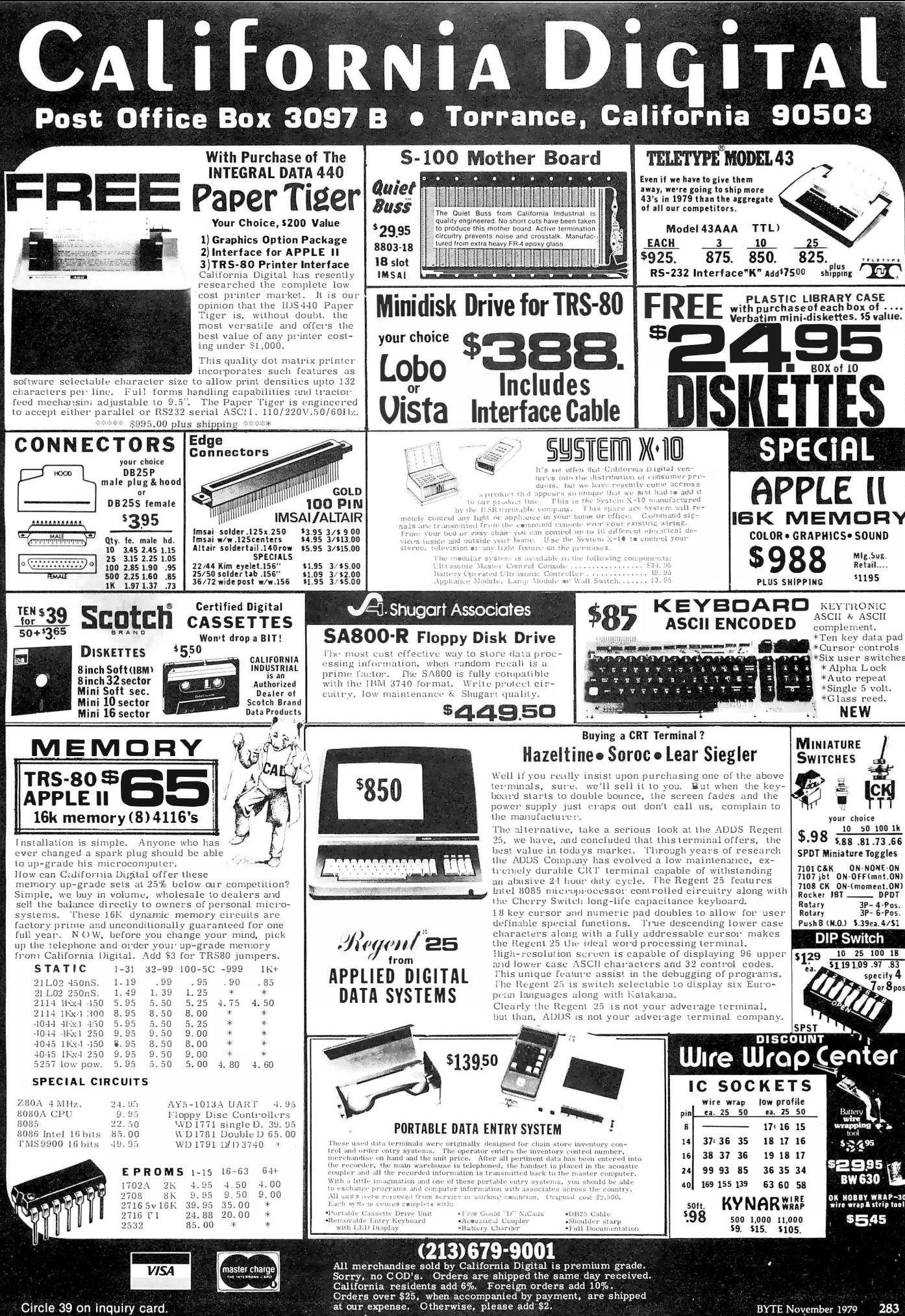

Circle 39 on inquiry card.

## FLOPPY SYSTEMS

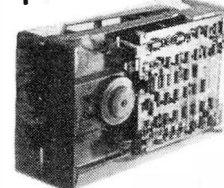

Siemens FDD120-8 All Siemens options included in this drive may be configured hard or soft and sin gle or double density, We find this to be an ex tremely reliable drive. \$399.00

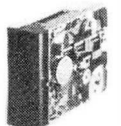

5!4" BASF Magical Miniature Mini drive only 2/3 the size of others is reliable and durable and quickly gaining in popularity with our customers. Single or dual density fast access times \$274.00

Tarbell Controller may be re-configured to control 5�" drives and includes short cable for one drive. KIT \$179.00, ASM \$265, but only \$219 with purch. of 2 drives.

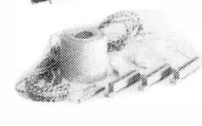

**Illiniy** 

Cable Kits For 8" Drives with 10' 50 cond, cable and conn ectors. Also power cable and connectors. Flat cable assem if y ou wish. For one drive 27.50, two 33.95, three 38.95

Cable Kits for 5%" Drives as above, but 34 cond. For one drive 24.95, two 29.95.

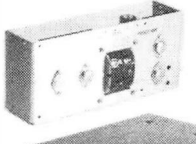

'Power One" Model CP206 Power Supply adequate for at least two drives. 2,8A/24 V 2.5A/5V, 0.5A/-5V beau tiful<br>quality. \$99.00 quality.

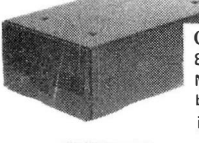

CABINETS for FDD120 and 801 R drives, or CP206 supply. Matte finish in mar resistant black epoxy paint and stacking design 29.95

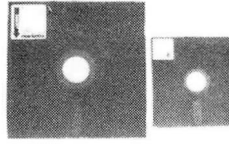

DISKETTES (3M, MRX, BASF, Georgia Magnetics, & Victor Borge)<br>8" \$39.95/1 8" \$39.95/10<br>514" \$29.95/10 \$29.95/10

#### 32K / 16K Static RAM, 4MHz. (Showing Amazing Simi larity to Tarbell's unit)

(16K Shown in photo)

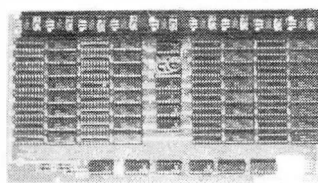

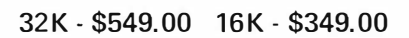

« BAC K TO SCHOOL» K EYBOARD SPEC IAL

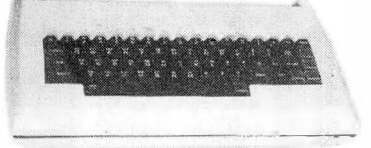

CHERRY "PRO" Keyboard S119.00 Streamlined Custom Enclosure S34.95 BOTH ONLY \$124.95 !!!!!!!!

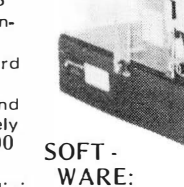

SUPERDOS I {Z-80) Single User, UNIX - Like File System, AND Totally Upward Compatable From "XX/X" (What did you say, Digital Research??)

PS: SUPERDOS -1 runs on the TRS-80, and can transform it from a toy compu ter to a real business machine !!!

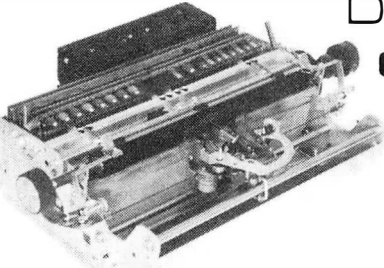

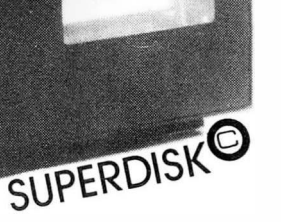

 $S - 100$ DMA CONTROL \$495

10MB<sub>v</sub> DRIVE \$3300

POWER UNIT \$395.00

For the first time in something like 10 years, a new STANDARD in removable media has evolved, Selected by Datapoint, and others who have not yet announced, this drive is beautifully simple and easy, it not trivial to maintain. 920kBy/sec. transfer rate, 3600 RPM 39 lbs and only 125 Watts.

### Daisy Wheel Printers

### Qume Sprint 3\45

PRINTER (factory warr.) \$1199.00 POWER SUPPLY (Boschert) \$349.00 (shown mounted on rear of printer)

#### COMBINATION SPECIAL \$1499.00

#### DATA DISPLAY MONITORS

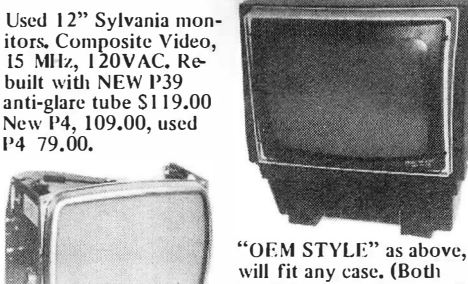

will fit any case. (Both versions serviced by qualified tech). Identical to above but subtract SI2.00

New !

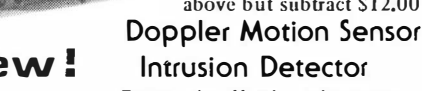

Intrusion Detector Extremely effective m icrowave motion detector for detecting unwanted v isitors. I gnores mice and other non-larcenous creatures. Operates on 1 2V DC or from small transformer supplied. Output is relay closure for alarm control interface, or to switch on lights annunciators. Will operate T H ROUGH door of closet or thin wall. Best appl ication seems to be to turn on outside lights to help i nvited guests, and to intimidate un-<br>wanted ones, \$159. wanted ones. \$ I 59.00 Water Repellent Cover \$24.95

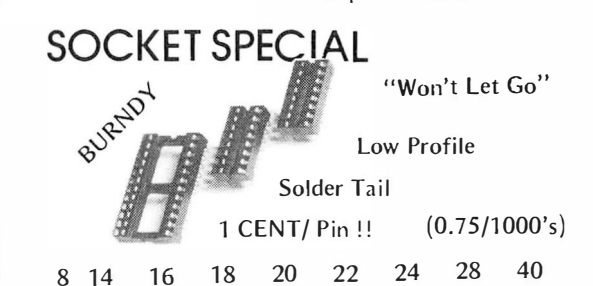

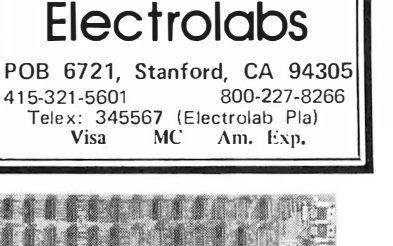

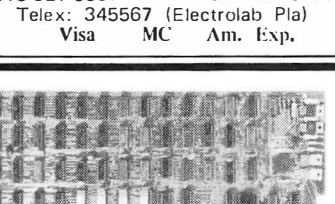

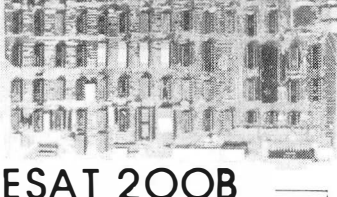

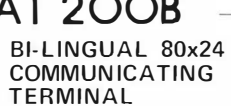

Scrolling, full cursor, bell, 8x8 matrix, 110 - 19,200 baud, Dual Font Applications. Arabic & Hebrew, Multilingual Data Entry Forms Drawing, Music, & Switchyards. \$349.00

**SERRY DRIVINERS THAT DASILY VER. 3.1** 

 $CP/M^*$  Source Code -- FREE! when you purchase "OS-1" Electrolabs' new operating system for the Z-80 designed to have exactly the appearance of UNIX\*\*, including virtual I/O, "set TTY", a tree and a shell, filters and pipes PLUS total compatability with CP/M software!

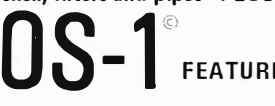

 $\text{OS}$   $\text{P}$   $\text{EATURES}$   $\text{COS}^{\prime\prime}$ , and not merely a file handling  $\text{COS}^{\prime\prime}$ , and not merely a file handling  $\text{COS}^{\prime\prime}$  are have changed the name " OS", and not merely a file handling"<br>- FEATURES " DOS", we have changed the name<br>- FEATURES " from " Superdos" to " OS-1" from "Superdos" to "OS-1")

VIRTUAL 1/O - copy with a single command between floppy and hard disk, or from TTY to printer to tape to disk... etc., etc.

No messy I/O routines to write, & no awkward transfers. SECURITY - 9 modes of file protection, user and login protection. MULTI-USER - up to 256 passwords. (non-simultaneous users) 16MBy FILE SIZE - but no limit to no, of directories per device, thus

allowing EASY implementation of gigantic storage devices. "SET TTY" - for printer or crt: tabs, page width, buffer, cursor, UC/LC, fonts, formfeed, arbitrary control characters etc., etc.

" LOGIN" - au tomatically executes user selected programs and "set TTY". OCCUPIES 12K By - only 50% larger than CP/M, but 500% more features. CP/M & CDOS COMPATABLE - your library is quaranteed to run!

\* (Naturally, we are not giving away the version of CP/M written by Digital Research, Please pardon our pun, but they might object. What we ARE giving you is a greatly enhanced version of CP/M which resides on OS-1, and allows the user of OS-1 to run any and all of his programs, packages or system utilities which are already running on CP/M. We give you the source code at no charge so that you may modify any part of the CP/M to suit your own system requirements. At no charge, you also receive the enhancement allowing 4MBy files instead of 256K.)

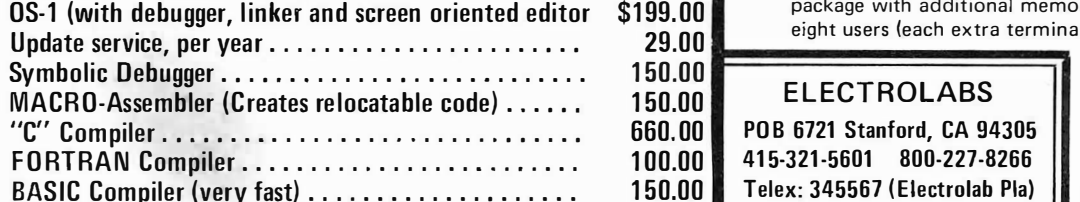

### **Graphics** High Resolution  $480 \times 512$ for B&W and Color I maging and Graphics

Light pen, A-D, D-A, TV synchro ( needs no time base correction or adjustment with anything between random interface & NTSC commercial standard), T.V. single frame grabber ("snapshot"). Up to 1 Byte of attributions per pixel.

#### LSI-1 00 & S-1 00 applied to:

Graphic Presentation - such as computer generated animation & other graphic displays up to 256 colors & up to 256 b&w gray scales. **Image**<br>**Analysis —** using built-in FRAME GRABBER, for medical image enhancement, contour analysis, & pattern recognition. Commercial TV Tilting  $\&$  Advertising  $-$  using synchronization capability. Interactive  $graphics - using light pen accessory.$ 

#### BASIC CONFIGURATION -

LSI-11 \$ 1995. S-100 \$ 1265. For T RS-80/Ex idy Add \$595.00 Includes: Data Board - 32K (480 x 512 x 1 pixel) D-A 16 level video generator. Video Synchronization Circuitry, Address Control & Timing B oa rd,

FEATURES - High speed. DMA. or 2KBy window memory mapped interface. Full NTSC commercial color capability. Low power consumption. Excellent Software

#### Options - Accessories - Software

Options include: light pen, aux illiary outputs, text mode, memory and much more. Accessories include: b&w and color cameras and monitors, Software: ''Plöt'' 2D or 3D,<br>''Tilting'', ''Contour'', ''Im'age Enhancement", "Vector Curve Generation".

#### Call for price and details \* CPM and \*\* UNIX

trademarks of Digital Research and Western Electric respectively,

Circle 115 on inquiry card.

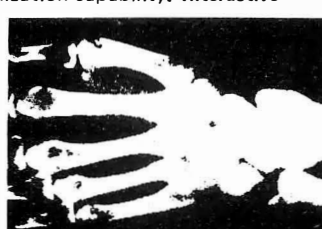

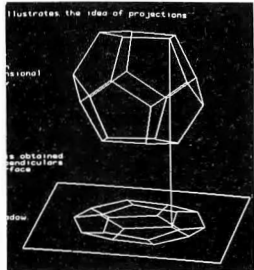

#### **A NEW** System CONCEPT!! I

#### **BRAND NEW POWER!!** BRAND NEW OPERATING SYSTEM!! UN-INTERRUPTABLE POWER CAPABILITY!! DON'T LOSE YOUR DATA !!

FEATURING: Expandability - hardware and OS expand - up to 16 users. Double density  $-$  (it works!!!) UNIX like operating system (OS-1). Supports all CP/M utilities and programs. Time sharing capability. T urnkey software included.

#### BUSINESS DATA WORK SAVER©!!!

Standard features: Enclosure, 10 slot backplane, Z-80 CPU, 32K RAM, I/O and controllers, Bantam terminal, Paper Tiger Printer, OS-1, Two floppies (8" or 5%"). Basic compiler with application programs for accounts payable, accounts receivable, deneral ledger and payroll general ledger and payroll

#### WORD SAVER<sup>®!!!</sup>

**MULTI-USER** 

#### UP TO EIGHT STATION WORD PROCESSING

Standard features: Enclosure, 10 slot backplane, Z-80 CPU, 48K RAM, Daisy Wheel Printer, ESAT Terminal with two fonts (Arabic, Hebrew, Cyrillic, Greek, Catakana, any custom font for \$50.00) Three floppies: (8" or 5%") OS-1. Word processor package with additional memory which is expandable up to<br>eight users leach extra terminal \$900.00) \$8695.00  $\begin{bmatrix} 0 \end{bmatrix}$  is the package with additional memory which is experience.  $\begin{bmatrix} 0 \end{bmatrix}$ 

## 10<br>1 **60.000 ELECTROLABS**<br>10 POB 6721 Stanford, CA 94

POB 6721 Stanford, CA 94305 FORTRAN Compiler ... ......... . . .......... . 1 00.00 <sup>41</sup> 5-321-5601 800-227-8266 Telex: 345567 (Electrolab Pla)

OPTIONS: 10 MBy hard disk (available now!!!) Extra memory, graphics, etc. Call or write for further details. This is the most advanced microcomputer system available at this time.

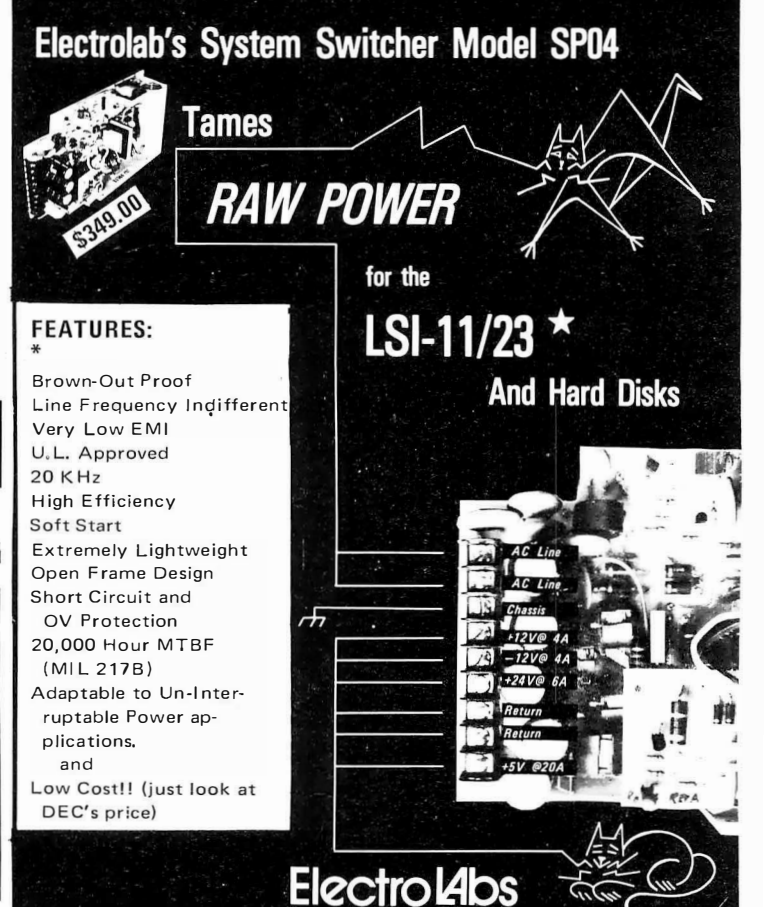

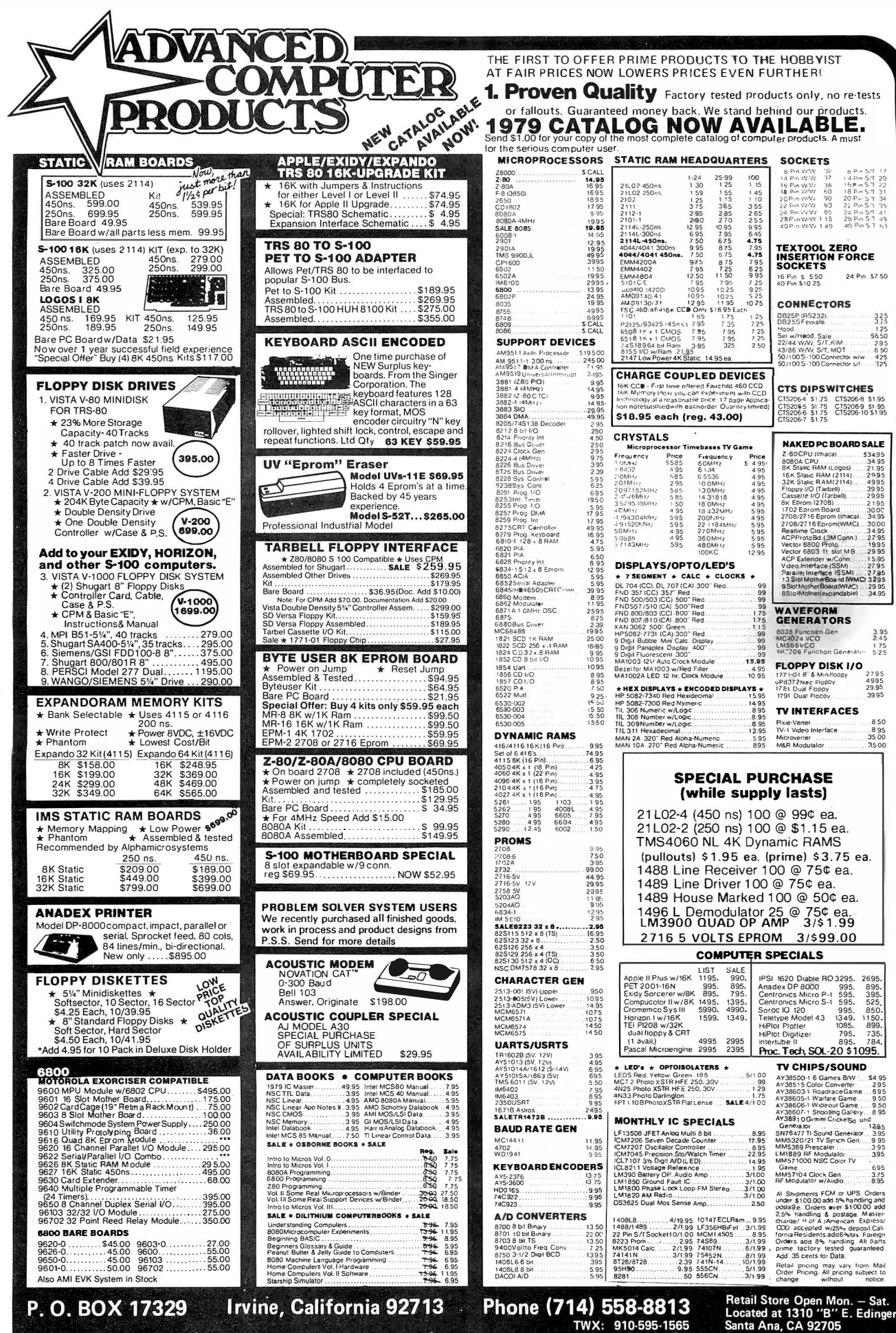
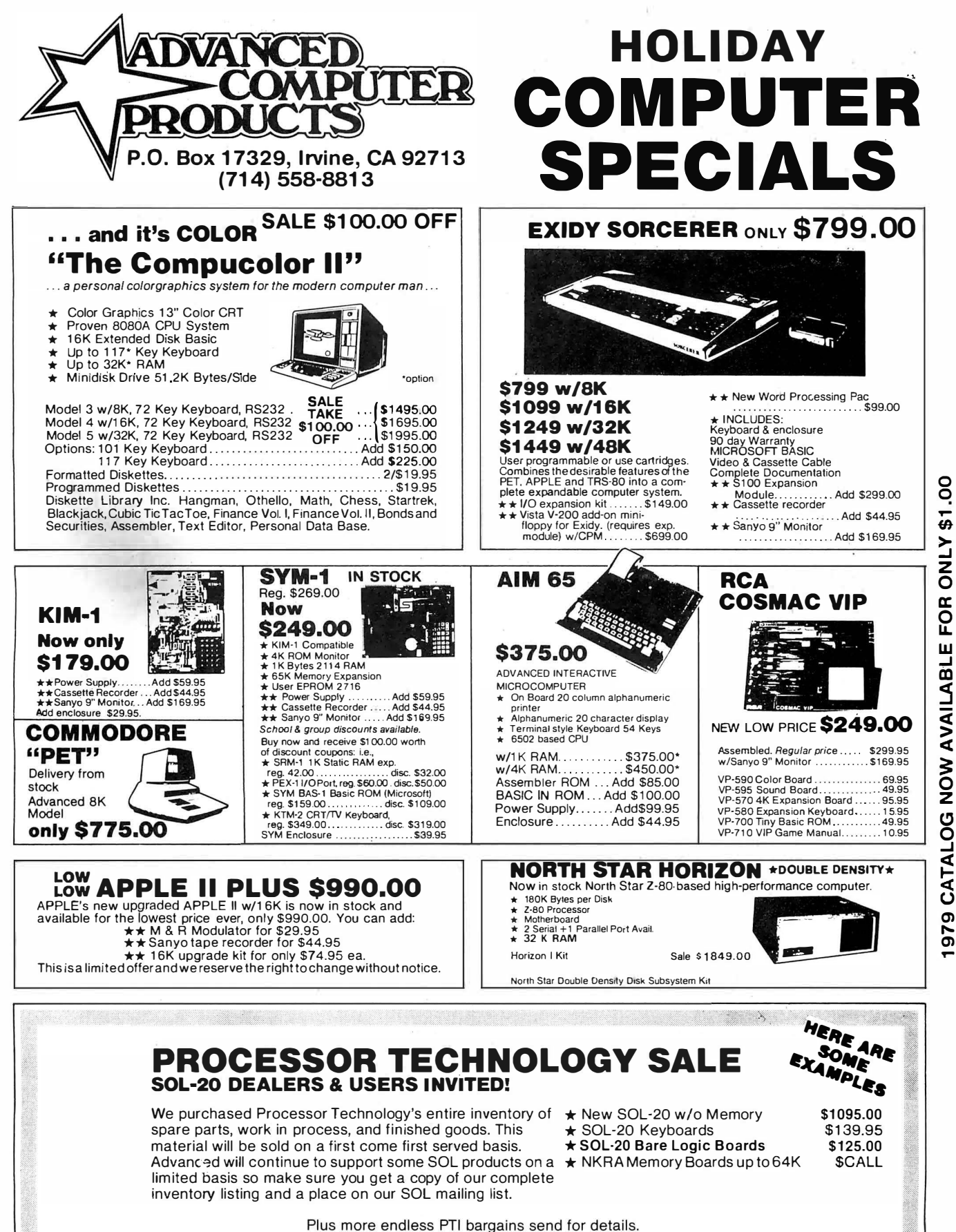

WE TAKE B/A, VISA, AM, EXP, . ADD 2.5% HANDLING & POSTAGE . PRICES SUBJECT TO CHANGE W/O NOTICE

# Widen the ability of your TRS-80

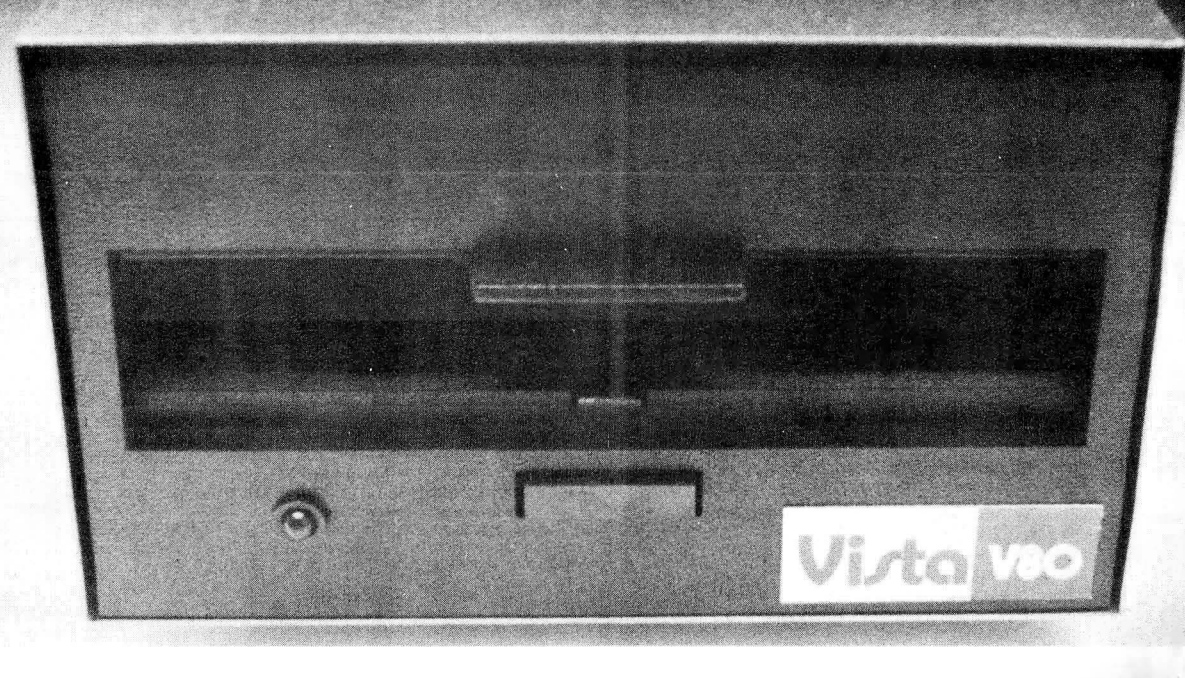

# The Vista V80: \$395

The Vista V80 Mini Disk System is the perfect way to widen the capabilities of your TRS-80\* Microcomputer. Quickly and inexpensively. Our \$395 price tag is about \$1 00 less than the Radio Shack equivalent. Our delivery time is immediate (24 hour turnaround from our Santa Ana, Ca. factory). And our system is fully interchangeable. That's just the start.

It will give you  $23%$ more storage capacity by increasing useable storage from 55,000 to 65,000 bytes per drive with our new software patch.

It can work 8 times faster than the TRS-80 Mini-Disk system, because trackto-track access is 5ms versus 40ms for the TRS-80. You can realize this added speed

once the new double disk expansion interface is available without expensive modification of the existing unit.

It has a better warranty than any comparable unit warranty available  $-$  a full 120 days on all parts and service. When you consider how much more goes into the Vista V80, that shows a lot of faith in our product.

A full 3 amp power supply means you have  $2\frac{1}{2}$ times the power necessary to operate the V80, and full ventilation insures that there will be no problems due to overheating.

The Vista V80 Mini Disk System requires Level II Basic with 16K RAM Expansion interface (it operates from the Radio Shack interface system. It

comes complete with a dependable MPI Minifloppy disk drive, power supply, regulator board and vented case. It's shipped to you ready to run  $-$  simply take it out of the box and plug it in. You're in business. From the company that means business - Vista Computer Company.

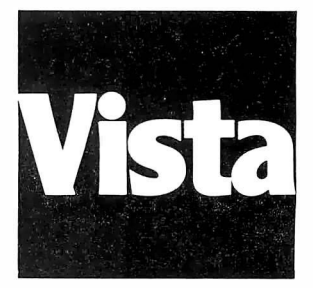

The Vista Computer Company. Manufacturers of Quality Computer Systems and Software. 7 1 4/953-0523 1 401 Borchard Santa Ana, Ca. 92705

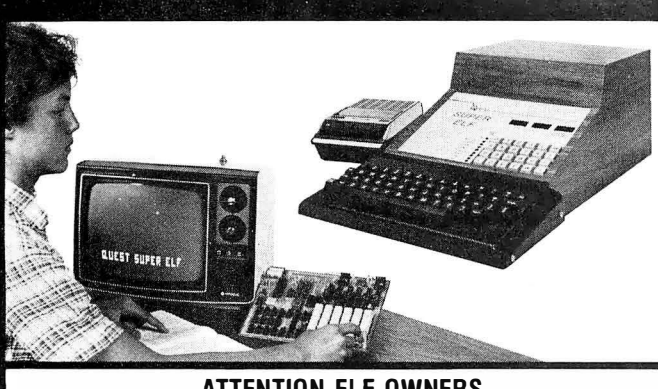

# ATTENTION ELF OWNERS ANNOUNCING QUEST SUPER BASIC

At last a **Full Size** Basic for 1802 systems. A Tiny Basic Source now available **\$19.00** complete function Basic including two dimensional arrays, string variables, floating point, arithmetic and 32 bit signed integer arithmetic (10 digit accuracy) with  $1/0$  routines. Easily adaptable on most 1802 systems. Requires 12K RAM minimum for Basic and user programs. Cassette version in stock now. ROM versions coming soon with exchange privilege allowing some credit for cassette version.

Super Basic on Cassette \$40.00

#### RCA Cosmac Super Elf Computer \$106.95

Compare features before you decide to buy any other computer. There is no other computer on the market today that has all the desirable benefits of the Super Elf for so little money. The Super Elf is a small single board computer that does many big things. It is an excellent computer for training and for learning programming with its machine language and yet it is easily expanded with additional memory, Full Basic, ASCII Keyboards, video character generation, etc.

Before you buy another small computer. see if it includes the following features: ROM monrtor: State and Mode displays; Single step; Optional address displays; Power Supply; Audio Amplifier and Speaker; Fully socketed for all IC's; Real cost<br>of in warranty repairs; Full documentation.

The Super Elf includes a ROM monitor for program loading, editing and execution with SINGLE STEP for program debugolng which is not included in others at the same price. With SINGLE STEP you can see the microprocessor chip operating with the unique Quest address and data bus displays betore, during and alter executing in-structions. Also. CPU mode and i nstruction cycle are decoded and displayed on B LED indicators.

An RCA 1B61 video graphics chip allows you to connect to your own TV wrth an in expensive video modulator to do graphics and games. There is a speaker system included for writing your own music or using many music programs already written. The speaker amplifier may also be used to drive relays for control purposes.

S-100 Slot Expansion. Add 3 more S-100 slots to your Super Expansion Board or use as a 4 slot S-100 Mother Board. Without connectors \$9.95. Coming Soon: Assembler and Editor; Elf II Adapter Boanl. High resolution alpha/numerics with color graphics expandable up to 256 x 192 resolution for less than \$100. Economical versions for other popular 1802 systems also.

16K Dynamic RAM board expandable to 32K for less than \$150.

A 24 key HEX keyboard includes 16 HEX keys plus load, reset, run, wait, Input, memory pro-<br>tect monitor select and single step. Large, on tect, monitor select and single step. Large board displays provide output and optional high and low address. There is a 44 pin standard connector slot for PC cards and a 50 pin connector slot for the Ouest Super Expansion Board. Power supply and sockets for all IC's are included in the price plus a detailed t 27 pg. instruc-tion manual which now includes over 40 pgs. of software info. including a series of lessons to help get you started and a music program and graphics target game.

Many schools and universities are using the Super Elf as a course of study. GEM's use it for training and research and development.

Remember. other computers only offer Super Elf features at additional cost or not at all. Compare before you buy. Super Ell Kll \$106.95, High address option \$8.95, Low address option \$9.95. Custom Cabinet with drilled and labelled plexiglass front panel \$24.95. Expansion Cabinet with room for 4 S-tOO boards \$41.00. NICad Battery Memory Saver Kit \$6.95. All kits and options also completely assembled and tested. Questdata, a 12 page monthly software publica-

tion for 1802 computer users is available by subscription for \$12.00 per year.

Tiny Basic Cassette \$10.00, on ROM \$38.00, original Elf kit board \$14.95. 1802 software; Moews Video Graphics \$3.50. Games and Music \$3.00, Chip 8 Interpreter \$5.50.

board is available for \$135.00. Also a 1K Super Monitor version 2 with video driver for full capability display with Tiny Basic and a video interface board. Parallel I/O Ports \$9.85, RS 232 \$4.50, m 20 ma 1/F \$1.95, S-100 \$4.50. A 50 pin connector set with ribbon cable is available at \$12.50 for easy connection between the Super Elf and the Super Expansion Board. The Power Supply Kit for the Super Expansion Board is a 5 amp supply with multiple positive and negative voltages \$29.95. Add \$4.00 for shipping. Prepunched frame \$7.50. Case \$10.00. Add \$1.50

60 Hz Crystal Time Base Kit \$4.40 Converts digital clocks from AC line frequency to crystal time base. Outstanding accuracy. Kit includes: PC board. IC. crystal. resistors. ca-

S3.50. No foreign orders.

### Super Expansion Board with Cassette Interface \$89.95

This is truly an astounding value! This board has been designed to allow you to decide how you want it optioned. The Super Expansion Board<br>comes with 4K of low power RAM fully address-<br>able anywhere in 64K with built-in memory protect and a cassette interlace. Provisions have been made for all other options on the same board and it fits neatly into the hardwood cabinet alongside the Super Elf. The board includes slots for up to 6K of EPROM (2708, 275B, 2716 or Tl 2716) and is fully socketed. EPROM can be used for the monitor and Tiny Basic or other purposes. monitor functions simply by calling them up. Improvements and revisions are easily done with the monitor. If you have the Super Expansion Board and Super Monitor the monitor is up and running at the push of a button. Other on board options include Parallel Input and Output Ports with full handshake. They allow easy connection of an ASCII keyboard to the input port. RS 232 and 20 ma Current Loop for teletype or other device are on board and if you need more memory there are two S-1 00 slots for static RAM or video boards. A Godbout BK RAM

A IK Super ROM Monitor \$19.95· is available as an on board option in 270B EPROM which has been preprogrammed with a program loader/ editor and error checking multi file cassette read/write software, (relocatible cassette file) another exclusive from Quest. It includes register save and readout. block move capability and video graphics driver with blinking cursor. Break points can be used with the register save feature to isolate program bugs quickly, then follow with single step . The Super Monrtor is written with subroutines allowing users to take advantage of

Multi-volt Computer Power Supply Bv 5 amp, ±1Bv .5 amp , 5v 1 .5 amp, -5v .5 amp, 12v .5 amp. -12 option. ±5v. ± 12v are regulated. Kit \$29.95. Kit with punched frame \$37 45 Woodgrain case \$10.00.

TERMS: \$5.00 min. order U.S. Funds. Callf residents add 6%tax. BankAmericard and Master Charge accepted. 35<br>Shipping charges will be added on charge cards.

for shipping.

pacitors and trimme

P.O. Box 4430X Santa Clara, CA 95054 will call only: (408) 988-1640 Same day shipment. First line parts only. 2322 Walsh Ave Factory tested. Guaranteed money back. Quality IC's and other components at lactory prices. INTEGRATED CIRCUITS **ELECTRONICS** 7400011 12th 17 12th 17 12th 17 12th 17 12th 17 12th 17 12th 17 12th 17 12th 17 12th 17 12th 17 12th 17 12th 17 12th 17 12th 17 12th 17 12th 17 12th 17 12th 17 12th 17 12th 17 12th 17 12th 17 12th 17 12th 17 12th 17 12th 1 7400rtl Lt.\318 \.JS C04020 1.02 7�00N -" LM320K·5 1 50 CD4021 1.02 means to the state of the Same Captain State Captain State (1986)<br>10 per type (0.2 300 per pack<br>10 per type (0.15 - 5 per type 6.75<br>10 per type (0.15 - 5 per type 6.75<br>KEYBOARDS<br>55 key ASCI keyboard kit - 60.00<br>53 key ASCI 1-19  $1.25$ -4 7206-15<br>-4 7011015 2011-8<br>-4 7-11015 2011-8<br>-4 7-1101201-15<br>-5 LM324N<br>-43 29 LM339N 4.92 3. 75 3. 75 3.95 740 7.00 10.95 6.30 40 NB2S12b<br>
NB2S129 3.75<br>
NB2S131 3.75 1 50 CD4027 .36 2111-1 742011 .36 2111-1<br>1 50 CD4028 .1:20 LM320T-12 1.50 CD4028 .79 2111-1<br>1 1 120 LM324N 1.15 CD4029 1.02 2114L-3<br>1 1421 .59 LM340K-5 1.35 CD4035 1.02 2116 1.45<br>7442N .50 LM340K-S 1.35 CD4035 1.02 25138 CM420 1.15 1.15 MM526<br>CM324N<br>CM340K·8 1.35 CM340K·8 1.35<br>MM540K·8 1.35 CM340K-12 1.35<br>CM340K· IS 1.35<br>CM340K· IS 1.35<br>CM340K· IS 1.35 CD4044 .63 MM540<br>LM340T·5 1.25 CD4046 1.67<br>LM340T·5 1.25 CM340T-4<br>LM340T·4 1.57<br>LM340T·4 ti62S136 8.75 N82S137 8.75<br>DM8577 2.90<br>8223 2.90 8223 2.90 **LEDS**<br>Red TO<br>Green,<br>Jumbo<br>Green,<br>Cliellin 3.00<br>5.91<br>5.00<br>5.00<br>13.95<br>9.95 CONNECTORS RedT018 .15 Green. Yellow T018 10 30 pin edge 2.50 44 pin edge 2 75 100 pin edge 4.50 100pm edge WW 5.25 T485t/ ... 88 CM340T-8 1.25 CD4049 ... 36 PD411D-4<br>7489t/ 200 LM340T-12 1.25 CD4050 ... 8 PD411D-4<br>7490t/ ... 43 LM340T-18 1.25 CD4060 1.13 4200A<br>7492t/ ... 43 LM340T-18 1.25 CD4060 1.42 82825 Jumbo Hea<br>Green, Orange. Yellow Jumbo ... 25<br>Cliplite LED Mounling Clips ... 8/\$1.25<br>(speofyred.amber, green. yellow. clear) 2.50<br>
1.50<br>
6.95<br>
4.50<br>
4.995<br>
3.50<br>
10.00<br>
16.00 Solder Tin Low Profile<br>
PIH 1 UP PIN 1 UP<br>
8 .15 22 30<br>
14 14 24 .35<br>
16 .27 36 .58<br>
20 .29 40 .57 8 M340<br>1 M350<br>1 M370<br>1 M377<br>1 M380<br>1 M381<br>1 M382 CONTINENTAL SPECIALITES IN SIOCK<br>Complete line of breadboard testequip.<br>MAX-100 8 dlgll Freq. Clr. \$128.95 7485N<br>
74107N 390 LM345N 4 50 CD 4069 40<br>
74107N 29 LM370 7 115 CD 4069 40<br>
74123N 594 LM377 3.00 CD 4071 28 MCM<br>
74123N 59 LM379 5.00 CD 4073 28 9386<br>
741245N 59 LM380N 1.00 CD 4073 28 9386<br>
74455N 59 LM380N 1.00 CD 4073 2 1eo.-el \4 pmww 20 LM\889 3.00 CD4566 2.25 OK WIRE WHAT TODLS IN STOCK<br>Portable Multimeter 518.00 SPECIAL PHODOCTS<br>MM5865 Stopwatch Timer 9.00 MM5865 Stopwatch Timer 9.00<br>PC board 7.50<br>Switches Mom. Pushbutton 27 74151M 59 LM703H 40 GD4026<br>74154M 1.00 LM703H 28 GD4081 28<br>74157M 69 LM723HM 50 GD4082 28<br>74161M 87 LM733M 57 GD4116 47<br>74162M 87 LM741CH 35 GD4450 7 1.00<br>74174M 96 LM747HM 25 GD4500 4.25 WIRE WHAP LEVEL 3<br>
PIN PIN<br>
14 .32 24 .86<br>
16 .33 28 1.00<br>
18 .57 40 1.23 3.90 2.10<br>
2.10 14.45<br>
7.95 5.80 95<br>
7.25 3.90 4.90<br>
16.50 Switches Mom. Pushbutton 27<br>
3 pos. slde<br>
Encoder HDO165-5 6.95<br>
3 Olgil Universal<br>
Counler Board Klt<br>
Counler Board Klt<br>
Coperates 5-18 Volt DC to 5 MHz<br>
typ . 125"LE0 disptay 10.50 CRYSTALS 74175N 90 LM7480N 35 CU451N 112<br>74187N 115 LM1300N 122 CO151N 112<br>74187N 155 LMN300N 120 CO151N 1102<br>74187N 155 LMN300N 270 CO1510 1102<br>74365N 155 LM1310 275 CO1520 112<br>74365N 66 LMN802 1750 CO4522 79<br>74367N 66 LMN802 1750 1 1.\Hz 4.50 2 MHz 4.50 Paratronics Tuun Logic<br>Analyzer Kit 5224.00 4 MHz<br>
18 MHz<br>
18 MHz<br>
18 MHz<br>
20 MHz<br>
3.90<br>
32 MHz<br>
3.90<br>
32766 MHz<br>
4.00 Model 10 Ingger<br>ExpanderKit S229.00<br>Model 150 Bus 15.95<br>4.95<br>3.75<br>3.75<br>2.50 T29 / 2002<br>Grado Calendar Calendar (1988) - 2.5 MHz (1988)<br>1999. DE0026CN 3.75 32 MHz<br>110 MINS3104 - 2.50 3.5795 MHz 1.200 Calendar Kit S239.95<br>110 MINS3104 - 2.50 S.505 MHz 1.200 Ca. MHz Frequency Counter<br>5.30 MICROPROCES 74Lsoo nt LM2111 1.75 CD4583 4.50 74LSOON 35 LM2902 1.50 CD4585 1.10 MM53104 74LS02N 35 LM3900N 6Q C0�0192 35 1 75 74COO 2.50 1.8432 MHz 4.50<br> **SSOR** 2.0100 MHz 1.20<br>
17.50 2.097152 MHz 4.50<br>
18.75 2.4576 MHz 4.50<br>
18.95 3 2768 MHz 4.50<br>
2.95 3 2768 MHz 4.50 5.35 0 17.5 0 18.75 18.75 19.75 19.75 19.75 19.75 19.75 19.75 19.75 19.75 19.75 19.75 19.75 19.75 19.75 19.75 19.75 19.75 19.75 19.75 19.75 19.75 19.75 19.75 19.75 19.75 19.75 19.75 19.75 19.75 19.75 19.75 19.75 19.75 19.7 74109941 353 LM03405 175 741090 320<br>74109941 353 LM034058 175 741090 320 00002<br>74109941 353 MM34589 63 740410 220 00002<br>74109941 353 MM34589 63 740410 220 00002<br>74109941 353 MM34589 640 741099 2000 14:375 5185 MMHz<br>741099 **TRANSFORMERS** 6V 300 ma<br>12 Volt 300 ma transformer 1.25 27.00 5 068BMHz 4.50 1 4.75 5 185 MH1 4.50 12 Volt 300 ma transformer 1 .25<br>12 6V CT 600 ma<br>12V 250 ma wall plug 1 2 95<br>12V CT 250 ma wall plug 1 3.50<br>24V CT400 ma<br>10V 1 2 amp wall plug 1 4.85 19. 75 5 7 143 MHz<br>2 90 6 5536 MHz 4.50 8.00 14 31818 MHz 4.25<br>2 90 18 432 MHz 4.50<br>2 90 22 1184 MHz 4.50 12V 6 amp 1 2.95 12V SOD ma wall plug us 12V 1 amp wall plug 6.50 12V J amp wall plug 8.50  $\begin{array}{r} 6.50 \\ 15.00 \\ 9.25 \\ 19.50 \\ 19.50 \end{array}$ 1500 KEYBOARD ENCODERS<br>
19.50 AY5-2376 512.50<br>
19.50 74C923 5.50<br>
19.50 74C923 5.50<br>
19.95 H00165-5 6.95 01<br>
MANI CA .270 2.90<br>
MANI CA/CA .300 1.00<br>
DL704 CC .300 1.00<br>
DL707/DL707R CA .300 1.00 7ALSTAN 35 COMPENHINH 50 740922 550 1992-01<br>7ALSTAN 35 800881 4 50 740923 550 1992-01<br>7ALSTAN 57 870021 1385 740925 695 08191<br>7ALSTSN 67 870024 72.00 740926 695 CDP18020<br>7ALSTSN 67 UNDOV/F 930 740927 6.95 CDP1802<br>7ALSTSN 6 11.50 D Connectors RS232 0 Connectors AS232<br>
0825P 2.95<br>
08255<br>
06275<br>
06272 Complete Set6 50<br>
0695<br>
1.50<br>
08455<br>
08455<br>
2.10<br>
08455<br>
08455<br>
2.10 0L747f750 CA/CC 500 1.95<br>DL750 CA/CC 600 1.95<br>FND359 CC 357 .70 19 95 0825P<br>25.00 0825S 3.95<br>12.95 Cover 1.50<br>9.95 RS232 Complete Se16 50<br>12.95 DE9S FNOS00/507 CC!CA .500 1 35 FN0503/510 CC/CA SOD .9<l fNDS00/807 CCICA 800 2.20 74LS174N 2.00 ICL7107 14.25 8096 .65 6504<br>74LS190N 1.06 CMOS .6809 .65 6504<br>74LS22NN 1.95 CD34001 .6908 .65 6522<br>74LS25BN 67 Fair. 50 8170 .1.25 LIARI 16.50 DA15S 3.10<br>13 60 J llig1t 8ubble 60 4 d•Qil Bub�le so  $\begin{bmatrix} 1.50 & 0.50 & 0.50 & 0.50 & 0.50 & 0.50 \\ 0.50 & 0.50 & 0.50 & 0.50 & 0.50 \\ 0.50 & 0.50 & 0.50 & 0.50 & 0.50 \\ 0.50 & 0.50 & 0.50 & 0.52 & 0.512 & 0.50 & 0.544 \\ 0.50 & 0.50 & 0.50 & 0.52 & 0.50 & 0.544 \\ 0.50 & 0.50 & 0.50 & 0.52 & 0.50 & 0.50 \\$ DG8 fluorescenl 1.75 5.50 2N1893 <0 DGIO Fluorescent 1.75 21l2222A .16 5 dlglt <sup>14</sup> pin dlsplay 1.00 7.50 21/2369 30 NSN69 9 dlgll d1Splay 60 6.95 2N2904A .10 7520 Cialrex photocells J9 2/12907A , TIL311 Hex 9.50 3.95 2N3053 " MAN3640 CC .30 1.10 2N3638 15 MAN4G10 CA .40 1.20 10 50 2t/36�3 , MAN4640 cc 40 1.20 29 50 2tl390J 16 MAN4710 CA . 40 .95 46.00 U/3906 16 MAt/4740 cc 40 1.20 1 15.00 2N3055 69 MM/664rJ CC .56 2.95 22 50 2NJ�OO 15 MAN6710 CA .60 1.35 85.00 <sup>75</sup> <sup>00</sup>2NJJ01 i5 MAN6740 CC .60 1.35 21l4�02 <sup>1</sup>0 6500 TIP31 60 MA1002A 5.95 **THANSISTUMS** VALS367N 1.35 CD4000 16 8T10 4.50 UARLIANED CD4001 18 8113 3.00 AY5·1013 LINEAR 8120 5.50 AY5·1014 CHEAR<br>CA3045 90 CD4006 1.10 8T23 3.10 3341 CA3046 67 CD4007 28 8124 3.30 PROM<br>CA3081 1.80 CD4008 .39 8125 1.69 1702A<br>CA3082 1.90 CD4009 39 8126 2.75 2708<br>LM301 ... CD4010 .39 8132 1.69 2.71611<br>LM301 ... CD4011 28 8137 1.69 2.71611 MIXAH 35 CD4011 .28 8198 1.69 27161ntel<br>LM305H 87 CD4012 35 MOS/MEMORY 2732<br>LM305H 87 CD4014 36 **HAM B7412 2758**<br>LM308H 89 CD4014 86 2101-1 3.95 8748<br>LM309H 8.15 CD4015 36 2102-1 3.95 8748  $\frac{15.00}{28,3906}$ <br>  $\frac{25.00}{28,3905}$ <br>  $\frac{27.00}{28,44400}$ <br>  $\frac{27.00}{27,500}$ <br>  $\frac{27.4440}{27,500}$ <br>  $\frac{27.0440}{27,500}$ <br>  $\frac{27.05}{17,500}$ <br>  $\frac{27.05}{17,500}$ <br>  $\frac{27.05}{17,500}$ <br>  $\frac{27.05}{17,500}$ <br>  $\frac{27.05}{17,$ 1 95 MA1012A 8.95 102P3 hans1ormer 2.25 Rockwell AIM 65 Computer Auto Clock Kit \$17.95 DC clock with 4-.50" displays. Uses National 6502 based single board with full ASCII keyboard MA-1012 module with alarm option. includes and 20 column thermal printer. 20 char. al-phanumeric display, ROM monitor. fully expandlight dimmer, crystal timebase PC boards. Fully regulated. camp. instructs. Add \$3.95 for beauable. \$375.00. 4K version \$450.00. 4K Assem-bler SB5.00. BK Basic i nterpreter \$100 .00. tiful dark gray case. Best value anywhere. Power supply assy. in case \$60.00. AIM 65 in Stopwatch Kit \$26.95 thin briefcase with power  $\frac{1}{2}485.00$ Full six digit battery operated. 2-5 volts. 3.276B MHz crystal accuracy. Times to 59 Not a Cheap Clock Kit \$14.95 includes everything except case. 2-PC boards. min. , 59 sec .. 99 1/100 sec. Times std .. split and Taylor. 7205 chip, ali components minus 6-.50" LED Displays. 5314 clock chip, transformer, ail components and full instructions. case. Full instructions. Orange displays also avail. Same kit w/.80" displays. Red only. \$21.95 Case \$11.75 NiCad Battery Fixer/Charger Kit Opens shorted cells that won't hold a charg, and then charges them up, all in one kit w/full<br>narts and instructions Video Modulator Kit \$8.95 parts and instructions. Convert your TV set into a high quality monitor without affecting normal usage. Complete kit PROM Eraser with full instructions. Will erase 25 PROMs in 15 minutes. Ultra-<br>violet assembled \$34.50 S-1 00 Computer Boards violet assembled \$135.00 BK Static RAM Kit Godbout 16K Static RAM Kit Hickok 31/2 Digit LCD Multimeter 265.00 24K Static RAM Kit 423.00 BatVAC oper. 0.1 mv-1000v. 5 ranges. 0.5% accur. Resistance 6 low power ranges 0.1 32K Dynamic RAM Kit 3 10.00 32K Static RAM Kit \$475.00 ohm-20M ohm. DC curr .. 01 to 100ma. Hand held, W' LCD displays, auto zero. polarity, over-64K Dynamic RAM Kit 470.00 \$89.00 range. \$69.95. BKJ16K Eprom Kit (less PROMS) Video Interface Kit \$139.00 Motherboard \$39. Extender Board \$8.99 Digital Temp. Meter Kit \$34.00 indoor and outdoor. Switches back and forth. Beautiful. 50" LED readouts. Nothing like it 79 1C Update Master Manual \$35.00 available. Needs no additional parts for com-Complete IC data selector, 2500 pg. master referplete. full operation. Will measure  $-100^\circ$  to ence guide. Over 50,000 cross references. Free update service through 1979. Domestic postage +200°F, tenths of a degree, air or liquid.<br>+200°F, tenths of a degree, air or liquid. Beautiful woodgrain case w/bezel

FREE: Send for your copy of our NEW 1979<br>QUEST CATALOG. Include 28 $\varrho$  stamp.

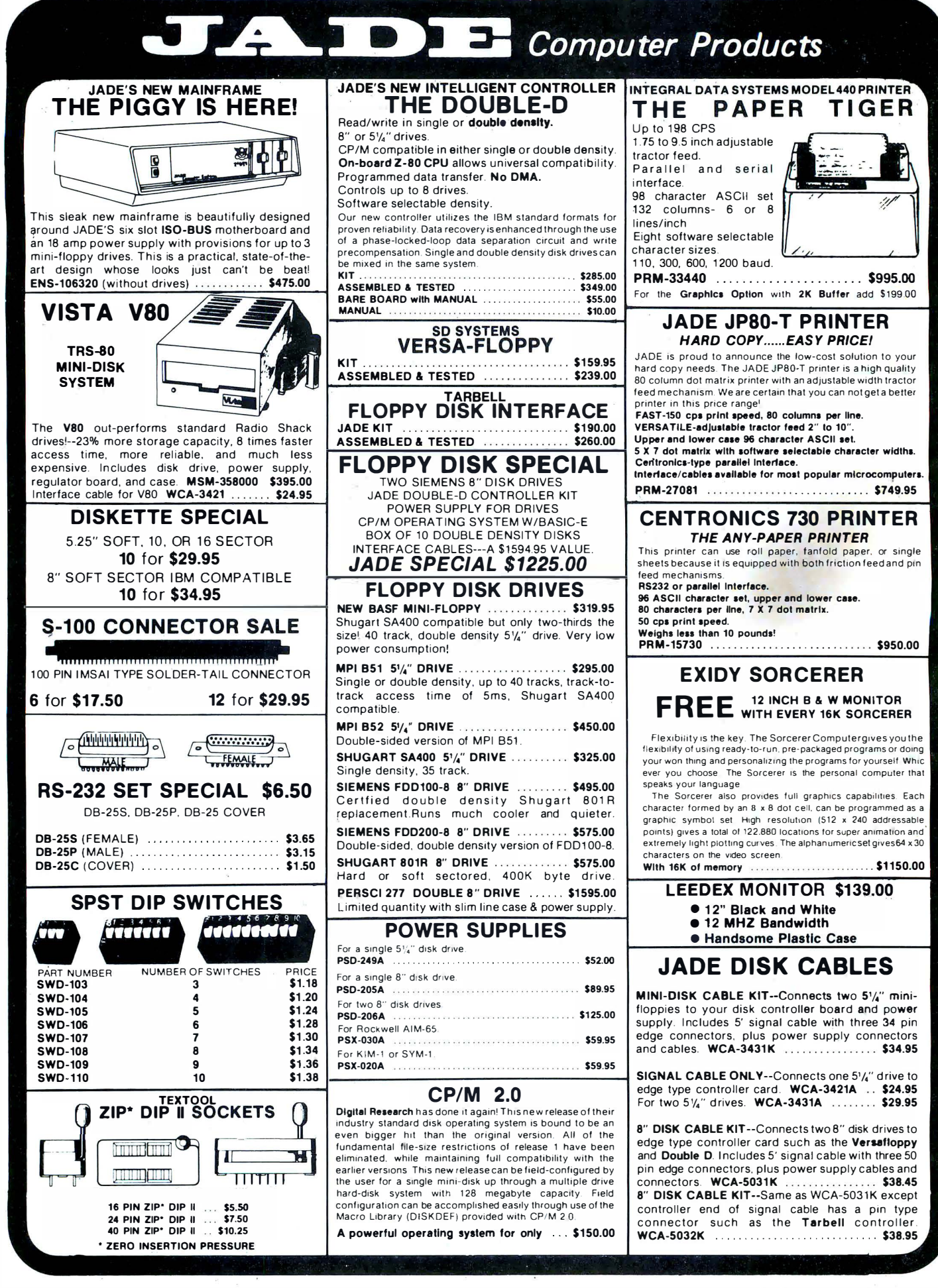

# PLACE ORDERS TOLL FREE

**TEXAS INSTRUMENTS** 

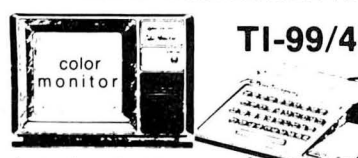

High quality 13 inch color monitor Up to 72K total memory capacity.

16-color graphics capability - easy to access high resolution graphics have special features that fet you define your own

characters, charts, graphs, etc.<br>Music and sound effects - build three-note chords and adjust frequency duration and volume quickly and simply. Five full octaves Built-in equation calculator-Unique convenience feature helps you find quick solutions to everyday math problems, as well as complex scientific calculations

Programs are sealed securely in SOLID STATE SOFTWARE COMMAND MODULES These ROM pack acctually add memory to the TI-99/4 so that the console's memory can be utilized for user input SVO-8994A ........ \$1150.00

#### SD SYSTEMS **Z-80 STARTER KIT**

Based on the powerful Z-80 CPU. this kit is an ideal introduction to microprocessors It has an on-board keyboard and display, plus cassette tape interface, and expansion provisions for two S-100 connectors This "Do-it-all-Board" will also program the 2716 2K  $\cdots$  \$249.95 Kit . . . . . . . . . . . . . . . .

Assembled and tested \$439.00

#### **SD SYSTEMS SBC-100**

An S 100 single board computer Z 80 CPU with 1024 bytes of RAM 8-32K bytes of PROM Serial I/O port. KIt Assembled 

#### Solid State Music  $\overline{110}$

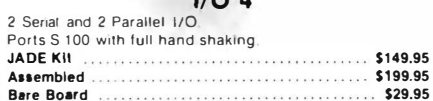

# PARALLEL/SERIAL

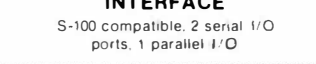

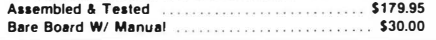

## PROTO BOARD

Includes gold plated fingers S-100 size. holds 72-16 pin dips, accomodates all 8 thru 40 pin dip packages Reg. 19.95 

SYM-1

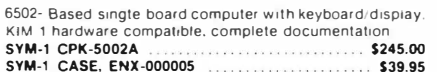

# **JADE'S NEW MOTHERBOARDS THE ISO-BUS**

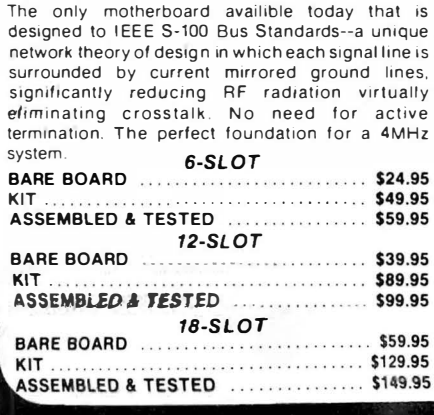

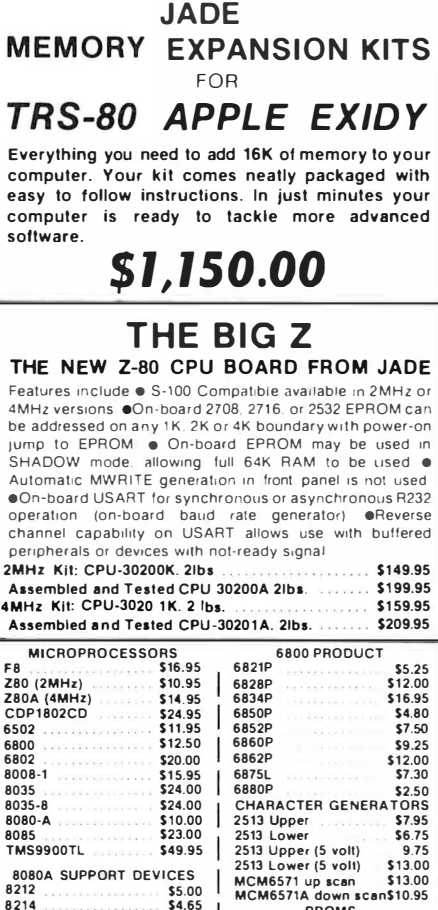

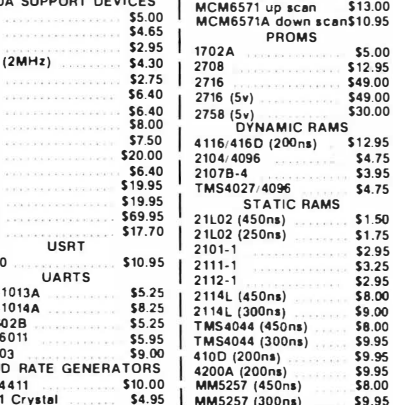

8216  $8224$ 

8226

 $R22R$  $8238$ 

8243

8251 8253

8255

8257

8259

8275

8279

S<sub>235</sub>

 $AY5$ 

TR<sub>16</sub>

**IM64** 

**BAU** 

MC1<br>1441

\$124.95

JADE maintains an inventory of over 4000 line items, for price<br>and delivery on Items not listed (including hard to find 74LS<br>devices!) please give us a call.

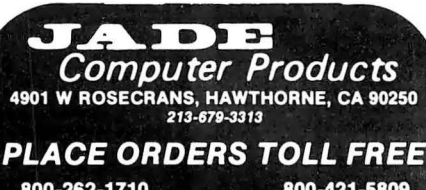

800-262-1710 800-421-5809 **INSIDE CALIFORNIA CONTINENTAL U.S.** 

WRITE FOR OUR FREE 1979 CATALOG<br>FOR CUSTOMER SERVICE OR TECHNICAL INQUIRIES<br>CALL 213-679-3317

**TERMS OF SALE:** Cash, checks, money orders, and credit cards accepted. Minimum order \$10.00. California residents add 6% sales tax. Minimum shipping and handling charge \$2.50. Prices are for U.S. and Canadian delivery only and are subject to change without notice. For export prices and information send for a JADE INTERNATIONAL CATALOG.

**VEA** 

800-421-5809 CONTINENTAL U.S. 800-262-1710 INSIDE CALIFORNIA **ROCKWELL AIM-65** THE HEAD-START IN MICROCOMPUTERS A KIM-1 COMPATIBLE MACHINE WITH ON-BOARD PRINTER AND A **REAL KEYBOARD!** AIM-65 w/1K of RAM \$375 00<br>AIM-65 w/4K of RAM \$450 00 8K BASIC in ROM \$100.00 4K Assembler/Editor \$80.00 Power Supply \$59 95 Case of AIM-65 \$49 95 **Special Package Price** \$599.00 4K AIM-65 8K BASIC ROM Power Supply, and Case **SD SYSTEMS EXPANDORAM** Expandable to 32K or 64K **EXPANDO-32K KITS** Uses 4115 (8K X 1.250ns) Dynamic RAMs Can be expanded in 8K increments up to 32K 8K \$159.95 24K \$249 95 16K \$199.95 32K \$299.95 EXPANDO-64K KITS Uses 4116 (16K X 1 200ns) Dynamic RAMs Can be expanded up to 64K in 16K increments 16K \$249.95 48K \$469.95 32K \$369.95 64K \$569.95 **STATIC RAM BOARDS 8K 2MHz KIT** \$125.95 8K 2MHz ASSEMBLED & TESTED ...... \$175.00 8K 4MHz KIT \$149.95 8K 4MHz ASSEMBLED & TESTED ...... \$180.00 8K BARE BOARD & MANUAL ........... \$25.00 16K 2MHz KIT \$250.00 16K 2MHz ASSEMBLED & TESTED ..... \$325.00 16K 4MHz KIT \$285.00 16K 4MHz ASSEMBLED & TESTED \$350.00 16K BARE BOARD & MANUAL ..........  $.$ \$35.00 \$539.95 32K 2MHz KIT 32K 2MHz ASSEMBLED & TESTED ...... \$650.00 32K 4MHz KIT \$619.95 32K 4MHz ASSEMBLED & TESTED \$675.00 **SD SYSTEMS VDB-8024** An 80 by 24 I/O mapped video board for S-100 systems. An on-board Z-80 processor is used to control all functions. A total of 256 userprogrammable characters are available. including 128 characters that are supplied with the board. This is virtually a stand-alone terminal! **KIT** . . . . . . . . . . . . . . \$319.95 ASSEMBLED AND TESTED ... \$469.95 **JADE VB-1B** This 64 by 16 memory-mapped video board is ideal for use with word processing software such as the Electric Pencil . . . . . . . . . . . . \$127.50 **KIT** ASSEMBLED AND TESTED ............... \$169.95 **BARE BOARD/MANUAL.** \$35.00 **VECTOR GRAPHICS FLASHWRITER II** The ultimate memory-mapped 80 character by 24

line video board, the Vector Graphics FWII has many advanced features: Onboard parallel keyboard port. Power-on jump circuit, 8 X 10 dot. character matrix, and the optional ability to program your own characters and/or graphics symbols. this is THE perfect board for text editing systems. **ASSEMBLED AND TESTED**  $...$ \$320.00

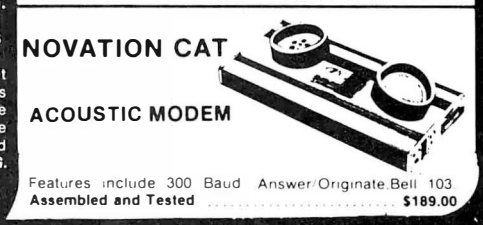

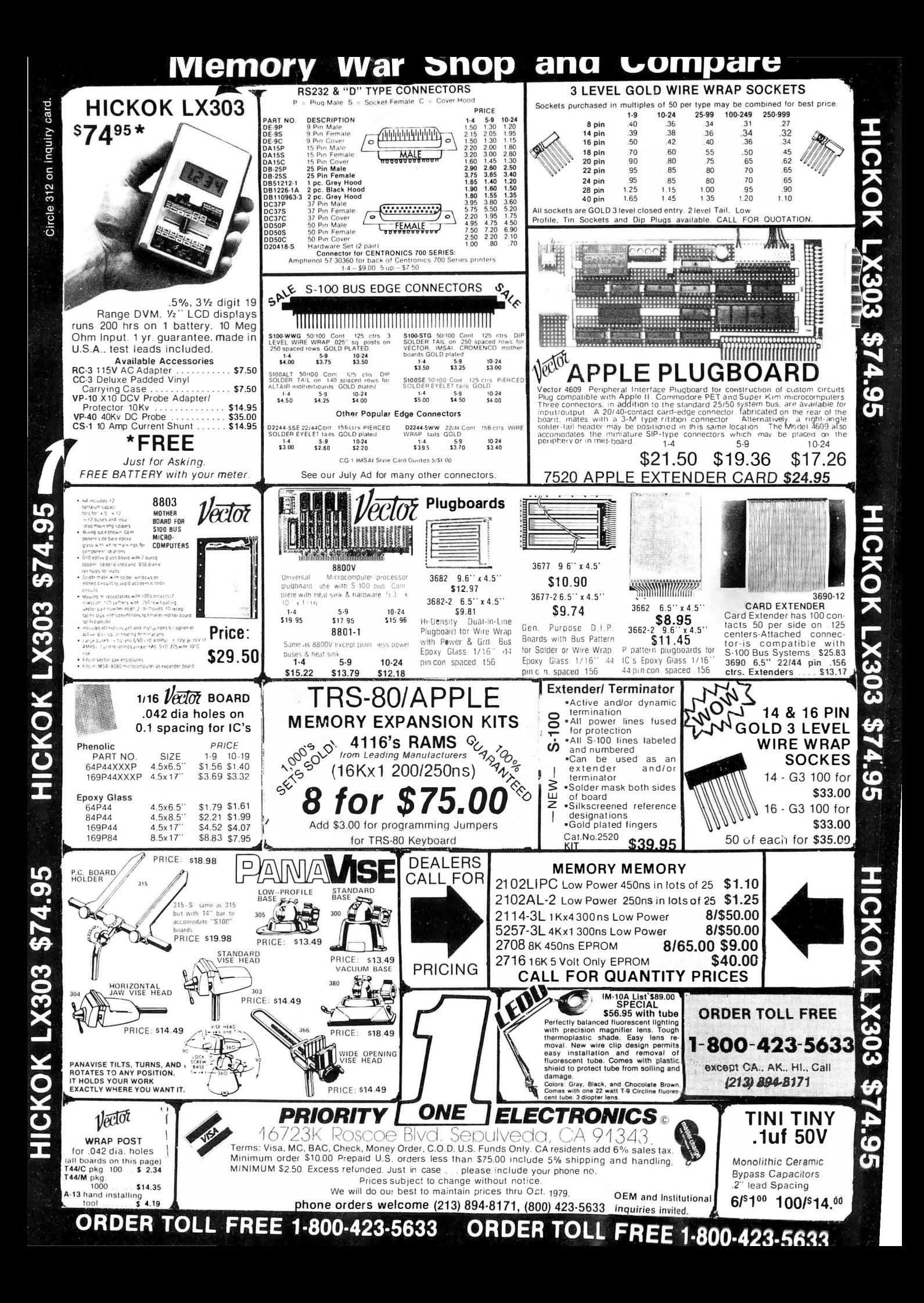

**DOK** 

for

HUGE

AD

 $\overline{\mathbf{5}}$ 

Dec.

Byte

**LOOK** 

for

H<br>SQ

**BR** 

A<br>D

 $\overline{\phantom{0}}$ 

S

**ACC** 

**Byte** 

**ORDER TOLL FREE 1-800-423-5633** 

# **Memory War Shop and Compare**

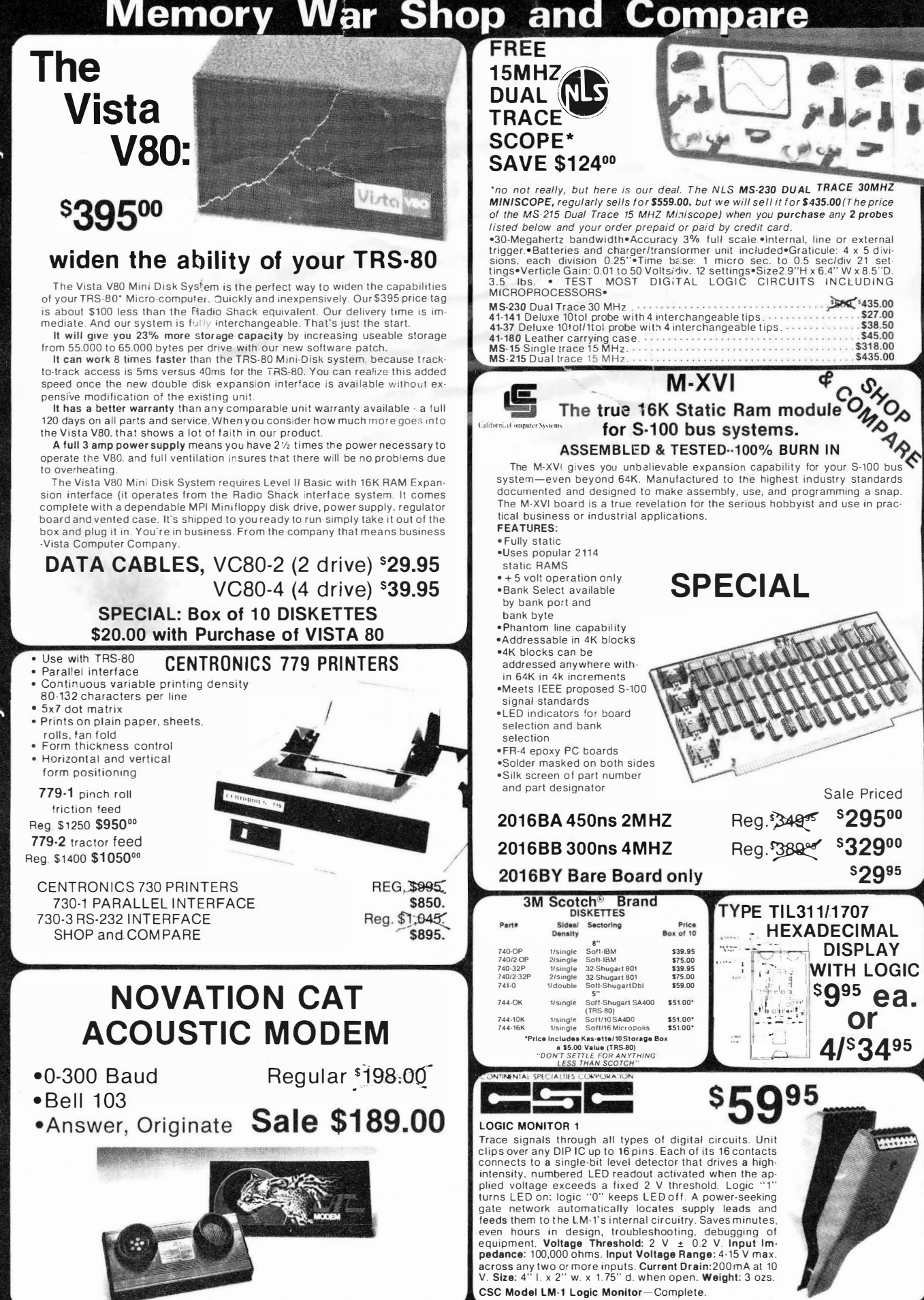

**ORDER TOLL FREE 1-800-423-5633** 

# **Memory War Shop and Compare**

**SD EXPANDORAM** 

**RVT** Dec. ⋖ Look for HUGE Byte. Dec. Q DOK for HUGE

 $\overline{5}$ 

312

Circle

**ORDER TOLL FREE 1-800-423-5633** 

The EXPANDORAM is available

in versions from 16K up to 64K, so

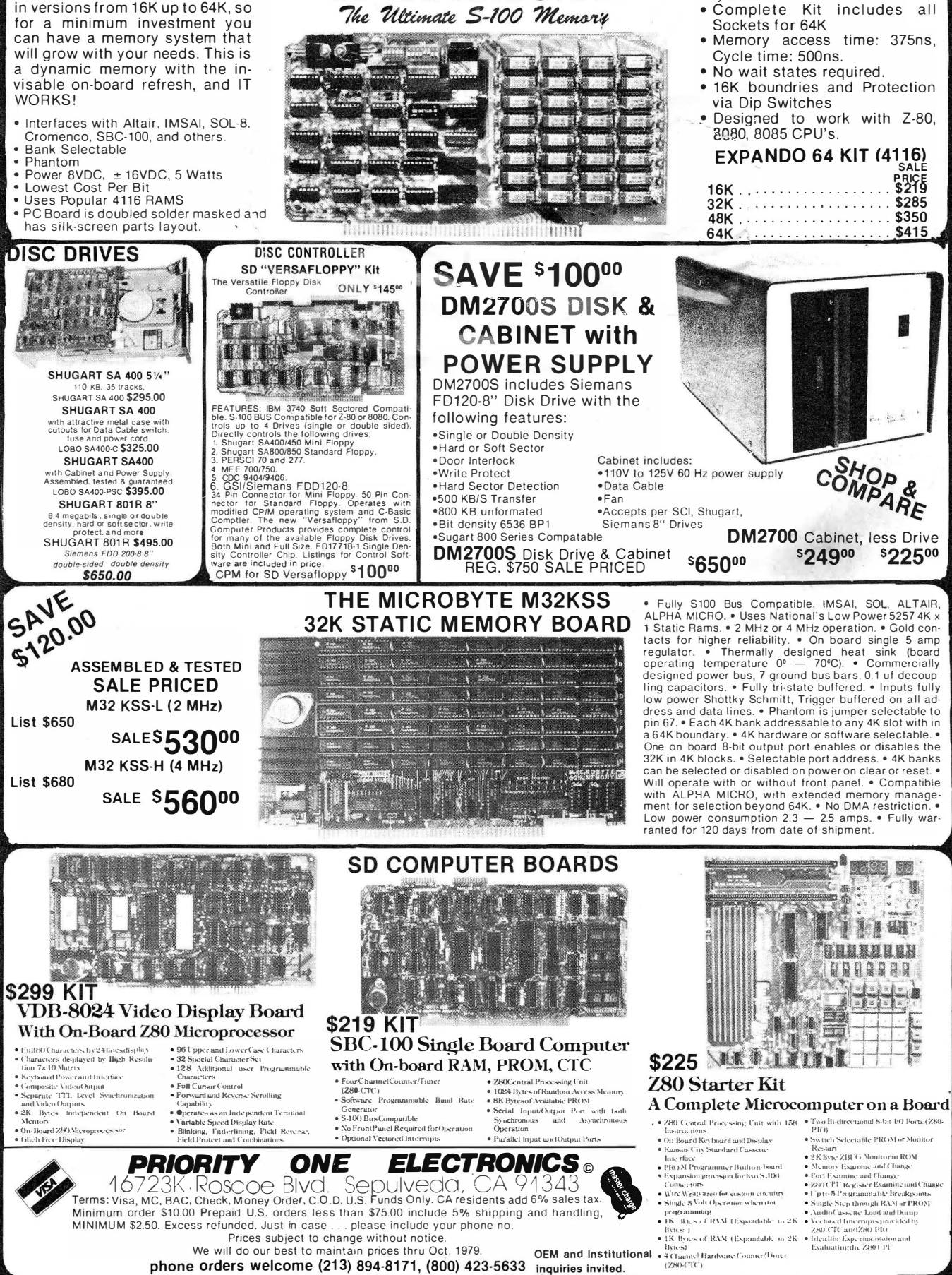

**ORDER TOLL FREE 1-800-423-5633** 

· Extensive documentation clear-

Look

IOL

**HUGE** 

**AD** 

Dec.

**g** 

 $\overline{\mathbf{0}}$ 

**POK** 

**for HUGE** 

**AD** 

5

Dec.

**Byte** 

 $\mathcal{C}$ 

**SALF** 

 $$395$ 

\$415

Iv written

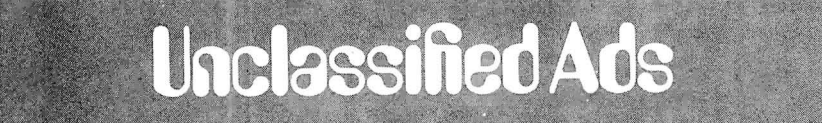

FOR SALE: Sharp and Associates Selectric conversion with instructions. Also Axiom EX-801P printer, 20/40/80 columns, software selectable, with cable and software driver for TRS-80. Like new. Make offer. J R Reich Jr, 585 E Market St. Marietta PA 17547.

FOR SALE: Morrow processor/front panel card. 8080. S-1 00, octal display, built-in keyboard, operating system in read-only memory. Works perfectly, with all documen· tation. \$82 postpaid in 48 states. Money order or certified check. Ron Tipton, POB 227, Greenwood MO 64034, (816) 537-7927.

FOR SALE: Super ELF operating and in good condition. Also have expansion board completed, but not connected. Includes HS-232, teletypewriter, cassette input*i*<br>output (I/O), and 8-bit parallel I/O ports. Power supply for ELF board only. I'll include encoded ASCII keyboard. \$300. Jess Hillman, POB 642, Columbus MS 39701, (601) 327-1244 after 5 PM.

WANTED: 1802 computer systems and parts. Any condi· tion, any quantity, i mmediate cash. Prefer RCA systems, but will accept ELF II by Netronics, memory, and sup· port boards. Tom lnskip, 6504 Democracy Blvd, Bethesda MD 20034.

FOR SALE: Teletype ASR33 teletypewriter with paper· tape reader punch and stand. \$595 and shipping. 32 K sialic programmable memory, four 8 K, S-100 boards factory assembled and tested. \$150 each. I pay postage. Mark Lyon, 6320 Red Prairie Rd, Sheridan OR 97378.

FOR SALE: Vandenberg 16 K slatic-memory board. 4 MHz, each 4 K block addressable to any 4 K boundary; S-100 bus compatible; \$275. Also Practical Automation DMPT-6-3 96-column printer with cabinet, power supply, and two CY-480 universal printer controllers; serial or parallel hookup with all documentation and driving soft· ware; \$650. Both items presently in use with a SOL-20 system. Send SASE for sample printout. Larry Hosen,<br>POB 2197, Williamson WV 25661.

FOR SALE: TRS-80, 16 K, Level II processor. Perfect working condition. In original carton with cassettes, cables, power pack, manuals, and software. Will include Pixie-Verter to connect to regular TV for \$10 more. Retail price \$690, will sell for \$595 or best offer. I pay freight anywhere in US. Charles Fields, 924 W Washington PI, Broken Arrow OK 7 4012.

FOR SALE: IMSAI 8080 processor kit. Still in factory box with warranty. \$600 or best offer. (Interface boards also available.) I am moving. Jim Siegman, 1 7602 Oakwood Dr, Hazel Crest IL 60429. (312) 798-2536.

FOR SALE: Complete set of BYTE magazine thru December 1 978. Excellent condition. Best offer. I pay shipping. Netronics/RCA Cosmac 1802 ELF II computer kit unassembled in original carton, RCA User's Manual, applications articles; all for \$75 or best offer, postpaid. Mike Au, 2006 Alaeloa St, Honolulu HI 96821, (808) 548-5318.

WANTED: Tl-59 or HP-67 calculator with all standard accessories in perfect condition. The more accessories the better. Willing to trade Shugart SA400 minifloppy disk drive (never been used) for calculator. Best offer will be notified by mail or phone. Gary R Eschborn. 513 Follett Run Rd, Warren PA 1 6365.

APPLE USERS: Add line input capabil ities to your Apple· soft II programs which will enable you to input commas. colons. quotes, etc. This fix is available for \$1 to cover the cost of postage and duplication. Jules H Gilder, 2022 79th St, Brooklyn NY 11214.

FOR SALE: P DP-8/L minicomputer; \$600. PDP-8/L with BA08 memory extension 8 K and peripheral adapter; \$1200. Checked out with DEC diagnostics. Certified checks only. 0 Glaser, 508 3rd St. West Roundup MT 59072. (406) 323·2339.

WANTED: TRS-80 complete and ready to use. Level II with 16 K programmable memory; Level II with 4 K pro-<br>grammable memory; Level I with 16 K programmable memory, or Level l with 4 K programmable memory. I am also interested in Tl-59. Price must be right. S Castiglioni, 2245 Glenwood Rd, Brooklyn NY 11210.

PET OWNERS: Group of three PET owners have 26 game programs. We will trade one for one for other PET programs. Those wishing to trade should send their cassette with programs. Keith Selby, 7205 S Utica Av Apt 1016 Cinnamon Stick Apartments, Tulsa OK 741 36.

FOR SALE: Texas Instruments new TI-59 card programmable calculator with PC-100A printer. Includes aviation library. extra cards. programs, and PPX materials. A lmost new. Meticulously maintained. Packed in original cartons. Sent UPS. \$287 total cost. Dave Balmer, POB 325, Union Lake Ml 48085, (313) 739·4280 (bus) or 669-9319 (res).

FOR SALE: TRS-80 4 K, Level II 12 inch video display, CTR-41 cassette recorder, twenty program tapes. List price \$900. will sell for \$750. J Kennedy. 5179 Eliot St, Denver CO 80221, (303) 477-4114.

FOR SALE: Centronix printer Model 306. Prints 64 ASCII characters. 5 by 7 dot-matrix impact, 120 cps. up to 80 columns, tractor feed to 91/2 inches wide, parallel input. Includes RS-232 interface to 9600 bps, HW vertical form control, auto motor control, stand, and paper tray. Technical manual. Excellent condition. \$800. Tom<br>Jacobs, 100 W University Pky Apt 3G, Baltimore MD 21210, (301) 467-0703.

FOR SALE: Texas Instruments SR-52 handheld programmable calculator. Factory reconditioned on April 13, 1978. In perfect working order. Unit comes with two AC adapters, three sets of cards, and copies of Statistics, Financial, and EE program libraries. Best offer. Donald L Mitchell, 24466 Mulholland Hwy, Calabasas CA 91302, (213) 347-3617.

FOR SALE: New factory-wired, Meca Alpha·1 dual· cassette. Includes Meca OS Version 3.0. Couldn't figure out how to use it with my system! Take advantage of my mistake. \$600 (or make reasonable offer). Send certi fied check or money order, I'll pay shipping. W D Wilkens, 24 N 3rd St, Womelsdorf PA 19567.

FOR SALE: Altair 8800A, VDM-11 video, MITS 1 K, S and D Sales 4 K, SwTPCICT-1024 and seven or eight assorted boards with documentation. Mostly Mini Micro Mart stuff, not work ing. \$450 or best offer. Dave Johnson. 3054 Round tree. Ypsilanti Ml 48197, (313) 434·3832 after 6 PM EST.

WANTED: Seeking documentation for the Merlin display board. Also seeking super-dense graphics option and documentation. Dick Walter, 2891 Baylis Dr, Ann Arbor Ml 48104. (313) 991-7944.

FOR SALE: Three 32 K static programmable-memory boards. S-100, assembled and working perfectly (with 2114's low-power 250 ns), used for 300 hours. \$495 each. Also have 21 14s for S5 each, 41 t6s at 1 50 ns for \$15 each, Dynamic N MOS ceramic 8 K by 1 22-pin with speci fication sheets, \$4 each, eight for \$30 and 4 K by 1 Dynamic 16 pin, \$3 each, eight for \$22. Richard Smith,<br>3648 Madrid Dr, San Jose CA 95132, (408) 946-0735.

### Unclassified Policy

Readers who are soliciting or giving advice, or who have equipment to buy, sell or swap should send in a clearly typed notice to that effect. To be considered for publication, an advertisement must be clearly 110ncommercial, typed double spaced on plain white paper, contain 75 words or less. and include complete name and address information.

These notices are free of charge and will be printed one time only on a space available basis. Notices can be accepted from individuals or bona fide computer users clubs only. We can engage in no correspondence on these and your confirmation of placement is appearance in an issue of BYTE.

Please note that it may take three or four months for an ad to appear in the magazine.

FOR SALE: Apple 1 with 8 K programmable memory and 44-pin mother board, power supply. keyboard and 4 K BASIC on cassette plus documentation. \$250. National Multiplex SwTPC 2SIO controller board and CC-8 recorder set up for 4800 bps. Unit is for SWATBUG read· only memory with serial i nterface in control port. Documentation included. Best offer over \$330. Digital Group Phi-Deck controller card plus Triple I single-deck controller card and remote control box. Included is one Phi-Deck, documentation, and 8080/Z80 program on cas· sette. Unit used only a few times; guaranteed to work. Best offer over \$290. Items shipped collect. Clinton Cook, 2737 Beachwood Dr, Merced CA 95340, (209) 723·0516.

FOR SALE: SYM-1 in original carton and under warranty. First check for \$230 gets it. COD is ok. Darian Carr. 1 3709 Peyton, Dallas TX 75240.

WANTED: Jolt computer and Martin Research 8008-based computer. Can also use an Intel SIM-8 board. J Titus, POB 242, Blacksburg VA 24060, (703) 951 -9030 or (703) 951 -2684.

WANTED: I wish to purchase two random-beam video displays for use as vectored graphic displays. Displays must measure 12 inches or larger. Prefer working units, but can repair or modify if necessary. Will pay top dollar for quality equipment. Send description and price. Edward Rees, 8835 S Oak Park Dr, Apt #20, Oak Creek WI 53154, (414) 764·3093.

FOR SALE: IBM Selectric-based input/output (I/O) writer (Series 731), heavy-duty, all solenoids, 81/2 inch platen. Was working, now needs repair. Ideal for talented tinkerer. \$200, including cable and connector. Joe Brennan, 13 W 13th St. New York NY 10011, (212) 691-7939.

FOR SALE: TRS-80 which uses any RS-232 keyboard printer or video display as remote terminal. Performs all keyboard functions, places video-display data on terminal. Run BASIC or disk operating system from ter· minal. For i nformation send SASE. H S Gentry. Rt 1 POB 39B. Earlysville VA 22936.

FOR SALE: H11 LSI processor with maximum memory. Also contains parallel and serial interface and cables. \$1000. Also, H10 paper-tape reader punch. \$150. H9 video terminal. \$300. Can be bought individually or save \$100 by buying all three. Complete with documentation. tapes. and several programs. Will del iver within a 200 mile radius. Jean P Bonin, 44 Pearl St, Sidney NY 13838.

FOR SALE: Up and running IMSAI 8080 with 22-slot mainframe, MIO board, 8 K Seals memory, 16 K Godbout memory, active terminator, logic-extender board, Poly VDM board, SDS 16 K erasable read-only memory board with 9.1 K IMSAI BASIC, microswitch keyboard. Cost over \$3000, will sell for first certified check for \$900.<br>David Rosenblatt, POB 2600, Tampa FL 33601, (813) 988-3007.

# **Reader Service**

To get further information on the products advertised in BYTE. fill out the reader service card with your name and address. Then circle the appropriate numbers for the advertisers you select from the list. Add a 15-cent stamp to the card, then drop it in the mail. Not only do you gain information, but our advertisers are encouraged to use the marketplace provided by BYTE. This helps us bring you a bigger BYTE.

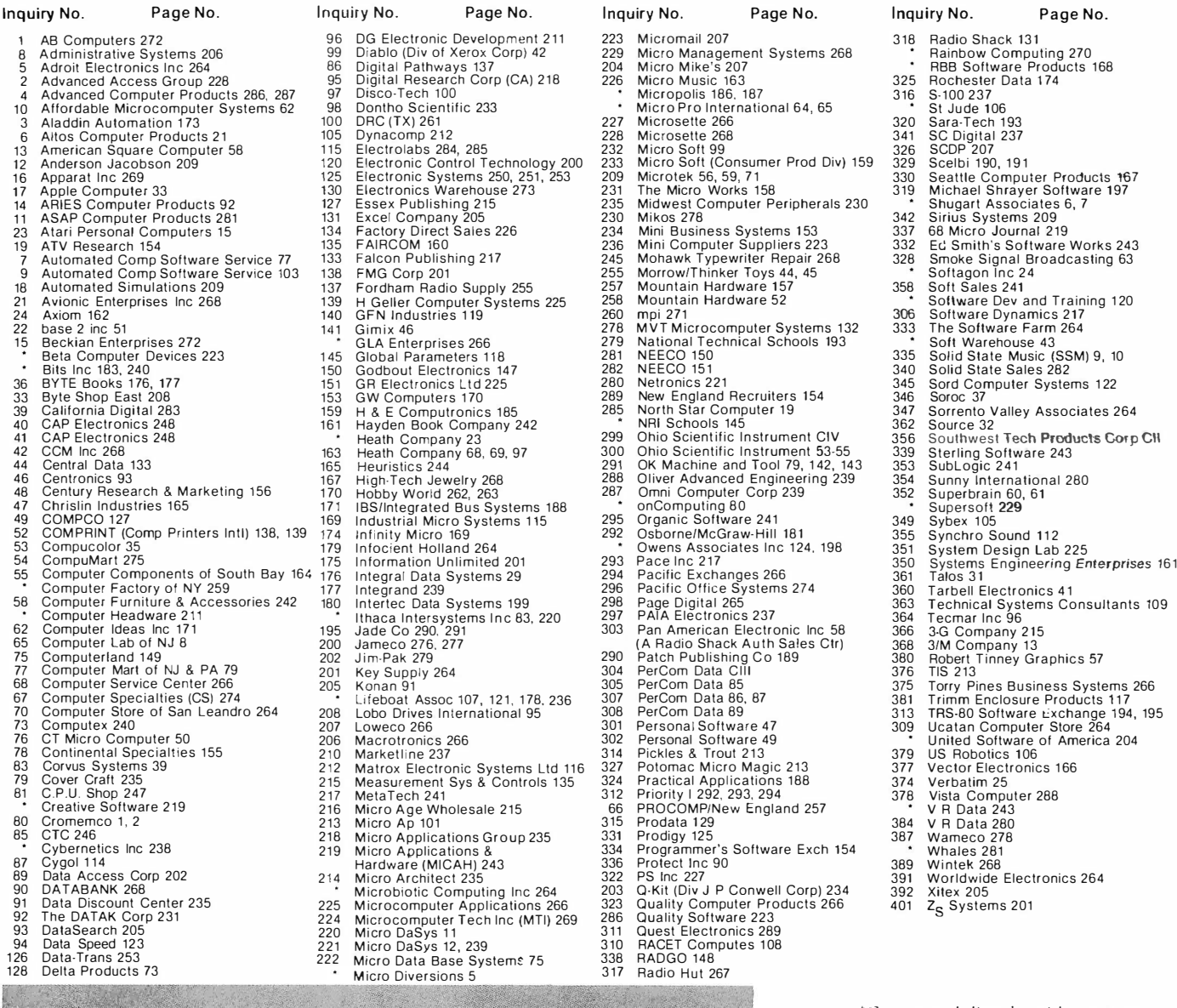

# **BYTE's Ongoing Monitor Box**

# Article No.

## **ARTICLE**

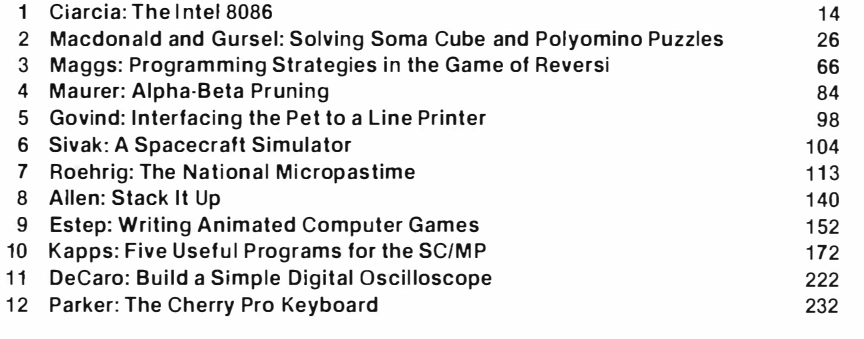

# \*Correspond directly with company.

# **August BOMB Results**

Page

The first and second place winners of the August BOMB were "Anyone Know the Real Time?" by Steve Ciarcia (page 50) and "An Overview of LISP" by John Allen (page 10). These articles placed 1.30 and 1.09 standard deviations above the mean. First and second prizes of \$100 and \$50 will be awarded to the authors. Third place went to "A Preview of the Motorola 68000" by A I Halsema (page 170)<br>followed by "Exploring TRS-80 Graphics" by George H Yeager (page  $82$ ).

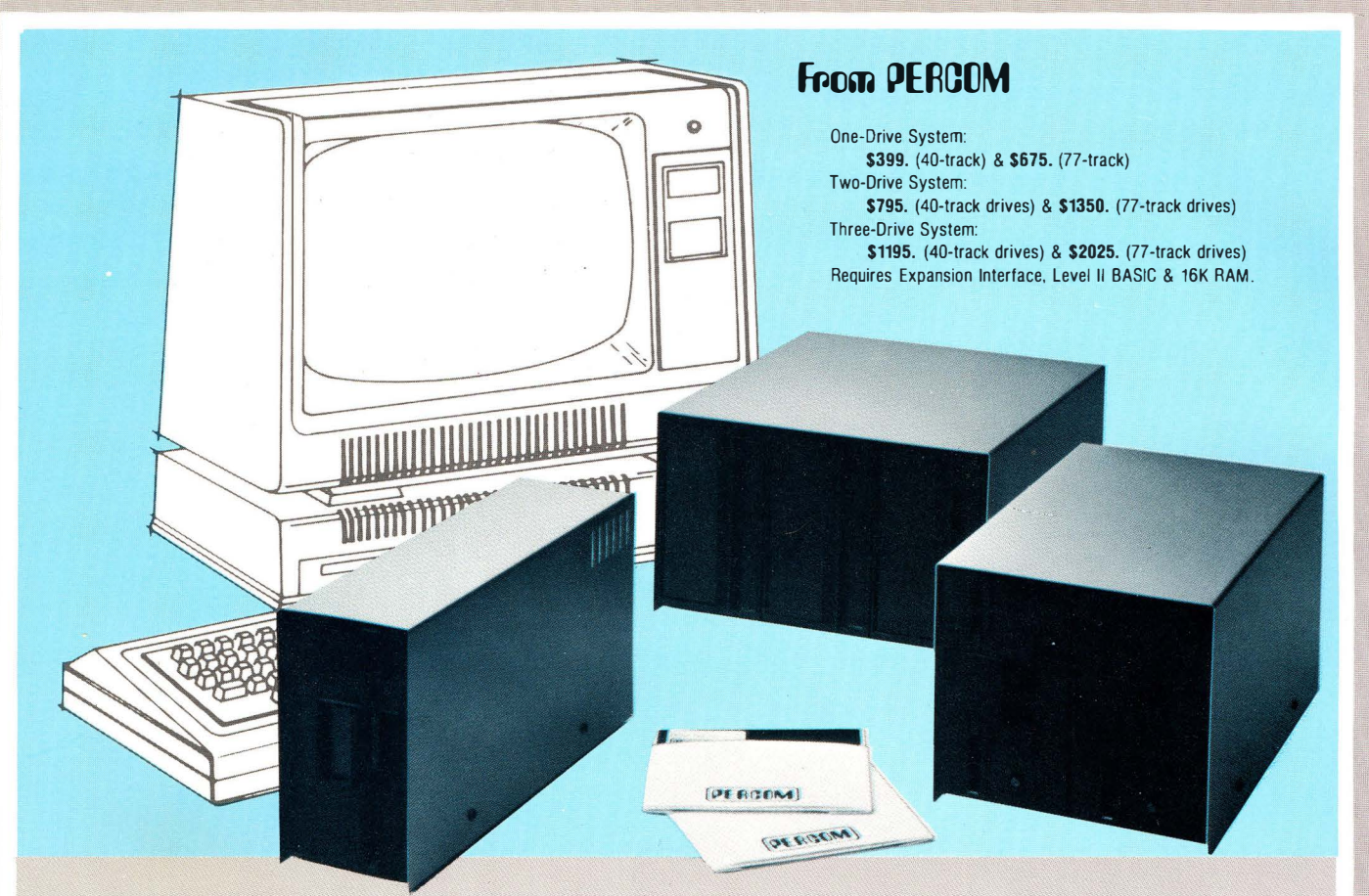

# Low Cost Add-On Storage for Your TRS·SO\* . In the Size You Want.

When you"re ready for add-on disk storage, we're ready for you. Ready with six mini-disk storage systems - 102K bytes to 591K bytes of additional on-line storage for your TRS-80\*.

- Choose either 40-track TFD-100™ drives or 77-track TFD-200™ drives.
- One-, two- and three-drive systems i mmediately available.
- Systems include Percom PATCH PAK #1™, on disk, at no extra charge. PATCH PAK #1"de-glitches and upgrades TRSDOS\* for 40- and 77-track operation.
- TFD-1 00™ drives accommodate "flippy disks." Store 205K bytes per mini-disk.
- Low prices. A single-drive TFD-100™ costs just \$399. Price includes PATCH PAK #1™ disk.
- Enclosures are finished in systemcompatible "Tandy-silver" enamel.

Whether you need a single, 40 track TFD-100™ add-on or a three-drive add-on with 77-track TFD-200™s, you get more data storage for less money from Percom.

Our TFD-100™ drive, for example, lets you store 102.4K bytes of data on one side of a disk  $-$  compared to 80K bytes on a TRS-80 $*$  mini-disk drive  $$ and 102.4K bytes on the other side, too. Something you can't do with a TRS-80\* drive. That's almost 205K bytes per mini-disk.

And the TFD-200™ drives provide 197K bytes of on-line storage per drive

- 197K, 394K and 591K bytes for one-, two and three-drive systems.

PATCH PAK #1™, our upgrade program for your TRSDOS\*, not only extends TRSDOS\* to accommodate 40 and 77-track drives, it enhances TRSDOS\* in other ways as well. PATCH PAK #1<sup>™</sup> is supplied with each drive system at no additional charge.

The reason you get more for less from Percom is simple. Peripherals are not a sideline at Percom. Selling disk systems and other peripherals is our main business - the reason you get more engineering, more reliability and more back up support for less money.

. \_

In the Product Development Queue . . . a *printer interface f*or using your TRS-80\* with any<br>serial printer, and . . . the*Electric Crayon™* to map your computer memory onto your color TV<br>screen — for games, animated show

TM TFD-100. TFD-200. PATCH PAK and Electric Crayon are trademarks of PERCOM DATA COMPANY. \*TRS-80 and TRSDOS are trademarks of TandyCorporation and Radio Shack which have no relationship to PERCOM DATA COMPANY.

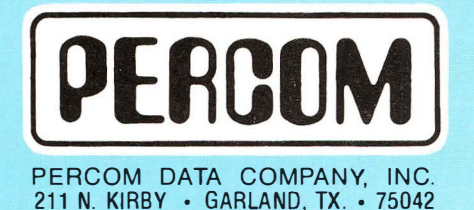

To order add-on mini-disk storage for your TRS-ao• , or request additional literature, call Percom's toll-free number: 1-800-527-1592. For detailed Technical information call (214) 272-3421.

Orders may be paid by check or money order, or charged to Visa or Master Charge credit accounts . Texas residents must add 5% sales tax.

Percom 'peripherals for personal computing'

# Microcomputing comes of age.

Ohio Scientific's OS-65U Level 3 operating system software brings new networking and distributed processing capabilities to micro processor based computer systems.

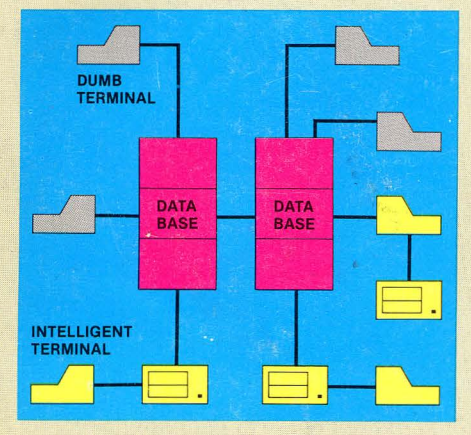

Until now, the only alternative for low cost multiple-user computer applications was time-shared systems. However, a serious drawback of microcomputer or minicomputer multi-user time-share systems is the fact that under heavy work loads they slow down to a crawl since the central processor time in such a system is shared by all of the users.

In a microprocessor based distributed processing system, using floppy based microcomputers as intelligent terminals (local systems) most of the work load is handled locally. Overall system performance does not degrade under heavy job loads. Each local system performs entry, editing and execution while utilizing the central data base for disk storage, printer output, and other shared resources.

For more demanding applications it is desirable to have several data bases. each with its own collection of local systems. Such an inter-connected set of data bases is called a network. Each data base and its local intelligent and dumb terminals is called a cluster.

# **Level III**

OS-65U Level 3 now supports this advanced networking and distributed processing capability as well as conventional single user operation and time-sharing. Level 3 now supports local clusters of intelligent microcomputer systems as well as

dumb terminals for the purpose of utilizing a central Winchester disk data base and other shared resources. The system also has full communications capability with other Level 3 data bases providing full network capability. The system utilizes Ohio Scientific's low cost, ultra high performance computer systems throughout for intelligent terminals as well as data bases. This general systems configuration provides a cost/ performance ratio never before attained in this class of computer power.

Level 3 resides in each network data base. A subset system resides in each intelligent terminal. Each data base supports up to 16 intelligent systems and up to 16 dumb terminals. However, since dumb terminals can heavily load the system, they should be kept to a minimum. Level 3 also supports a real time clock, printer management, and other shared peripherals.

# Data Base Requirements

Minimal requirements for a Level 3 network data base are a C3-C or C3-B computer system with 23 or 74 megabytes respectively, console terminal, 100K bytes RAM and a CA-10X 16 port I/O board for network and cluster communications.

# Intelligent Terminal Requirements

Any Ohio Scientific 8" floppy based computer with 56K RAM and one data base communications port.

# **Connections**

Intelligent terminals and networked data bases are connected by low-cost cabling. Each link can be up to 10,000 feet long at a transfer rate of 500K bits per second, and will cost typically 30¢ a foot (plus installation).

# Syntax

Existing OS-65U based software can be directly installed on the network with only one statement change! Level 3 has the most elegantly simple programming syntax ever offered on a computer network.

File syntax is as follows:

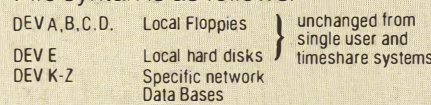

Each of up to 8 open files per user can be from 8 separate origins. Specific file and shared peripheral contentions are handled by 256 network semaphores with the syntax Waite N

Waite N, close.

The network automatically prioritizes multiple resource requests and each user can specify a time out on resource requests. Semaphores are automatically reset on errors and program completion providing the system with a high degree of automatic recovery.

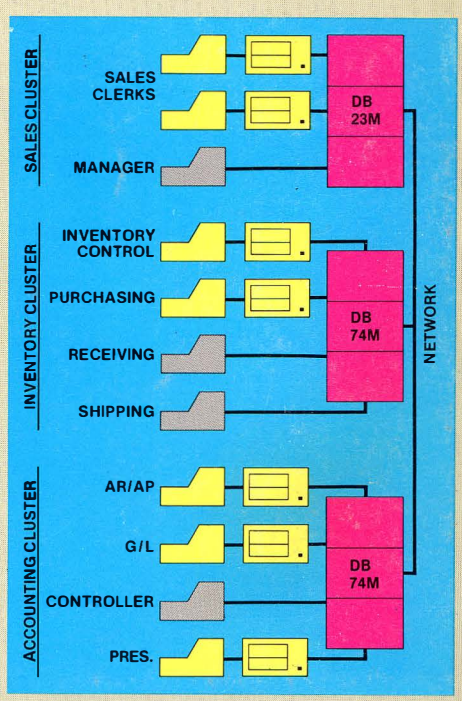

# A Typical System

A typical system with two network data bases will have 148 megabytes of disk, four intelligent subsystems equipped with dual floppies, two dumb terminals, a word processing printer, a fast line printer, network data base manager software and 1000 ft. of interconnecting cable. Utlizing .7 MIPS processors throughout it will cost less than \$50,000 plus installation. GT option computers (1.2 MIPS) can be utilized at a slightly higher cost.

# One Step at a Time

Best of all, Ohio Scientific users can develop distributed processing systems economically one step at a time. A user can start with a single user floppy system, add a hard disk, then time-sharing, then a second Winchester data base for backup and finally cluster intelligent terminals to achieve a full network configuration.

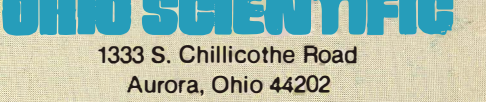

(216) 562-3101 Circle 299 on inquiry card.